# Politechnika Wrocławska Wydział Geoinżynierii, Górnictwa i Geologii

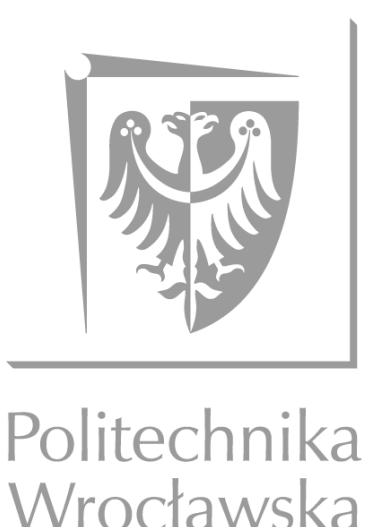

## **Modelowanie wpływu dawnej, złożonej działalności górniczej na stan wybranych komponentów środowiska przyrodniczego w obszarze glacitektonicznym**

Anna Buczyńska

Rozprawa doktorska dyscyplina Inżynieria środowiska, górnictwo i energetyka

> Praca została wykonana pod opieką dr hab. inż. Jana Blachowskiego, prof. uczelni Katedra Geodezji i Geoinformatyki Wydział Geoinżynierii, Górnictwa i Geologii

Wrocław, lipiec 2022

## *Podziękowania*

*W tym miejscu chciałabym podziękować wszystkim osobom, których pomoc okazała się nieoceniona przy powstaniu niniejszej rozprawy doktorskiej.* 

*W pierwszej kolejności pragnę podziękować swojemu promotorowi, dr hab. inż. Janowi Blachowskiemu, prof. Politechniki Wrocławskiej. Jestem ogromnie wdzięczna za przejęcie opieki nad moją dysertacją, za wsparcie merytoryczne, życzliwość oraz cierpliwość okazywane mi przez te wszystkie lata badań. Ponadto, chciałabym podziękować za poświęcony czas na wspólne dyskusje, cenne wskazówki i ciekawe sugestie, bez których nie udałoby mi się opracować przedstawionej w pracy metodyki badań.*

*Szczególne podziękowania kieruję do dra Jacka Koźmy, pracownika Państwowego Instytutu Geologicznego – Państwowego Instytutu Badawczego, za pomoc w pozyskaniu danych niezbędnych w mojej dysertacji oraz podzielenie się ze mną wiedzą na temat wybranego obszaru badań.*

*Z wyrazami podziękowania chciałabym się również zwrócić do moich koleżanek i kolegów z uczelni: Natalii Bugajskiej, Moniki Hajnrych, Anny Kopeć, Aleksandry Kozłowskiej-Woszczyckiej, Karoliny Owczarz oraz Pawła Trybały. Dziękuję za Wasze wsparcie (nie tylko w kwestiach naukowych), życzliwość, gotowość do udzielenia pomocy oraz wspólnie spędzony czas w pokoju 2.11.*

*Na koniec pragnę podziękować swojej Mamie, Rodzeństwu i chłopakowi Dariuszowi za to, że nigdy we mnie nie zwątpili. Ta praca nie powstałaby bez ich wsparcia, wyrozumiałości i wiary, że dam radę.* 

*Niniejszą rozprawę doktorską pragnę zadedykować swojemu Śp. Tacie, który zawsze zachęcał mnie do rozwoju naukowego. To jego nieustanne wsparcie i motywacja pomogły mi w wyborze drogi zawodowej.*

## **Streszczenie**

Działalność górnicza w znaczący sposób ingeruje w stan środowiska przyrodniczego, powodując między innymi: zmianę stosunków wodnych, degradację rodzimej roślinności, zanieczyszczenie wód i gleb metalami ciężkimi oraz zmiany w ukształtowaniu terenu. W krajobrazie górniczym widoczne są również nowe, antropogeniczne formy takie jak: hałdy, będące efektem składowania skały płonnej, czy też wielkopowierzchniowe wyrobiska górnicze. Podkreślenia wymaga fakt, iż negatywne skutki działalności wydobywczej obserwowane są nawet wiele lat po zaprzestaniu eksploatacji kopaliny, jak na przykład: zapadliska, osiadanie terenu, lokalne podtopienia, pożary hałd. A zatem, monitoring zmian zachodzących w obszarach pogórniczych jest niezwykle ważną kwestią. Z powodu braku wystarczających środków finansowych oraz czasochłonności klasycznych pomiarów naziemnych, prowadzonych w obszarach o tak rozległej powierzchni, tereny pogórnicze są jednak rzadko poddawane cyklicznym badaniom. Nowoczesne metody zdalnego pozyskiwania informacji, takie jak teledetekcja satelitarna i lotnicza oraz innowacyjne metody przetwarzania i interpretacji danych (statystyki przestrzenne, do których zaliczyć można wielowymiarową regresję przestrzenną) mogą jednakże w znaczny sposób ułatwić badanie komponentów środowiska w obszarach dawnego górnictwa oraz analizę ich zmian w czasie, a także umożliwić prognozę procesów, które mogą mieć wpływ na elementy krajobrazu pogórniczego. Celem niniejszej rozprawy była identyfikacja długookresowych zmian stanu wybranych komponentów środowiska przyrodniczego obszaru pogórniczego oraz opracowanie modeli regresji przestrzennej (z użyciem funkcji globalnych i lokalnych) opisujących zależności między kondycją pokrywy roślinnej i gleb, określoną na podstawie analizy szeregów czasowych wskaźników spektralnych (zależne zmienne) a czynnikami geologiczno-górniczymi i topograficznymi (zmienne niezależne). Dodatkowo w ramach pracy skonstruowano wskaźnik stanu środowiska obszaru pogórniczego w oparciu o modele globalne oraz zbiór opracowanych już indeksów spektralnych. Wskazane badania przeprowadzone były w obszarze nieczynnej kopalni węgla brunatnego "Przyjaźń Narodów – Szyb Babina", w granicach której prace górnicze odbywały się zarówno metodą odkrywkową, jak i podziemną. Kondycję szaty roślinnej i gleb w okresie 1989 – 2019 scharakteryzowano na podstawie indeksów środowiskowych, opracowanych z użyciem wielospektralnych zobrazowań satelitarnych (misje Landsat TM/ETM+/OLI oraz Sentinel-2). Uzyskane w niniejszej pracy wyniki pozwalają zrozumieć oraz określić czy, oraz w jakim stopniu, dawna działalność górnicza, skomplikowana budowa geologiczna oraz warunki topograficzne mają wpływ na stan kondycji pokrywy roślinnej oraz gleb. Opracowane modele zależności mogą być także wykorzystane do predykcji wartości indeksów teledetekcyjnych lub wskaźnika stanu środowiska obszaru pogórniczego w miejscach, w których ich wyznaczenie nie było możliwe lub do określania zmian tych indeksów w czasie.

**Słowa kluczowe:** wskaźniki teledetekcyjne, modele regresji przestrzennej, kopalnia Babina, kondycja roślinności i gleb, wtórne następstwa działalności górniczej, obszar glacitektoniczny, obszar pogórniczy

# **SPIS TREŚCI**

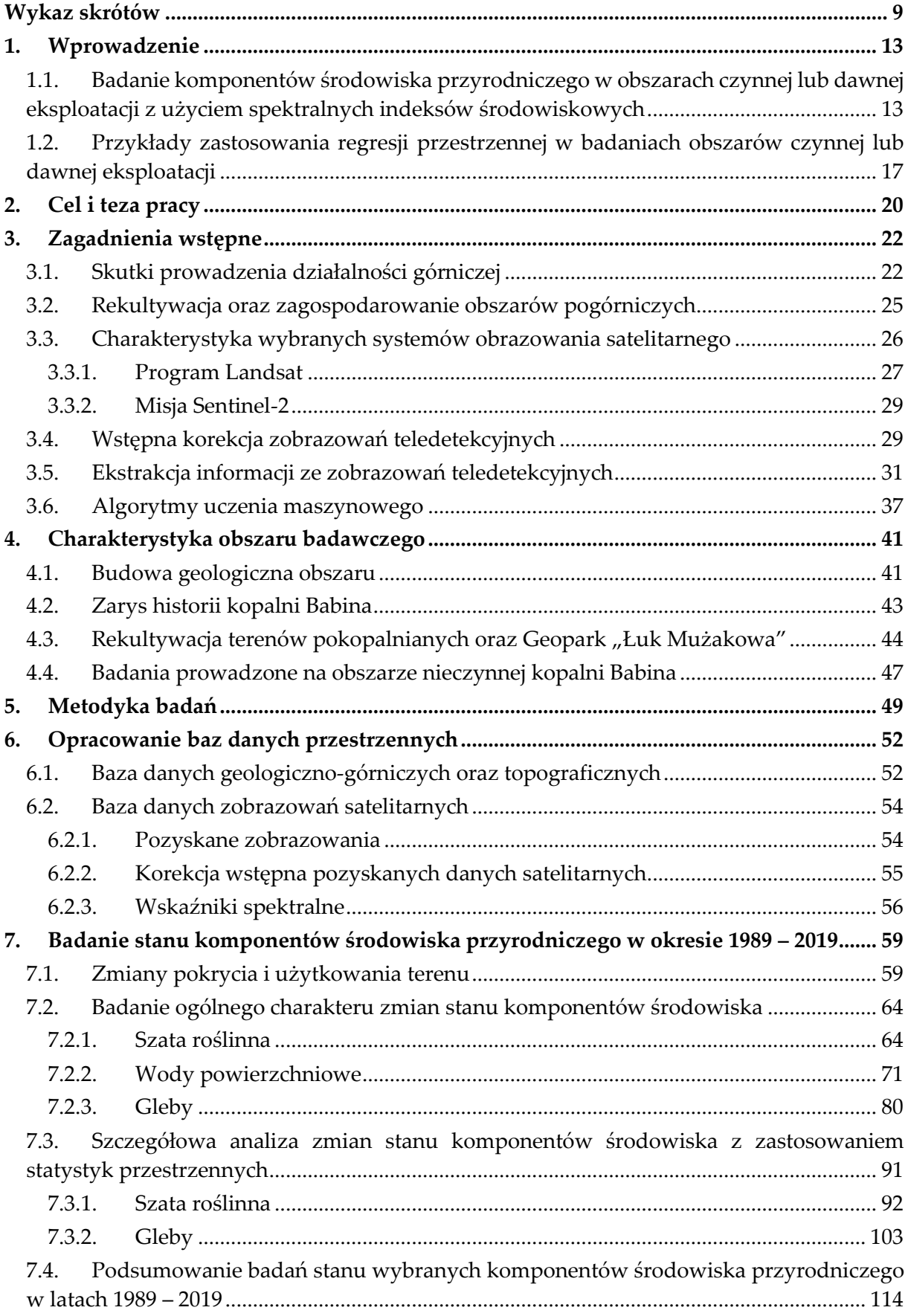

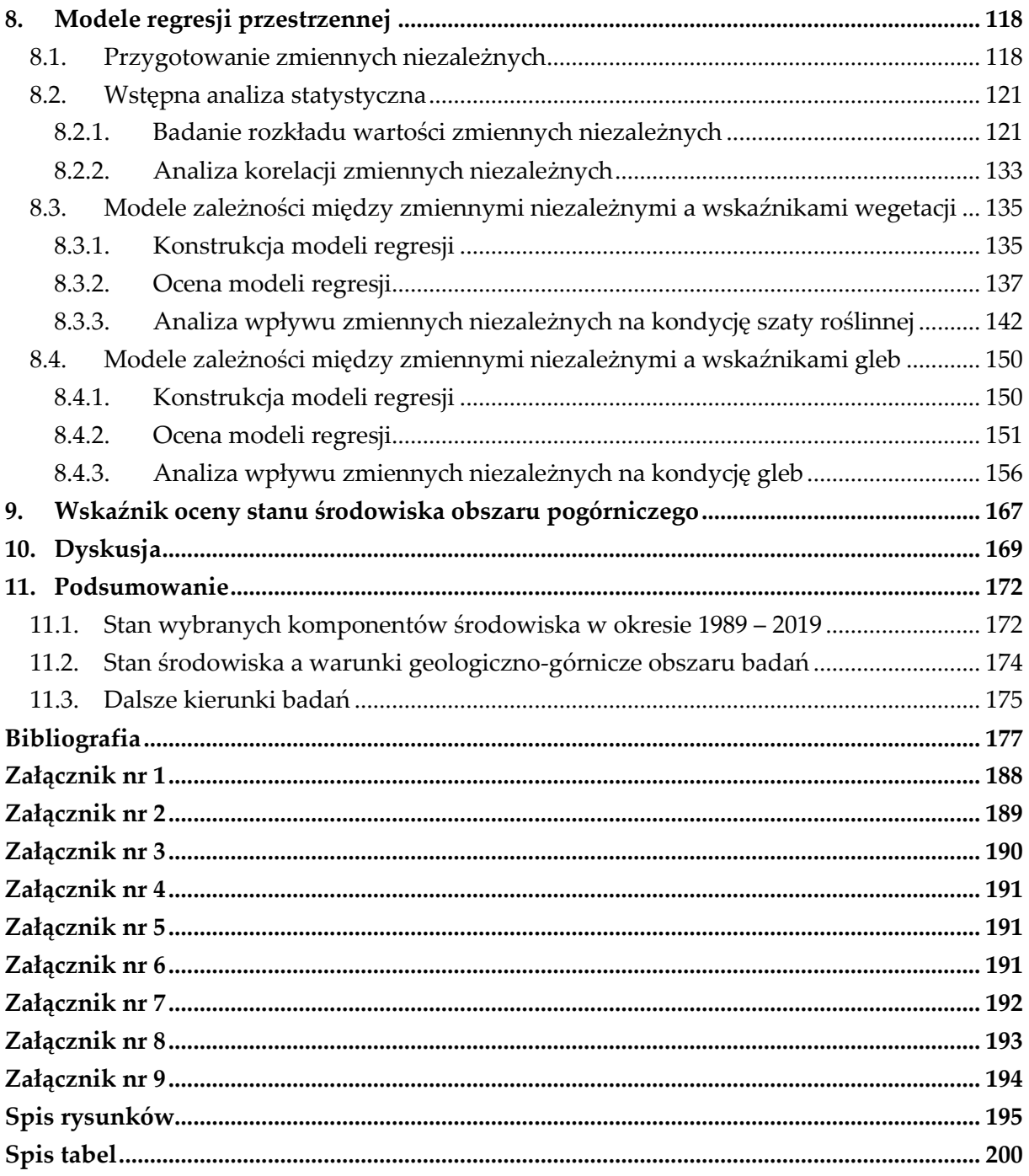

## **Wykaz skrótów**

<span id="page-8-0"></span>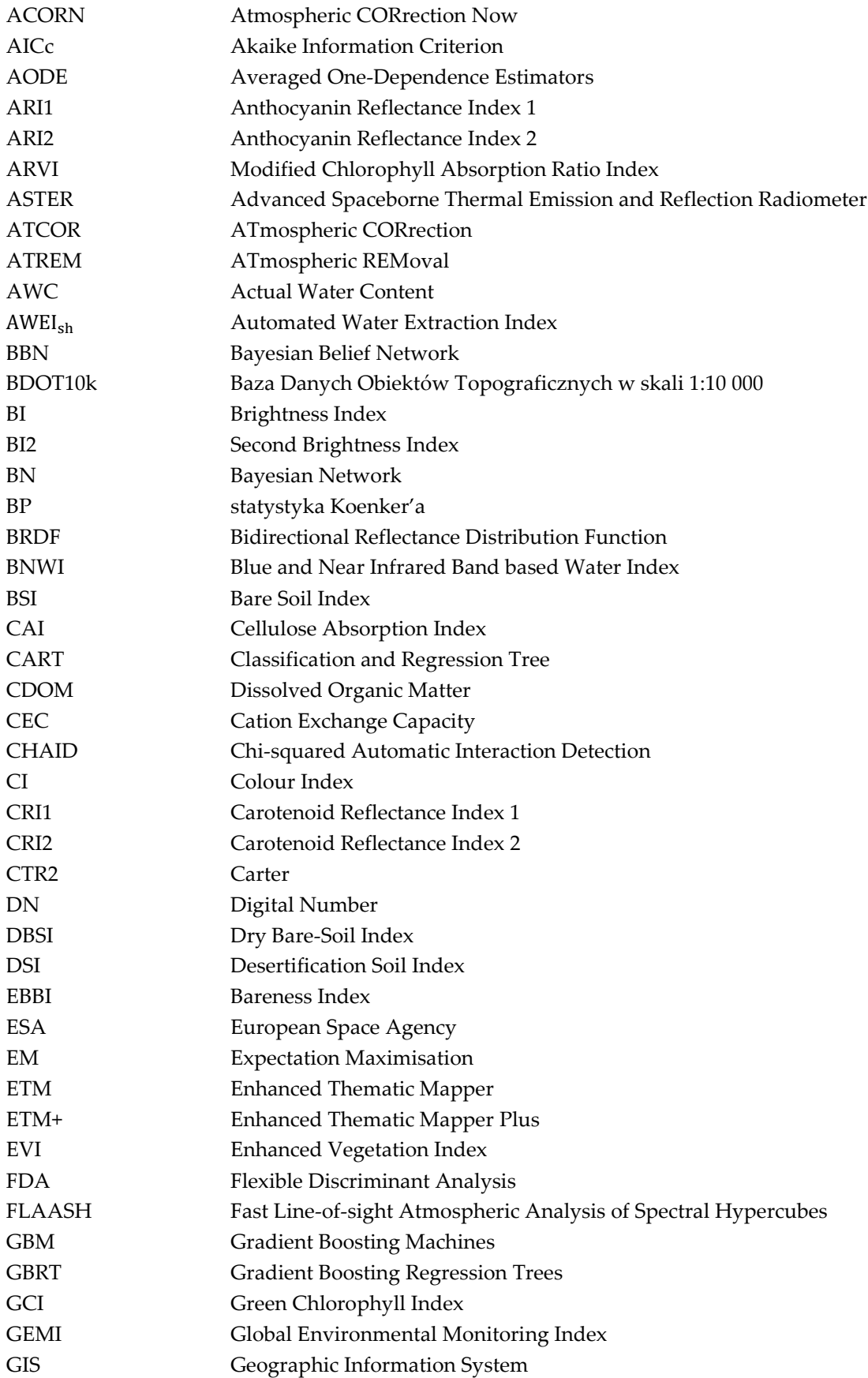

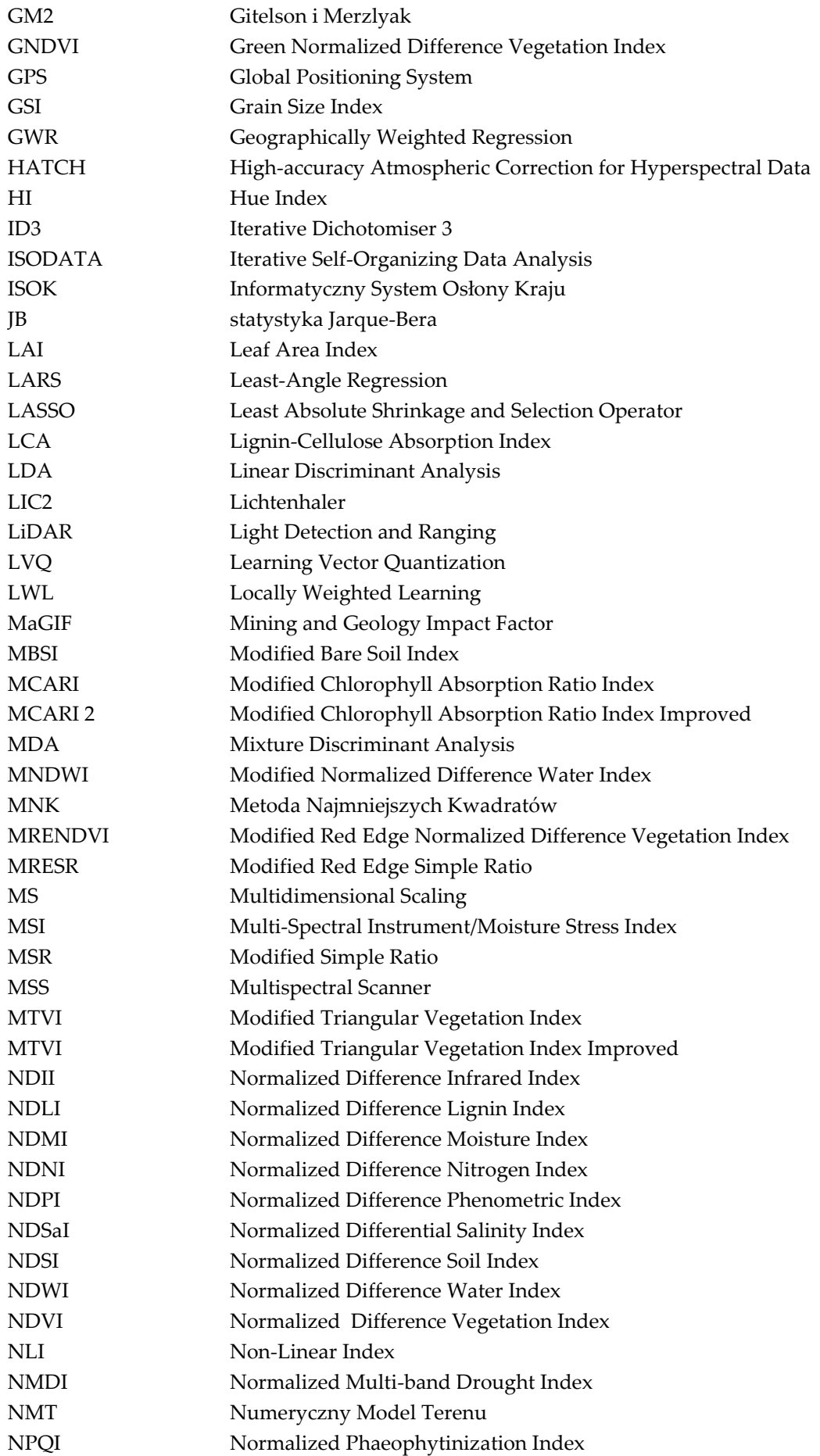

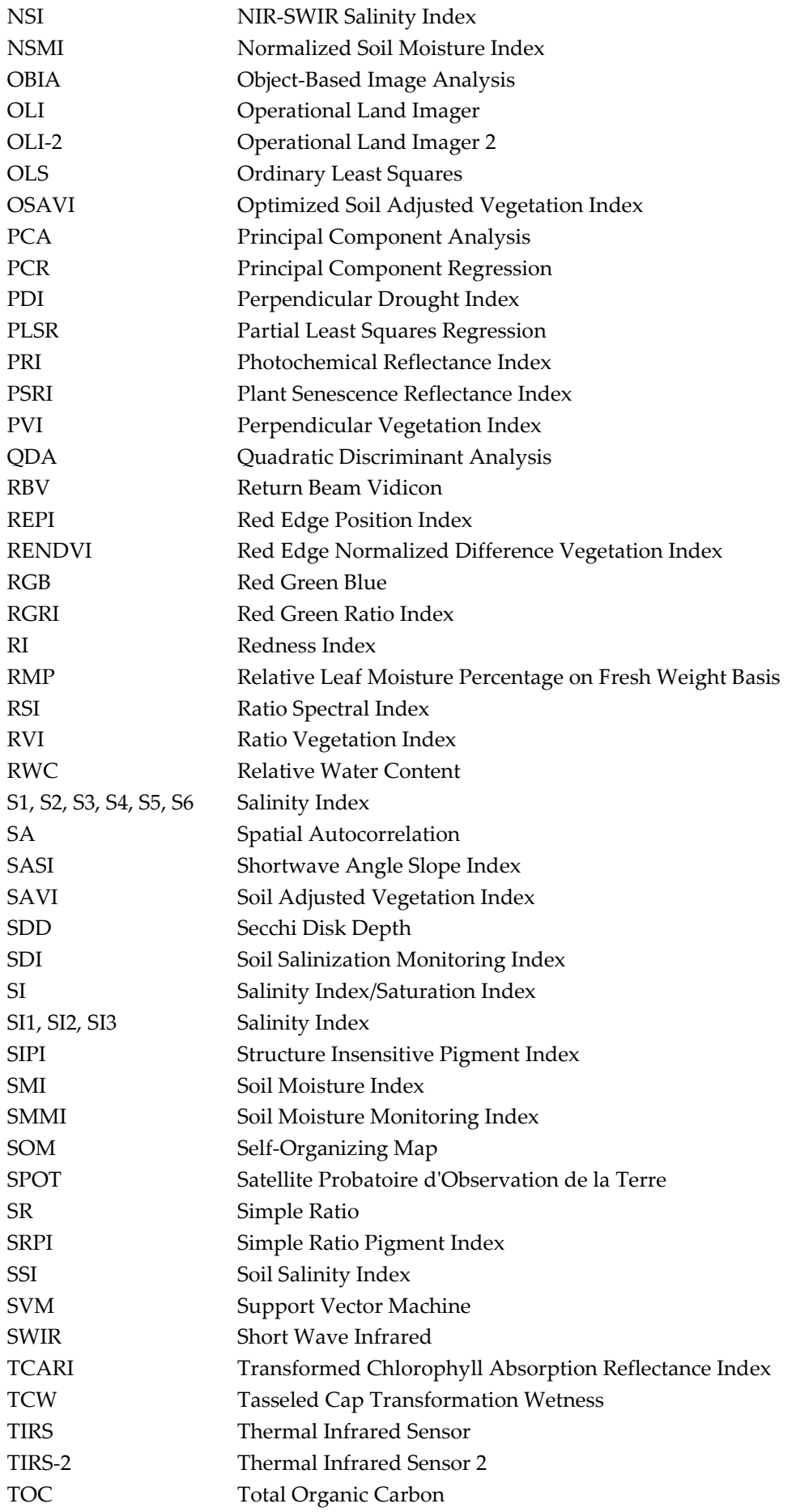

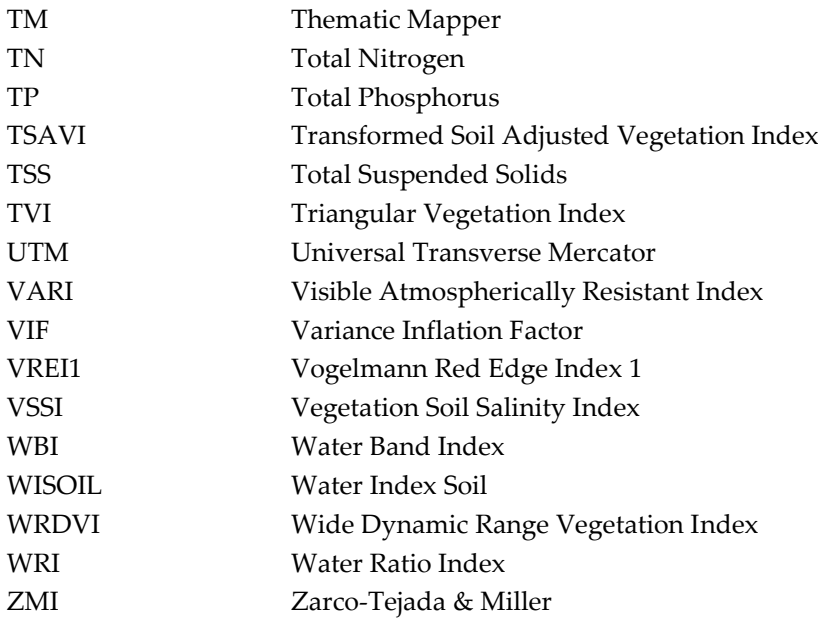

## <span id="page-12-0"></span>**1. Wprowadzenie**

Działalność górnicza powoduje istotne zmiany w środowisku przyrodniczym, a jej negatywne oddziaływanie może być widoczne nawet wiele lat po zaprzestaniu prac wydobywczych. Z tego powodu, obszary czynnej i dawnej eksploatacji podlegają okresowym badaniom, mającym na celu analizę stanu szaty roślinnej, wód powierzchniowych i gleb. Badania te, jeszcze w początkowych latach XXI wieku, prowadzono głównie z wykorzystaniem metod in situ, bazujących na analizie laboratoryjnej próbek pobranych w terenie. Coraz częściej jednak, stan komponentów środowiska obszarów górniczych i pogórniczych bada się stosując spektralne indeksy środowiskowe (opracowane na podstawie wielospektralnych danych satelitarnych lub lotniczych) oraz algorytmy uczenia maszynowego, w tym również regresję przestrzenną.

## <span id="page-12-1"></span>**1.1. Badanie komponentów środowiska przyrodniczego w obszarach czynnej lub dawnej eksploatacji z użyciem spektralnych indeksów środowiskowych**

Niniejszy rozdział ma za zadanie przedstawić wybrane badania dotyczące komponentów środowiska przyrodniczego (roślinność, wody powierzchniowe, gleba) obszarów górniczych i pogórniczych, które analizowane były poprzez wykorzystanie indeksów środowiskowych, opracowanych na podstawie wielospektralnych zobrazowań satelitarnych. Zadanie to wykonano w oparciu o przegląd literatury polskiej i światowej, wykorzystując bazę danych Scopus jako podstawowe źródło wiedzy. Wybór słów kluczowych takich jak: "spectral indices", "mining area", "post-mining area" oraz "remote sensing", wpisywanych w różnej kolejności, dostarczył niemalże 200 pozycji, wśród których 30 poddano głębszej analizie. Wybór wskazanych publikacji miał na celu prezentację różnych problemów badawczych, do których analizy wykorzystano wskaźniki teledetekcyjne oraz identyfikację zagadnień najczęściej poruszanych przez środowisko naukowe.

Analiza wyselekcjonowanych 30 publikacji dostarczyła informacji o szerokiej gamie zastosowań indeksów spektralnych w obszarach dawnej lub czynnej eksploatacji. Na Rys. 1 zestawiono zagadnienia, z podziałem na te dotyczące roślinności, gleb i wód powierzchniowych, które badano z użyciem wskaźników środowiskowych wraz z informacją o liczbie artykułów poruszających tą samą tematykę.

### *Badanie roślinności w obszarach dawnej lub czynnej eksploatacji z użyciem indeksów spektralnych*

Dominującym zagadnieniem wśród publikacji, których przedmiot badań stanowiła roślinność, jest monitoring procesu rekultywacji. Wśród pozycji poruszających tę tematykę wskazać należy pracę [1], której autorzy, wykorzystując indeksy: NDVI, NDMI, EVI i RVI, próbowali ocenić kondycję szaty roślinnej oraz zidentyfikować jej zmiany przestrzenno-czasowe w okresie 15 lat. Do opracowania wskaźników wegetacji autorzy wykorzystali zobrazowania misji Landsat TM/OLI oraz dane meteorologiczne z Indian Meteorological Department. Podobne badania w rekultywowanym obszarze wydobycia węgla brunatnego w Turcji zostały przedstawione w publikacji [2]. W tym przypadku zobrazowania amerykańskiego programu kosmicznego Landsat wykorzystano do wyznaczenia indeksów: SR, MSR oraz NDVI. Z kolei w pracy [3] posłużono się aż 22 wskaźnikami wegetacji, by przedstawić zmiany kondycji roślinności w obrębie obszaru górniczego Pingshuo w latach 1989-2015. Uzyskane wyniki wskazują na silnią korelację indeksów NDVI, EVI, PVI, RVI oraz TVI ze stanem faktycznym oraz przeszłym kondycji pokrywy roślinnej. Badania, których przedmiotem była analiza zmian stanu szaty roślinnej na skutek procesu rekultywacji w obszarach pogórniczych, z użyciem indeksów spektralnych, zostały również przedstawione w [4]–[6].

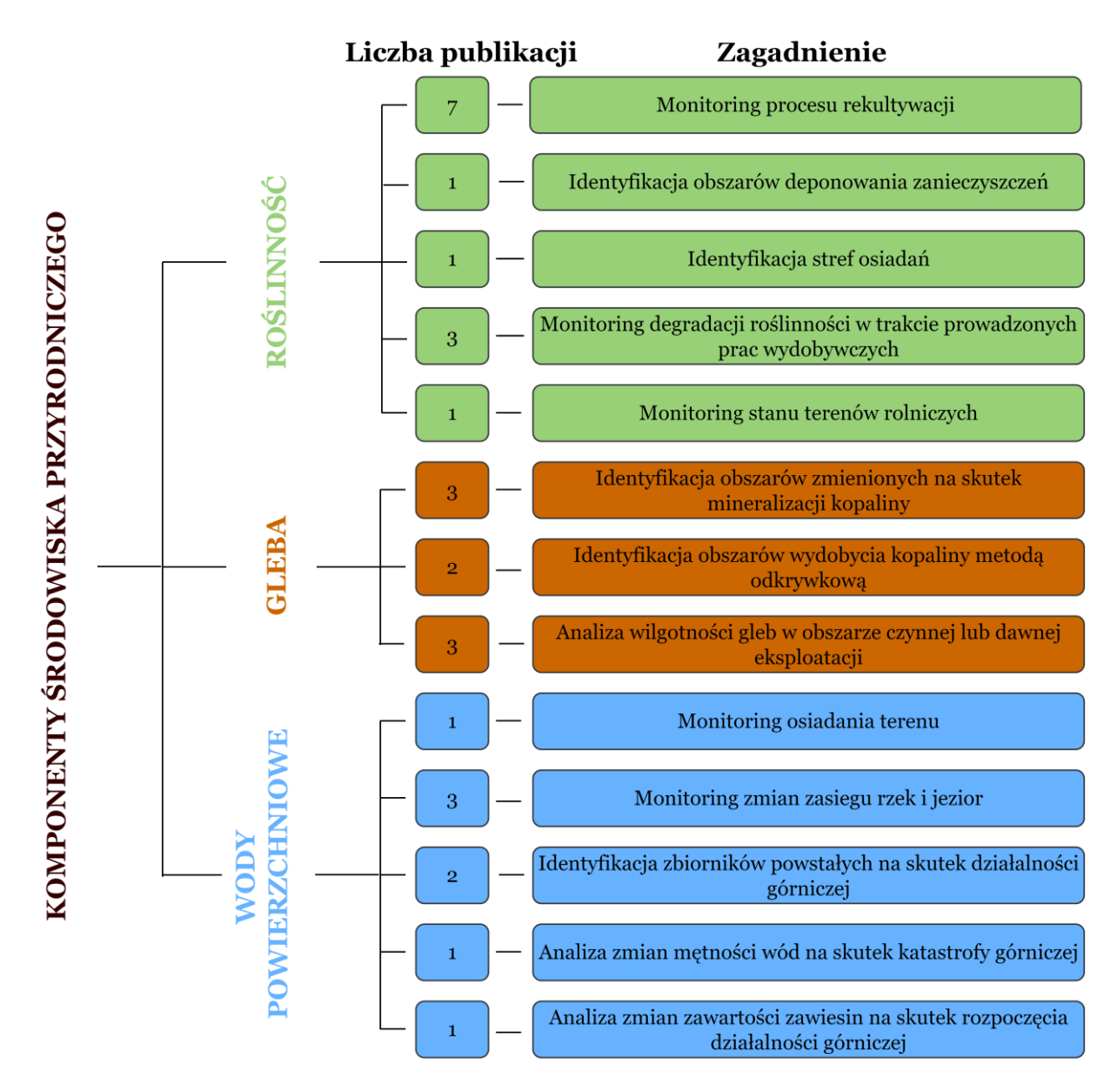

**Rys. 1** Tematyka badań prowadzonych w obszarach dawnej lub czynnej eksploatacji z wykorzystaniem spektralnych indeksów środowiskowych.

Zastosowanie wskaźników wegetacji w celu identyfikacji obszarów deponowania zanieczyszczeń zostało przedstawione w publikacji [7]. Autorzy w oparciu o 8 indeksów spektralnych próbowali określić ilość oraz rozkład przestrzenny pyłu zdeponowanego na liściach szaty roślinnej w obszarze badawczym, a także zdefiniować zależność między wielkością zgromadzonego osadu a wartością poszczególnych wskaźników. Uzyskane wyniki wskazują, iż wraz ze wzrostem ilości pyłu, wzrasta wartość współczynnika odbicia w kanale czerwonym. W kanale bliskiej podczerwieni natomiast, obserwuje się jego spadek. Ponadto autorzy wykazali, iż indeksy wegetacji są liniowo lub logarytmicznie zależne od ilości zdeponowanych osadów. Podkreślenia wymaga również fakt, iż przedstawione w pracy wyniki wykluczają możliwość wykorzystania indeksów: SAVI, TSAVI, PVI, NLI, MSR w badaniach roślinności wysokiej i wielogatunkowej.

Wskaźniki wegetacji posłużyły również do identyfikacji stref osiadania w zrekultywowanym obszarze wydobycia węgla kamiennego Kirchheller Heide [8]. Na podstawie zobrazowań misji Landsat autorzy opracowali szereg czasowy wskaźnika NDVI, który umożliwił ilościową ocenę zmian powierzchni mokradeł oraz degradacji roślinności, będących pochodną podniesienia poziomu zwierciadła wód gruntowych. W konsekwencji, w obszarze badawczym zidentyfikowano dwie strefy osiadań, zlokalizowane w miejscach systematycznego zaniku roślinności oraz wzrostu powierzchni obszarów bagiennych.

Kolejnym przykładem badań, z użyciem wskaźników wegetacji w obszarze górniczym, jest monitoring degradacji szaty roślinnej na skutek aktualnie prowadzonych prac wydobywczych. Prace o tej tematyce, wykorzystujące indeks NDVI, zostały opublikowane przez [9]–[11].

Na koniec warto wskazać, iż spektralne wskaźniki wegetacji wykorzystano w badaniach, których celem była ocena wpływu górnictwa węgla brunatnego na stan gruntów ornych w Republice Czeskiej [12]. Na podstawie zobrazowań misji Landsat TM/ETM+ opracowany został szereg czasowy wskaźnika NDVI, który umożliwił identyfikację przestrzenno-czasowych zmian pól uprawnych na skutek prac wydobywczych i procesu rekultywacji w latach 1985-2009. Przytoczona praca dostarcza również informacji o wpływie czynników, takich jak warunki meteorologiczne oraz okres wegetacji, na jednorodność zbiorów danych Landsat oraz wartości wskaźników spektralnych.

## *Badanie gleb w obszarach dawnej lub czynnej eksploatacji z użyciem indeksów spektralnych*

Analiza wyselekcjonowanych publikacji wykazała, iż wskaźniki gleb w głównej mierze wykorzystywane są na potrzeby identyfikacji obszarów zmienionych hydrotermicznie na skutek mineralizacji kopaliny. Badania o tej tematyce przeprowadzono chociażby w Malezji, w obszarze wydobycia złota [13]. Detekcja nowych, potencjalnych obszarów wydobycia kopaliny dokonana została dzięki zastosowaniu indeksów Clay Minerals, Ferric Iron Oxide oraz Ferrous Iron Oxide, do których opracowania posłużyły zobrazowania misji Landsat ETM+ oraz EO-1. Podkreślenia wymaga fakt, iż autorom udało się uzyskać zadowalające wyniki, pomimo ograniczonej ekspozycji skał w bujnej roślinności tropikalnej (roślinność z pozyskanych zobrazowań została usunięta poprzez zastosowanie transformacji Directed Principal Components Analysis (PCA) oraz Linear Spectral Unmixing). Przykładem innych badań, poruszających to samo zagadnienie, jest praca [14]. Autorzy publikacji posłużyli się zobrazowaniami satelity ASTER oraz danymi geochemicznymi w celu identyfikacji pokładów złota w zmienionych hydrotermicznie skałach granodiorytu. Uzyskane wyniki wykazały, iż najlepszą korelację z danymi geologicznymi oraz analizami geochemicznymi obserwuje się dla ilorazu kanałów 4 i 5, z kolei suma kanałów 7 i 9, podzielona przez kanał 8, powinna być dedykowaną kombinacją do detekcji minerałów węglanowych, chlorynu i epidotu. Podobne badania, z wykorzystaniem różnych metod (indeksy spektralne, Principal Components Analysis) przeprowadzono również w Południowej Afryce [15].

Indeksy spektralne wykorzystano także do detekcji obszarów wydobycia kopaliny metodą odkrywkową. Autorzy pracy [16], wykorzystując opracowany przez siebie indeks, starali się wskazać położenie kopalni oraz składowisk odpadów górniczych poprzez identyfikację obszarów o wysokiej zawartości węgla. Do konstrukcji wskaźnika wykorzystane zostały kanały SWIR 1 (1.566-1.651 μm) oraz SWIR II (2.107-2.294 μm) misji Landsat OLI. Uzyskane przez autorów wyniki zostały zweryfikowane poprzez porównanie z wysokorozdzielczymi obrazami Google Earth, wykazując wysoką dokładność zaproponowanej metody. To samo zagadnienie stanowiło przedmiot badań przedstawionych w [17]. Wykorzystując zobrazowania misji Landsat oraz RapidEye, autorzy opracowali indeksy Clay Minerals, Ferrous Minerals oraz Iron Oxide, które miały posłużyć do identyfikacji kopalni odkrywkowych w północno-zachodniej części Kolumbii. W pracy wykorzystano również inne techniki badawcze celem wskazania metody najefektywniejszej, którą okazała się metoda Brovey'a, polegająca na integracji danych obrazowych o różnej rozdzielczości.

Istotną grupę publikacji, w których wskaźniki spektralne wykorzystywane są w obszarach dawnej lub czynnej eksploatacji, stanowią prace dotyczące badania wilgotności gleby. Autorzy publikacji [18], w oparciu o indeks SMMI, identyfikowali zmiany wspomnianego parametru w obszarze wydobycia węgla kamiennego Shendong. Uzyskane wyniki wskazują, iż wilgotność gleb na głębokości 0-5 cm najlepiej obrazuje kombinacja kanałów 7 i 4. Z kolei do monitoringu jej zmian na głębokości 5-10 cm efektywniejszym rozwiązaniem jest wykorzystanie kombinacji kanałów 7 i 5. Podobne badania przeprowadzono w [19], [20]. Z kolei w pracy [21], poprzez porównanie z pomiarami naziemnymi, potwierdzono możliwość wykorzystania wskaźników SMMI oraz PDI, a także ich wysoką dokładność w badaniach wilgotności gleb obszarów górniczych.

## *Badanie wód powierzchniowych w obszarach dawnej lub czynnej eksploatacji z użyciem indeksów spektralnych*

Indeksy hydrologiczne odznaczają się szeroką gamą zastosowań, wśród których wymienić należy monitoring zmian zasięgu rzek oraz zbiorników wodnych wskutek prowadzonej działalności górniczej. Autorzy publikacji [22] analizowali przestrzenno-czasowe zmiany powierzchni niewielkich cieków wodnych, położonych w zasięgu oddziaływania kopalni węgla kamiennego w Xinjiang, wykorzystując indeksy BNWI oraz MNDWI, do których opracowania posłużyły zobrazowania misji Landsat. Weryfikacja zaprezentowanej przez autorów metody wykazała jej ponad 90-procentową całkowitą dokładność. Badania, których przedmiotem była analiza zmian linii brzegowej jezior, położonych w sąsiedztwie lub w obrębie obszaru eksploatacji, przeprowadzili [23] oraz [24]. W obu publikacjach zmiany zasięgu zbiorników wodnych określono wykorzystując szeregi czasowe wskaźnika MNDWI, które opracowano w oparciu o zobrazowania misji Landsat.

Omawiana grupa wskaźników spektralnych, podobnie jak indeksy wegetacji, stanowiła narzędzie w monitoringu osiadania powierzchni terenu. W pracy [25] próbowano zidentyfikować miejsca, w których pola uprawne zalewane są przez podnoszące się wody podziemne, a także określić czynnik, który jest przyczyną tej sytuacji. W tym celu autorzy przeanalizowali korelację pomiędzy opracowanym wskaźnikiem MNDWI, ilością opadów atmosferycznych oraz wielkością wydobycia węgla kamiennego w latach 1990-2014. Wyniki przedstawione w publikacji wskazują, iż we wspomnianym przedziale czasu powierzchnia zbiorników wodnych w obszarze badawczym wzrosła prawie 3,5-krotnie, czego przyczynę stanowi górnictwo (wartość współczynnika korelacji między wielkością wydobycia a wskaźnikiem MNDWI wyniosła 0,904).

Kolejnym zagadnieniem badanym przy użyciu indeksów hydrologicznych jest identyfikacja zbiorników wodnych pochodzenia górniczego, a w związku z tym cechujących się górniczymi zanieczyszczeniami. Badania o tej tematyce przeprowadzone zostały przez [26] w obszarze wydobycia węgla kamiennego w Indiach. W celu identyfikacji i podziału zbiorników wodnych autorzy posłużyli się wskaźnikami NDWI, BI oraz Clay Minerals, które wyznaczyli na podstawie zobrazowań misji Landsat OLI. Rok później autorzy podjęli ponownie badania o tej samej tematyce, wykorzystując dodatkowy indeks Iron Oxide Ratio [27]. Uzyskane wyniki wykazały, iż zastosowanie Iron Oxide Ratio umożliwia większą dokładność identyfikacji zbiorników wodnych pochodzenia górniczego, a także pozwala na uwzględnienie zmian czynników atmosferycznych wynikających z różnych pór roku.

Analiza zmian mętności wód wskutek katastrofy górniczej stanowiła przedmiot badań [28]. Autorzy publikacji, wykorzystując algorytm zaprezentowany przez [29], dla kanałów czerwonego (645-655 μm) oraz bliskiej podczerwieni (859-865 μm), próbowali określić zmiany mętności wód w estuarium rzeki Doce, w związku z uszkodzeniem tamy zbiornika osadów poflotacyjnych. Zaprezentowane w pracy wyniki potwierdzają gwałtowny wzrost mętności wód tuż po katastrofie, który dodatkowo spotęgowały intensywne opady deszczu. W konsekwencji, wody zmętnione utworzyły pióropusze rozciągające się w głąb Oceanu Atlantyckiego o długości 75 km, których kierunek rozprzestrzeniania się ulegał zmianie pod wpływem zmian kierunku wiatru.

Na koniec warto wspomnieć, iż indeksy hydrologiczne wykorzystano w badaniach zmian zawartości zawiesin w wodach powierzchniowych w związku z rozpoczętą działalnością górniczą. Przykładem publikacji poruszającej tą tematykę jest praca [30]. W oparciu o pomiary terenowe oraz zobrazowania misji Landsat autorzy próbowali określić zmiany zawartości zawiesin w wodach przybrzeżnych, otaczających Bombana Regency (Indonezja), wskutek rozpoczęcia eksploatacji złota. Uzyskane wyniki świadczą o wzroście omawianego parametru o 6,76% w 2015 roku w stosunku do roku 2013.

## *Analiza oraz ocena aktualnego stanu wiedzy na temat badań terenów pogórniczych z wykorzystaniem danych teledetekcyjnych*

Przegląd publikacji, w których indeksy teledetekcyjne posłużyły jako dane do analiz zmian komponentów środowiska przyrodniczego obszarów dawnej lub czynnej eksploatacji, wskazuje na różnorodność problemów badawczych podejmowanych przez środowisko naukowe. Wśród zagadnień analizowanych za pomocą wspomnianej metody można bowiem wymienić badania dotyczące identyfikacji stref osiadań i miejsc potencjalnego wydobycia kopaliny, czy też badania zmian zasięgu przestrzennego rzek, bądź jezior. Jednakże, dotychczas opublikowane prace prezentują wyłącznie wskaźniki przeznaczone do analizy konkretnego parametru, jak na przykład zasolenie gleb, czy też mętność wód. Brak natomiast uniwersalnego indeksu, stanowiącego kombinację wielu czynników definiujących właściwości fizyczne i chemiczne gleb, roślinności oraz wód, który umożliwiłby określenie stanu środowiska przyrodniczego obszaru pogórniczego.

Podkreślenia wymaga również fakt, iż do chwili obecnej nie podjęto badań, których celem byłoby opisanie relacji między stanem danego elementu środowiska a czynnikami geologicznogórniczymi, jak na przykład lokalizacja złoża kopaliny, głębokość jej zalegania, warunki hydrogeologiczne, czy też metoda eksploatacji. Prace badawcze o tej tematyce mogłyby bowiem pozwolić na określenie wpływu naturalnych procesów i działalności górniczej (w szczególności zaprzestanych już prac wydobywczych) na środowisko oraz umożliwić identyfikację czynników, których oddziaływanie jest najsilniejsze. Potrzeba przeprowadzenia takich badań jest szczególnie istotna w przypadku obszarów o zróżnicowanej budowie geologicznej, będącej przyczyną licznych procesów zachodzących pod powierzchnią ziemi, jak również obszarów, w których wydobycie surowca prowadzono różnymi metodami eksploatacji.

Podsumowując, przegląd literatury stanowiący treść niniejszego rozdziału dostarcza informacji o wielu problemach badawczych, których analiza możliwa jest dzięki wykorzystaniu spektralnych indeksów teledetekcyjnych. Istnieją jednak zagadnienia dotychczas nieporuszane przez środowisko naukowe, jak model określający relację między wskaźnikami spektralnymi, opisującymi stan komponentów środowiska przyrodniczego, a czynnikami geologicznogórniczymi. Inny przykład stanowić może indeks, umożliwiający kompleksową ocenę stanu środowiska w obrębie dawnej eksploatacji, uwzględniający kondycję wód, gleb oraz roślinności.

## <span id="page-16-0"></span>**1.2. Przykłady zastosowania regresji przestrzennej w badaniach obszarów czynnej lub dawnej eksploatacji**

Celem niniejszego rozdziału jest prezentacja badań prowadzonych w obszarach czynnej lub dawnej eksploatacji, zarówno w Polsce jak i na świecie, w których wykorzystane zostały metody regresji przestrzennej. Podobnie jak w poprzednim podrozdziale, publikacje stanowiące przedmiot sekcji wyselekcjonowano z bazy danych Scopus, wybierając pozycje, które wskazują na najczęściej rozważane zagadnienia badawcze, jak również przedstawiające różnorodność problemów analizowanych za pomocą wspomnianych modeli. Jako słowa kluczowe posłużyły wyrażenia: "spatial regression model", "OLS", "GWR" oraz "mining area".

Analiza wybranych 10 pozycji literaturowych wskazuje, iż modele regresji przestrzennej najczęściej stosuje się w badaniach mających na celu określenie, modelowanie, jak również prognozowanie poziomu zanieczyszczenia gleb obszarów górniczych metalami ciężkimi. Przykładem publikacji poruszającej wspomniane zagadnienie jest praca [31]. W oparciu o model OLS, autorzy próbowali określić, czy i w jakim stopniu właściwości fizykochemiczne gleb, zlokalizowanych w obrębie 6 niezrekultywowanych kopalń we wschodnim Tennessee, wpływają na koncentrację oraz przemieszczanie się pierwiastków (Zn, Mn, Cu, Pb, Cd) w zewnętrznej warstwie gruntu. Jako zmienne objaśniające wybrano następujące parametry gleb: pH, pojemność wymiany kationowej (CEC), teksturę, wilgotność, gęstość nasypową oraz całkowite stężenie węgla organicznego (TOC). Uzyskane w ramach opracowanego modelu wyniki wskazują, iż na wzrost lub spadek koncentracji Pb i Zn w glebach istotny statystycznie wpływ mają pH, wilgotność oraz CEC. Dla pozostałych pierwiastków nie stwierdzono znaczących zależności z wymienionymi parametrami. Z kolei w pracy [32] badano możliwość zastosowania modelu GWR oraz indeksów spektralnych (RSI, NDPI, NDSI) do modelowania rozkładu arsenu w glebach obszaru zlokalizowanego w sąsiedztwie odkrywkowej kopalni węgla brunatnego. W ocenie autorów, wskaźnik NDPI, będący kombinacją odbicia spektralnego dla fal o długości 1417 i 1246 nm, stanowi najlepsze odzwierciedlenie faktycznego stanu zanieczyszczenia gruntu przez wspomniany metal. Analogiczne analizy z wykorzystaniem modelu GWR oraz danych hiperspektralnych (na podstawie których opracowane zostały różne kombinacje wskaźnika NDPI) autorzy przedstawili w pracy z 2019 roku [33]. Badania, których przedmiotem było zastosowanie regresji przestrzennej w modelowaniu i prognozowaniu stężenia metali ciężkich w glebach obszarów górniczych zostały także przeprowadzone przez [34] oraz [35].

Modelowanie osiadań oraz identyfikacja czynników sprzyjających procesowi systematycznego obniżania się powierzchni terenu na obszarach czynnej lub dawnej eksploatacji stanowią kolejny przykład zastosowania modeli regresji przestrzennej. W pracy [36] wykorzystano model GWR w celu zbadania oddziaływania czynników geologiczno-górniczych oraz topografii terenu na wielkość osiadań w obrębie nieczynnej kopalni węgla kamiennego w Wałbrzychu w latach 1889-2009. Uzyskane przez autora wyniki wskazują, iż grubość pokładu, głębokość oraz kąt zalegania kopaliny, a także nachylenie terenu w sposób istotny wpływają na obniżanie się obszaru wspomnianego rejonu górniczego. Ponadto zaproponowany model oraz zidentyfikowane zmienne objaśniające posłużyły do oszacowania wielkości osiadań w lokalizacjach, dla których wielkość zjawiska nie została określona w ramach badań prowadzonych w poprzednich latach. Podobne prace przeprowadzono w obszarze wydobycia złota Sanshandao (Chiny) [37]. Autorzy do modelowania osiadań wykorzystali modele OLS i GWR oraz 5 zmiennych objaśniających: wysokość względną obszaru, nachylenie oraz ekspozycję terenu, grubość pokładów, jak również głębokość zalegania surowca. Wnioski przedstawione w publikacji sugerują, iż model GWR dokładniej odzwierciedla wielkość zjawiska w analizowanym obszarze badawczym (dokładność wyznaczonych z modelu osiadań wyniosła  $\pm$  8,5 mm). Badania o wskazanej tematyce przeprowadzili również [38].

Na koniec warto wspomnieć, iż modele regresji przestrzennej wykorzystano w następujących badaniach prowadzonych w obszarach górniczych:

• analiza regionalnego zróżnicowania w procesach użytkowania i zanieczyszczania naturalnych zasobów wodnych przez chińskie kopalnie węgla kamiennego, a także identyfikacja zależności między wspomnianymi procesami a konsumpcją energii elektrycznej [39];

• ocena wpływu działalności górniczej na kondycję szaty roślinnej wraz ze wskazaniem stopni degradacji flory w zależności od odległości od kopalni oraz liczby zakładów górniczych w najbliższym otoczeniu [40].

Podsumowując, analiza wyselekcjonowanych publikacji, opisujących badania prowadzone w obszarach górniczych/pogórniczych z wykorzystaniem regresji przestrzennej, wskazuje na ograniczoną gamę zastosowań wspomnianych modeli. Posłużyły one bowiem wyłącznie do oceny i prognozowania procesu osiadania, badania wpływu eksploatacji kopalin na kondycję szaty roślinnej i poziom zanieczyszczenia gleb, jak również do analizy regionalnego zróżnicowania użytkowania zasobów wodnych przez zakłady górnicze. Przeprowadzony przegląd literatury w sposób wyraźny uwidacznia, iż metody wieloczynnikowej regresji przestrzennej wykorzystuje się przeważnie do modelowania konkretnego skutku prowadzonej działalności wydobywczej (np. osiadanie, zanieczyszczenie gleby). Brak natomiast prac, w których modele te posłużyłyby do kompleksowego opisu i prognozowania zmian zachodzących w środowisku, wywołanych przez obecną lub dawną eksploatację surowca (np. opis i prognoza zmian kondycji szaty roślinnej obszaru górniczego pod kątem zawartości chlorofilu, ilości węgla, barwników fotosyntetycznie czynnych i wody w liściach, gęstości koron drzew oraz ilości promieniowania na potrzeby fotosyntezy). Podkreślić również należy, iż ilość zmiennych objaśniających w modelach, zaprezentowanych w przytoczonych publikacjach, była nie większa niż 7. W konsekwencji opracowane modele regresji przestrzennej nie analizowały zależności między czynnikami geologiczno-górniczymi i topograficznymi a parametrami biofizycznymi i biochemicznymi komponentów środowiska przyrodniczego. Ponadto, uwagę zwraca fakt niewielkiej liczby publikacji poruszających kwestię identyfikacji czynników mających istotny wpływ na kondycję gleb i roślinności terenów pogórniczych z wykorzystaniem analizowanych modeli. Mając na względzie wpływ eksploatacji kopaliny na poziom zwierciadła wód gruntowych, wysokie prawdopodobieństwo zanieczyszczenia środowiska metalami ciężkimi, jak również znaczne przeobrażenia rzeźby terenu, nawet wiele lat po zakończeniu wydobycia, zagadnienia te zdaniem autorki, powinny zostać poddane szerokiej i szczegółowej analizie. Na koniec warto wspomnieć, iż w przytoczonych publikacjach modele regresji przestrzennej wykorzystano do badania obszarów górniczych, cechujących się nieskomplikowaną budową geologiczną, jak również, w których eksploatacja prowadzona jest/była jedną metodą.

## <span id="page-19-0"></span>**2. Cel i teza pracy**

Obszary wymagające pogłębienia wiedzy, wynikające z przeglądu literatury, wśród których wymienić należy:

- a) brak wskaźnika, stanowiącego kombinację opracowanych dotychczas indeksów spektralnych, opisującego stan środowiska obszaru pogórniczego,
- b) zastosowanie modeli regresji przestrzennej do badania statystycznej istotności wpływu czynników geologiczno-górniczych wyłącznie na dany parametr komponentu środowiska (np. zanieczyszczenie gleb metalami ciężkimi),
- c) pominięcie obszarów o złożonej charakterystyce (skomplikowana budowa geologiczna i/lub prowadzenie eksploatacji kilkoma metodami) w badaniach, mających na celu określenie zależności między czynnikami geologiczno-górniczymi a wybranymi komponentami środowiska terenu pogórniczego oraz
- d) ograniczenie liczby zmiennych niezależnych, opisujących warunki geologiczno-górnicze obszaru, do zaledwie kilku czynników

stanowią przyczynę powstania tejże rozprawy doktorskiej, w której podjęta zostanie próba ich wypełnienia.

Celem głównym niniejszej pracy jest *identyfikacja długookresowych zmian stanu wybranych komponentów środowiska przyrodniczego obszaru pogórniczego i wskazanie, czy oraz w jakim stopniu, na zmiany te wpływ mają uwarunkowania glacitektoniczne terenu oraz dawna działalność górnicza.* Cele szczegółowe pracy natomiast stanowią:

- *1. opis zmian kondycji wybranych komponentów środowiska przyrodniczego obszaru pogórniczego w latach 1989 – 2019 na podstawie analizy wielospektralnych zobrazowań satelitarnych,*
- *2. określenie zależności między wybranymi komponentami środowiska (zmienne zależne) a czynnikami geologiczno-górniczymi (zmienne niezależne) obszaru badań przy użyciu modeli regresji przestrzennej,*
- *3. opracowanie wskaźnika stanu środowiska obszaru pogórniczego w oparciu o analizę zbioru przygotowanych już indeksów.*

Modele regresji przestrzennej, które zostaną opracowane w ramach tej pracy, umożliwią badanie wpływu czynników geologiczno-górniczych na zmiany różnych parametrów komponentów środowiska przyrodniczego (np. zasolenie i wilgotność gleb, czy też zawartość związków żelaza w pokrywie glebowej), które wyrażone zostaną poprzez spektralne wskaźniki teledetekcyjne. A zatem, modele te pozwolą na szczegółowy i kompleksowy opis zależności między geologią, dawną działalnością górniczą, a wybranymi elementami środowiska. Dodatkowo liczba zmiennych niezależnych w modelach regresji przestrzennej zostanie zwiększona, w stosunku do przedstawionych w rozdziale 1. publikacji, co pozwoli na możliwie najbardziej rzetelne odzwierciedlenie cech obszaru badań.

W rozprawie planowane jest wykonanie następujących zadań:

- a) opracowanie baz danych przestrzennych, zawierających dane geologiczno-górnicze i topograficzne, a także zobrazowania satelitarne,
- b) opis zmian kondycji wybranych komponentów środowiska przyrodniczego w zadanym przedziale czasu,
- c) prezentacja zmian form pokrycia i użytkowania terenu w obszarze badawczym,
- d) wstępna analiza statystyczna zmiennych zależnych i niezależnych,
- e) opracowanie modeli regresji przestrzennej oraz
- f) konstrukcja wskaźnika oceny stanu środowiska obszaru pogórniczego.

Obszar badań w niniejszej rozprawie obejmował będzie pole Pustków nieczynnej kopalni "Przyjaźń Narodów – Szyb Babina". Wybór ten podyktowany został skomplikowaną budową geologiczną regionu (stanowiącej efekt następujących po sobie w przeszłości okresów glacjalnych),

w którym mieściła się kopalnia, zastosowaniem dwóch metod eksploatacji kopaliny (odkrywkowej i podziemnej) w trakcie działalności zakładu górniczego, jak również nieznanym stanem komponentów środowiska przyrodniczego tego obszaru.

Dane, które posłużą do realizacji celów wskazanych w niniejszym rozdziale, obejmować będą archiwalne materiały geodezyjno-kartograficzne i geologiczne oraz wielospektralne zobrazowania satelitarne. Pierwsze z wymienionych wykorzystane zostaną do opracowania zmiennych niezależnych (warunki geologiczno-górnicze obszaru badań). Z kolei na podstawie zobrazowań satelitarnych wyznaczone zostaną spektralne indeksy środowiskowe, których zakresy zmian w latach 1989 – 2019 stanowić będą zmienne zależne. W pracy planowane jest wykorzystanie danych zarejestrowanych przez program Landsat, jako że stanowi on najdłuższy projekt zdalnego monitoringu powierzchni Ziemi z przestrzeni kosmicznej. Uzupełnienie tych zobrazowań stanowić będą dane misji Sentinel-2, które ze względu na zakres spektralny sensora MSI pozwolą na wyznaczenie bardziej specjalistycznych wskaźników wegetacji.

Podsumowując, niniejsza praca ma za zadanie poszerzyć stan wiedzy na temat obszaru dawnej kopalni Przyjaźń Narodów – Szyb Babina oraz potwierdzić tezę, zgodnie z którą *wykorzystanie indeksów środowiskowych, opracowanych na podstawie wielospektralnych zobrazowań satelitarnych, i analiz GIS (w tym regresji przestrzennej) pozwala na modelowanie długookresowych zmian kondycji wybranych komponentów środowiska przyrodniczego spowodowanych dawną, złożoną działalnością górniczą w skomplikowanych warunkach geologiczno-górniczych***.**

## <span id="page-21-0"></span>**3. Zagadnienia wstępne**

Celem niniejszego rozdziału jest prezentacja podstawowych informacji na temat kluczowych dla tej rozprawy zagadnień, wśród których wymienić należy: wpływ eksploatacji kopalin oraz procesu rekultywacji na środowisko przyrodnicze obszarów górniczych i pogórniczych, rozdzielczość przestrzenną oraz zakres spektralny sensorów TM, ETM+, OLI i MSI, etapy wstępnego przetwarzania zobrazowań teledetekcyjnych, metody ekstrakcji informacji z wielospektralnych danych satelitarnych, a także możliwości i ograniczenia wybranych algorytmów uczenia maszynowego w procesie modelowania zmian środowiska na skutek oddziaływania dawnej działalności górniczej oraz skomplikowanej budowy glacitektonicznej.

## <span id="page-21-1"></span>**3.1. Skutki prowadzenia działalności górniczej**

Surowce mineralne stanowią kluczowy element w rozwoju gospodarczym państw, umożliwiają bowiem prawidłowe funkcjonowanie nie tylko różnych gałęzi przemysłu (np.: przemysłu energetycznego, chemicznego, transportu, hutnictwa), ale także zwykłych gospodarstw domowych. Polska zaliczana jest do krajów zasobnych w bogactwa mineralne. Eksploatacja na większą skalę dotyczy przede wszystkim surowców skalnych, węgla brunatnego i kamiennego. Na Rys. 2 przedstawiono rozmieszczenie złóż kopalin w Polsce, natomiast Tabela 1 zawiera zestawienie geologicznych zasobów bilansowych i wydobycia ważniejszych kopalin.

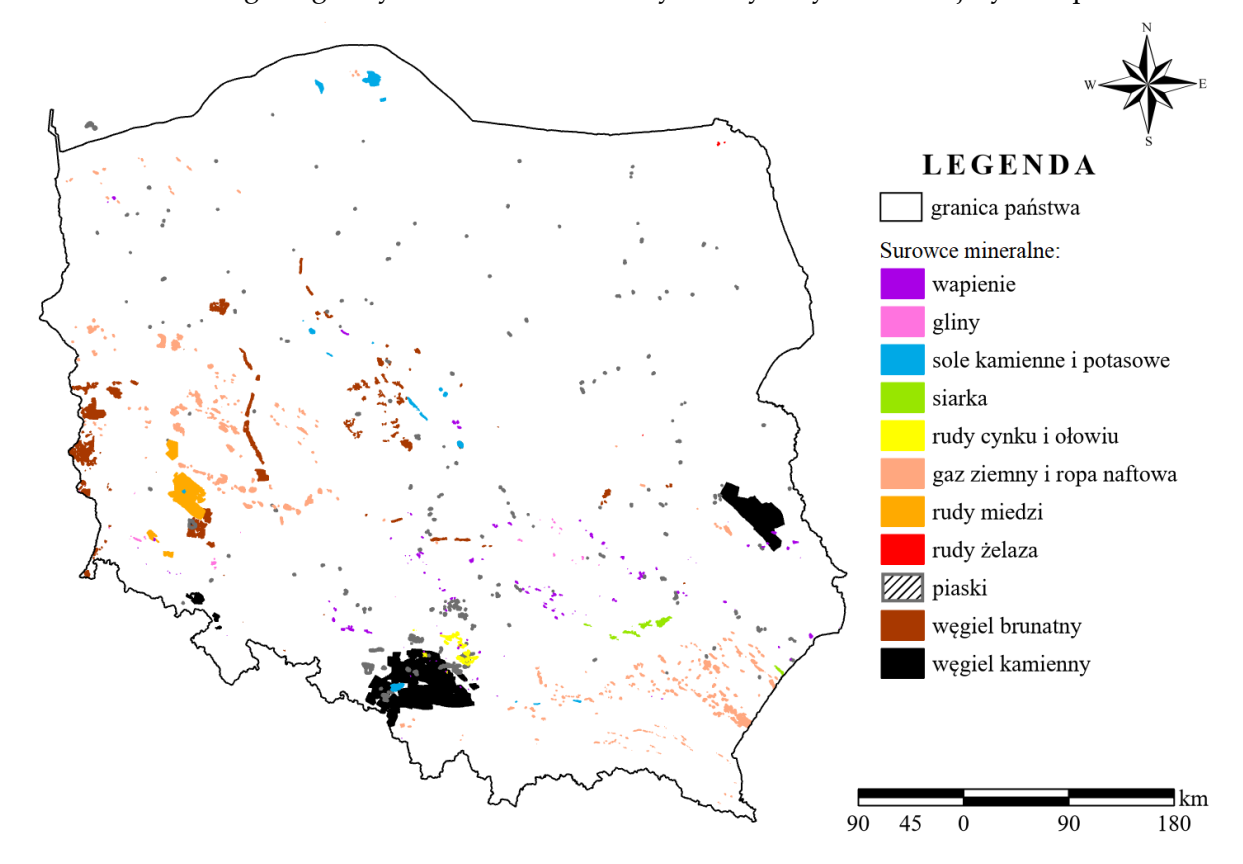

**Rys. 2** Lokalizacja złóż kopalin w Polsce (opracowanie własne na podstawie [41]).

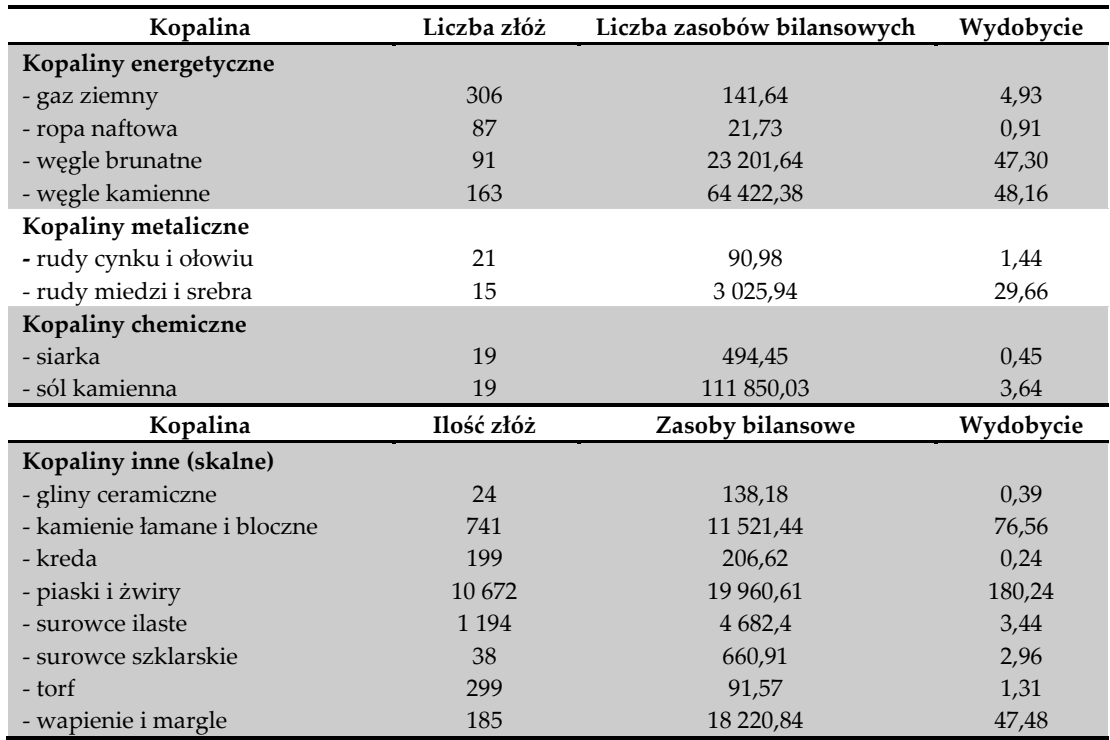

**Tabela 1** Zestawienie geologicznych zasobów bilansowych i wydobycia ważniejszych kopalin w Polsce na dzień 31 grudnia 2020 roku [41].

Wielkość wydobycia, złóż oraz zasobów bilansowych podano w mln ton, za wyjątkiem gazu ziemnego i metanu – mld m<sup>3</sup> oraz srebra – tys. ton.

Eksploatacja surowców, pomimo istotnych korzyści dla gospodarki państwa i rozwoju technologicznego społeczeństw, związana jest ze znaczną degradacją środowiska przyrodniczego. W zależności od technologii wydobycia kopaliny, wpływ górnictwa na krajobraz, zbiorowości roślinne, glebę, stosunki wodne czy też na atmosferę jest zróżnicowany. W Tabeli 2 zestawiono najczęściej występujące, niekorzystne skutki prowadzenia prac wydobywczych metodami głębinową i odkrywkową w odniesieniu do poszczególnych komponentów środowiska przyrodniczego.

**Tabela 2** Wpływ eksploatacji podziemnej i odkrywkowej na środowisko (opracowanie własne na podstawie [42]–[45])**.**

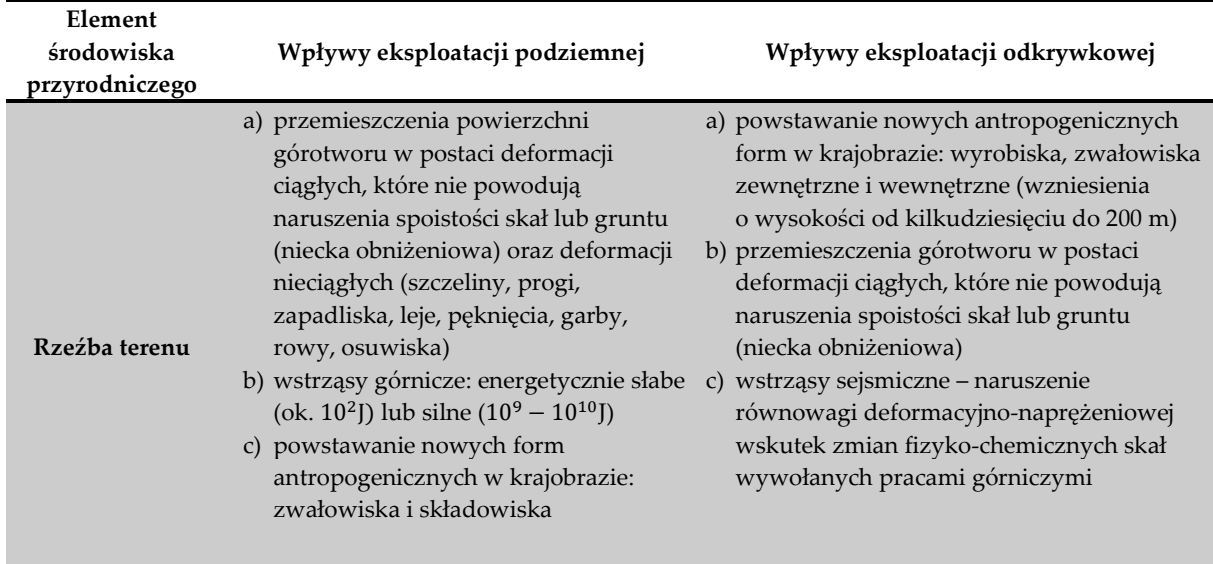

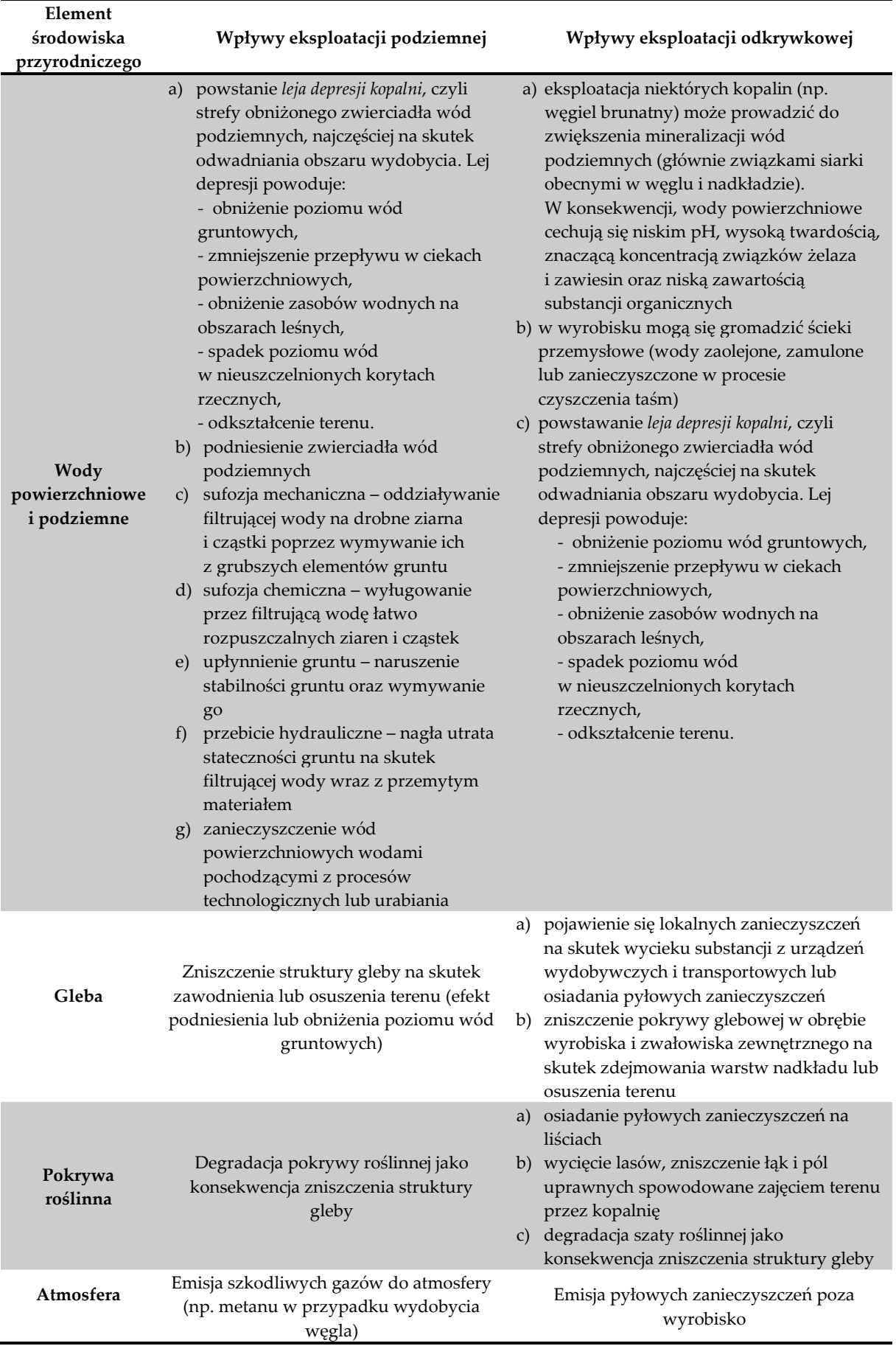

W tym miejscu warto podkreślić, iż niekorzystne zmiany w środowisku przyrodniczym obserwowane są również po zakończeniu eksploatacji. Na skutek zaprzestania odwadniania kopalni może bowiem dochodzić do wypiętrzeń gruntu. Tego typu zjawisko zidentyfikowane zostało w obszarze wydobycia węgla kamiennego Thorez (Wałbrzych) oraz w kopalni rud miedzi Konrad, zlokalizowanej w Iwinach [46]. Wypiętrzenia gruntu w obszarze pogórniczym stanowiły również przedmiot publikacji [47]. Próba odnowy stosunków wodnych po zakończeniu prac górniczych może stanowić przyczynę osiadania terenu, częściowego zalewania obszarów oraz zniszczeń nowo powstałych budynków w obszarach pogórniczych [48]–[52]. Z kolei upływ czasu, oddziaływanie wody oraz obciążenie powierzchni mogą spowodować deformacje nieciągłe w postaci zapadlisk w miejscach niezlikwidowanych wyrobisk przygotowawczych i pustek poeksploatacyjnych [53], [54]. Ponadto, występujące w obszarach pogórniczych, aktywne termicznie hałdy mogą być źródłem emisji gazów zagrażających ludzkiemu życiu [55].

## <span id="page-24-0"></span>**3.2. Rekultywacja oraz zagospodarowanie obszarów pogórniczych**

Działalność górnicza w sposób istotny ingeruje w pierwotnie ukształtowany krajobraz, a także przyczynia się do degradacji komponentów środowiska przyrodniczego. Z tego powodu konieczne jest niwelowanie jej skutków, nie tylko po zakończeniu eksploatacji, ale na każdym etapie prac wydobywczych. Jedną z najstarszych pisanych regulacji prawnych w Polsce, dotyczących naprawy szkód górniczych, jest Ordunek Gorny z 1528 roku. W późniejszych latach powstało wiele aktów prawnych podejmujących to zagadnienie, jednakże dopiero Dekret z dnia 6 maja 1953 roku Prawo Górnicze wprowadził pojęcie rekultywacji [56]. Aktualna definicja procesu rekultywacji zawarta została w ustawie o ochronie gruntów rolnych i leśnych z dnia 3 lutego 1995 roku i rozumie się przez nią nadanie lub przywrócenie gruntom zdegradowanym albo zdewastowanym wartości użytkowych i/lub przyrodniczych przez właściwe ukształtowanie rzeźby terenu, poprawienie właściwości fizycznych i chemicznych gruntów, uregulowanie stosunków wodnych, odtworzenie gleb, umocnienie skarp oraz odbudowanie i zbudowanie niezbędnych dróg. Ten sam akt prawny definiuje również proces zagospodarowania terenów jako rolnicze, leśne lub inne użytkowanie gruntów zrekultywowanych [57].

Rekultywacja to złożony proces, na który składa się wiele prac i zabiegów. Ich zakres jest ściśle uzależniony od kierunku rekultywacji oraz funkcji jaką ma pełnić w przyszłości zdegradowany teren pogórniczy. W literaturze wyróżnia się następujące kierunki rekultywacji: rolniczy, leśny, rybacki, infrastrukturowy, rekreacyjny i melioracyjny [58]. Badania geologiczne obszaru oraz wskazanie, w jaki sposób zdegradowany system przyrodniczy zostanie odbudowany, stanowią fazę przygotowawczą procesu rekultywacji. W dalszej kolejności wykonywane są zabiegi techniczne (faza podstawowa) oraz biologiczne (faza szczegółowa), których zestawienie zawiera Tabela 3.

**Tabela 3** Faza podstawowa i szczegółowa procesu rekultywacji (opracowanie własne na podstawie [56],

[59]).

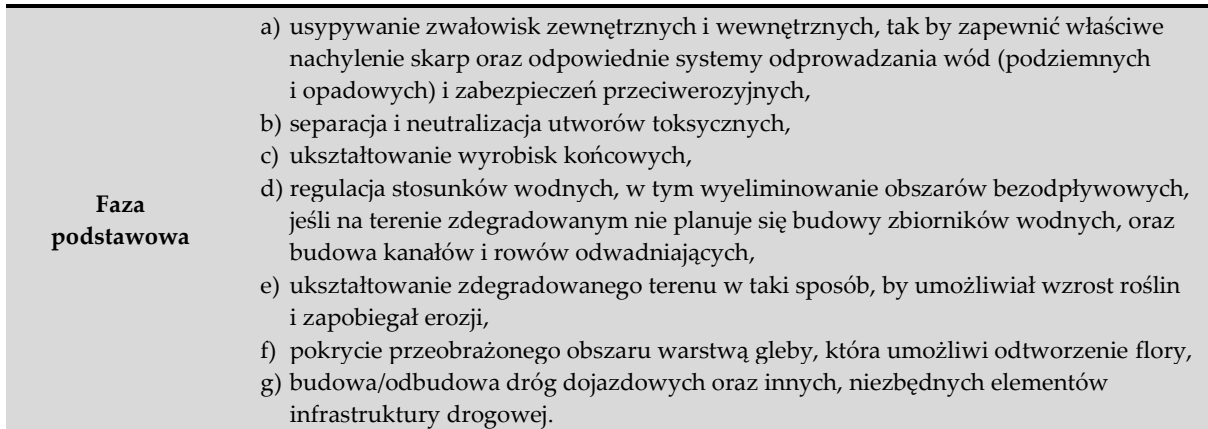

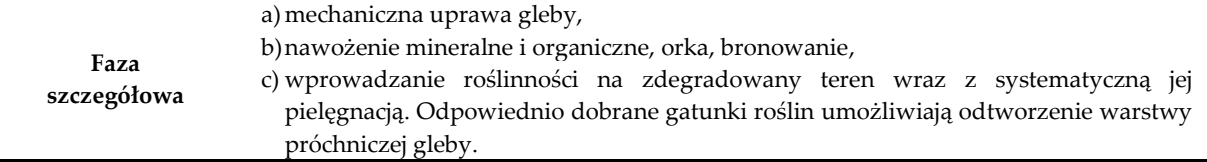

Pomimo wyraźnych zapisów w obowiązujących aktach prawa oraz coraz większej uwagi poświęcanej zagadnieniom ochrony środowiska, tereny zdegradowane w wyniku eksploatacji kopalin nie zawsze są rekultywowane, bądź proces ten wykonywany jest w sposób nienależyty. Zaniedbuje się również obowiązek okresowego monitoringu obszarów już zrekultywowanych. Potwierdzeniem tego stanu rzeczy jest raport Najwyższej Izby Kontroli z kwietnia 2019 roku. Według informacji zawartych w przytoczonym dokumencie starostowie oraz prezydenci miast na prawach powiatu, w obszarach zwałowisk pogórniczych objętych kontrolą, nie prowadzili dokumentacji o rocznych zmianach w stanie rekultywacji, a decyzje w sprawie kierunku działań, metod i terminów wydawane były bez opinii rzeczoznawców [60]. Powodów zaistniałej sytuacji jest wiele, zalicza się bowiem do nich aspekty prawne, finansowe i społeczne. Zestawienie głównych barier w procesie rekultywacji i zagospodarowania terenów zniszczonych działalnością wydobywczą zawiera Tabela 4.

**Tabela 4** Bariery w procesie rekultywacji i zagospodarowania terenu (opracowano na podstawie [61]).

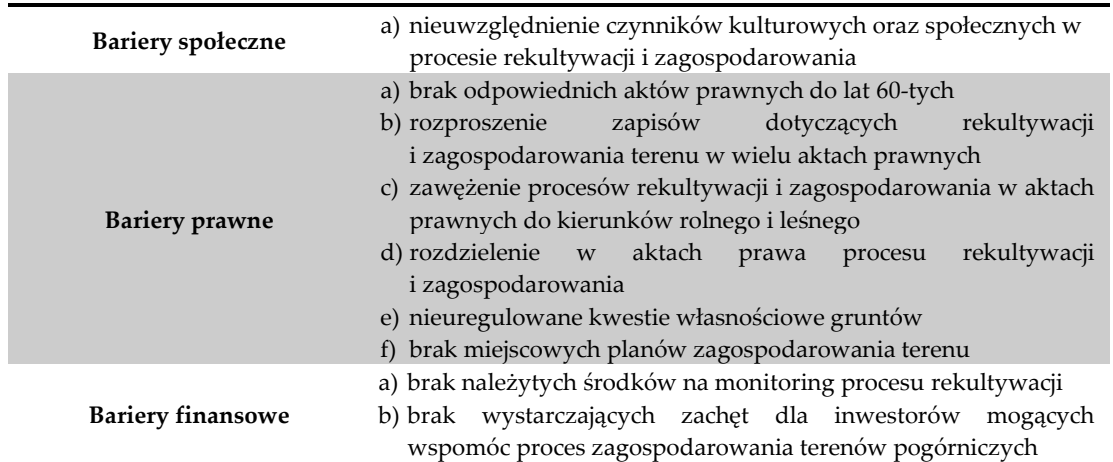

## <span id="page-25-0"></span>**3.3. Charakterystyka wybranych systemów obrazowania satelitarnego**

Historia systemów obrazowania satelitarnego powierzchni Ziemi jest stosunkowo krótka, liczy sobie bowiem około 60 lat. Jej początek nastąpił wraz z wystrzeleniem pierwszych załogowych satelitów w przestrzeń kosmiczną: Mercury (1961-1963), Gemini (1965-1966), Apollo czy też Sojuz. Od tego momentu programy kosmiczne uległy znaczącym zmianom w stosunku do swoich pierwowzorów. Wśród zmian tych wymienić należy: skrócenie czasu rewizyty satelity nad danym fragmentem globu, podniesienie dokładności przestrzennej zobrazowań oraz zmniejszenie rozmiarów statków kosmicznych, które wyposaża się w pojedyncze instrumenty [62]. W Tabeli 5. zestawiono podstawowe informacje na temat wybranych systemów obrazowania satelitarnego, dalszą część rozdziału natomiast poświęcono opisowi programu Landsat i misji Sentinel-2, których zobrazowania zastosowano w badaniach, stanowiących przedmiot niniejszej pracy. Podkreślenia wymaga fakt, iż poniższa tabela przedstawia wyłącznie misje satelitarne, których satelity wyposażono w instrumenty pasywne, jako że sensory aktywne nie będą wykorzystywane w podjętych badaniach.

| System<br>satelitarny | Liczba kanałów spektralnych           | Rozdzielczość przestrzenna [m] | Źródło |
|-----------------------|---------------------------------------|--------------------------------|--------|
| IKONOS-2              | 4 + tryb panchromatyczny              | MS: 3,28                       | [63]   |
|                       |                                       | PAN: 0,82                      |        |
| <b>QUICKBIRD</b>      | 4 + tryb panchromatyczny              | MS: 2,50                       | [64]   |
|                       |                                       | PAN: 0.70                      |        |
| Pléiades              | 4 + tryb panchromatyczny              | MS: 2.8                        | [64]   |
|                       |                                       | PAN: 0,7                       |        |
| <b>SPOT</b>           | 4 + tryb panchromatyczny              | $MS: 8-20$                     | $[62]$ |
|                       | (SPOT 1-3: 3 + kanał panchromatyczny) | PAN: 2-10                      |        |
| Hyperion              | 220                                   | 30                             | $[65]$ |
| $E0-1$                |                                       |                                |        |
| Chris                 | 18, 37 lub 62                         | 17 lub 34                      | [66]   |
| Proba                 |                                       |                                |        |
| <b>HSI</b>            | 110-128                               | 100                            | $[67]$ |
| $HJ-JB$               |                                       |                                |        |
| RapidEye              | 5                                     | 5                              | [68]   |
| HySI                  | 64                                    | 80                             | [67]   |
| $IMS-1$               |                                       |                                |        |

**Tabela 5** Zestawienie podstawowych informacji na temat wybranych misji obrazowania satelitarnego.

### **3.3.1.Program Landsat**

<span id="page-26-0"></span>Program Landsat stanowił przełom w historii obrazowania powierzchni Ziemi z przestrzeni kosmicznej. Jest to najdłuższy program zdalnego monitoringu globu ziemskiego, zapoczątkowany w roku 1972. Od tego momentu w kosmos wystrzelonych zostało 9 satelitów programu. Od roku 2008 zobrazowania pozyskane przez satelity programu Landsat są powszechnie dostępne dla użytkowników cywilnych.

Pierwsze dwie serie satelitów Landsat poruszały się po orbicie biegunowej znajdującej się na wysokości 920 km od równika ziemskiego. Na pokładzie satelitów umieszczono dwa sensory: Return Beam Vidicon (RBV), pracujący w trzech kanałach spektralnych, oraz Multispectral Scanner (MSS), operujący w czterech zakresach. Oba instrumenty dostarczały zobrazowania o rozdzielczości przestrzennej około 80 m. Instrumenty na pokładzie kolejnej serii Landsat (Landsat-3) zostały nieznacznie zmodyfikowane: podniesiono rozdzielczość przestrzenną RBV do 40 m oraz dodano dodatkowy zakres spektralny (10.4 – 12.6 μm) do MSS. Kanał ten uległ awarii w krótkim czasie po wystrzeleniu satelity.

Satelity Landsat-4 i -5 stanowią drugą generację satelitów tego programu. Różnicę w stosunku do poprzednich misji stanowi wysokość orbity, która dla nowszych modeli wynosiła 705 km. Ponadto na pokładzie satelitów umieszczono nowy sensor, Thematic Mapper (TM), pracujący w 7 zakresach spektralnych i cechujący się terenowym wymiarem piksela 120 m w kanale podczerwieni termalnej oraz 30 m w pozostałych kanałach.

Kolejne serie programu Landsat (6, 7, 8, 9) zaliczane są do trzeciej generacji, co wynika ze znacznego udoskonalenia technicznego instrumentów obrazujących oraz rezygnacji z MSS. Na pokładzie satelity Landsat-6 umieszczono udoskonaloną wersję skanera TM, tzw. Enhanced Thematic Mapper (ETM), który w odróżnieniu do swojej poprzedniej wersji posiadał również kanał panchromatyczny o rozdzielczości przestrzennej 15 m. Satelita wkrótce po wystrzeleniu uległ awarii. Satelitę Landsat-7 wystrzelono w roku 1997, umieszczając na jego pokładzie modyfikację skanera ETM, któremu nadano nazwę ETM+. Istotną zmianę w stosunku do starszego modelu stanowi podniesienie rozdzielczości przestrzennej w zakresie podczerwieni termalnej do 60 m. Ponadto satelita wyposażony był w rejestrator o pojemności 378 Gb, co umożliwiało rejestrację 500 pełnych scen, a co za tym idzie obrazowanie rejonów globu poza zasięgiem stacji

naziemnych. Landsat-8, pozostający wciąż w stanie operacyjnym, wyposażono w dwa sensory: Operational Land Imager (OLI) oraz Thermal Infrared Sensor (TIRS). Pierwszy z wymienionych instrumentów zapewnia pozyskiwanie zobrazowań w 9 kanałach spektralnych i rozdzielczości terenowej piksela od 15 do 30 m. Drugi natomiast pracuje w dwóch kanałach podczerwieni termalnej i pozwala na uzyskanie obrazu z rozdzielczością 100 m [62]. Najnowsza seria satelitów programu Landsat została wyniesiona na orbitę (zajmowaną przez Landsat-7) w dniu 27 września 2021 roku i jest wyposażona w dwa instrumenty: Operational Land Imager 2 (OLI-2) oraz Thermal Infrared Sensor 2 (TIRS-2). Liczba kanałów, w których obrazują wspomniane sensory, ich rozdzielczość przestrzenna oraz zakres spektralny są takie same jak dla instrumentów poprzedniej misji. Landsat-9 pozyskuje 750 scen dziennie, a czas rewizyty satelity nad tym samym obszarem globu wynosi 16 dni (w kompilacji z Landsat-8 nowe zobrazowania dostępne są co 8 dni) [69].

Szczegółowe informacje na temat sensorów satelitów programu Landsat przedstawiono w Tabeli 6.

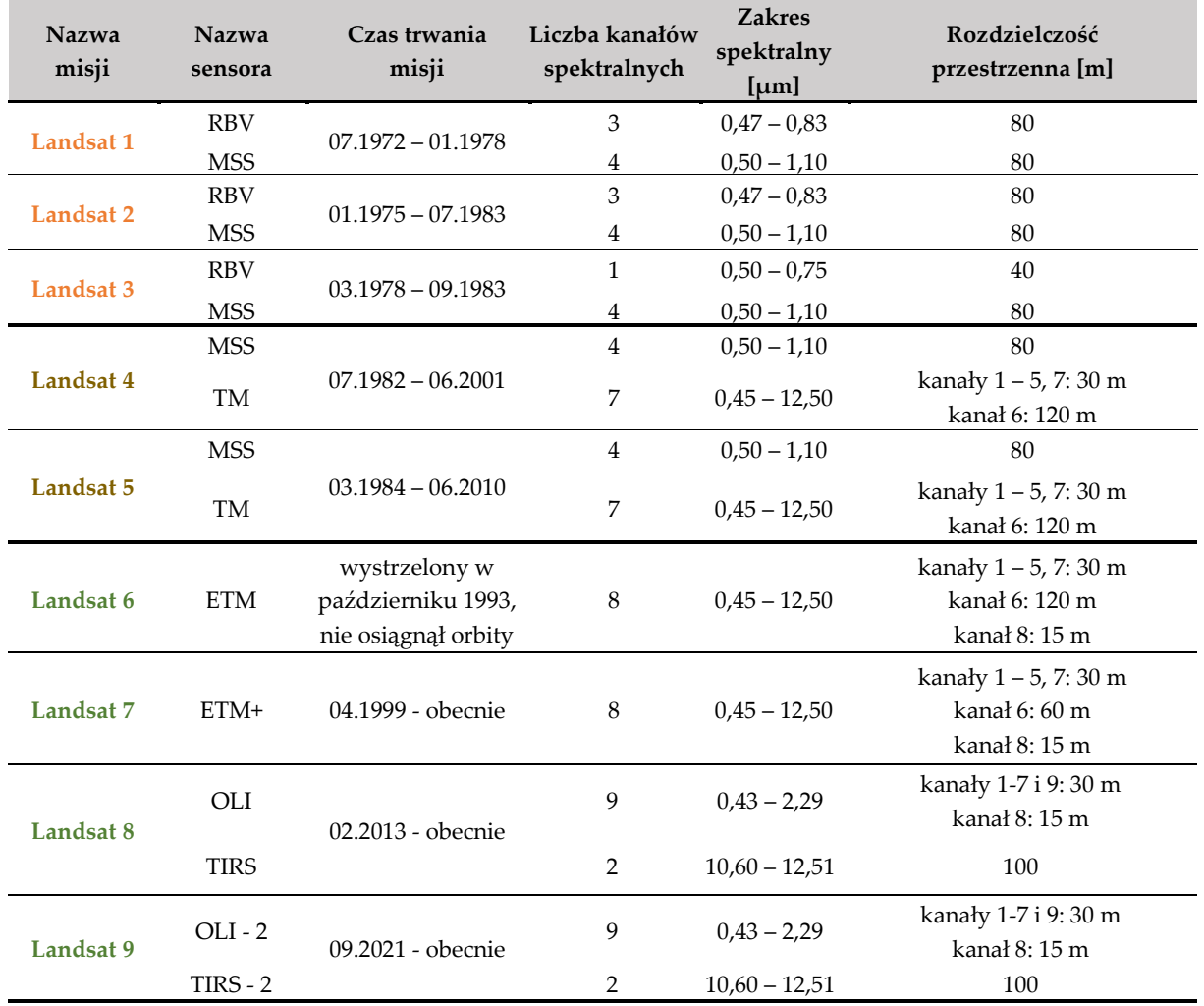

**Tabela 6** Sensory satelitów programu Landsat (opracowanie własne na podstawie [69]).

#### **3.3.2.Misja Sentinel-2**

<span id="page-28-0"></span>W historii obrazowania satelitarnego XXI wieku nie można pominąć serii satelitów Sentinel, stanowiącej część programu obserwacji Ziemi o nazwie Copernicus (dawniej zwanego Global Monitoring for Environment and Security, GMES), realizowanego przez Europejską Agencję Kosmiczną (ESA) oraz Komisję Europejską. W stanie operacyjnym są obecnie 4 misje: Sentinel-1, -2, -3, -5p, trzy kolejne (Sentinel-4, -5, -6) natomiast są w planach.

Misję Sentinel-2, której zobrazowania wykorzystano w niniejszych badaniach, stanowią dwa bliźniacze satelity umieszczone na kołowej orbicie heliosynchronicznej, przesunięte względem siebie o 180º. Misję cechuje krótki czas rewizyty satelity wynoszący 5 dni. Na pokładzie każdego z satelitów umieszczony jest Multi-Spectral Instrument (MSI), sensor działający w 13 kanałach spektralnych, rejestrujący obraz w pasie o szerokości 290 km z rozdzielczością od 10 m do 60 m, w zależności od kanału. Więcej informacji na temat kanałów spektralnych instrumentu MSI zawarto w Tabeli 7.

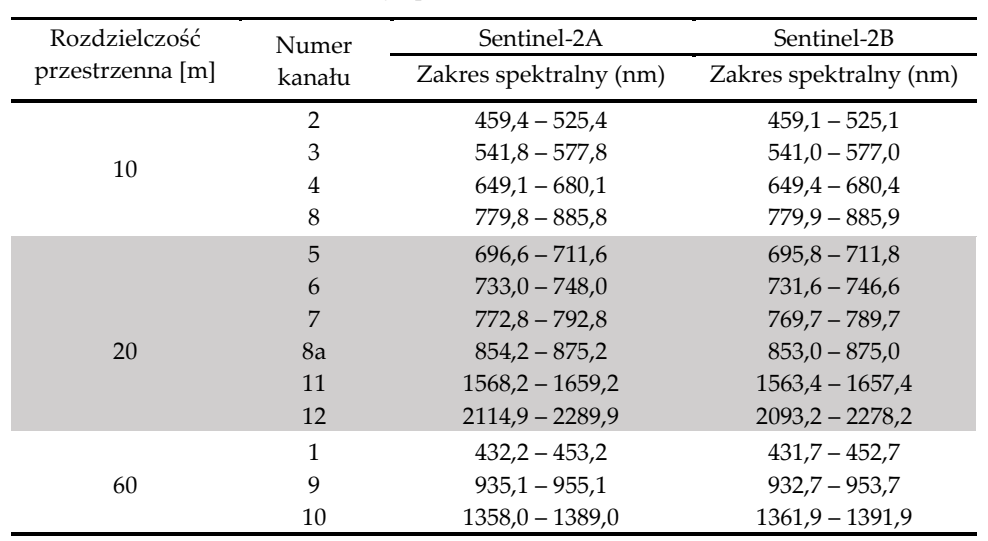

**Tabela 7** Kanały spektralne instrumentu MSI [70].

Dane pozyskane w ramach programu Sentinel-2 wykorzystywane są na potrzeby monitoringu lądów, terenów rolnych, lasów, stanowią wsparcie dla zarządzania kryzysowego, organów świadczących pomoc humanitarną oraz zapewniających bezpieczeństwo [71].

### <span id="page-28-1"></span>**3.4. Wstępna korekcja zobrazowań teledetekcyjnych**

Ekstrakcję informacji ze zobrazowań satelitarnych poprzedzać powinny czynności mające na celu poprawę jakości danych, a w przypadku analiz opartych na zobrazowaniach pozyskanych z różnych sensorów lub analiz wieloczasowych, polegające na pewnej standaryzacji materiału wykorzystywanego w badaniach. Konieczność ta wynikać może ze zróżnicowanych warunków oświetleniowych czy też właściwości atmosfery w momencie rejestracji danego wycinka globu. W literaturze wstępne przetwarzanie zobrazowań satelitarnych obejmuje proces korekcji geometrycznej i radiometrycznej.

Zadaniem korekcji geometrycznej jest wpasowanie pozyskanego zobrazowania w układ współrzędnych. Transformacja ta wymaga znajomości punktów kontrolnych, Numerycznego Modelu Terenu (NMT), elementów związanych z pozycjonowaniem platformy GPS podczas rejestracji obrazu oraz specjalistycznego oprogramowania, szczególnie w przypadku wysokorozdzielczych zobrazowań satelitarnych, które rzadko posiadają rejestrację nadirową (elementy związane z pozycjonowaniem platformy GPS oraz NMT nie zawsze są wymagane). Dokonując korekcji geometrycznej zobrazowań wykonanych nadirowo możliwie jest pominięcie NMT [72]. Podkreślić należy, iż nie bez znaczenia jest sam moment wykonania korekcji. Ma ona bowiem istotny wpływ na wyniki klasyfikacji nienadzorowanej zobrazowań wielospektralnych. Z tego powodu, korekcję tę należy wykonać dla obrazu już sklasyfikowanego lub zastosować funkcję, która umożliwia wpasowanie rastra w dany układ współrzędnych, bez konieczności jego próbkowania [73].

Istotą korekcji radiometrycznej jest z kolei otrzymanie obrazu o właściwej radiometrii, która będzie odzwierciedleniem rzeczywistych właściwości rejestrowanych obiektów. Korekcja radiometryczna obejmuje:

- usunięcie błędów w transmisji danych (ich efektem są tak zwane błędne linie/piksele) oraz dystorsji radiometrycznych (wynik niejednakowej funkcji przenoszenia sygnału każdego z detektorów linijki bądź matrycy skanera, wywołujący efekt prążkowania),
- korekcję detektorów,
- korekcję słoneczną, uwzględniającą zmienne oświetlenie wzdłuż linii lotu satelity oraz różnicę pomiędzy kątem padania promieni słonecznych a kątem widzenia instrumentu,
- korekcję topograficzną,
- korekcję atmosferyczną oraz wzmocnienie obrazu [74].

Korekcja detektorów polega na zamianie wartości radiometrycznych Digital Number (DN) na wartości zarejestrowanej radiancji L<sub>SAT</sub>, zgodnie z wzorem (1):

$$
L_{SAT} = c_0 + c_1 * DN \tag{1}
$$

gdzie:  $c_0$  i  $c_1$  są stałymi kalibracyjnymi dla danego typu skanera oraz kanału spektralnego, zwanymi odpowiednio przesunięciem (*offset*) oraz wzmocnieniem (*gain*). Wartości tych stałych zawarte są w metadanych dołączanych do zobrazowań satelitarnych lub podawane są na stronach dystrybutorów danych [74].

Obszary o zróżnicowanym ukształtowaniu charakteryzują się niejednorodnymi parametrami oświetlenia. W przypadku analizy zobrazowań satelitarnych pozyskanych w różnych momentach czasu, bądź zastosowania automatycznego rozpoznania obrazów, niezbędnym zabiegiem jest korekcja topograficzna. Korekcja ta powoduje przekształcenie zarejestrowanego obrazu do postaci, w której promień padający jest w każdym punkcie terenu prostopadły. Przeprowadzenie korekcji topograficznej możliwe jest przy znajomości kątów zenitalnych i azymutów kierunku oświetlenia dowolnej powierzchni oraz płaszczyzny poziomej, kąta nachylenia i orientacji powierzchni w stosunku do stron świata, a także spektralnej charakterystyki opisanej w postaci Bidirectional Reflectance Distribution Function (BRDF) [72].

Zjawiska i procesy mające miejsce w atmosferze w sposób znaczący wpływają na sygnał odbierany przez sensory umieszczone na pokładzie satelitów. Dodatkowo, oddziaływanie atmosfery zależy od długości fali, a więc jest różne w poszczególnych kanałach spektralnych (najsilniej widoczne jest w zakresie światła widzialnego i bliskiej podczerwieni). Korekcja mająca na celu niwelację wpływu tej warstwy ziemskiej pozwala na utworzenie charakterystyk spektralnych zgodnych z ich rzeczywistym przebiegiem oraz uzyskanie efektu barw naturalnych dla kompozycji barwnych. Jest ona szczególnie istotna przy klasyfikacjach pokrycia i użytkowania terenu oraz analizach ilościowych [75]. Korekcja atmosferyczna może być przeprowadzona w oparciu o dzielenie międzykanałowe (Flat Field, Internal Average Relative Reflectance) lub bardziej skomplikowane modele atmosfery takie jak: ACORN, ATCOR, ATREM, FLAASH, HATCH, Tafkaa [72].

Poprawę właściwości wizualnych zobrazowań satelitarnych, ułatwiającą ich interpretację, umożliwia proces wzmocnienia. Obrazy rejestrowane przez instrumenty znajdujące się w przestrzeni kosmicznej odznaczają się słabym kontrastem, co wynika z niewielkiej ilości promieniowania docierającego do sensora, a także niewykorzystania pełnego zakresu DN. Wzmocnienie ma więc za zadanie podniesienie kontrastu zobrazowań satelitarnych poprzez rozszerzenie wspomnianego przedziału, służy również do tworzenia kompozycji barwnych, jak na przykład RGB czy też False Color Composite [72], [76].

Podsumowując, korekcja radiometryczna ma istotny wpływ na ekstrakcję informacji z zobrazowań teledetekcyjnych. W wyniku jej wykonania dochodzi do:

- zmiany nasycenia barw w kompozycjach barwnych,
- podkreślenia zróżnicowania pomiędzy poszczególnymi obiektami zlokalizowanymi na powierzchni Ziemi, co może umożliwić wyodrębnienie większej ilości klas użytkowania w procesie klasyfikacji,
- zmiany wartości wskaźników środowiskowych [74].

Korekcja radiometryczna podnosi również znacząco dokładność analiz ilościowych, a także ma wpływ na wynik integracji danych wielospektralnych i panchromatycznych. Ponadto zaznaczyć należy, iż na zmianę radiancji energetycznej mogą wpływać zakrzywienie Ziemi, wychylenie platformy teledetekcyjnej czy też zmienność kąta widzenia w poprzek linii skanowania, szczególnie przy analizie dużych scen satelitarnych [74]. Korekcja wstępna zobrazowań satelitarnych nie musi również ograniczać się do działań opisanych w niniejszym rozdziale. Może ona obejmować także takie procesy jak: scalenie obrazów o różnej rozdzielczości, PCA czy też analizę Fouriera [72].

## <span id="page-30-0"></span>**3.5. Ekstrakcja informacji ze zobrazowań teledetekcyjnych**

## *Klasyfikacja oraz fotointerpretacja wizualna*

Zobrazowania o poprawionych, bądź ustandaryzowanych właściwościach geometrycznych i radiometrycznych mogą posłużyć jako rzetelne źródło informacji na temat zjawisk i obiektów występujących na powierzchni Ziemi. Metody ekstrakcji informacji w oparciu o satelitarne obrazy wielospektralne dzieli się na metody jakościowe i ilościowe. Klasyfikacja oraz fotointerpretacja wizualna zaliczane są do pierwszej z wymienionych metod i w sposób szczegółowy zostaną omówione w niniejszym rozdziale.

Fotointerpretacja wizualna polega na identyfikacji granic poszczególnych klas obiektów przez ludzki narząd wzroku na podstawie analizy zmian szarości, koloru, struktury lub tekstury wstępnie opracowanych zobrazowań, zarejestrowanych w poszczególnych kanałach spektralnych lub kompozycji barwnych. Często proces ten wspomagany jest komputerowo poprzez wykonanie takiego zabiegu jak rozciągnięcie kontrastu [72].

Klasyfikacja jest procesem, którego celem jest przyporządkowanie poszczególnych treści obrazu do klas obiektów, których schemat oraz rodzaj są definiowane przez użytkownika, w zależności od szczegółowości prowadzonych analiz. Wynikiem klasyfikacji jest warstwa informacyjna w postaci wektorowej lub rastrowej.

Procesy klasyfikacji możemy podzielić ze względu na rodzaj rozpoznawanych obiektów oraz poziom automatyzacji. W pierwszym przypadku wyróżnia się klasyfikacje oparte o wartości jasności pikseli, charakterystykę tekstury lub struktury obrazu, bądź obiektowe. Biorąc pod uwagę poziom automatyzacji procesu, w literaturze wyszczególnione zostały klasyfikacje zautomatyzowane (nadzorowane i nienadzorowane) oraz manualne. Podkreślić należy, iż podstawowym założeniem klasyfikacji, niezależnie od wspomnianego powyżej podziału, jest stwierdzenie, iż charakterystyki spektralne obiektów przypisanych do jednej klasy są podobne [77].

W klasyfikacji nienadzorowanej użytkownik ma możliwość wprowadzenia jedynie podstawowych parametrów, w związku z czym jego wpływ na otrzymywany wynik jest niewielki. Proces rozpoczyna się wyborem kanałów obrazu wielospektralnego oraz algorytmu klasyfikacji. Zdefiniować należy również liczbę klas obiektów oraz ilość wykonywanych iteracji. Po wprowadzeniu zadanych parametrów przeprowadzany jest proces klasyfikacji, w wyniku którego

otrzymywany jest jednokanałowy obraz, w którym każdy z pikseli ma przyporządkowany konkretny numer. Proces zakończony zostaje poprzez weryfikację uzyskanego rezultatu oraz nadanie poszczególnym numerom nazw klas obiektów [77].

W literaturze wyróżnia się wiele algorytmów klasyfikacji nienadzorowanej, wśród których najczęściej stosowanymi są: Iterative Self-Organizing Data Analysis (ISODATA) [78], [79], k-means [80], [81] oraz migrating means clustering [82].

Klasyfikacja nadzorowana wymaga od użytkownika wiedzy na temat obiektów stanowiących treść zobrazowania, którą uzyskać można poprzez przeprowadzenie wywiadu terenowego lub analizę istniejących materiałów kartograficznych, czy też zdjęć. Na jej podstawie tworzone są wzorce obiektów, co stanowi pierwszy etap procesu klasyfikacji. Podkreślenia wymaga fakt, iż liczba pikseli wzorcowych powinna być co najmniej dziesięciokrotnie większa od liczby kanałów spektralnych. W dalszej kolejności wykonywana jest digitalizacja granic obiektów wzorcowych (zwanych również polami treningowymi) oraz analiza pikseli znajdujących się w wyznaczonych granicach. Celem analizy jest określenie charakterystyk liczbowych (inaczej sygnatur) dotyczących wartości jasności zawartej w pikselach, oddzielnie w każdym kanale spektralnym (wartość średnia jasności, minimum, maximum oraz odchylenie standardowe). Po tych czynnościach następuje właściwa klasyfikacja polegająca na porównywaniu treści obrazu z polami treningowymi oraz przypisaniu pikseli do klas, które są do nich najbardziej podobne [77].

Do najczęściej stosowanych algorytmów klasyfikacji nadzorowanej zaliczyć można: algorytm największego prawdopodobieństwa [83], [84], k-najbliższych sąsiadów [82], najbliższego sąsiada [85], równoległościanów [86], minimalnej odległości oraz sztuczne sieci neuronowe [87].

Niejednokrotnie by podnieść dokładność klasyfikacji stosowana jest kombinacja metod nadzorowanej i nienadzorowanej. Analiza publikacji dotyczących poruszanego zagadnienia wskazuje, iż szczególnie często łączy się ze sobą algorytm ISODATA oraz największego prawdopodobieństwa. Kombinację tę wykorzystano w pracach: [88]–[90].

Do automatycznych metod klasyfikacji można również zaliczyć Object-Based Image Analysis (OBIA). Technika ta bazuje na grupach pikseli, które tworzą homogeniczne segmenty. Umożliwia ona wykorzystanie, oprócz cech spektralnych, także cech przestrzennych obiektów, takich jak: kształt, tekstura, powierzchnia, topologia oraz logiki rozmytej. Proces składa się z dwóch etapów: segmentacji i klasyfikacji. W pierwszym z nich tworzone są homogeniczne jednostki, powstałe na skutek łączenia mniejszych obiektów w większe skupienia (obiekty wyróżniono na podstawie wartości średnich poszczególnych cech). Wielkość segmentów jest określana przez użytkownika poprzez tzw. współczynnik skali. Warto podkreślić, iż na etapie tworzenia obiektów użytkownik ma możliwość zdefiniowania ich hierarchii. Przeprowadzona klasyfikacja każdemu z segmentów przypisuje wartość z przedziału od 0 do 1, co wyraża stopień przynależności segmentu do danej klasy obiektów [91].

Proces klasyfikacji powinien zostać zakończony oceną dokładności otrzymanych rezultatów. Pośrednio proces można ocenić w oparciu o utworzone pola treningowe za pomocą wizualnej oceny sygnatur, bądź stosując punkty rozproszone lub specjalne wskaźniki (wskaźnik rozbieżności, transformowany wskaźnik rozbieżności, odległość Bhattorcharyya, odległość Jeffreys-Matusita). Ilościową ocenę klasyfikacji umożliwia współczynnik Kappa, przyjmujący wartości od 0 do 1, do którego wyznaczenia wykorzystuje się pola weryfikacyjne. Pola te są analogiczne do obiektów wzorcowych, jednakże tworzone są na podstawie materiałów o wyższej rozdzielczości (w oparciu o pola weryfikacyjne buduje się macierz błędów, która stanowi podstawę do wyznaczenia dokładności użytkownika i producenta).

W klasyfikacji obiektowej ilościową ocenę dokładności uzyskuje się wraz wynikiem, bowiem oprócz pogrupowanej treści obrazu otrzymywana jest również klasyfikacja rozmyta ze szczegółową informacją na temat wiarygodności przypisania segmentów do klas obiektów [77].

#### *Indeksy spektralne oraz modele fizyczne*

Wśród metod ilościowych ekstrakcji informacji wyróżnić można indeksy spektralne oraz modele fizyczne. Pierwsze z wymienionych powstają na skutek wykonania działań matematycznych na wielospektralnych obrazach teledetekcyjnych, celem uzyskania informacji, których rejestracja przez ludzkie oko nie jest możliwa [76]. Z kolei w pracy [72] zdefiniowano je jako proste działania algebraiczne na kanałach obrazu wielospektralnego, umożliwiające ocenę jakościową i ilościową obiektów powierzchni Ziemi.

Indeksy spektralne pozwalają na analizę zmiennych biofizycznych oraz biochemicznych poszczególnych komponentów środowiska przyrodniczego. Liczba opracowanych do chwili obecnej wskaźników jest znaczna, a pojawiające się nowe dane teledetekcyjne, oferujące szereg kanałów spektralnych, powodują nieustanny rozwój i tworzenie nowych kombinacji zakresów widmowych. Tabele 8, 9 i 10 zawierają odpowiednio zestawienie wybranych wskaźników roślinności, gleb oraz hydrologicznych. W tabelach zamieszczono również informacje na temat parametrów, które mogą być badane za pomocą poszczególnych indeksów. Warto podkreślić, iż przegląd dotychczas opracowanych wskaźników środowiskowych wykazał, iż najliczniejszą grupę stanowią indeksy roślinności, najmniejszą z kolei indeksy gleb. Analiza powstałych do chwili obecnej wskaźników hydrologicznych potwierdziła natomiast, iż indeksy te pozwalają na kompleksowe badania stanu wód powierzchniowych, gdyż za ich pomocą można monitorować zmiany aż 10 parametrów (w tym mętności, koncentracji zawiesin czy też przezroczystości wody) (Tabela 10). Dla porównania, wskaźniki roślinności umożliwiają badanie 7 parametrów flory (Tabela 8), z kolei indeksy gleb pozwalają na analizę tylko 6 właściwości zewnętrznej warstwy gruntu (Tabela 9).

Drugą ilościową metodę ekstrakcji stanowią modele fizyczne, które wykorzystując prawa fizyki oraz różne zakresy spektralne, symulują zależność między radiancją słoneczną a obiektami powierzchni Ziemi [72]. Zasada działania modelu fizycznego sprowadza się do znalezienia jak najlepszej zgodności między radiancją symulowaną a wartością radiancji pomierzonej technikami teledetekcyjnymi R (2):

$$
R = f(V, G) + \varepsilon \tag{2}
$$

gdzie: V – parametry środowiska przyrodniczego

G – geometria pomiaru

 $\varepsilon$  – błędy związane z zakłóceniami sensora, uproszczeniami modelu, itd.

Parametry środowiska wyznaczane są poprzez znalezienie procedury realizującej funkcję odwrotną dla powyższego modelu. Przegląd oraz analizę (wybranych) opracowanych do chwili obecnej modeli fizycznych znaleźć można w [72].

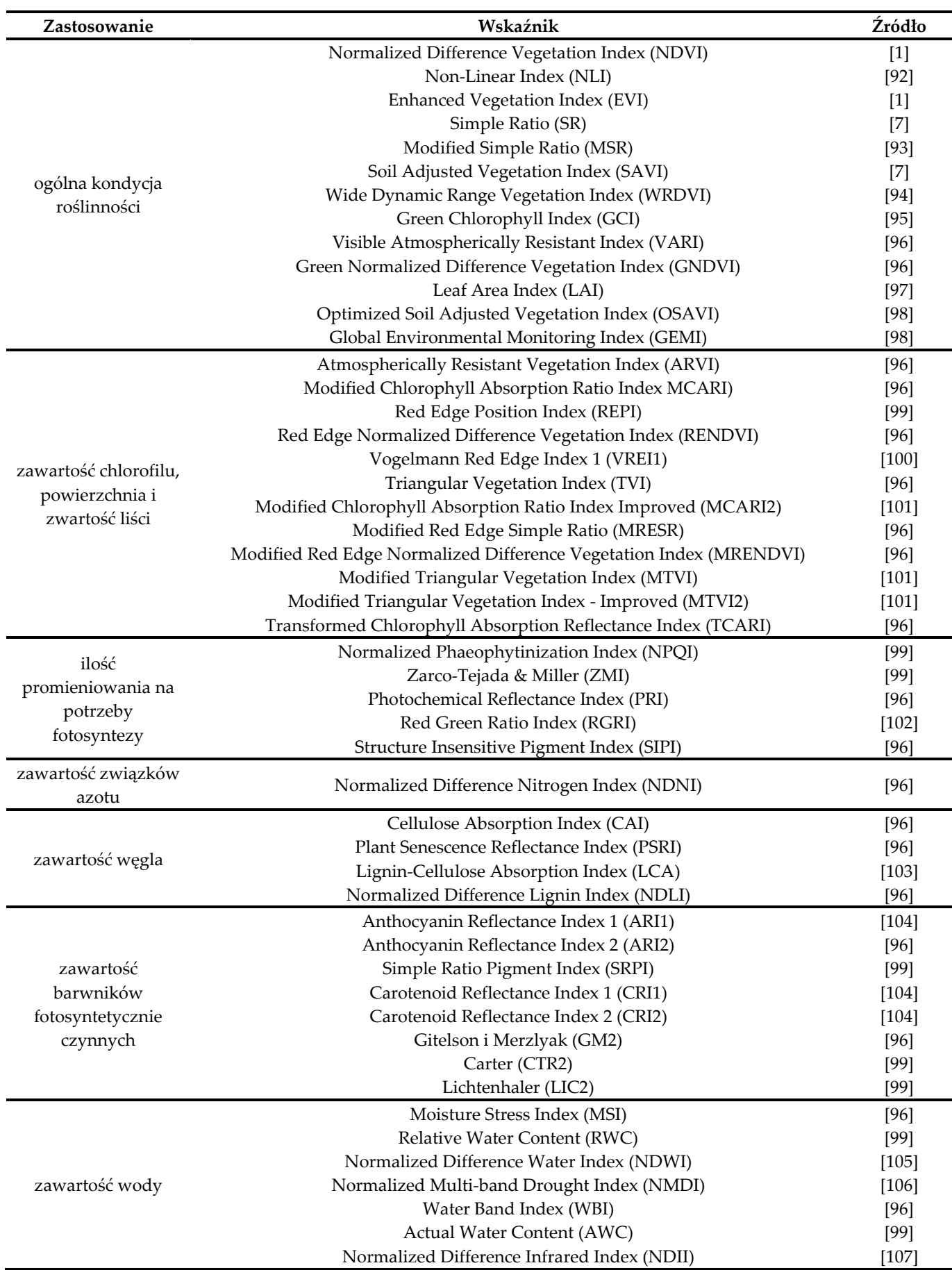

**Tabela 8** Zestawienie wskaźników wegetacji.

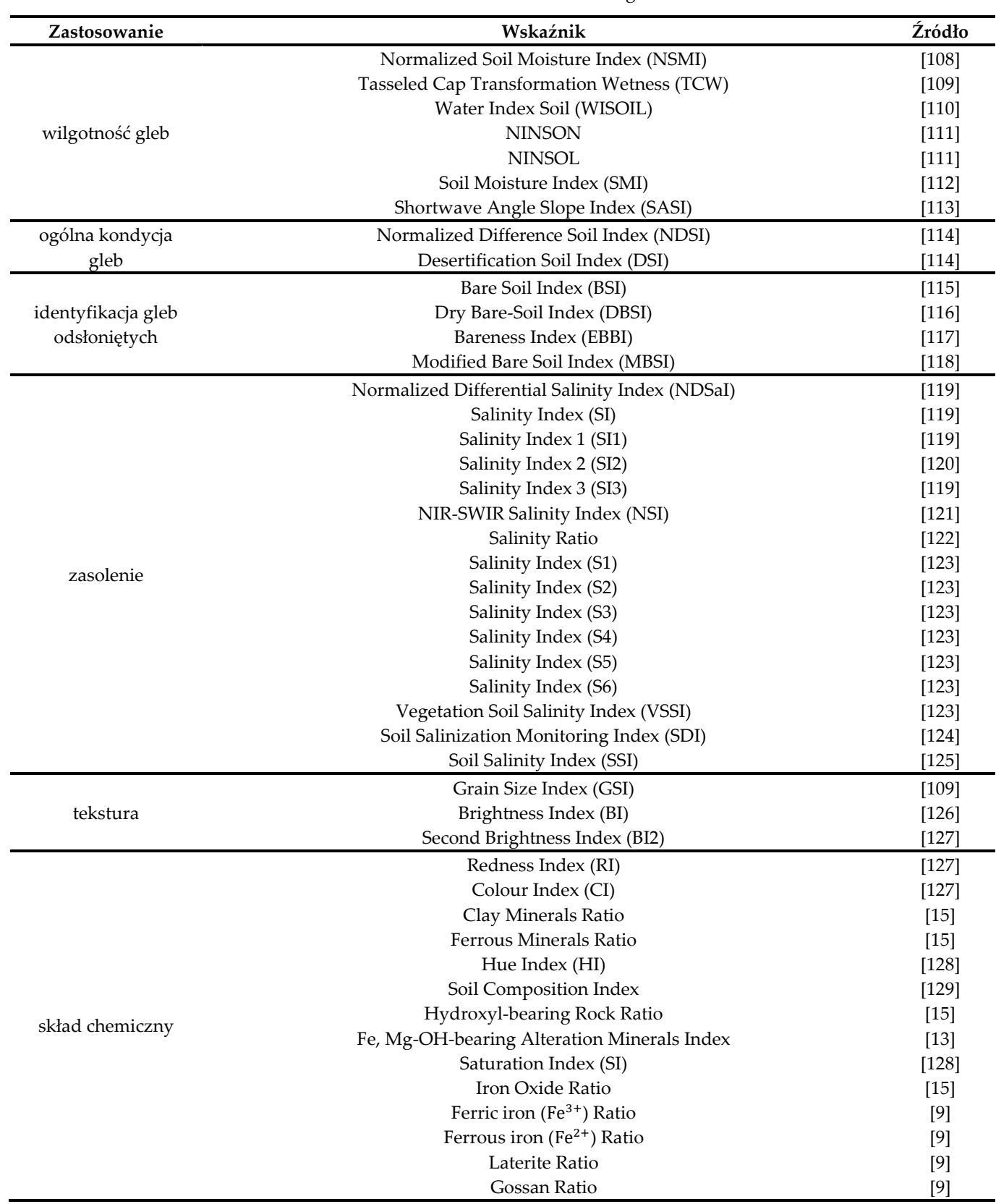

**Tabela 9** Zestawienie wskaźników gleb.

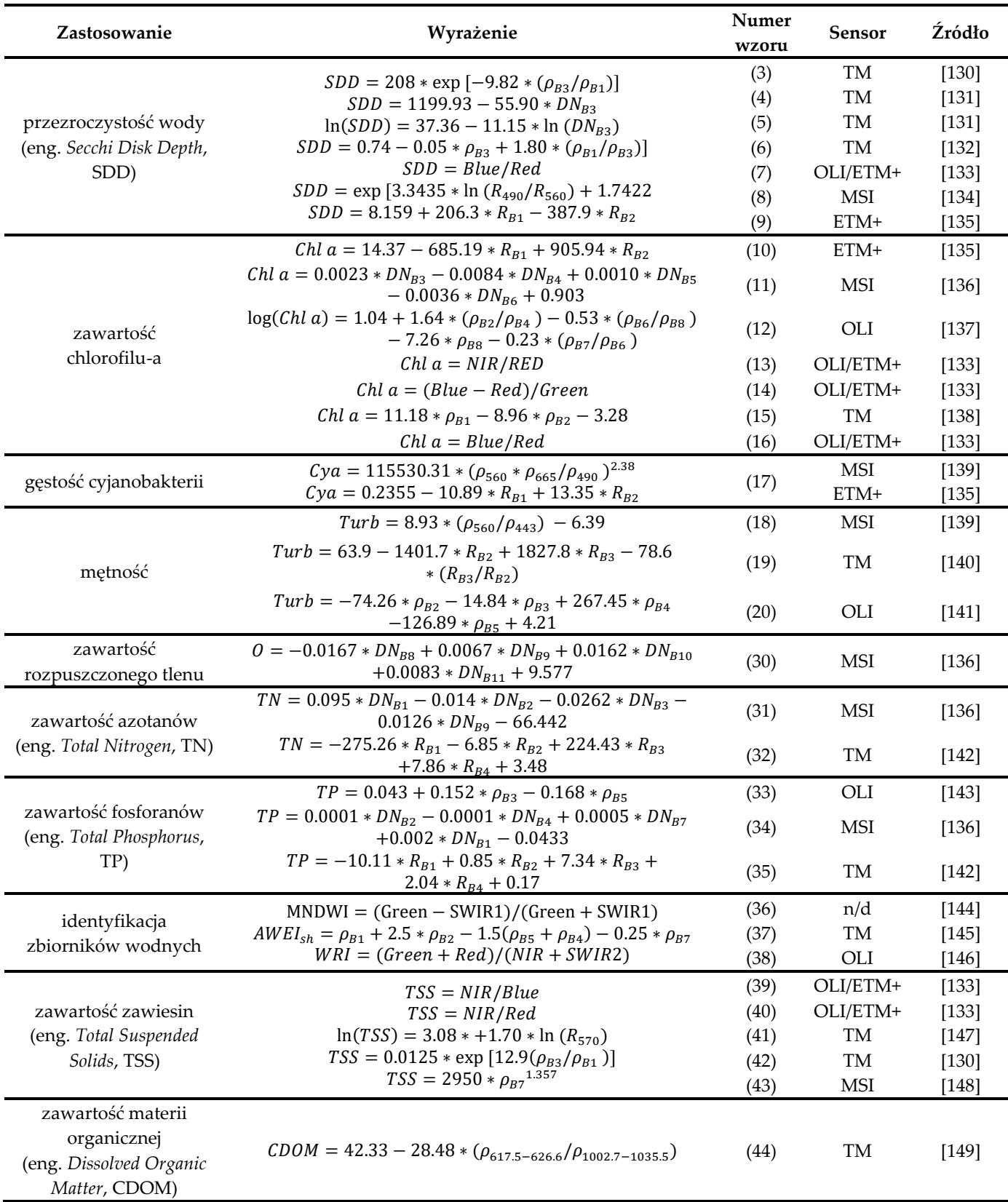

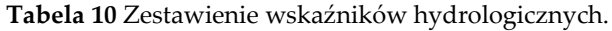

Oznaczenie:  $Bn$  – numer kanału spektralnego danego sensora,  $DN_{Bn}$  – wartość radiometryczna w danym kanale spektralnym,  $R_{Bn}$ – wartość radiancji spektralnej w danym kanale spektralnym (bądź dla danej długości fali),  $\rho_{Bn}$  – wartość odbicia spektralnego w danym kanale spektralnym (bądź dla danej długości fali), Blue/Red/Green/NIR/SWIR1/SWIR2 – wartość odbicia spektralnego w kanale niebieskim/czerwonym/zielonym/bliskiej podczerwieni/krótkiej podczerwieni 1/krótkiej podczerwieni 2
### **3.6. Algorytmy uczenia maszynowego**

**Uczenie maszynowe** (eng. *machine learning*) to jeden z działów informatyki, którego początki sięgają II połowy XX wieku. Dziedzina ta narodziła się jako efekt badań nad sztuczną inteligencją, a jej głównym celem jest tworzenie oraz praktyczne wykorzystanie algorytmów analizujących duże zbiory danych, co w konsekwencji umożliwia wykrywanie związków między przetwarzanymi informacjami, jak również prognozowanie zjawisk w przyszłości. W literaturze wyróżnia się trzy odmiany uczenia maszynowego:

- a) **uczenie nadzorowane** algorytm "uczy się" w oparciu o zestaw danych treningowych, których sygnały wyjściowe (etykiety) są znane. Wynik tego typu uczenia stanowi model predykcyjny;
- b) **uczenie nienadzorowane** uczenie, w którym wykorzystuje się zestaw danych o nieznanych etykietach i/lub o nieznanej strukturze. Zadaniem algorytmu jest odszukanie związków i trendów wśród przetwarzanych informacji;
- c) **uczenie przez wzmacnianie** rodzaj uczenia, w którym opracowany system (zwany agentem) poprawia własną skuteczność na podstawie sygnałów odbieranych ze środowiska (sygnału nagrody oraz bieżącego stanu środowiska). Agent wykonując pewną powtarzającą się czynność, podejmuje różne działania, których skuteczność jest oceniana przez funkcję nagrody. Celem uczenia przez wzmacnianie jest nauka oparta na podejmowaniu działań, dążących do maksymalizacji nagrody metodą prób i błędów [150].

Podział algorytmów uczenia maszynowego według specyfiki ich działania, opracowany przez [151], obejmuje z kolei następujące grupy:

- a) algorytmy regresji (eng. *regression algorithms*),
- b) sztuczne sieci neuronowe (eng. *artificial neural networks*),
- c) algorytmy Bayesowskie (eng. *Bayesian algorithms*),
- d) algorytmy klasteryzacji (eng. *clustering algorithms*),
- e) algorytmy uczenia z przykładów (eng. *instance-based algorithms*),
- f) algorytmy regularyzacyjne (eng. *regularization algorithms*),
- g) drzewa decyzyjne (eng. *decision trees*),
- h) algorytmy uczenia reguł asocjacyjnych (eng. *association rule learning algorithms*),
- i) algorytmy redukcji wymiarowości (eng. *dimensionality reduction algorithms*)
- j) algorytmy uczenia zespołów (eng. *ensemble learning algorithms*).

**Regresja** stanowi jedną z metod analitycznych, których celem jest identyfikacja oraz opis zależności pomiędzy zjawiskami a kształtującymi je czynnikami. Obejmuje ona szerokie spektrum metod modelowania związków między zmienną zależną (objaśnianą, skutkową, endogeniczną) a wpływającymi na jej wartości zmiennymi niezależnymi (objaśniającymi, przyczynowymi, egzogenicznymi). Algorytmy regresji najczęściej przyjmują postać funkcji liniowej, która w sposób analityczny przyporządkowuje średnie wartości zmiennej objaśnianej do konkretnych wartości zmiennej objaśniającej [152]. Podkreślenia wymaga również fakt, iż poza identyfikacją oraz opisem wpływu poszczególnych czynników na dane zjawisko, regresja umożliwia także prognozę zmian tego zjawiska w przyszłości lub w innym obszarze.

Równanie regresji liniowej przyjmuje następującą postać (45):

$$
y = \beta_o + \beta_1 * x_1 + \varepsilon \tag{45}
$$

gdzie:  $\beta_0$  – wyraz wolny regresji

 $\beta_1$  – współczynnik regresji

 $\varepsilon$  – składnik losowy (błąd modelu regresji wynikający z jego niedoskonałości oraz błędów pomiarowych zmiennych x i y) [153].

Regresja, w której uwzględnia się wpływ większej liczby zmiennych niezależnych, zwana jest regresją wieloraką, a jej równanie dane jest wzorem (46):

$$
y = \beta_o + \beta_1 * x_1 + \dots + \beta_n * x_n + \varepsilon \tag{46}
$$

Wyznaczenie regresji liniowej sprowadza się do znalezienia takich współczynników β, by model jak najdokładniej opisywał relację między zmiennymi zależnymi a niezależnymi. Koniecznym warunkiem do osiągnięcia tego celu jest zapewnienie większej liczby obserwacji niż liczba wyznaczanych współczynników [152].

Ocenę opracowanego modelu przeprowadza się w oparciu o analizę reszt z regresji, a więc różnic między wartościami zmiennej otrzymanymi z modelu a jej wartościami rzeczywistymi. Im różnica mniejsza, tym dokładniejszy zaproponowany model. Istotną kwestię stanowi również wartość współczynnika determinacji R<sup>2</sup>, będącego kwadratem korelacji liniowej Pearsona. Parametr ten informuje bowiem o tym, jaka część zmienności analizowanego zjawiska jest opisywana w ramach opracowanego modelu regresji. Złożoność modelu charakteryzuje natomiast Kryterium Informacyjne Akaikego (eng. *Akaike Information Criterion*, AICc). Im większa wartość wskazanego parametru, tym więcej zmiennych niezależnych wykorzystano do wyjaśnienia analizowanego zjawiska [152], [154].

Regresja, uwzględniająca charakter przestrzenny danych, zwana jest regresją przestrzenną. Wśród modeli regresji przestrzennej wyróżnić można Metodę Najmniejszych Kwadratów (eng. *Ordinary Least Squares*, OLS) oraz Regresję Ważoną Geograficznie (eng. *Geographically Weighted Regression*, GWR). Pierwszy z wymienionych, tak zwany model globalny, zakłada stacjonarność zależności w przestrzeni, a więc w każdej części analizowanego obszaru na zjawisko wpływ mają te same czynniki, które oddziałują na nie w identyczny sposób. Niestety, w związku z zakładaną homogenicznością zjawiska, a w konsekwencji brakiem wpływu na istotność szacowanych parametrów, model OLS może prowadzić do błędnej interpretacji, jeśli między zmiennymi modelu istnieje zależność przestrzenna [154].

Heterogeniczność przestrzenna stanowi podstawę koncepcji modelu GWR, który opisać można równaniem (47):

$$
y_i(u) = \beta_{oi}(u) + \beta_{1i}(u) * x_1 + \dots + \beta_{ni}(u) * x_n \tag{47}
$$

gdzie:  $\beta_{oi}(u)$  – współczynnik opisujący związek między lokalizacją  $u$  a danym czynnikiem kształtującym, stanowiący cechę charakterystyczną lokalizacji [155].

W powyższym wzorze wartości współczynników β mogą ulegać zmianie wraz z lokalizacją. Istotą omawianego modelu regresji przestrzennej jest konstrukcja lokalnych modeli, bazujących na macierzy sąsiedztwa, z zastosowaniem funkcji wagowej [156]. Więcej informacji na temat podstaw teoretycznych regresji przestrzennej GWR znaleźć można w pracach: [157] oraz [158].

Istnieje wiele algorytmów służących do określania sąsiedztwa. Wśród nich wymienić należy metody: wspólnej granicy, k-sąsiadów, odległości d, czy też odwrotnych odległości [159]. Wagi w macierzy zależne są od dystansu dzielącego punkt danych od punktu regresji. W modelach GWR stosowane są stałe, bądź zmienne macierze sąsiedztwa. Pierwsze z nich wykorzystuje się w przypadku równomiernego rozmieszczenia punktów w przestrzeni a model lokalny tworzony jest w oparciu o zbiór punktów znajdujących się wewnątrz okręgu o zadanym promieniu. Użycie stałej macierzy sąsiedztwa w przypadku grupy punktów rozproszonych może być przyczyną dużej wariancji lokalnych estymatorów lub niezidentyfikowania miejscowych zmian zjawiska. Z kolei druga z wymienionych macierzy, dopasowuje się do przestrzennego rozmieszczenia punktów, a model opracowywany jest na podstawie stałej, określonej przez użytkowania, liczby punktów [156].

Kolejną wyróżnioną grupą algorytmów uczenia maszynowego są **sztuczne sieci neuronowe**, których działanie ma w sposób uproszczony odzwierciedlać pracę ludzkiego mózgu. Pierwszym powszechnie znanym modelem sieci neuronowej był, opracowany w 1958 roku przez Rosenblatta, Perceptron. Podstawowy element architektury wspomnianych algorytmów stanowią neurony (liczba neuronów w sieci może wynosić od kilkudziesięciu do kilkuset tysięcy) powiązane za pomocą połączeń, modyfikowanych w procesie uczenia. Większość stosowanych sieci neuronowych ma budowę warstwową, obejmującą warstwy wejściową (składającą się z wielu wejść), wyjściową (obejmuje jedno wyjście) i/lub warstwy ukryte [160]. Działanie analizowanych algorytmów opiera się na wykonywaniu przez neuron agregacji danych wejściowych oraz generacji sygnału wyjściowego na podstawie przypisanego do neuronu kompletu wag, które ulegają zmianie w procesie uczenia. Podkreślenia wymaga fakt, iż ze względu na sposób agregacji elementy sieci neuronowej można podzielić na liniowe, sigmoidalne oraz radialne [161]. Pod względem architektury sieci neuronowe (topologii) dzielą się na: jednokierunkowe, splotowe oraz rekurencyjne [162].

Inny przykład modeli uczenia maszynowego stanowią **algorytmy Bayesowskie**. Ich działanie oparte jest na twierdzeniu Bayes'a (określa prawdopodobieństwo zajścia zdarzenia w oparciu o znane warunki, które są z tym zdarzeniem powiązane) a zastosowanie odnosi się głównie do zagadnień takich jak regresja czy klasyfikacja. Wśród najbardziej znanych algorytmów Bayesowskich wyróżnia się: Naive Bayes, Gaussian Naive Bayes, Multinominal Naive Bayes, Averaged One-Dependence Estimators (AODE), Bayesian Belief Network (BBN) oraz Bayesian Network (BN) [151].

Modele uczenia maszynowego, których cel stanowi podział danych wejściowych na grupy (klastry) cechujące się wzajemnym podobieństwem, zwane są **algorytmami klasteryzacji**. Określenie stopnia podobieństwa między daną zmienną a klastrem w modelach tych następuje poprzez zastosowanie miary rozproszenia lub odległości [163]. Algorytmy te można podzielić na klasteryzacje: bazujące na prototypach, hierarchiczne, gęstościowe oraz klasteryzacje grafowe (najbardziej złożone algorytmy grupowania) [150]. Wśród popularnych modeli grupowania wymienić należy: k-means, k-medians, Expectation Maximisation (EM), a także Hierarchical Clustering [151].

Algorytmy uczenia z przykładów to z kolei modele, które "zapamiętują" informacje istotne, bądź wymagane przez algorytm, tworząc z nich bazę danych. Z przygotowanym zestawem danych treningowych porównywane są następnie nowe zmienne przy użyciu funkcji podobieństwa (eng. *similarity function*), celem znalezienia najlepszego dopasowania (eng. *classification function*) oraz wykonania prognozy [164]. Przykład algorytmów tej grupy modeli uczenia maszynowego stanowią: k-najbliższych sąsiadów, Learning Vector Quantization (LVQ), Self-Organizing Map (SOM), Locally Weighted Learning (LWL) oraz Support Vector Machines (SVM) [151].

Rozszerzeniem do innych modeli uczenia maszynowego są **algorytmy regularyzacyjne**. Ich głównym celem jest ilościowa ocena złożoności opracowanego już modelu. U podstaw tej grupy algorytmów leży założenie, że wśród wielu modeli wpasowanych w zbiór danych wejściowych, znaleźć można taki o najmniejszej złożoności, który najlepiej odzwierciedla wzorce w zestawie danych treningowych na podstawie skończonej ilości próbek [163]. Do najpopularniejszych algorytmów regularyzacyjnych zalicza się: Ridge Regression, Least Absolute Shrinkage and Selection Operator (LASSO), Elastic Net oraz Least-Angle Regression (LARS) [151].

**Drzewa decyzyjne** są jednym z algorytmów stosowanych w uczeniu maszynowym, stanowiącym metodę wspomagania procesu decyzyjnego. Budowa drzewa obejmuje węzły, wychodzące z nich gałęzie oraz liście, będące ostatnim elementem struktury, z którego nie wychodzi żadna gałąź [165]. Istotą algorytmu jest sprawdzanie pewnego warunku dotyczącego obserwacji w każdym węźle struktury i, w zależności od podjętej decyzji, wybór konkretnej gałęzi i przejście do kolejnego wierzchołka. Zakończenie procesu decyzyjnego następuje w chwili dotarcia do liścia i przypisaniu do analizowanej obserwacji klasy, zapisanej w danym liściu [166]. Wśród znanych algorytmów drzew decyzyjnych wymienić należy: Classification and Regression Tree (CART), Iterative Dichotomiser 3 (ID3), C4.5, C5.0, Chi-squared Automatic Interaction Detection (CHAID), Decision Stump, M5 oraz Conditional Decision Trees [151].

Modele, których celem jest wyjaśnianie związków jakie zachodzą między zmiennymi w wielowymiarowych i dużych zbiorach danych, zwane są **algorytmami uczenia reguł asocjacyjnych**. Powszechnie stosowane są dwa modele: Apriori oraz Eclat [151]. Z kolei algorytmami uczenia maszynowego służącymi do kompresji rozmiaru przechowywanych i prezentowanych danych są **modele redukcji wymiarowości**. Ich głównym zadaniem jest przedstawienie n-wymiarowego obiektu (wymiary stanowią atrybuty obiektu) w mniejszej kwymiarowej przestrzeni, dzięki czemu między innymi wspomagany jest proces wizualizacji danych [163]. Do najpopularniejszych algorytmów redukcji wymiarowości zaliczyć można: Principal Component Analysis (PCA), Principal Component Regression (PCR), Partial Least Squares Regression (PLSR), Sammon Mapping, Multidimensional Scaling (MS), Projection Pursuit, Linear Discriminant Analysis (LDA), Mixture Discriminant Analysis (MDA), Quadratic Discriminant Analysis (QDA) oraz Flexible Discriminant Analysis (FDA) [151].

Ostatnią wyróżnioną grupę modeli uczenia maszynowego stanowią **algorytmy uczenia zespołów**, umożliwiające prognozowanie zjawisk w przyszłości na podstawie analizy wielu słabszych modeli, trenowanych niezależnie od siebie. Algorytmy te zapewniają wysoką dokładność predykcji, a ze względu na swój sposób działania, uważane są za najbardziej zaawansowane modele uczenia maszynowego [167]. Znane algorytmy uczenia zespołów to: Boosting, Bootstrapped Aggregation (Bagging), AdaBoost, Weighted Average (Blending), Stacked Generalization (Stacking), Gradient Boosting Machines (GBM), Gradient Boosting Regression Trees (GBRT) oraz Random Forest [151].

W tym miejscu warto podkreślić, iż przedstawiony na początku rozdziału podział algorytmów uczenia maszynowego ze względu na specyfikę ich działania nie obejmuje wszystkich dotychczas opracowanych modeli. Ze względu na rozległość zagadnienia autorka skupiła się na przedstawieniu najważniejszych informacji na temat najczęściej stosowanych algorytmów.

Podsumowując, przedstawiony w niniejszym rozdziale przegląd modeli uczenia maszynowego wskazuje, iż liczba dotychczas opracowanych algorytmów, umożliwiających badanie dużych zbiorów danych w celu identyfikacji zależności między zmiennymi oraz predykcji zjawisk w przyszłości, jest znaczna. Ponadto dokonana rewizja modeli uczenia maszynowego pozwoliła na wybór algorytmu, który wykorzystany zostanie na potrzeby niniejszej pracy. Biorąc pod uwagę cele rozprawy, które przedstawiono w rozdziale 2, oraz liczbę danych wejściowych, zdecydowano się na zastosowanie metody regresji przestrzennej do modelowania wpływu dawnej działalności górniczej oraz skomplikowanej budowy geologicznej na wybrane komponenty środowiska przyrodniczego obszaru pogórniczego. Algorytmy OLS oraz GWR umożliwiają bowiem identyfikację zależności między zmiennymi zależnymi i niezależnymi o charakterze przestrzennym, jak również ich działanie nie wymaga ogromnej ilości danych wejściowych (sztuczne sieci neuronowe uczą się na podstawie tysięcy danych wejściowych). Ponadto, modele GWR pozwalają na detekcję lokalnych anomalii zmiennych zależnych oraz uwzględniają heterogeniczność analizowanego zjawiska, co wyróżnia je na tle innych algorytmów uczenia maszynowego.

# **4. Charakterystyka obszaru badawczego**

## **4.1. Budowa geologiczna obszaru**

Łuk Mużakowa jest strukturą glacitektoniczą położoną w granicach administracyjnych Polski i Niemiec, charakteryzującą się kształtem podkowy otwartej w kierunku północnym. Zachodnia część łuku prezentowanej formy geologicznej rozciąga się od miejscowości Klein Kölzig w Brandenburgii do miasta Weisswasser w Saksonii. Czoło Łuku Mużakowa mieści się między trzema miejscowościami: Weisswasser, Bad Muskau i Łęknicą, wschodnie ramię zaś rozciąga się od Łęknicy do Tuplic. Struktura zajmuje łącznie obszar o powierzchni około 170 km<sup>2</sup>, z czego 44,12% znajduje się w Polsce. Łuk Mużakowa tworzą równoległe do siebie wzgórza o szerokości nie większej niż 6 km i wysokości 20-30 m, które rozdzielone są przełomem Nysy Łużyckiej na część polską i niemiecką [168]. Położenie opisanej struktury geologicznej przedstawia Rys. 3.

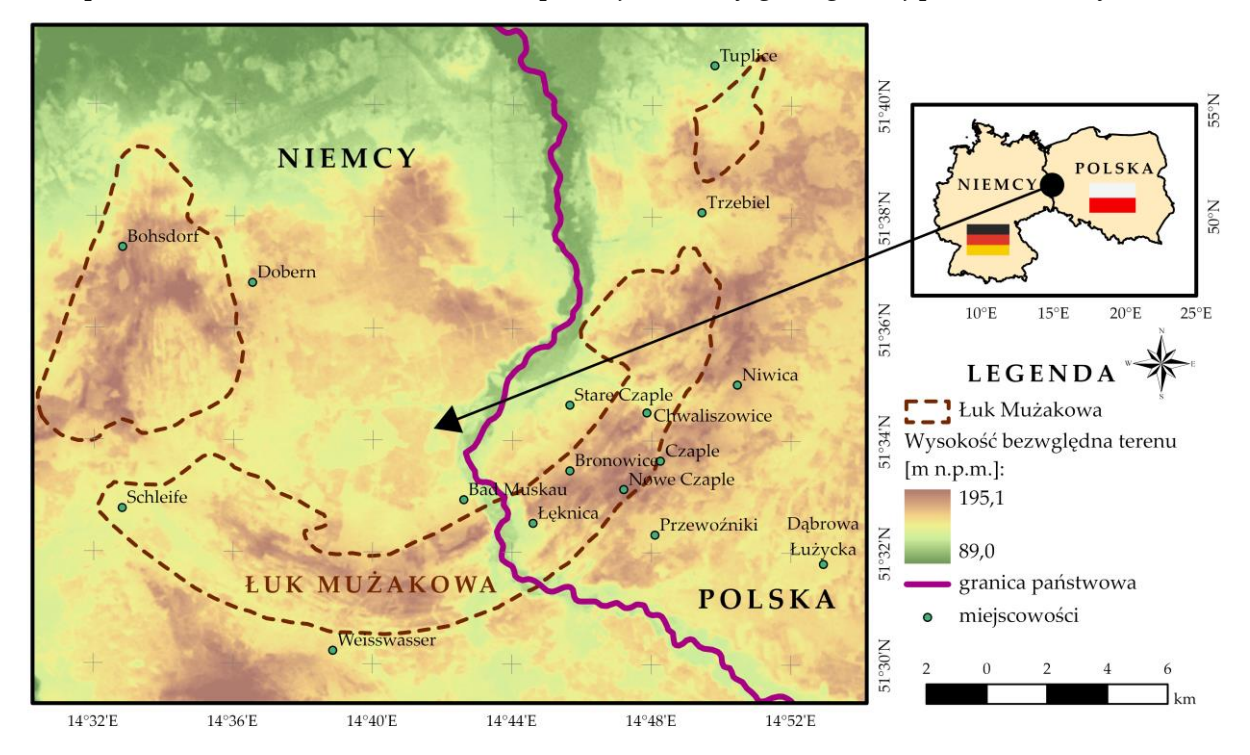

**Rys. 3** Lokalizacja Łuku Mużakowa (opracowanie własne na podstawie [169]).

Transgraniczny pas wzniesień glacitektonicznych położony jest w obrębie platformy paleozoicznej, którą tworzą trzy piętra strukturalne: prekambryjskie podłoże krystaliczne, sfałdowane kaledońsko-hercyńskie utwory paleozoiczne oraz cechsztyńsko-mezozoicznokenozoiczna pokrywa platformowa. Wspomniana jednostka mineralogeniczna charakteryzuje się znaczną koncentracją surowców mineralnych, wśród których wyróżnić można: rudy miedzi, sole kamienne i potasowe, ropę naftową i gaz ziemny, rudy cynkowo-ołowiowe, dolomity, wapienie, margle, rudy żelaza, gliny ogniotrwałe i ceramiczne, fosforyty, węgiel brunatny oraz źródła wód mineralnych typu chlorkowego i wody żelaziste [170]. W przypadku Łuku Mużakowa dominującymi bogactwami mineralnymi są węgiel brunatny oraz iły ceramiki budowlanej, których sposób zalegania jest ściśle związany z procesami glacitektonicznymi, które doprowadziły do uformowania tej struktury.

Forma u-kształtnej podkowy Wału Mużakowskiego jest efektem następujących po sobie okresów glacjalnych. Prawdopodobnie struktura powstała już w trakcie zlodowaceń południowopolskich. Postępujący lądolód uformułował na swoim przedpolu wał składający się z osadów miocenu środkowego i górnego, jak również osadów zlodowaceń południowopolskich (zlodowacenia sanu, Elsterian). W wyniku działalności lądolodu doszło do zaburzeń w postaci łusek, fałdów złuskowanych oraz fałdów zróżnicowanych pod katem symetrii, których głębokość dochodzić mogła do 150 m. Największe z nowo powstałych form w polskiej części Łuku Mużakowa utworzyły wały o niewielkiej szerokości, których ramiona charakteryzowały się orientacją południkową, natomiast przegub łuku orientacją równoleżnikową. Podkreślić należy, iż w okresie tym odsłonięte zostały pokłady węgla brunatnego, zarówno na skrzydłach, jak i w osiach fałdów. Kolejne zlodowacenie Odry spowodowało obniżenie wzgórz, które uformowane zostały w trakcie wcześniejszej epoki glacjalnej. Z kolei najmłodsze zlodowacenie środkowopolskie doprowadziło do odmłodzenia struktury w związku z akumulacją materiału skalnego na wewnętrznej stronie wału. Młodsza morena czołowa w rzeźbie terenu odznacza się większym nachyleniem zboczy [168].

W profilu Łuku Mużakowa widoczne są osady trzeciorzędowe oraz czwartorzędowe, głównie piaski, żwiry, gliny oraz iły. Złoża węgla brunatnego, obejmujące 4 pokłady, odnotowano wewnątrz osadów miocenu środkowego, miocenu dolnego oraz oligocenu. Najwyżej położone pokłady wspomnianej kopaliny to pokład głogowski oraz ścinawski. Znajdujący się w serii śląskołużyckiej pokład łużycki jest silnie zaburzony tektonicznie, natomiast najgłębiej zalegające węgle serii Mużakowa (pokład Henryk) nie tworzą ciągłej płaszczyzny, dlatego też często są mylnie łączone z położonym nieco wyżej pokładem łużyckim. Na Rys. 4. przedstawiono warstwy stratygraficzne Łuku Mużakowa wraz ze wskazaniem okresu, w którym nastąpiła sedymentacja osadów.

| <b>Material skalny</b>                                                              | Prezentacja graficzna | Seria                     | <b>Okres</b>    |
|-------------------------------------------------------------------------------------|-----------------------|---------------------------|-----------------|
| Gliny zwałowe przeławicone<br>piaskami i żwirami                                    |                       |                           | Plejstocen      |
| Piaski i żwiry przeławicone<br>glinami kaolinowymi                                  |                       | seria<br>Gozdnicy         | Pliocen         |
| Iły i gliny kaolinowe z<br>ławicami piasków i żwirów                                |                       | seria<br>poznańska        | Miocen<br>górny |
| Piaski i muły, węgiel<br>brunatny w stropowej części<br>(pokład Henryka)            |                       | seria<br>Mużakowa         | Miocen          |
| Piaski i żwiry, gliny kaolinowe<br>oraz ławice węgla brunatnego<br>(pokład łużycki) |                       | seria<br>śląsko - łużycka | środkowy        |
| Iły i piaski z ławicami<br>węgla brunatnego<br>(pokład ścinawski)                   |                       | seria<br>żarska           | Miocen<br>dolny |
| Węgiel brunatny<br>(pokład głogowski)                                               |                       | seria<br>lubuska          | Oligocen        |
| Piaski i żwiry                                                                      |                       |                           |                 |

**Rys. 4** Profil stratygraficzny Łuku Mużakowskiego (opracowanie własne na podstawie [171]).

### **4.2. Zarys historii kopalni Babina**

Ze względu na płytkie zaleganie pokładów węgla brunatnego eksploatacja surowca rozpoczęła się stosunkowo wcześnie. Przyjmuje się, iż wydobycie w obrębie Łuku Mużakowa nastąpiło w roku 1843, a w polskiej części 11 lat później. Eksploatowano głównie węgle pokładu łużyckiego, które odznaczały się miąższością od 8 do 13 m, jak również dobrymi parametrami jakościowymi. Wydobyciu węgla brunatnego towarzyszyła również eksploatacja iłów ceramiki budowlanej. Do najwcześniej pozyskiwanych surowców zalicza iły oraz mułki ałunowe, znajdujące się w rejonie Bad Muskau. Następnie eksploatować zaczęto iły ceramiczne, piaski kwarcowe, a także, na mniejszą skalę, piaski i żwiry czwartorzędowe.

Prace wydobywcze w obrębie Łuku Mużakowa, w części leżącej w granicach administracyjnych państwa polskiego, trwały około 120 lat i prowadzone były różnymi metodami eksploatacji. Do XX w. węgle wydobywano metodą podziemną przy zastosowaniu szybów oraz chodników upadowych. Eksploatację odkrywkową stosowano rzadko, przeważnie dla niedużych wyrobisk, wymagających nieznacznego odwodnienia. Postęp technologiczny w dziedzinie odwadniania oraz przemieszczania skał nadkładu spowodował, iż w latach 20-tych i 30-tych XX w. metoda ta zaczęła być powszechnie wykorzystywaną [172].

W trakcie 120 lat eksploatacji w polskiej części Łuku Mużakowa czynnych było 28 kopalń węgla brunatnego, rozmieszczonych w trzech rejonach: okolice Tuplic, na południu od miejscowości Trzebiel oraz na terenie między Chwaliszowicami a Łęknicą. Największą kopalnią w polskiej części wspomnianej struktury glacitektonicznej była kopalnia Babina, w której prace wydobywcze rozpoczęto w roku 1921. Za uruchomienie tego zakładu górniczego odpowiadała spółka Babina Braunkohlenverwertung G.m.b.H. G.m.b-H. Muskau O.L. W okresie przedwojennym kopalnia wydobywała około 225 tys. Mg węgla. Po II wojnie światowej kopalnia Babina (pod nową nazwą Kopalnia Przyjaźń Narodów – Szyb Babina) była jedną z trzech najprężniej działających kopalń w polskiej części Łuku Mużakowa, w wyniku zachowanej od zniszczeń wojennych infrastrukturze. W latach 50-tych udokumentowano nowe złoże Babina o znacznych zasobach bilansowych (około 230 mln ton), dzięki czemu średni roczny poziom wydobycia wzrósł do 380 tys. Mg węgla. Złoże to podzielono na następujące pola górnicze: Tuplice, Trzebiel, Żarki i Pustków, przy czym tylko w ostatnich dwóch wymienionych polach podjęto eksploatację. [172]. Największym wyrobiskiem lat powojennych była odkrywka Łuska C o powierzchni około 20 ha i głębokości 18-20 m, z której wydobyto łącznie 1,200 tys. Mg węgla. Kopalnię Babina zamknięto w roku 1973 na skutek trudnych warunków geologiczno-górniczych. Zaprzestanie działalności górniczej kopalni nie zakończyło jednak prac wydobywczych. Do końca lat 90-tych wydobywano bowiem na niewielką skalę iły i gliny kaolinowe [173].

Podkreślenia wymaga fakt, iż prace eksploatacyjne w kopalni Babina prowadzono zarówno metodą podziemną, jak i odkrywkową. Na Rys. 5 przedstawiono zasięg oraz lokalizację dawnych wyrobisk górniczych odkrywkowych i podziemnych, jak również szybów/szybików i hałd pogórniczych, zlokalizowanych w obrębie pola górniczego Pustków (do przygotowania grafiki wykorzystano obiekty zwektoryzowane na podstawie map wyrobisk górniczych z lat 1956 – 1973, pozyskanych z Wyższego Urzędu Górniczego). Poniższe mapy stanowią potwierdzenie faktu, iż na terenie kopalni Babina prowadzono wyjątkowo skomplikowaną działalność górniczą.

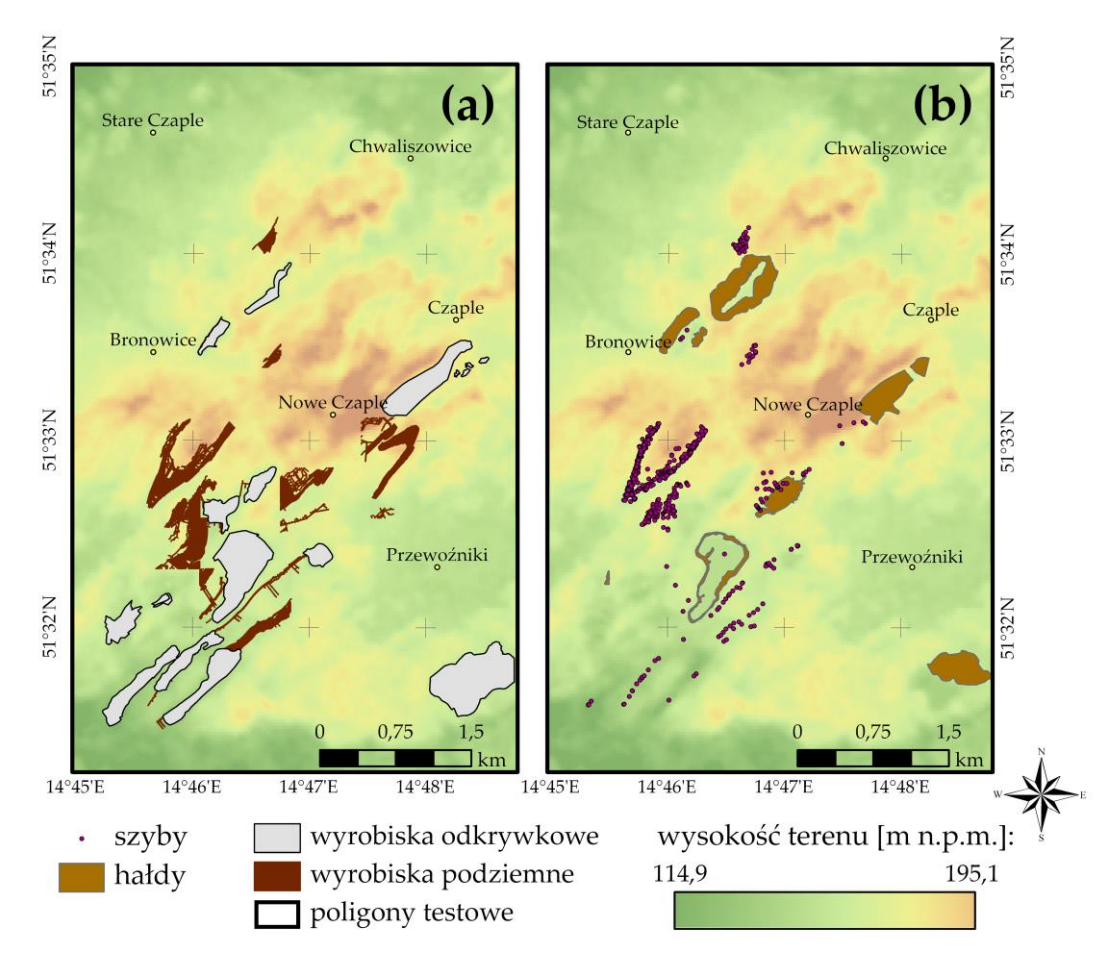

**Rys. 5** Dawna działalność górnicza w obrębie pola Pustków: **(a)** lokalizacja i zasięg wyrobisk górniczych podziemnych i odkrywkowych; **(b)** lokalizacja hałd pogórniczych i szybów/szybików.

# **4.3. Rekultywacja terenów pokopalnianych oraz Geopark "Łuk Mużakowa"**

Obszar zajęty przez kopalnię Babina obejmował 479 ha. Po zamknięciu zakładu górniczego w roku 1973 przystąpiono do prac rekultywacyjnych, zgodnie z koncepcją opracowaną w roku 1968 (rekultywację techniczną rozpoczęto jeszcze przed zamknięciem kopalni; w 1966 roku na ok. 30 ha przeprowadzono zabiegi techniczne). Zdefiniowano dwa główne kierunki rekultywacji obszarów pokopalnianych: leśny (na obszarze zwałowisk zewnętrznych i wewnętrznych) oraz wodny (w obrębie wyrobisk odkrywkowych). Zabiegi techniczne przeprowadzono w latach 1976 – 1980, a następnie przystąpiono do mechanicznej uprawy gleby oraz nawożenia. Pierwszymi gatunkami roślin, wprowadzonymi na zdegradowany obszar kopalni Babina, były: sosna zwyczajna, topola, osika, dąb czerwony, brzoza brodawkowata oraz olsza czarna. Badania przeprowadzone wkrótce po zakończeniu procesu rekultywacji wykazały jednak, iż ponad 50% sadzonek nie przyjęło się, co stanowiło efekt niewłaściwej (lub wręcz braku) neutralizacji substancji toksycznych, nieodpowiedniego nawożenia, a także silnej erozji wodnej. W 1986 roku podjęto pilotażowe doświadczenie uprawowe, które przyniosło pozytywne efekty, jednakże nie zostało wdrożone na obszarze całej kopalni. Podkreślenia wymaga również fakt, iż pomimo wysokiego wapnowania, obecny poziom pH gruntów, znajdujących się w obrębie nieczynnego zakładu górniczego, jest taki sam, jak w momencie zaprzestania prac wydobywczych. Dodatkowo, w budowie profilu glebowego nie doszło do uformowania poziomu eluwialnego [174]. Zrekultywowany obszar kopalni Babina kształtowany jest wciąż poprzez naturalne procesy przyrodnicze, do których zaliczyć można erozję wodną (głównie na zboczach zwałowisk oraz wokół krawędzi wyrobisk eksploatacyjnych) w postaci spłukiwania, zmywania i żłobienia, a także działalność eoliczną, dobrze widoczną na skarpach wyrobisk i w strefach brzeżnych jezior antropogenicznych [175].

W chwili obecnej obszar dawnej kopalni, oraz tereny sąsiadujące, cechuje duża lesistość. Dominującym zbiorowiskiem roślinnym są tu bory sosnowe, wyróżnia się również olsy i łęgi. Ze względu na położenie w zlewni Potoku Chwaliszówki w obszarze badań występują ekosystemy bagienne, a obecność cieków i jezior, niezwiązanych z działalnością górniczą, przyczyniła się do wykształcenia zróżnicowanych gatunkowo ekosystemów rzecznych i nadrzecznych. W pracy [175] wyróżniono 15 zbiorowisk roślinności wodnej. Podkreślenia wymaga jednak fakt, iż w zbiornikach acidotroficznych oraz w ich strefie brzeżnej, w związku z niskim odczynem pH, nie rozwinęła się żadna flora. Na terenie pojezierza antropogenicznego sklasyfikowano w sumie ponad 500 gatunków roślinności naczyniowej, w tym również ruderalnej i zastępczej, będącej efektem intensywnej działalności górniczej, wśród których wymienić można:

- łąki trzęślicowe,
- łąki grądowe,
- łąki kaczyńcowe,
- murawy piasków oraz
- zarośla porębowe.

Wśród charakterystycznych form krajobrazu antropogenicznego dawnej kopalni Babina wyróżnia się niecki i zapadliska, które w latach późniejszych w sposób naturalny wypełniły się głównie wodami atmosferycznymi i podziemnymi. Kształt powstałych w ten sposób zbiorników jest przeważnie podłużny lub owalny. Wody jezior cechuje niski poziom pH oraz wysoka zawartość siarczanów i żelaza, co stanowi typowe zjawisko dla zbiorników powstałych w obszarze wydobycia węgli brunatnych, bogatych w piryt. Związek ten podlegając fizycznym oraz biologicznym przemianom powoduje bowiem powstawanie kwasu siarkowego [176]. Według autorów pracy [175], wśród zbiorników antropogenicznych w rejonie Tuplic i Łęknicy, wyróżnić można jeziora acidotroficzne, których pH jest niższe niż 3,9. Podobnie jak inne zbiorniki, ulegają one procesom starzenia się, które prowadzą do stopniowego obniżenia zakwaszenia wód. Oprócz niecek i zapadlisk, krajobraz antropogeniczny tworzą nasypy transportowe, pozostałości budowli górniczych oraz hałdy. Ostatnie z wymienionych zbudowane są ze skał nadkładu, w którym przeważa materiał piaszczysty i pylasty, pyły węglowe, głaziki, a także głazy skał polodowcowych [173]. Na Rys. 6 przedstawiono wybrane elementy krajobrazu antropogenicznego dawnej kopalni Babina.

Obszar dawnej kopalni Babina, oprócz opisanych powyżej elementów krajobrazu pogórniczego, zawiera również niezwykle rzadkie elementy krajobrazu geologicznego, które są wynikiem nakładających się na siebie w przeszłości procesów glacjalnych. Do form tego krajobrazu zalicza się:

- wydłużone, dolinne zagłębienia powstałe na skutek erozji glacjalnej,
- gizery (inaczej rowy wietrzeniowe), będące wąskimi dolinami o szerokości 10-200 m, głębokości 2-20 m, ułożone równolegle względem siebie i najczęściej rozdzielone wąskimi grzbietami. Doliny te, powstałe w wyniku wietrzenia odsłoniętych pokładów węgla, wypełnione są przeważnie namułami oraz torfem, dzięki czemu stanowią idealne siedlisko do wzrostu roślinności;
- pagórkowate wzniesienia o wysokości względnej od kilku do kilkunastu metrów, zbudowane z piasków, żwirów i głazów narzutowych;
- dolinę Nysy Łużyckiej przecinającą Wał Mużakowski w jego południowej części w postaci przełomu. Krawędzie doliny rzecznej mają wyraźny charakter erozyjny, a samo jej wnętrze składa się z czterech poziomów tarasowych [173].

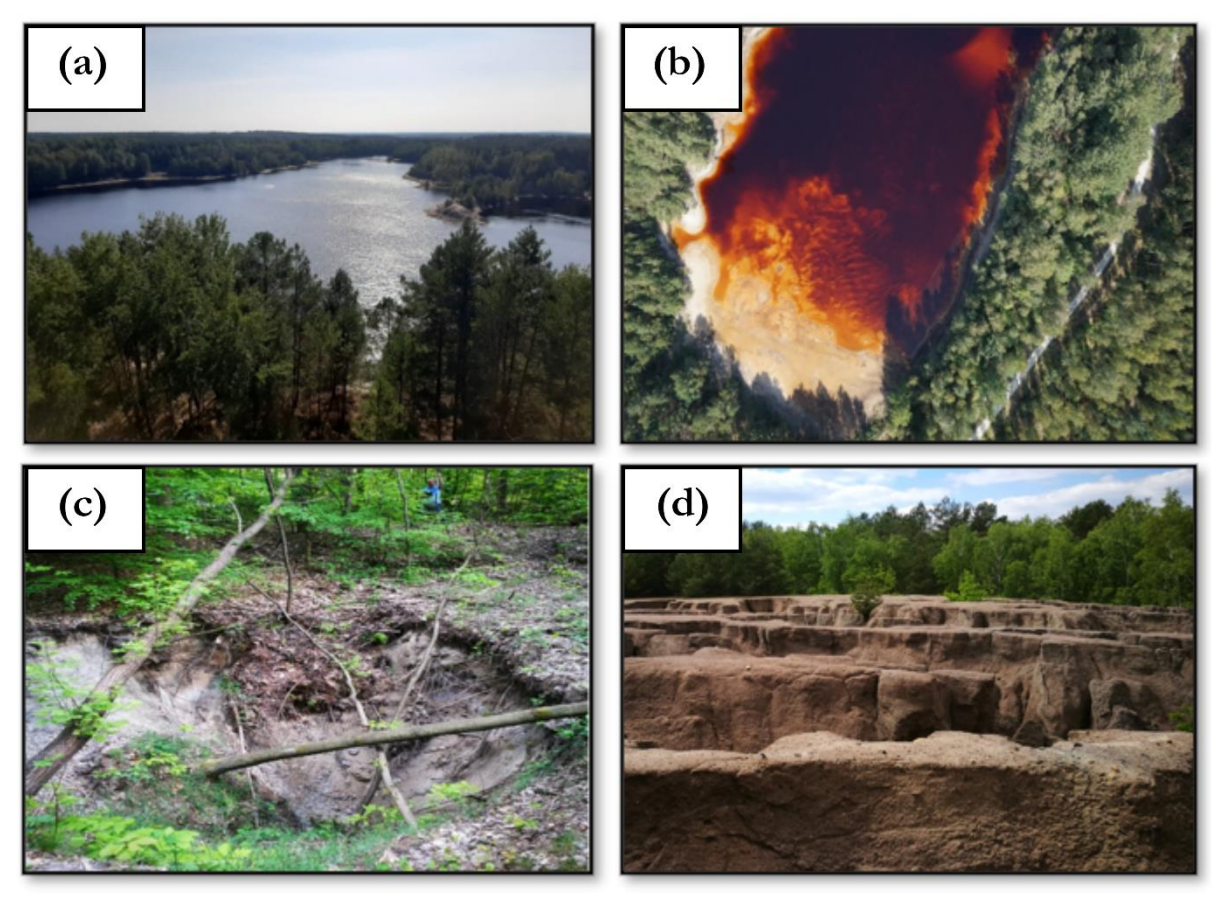

**Rys. 6** Krajobraz antropogeniczny dawnej kopalni Babina: **(a)** zbiornik Afryka z lotu ptaka (fot. Anna Buczyńska); **(b)** wysoka koncentracja związków żelaza na południowym brzegu jeziora Afryka (fot. ProgeaSky na zlecenie Politechniki Wrocławskiej); **(c)** zapadlisko (fot. Anna Buczyńska); **(d)** hałdy pokopalniane (fot. Anna Buczyńska).

Przedstawione obiekty krajobrazu geologicznego i pogórniczego są chronione od roku 2009 w ramach geoparku krajowego, który w roku 2015 zmienił nazwę na Światowy Geopark UNESCO "Łuk Mużakowa" [172]. W ramach geoparku wyróżnia się 5 ścieżek geoedukacyjnych. Jedną z nich jest 5,5-kilometrowa ścieżka "Dawna Kopalnia Babina", w ramach której eksponowane są obiekty, takie jak:

- wyrobisko B,
- największy zbiornik poeksploatacyjny "Afryka",
- wychodnie węgla brunatnego o miąższości 1 m z widocznym uskokiem przesuwczym,
- źródła kwaśnych wód bogatych w związki żelaza,
- zapadliska, powstałe w miejscach dawnych kopalni podziemnych, wypełnione wodą o niskim pH, charakteryzujące się zmieniającym się kolorem wód,
- wychodnie drobnoziarnistych piasków i mułów z domieszkami węgli, silnie zdeformowanych przez procesy glacjalne oraz
- liczne formy erozyjne występujące w obrębie hałd, będące efektem działalności wody opadowej [173], [177].

### **4.4. Badania prowadzone na obszarze nieczynnej kopalni Babina**

Dotychczas prowadzone badania na terenie nieczynnej kopalni Babina skupiają się przede wszystkim na analizie zmian krajobrazu glacitektonicznego oraz identyfikacji form antropogenicznych, będących efektem długoletniej eksploatacji węgla brunatnego oraz surowców skalnych. Rezultaty takich badań, z wykorzystaniem narzędzi GIS, danych LiDAR oraz archiwalnych materiałów kartograficznych, zostały przedstawione przez [172], [178]. Ten sam problem badawczy był również tematem publikacji [173], w której jako dane wejściowe posłużyły NMT oraz dawne mapy obszaru.

Kolejnym zagadnieniem stanowiącym tematykę publikacji naukowych, w których jako obszar badań wybrano teren nieczynnej kopalni Babina, jest prezentacja budowy geologicznej w obrębie omawianego obszaru pogórniczego lub całego Łuku Mużakowa. W pracy [171], w oparciu o dane uzyskane z 25 odwiertów, zaprezentowano przekroje geologiczne oraz omówiono drenaż wód dla wybranego zbiornika antropogenicznego w okolicach Łęknicy. Artykuł ten dostarcza również informacji o profilu stratygraficznym Łuku Mużakowa. Budowa geologiczna stanowiła także przedmiot publikacji [179]. Autorzy wskazali wiek oraz opisali genezę Łuku Mużakowa, przedstawili główne formy ukształtowania terenu oraz rodzaje geotopów występujących w światowym geoparku. Szczegółowy opis budowy geologicznej oraz procesów geomorfologicznych, które są przyczyną obecnej postaci Łuku Mużakowa został przedstawiony przez [180].

Jeziora antropogeniczne, powstałe na skutek wypełnienia wodą dawnych wyrobisk węgla brunatnego, w obrębie Łuku Mużakowa odznaczają się znaczną zawartością związków siarki oraz żelaza. Badanie ich składu chemicznego oraz procesów w nich zachodzących stanowi problem badawczy wielu publikacji. Wśród nich wskazać należy pracę [176]. Autorzy sugerują, iż jeziora antropogeniczne podzielić należy na zbiorniki, których pH zawiera się w przedziale 5,2 – 7,4 oraz zbiorniki silnie kwasowe (pH poniżej 3,9) zwane acidotroficznymi, które stanowią niemalże połowę badanych jezior. Z kolei w publikacji [181] analizowano procesy hydrogeochemiczne dla wybranego zbiornika wodnego położonego w rejonie Łęknicy, celem przedstawienia genezy zakwaszania wód w obszarze nieczynnej kopalni węgla brunatnego. Badania, których celem była analiza właściwości fizykochemicznych wód jezior antropogenicznych na terenie dawnej kopalni Babina przeprowadzili również [182]–[186].

Na obszarze kopalni Babina podjęto również badania, których celem było studium nad efektywnością leśnej rekultywacji zwałowisk [187]. Autorzy publikacji wskazali problemy związane ze wzrostem dominującego gatunku drzew w fazie uprawy oraz opisali zmiany kondycji drzewostanu wynikłe z zastosowania dodatkowego nawożenia. W pracy zwrócono uwagę na fakt, iż w stosunkowo niedługim czasie może rozpocząć się proces bielicowy, który wpłynie niekorzystnie na szatę roślinną. Autorzy podkreślili także wagę odpowiedniego przygotowania pól pod uprawę oraz wskazali zabiegi niezbędne do wykonania, celem uzyskania warunków najkorzystniejszych do wzrostu roślinności.

Kompleksowy opis obszaru pogórniczego został zaprezentowany przez [175]. Na podstawie przeglądu literatury oraz badań własnych autorzy przedstawili charakterystykę fizycznogeograficzną dawnego rejonu wydobycia węgla brunatnego, budowy geologicznej, zmian w ukształtowaniu terenu wywołanych działalnością górniczą oraz współczesnych procesów morfogenetycznych. Ponadto, autorzy szczegółowo omówili chemizm powstałych jezior antropogenicznych. Ostatnie rozdziały monografii natomiast przestawiają bogactwo flory lądowej oraz wodnej w obszarze stanowiącym przedmiot badań.

Ostatnim z problemów badawczych poruszanych w literaturze naukowej, który dotyczy kopalni Babina, była analiza wartości geotopów położonych w obrębie planowanego, światowego geoparku [169]. Autorzy publikacji w oparciu o system waloryzacji stosowany przez Niemiecką Służbę Geologiczną próbowali określić wartość 95 geotopów, w tym 34 położonych w granicach Polski.

Opisana powyżej tematyka badań dotyczy różnych aspektów środowiska przyrodniczego oraz form antropogenicznych powstałych w obszarze nieczynnej już kopalni węgla brunatnego. Jednakże żadna spośród przedstawionych prac nie skupia się na analizie zależności między stanem roślinności i glebą, a dawną działalnością górniczą, topografią terenu, czy też skomplikowaną budową glecitektoniczną. Podkreślenia wymaga również fakt, iż wszystkie przytoczone publikacje opisują wyniki analiz wykonanych w sposób klasyczny, w różnych odstępach czasowych. Dotychczas, w obszarze stanowiącym przedmiot badań, nie prowadzono analiz z wykorzystaniem wielospektralnych zobrazowań satelitarnych, które ze względu na znaczne rozmiary dawnej kopalni oraz ciągle następujące procesy morfogenetyczne, mogą stanowić ekonomiczne oraz pozwalające oszczędzić czas, narzędzie do monitoringu środowiska (za wyjątkiem pracy [188]). Do chwili obecnej, w analizowanym obszarze, nie wykonywano również badań z zastosowaniem regresji przestrzennej.

# **5. Metodyka badań**

W niniejszym rozdziale przedstawiono opis metodyki, której zastosowanie pozwoliło na osiągnięcie celów sprecyzowanych w rozdziale 2. Treść poszczególnych akapitów stanowią:

- a) charakterystyka danych niezbędnych do opracowania modeli (zmiennych zależnych i niezależnych), jak również opisu stanu szaty roślinnej, gleb i wód powierzchniowych w okresie 1989 – 2019,
- b) opis metod pre-processingu pozyskanych materiałów źródłowych,
- c) zarys wstępnej analizy statystycznej zmiennych zależnych i niezależnych,
- d) podstawowe informacje na temat analizowanych modeli regresji,
- e) opis uzyskanych wyników badań,
- f) opis działań, w efekcie których utworzono wskaźnik oceny stanu środowiska pogórniczego.

Pierwszy etap prac stanowiło pozyskanie danych, których odpowiednie przetworzenie umożliwiło analizę zmian czasoprzestrzennych wybranych komponentów środowiska przyrodniczego obszaru badań w latach 1989 – 2019, jak również otrzymanie danych wejściowych (zmiennych zależnych i niezależnych) do modeli regresji przestrzennej. W ramach niniejszych badań opracowano następujące bazy danych przestrzennych:

- a) **baza danych geologiczno-górniczych,** obejmująca dane o lokalizacji oraz głębokości wyrobisk górniczych podziemnych, wyrobisk odkrywkowych, szybów/szybików, dane o budowie geologicznej, głębokości zwierciadła wód gruntowych, umiejscowieniu obiektów górniczych w obszarze badawczym, granicy zasięgu struktur glacitektonicznych, a także o lokalizacji oraz głębokości zalegania pokładów węgla brunatnego,
- b) **baza danych topograficznych,** obejmująca informacje na temat aktualnego i dawnego ukształtowania rzeźby terenu, przebiegu linii brzegowej zbiorników pokopalnianych, lokalizacji cieków oraz nachyleniu i ekspozycji terenu,
- c) **baza danych zobrazowań satelitarnych,** obejmująca zobrazowania misji Sentinel-2 dla okresu 2015-2019 oraz misji Landsat TM/ETM+/OLI dla okresu 1989 – 2019.

Pozyskane dane poddano procesom wstępnego przetwarzania, celem ustandaryzowania materiałów źródłowych pod kątem formatu danych, rozdzielczości przestrzennej, układu odniesienia, jak również zasięgu przestrzennego. W ramach niniejszej pracy wszystkie zmienne zależne i niezależne sprowadzono do postaci rastrowej (\*.tif) o wymiarze piksela 30 m. Zasięg przestrzenny pozyskanych materiałów ograniczono do obszaru o powierzchni 3027,6 ha, obejmującego dawne pole górnicze Pustków. Jako układ odniesienia przyjęto Universal Transverse Mercator UTM (strefa 33N). W przypadku danych satelitarnych przeprowadzono dodatkowe procesy, takie jak korekcja detektorów oraz korekcja atmosferyczna, by wyeliminować wpływ zróżnicowanych warunków oświetleniowych i atmosferycznych, występujących w momencie rejestracji zobrazowań. W oparciu o skorygowane obrazy satelitarne wyznaczono spektralne wskaźniki środowiskowe (wskaźniki wegetacji, gleb i hydrologiczne).

Dane satelitarne wykorzystano do opisu stanu szaty roślinnej, gleb oraz wód powierzchniowych obszaru badań w latach 1989 – 2019. Ponadto, zobrazowania wielospektralne posłużyły do określenia zmian form pokrycia i użytkowania terenu w obrębie wszystkich pól górniczych kopalni Babina oraz w ich najbliższym sąsiedztwie (teren analiz obejmował będzie 52.462,06 ha) w okresie 30 lat. W celu realizacji niniejszego zadania wykonano klasyfikację nadzorowaną z zastosowaniem algorytmu Support Vector Machine (SVM).

Opracowanie modeli regresji przestrzennej poprzedzono wstępną analizą statystyczną zmiennych zależnych (spektralne indeksy środowiskowe) i niezależnych (dane geologicznogórnicze oraz topografia terenu), która w przypadku pierwszych z wymienionych obejmowała przygotowanie histogramów rozkładu wartości wybranych wskaźników teledetekcyjnych dla okresu 1989 – 2019, jak również badanie oraz opis zmian wartości indeksów w zadanym obszarze

badawczym na przełomie 30 lat. Wyniki tych analiz pozwoliły na identyfikację terenów o znaczących zmianach kondycji komponentów środowiska przyrodniczego. Z kolei, dla zmiennych niezależnych opracowano macierz korelacji, która umożliwiła wykluczenie czynników silnie skorelowanych z dalszych analiz (użycie skorelowanych zmiennych niezależnych w modelach regresji przestrzennej może spowodować otrzymanie błędnych wyników). Dodatkowo, utworzono histogramy rozkładu wartości dla opracowanych zmiennych topograficznych oraz geologiczno-górniczych.

W ramach niniejszych badań opracowano 14 modeli regresji przestrzennej, umożliwiających analizę zależności między czynnikami geologiczno-górniczymi i topograficznymi a kondycją szaty roślinnej i gleb zadanego obszaru pogórniczego. W pracy wykorzystano modele globalne (OLS), jak również modele lokalne (GWR), uwzględniające autokorelację przestrzenną między zmiennymi zależnymi i niezależnymi.

Efektami przeprowadzonych działań, przedstawionych szczegółowo w poprzednich akapitach, są:

- a) opis zmian kondycji szaty roślinnej, wód powierzchniowych i gleb zadanego obszaru badawczego w latach 1989 – 2019 (na podstawie analizy wskaźników spektralnych),
- b) opis zmian form pokrycia i użytkowania terenu dawnej kopalni Babina w latach 1989 2019 (w oparciu o wyniki klasyfikacji nadzorowanej zobrazowań),
- c) identyfikacja czynników (topograficznych i/lub geologiczno-górniczych) mających statystycznie istotny wpływ na kondycję wybranych komponentów środowiska,
- d) charakterystyka oddziaływania zmiennych niezależnych na kondycję szaty roślinnej i gleb obszaru badawczego,
- e) identyfikacja lokalnych anomalii stanu roślinności i pokrywy glebowej jako efekt wpływu jednego, bądź kilku czynników geologiczno-górniczych i/lub topograficznych.

Ostatnim etapem niniejszej pracy było wyznaczenie wskaźnika służącego do oceny stanu środowiska obszaru pogórniczego. Podstawę do opracowania wspomnianego indeksu stanowiły rezultaty uzyskane w ramach wstępnej analizy statystycznej wskaźników wegetacji i gleb, jak również wyniki otrzymane z modeli regresji przestrzennej. Pozwoliły one bowiem na identyfikację indeksów, które najdokładniej odzwierciedliły rzeczywisty stan szaty roślinnej i gleb w zadanym obszarze badawczym, co z kolei umożliwiło określenie zestawu wskaźników (wraz z przypisanymi wagami) do ilościowej oceny stanu środowiska terenu, w którym była prowadzona niegdyś działalność górnicza.

Na Rys. 7 przedstawiono schemat metodyki badań opisanej w niniejszym rozdziale.

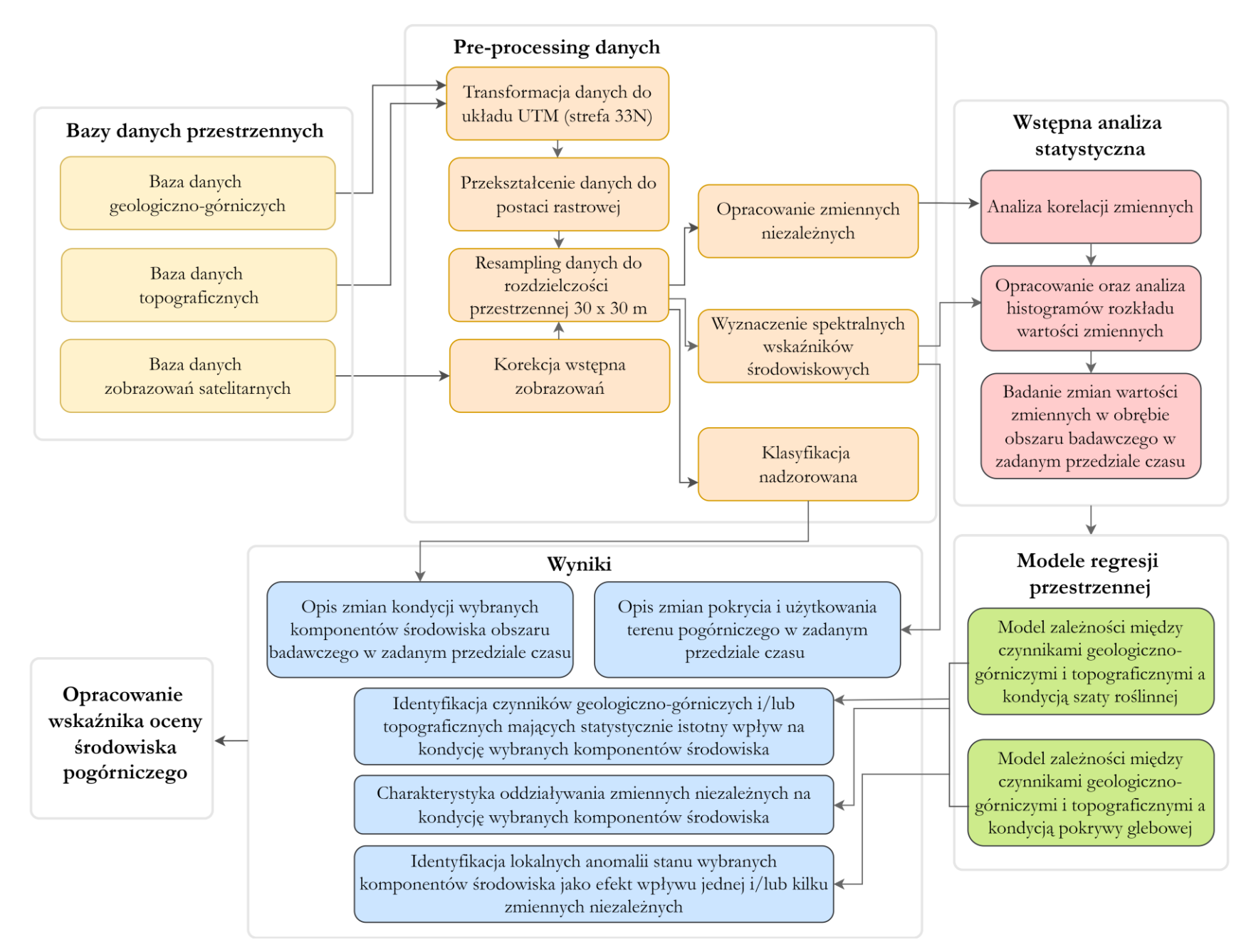

**Rys. 7** Schemat metodyki badań.

# **6. Opracowanie baz danych przestrzennych**

# **6.1. Baza danych geologiczno-górniczych oraz topograficznych**

W celu identyfikacji czynników, mających istotny statystycznie wpływ na wybrane komponenty środowiska przyrodniczego dawnej kopalni Babina, opracowana została baza danych zawierająca informacje na temat budowy geologicznej terenu, dawnej działalności górniczej oraz topografii obszaru. Dane te w dalszej kolejności poddano procesom wstępnego przetwarzania, celem ujednolicenia zebranych materiałów pod kątem zasięgu przestrzennego, układu współrzędnych, formatu zapisu danych oraz rozdzielczości przestrzennej. Przetworzone dane wykorzystano następnie do opracowania zmiennych niezależnych w modelach, których opis zaprezentowano w dalszej części pracy. Zestawienie pozyskanych materiałów wraz z informacją o źródle danych oraz ich formacie zawiera Tabela 11.

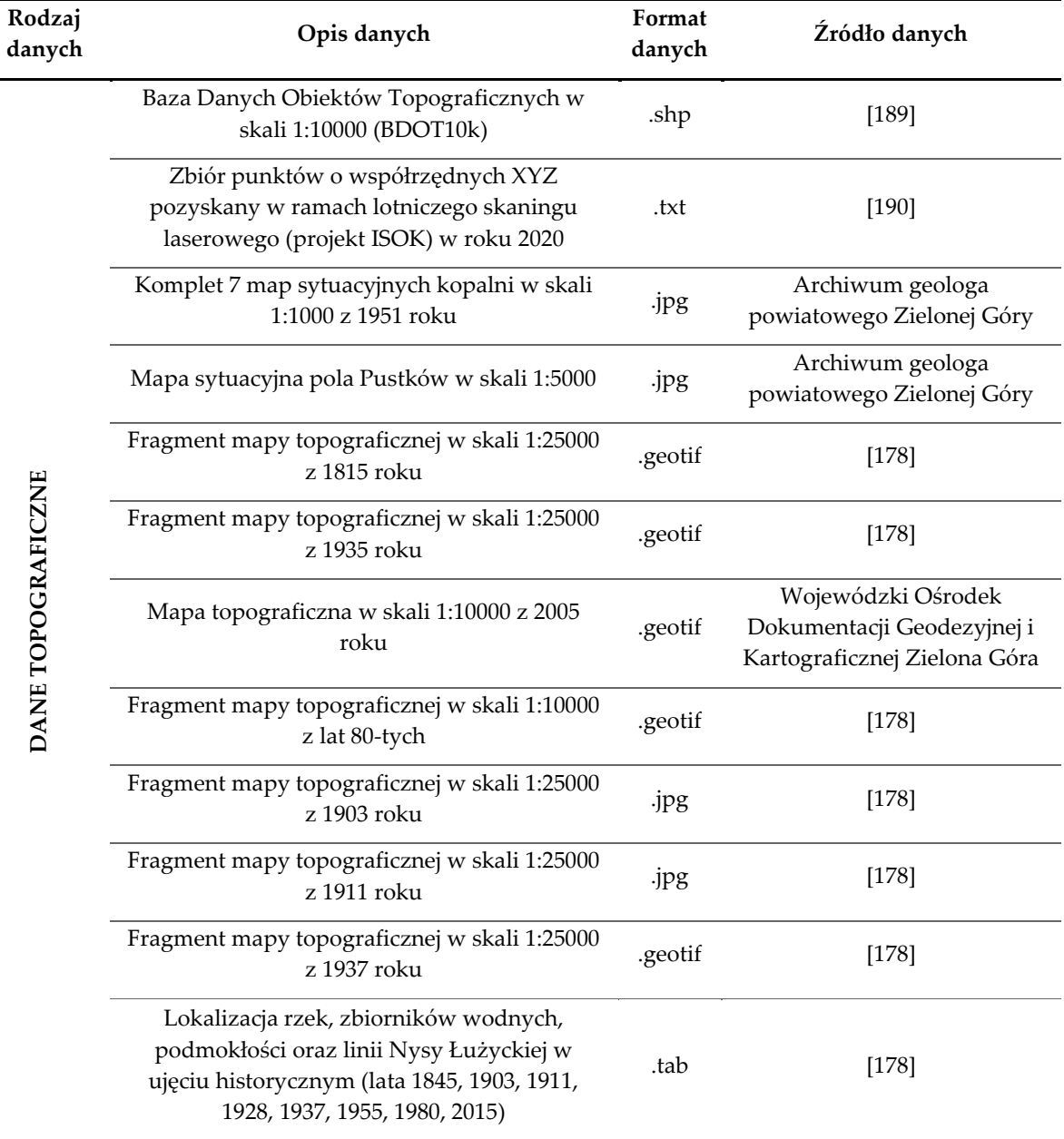

**Tabela 11** Zestawienie pozyskanych danych geologicznych, górniczych i topograficznych.

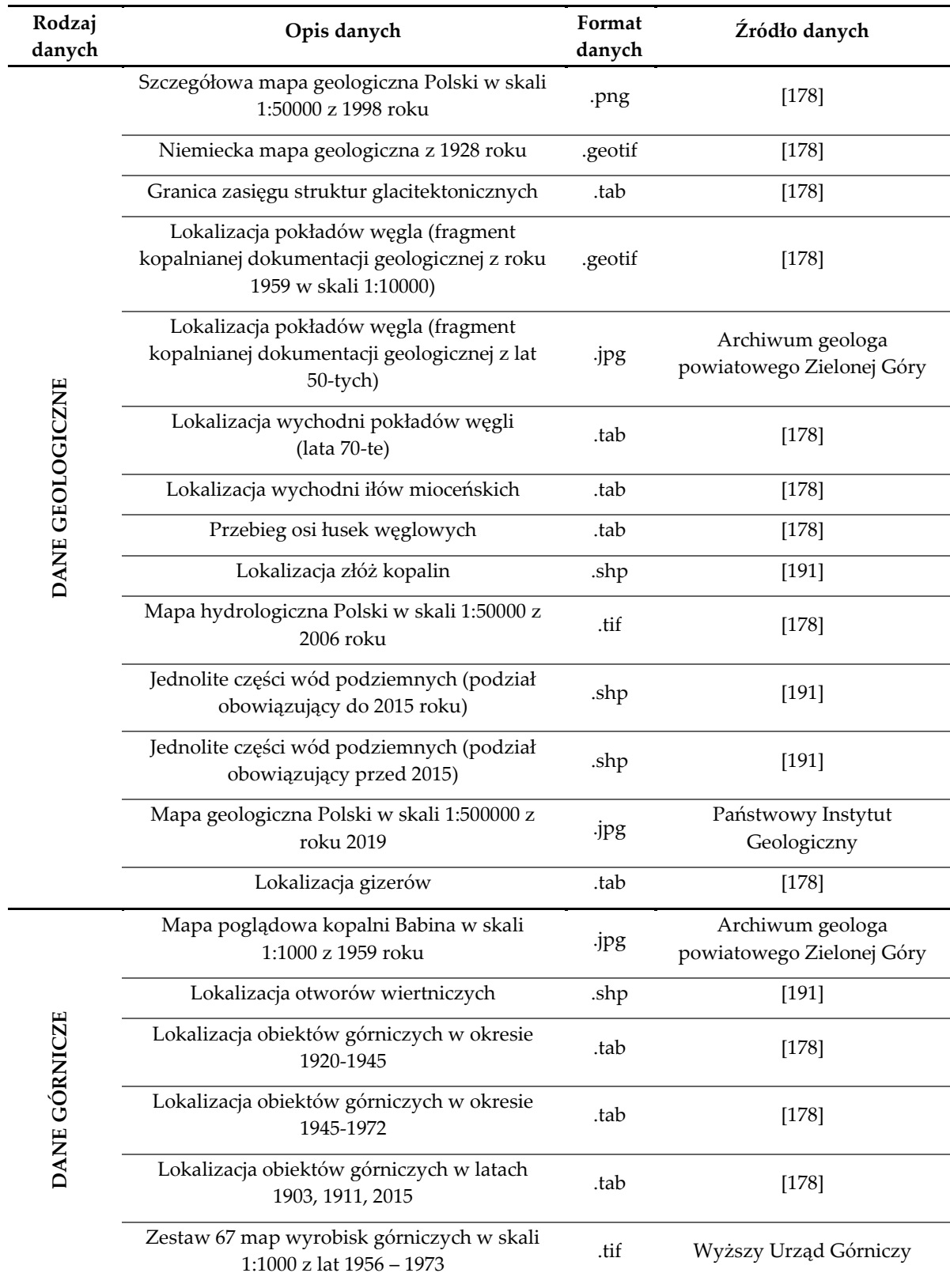

### **6.2. Baza danych zobrazowań satelitarnych**

### **6.2.1.Pozyskane zobrazowania**

Przedstawione w niniejszej pracy badania i analizy zawężono do obszaru zdefiniowanego przez cztery poligony badawcze, zlokalizowane w granicach pola górniczego Pustków, których położenie prezentuje Rys. 8 (lokalizację wskazanych poligonów badawczych zdefiniowano również w projekcie OPUS-17 pt. " Geneza i przebieg antropogenicznych i naturalnych deformacji terenu w obszarach pogórniczych dawnej kopalni węgla brunatnego Babina", finansowanego przez Narodowe Centrum Nauki). Lokalizację pól testowych określono na podstawie wyników przeprowadzonego rekonesansu terenowego, a także informacji otrzymanych od lokalnej administracji oraz władz Nadleśnictwa Lipinki, które wyraźnie wskazują na zachodzące w ich obrębie intensywne procesy erozyjne, osiadanie, zmiany poziomu zwierciadła wód gruntowych oraz występowanie zapadlisk.

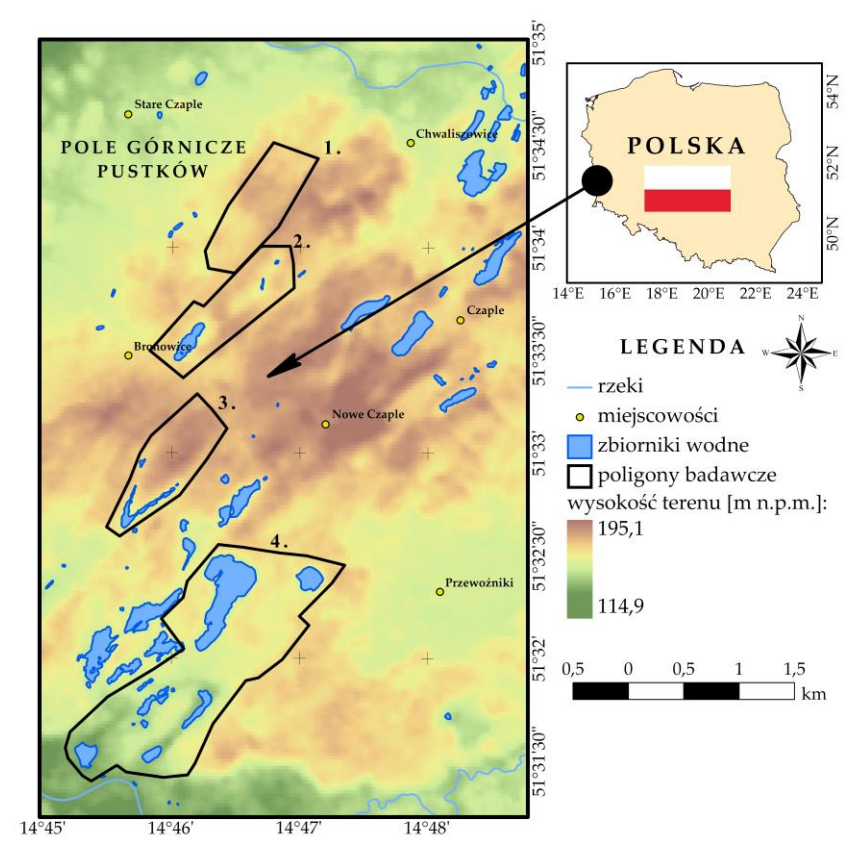

**Rys. 8** Lokalizacja poligonów badawczych w obrębie pola górniczego Pustków.

Analizę zmian stanu pokrywy roślinnej, gleb oraz wód powierzchniowych, dla powyżej przedstawionego obszaru, przeprowadzono w oparciu o indeksy teledetekcyjne, do których wyznaczenia posłużyły wielospektralne zobrazowania misji Landsat TM/ETM+/OLI (dla okresu 1989 – 2019) oraz Sentinel-2 (dla okresu 2015 – 2019). Dane pozyskane przez amerykański program satelitarny pozwoliły na monitoring kondycji wymienionych elementów środowiska przyrodniczego w dłuższym przedziale czasu, z kolei zobrazowania misji Sentinel-2 stanowiły źródło szczegółowych analiz roślinności (dedykowane temu celowi są kanały Red Edge). W pracy posłużono się produktami Landsat Collection Level – 1 oraz Sentinel – 2 Level – 1C, które pobrano ze stron internetowych: <https://earthexplorer.usgs.gov/> oraz [https://scihub.copernicus.eu/.](https://scihub.copernicus.eu/) Wszystkie zobrazowania wykorzystane na potrzeby niniejszych badań zarejestrowano w okresie od maja do końca września. Przyjęte kryterium miało na celu:

• przeprowadzenie analiz zmian stanu pokrywy roślinnej w jej okresie wegetacyjnym,

- wyznaczenie indeksów spektralnych w oparciu o zobrazowania o relatywnie niskim zachmurzeniu (największe zachmurzenie na terenie Polski obserwuje się w miesiącach zimowych i jesiennych), które mogłoby w sposób istotny wpłynąć na otrzymane wyniki oraz
- wykonanie badań stanu gleb w okresie, w którym wspomniany komponent środowiska przyrodniczego, nie jest pokryty śniegiem.

Kolejnym ograniczeniem, poczynionym podczas selekcji danych, było określenie dopuszczalnego stopnia zachmurzenia występującego na zobrazowaniach, które nie mogło przekroczyć 10%. W Tabeli 12 zestawiono informacje na temat dat pozyskanych danych oraz sensorów, które te dane zarejestrowały.

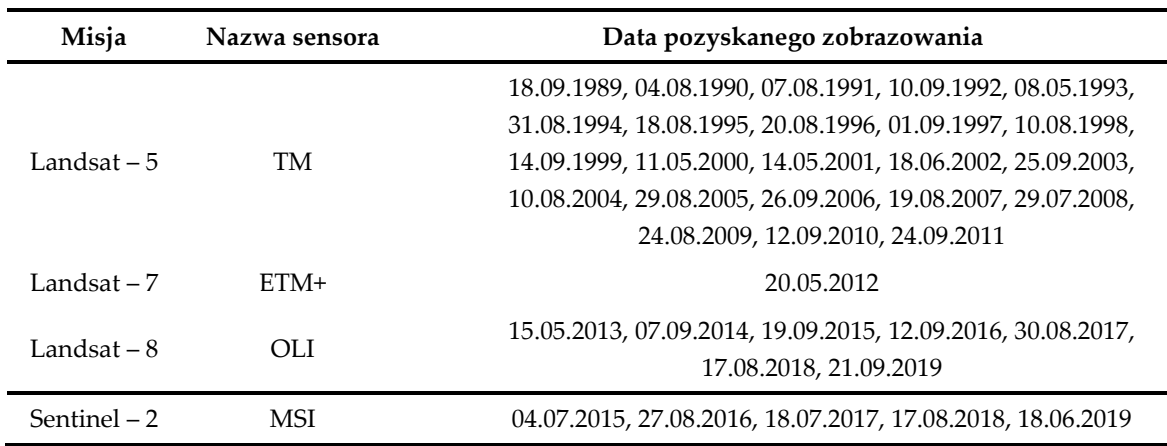

**Tabela 12** Zobrazowania satelitarne wykorzystane do wyznaczenia indeksów spektralnych.

# **6.2.2.Korekcja wstępna pozyskanych danych satelitarnych**

Pozyskane zobrazowania poddano zabiegom, których celem była standaryzacja materiału zarejestrowanego przez różne sensory, w odmiennych warunkach atmosferycznych i oświetleniowych. W pierwszej kolejności wykonano korekcję detektorów zgodnie z równaniem (1). Wartości wzmocnienia i przesunięcia, odpowiadające poszczególnym sensorom i kanałom spektralnym (z wyjątkiem kanałów termalnych i panchromatycznych, których nie wykorzystano w niniejszej pracy), zestawiono w Tabeli 13.

**Tabela 13** Stałe kalibracyjne dla kanałów spektralnych sensorów TM, ETM+, OLI i MSI, wykorzystane w procesie korekcji detektorów

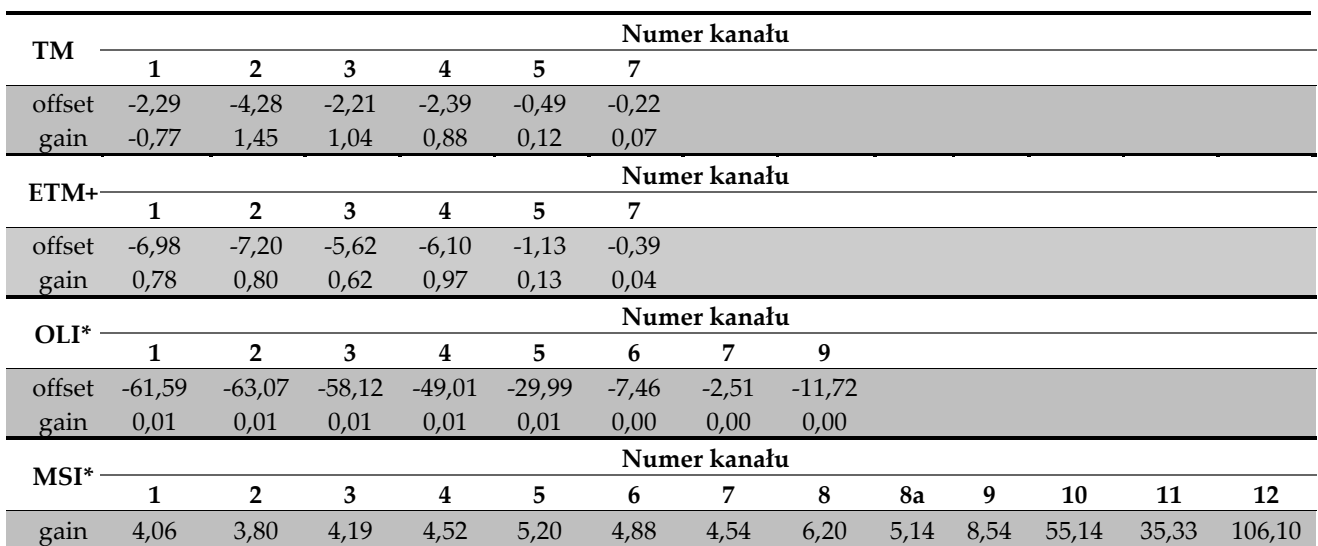

\* Zaprezentowane w tabeli wartości przesunięcia i wzmocnienia dla instrumentów OLI i MSI podano dla danych z 2017 roku. Stałe kalibracyjne tych sensorów, w zależności od daty rejestracji, różnią się o wartości rzędu 0,01 – 0,10.

W przypadku danych pozyskanych przez instrument ETM+ zamiana wartości radiometrycznych *DN* na wartości zarejestrowanej radiancji  $L_{SAT}$  poprzedzona została usunięciem *scan line error* przy użyciu algorytmu opartego na triangulacji (w czerwcu 2003 roku uległ uszkodzeniu Scan Line Corrector, czego efektem są zobrazowania pokryte białymi prążkami).

W kolejnym etapie przeprowadzono korekcję atmosferyczną zobrazowań, uwzględniającą:

- średnią wysokość terenu w obszarze badań (100 m n.p.m.),
- modele atmosfery w zależności od pory roku wykorzystano modele cechujące się zawartością pary wodnej na poziomie 2,08 g/cm<sup>2</sup> lub 2,92 g/cm<sup>2</sup> i średnią temperaturą powietrza 14ºC lub 21ºC (odpowiednio modele Sub-Arctic Summer oraz Mid-Latitude Summer),
- model aerosolu w analizowanym przypadku wybrano model dedykowany obszarom w niewielkim stopniu zanieczyszczonym i słabo zurbanizowanym.

Wyniki uzyskane w wyniku korekcji atmosferycznej i detektorów przedstawiono na Rys. Z1 (Załącznik nr 1).

W końcowym etapie wstępnego przetwarzania danych przygotowane zobrazowania przycięto do granic obszaru badawczego, a także dokonano resamplingu rozdzielczości przestrzennej zobrazowań Sentinel – 2 na 30 m.

Wszystkie czynności opisane w niniejszym rozdziale przeprowadzono z użyciem licencjonowanego oprogramowania ENVI 5.6 oraz jego modułów: *Raster Management*, *FLAASH* oraz *Radiometric Correction*.

# **6.2.3.Wskaźniki spektralne**

Jednolite pod względem geometrycznym i radiometrycznym zobrazowania wykorzystano do wyznaczenia wskaźników środowiskowych, których zestawienie wraz z formułami matematycznymi zawiera Tabela 14 (przedstawione w Tabeli 14. indeksy wyznaczono za pomocą algebry mapy w oprogramowaniu ENVI 5.6). Niniejsze indeksy wybrano w oparciu o przegląd literatury zaprezentowany w rozdziale 1.1, z którego wynika, iż wskaźniki te były stosowane do analizy stanu komponentów środowiska przyrodniczego obszarów pogórniczych. Podkreślenia wymaga fakt, iż pomimo zastosowanych kryteriów selekcji zobrazowań, część pozyskanych danych satelitarnych cechuje nieznaczne zachmurzenie, które jednak w sposób istotny wpłynęło na wartości otrzymanych wskaźników. Z tego względu, w dalszej części pracy, nie podjęto się analiz indeksów wyznaczonych w oparciu o zobrazowania z lat 1997, 2002, 2008 i 2015.

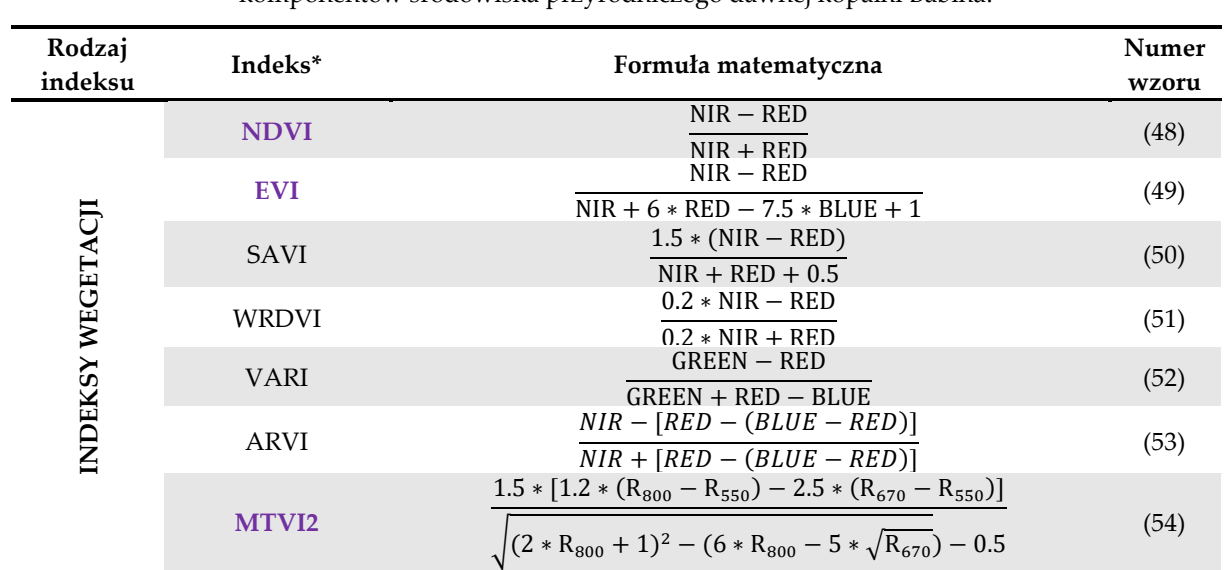

**Tabela 14** Zestawienie testowanych oraz wybranych wskaźników spektralnych na potrzeby analizy stanu komponentów środowiska przyrodniczego dawnej kopalni Babina.

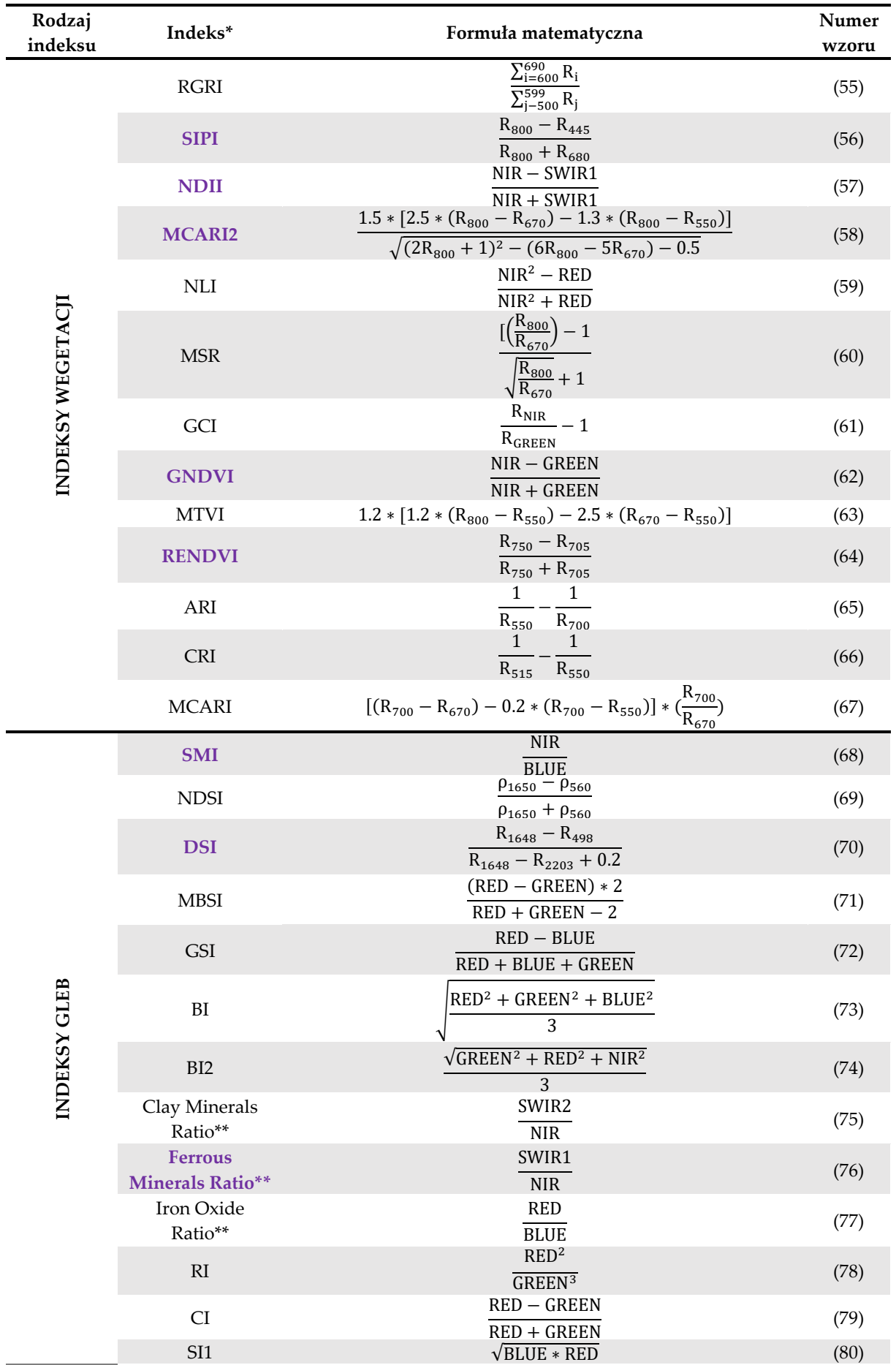

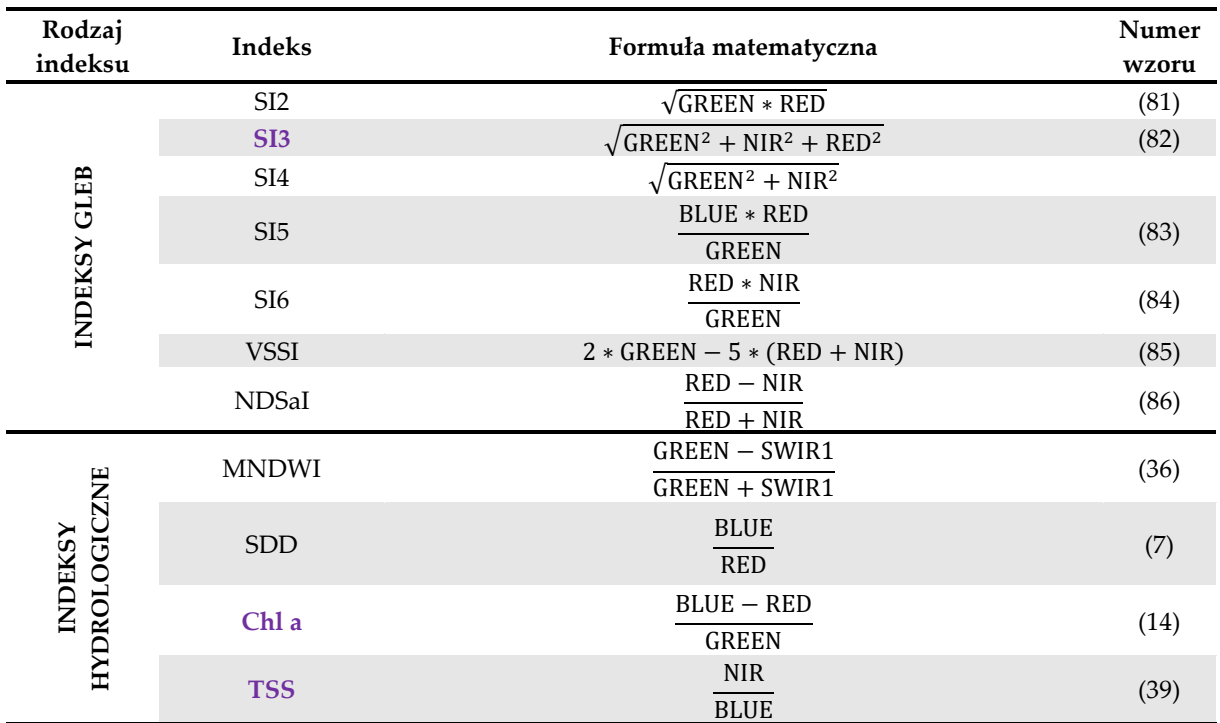

Oznaczenie:  $R_i$  – wartość radiancji spektralnej w i-tym kanale spektralnym (bądź dla i-tej długości fali), Blue/Red/Green/NIR/SWIR1/SWIR2 – wartość odbicia spektralnego w kanale niebieskim/czerwonym/zielonym/bliskiej podczerwieni/krótkiej podczerwieni 1/krótkiej podczerwieni 2

\* Kolorem fioletowym oznaczono wskaźniki wybrane na potrzeby analizy stanu komponentów środowiska przyrodniczego dawnej kopalni Babina

\*\* Wskaźniki wykorzystano również w badaniu jakości wód powierzchniowych

# **7. Badanie stanu komponentów środowiska przyrodniczego w okresie 1989 – 2019**

# **7.1. Zmiany pokrycia i użytkowania terenu**

Celem niniejszego rozdziału jest opis zmian, jakie nastąpiły w pokryciu i użytkowaniu terenów nieczynnej kopalni Babina w latach 1989 – 2019. W przeciwieństwie do informacji zawartych w rozdziale 6.2.1. wskazaną analizę wykonano dla obszaru o większym zasięgu przestrzennym, obejmującym wszystkie pola górnicze oraz ich najbliższe sąsiedztwo (wskazany obszar badań opisują współrzędne: N 5 729 655 m, S 5 706.615 m, E 497 986 m, W 475 215 m), by pokazać wpływ procesu rekultywacji na obecne zagospodarowanie rozległych terenów dawnego górnictwa węgla brunatnego.

Opis zmian form pokrycia i użytkowania terenu w obrębie nieczynnej kopalni węgla wykonano na podstawie klasyfikacji nadzorowanej pozyskanych zobrazowań satelitarnych programu kosmicznego Landsat. Jako algorytm klasyfikujący wybrano Support Vector Machine (SVM), zapewniający wysoką dokładność klasyfikacji danych niskiej, bądź średniej rozdzielczości [192]. Algorytm ten jest rozszerzeniem modelu Perceptronu, o którym mowa w rozdziale 3.6, a jego główny cel stanowi maksymalizacja marginesu, przez który rozumiana jest odległość między hiperprzestrzenią rozdzielającą, a najbliższymi próbkami uczącymi (wektorami nośnymi) [150].

Klasyfikację zobrazowań, ustandaryzowanych pod kątem warunków oświetleniowych i atmosferycznych, rozpoczęto od przygotowania kompozycji False Color Composite (kombinacja kanałów bliskiej podczerwieni, czerwonego i zielonego), na podstawie której opracowano zbiór obiektów treningowych. Obiekty te podzielono na 4 następujące klasy: "lasy", "zbiorniki wodne", "grunty orne, łąki i pastwiska" oraz "odsłonięte gleby, drogi i tereny zabudowane'. Następnie przystąpiono do utworzenia klasyfikatora SVM, wykorzystując do tego wszystkie obiekty treningowe. Na koniec przeprowadzono właściwą klasyfikację nadzorowaną, której wyniki prezentuje Rys. 9a (na Rys. 9b przedstawiono wyniki klasyfikacji nadzorowanej uzyskane wyłącznie dla obszaru pola Pustków).

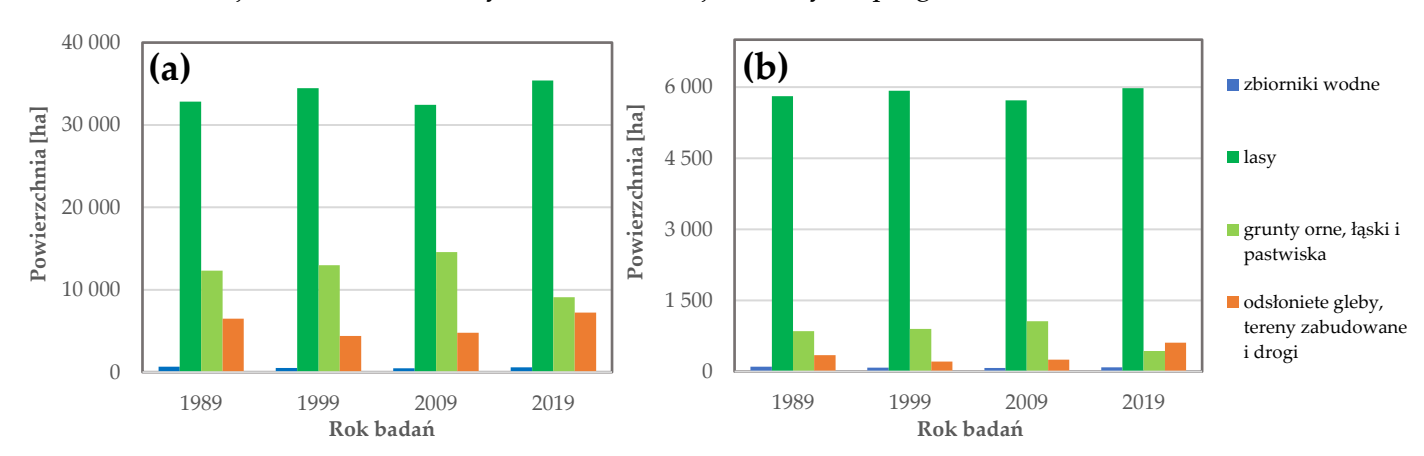

Opisane w powyższym akapicie czynności wraz z oceną dokładności, którą przedstawiono w dalszej części rozdziału, wykonano w licencjonowanym oprogramowaniu ArcGIS Pro 2.4.0.

**Rys. 9** Powierzchnie zdefiniowanych klas obiektów w latach 1989, 1999, 2009 i 2019: **(a)** w obrębie dawnej kopalni Babina; **(b)** w obrębie pola górniczego Pustków.

Wyniki zaprezentowane na powyższym rysunku wyraźnie wskazują, iż klasą obiektów zajmującą największą powierzchnię w analizowanym obszarze są lasy (ponad 30 000 ha). Ponadto, klasa ta w okresie 1989 – 2019 w sposób istotny zwiększyła swój zasięg przestrzenny. Zaobserwowana bowiem powierzchnia terenów zalesionych w 2019 roku była o 2 558,43 ha wyższa niż w roku 1989 oraz o 940,32 ha wyższa od powierzchni odnotowanej dla roku 1999. A zatem, otrzymane wyniki klasyfikacji wskazują na efektywność procesu rekultywacji w kierunku leśnym w obrębie nieczynnej kopalni Babina. Spadek powierzchni lasów odnotowany między 1999 a 2009 rokiem, widoczny w północno-zachodniej oraz zachodniej części obrazu (Rys. 10b i 10c), stanowi prawdopodobnie efekt działalności nadleśnictwa (wycinka drzew). We wskazanych bowiem regionach, uprzednio zalesionych, zaobserwowano odsłoniętą pokrywę glebową, która w 2019 roku ponownie została przesłonięta przez drzewa (Rys. 10d). Analizując zmiany tej klasy obiektów w obrębie pól górniczych można natomiast stwierdzić, iż największy przyrost terenów zalesionych odnotowano we wschodniej części pola Pustków oraz północnej pola Tuplice. Z kolei najmniejszy wzrost powierzchni lasów zarejestrowano w polu Trzebiel.

Grunty orne, łąki i pastwiska, zlokalizowane w południowo-zachodniej oraz wschodniej części obszaru badań, stanowią drugą pod względem wielkości klasę obiektów (10 000 – 15 000 ha). Jednocześnie są formą użytkowania terenu, która w analizowanym okresie cechowała się największym spadkiem powierzchni, wynoszącym ponad 5 000 ha (różnica między wyznaczonymi powierzchniami dla lat 2019 i 2009) (Rys. 9a). Widoczny zanik gruntów ornych, łąk i pastwisk najczęściej związany był z przyrostem powierzchni odsłoniętej pokrywy glebowej, dróg i terenów zabudowanych. Przyczyną zaistniałej sytuacji, w przypadku zdecydowanej większości obszarów, w obrębie których zidentyfikowano spadek gruntów ornych, jest zmiana uprawy roli. Szczegółowa analiza wyników klasyfikacji wskazuje bowiem na czasowe ugorowanie pewnych terenów, które w kolejnych latach ponownie są uprawiane. Nie można jednak wykluczyć, iż spadek powierzchni wskazanej klasy obiektów w 2019 roku, nie stanowi efektu zaniechania gospodarki rolnej przez część właścicieli ziemskich. W tym miejscu warto podkreślić, iż przyczynami zaniku gruntów ornych, łąk i pastwisk w południowej części pola Pustków oraz w południowo-zachodniej części obszaru badań są rozbudowa sieci drogowej, a także rozrastanie się miejscowości Łęknica (Rys. 10d). Na uwagę zasługuje również fakt, iż najwięcej terenów rolnych znajduje się w polach Pustków i Trzebiel, najmniej natomiast w polu górniczym Tuplice.

Najmniejszą powierzchnię w analizowanym obszarze zajmują zbiorniki wodne (poniżej 1 000 ha). Większość jezior zlokalizowana jest w obrębie struktury Łuku Mużakowa, jednakże pojedyncze akweny występują również w części wschodniej oraz północno-zachodniej obrazu. Najwięcej zbiorników mieści w polach Tuplice i Pustków (Rys. 10). Biorąc pod uwagę zasięg przestrzenny analizowanej klasy obiektów, jej zmiany powierzchniowe w okresie 1989 – 2019, w stosunku do pozostałych klas, są dość nieznaczne (maksymalna zmiana w okresie 30 lat to 201,33 ha). Jednakże, uzyskane wyniki w sposób wyraźny wskazują na spadek powierzchni zajmowanej przez zbiorniki wodne. Znaczące zmiany dotyczą przede wszystkim pogórniczych jezior zlokalizowanych we wschodniej części obszaru badań, które prawdopodobnie stanowią płytkie akweny, podatne na takie czynniki jak brak opadów atmosferycznych, czy też wahania zwierciadła wód gruntowych, powodujące ich okresowe zanikanie. Uzyskane wyniki klasyfikacji pozwoliły również zidentyfikować prawie całkowite przekształcenie zbiornika w północnej części pola Tuplice w łąki i pastwiska (Rys. 10a i 10d).

Obiekty klasy "gleby odsłonięte, tereny zabudowane i drogi" rozproszone są w obrębie całego obszaru badań, jednakże największe ich skupienie występuje we wschodniej, północno-zachodniej oraz południowo-zachodniej części obrazu. Najwięcej terenów użytkowanych we wspomniany sposób znajduje się w polach Pustków i Trzebiel (Rys. 10). Podobnie jak lasy, i ta klasa obiektów znacząco zwiększyła swój zasięg przestrzenny w latach 1989 – 2019 (751,77 ha w stosunku do roku 1989). Jak wskazano w akapicie powyżej, jest to przede wszystkim efekt zmiany uprawy roli, ale również rozrostu miast i rozbudowy dróg. Nie można jednak wykluczyć innych przyczyn, powodujących przyrost powierzchni analizowanej klasy, wśród których wymienić należy: wahania zwierciadła wód gruntowych, zmiany klimatyczne, wycinanie lasów lub zanieczyszczenie gleb wskutek działalności człowieka. Podkreślenia wymaga również fakt, iż obszarem zaniku gleb odsłoniętych, niewynikającym z uprawy roli, jest wschodnia część pola Pustków (obszar silnie przekształcony przez eksploatację węgla brunatnego), w której to obserwowana jest systematyczna sukcesja roślinności.

Rys. 10 prezentuje otrzymane wyniki klasyfikacji nadzorowanej zobrazowań satelitarnych z lat 1989, 1999, 2009 oraz 2019, na podstawie których przeprowadzano analizę zmian powierzchni form pokrycia i użytkowania terenu dawnej kopalni Babina, opisaną w powyższej części rozdziału. Na Rys. Z2 (Załącznik nr 2) przedstawiano natomiast zmiany analizowanych form pokrycia wyłącznie w obrębie pola górniczego Pustków.

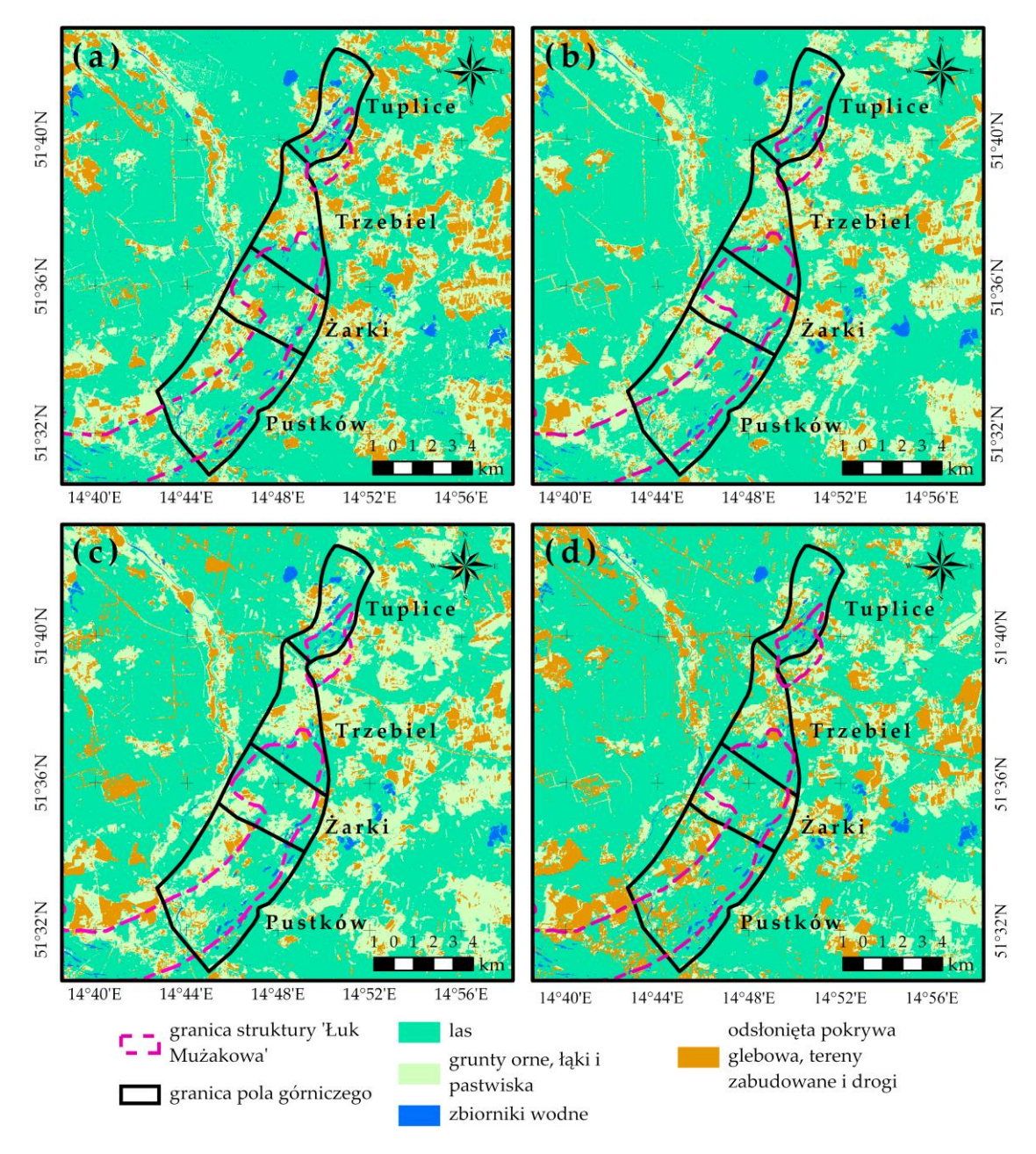

**Rys. 10** Zmiany form pokrycia i użytkowania terenu w obrębie dawnej kopalni Babina na podstawie wyników klasyfikacji nadzorowanej: **(a)** stan na rok 1989; **(b)** stan na rok 1999; **(c)** stan na rok 2009; **(d)** stan na rok 2019.

Ocenę dokładności otrzymanych wyników przeprowadzono w oparciu o macierz błędu, do konstrukcji której wykorzystano 300 punktów, rozmieszczonych losowo w obszarze badawczym (liczba punktów kontrolnych rozmieszczonych w obrębie poszczególnych klas jest proporcjonalna do zajmowanych przez nich powierzchni). Na jej podstawie wyznaczone zostały następujące miary, których wartości zawarto w Tabelach 15 i 16:

- a) ogólna dokładność zdefiniowana jako stosunek poprawnie sklasyfikowanych punktów testowych do sumy wszystkich analizowanych punktów,
- b) dokładność producenta określająca prawdopodobieństwo, z jakim dane referencyjne mogą zostać poprawnie sklasyfikowane przez algorytm,
- c) dokładność użytkownika mówiąca o tym, jak dobrze wyniki klasyfikacji reprezentują dane referencyjne,
- d) współczynnik Kappa określający stopień zgodności danych referencyjnych z wynikami klasyfikacji [193].

**Tabela 15** Dokładność ogólna oraz współczynniki Kappa wyznaczone dla sklasyfikowanych zobrazowań z lat 1989, 1999, 2009 oraz 2019.

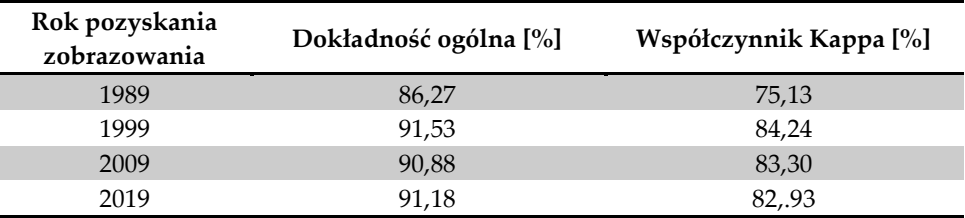

**Tabela 16** Dokładność producenta oraz dokładność użytkownika poszczególnych klas obiektów, wyznaczone dla sklasyfikowanych zobrazowań z lat 1989, 1999, 2009 oraz 2019.

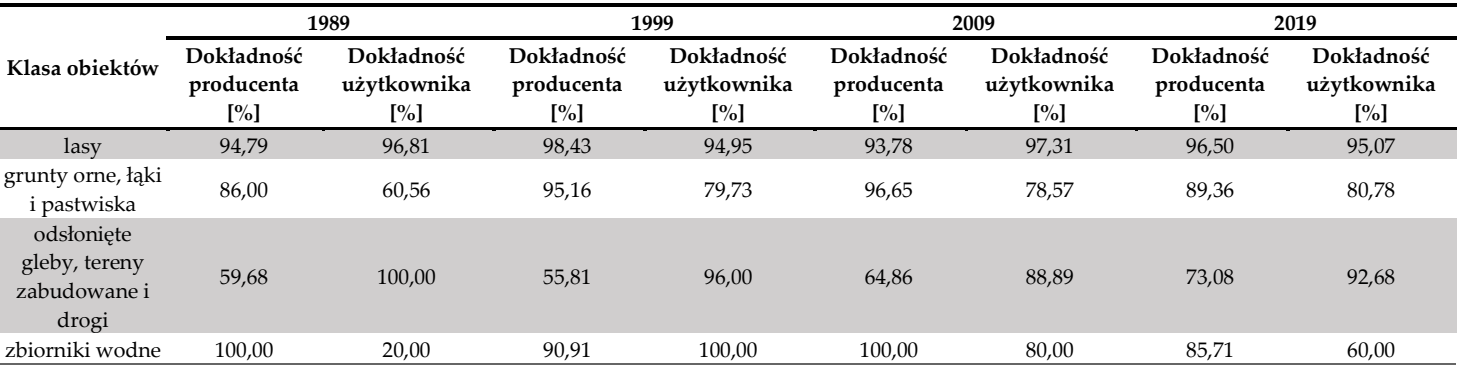

Wyznaczone miary dokładności pozwalają na stwierdzenie, iż uzyskane w procesie klasyfikacji wyniki cechuje wysoka zgodność z danymi referencyjnymi. Otrzymane wartości dokładności ogólnej przekraczają bowiem 90%, z kolei współczynniki Kappa przewyższają wartość 80% [193]. Jedynie wyniki klasyfikacji zobrazowania z 1989 roku cechują się nieco niższymi miarami dokładności (odpowiednio 86,27% oraz 75,13%). Najwyższą zgodność między materiałami źródłowymi a wynikami klasyfikacji zaobserwowano dla zobrazowania z roku 2019 (odpowiednio 91,18% oraz 82,93%).

Analiza uzyskanych wartości dokładności producenta wykazała, iż wyniki klasyfikacji z 2019 roku cechują się również największym prawdopodobieństwem poprawnego przypisania danych referencyjnych do zdefiniowanych klas obiektów. Z wyjątkiem klasy "odsłonięte gleby, tereny zabudowane i drogi" (dokładność producenta równa 73,08%), wszystkie obiekty cechuje bowiem dokładność producenta przewyższająca 80%. Najniższe wartości miary odnotowano dla wyników klasyfikacji zobrazowania z 1989 roku. Wśród zdefiniowanych klas obiektów najwyższe wartości dokładności producenta uzyskano dla klasy "lasy", bowiem dla każdego klasyfikowanego zobrazowania miara ta przekraczała 90%. Najmniejszym prawdopodobieństwem poprawnego przypisania materiałów źródłowych do klas obiektów przez algorytm cechują się "odsłonięte gleby, tereny zabudowane i drogi" (w zależności od roku pozyskania zobrazowania wartości miary mieszczą się w przedziale 55 – 73%).

Ostatnia z wyznaczonych miar dokładności najwyższe wartości osiągnęła dla wyników klasyfikacji zobrazowania z 1999 roku (powyżej 90% dla wszystkich klas obiektów, z wyjątkiem "gruntów ornych, terenów zabudowanych i dróg"). Z kolei pogrupowana treść danych z roku 1989 najgorzej reprezentuje materiał źródłowy. Analizując uzyskane miary dokładności użytkownika wśród zdefiniowanych klas obiektów można stwierdzić, iż najwyższe jej wartości odnotowano dla terenów lesistych (powyżej 90% w każdym roku badań), najniższe natomiast dla zbiorników wodnych.

Podsumowując:

- lasy zajmują największą powierzchnię w obrębie dawnej kopalni Babina, z kolei zbiorniki wodne cechują się najmniejszym zasięgiem przestrzennym,
- część wschodnia i południowo-zachodnia obszaru badań zdominowana jest przez grunty orne, łąki i pastwiska, pozostałą powierzchnię w głównej mierze zajmują obszary leśne. Zbiorniki wodne występują przede wszystkim w obrębie struktury Łuku Mużakowa, jednakże pojedyncze akweny zlokalizowane są we wschodniej oraz północno-zachodniej części obszaru. Odsłonięte gleby, tereny zabudowane i drogi stanowią najbardziej rozproszoną klasę obiektów, lecz największe ich skupienie występuje w części wschodniej, północno-zachodniej oraz południowo-zachodniej regionu badań;
- w analizowanym okresie 30 lat powierzchnia lasów, obszarów odsłoniętej pokrywy glebowej, terenów zabudowanych i dróg wyraźnie wzrosła (odnotowano wzrost odpowiednio o 2558,43 ha i 751,77 ha), znaczny spadek powierzchni zaobserwowano natomiast w przypadku gruntów ornych, łąk i pastwisk (spadek o wartości 3219,39 ha). Zasięg przestrzenny zbiorników wodnych nie uległ znaczącej zmianie w latach 1989 – 2019;
- analiza dokładności wykazała, iż uzyskane wyniki klasyfikacji cechuje silna zgodność z danymi referencyjnymi. Klasą obiektów o najwyższej dokładności producenta, i jednocześnie najwyższej dokładności użytkownika, są lasy. Najmniejszym prawdopodobieństwem poprawnego przypisania danych źródłowych do zdefiniowanych klas odznaczają się obszary odsłoniętej pokrywy glebowej, zabudowane oraz drogi, z kolei wyniki klasyfikacji najgorzej reprezentują obiekty, jakimi są zbiorniki wodne.

#### **7.2. Badanie ogólnego charakteru zmian stanu komponentów środowiska**

### **7.2.1.Szata roślinna**

Analizę zmian kondycji roślinności w okresie 1989 – 2019 przeprowadzono w oparciu o następujące kryteria: kondycja ogólna, zawartość wody, zawartość chlorofilu, powierzchnia i zwartość liści oraz ilość promieniowania na potrzeby fotosyntezy. Wyznaczone wskaźniki określające zawartość barwników fotosyntetycznie czynnych w pokrywie roślinnej odrzucono, gdyż uzyskane wartości indeksów CRI1 oraz ARI1 cechowały się niewielkim zróżnicowaniem w obszarze badawczym, a także na przełomie lat 2015 – 2019 (rozbieżność na poziomie 0,1). W związku z tym, analiza zależności między zmianami stężenia antocyjan oraz karotenoidów w szacie roślinnej pola Pustków a czynnikami geologiczno-górniczymi okazała się niemożliwa.

Zmiany ogólnej kondycji roślinności w okresie 30 lat opisano w oparciu o wskaźniki NDVI, EVI oraz GNDVI. Wybór indeksu EVI był wynikiem dużej lesistości występującej w poligonach badawczych, dla której to formy pokrycia terenu NDVI może wykazywać nieprawidłowości (znaczna lesistość obszaru stanowi również przyczynę wykluczenia WRDVI z dalszych analiz, który przeznaczony jest do badania obszarów pokrytych roślinnością w sposób umiarkowany [94]). Wskaźnik ten, dzięki wykorzystaniu kanału niebieskiego, niweluje także wpływ atmosfery oraz gleb [194]. Oba indeksy, NDVI oraz EVI, są również najczęściej wykorzystywane w badaniach szaty roślinnej obszarów czynnej lub dawnej eksploatacji, co też podkreślono w rozdziale 1.1. Z kolei GNDVI, poprzez wykorzystanie kanału zielonego, jest indeksem bardziej wrażliwym na zawartość chlorofilu niż NDVI [195]. W pracy [7] wykazano, iż indeksy SAVI, NLI oraz MSR nie odzwierciedlają w sposób prawidłowy kondycji roślinności wielogatunkowej i wysokiej, z tego też powodu nie podjęto się analizy tych wskaźników w obszarze badawczym. Badania podjęte przez [3] wykluczyły ponadto przydatność następujących indeksów w procesie analizy zmian stanu szaty roślinnej w obszarach czynnego lub dawnego górnictwa: VARI, SAVI i SR. Uzyskane wartości wskaźnika GCI, w sposób znaczący odstające od wartości pozostałych indeksów, zostały również wykluczone z dalszych badań i analiz.

Wśród wyznaczonych indeksów, opisujących zawartość chlorofilu, zwartość i powierzchnię liści, do dalszych analiz wybrano MTVI2 oraz wskaźniki MCARI2 i RENDVI, opracowane na podstawie zobrazowań misji Sentinel-2. Uzyskane wartości tych indeksów wykazały najsilniejszą korelację z NDVI, EVI i GNDVI. Z tego samego powodu odrzucono wskaźnik RGRI, a ilość promieniowania na potrzeby fotosyntezy badano na podstawie SIPI wyznaczonego dla okresu 2015 – 2019 w oparciu o zobrazowania misji Landsat OLI.

## *Kondycja ogólna*

Szczegółowa analiza uzyskanych wartości indeksów NDVI, EVI oraz GNDVI wykazała, iż ogólna kondycja szaty roślinnej w obszarze badawczym (teren przedstawiony na Rys. 8) uległa poprawie w założonym przedziale czasu. Fakt ten potwierdza wykres średnich wartości wskaźników w latach 1989 – 2019 zaprezentowany na Rys. 11.

Poniższy wykres (Rys. 11) w sposób wyraźny wskazuje na systematyczny wzrost wartości wskaźnika NDVI. W ostatnich 10 latach bowiem wartość tego indeksu nie spadła poniżej 0,7. W okresie 1989 – 2019 najniższą średnią wartość wskaźnika NDVI zanotowano w 1999 roku (0,63), najwyższą natomiast w roku 2014 (0,79). Z kolei średnie wartości GNDVI oraz EVI cechuje dodatnia korelacja z wyznaczonymi wartościami NDVI. W przypadku pierwszego z wymienionych wskaźników współczynnik korelacji liniowej Pearsona wyniósł 0,89, w przypadku EVI – 0,13. Widoczną rozbieżność między GNDVI a NDVI zaobserwowano jedynie w okresie 2018 – 2019, w którym to GNDVI nie uległ zmianie, wartość NDVI wzrosła z kolei o 0,4. Przebieg linii dla EVI wskazuje na większe odchylenia od wykresu średnich wartości NDVI. Istotne różnice odnotowano dla okresów: 1989 – 1990, 1993 – 1994 oraz 2018 – 2019.

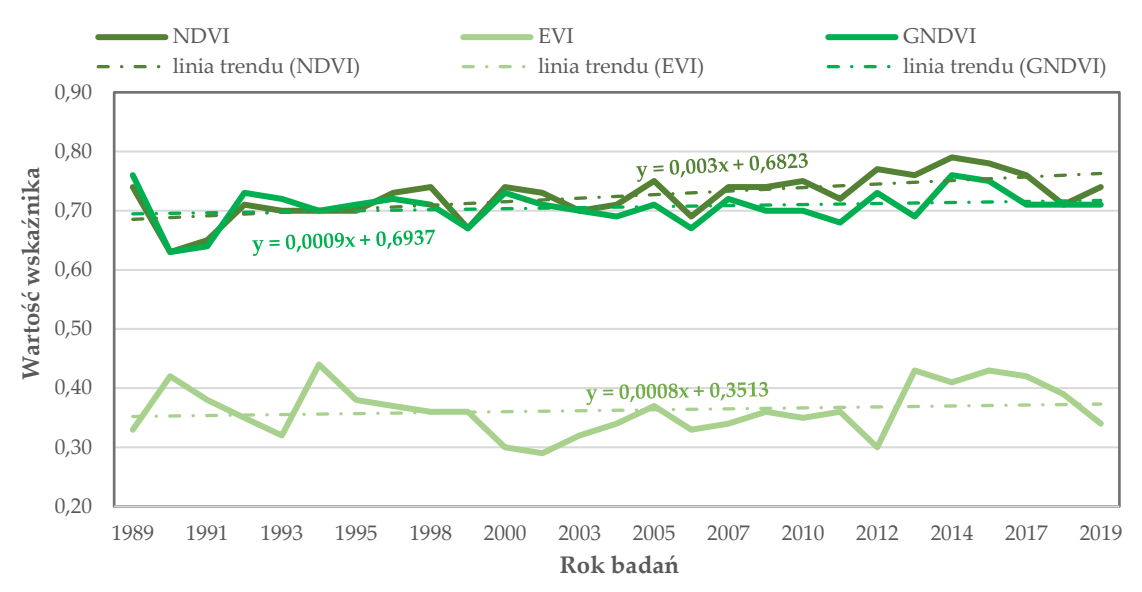

**Rys. 11** Wykres średnich wartości wskaźników NDVI, EVI i GNDVI dla okresu 1989 – 2019 w poligonach badawczych.

Analiza uzyskanych wartości wskaźników NDVI, GNDVI oraz EVI w obrębie poligonów badawczych pozwoliła na identyfikację obszarów, w których nastąpiły znaczące zmiany ogólnej kondycji szaty roślinnej w analizowanym przedziale czasu. Wśród zmian tych wymienić należy:

- obniżenie kondycji roślinności w centralnej i północnej części pola nr 1, zapoczątkowane w 2016 roku,
- pojawienie się oraz intensywny rozwój szaty roślinnej w północnej części poligonu nr 2, a także w zachodniej oraz centralnej części poligonu nr 4,
- ekspansję roślinności wzdłuż północnej części linii brzegowej zbiornika wodnego w polu nr 2,
- stopniowe zmniejszanie się powierzchni jezior zlokalizowanych w północno-wschodniej części poligonu nr 4 oraz w polu nr 3, kosztem wzrastającej powierzchni obszarów zielonych. W przypadku pozostałych zbiorników pola nr 4 zaobserwowano rozkwit i poprawę kondycji roślinności wzdłuż ich linii brzegowych.

Rys. 12 prezentuje zdjęcia wykonane w trakcie rekonesansu terenowego, potwierdzające spostrzeżenia wyciągnięte na podstawie analizy wskaźników spektralnych. Na Rys. 13 z kolei przedstawiono rozkład wartości wskaźnika NDVI w poligonach badawczych w latach 1989 oraz 2019, który w sposób graficzny wskazuje na zmiany opisane w powyższym akapicie (w Załączniku nr 3 zamieszczono Rys. Z3 i Z4 prezentujące odpowiednio rozkład wartości wskaźników GNDVI oraz EVI w poligonach badawczych w latach 1989 i 2019). Należy zwrócić uwagę, iż widoczny w centralnej części pola nr 1 obszar niskich wartości indeksu to tereny uprawne, zaś w północnej części pola nr 3 zaobserwować można tereny zabudowane miejscowości Nowe Czaple.

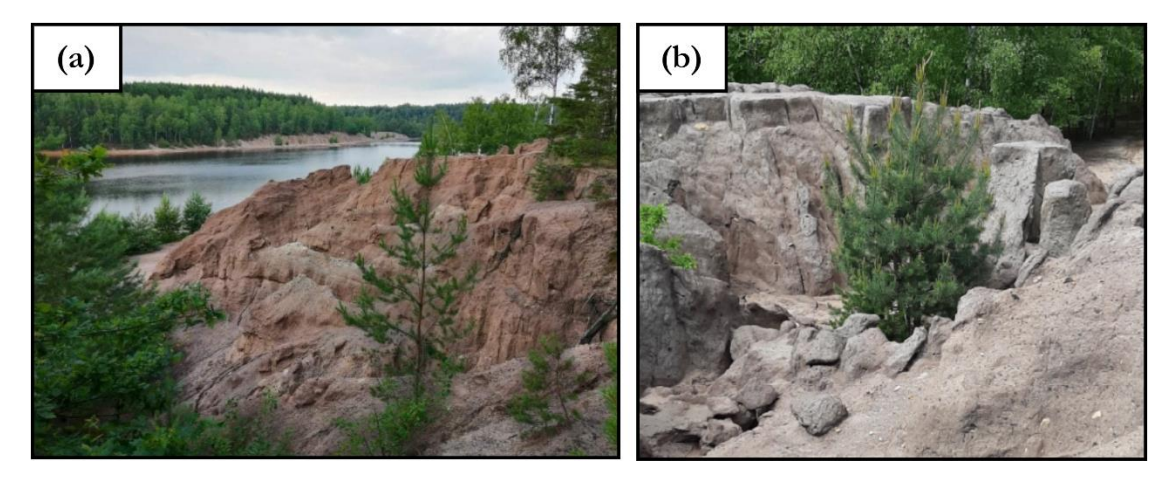

**Rys. 12** Szata roślinna pola górniczego Pustków: **(a)** sukcesja roślinności wzdłuż linii brzegowej największego jeziora w poligonie nr 4 (zbiornik Afryka) (fot. Anna Buczyńska); **(b)** ekspansja flory w obrębie hałdy zlokalizowanej w północnej części pola nr 2 (fot. Anna Buczyńska).

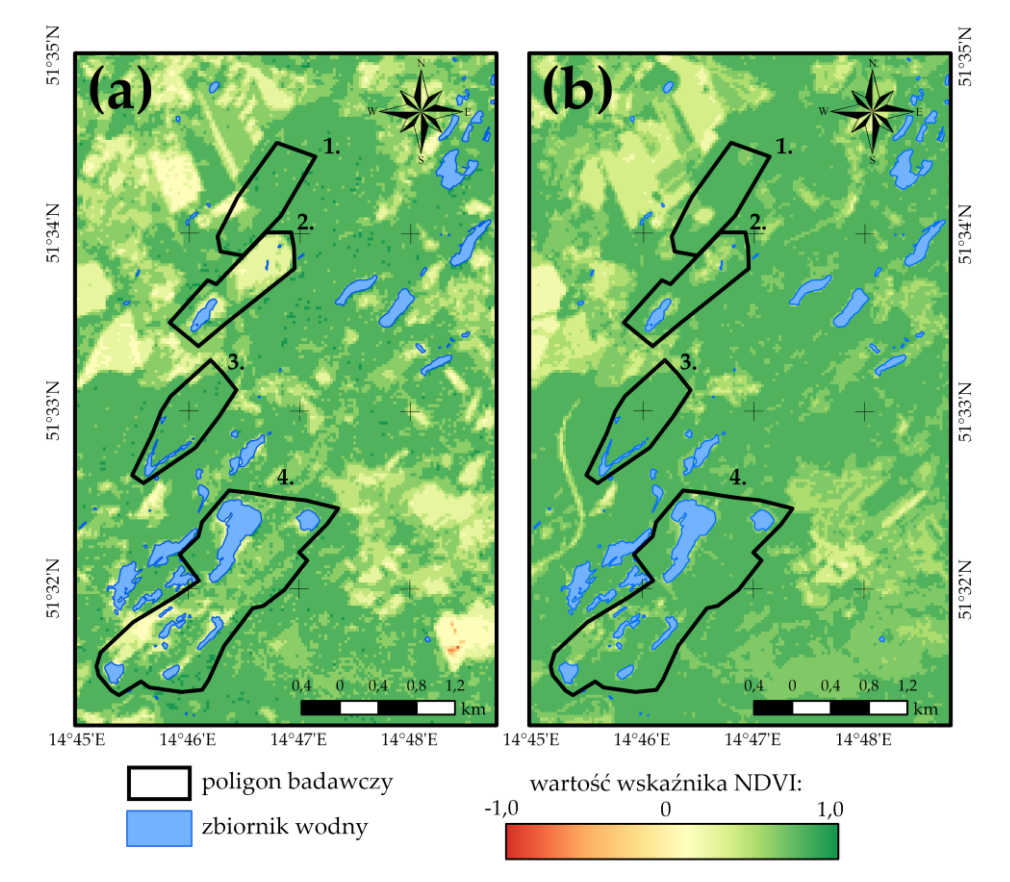

**Rys. 13** Rozkład wartości wskaźnika NDVI w obrębie poligonów badawczych: **(a)** stan na rok 1989; **(b)** stan na rok 2019 (ujemne wartości wskaźnika występują w obrębie zbiorników wodnych).

Celem sprawdzenia, czy zidentyfikowane zmiany kondycji ogólnej roślinności nie zostały zaburzone przez ekstremalne warunki meteorologiczne (susza lub ulewne deszcze), dla okresu 1989 – 2019 pozyskano z Instytutu Meteorologii i Gospodarki Wodnej dane o wartości średniej temperatury powietrza oraz wysokości opadów atmosferycznych w obszarze badań (dane te pobrano dla miesięcy, w których zarejestrowano wykorzystane w badaniach zobrazowania). Jak wynika z Rys. 14 jedynie w latach 2010 i 2017 odnotowano znacznie wyższe wartości opadów niż w pozostałych latach okresu badawczego. Podkreślić jednakże należy, iż sytuacja ta nie wpłynęła w sposób znaczący na wartość indeksu NDVI. Ponadto, nie zawsze wzrost/spadek wartości wspomnianych parametrów meteorologicznych powodował wzrost/spadek wartości analizowanego wskaźnika. Jest to szczególnie widoczne w latach: 1990, 2009, 2013 oraz 2016. Potwierdzenie tego faktu stanowią również wyznaczone współczynniki korelacji Pearsona między wartością NDVI a odnotowaną sumą opadów atmosferycznych i średnią temperaturą powietrza w okresie 1989 – 2019. Wartości wspomnianego współczynnika wyniosły bowiem odpowiednio: 0,24 oraz -0,35. A zatem, wskazane zmiany ogólnej kondycji roślinności stanowią część pewnego trendu, który nie został zaburzony przez ekstremalne warunki meteorologiczne.

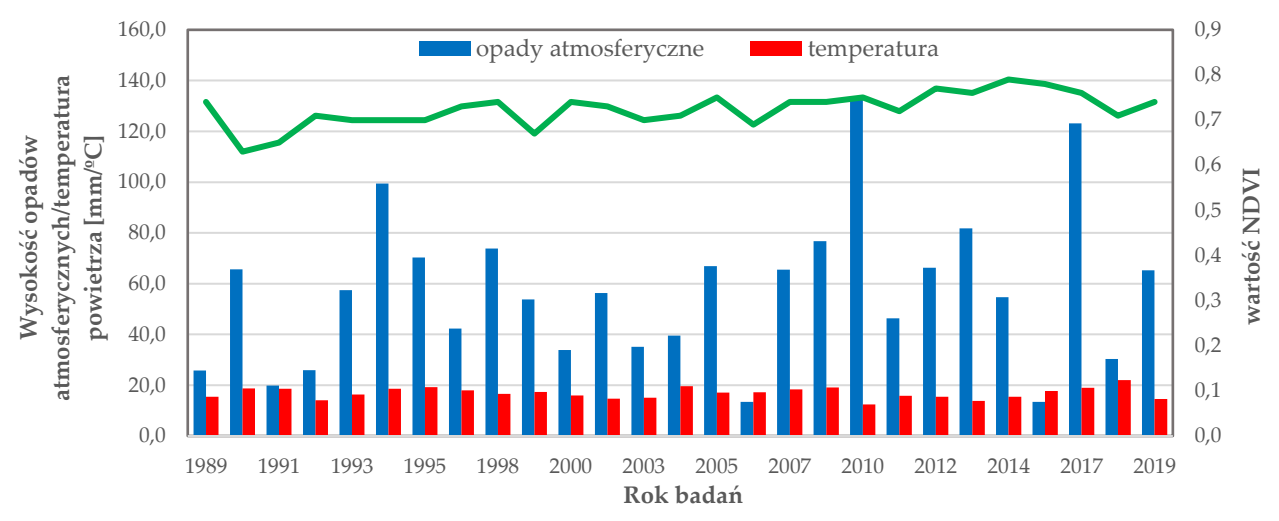

**Rys. 14** Warunki meteorologiczne a wartość średnia indeksu NDVI w okresie 1989 – 2019.

## *Zawartość wody*

Zmiany zawartości wody w szacie roślinnej obszaru badawczego w latach 1989 – 2019 opisano w oparciu o analizę wskaźnika NDII (ujemne wartości NDII świadczą o niedoborze wody w roślinności [196]). Rozpatrując przebieg średnich wartości indeksu, który przedstawiono na Rys. 15, stwierdzić można, iż w analizowanym przedziale czasu ilość wody w roślinności poligonów badawczych stale rosła. W ciągu 30 lat zaobserwowano średni wzrost wskaźnika NDII o 0,17, przy czym najwyższą średnią wartość indeksu odnotowano w latach 2005 i 2017 (0,30), najniższą zaś w roku 1990 (0,13). Podkreślenia wymaga również fakt, iż przebieg linii dla NDII jest w sposób widoczny zbliżony do wykresu otrzymanego dla NDVI. Umiarkowaną, dodatnią korelację między wskaźnikami potwierdza również wyznaczony współczynnik Pearsona, który dla zmiennych wyniósł 0,56 (dodatnią korelację zaobserwowano także w przypadku wskaźników EVI oraz GNDVI. Wartość współczynnika Pearsona wyniosła odpowiednio 0,15 i 0,20). Nieznaczną rozbieżność między wskaźnikami NDVI oraz NDII zaobserwowano jedynie w latach 1992 i 2011, kiedy to widoczny jest wzrost indeksu NDVI, przy jednoczesnym spadku wartości NDII.

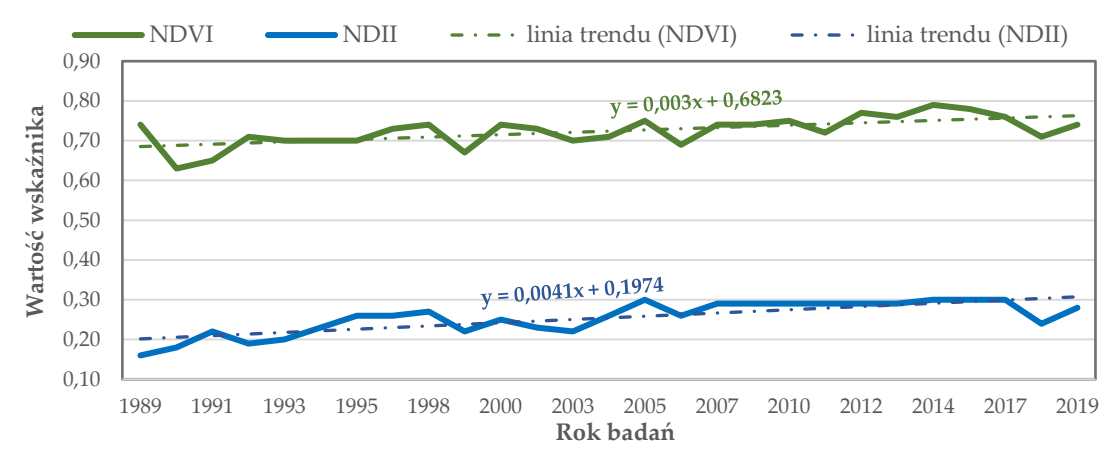

**Rys. 15** Wykres średnich rocznych wartości wskaźników NDVI i NDII dla okresu 1989-2019 w poligonach badawczych.

A zatem, kwestia poprawy kondycji roślinności w poligonach badawczych, poruszona w poprzedniej sekcji, w ścisły sposób wiąże się ze wzrostem zawartości wody w zbiorowiskach roślinnych. Analiza rozkładu wartości wskaźnika NDII w latach 1989 – 2019, w obrębie pól stanowiących przedmiot badań, wyraźnie wskazuje na wzrost ilości wody w obszarach, w których zidentyfikowano pozytywne zmiany ogólnej kondycji flory. Wśród nich wymienić należy: północną część pola nr 2, zachodnią oraz centralną część pola nr 4, a także tereny wzdłuż linii brzegowych jezior antropogenicznych w polach nr 2 – 4. Z kolei wskazana degradacja roślinności w północnej części pola nr 1 odznacza się niską wartością indeksu NDII (Rys. 13b i 16b). Na Rys. 16 przedstawiono rozkłady wartości wskaźnika NDII w poligonach badawczych dla lat 1989 oraz 2019, które potwierdzają opisane powyżej spostrzeżenia.

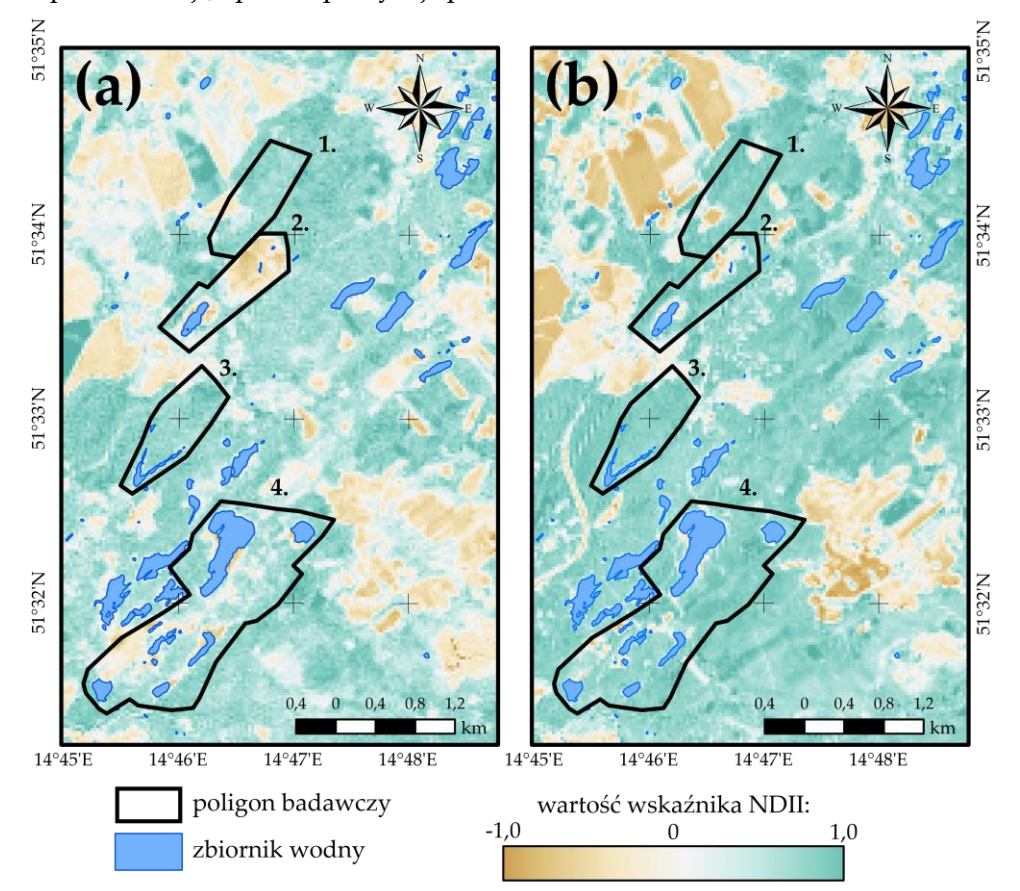

**Rys. 16** Rozkład wartości wskaźnika NDII w obrębie poligonów badawczych: **(a)** stan na rok 1989; **(b)** stan na rok 2019.

### *Zawartość chlorofilu, powierzchnia i zwartość liści*

Analizę zmian w strukturze liści i koron drzew obszaru badawczego, a także zmian ilości zawartego w nich chlorofilu, przeprowadzono w oparciu o wskaźnik MTVI2 oraz indeksy RENDVI i MCARI2, które wyznaczono na podstawie zobrazowań misji Sentinel-2 (dla okresu 2015 – 2019). Przegląd uzyskanych wartości pierwszego z wymienionych wskaźników oraz porównanie ich z otrzymanymi wartościami NDVI pozwala na stwierdzenie, iż poprawa kondycji roślinności w poligonach badawczych związana jest także ze zwiększającą się powierzchnią liści. W latach 1989 – 2019 zaobserwowano bowiem, podobnie jak w przypadku NDVI, systematyczny wzrost średnich wartości wskaźnika MTVI2, przy czym maksimum odnotowano w roku 2013 (0,40), minimum zaś w roku 1999 (0,25). Analizowany indeks jest również silnie związany z zawartością wody, określoną na podstawie wskazań NDII (współczynnik korelacji Pearsona dla wskaźników NDII oraz MTVI2 wyniósł 0,74). A zatem, korzystne zmiany w strukturze liści i koronach drzew

są efektem większej zasobności roślin w wodę. Podobne spostrzeżenia wyciągnięto na podstawie analizy otrzymanych wskaźników MCARI2 oraz RENDVI, w oparciu o które stwierdzono wzrost zawartości chlorofilu w roślinności obszaru badań (okresie 2015 – 2019). Na Rys. 17 przedstawiono przebieg średnich rocznych wartości indeksów NDII, MTVI2 oraz NDVI w latach 1989 – 2019, celem graficznej prezentacji wniosków, opisanych w niniejszym akapicie.

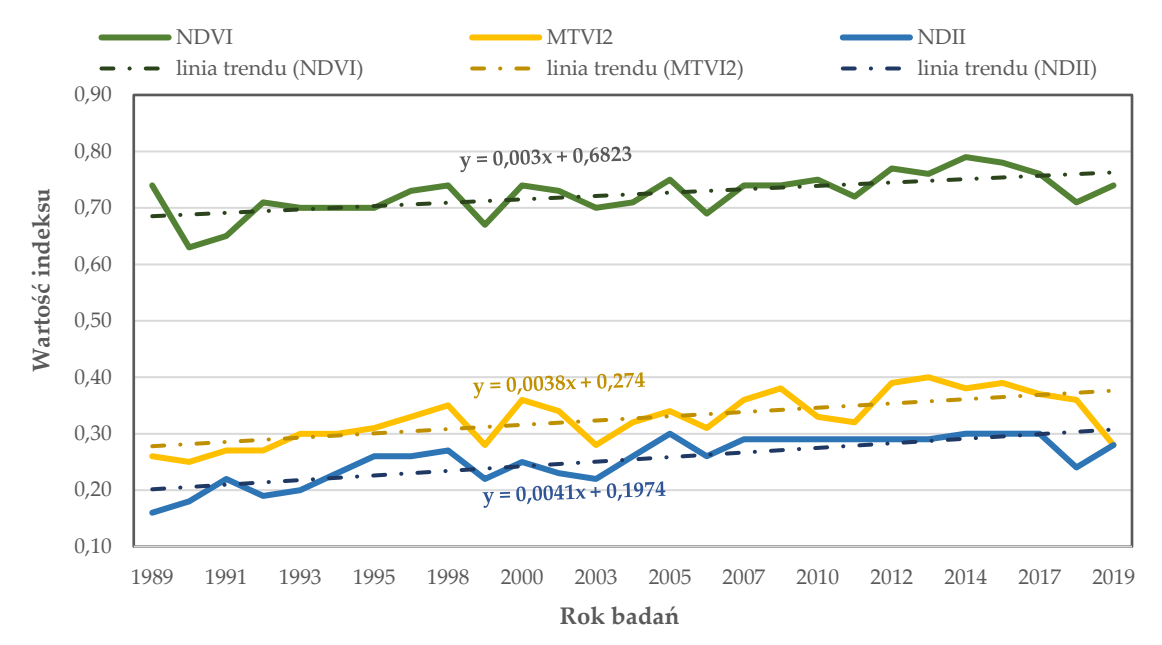

**Rys. 17** Wykres średnich rocznych wartości wskaźników NDVI, NDII oraz MTVI2 dla okresu 1989 – 2019 w poligonach badawczych.

Rozkłady wartości indeksów MTVI2, MCARI2 oraz RENDVI w poligonach badawczych, analogicznie jak rozkłady poprzednich wskaźników wegetacji, pozwalają na identyfikację degradacji roślinności w północnej części pola nr 1 (Rys. 18). Wskazany obszar cechuje się widocznym spadkiem wartości analizowanych zmiennych, co świadczy o niewielkiej zwartości koron drzew i powierzchni liści (lub ich braku) oraz obniżeniu się zawartości chlorofilu w pokrywie roślinnej tych terenów. Z kolei, w zachodniej i centralnej części poligonu nr 4, północnej poligonu nr 2 oraz wzdłuż linii brzegowych zbiorników wodnych tych pól zaobserwowano wzrost wartości wspomnianych indeksów. A zatem, tereny te cechuje gęsta i zwarta korona drzew oraz wysokie stężenie chlorofilu w liściach. Na Rys. 18 przedstawiono rozkład wartości wskaźnika MTVI2 dla lat 1989 oraz 2019, który potwierdza opisane powyżej zmiany, a także wskazuje obszary (w obrębie pól badawczych) o największych wartościach omawianej zmiennej, którymi są: południowa część pola nr 1, zachodnia linia brzegowa jeziora Afryka, a także tereny wokół zbiornika wodnego w polu nr 3. Rozkłady wartości wskaźników RENDVI i MCARI2 dla roku 2019 zaprezentowano na Rys. Z5 (Załącznik nr 4).

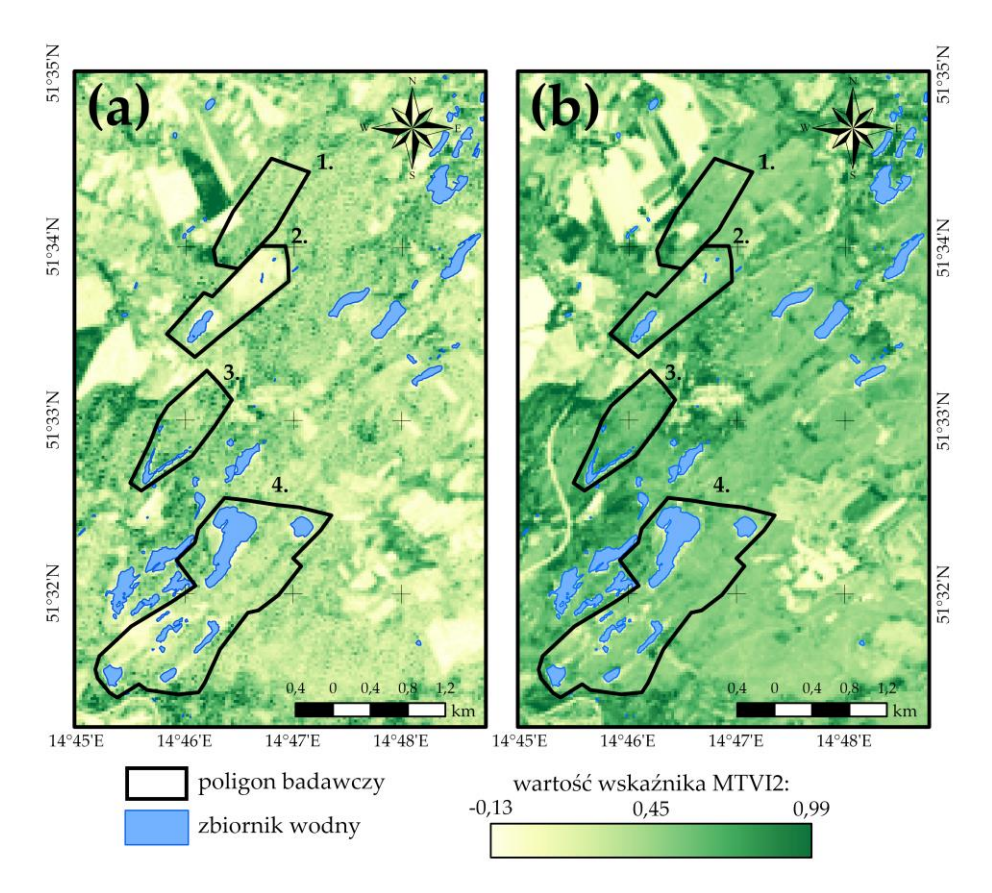

**Rys. 18** Rozkład wartości wskaźnika MTVI2 w obrębie poligonów badawczych: **(a)** stan na rok 1989; **(b)** stan na rok 2019.

### *Ilość promieniowania na potrzeby fotosyntezy*

Ilość promieniowania na potrzeby fotosyntezy, wykorzystywaną przez zbiorowiska roślinne obszaru badawczego, analizowano przy użyciu wskaźnika SIPI, wyznaczonego na podstawie zobrazowań Landsat OLI dla okresu 2015 – 2019. W literaturze przyjęto, iż wartości analizowanego indeksu powyżej 1,8 wskazują na większą ilość światła wykorzystywaną w procesie fotosyntezy, co z kolei świadczyć może o uszkodzeniach flory, mniejszej produktywności roślin lub niewielkiej zawartości chlorofilu w liściach (cecha charakterystyczna dla roślin starzejących się lub w fazie rozkwitu). Wskaźnik spektralny dla szaty roślinnej odznaczającej się dobrą kondycją przyjmuje natomiast wartości z przedziału 0,8 – 1,8 [197]. Analizując rozkład wartości indeksu SIPI w obrębie pikseli zobrazowania można stwierdzić, iż niemalże 90% komórek posiada wartość z zakresu 1,0 – 1,1 (Rys. 19). A zatem, kondycję roślinności w poligonach badawczych można określić jako dobrą. Wartości wskaźnika SIPI poniżej 0,8 odnotowano jedynie w obrębie zbiorników antropogenicznych i centralnej części pola nr 1. Z kolei wartości powyżej 1,3 zaobserwowano w północnej części poligonu nr 2 oraz w zachodniej poligonu nr 4, a także wzdłuż linii brzegowych jezior w tych polach. Obszary te, z wyjątkiem centralnej części pola nr 1, od roku 1989 systematycznie pokrywają się roślinnością, a więc występująca w nich flora cechuje się mniejszą zawartością chlorofilu i mniejszą produktywnością. W przypadku wskazanego wyjątku natomiast, wyższe wartości wskaźnika SIPI związane są z miejscową degradacją roślinności.

Podkreślić także należy, iż wskaźnik SIPI cechuje dodatnia korelacja z indeksami NDVI (0,33) oraz GNDVI (0,67), przy jednoczesnej silnej, ujemnej zależności ze wskaźnikiem NDII (-0,76). Fakt ten stanowi potwierdzenie, iż obszary wysokich wartości SIPI pokrywają się z terenami, w których rośliny cechują się mniejszą zasobnością w wodę. Tabela 17 prezentuje macierz korelacji wskaźników, które stanowiły przedmiot analiz w rozdziale 7.2.1.

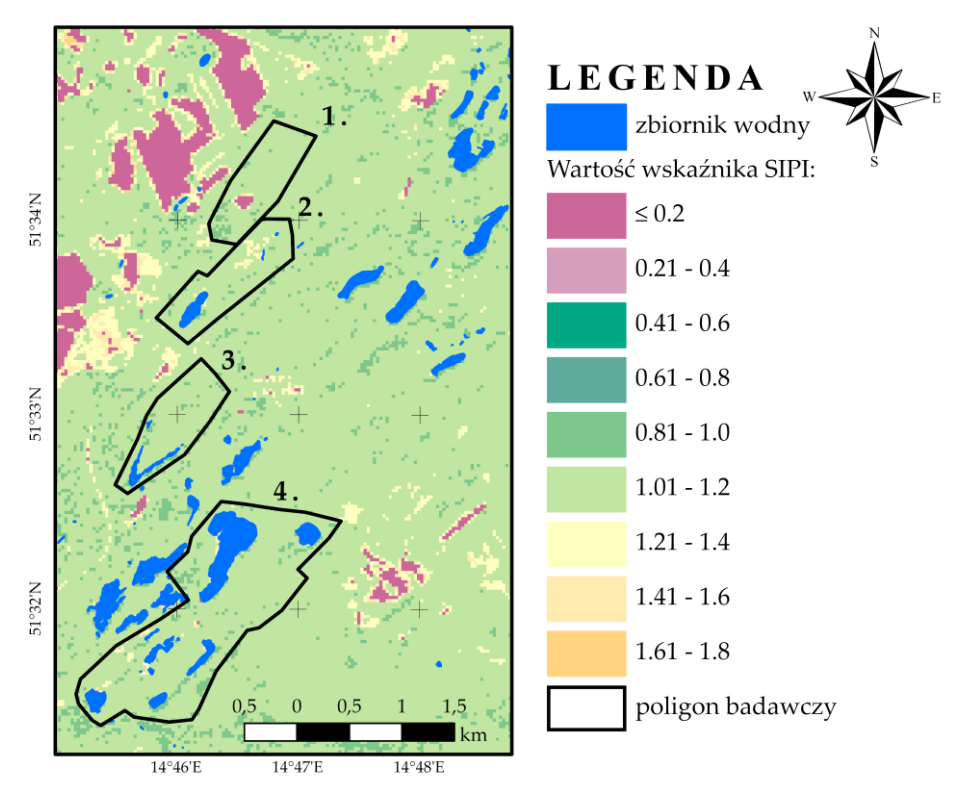

**Rys. 19** Rozkład wartości indeksu SIPI w poligonach badawczych w roku 2019.

|               | <b>NDVI</b> | <b>GNDVI</b> | <b>EVI</b> | <b>NDII</b> | MTVI2   | MCARI2                                         | <b>RENDVI</b> | <b>SIPI</b> |  |
|---------------|-------------|--------------|------------|-------------|---------|------------------------------------------------|---------------|-------------|--|
| <b>NDVI</b>   |             | 0,89         | 0,13       | 0.56        | 0.76    | $-0.06$                                        | 0,30          | 0,33        |  |
| <b>GNDVI</b>  | 0,89        |              | 0,06       | 0,20        | 0,53    | $-0.23$                                        | 0,17          | 0,67        |  |
| <b>EVI</b>    | 0,13        | 0,06         |            | 0,15        | 0,06    | $-0.46$                                        | $-0,25$       | $-0,34$     |  |
| <b>NDII</b>   | 0,56        | 0,20         | 0,15       |             | 0.74    | 0,52                                           | 0,51          | $-0,76$     |  |
| MTVI2         | 0,76        | 0,53         | 0,06       | 0.74        |         | $-0,66$                                        | $-0,36$       | 0,13        |  |
| MCARI2        | $-0,06$     | $-0.23$      | $-0.46$    | 0,52        | $-0,66$ |                                                | 0,92          | $-0,29$     |  |
| <b>RENDVI</b> | 0,30        | 0,17         | $-0,25$    | 0,51        | $-0,36$ | 0,92                                           |               | $-0,09$     |  |
| <b>SIPI</b>   | 0,33        | 0,67         | $-0,34$    | $-0.76$     | 0,13    | $-0,29$                                        | $-0.09$       |             |  |
| 0,0           |             | 0,5          | 1,0        |             |         |                                                |               |             |  |
|               |             |              |            |             |         | wartość bezwzględna<br>współczynnika korelacji |               |             |  |

**Tabela 17** Macierz korelacji wskaźników wegetacji.

\* zaobserwowane ujemne wartości współczynników korelacji dla wskaźników MCARI2 oraz RENDVI są wynikiem krótkiego okresu, dla którego indeksy te wyznaczono oraz występującego na zobrazowaniach Landsat i Sentinel-2 zachmurzenia w 2015 roku.

### **7.2.2.Wody powierzchniowe**

Zbiorniki wodne położone na terenie analizowanego obszaru badawczego zaliczane są do najmłodszych jezior pojezierza antropogenicznego. Jeziora te, powstałe na skutek wypełnienia wodą wyrobisk odkrywkowych lub w efekcie bardziej skomplikowanej genezy zapadliskowowyrobiskowej, odznaczają się silnie kwaśnym odczynem oraz wysoką mineralizacją. Cechami charakterystycznymi zbiorników są stosunkowo małe powierzchnie akwenów, znaczna głębokość, strome, silnie zerodowane i niestabilne skarpy brzegowe, a także stopniowa sukcesja roślinności wzdłuż linii brzegowych jezior. Badania mające na celu analizę jakości wód zbiorników pokopalnianych w omawianym obszarze wydobycia węgla brunatnego prowadzone są od wielu lat. Pierwsze informacje na temat składu chemicznego jezior antropogenicznych położonych na

terenie nieczynnej kopalni Babina przedstawiono już w 1976 roku (Kozacki). W latach 1980 – 2009 podobne analizy przeprowadzili Matejczuk (1980 – 1984), Instytut Inżynierii Sanitarnej WSInż. w Zielonej Górze (1986 i 1987), Jędrczak oraz Najbar (1993), BTU Cottbus (2006 – 2008), a także Jachimko i Kruk (2009) [174]. Najnowsze prace o wskazanej tematyce opracowali pracownicy Państwowej Akademii Nauk, Uniwersytetu Zielonogórskiego oraz Uniwersytetu im. Adama Mickiewicza w Poznaniu [182]–[186]. Wszystkie przytoczone badania, jak już wspomniano w rozdziale 4.4, przeprowadzono za pomocą technik pomiarowych in situ.

Celem niniejszego rozdziału była analiza wybranych cech fizyko-chemicznych wód zbiorników zlokalizowanych w obszarze dawnego pola górniczego Pustków z użyciem wielospektralnych zobrazowań satelitarnych dla okresu 1989 – 2019. Na podstawie wyznaczonych wskaźników środowiskowych opisane zostały zmiany w jakości powierzchniowej warstwy wód wynikające z zawartości związków żelaza, chlorofilu a, czy też zawartości zawiesin.

# *Zawartość chlorofilu a*

W analizowanym obszarze badawczym dominują jeziora acidotroficzne, a więc zbiorniki o niskim pH (od 2,6 do 3,7), które stanowi główną przyczynę wód ubogich w substancje odżywcze, braku flory i organizmów żywych. Jak wspomniano w rozdziale 4., jeziora te jednakże podlegają naturalnym procesom starzenia się, dzięki czemu ich wody ulegają wzbogaceniu w substancje pokarmowe, co z kolei prowadzi do rozwoju życia organicznego w tych akwenach. Eutrofizacja zbiorników wodnych związana jest w sposób szczególny ze wzrostem koncentracji chlorofilu a, stanowiącego składnik wszystkich glonów. Według badań przeprowadzonych przez [174] jeziora acidotroficzne położone na terenie dawnej kopalni Babina odznaczają się zawartością chlorofilu a na poziomie 0,04 – 12,3 mg/m<sup>3</sup>, pozostałe zaś zbiorniki zawierają od 0,2 do 49,4 mg/m<sup>3</sup> wspomnianej substancji organicznej.

Analizę wód zbiorników pokopalnianych dawnego pola górniczego Pustków w okresie 1989 – 2019 pod kątem zawartości w chlorofil a przeprowadzono z użyciem wskaźnika stanowiącego kombinację kanałów zielonego, niebieskiego i czerwonego (wzrost lub spadek wartości wskaźnika chl – a świadczy odpowiednio o rosnącej lub malejącej ilości wspomnianej substancji organicznej w wodzie jeziornej). W tym miejscu warto podkreślić, iż indeks ten pozwala jedynie na badanie zmian przy powierzchni, analiza zawartości chlorofilu a w profilu pionowym wymaga pomiarów terenowych. Na podstawie uzyskanych wartości indeksu chl – a można stwierdzić, iż poziom wspomnianego parametru w pierwszych 10 latach okresu badawczego cechowała tendencja rosnąca. W okresie tym średnia wartość indeksu wzrosła bowiem o 0,32. Istotne obniżenie zawartości chlorofilu a w wodach jezior antropogenicznych zaobserwowano wyłącznie latach 1992 oraz 1995 (uzyskane odpowiednio średnie wartości indeksu chl – a to -0,77 i -0,61) (Rys. 20). W roku 1989, stanowiącym początek analizowanego przedziału czasu, największą ilość chlorofilu a odnotowano w zbiorniku Bronowice oraz w wodach Jeziora Turkusowego. Najniższe wartości wskaźnika chl – a zarejestrowano w wodach akwenu Afryka (Rys. 21a). W kolejnych 10 latach nastąpił jednakże miejscowy wzrost wartości indeksu spektralnego dla tego jeziora (wzrost na poziome 0,6 nastąpił w miejscu niewielkiej wyspy występującej na tym jeziorze). Analogiczne, dodatnie zmiany wskaźnika zaobserwowano również w obrębie zbiorników, które w 1989 roku cechowały się największą zawartością analizowanej substancji organicznej. W przypadku pozostałych jezior nie odnotowano znaczących zmian (wartość wyznaczonego indeksu dla zbiorników tych była zdecydowanie mniejsza od -0,8) (Rys. 21b).

W okresie 2000 – 2009 najniższą wartość indeksu chl – a odnotowano w 2000 roku (średnia wartość indeksu wyniosła -0,58). Wyraźne, negatywne zmiany zaobserwowano wówczas w obrębie zbiornika Afryka. Pomimo tego faktu, w okresie tym wyznaczony wskaźnik osiągnął wartość -0,19 (średnią wartość wyznaczono dla zobrazowania z roku 2006), a więc wartość wyższą niż jakakolwiek odnotowana w pierwszych 10 latach analizowanego przedziału czasu (Rys. 20).
Rozkład wartości indeksu w przestrzeni w okresie 2000 – 2009 wskazuje na nieznaczny wzrost zawartości chlorofilu a w wodach zbiornika Bronowice i Szarego Stawu. Z kolei Jezioro Turkusowe odznaczało się największą koncentracją analizowanego związku organicznego (wartości indeksu powyżej 0,6). W ciągu ostatnich 10 lat dla zbiornika tego zaobserwowano wzrost wartości wskaźnika spektralnego o 0,4. Podobnie jak w poprzednim okresie, dla pozostałych akwenów dawnego pola górniczego Pustków nie odnotowano znaczących, negatywnych bądź pozytywnych, zmian wartości indeksu chl – a (Rys. 21c).

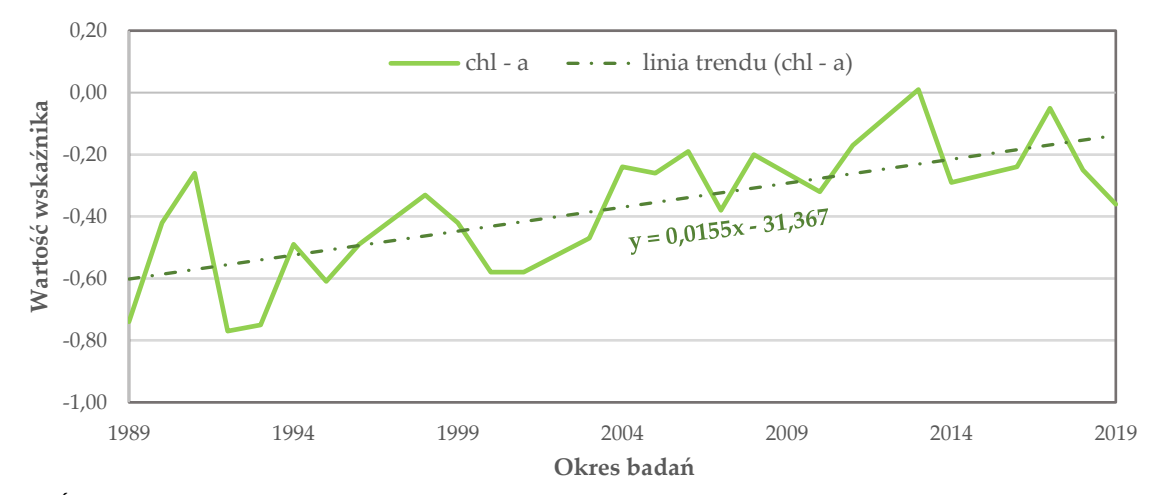

**Rys. 20** Średnie wartości wskaźnika chl – a w wodach jezior pokopalnianych zlokalizowanych w obszarze dawnego pola górniczego Pustków w latach 1989 – 2019.

Lata 2010 – 2019 to okres najwyższych wartości indeksu chl – a (maksymalną średnią wartość odnotowano w 2013 roku – 0,01). Pierwszy raz w 30-letnim przedziale czasu w obrębie zbiorników pokopalnianych zarejestrowano wartości wskaźnika z przedziału 0,8 – 1,0. Ponadto, w okresie tym zaobserwowano większą koncentrację analizowanego związku organicznego w wodach Stawu Południowego, który dotychczas nie odznaczał się istotnymi zmianami indeksu chl – a. Największy wzrost zawartości chlorofilu a w obszarze badawczym odnotowano dla zbiornika Bronowice, a także Jeziora Turkusowego (Rys. 21d). Najniższą średnią wartość wskaźnika, wynoszącą -0,36, zaobserwowano w 2019 roku, a spadek zawartości omawianego składnika widoczny był wówczas w przypadku wszystkich akwenów pola Pustków (Rys. 20).

Podsumowując, analiza uzyskanych wartości indeksu spektralnego dla okresu 1989 – 2019 wykazała, iż zbiorniki położone w obrębie dawnego pola górniczego Pustków podlegają powolnemu procesowi starzenia. Otrzymane wyniki w sposób wyraźny wskazują na wzrost koncentracji chlorofilu a w przypadku wód większości jezior zlokalizowanych w obszarze badawczym. A zatem, w ubogich we florę, organizmy żywe i substancje odżywcze jeziorach antropogenicznych, stopniowo zaczyna pojawiać się życie organiczne. W tym miejscu warto podkreślić, iż zbiorniki cechujące się nadmierną produkcją materii organicznej, a co za tym idzie wysoką zawartością chlorofilu a, ulegają zarastaniu. W analizowanym obszarze badawczym, największą koncentrację wspomnianego składnika organicznego zaobserwowano w przypadku Jeziora Turkusowego oraz zbiornika Bronowice. Jak wynika z przeprowadzonych analiz wskaźników wegetacji oraz klasyfikacji nadzorowanej zobrazowań, powierzchnia tych zbiorników w 30-letnim okresie badawczym uległa pomniejszeniu.

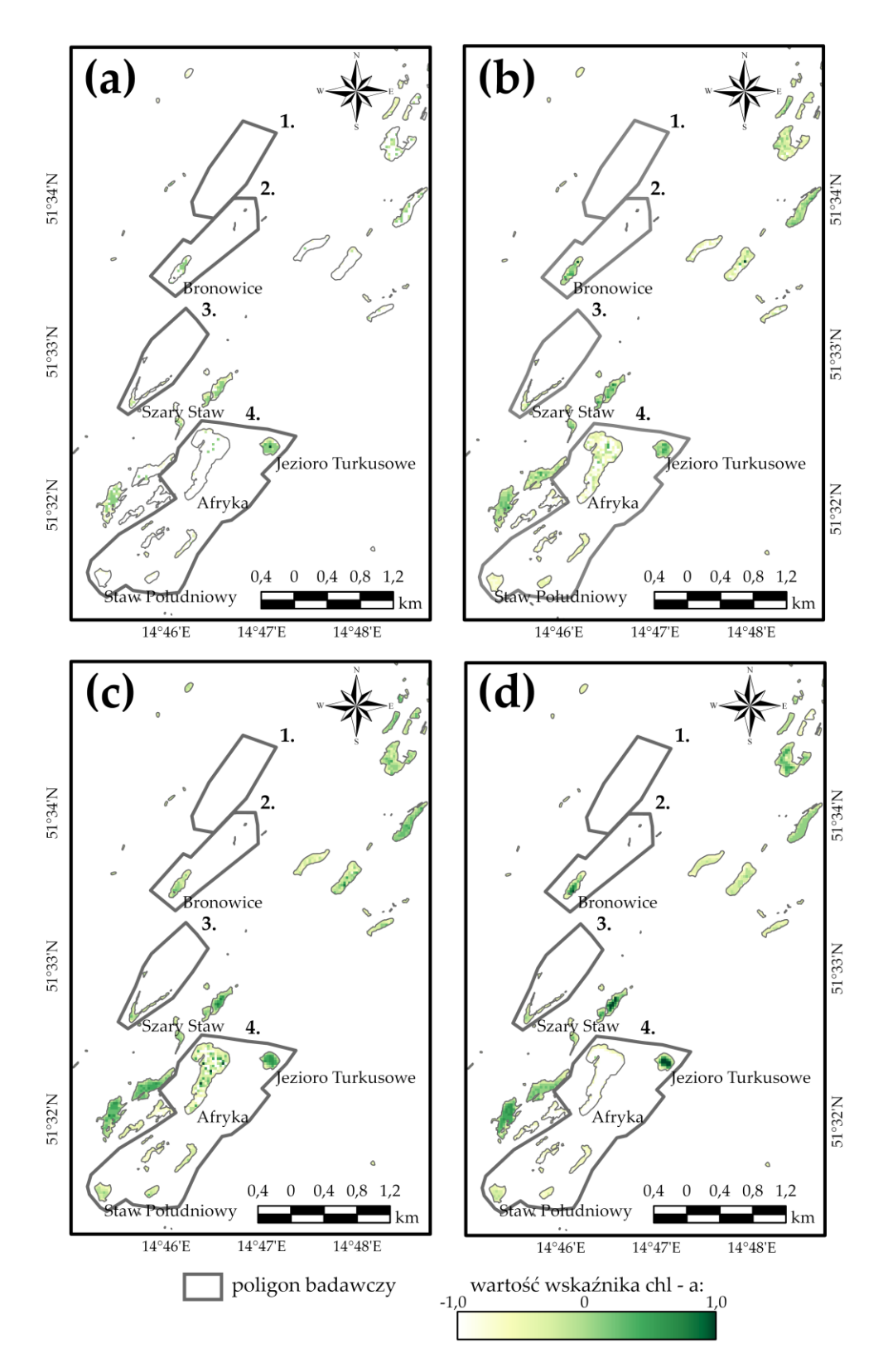

**Rys. 21** Rozkład wartości indeksu chl – a w wodach jezior pokopalnianych zlokalizowanych w obszarze dawnego pola górniczego Pustków: **(a)** stan na rok 1989; **(b)** stan na rok 1999; **(c)** stan na rok 2009; **(d)** stan na rok 2019.

### *Koncentracja zawiesin*

Zawiesinę wód jeziornych współtworzą cząsteczki zróżnicowane pod względem rozmiaru, kształtu, budowy chemicznej, czy też właściwości fizycznych. Najczęściej w literaturze mieszaninę tę dzieli się na zawiesinę cząstek materii organicznej (szczątki organizmów żywych, składniki organiczne ze ścieków bytowo-gospodarczych lub przemysłowych) i nieorganicznej (związki żelaza, glina, piasek), a jej ilość jest w istotny sposób zależna od stadium rozwoju jeziora. Duże stężenie zawiesin jest bowiem obserwowane w płytkich zbiornikach hipertroficznych, najniższe zaś w jeziorach oligotroficznych [198].

W niniejszej pracy analizę zmian koncentracji zawiesin w wodach jezior pokopalnianych (przy powierzchni) dawnego pola górniczego Pustków dla okresu 1989 – 2019 przeprowadzono z użyciem wskaźnika będącego stosunkiem wartości odbicia spektralnego w zakresie bliskiej podczerwieni i kanału niebieskiego (podobnie jak w przypadku indeksu chl – a, wzrost lub spadek wartości wskaźnika TSS świadczy odpowiednio o rosnącej lub malejącej koncentracji zawiesin w wodzie jeziornej). Na podstawie uzyskanych wartości indeksu TSS można stwierdzić, iż w pierwszych dziesięciu latach okresu badawczego najwyższą zawartość mieszaniny materiałów zawieszonych odnotowano w roku 1993 (średnia wartość indeksu TSS na poziomie 1,94). Do tego też czasu wartość wskaźnika spektralnego, a co za tym ilość zawiesin w wodach jezior antropogenicznych dawnej kopalni Babina, systematycznie rosła. Od 1993 roku, przez okres niemalże 5 lat, obserwowany był spadek wartości wspomnianego indeksu (w 1998 roku średnia wartość indeksu wyniosła 1,00). W ostatnim roku analizowanej dekady nastąpił wzrost koncentracji zawiesin w wodach zbiorników, a średnia wartość wskaźnika TSS była prawie o 0,7 niższa niż w roku 1989.

Analizując rozkład wartości indeksu TSS w obrębie zbiorników wodnych pola górniczego Pustków można stwierdzić, iż na początku założonego okresu badawczego największa koncentracja zawiesin występowała wzdłuż linii brzegowych jezior antropogenicznych (indeks przyjmował wartości z przedziału 1,5 – 2,5), najmniejszą ilość materii zawieszonej (wartość indeksu poniżej 0,5) odnotowano zaś w wodach zbiornika Bronowice i Stawu Szarego. W roku 1993, a więc okresie maksymalnej koncentracji mieszaniny materiałów, najwyższe wartości wskaźnika TSS zaobserwowano w obrębie Stawu Szarego oraz zbiorników znajdujących się w centralnej części pola nr 4 (2,5 – 3,5). Podkreślić również należy, iż wzrost koncentracji zawiesin w latach 1989 – 1993 odnotowano w przypadku wód zdecydowanej większości jezior pokopalnianych pola Pustków. Niewielkie zmiany wykazały jedynie Jezioro Turkusowe oraz zbiornik Bronowice. Ostatni rok analizowanego przedziału czasu odznacza się wysoką zawartością mieszaniny materiałów w wodach zbiornika Afryka oraz jezior zlokalizowanych centralnie w poligonie nr 4. Z kolei najmniejszą koncentrację zawiesin zaobserwowano w akwenach, dla których w latach 1989 - 1993 stwierdzono niewielkie zmiany wskaźnika TSS (Rys. 22a i 22b).

Lata 2000 – 2009 cechuje największe zróżnicowanie uzyskanych wartości indeksu TSS. Okresy znaczącego wzrostu koncentracji zawiesin zaobserwowano w 2000 i 2007 roku, dla których to średnia wartość wskaźnika teledetekcyjnego wyniosła odpowiednio 2,29 oraz 1,31. Najwyższą zawartość badanej mieszaniny zaobserwowano wówczas w wodach jezior zlokalizowanych w centralnej części pola nr 4 (indeks przyjął wartości z zakresu 2,5 – 3,5). W pozostałych latach wspomnianego przedziału czasu ilość zawiesin zawartych w wodach jezior pokopalnianych wyraźnie zmalała. Pod koniec drugiej dekady średnia wartość wskaźnika TSS osiągnęła wielkość niemalże dwukrotnie mniejszą niż wartość zarejestrowana w 1989 roku (wartość indeksu dla 2008 roku wyniosła 0,73), przy czym największą koncentrację zawiesin odnotowano w obrębie jeziora Afryka, Stawu Szarego oraz zbiorników położonych centralnie w poligonie nr 4 (wartość indeksu zawarta w przedziale 2,0 – 2,5). Najmniejszą koncentrację cząstek zawieszonych zaobserwowano w przypadku Stawu Południowego oraz jezior odznaczających się znaczącą ilością chlorofilu a (Rys. 22c).

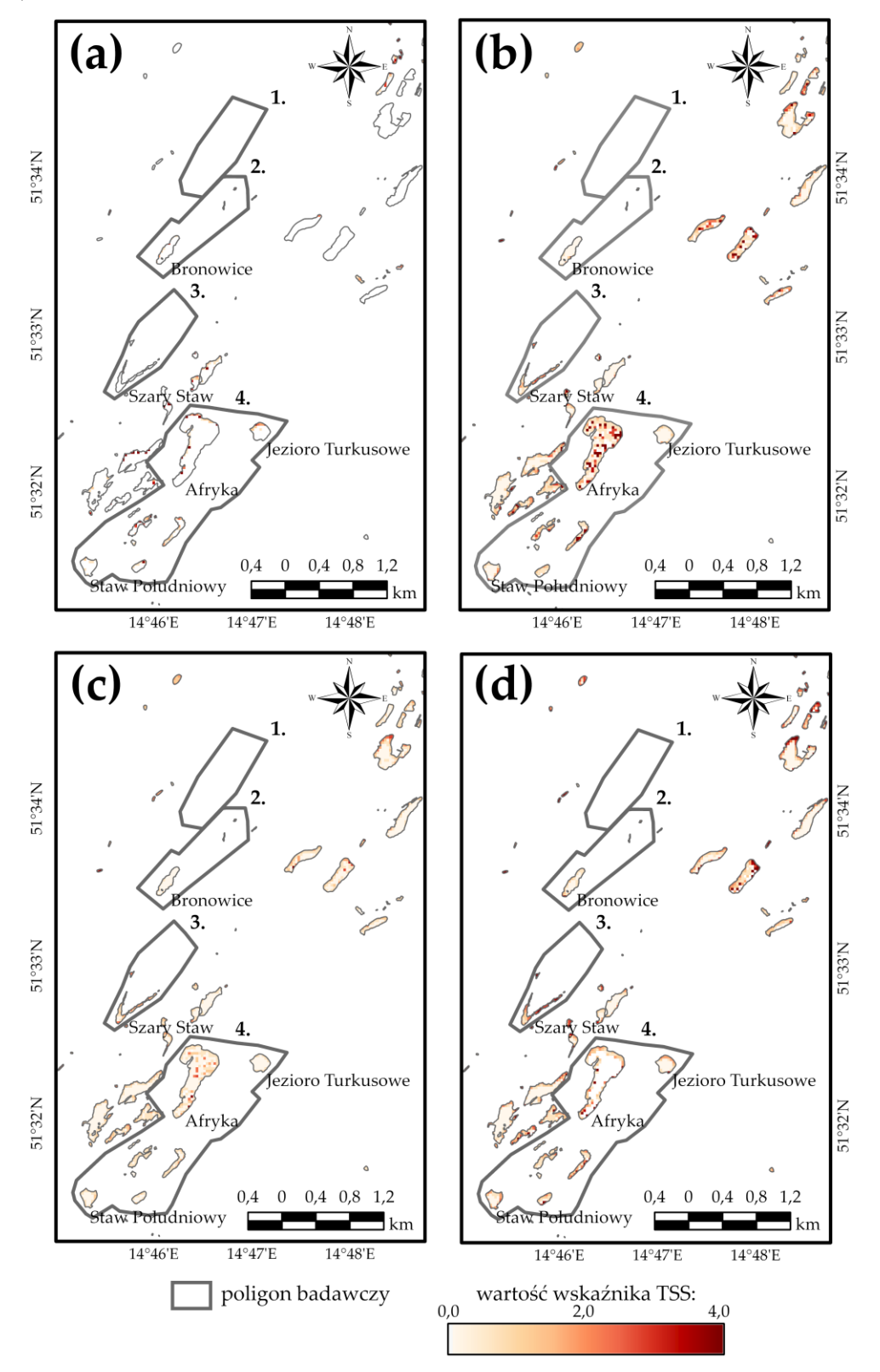

**Rys. 22** Rozkład wartości indeksu TSS w wodach jezior pokopalnianych zlokalizowanych w obszarze dawnego pola górniczego Pustków: **(a)** stan na rok 1989; **(b)** stan na rok 1999; **(c)** stan na rok 2009; **(d)** stan na rok 2019.

W ostatniej dekadzie analizowanego przedziału czasu otrzymano najniższe wartości indeksu TSS (wartość średnia wskaźnika dla całego okresu wyniosła 0,92. W dekadach 1989 – 1999 i 2000 – 2009 średnia była odpowiednio równa 1,31 i 1,19). Znaczący wzrost koncentracji zawiesin w wodach jezior pokopalnianych dawnego pola górniczego Pustków zaobserwowano wyłącznie w latach 2016 i 2019 (średnie roczne wartości indeksu wyniosły odpowiednio 1,35 i 1,25). Analizując rozkład wartości wskaźnika TSS w przestrzeni stwierdzono, iż obszary najniższej i najwyższej koncentracji materii zawieszonej są identyczne jak w okresie 2000 – 2009, jednakże zaobserwowany został wyraźny wzrost zawartości zawiesin wzdłuż linii brzegowych jezior antropogenicznych (Rys. 22d).

Kwestią istotną podkreślenia jest korelacja między wyznaczonymi wartościami wskaźników TSS i chl – a. Współczynniki korelacji Pearsona wyznaczone dla każdej z dekad wskazują na istnienie zależności między ilością materii zawieszonej w wodzie jeziornej zbiorników antropogenicznych a koncentracją chlorofilu a (wartość współczynnika korelacji wyniosła -0,89 dla okresu 1989 – 1999, -0,22 dla przedziału 2000 – 2009 oraz 0,57 w latach 2010 - 2019). A zatem, wzrost lub spadek koncentracji zawiesin był uwarunkowany zmianą ilości materii organicznej. Początkowo, rosnąca liczba cząstek zawieszonych w zbiornikach pokopalnianych dawnej kopalni Babina wiązała się ze spadkiem wartości chlorofilu a, wobec tego w jeziorach dochodziło do kumulacji głównie substancji nieorganicznych (np. metali ciężkich, uniemożliwiających eutrofizację akwenów). W ostatniej dekadzie natomiast, wzrost zawartości chlorofilu a znajdował odzwierciedlenie w większej koncentracji zawiesin, co potwierdza fakt postępującego procesu starzenia się zbiorników pokopalnianych.

### *Zawartość żelaza*

Zbiorniki wodne położone w granicach dawnego pola górniczego Pustków cechuje wysokie stężenie żelaza. Jak wskazuje praca [174] w jeziorach acidotroficznych zawarte jest od 0,3 do 182,0 mg/dm<sup>3</sup> wspomnianego pierwiastka chemicznego, w akwenach o wyższym pH natomiast jego ilość jest zdecydowanie mniejsza i mieści się w przedziale 0,02 do 18,40 mg/dm<sup>3</sup> . Z przytoczonej publikacji wynika również, iż największe stężenie żelaza występuje w wodach jeziora Afryka.

Celem określenia zmian koncentracji żelaza zawartego w wodach jezior pokopalnianych (w warstwie przypowierzchniowej) wyznaczone zostały wielospektralne indeksy teledetekcyjne Iron Oxide oraz Ferrous Minerals, stanowiące odpowiednio stosunek wartości odbicia spektralnego w kanale czerwonym i niebieskim oraz bliskiej i średniej podczerwieni (wzrost lub spadek wartości indeksów wskazuje odpowiednio na rosnące lub malejące stężenie żelaza w wodzie jeziornej) [15]. W tym miejscu warto nadmienić, iż wstępna ocena otrzymanych wartości wskaźników wykazała konieczność odrzucenia Iron Oxide z dalszych analiz. Do znacznej grupy pikseli przypisano bowiem wyraźnie odstające wartości indeksu (wartości wyznaczonych odchyleń standardowych, dla danych reprezentujących poszczególne lata okresu badawczego, mieściły się w przedziale 7,0 – 8,0. Dla porównania statystyka ta dla Ferrous Minerals przyjmowała wartości z zakresu  $0.1 - 0.2$ ).

Analiza otrzymanych wartości wskaźnika Ferrous Minerals wykazała, iż w pierwszych 10 latach okresu badawczego ilość żelaza zawartego w wodach jezior pokopalnianych wyraźnie zmalała. Różnica między średnią wartością indeksu w roku 1999 a wartością średnią dla roku 1989 wyniosła 0,40. Wzrost zawartości analizowanego pierwiastka odnotowano wyłącznie w latach 1992 i 1996 (uzyskane średnie wartości indeksu wyniosły odpowiednio 0,89 i 0,86). Na początku okresu badawczego największą koncentracją żelaza odznaczały się jeziora zlokalizowane w środkowej części poligonu nr 4 oraz zbiornik Bronowice. W przypadku pozostałych akwenów dużą koncentrację pierwiastka zidentyfikowano przede wszystkim wzdłuż linii brzegowych zbiorników. Najmniejsze ilości związków żelaza zaobserwowano w wodach Stawu Południowego (Rys. 23a). W ciągu 10 lat istotny wzrost koncentracji pierwiastka odnotowano wzdłuż linii brzegowej zbiornika Afryka, a także w wodach jeziora Bronowice. Jednakże, w analizowanym okresie w obrębie wszystkich akwenów stwierdzono wyraźny spadek wartości indeksu spektralnego (na poziomie 0,8 – 1,2), przy czym najmniejszą ilość żelaza zaobserwowano w wodach Stawu Szarego oraz Jeziora Turkusowego (Rys. 23b).

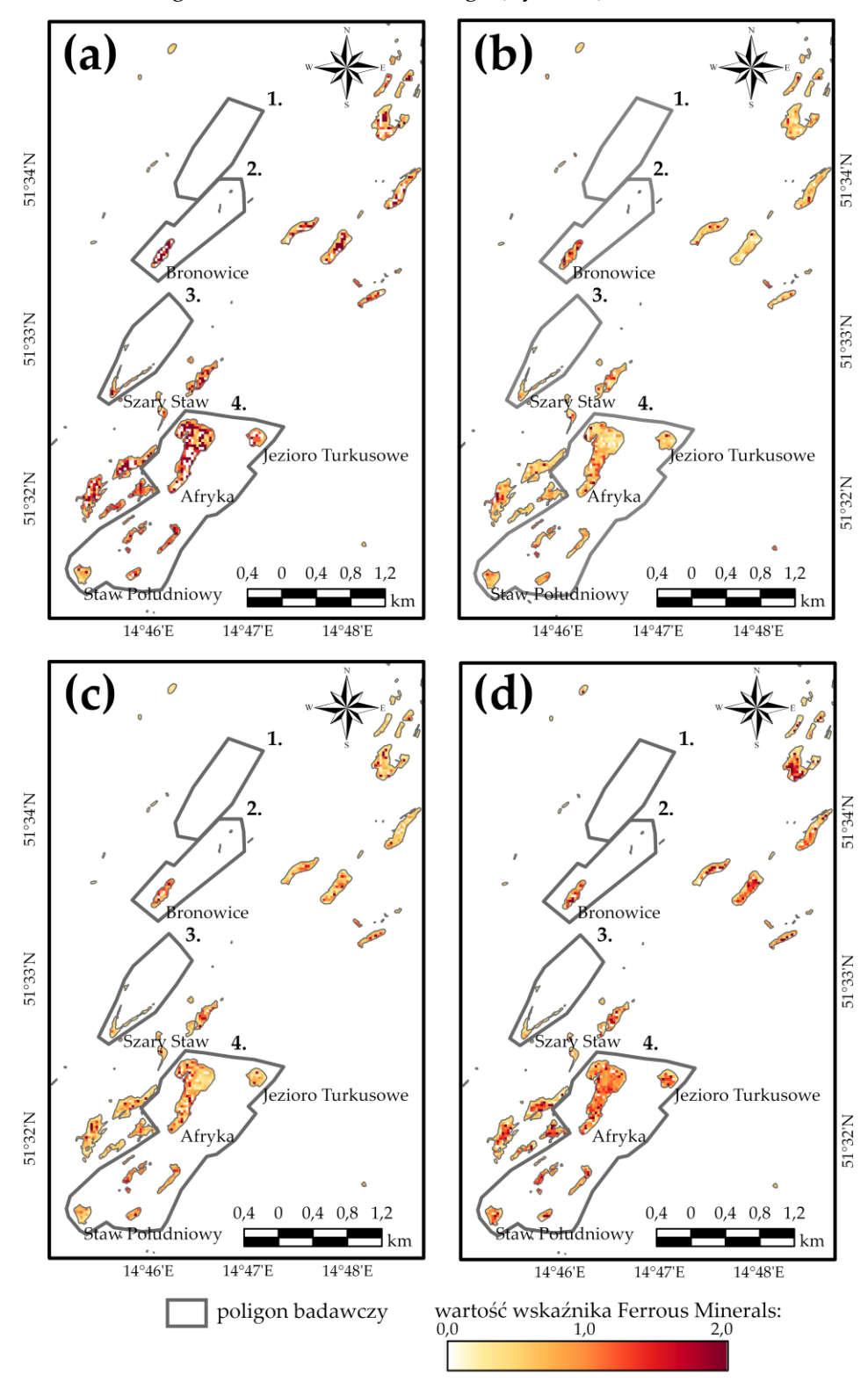

**Rys. 23** Rozkład wartości indeksu Ferrous Minerals w wodach jezior pokopalnianych zlokalizowanych w obszarze dawnego pola górniczego Pustków: **(a)** stan na rok 1989; **(b)** stan na rok 1999; **(c)** stan na rok 2009; **(d)** stan na rok 2019.

Lata 2000 – 2009 cechuje najmniejsza rozbieżność między uzyskanymi średnimi wartości indeksu Ferrous Minerals (0,32). Ponadto, lata te stanowią dekadę najniższej zawartości żelaza w całym, 30-letnim okresie badawczym (w latach tych średnia wartość analizowanego wskaźnika wyniosła 0,75). Najmniejszą koncentrację analizowanego metalu zarejestrowano w 2004 i 2005 roku (indeks osiągnął wartość 0,66), największą zaś w roku 2001 (wartość wskaźnika na poziomie 0,98). Znaczący wzrost zawartości żelaza w wodach zbiorników antropogenicznych zaobserwowano również w ostatnich latach omawianej dekady. Analizując rozkład wartości wskaźnika Ferrous Minerals wśród pikseli zobrazowania można stwierdzić, iż w latach 2000 – 2009 spadek koncentracji żelaza (spadek wartości indeksu na poziomie 0,40) nastąpił w wodach wszystkich zbiorników dawnego pola górniczego Pustków, przy czym najmniejsze zmiany zarejestrowano w akwenie Bronowice. Podkreślenia wymaga również fakt, iż jeziora o największej i najmniejszej koncentracji żelaza stanowiły te same zbiorniki, co w latach 1989 – 1999 (Rys. 23c).

W ostatnich 10 latach analizowanego przedziału czasu średnia wartość indeksu spektralnego wyraźnie wzrosła, osiągając w 2018 roku niemalże wysokość z początku okresu badawczego (1,06). Spadek koncentracji żelaza odnotowano wyłącznie w latach 2014 i 2017. Dodać również należy, iż w dekadzie tej zarejestrowano najniższą w całym 30-letnim okresie badań średnią wartość wskaźnika spektralnego – 0,58. Okres 2010 - 2019 cechuje wzrost ilości żelaza zawartego w zbiornikach pokopalnianych dawnego pola górniczego Pustków. Wysoką koncentrację pierwiastka odnotowano bowiem we wszystkich akwenach obszaru badawczego, z wyjątkiem Stawu Szarego, który to nie wykazał większych zmian. W obrębie wszystkich zbiorników przeważały wartości indeksu spektralnego z przedziału 1,2 – 1,6. W tym miejscu warto podkreślić, iż największe, negatywne zmiany w wodach jezior antropogenicznych, związane z koncentracją analizowanego pierwiastka, nastąpiły w zbiorniku Afryka, Stawie Południowym oraz Jeziorze Turkusowym (zmiana wskaźnika na poziomie 0,8) (Rys. 23d).

Analizę zależności między wyznaczonymi wartościami wskaźników chl – a, TSS oraz Ferrous Minerals przeprowadzono w oparciu o macierz korelacji (Tabela 18). Na jej podstawie można stwierdzić, iż:

- wyższe wartości indeksu chl a, a co za tym idzie pojawienie się życia organicznego w zbiornikach antropogenicznych, nie wpłynęło na wzrost ilości zawiesin (z wyjątkiem ostatniej dekady okresu badawczego, o czym mowa w poprzedniej sekcji);
- ilość materii zawieszonej w wodach zbiorników pokopalnianych uzależniona była w głównej mierze od koncentracji substancji nieorganicznych (na przykład żelaza, gdyż uzyskany współczynnik korelacji między Ferrous Minerals a indeksem TSS okazał się słabo dodatni). Jak wynika z pracy [174] wśród związków tych wymienić należy: siarczany, azot organiczny czy też glin;
- zawarte w akwenach pogórniczych żelazo wpływało niekorzystnie na ilość chlorofilu a w wodzie jeziornej, gdyż uzyskany współczynnik korelacji między indeksami chl – a i Ferrous Minerals jest silnie ujemny. A zatem, wyższa koncentracja wskazanego pierwiastka przyczyniała się do obumierania roślinności wodnej, bądź uniemożliwiała jej pojawienie się.

W Tabeli Z1 (Załącznik nr 5) zestawiono wartości wskaźników chl – a, TSS oraz Ferrous Minerals dla wybranych jezior w latach 1989, 1999, 2009 oraz 2019.

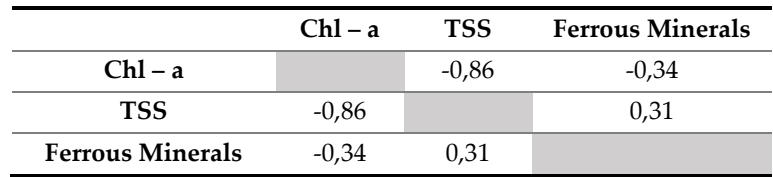

**Tabela 18** Macierz korelacji wskaźników hydrologicznych.

#### **7.2.3.Gleby**

Eksploatacja węgla brunatnego oraz iłów ceramiki budowlanej w obrębie Łuku Mużakowa spowodowała degradację oraz istotne przeobrażenie pierwotnych profili glebowych. Przed rozpoczęciem działalności górniczej niemalże 90% obszaru nieczynnej już kopalni Babina pokrywały gleby typu bielicowego, składające się w głównej mierze z piasków i piasków z domieszkami glinu, porośnięte głównie borami suchymi (dominującym gatunkiem boru była sosna zwyczajna). Pozostałą część obszaru górniczego stanowiły gleby zaliczane do klas bonitacyjnych od III do VI, na których dominowały następujące formy użytkowania: obszary rolne, ogrody oraz grunty zabudowane. W trakcie wydobycia kopaliny obszar początkowo jednorodny glebowo uległ istotnemu zróżnicowaniu. W dolinach rzecznych zidentyfikowano bowiem gleby torfowe, torfowo-mułowe, murszowo-mineralne oraz mady, w obszarach wyżej położonych z kolei pojawiły się gleby brunatne wyługowane oraz bielicowe. Teren samej kopalni natomiast cechował się brakiem pokrywy glebowej, co stanowiło efekt usunięcia nadkładu. Kwestią wymagającą podkreślenia był kwaśny odczyn gleb, zaobserwowany tuż po zaprzestaniu wydobycia kopaliny, którego przyczynę stanowił rozkład pirytu zawartego w złożu (pod wpływem wody oraz tlenu piryt rozkłada się na kwas siarkowy). Po zakończeniu procesu rekultywacji, obejmującego poprawę właściwości fizykochemicznych gruntów, gleby dawnego pola górniczego Pustków cechują się obecnie niską zawartością potasu, glinu, fosforu, wapnia i cynku, a także spadkiem koncentracji manganu, czy też miedzi. Z kolei ilość pierwiastków takich jak magnez oraz azot wykazuje zróżnicowane pod względem lokalizacji, jak i głębokości. Godnym uwagi faktem jest stężenie żelaza w glebach dawnego obszaru górniczego. Jak wskazują bowiem badania przedstawione przez [187] ilość wspomnianego metalu w zewnętrznej warstwie gruntu uległa zwiększeniu od momentu zakończenia procesu rekultywacji.

Celem niniejszego rozdziału jest prezentacja wyników analiz dotyczących zmian kondycji gleb dawnego pola górniczego Pustków w okresie 1989 – 2019, obejmujących następujące ich właściwości fizykochemiczne: ogólną kondycję, zasolenie, wilgotność, a także zawartość żelaza. Opis zmian wymienionych parametrów gleb przeprowadzono w oparciu o analizę szeregów czasowych spektralnych indeksów środowiskowych, wyznaczonych na podstawie zobrazowań misji Landsat TM/ETM+/OLI.

# *Ogólna kondycja gleb*

W niniejszej sekcji przedstawiona zostanie analiza zmian ogólnej kondycji gleb dawnego pola górniczego Pustków dla przedziału czasu 1989 – 2019. W ramach tejże pracy "ogólna kondycja" wspomnianego komponentu środowiska przyrodniczego rozumiana będzie jako ogół właściwości fizykochemicznych gleb, które sprzyjają wzrostowi flory. A zatem, obszary porośnięte roślinnością cechować będzie dobra kondycja gleb, z kolei tereny z odsłoniętą zewnętrzną warstwą gruntu świadczyć będą o niesprzyjających parametrach ziemi do rozwoju i rozkwitu pokrywy roślinnej. Celem określenia zmian wskazanej zmiennej w czasie posłużono się indeksem spektralnym DSI, wykorzystującym wartość odbicia spektralnego dla fal o długościach: 1648 nm, 498 nm oraz 2203 nm. Wskaźnik ten jest szczególnie użyteczny w badaniach kondycji gleb, a jego cechą charakterystyczną jest przypisywanie większych wartości do obszarów z odsłoniętą pokrywą glebową (dzięki wprowadzonemu we wzorze współczynnikowi 0.2) [114]. Zgodnie z informacją zawartą w Tabeli 14 do opisu ogólnej kondycji badanego komponentu środowiska wyznaczono również wskaźnik NDSI, jednakże został on wykluczony z dalszych analiz, w związku z wykrytymi nieprawidłowościami na etapie wstępnej oceny uzyskanych wyników (stwierdzono występowanie lokalnych stref wysokich wartości indeksu NDSI w obrębie zbiorników wodnych, jak również znaczne zróżnicowanie jego wartości między sąsiednimi pikselami).

Uzyskane wartości wskaźnika DSI w latach 1989 – 1999 są niskie oraz wykazują nieznaczne zróżnicowanie (0 – 0,25), co wyraźnie świadczy o niewielkim udziale powierzchni gleb odsłoniętych w całym obszarze badawczym. Stwierdzenie to, potwierdza również fakt, iż najwyższa zaobserwowana w okresie tym średnia wartość indeksu wyniosła zaledwie 0,07 (wartość odnotowano dla roku 1993). Analizując rozkład wartości indeksu DSI w obrębie poligonów badawczych można stwierdzić, iż na początku analizowanej dekady większość powierzchni dawnego pola górniczego Pustków (niemalże 80%) obejmowała piksele, do których przypisane zostały wartości wskaźnika z przedziału 0 – 0,1. Obszary o odsłoniętej pokrywie glebowej zidentyfikowano wówczas w północnej części pola nr 2 oraz zachodniej pola nr 4, a także wzdłuż linii brzegowych zbiorników wodnych zlokalizowanych w tych poligonach (Rys. 24a). W roku 1999 natomiast, niemal o połowę zmalała liczba pikseli o wartościach indeksu z przedziału 0,05 – 0,10, istotnie zmniejszyła się również powierzchnia obszarów o najwyższych wartościach DSI (0,20 – 0,25). Wskazane zmiany znalazły przede wszystkim odzwierciedlenie w redukcji terenów gleb odsłoniętych zidentyfikowanych na początku okresu badawczego (Rys. 24b).

Lata 2000 - 2009 cechowały, podobnie jak pierwszą dekadę, niskie i w niewielkim stopniu zróżnicowane wartości analizowanego wskaźnika spektralnego (na poziomie 0,01), a zatem nie zaobserwowano wzrostu powierzchni gleb odsłoniętych. Tylko dla lat 2005 i 2006 odnotowano niższą wartość średnią DSI (0,05). W trakcie tego okresu nieznacznie zmalała powierzchnia obszarów o wartościach indeksu z przedziału 0 – 0,05, ponadto odnotowano 5-procentowy spadek liczby pikseli, do których przypisane były wartości DSI większe od 0,02. Pod koniec omawianej dekady w sposób widoczny zmniejszyła się powierzchnia odsłoniętej pokrywy glebowej w obrębie hałd pokopalnianych zlokalizowanych w północnej części pola nr 2 oraz w zachodniej części poligonu nr 4. Redukcję obszarów nieporośniętych roślinnością, zaobserwowano również wzdłuż linii brzegowych jezior położonych w centralnej części pola nr 4. W analizowanym przedziale czasu nie zidentyfikowano obszarów, w których nastąpił wzrost wartości wskaźnika DSI, a zatem zwiększenie się powierzchni terenów o słabej kondycji gleb (Rys. 24c).

W ostatniej dekadzie okresu badawczego zaobserwowano, podobnie jak w latach 1989 – 2009, niewielką rozbieżność między uzyskanymi średnimi wartościami indeksu DSI. Z wyjątkiem roku 2017, w całym okresie wspomniana wielkość wynosiła 0,06. Analizując rozkład wartości wskaźnika DSI wśród pikseli zobrazowania można stwierdzić, iż zmiany wskazane w poprzednich akapitach, widoczne były również w ostatnich 10 latach badanego przedziału czasu. A zatem, powierzchnia gleb odsłoniętych w polach nr 2 i 4 uległa zmniejszeniu. Dodatkowo zarejestrowano poprawę kondycji gleb wzdłuż linii brzegowej jeziora Bronowice. Podkreślić również należy, iż w okresie 2010 – 2019 do 85% powierzchni obszaru badawczego przypisane zostały wartości DSI z przedziału 0 – 0,05. Podobnie jak w poprzednich dekadach, w okresie tym nie zidentyfikowano terenów, w których nastąpił wzrost analizowanego indeksu, co mogłoby świadczyć o wzroście powierzchni obszarów odsłoniętej pokrywy glebowej (Rys. 24d).

Podsumowując, wyniki uzyskane w oparciu o analizę szeregu czasowego wskaźnika DSI wyraźnie wskazują na poprawę kondycji gleb dawnego pola górniczego Pustków w okresie 1989 – 2019. Powierzchnia obszarów o odsłoniętej pokrywie glebowej, zidentyfikowanych w początkowych latach analizowanego przedziału czasu, wyraźnie bowiem zmalała. A zatem, właściwości fizykochemiczne gleb obszaru badawczego uległy poprawie, co z kolei przyczyniło się do sukcesji roślinności w obrębie terenów początkowo ubogich we florę. Ponadto należy podkreślić, iż w omawianym okresie zaobserwowano spadek liczby pikseli, przyjmujących wartości DSI powyżej 2,0, przy jednoczesnym wzroście ilości elementów o wartościach indeksu z przedziału 0 – 0,05. Na koniec warto nadmienić, iż uzyskane wyniki potwierdzają wnioski wyciągnięte z analizy wskaźników wegetacji, które przedstawiono w rozdziale 7.2.1.

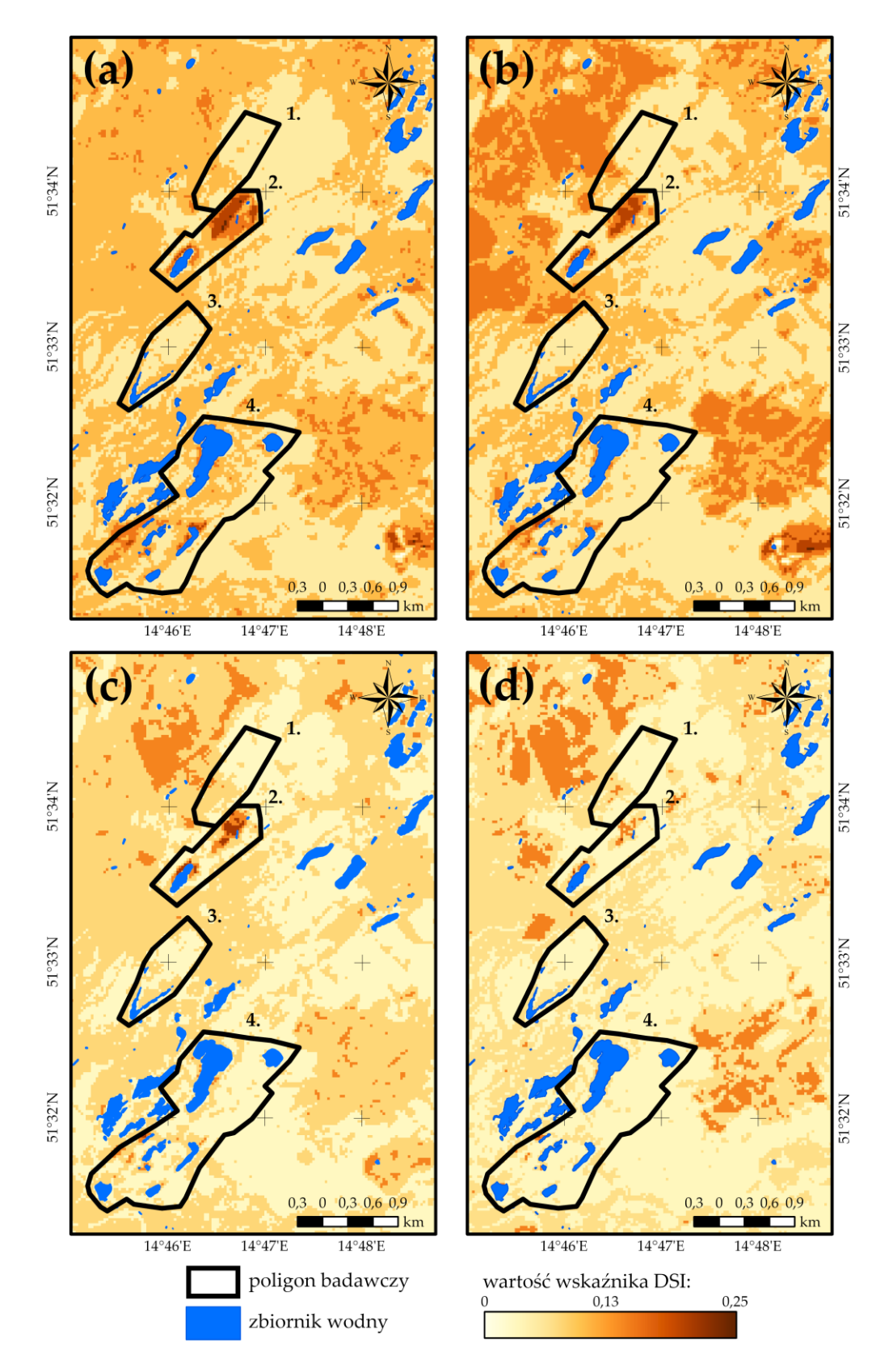

**Rys. 24** Rozkład wartości indeksu DSI w poligonach badawczych zlokalizowanych w obszarze dawnego pola górniczego Pustków: **(a)** stan na rok 1989; **(b)** stan na rok 1999; **(c)** stan na rok 2009; **(d)** stan na rok 2019.

#### *Wilgotność*

Wilgotność stanowi jeden z istotnych parametrów wpływających na kondycję gleb. Zawartość wody w zewnętrznej warstwie gruntu określa bowiem przebieg wszystkich procesów w nim zachodzących [199]. Ponadto, odpowiednia wilgotność umożliwia wzrost i rozwój roślin. Niewielka zasobność gleby w wodę implikuje powstawanie obszarów suchych, ubogich we florę. Z kolei jej nadmiar przyczynia się do utworzenia terenów bagiennych. W ramach niniejszej pracy opis zmian oraz ocenę wilgotności gleb dawnego pola górniczego Pustków w latach 1989 - 2019 przeprowadzono na podstawie analizy szeregu czasowego wskaźnika SMI (indeks wyznaczono w oparciu o zobrazowania wielospektralne misji Landsat TM/ETM+/OLI), stanowiącego stosunek odbicia spektralnego w kanałach bliskiej podczerwieni oraz niebieskiego. Indeks SMI pozwala na przypisanie większych wartości do pikseli, w obrębie których pokrywa glebowa jest zasobniejsza w wodę [112].

Pierwszą dekadę analizowanego przedziału czasu cechuje występowanie największych względnych różnic między otrzymanymi średnimi wartościami indeksu SMI w całym 30-letnim okresie badawczym. Wyraźny wzrost ilości wody zawartej w pokrywie glebowej zaobserwowano w latach 1991 – 1995, przy czym maksymalną średnią wartość wskaźnika w okresie tym odnotowano w 1993 roku (2,78), najniższą z kolei w roku 1991 (1,35). Podkreślenia wymaga jednakże fakt, iż pod koniec dekady, średnia wartość wspomnianej zmiennej osiągnęła niemalże wielkość otrzymaną na początku okresu badawczego (dla roku 1999 średnia wartość indeksu SMI była o 0,26 wyższa niż w roku 1989) (Rys. 25). Analizując rozkład wartości indeksu SMI w obrębie poligonów badawczych można stwierdzić, iż w 1989 roku do 62% pikseli zobrazowania przypisane zostały wartości wskaźnika z przedziału 2,0 – 3,0. A zatem, tereny dawnej kopalni Babina na początku założonego przedziału czasu cechowały się w przeważającej części odpowiednią zasobnością w wodę. Strefy niskich wartości indeksu spektralnego (wartość indeksu poniżej 1,0) zidentyfikowano wyłącznie w północnej części pola nr 2, zachodniej poligonów nr 1 i 4, a także wzdłuż linii brzegowych zbiorników wodnych zlokalizowanych w polach nr 2 i 4 (Rys. 26a). W ciągu 10 lat powierzchnia wskazanych obszarów w sposób istotny zmalała. Fakt ten znajduje swoje odzwierciedlenie w rozkładzie wartości indeksu SMI, bowiem w analizowanej dekadzie zmniejszyła się liczba pikseli przypisanych do najniższych klas, przy jednoczesnym wzroście elementów o wartościach SMI powyżej 3,5. Podsumowując, w latach 1989 – 1999 ilość wody zawartej w glebie dawnego pola górniczego Pustków powiększyła się. Podkreślenia wymaga również kwestia braku terenów, w obrębie których wartość analizowanego indeksu spektralnego zmniejszyłaby się, a co za tym idzie, wilgotność zewnętrznej warstwy gruntu uległaby obniżeniu (Rys. 26b).

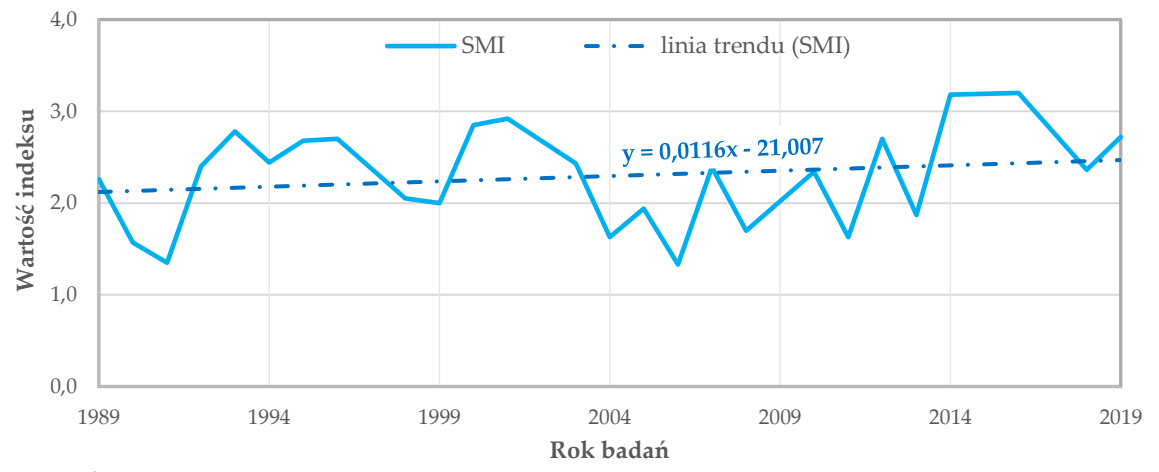

**Rys. 25** Średnie roczne wartości wskaźnika SMI w obszarze dawnego pola górniczego Pustków dla okresu 1989 – 2019.

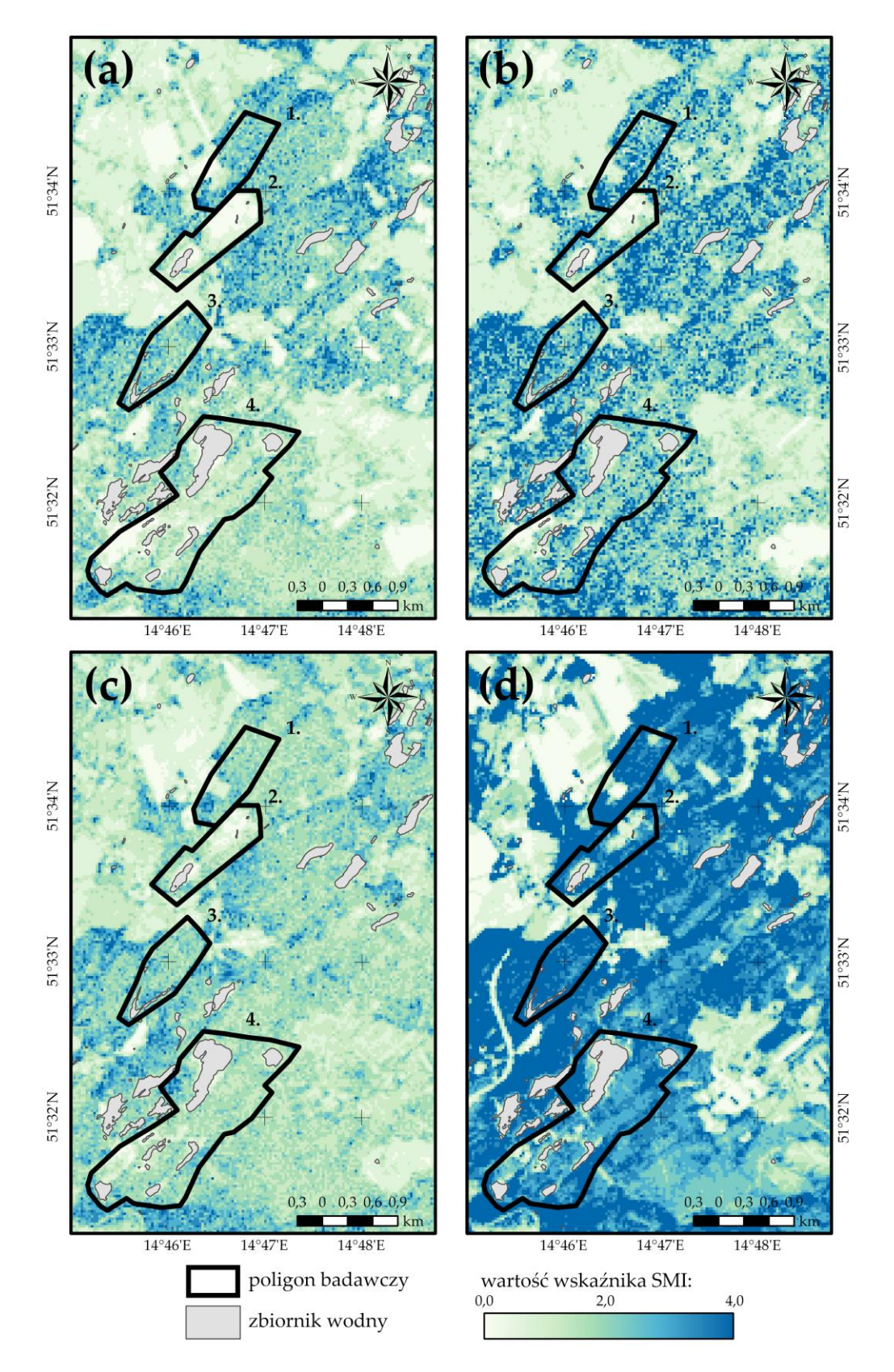

**Rys. 26** Rozkład wartości indeksu SMI w poligonach badawczych zlokalizowanych w obszarze dawnego pola górniczego Pustków: **(a)** stan na rok 1989; **(b)** stan na rok 1999; **(c)** stan na rok 2009; **(d)** stan na rok 2019.

Kolejną dekadę okresu badawczego (lata 2000 – 2009) cechuje systematyczny spadek średnich wartości indeksu SMI. Wzrost analizowanej zmiennej odnotowano wyłącznie w latach 2005 i 2007, przy czym w roku 2007 wskaźnik osiągnął swoją wartość maksymalną dla przedziału czasu 2000 – 2009 (2,39). Najniższą średnią wartość SMI zarejestrowano w roku 2006 (1,33) (Rys. 25). Analiza rozkładu wartości indeksu w obrębie poligonów badawczych nie wykazała jednakże istotnego spadku wilgotności gleb dawnego pola górniczego Pustków. Nieznaczne obniżenie ilości wody zawartej w pokrywie glebowej zaobserwowano jedynie w przypadku gruntów rolnych położonych w centralnej części pola nr 1. W pozostałej części obszaru badawczego zarejestrowano natomiast spadek liczby pikseli, do których przypisane zostały wartości indeksu z przedziału 0,5 – 1,5 (wzrosła natomiast liczba pikseli o wartościach SMI powyżej 3,0). Znaczące, korzystne zmiany związane z zasobnością gleb w wodę odnotowane zostały w północnej części pola nr 2 oraz w zachodniej pola nr 4, a więc w obszarach, które w poprzedniej dekadzie stanowiły tereny o najmniejszej wilgotności zewnętrznej warstwy gruntu. Na koniec warto nadmienić, iż gleby zlokalizowanie w granicach poligonu nr 3 nie wykazały żadnych istotnych zmian (Rys. 26c).

Lata 2010 – 2019 to z kolei okres znacznego zróżnicowania wyznaczonych średnich wartości indeksu SMI. Otrzymane średnie obejmowały bowiem przedział 1,63 – 3,18. Zasadniczy spadek analizowanej zmiennej odnotowano w latach 2011 i 2013, w których to okresach do ponad 60% pikseli zobrazowania przypisane zostały wartości SMI z zakresu 2.0 – 2.5. Przyczynę zaistniałej sytuacji stanowi niewielka ilość opadów atmosferycznych w tym roku. Rys. Z6 (Załącznik nr 6) przedstawia uzyskane wartości indeksu SMI dla okresu 1989 – 2019 oraz średnią sumę opadów zarejestrowaną w miesiącach, dla których pozyskano zobrazowania misji Landsat. Rysunek ten stanowi potwierdzenie wskazanego spostrzeżenia. Maksymalną średnią wartość indeksu natomiast zaobserwowano w roku 2014. Warto podkreślić, iż lata 2010 – 2019 stanowią epokę najwyższych wartości analizowanego wskaźnika spektralnego (Rys. 25). Cechą charakterystyczną analizowanego przedziału czasu jest niemalże 3-krotny spadek powierzchni terenów, których gleby zawierały niewielką ilość wody, zidentyfikowanych na początku okresu badawczego (3-krotnie zmniejszyła się liczba pikseli o wartościach 0,5 – 1,5, przy jednoczesnym wzroście liczby elementów, dla których SMI przekraczał wartość 3,0). Dodatkowo, w dekadzie tej w sposób istotny uległy redukcji strefy niskich wartości SMI zlokalizowane wzdłuż linii brzegowych zbiorników antropogenicznych. Podkreślenia wymaga również fakt, iż do prawie 75% pikseli zobrazowania przypisane zostały wartości indeksu SMI przekraczające 3,0, co świadczy o odpowiedniej zasobności gleb obszaru badawczego w wodę (Rys. 26d).

Wyniki przedstawione w niniejszej sekcji w sposób wyraźny wskazują na relację między ogólną kondycją gleb a ich wilgotnością. Obszary wysokich wartości DSI, a zatem tereny o odsłoniętej pokrywie glebowej, świadczące o jej niekorzystnych właściwościach biofizycznych i biochemicznych dla wzrostu roślin, pokrywają się z granicami obszarów, w których otrzymano niskie wartości wskaźnika SMI, to znaczy granicami terenów o niewielkiej ilości wody zawartej w zewnętrznej warstwie gruntu. Wzrost wartości indeksu SMI w regionach początkowo wskazanych jako te o słabej kondycji gleb, spowodował stopniową sukcesję roślinności, co stanowiło oczywisty efekt poprawienia się ich właściwości. W tym miejscu warto również podkreślić, iż wnioski wyciągnięte w tej sekcji potwierdzają wyniki otrzymane z analiz wskaźników wegetacji, zaprezentowane w rozdziale 7.2.1.

#### *Zawartość żelaza*

Do analizy oraz opisu zmian stężenia żelaza zawartego w glebach dawnego pola górniczego Pustków w latach 1989 – 2019, podobnie jak w przypadku wód powierzchniowych zlokalizowanych w granicach wskazanego obszaru, wykorzystano szereg czasowy indeksu spektralnego Ferrous Minerals.

Uzyskane w ramach badań wyniki wskazują, iż w latach 1989 – 1999 ilość analizowanego pierwiastka w sposób istotny zmalała, bowiem średnia wartość wskaźnika Ferrous Minerals zmniejszyła się o 0,15 (Rys. 27). Podkreślenia wymaga także fakt, iż jest to największy spadek wskazanej zmiennej w całym okresie badawczym (dla porównania w latach 2000 – 2009 i 2010 – 2019 odnotowano spadek średniej wartości indeksu odpowiednio na poziomie 0,13 oraz 0,09). Wzrost średniej wartości indeksu odnotowano wyłącznie pod koniec dekady (w 1999 roku analizowana wielkość osiągnęła wartość 0,68). W badanym okresie maksymalną wartość średnią Ferrous Minerals zarejestrowano w roku 1989 (0,74), minimalną zaś w roku 1998 (0,59). Analiza uzyskanych wartości wskaźnika w obrębie poligonów badawczych na początku założonego przedziału czasu wykazała, iż do ok. 65% pikseli zobrazowania przypisane zostały wartości indeksu z przedziału 0,4 – 0,8. A zatem, przeważająca część dawnego pola górniczego Pustków cechowała się niewielkim stężeniem żelaza w glebach. Niższe wartości wskaźnika odnotowano wyłącznie w północnej części pola nr 3, południowo-wschodniej pola nr 4 oraz zachodniej pola nr 1. Z kolei wysoką koncentrację pierwiastka zaobserwowano w północnej części poligonu nr 2, zachodniej poligonu nr 4 oraz wzdłuż linii brzegowych jezior zlokalizowanych w granicach wymienionych obszarów testowych (Rys. 28a). W następnych 10 latach rozkład wartości indeksu w polach badawczych uległ znaczącym zmianom. W sposób istotny zwiększyła się liczba pikseli, dla których wskaźnik przyjmował wartości poniżej 0,4, przy jednoczesnym spadku elementów o wartościach z zakresu 0,4 – 0,8. Dodatkowo, redukcji uległy powierzchnie obszarów początkowo zidentyfikowanych jako te o wysokim stężeniu żelaza (ok. 50%). W polach nr 1 i 3 nie zidentyfikowano natomiast żadnych, istotnych zmian (Rys. 28b).

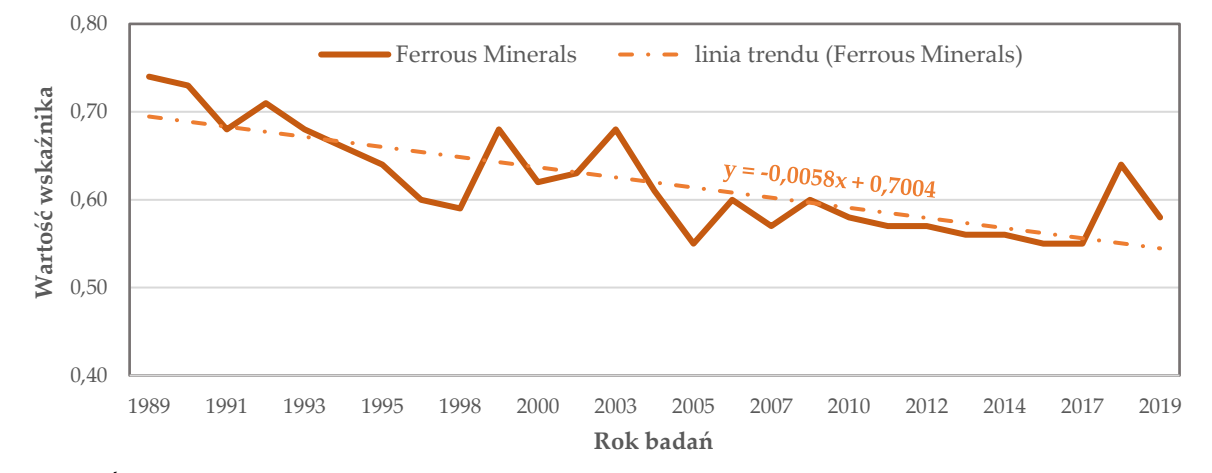

**Rys. 27** Średnie wartości wskaźnika Ferrous Minerals w obszarze dawnego pola górniczego Pustków dla okresu 1989 – 2019.

Lata 2000 – 2009 cechowały, podobnie jak pierwszą dekadę okresu badawczego, spadek koncentracji żelaza znajdującego się w zewnętrznej warstwie gruntu dawnego pola górniczego Pustków. Okresy wzrostu średniej wartości indeksu spektralnego wystąpiły jedynie między 2000 a 2003 rokiem, a także na przełomie lat 2005 i 2006 (wzrost na poziomie odpowiednio 0,06 i 0,05). W analizowanym przedziale czasu najwyższą średnią wartość Ferrous Minerals uzyskano w 2003 roku (0,68) a najniższą w roku 2005 (0,55). Na uwagę zasługuje również fakt, iż lata 2000 – 2009 odznaczają się największym zróżnicowaniem otrzymanych wartości zmiennej (Rys. 27). Omawiany okres 10 lat cechował spadek liczby pikseli o wartościach Ferrous Minerals powyżej 1,6 oraz wzrost liczby elementów, dla których indeks nie przekraczał wielkości 0,4 (w stosunku do pierwszej dekady liczba pikseli o wartościach indeksu poniżej 0,4 wzrosła niemalże o 5%). Wysokie koncentracje pierwiastka, jak w poprzednim okresie, odnotowano wzdłuż linii brzegowej jeziora Afryka oraz zbiornika Bronowice, w centralnej części pola nr 1, a także w obrębie hałd położonych w północnej części poligonu nr 2. Gleby znajdujące się w granicach obszaru testowego nr 3 nie wykazały żadnych zmian pod kątem zasobności w żelazo (Rys. 28c).

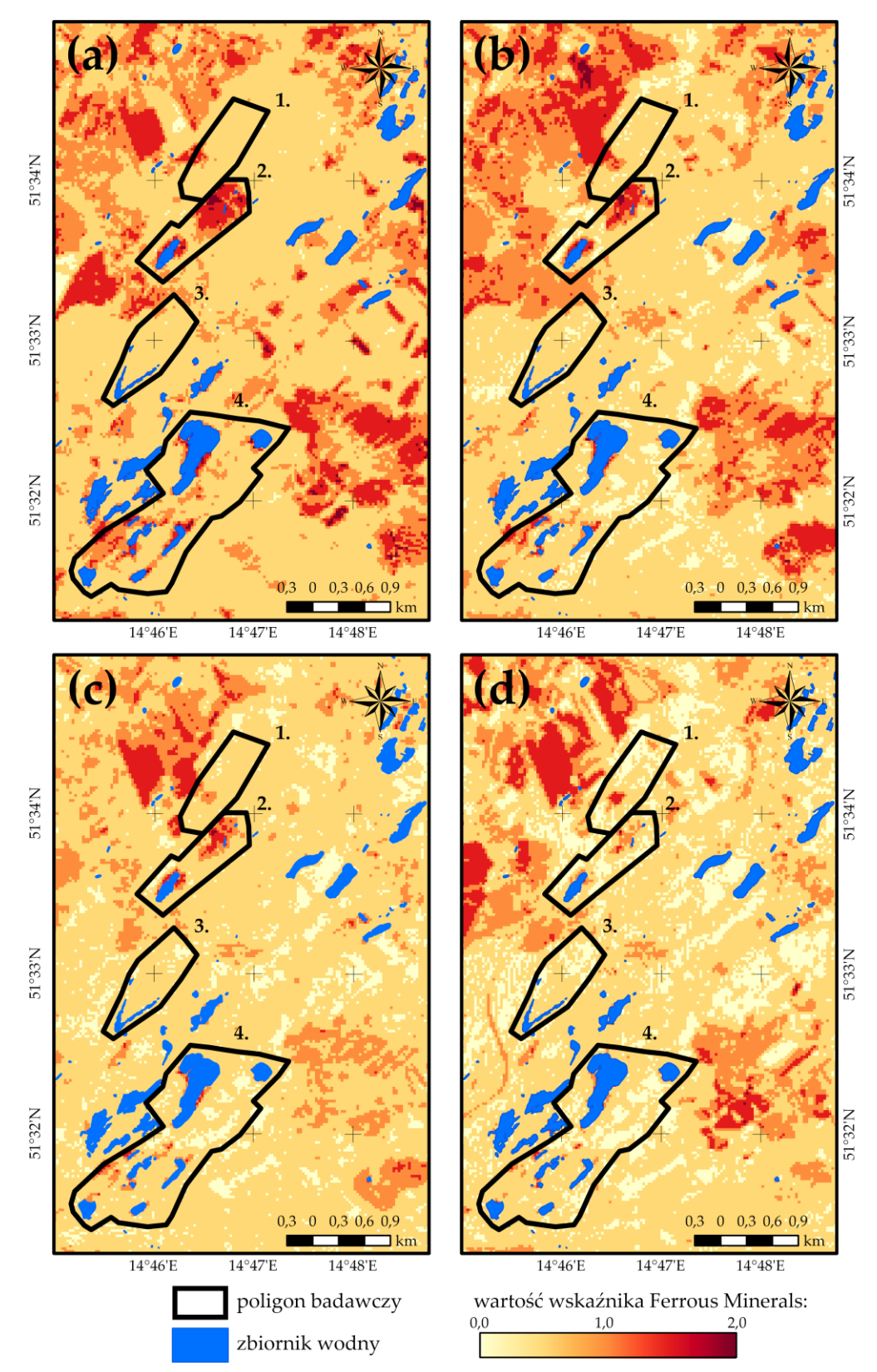

**Rys. 28** Rozkład wartości indeksu Ferrous Minerals w poligonach badawczych zlokalizowanych w obszarze dawnego pola górniczego Pustków: **(a)** stan na rok 1989; **(b)** stan na rok 1999; **(c)** stan na rok 2009; **(d)** stan na rok 2019.

Ostatnia dekada to okres najniższych wartości analizowanego indeksu spektralnego. Uzyskana średnia dla lat 2010 – 2019 wyniosła bowiem 0,57 (średnie uzyskane dla okresów 1989 – 1999 oraz 2000 – 2009 wyniosły odpowiednio 0,67 i 0,61). Wskazany przedział czasu to również okres najmniejszej rozbieżności wyznaczonych wartości Ferrous Minerals (różnica między maksymalną wartością średnią a minimalną wyniosła 0,09). Podkreślić także należy, iż poza rokiem 2018, w którym to indeks osiągnął wartość średnią na poziomie 0,64, dekadę cechował systematyczny spadek ilości żelaza zawartego w glebach dawnego obszaru wydobycia węgla brunatnego. Najniższą wartość średnią wskaźnika odnotowano w latach 2016 i 2017 (0,55) i stanowi ona wartość minimalną dla całego okresu badawczego (Rys. 27). W ostatnich 10 latach analizowanego przedziału czasu piksele o wartościach indeksu poniżej 0,4 stanowiły ponad 40% wszystkich pikseli zobrazowania. Z kolei elementy, do których przypisane zostały wartości Ferrous Minerals przekraczające wielkość 1,6 obejmowały zaledwie 5% pikseli obszaru badawczego, a więc powierzchnia terenów o wysokiej koncentracji żelaza zmniejszyła się prawie 3-krotnie w stosunku do roku 1989. Analiza rozkładu wartości wskaźnika w polach testowych w ostatniej dekadzie okresu badań wykazała, iż tereny o znacznej ilości pierwiastka zawartego w pokrywie glebowej stanowią te same obszary, które wskazano podczas interpretacji wyników uzyskanych dla okresu 2000 – 2009 (Rys. 28d).

Na koniec warto podkreślić, iż obszary wysokiego stężenia żelaza w pokrywie glebowej dawnego pola górniczego Pustków, zidentyfikowane przy pomocy indeksu Ferrous Minerals, pokrywają się z granicami terenów o słabej kondycji zewnętrznej warstwy gruntu, wyodrębnionymi przez wskaźnik DSI. Można zatem stwierdzić, iż niekorzystne właściwości gleb dla rozwoju i rozkwitu roślinności, widoczne w początkowych latach okresu badawczego, wynikają zarówno z mniejszej zasobności gruntów w wodę, jak również ze znacznej koncentracji żelaza. Wzrost wilgotności oraz spadek ilości analizowanego pierwiastka w glebie spowodowały bowiem, w latach późniejszych, sukcesję roślin w obrębie obszarów początkowo ubogich we florę.

#### *Zasolenie*

Terminem "zasolenie gleby" określa się zawartość soli w zewnętrznej warstwie gruntu. Wpływ na ilość nagromadzonych w glebie związków soli mają przede wszystkim procesy naturalne, jak również niewłaściwa działalność człowieka, w tym górnictwo surowców mineralnych. Wydobycie kopalin wiąże się bowiem z generowaniem znacznej ilości opadów, zarówno na etapie eksploatacji jak i przeróbki, wśród których wymienić należy wody zasolone, pochodzące z systemów odwadniających kopalń i procesów przeróbczych [200]. Wody te niewłaściwie składowane lub utylizowane mogą przyczyniać się do wzrostu ilości soli zawartej w gruncie. Zasolenie stanowi proces wysoce niepożądany, duże stężenie wspomnianych substancji osłabia bowiem właściwości biofizyczne i biochemiczne gleb, tym samym zaburzając wzrost roślinności. Jedną z pochodnych dużej koncentracji soli w pokrywie glebowej jest obniżenie jej przesiąkliwości i podsiąkliwości, prowadzące do zwiększenia nieprzepuszczalności głębiej położonych warstw. W konsekwencji, woda oraz składniki pokarmowe, warunkujące rozwój szaty roślinnej, są trudno dostępne, co skutkuje brunatnieniem, zasychaniem i opadaniem liści [201].

W ramach niniejszej pracy wyznaczonych zostało aż 8 wskaźników spektralnych umożliwiających opis zmian zasolenia gleb dawnego pola górniczego Pustków w okresie 1989 – 2019 (VSSI, SI1, SI2, SI3, SI4, SI5, SI6, NDsaI). Na etapie wstępnej oceny uzyskanych wyników zdecydowano się jednakże na odrzucenie SI5 oraz SI6 w procesie dalszych analiz, ponieważ ich wartości odbiegały od wartości pozostałych analizowanych indeksów. Zestawienie średnich wartości wskaźników dla przyjętego 30-letniego okresu badawczego, objętych analizami w tej sekcji, przedstawia Rys. 29 (wzrost wartości indeksów SI1, SI2, SI3, SI4 oraz NDSaI oznacza wyższe zasolenie zewnętrznej warstwy gruntu, z kolei VSSI przyjmuje większe wartości w obszarach niskiego stężenia soli w glebie). W związku z faktem, iż rozkład wartości wybranych indeksów

w obrębie poligonów badawczych wykazał zbliżone zmiany w czasie i przestrzeni, opis zmian zasolenia gleb obszaru badawczego wykonano wyłącznie na podstawie uzyskanych wartości wskaźnika SI3, stanowiącego kombinację trzech kanałów spektralnych: zielonego, czerwonego i bliskiej podczerwieni [123].

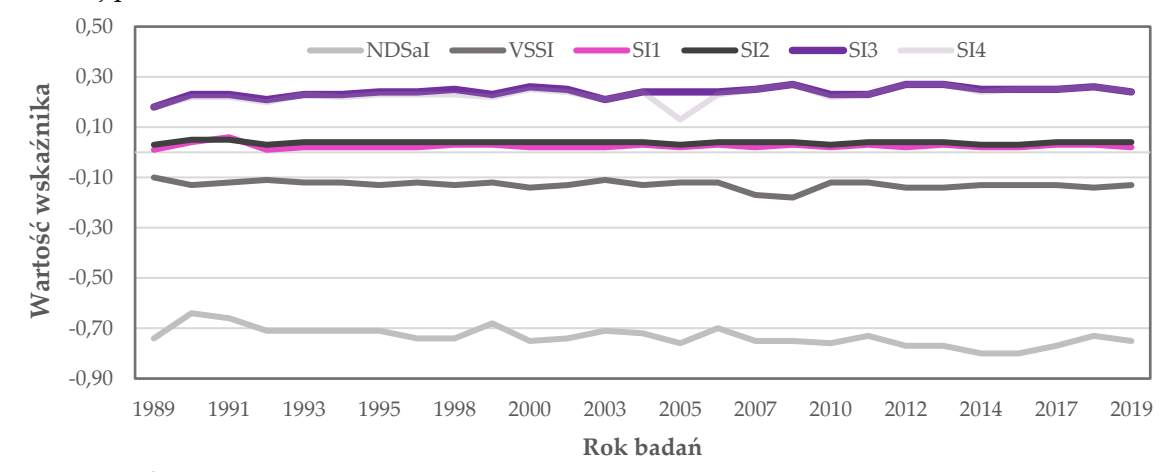

**Rys. 29** Średnie wartości wskaźników SI1, SI2, SI3, SI4, NDSaI oraz VSSI w obszarze dawnego pola górniczego Pustków dla okresu 1989 – 2019.

W pierwszej dekadzie okresu badawczego (lata 1989 – 1999) zaobserwowano niewielki, aczkolwiek systematyczny wzrost średnich wartości wskaźnika SI3. Spadek zasolenia gleb odnotowano wyłącznie w latach 1992 i 1999 (wartość średnia indeksu wyniosła w latach odpowiednio 0,20 i 0,22). W analizowanym przedziale czasu maksymalną średnią wartość indeksu zarejestrowano w roku 1998 (0,25). Podkreślenia wymaga fakt, iż dekadę tę cechuje niewielkie zróżnicowanie otrzymanych średnich wartości SI3, bowiem odchylenie standardowe dla okresu 1989 – 1999 wyniosło 0,02 (Rys. 29). Rozkład wartości indeksu w obrębie poligonów badawczych w 1989 roku wykazał, iż gleby dawnego pola górniczego odznaczają się niewielkim zasoleniem, gdyż do niemalże 70% pikseli zobrazowania przypisane zostały wartości SI3 nieprzekraczające 0,4. Szczególnie niskie stężenie soli zaobserwowano w poligonach nr 1 i 3. Obszary wysokiej koncentracji wspomnianych związków odnotowano z kolei w północnej części pola nr 2 i zachodniej pola nr 4 (do pikseli przyporządkowane zostały wartości indeksu z przedziału 0,6 – 0,8) (Rys. 30a). W ciągu następnych 10 lat stężenie soli w glebach nieczynnej już kopalni wzrosło, a prawie 60% powierzchni obszaru badawczego stanowiły piksele o wartościach SI3 z przedziału 0,4 – 0,6. Podobnie jak poprzednio, najmniejsze zasolenie wystąpiło w pokrywie glebowej północnych części pól nr 1 i 3, dodatkowo niską koncentrację soli zarejestrowano we wschodniej i południowej części pola nr 4. Strefy wysokiego stężenia analizowanych związków chemicznych zaobserwowano w tych samych obszarach co w roku 1989, jednakże ich powierzchnia w znaczący sposób zmniejszyła się (Rys. 30b).

Lata 2000 – 2009 cechuje największa rozbieżność między uzyskanymi średnimi wartościami indeksu spektralnego. Różnica między wartością maksymalną a minimalną średniej dla tego okresu wyniosła bowiem 0,06. W początkowych latach drugiej dekady, aż do 2003 roku, analizowany wskaźnik malał. W drugiej połowie tego okresu natomiast jego wartość systematycznie rosła. Minimalną średnią wartość SI3 zarejestrowano w roku 2003, maksymalną z kolei w 2008 roku (Rys. 29). Analizując rozkład wartości wskaźnika SI3 w roku 2009 można stwierdzić, iż zasolenie gleb dawnego rejonu wydobycia węgla brunatnego w trakcie drugiej dekady okresu badawczego wzrosło, gdyż prawie 90% pikseli zobrazowania przyjęło wartości z przedziału 0,4 – 0,6. Niższe stężenie soli wystąpiło wyłącznie w niewielkich pod względem powierzchni strefach w polach nr 2 i 4. Wysoką koncentrację badanych związków (piksele o wartościach indeksu z przedziału 0,6 – 0,8) odnotowano jedynie w północnej części pola nr 2,

a zatem zasolenie gleb zlokalizowanych w zachodniej części pola nr 4 zmniejszyło się w stosunku do okresu 1989 – 1999 (Rys. 30c).

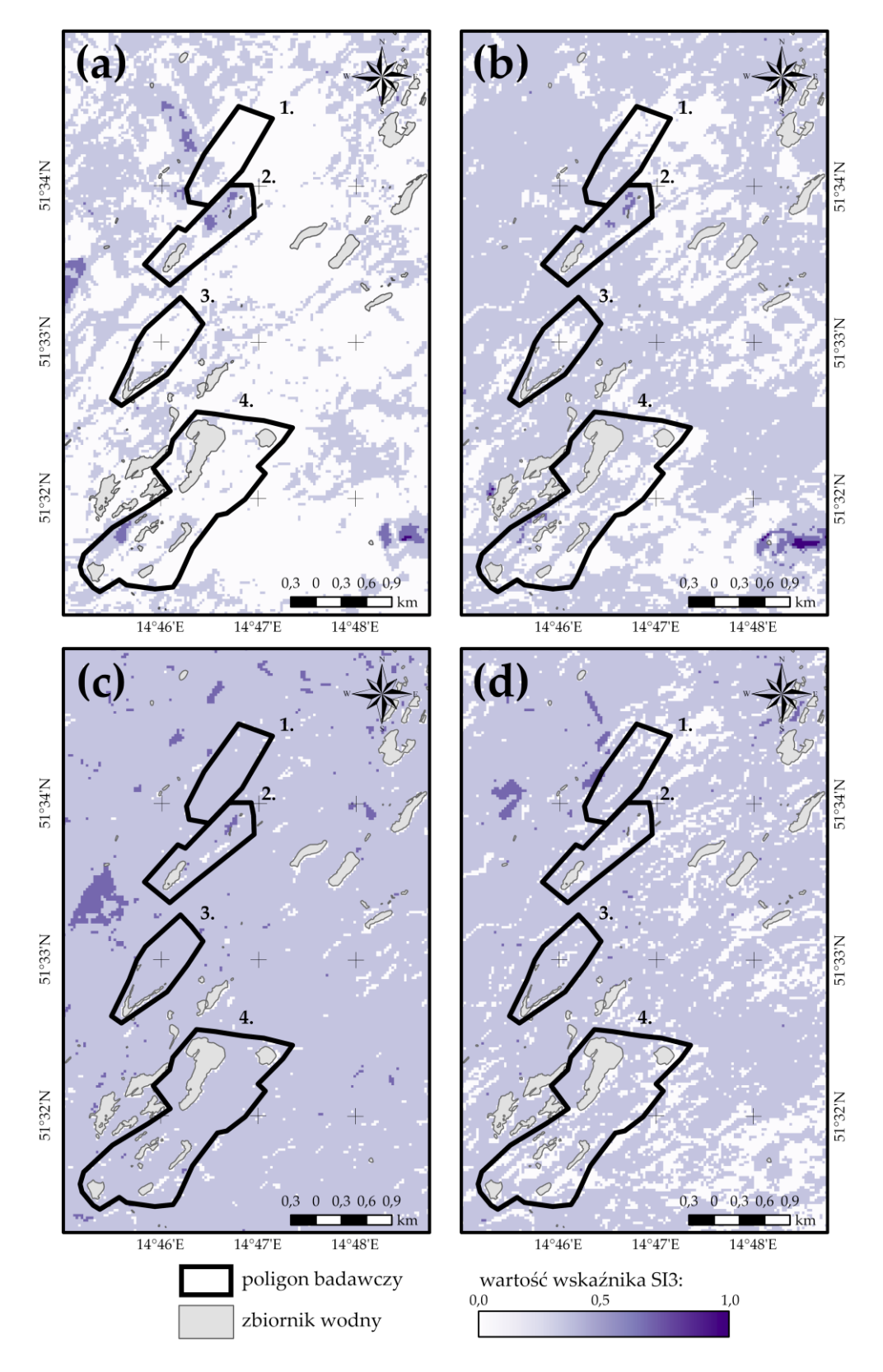

**Rys. 30** Rozkład wartości indeksu SI3 w poligonach badawczych zlokalizowanych w obszarze dawnego pola górniczego Pustków: **(a)** stan na rok 1989; **(b)** stan na rok 1999; **(c)** stan na rok 2009; **(d)** stan na rok 2019.

W ostatniej dekadzie okresu badawczego otrzymano najwyższą wartość średnią indeksu SI3 – 0,26 (dla porównania wartość średnia indeksu dla okresów 1989 – 1999 oraz 2000 – 2009 wyniosła odpowiednio 0,23 i 0,24). W przeciwieństwie do przedziału czasu 2000 – 2009, w początkowych latach analizowanej dekady obserwowano wzrost wartości wskaźnika, od 2013 roku natomiast parametr wykazywał tendencję spadkową. Maksymalną wartość średnią SI3 w badanym okresie zarejestrowano w 2013 roku (0,27), najniższą z kolei w roku 2019 (0,24). Rozkład wartości wskaźnika w obrębie pól testowych pod koniec okresu badawczego wskazuje na wzrost liczby pikseli o wartościach SI3 nieprzekraczających 0,2, głównie w poligonach nr 2 i 4, a także w północnej części poligonu nr 1. Strefy wysokiego stężenia soli zidentyfikowane w 1989 roku, w obrębie których piksele przyjmowały wartości z przedziału 0,6 – 0,8, nie zostały zaobserwowane w roku 2019. Podkreślenia wymaga jednakże fakt, iż podobnie jak w poprzedniej dekadzie, przeważająca powierzchnia obszaru cechuje się umiarkowanym stężeniem soli w glebie (wartość indeksu dla większości pikseli zobrazowania mieści się w przedziale 0,4 – 0,6) (Rys. 30d).

Warto podkreślić, iż w uzyskany zbiór średnich wartości wpasowano linię trendu, by określić kierunek zmian indeksu SI3 w czasie. Jak wynika z Rys. 31 analizowany wskaźnik spektralny w 30-letnim okresie badawczym cechował się powolną tendencją rosnącą, wyznaczony bowiem współczynnik kierunkowy prostej jest dodatni, lecz niewielki. Ponadto, w ramach niniejszej pracy zbadano zależność między otrzymanymi wartościami wskaźników SI3 i DSI, poprzez wyznaczenie współczynnika korelacji liniowej Pearsona. Uzyskana wartość, wynosząca 0,3, świadczy o tym, iż analizowane indeksy zmieniają się w podobny sposób. Zatem, wzrost wartości indeksu SI3, a co za tym idzie wyższe stężenie soli w zewnętrznej warstwie gruntu dawnego pola górniczego Pustków, implikuje obniżenie właściwości biofizycznych i biochemicznych pokrywy glebowej oraz powstawanie obszarów ubogich we florę, dla których indeks DSI przyjmuje najwyższe wartości.

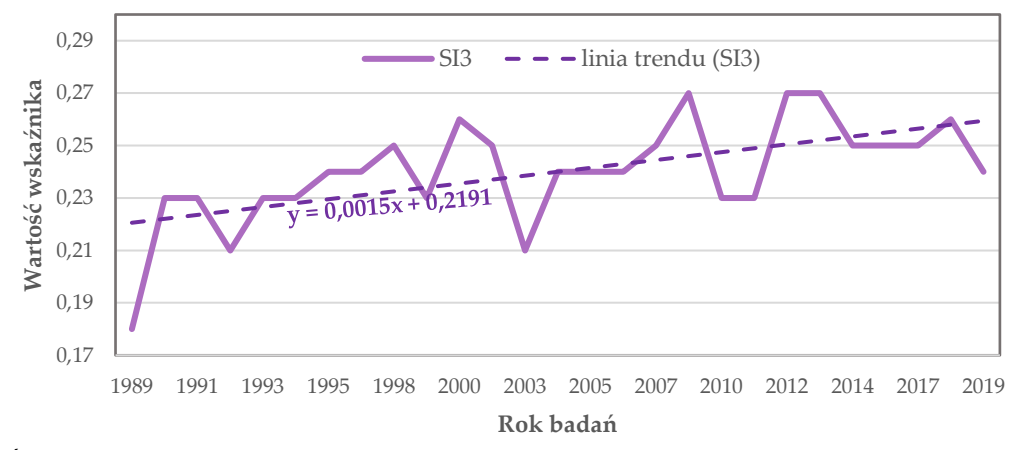

**Rys. 31** Średnie wartości wskaźnika SI3 w obszarze dawnego pola górniczego Pustków dla okresu 1989 – 2019 wraz z wpasowaną linią trendu.

# **7.3. Szczegółowa analiza zmian stanu komponentów środowiska z zastosowaniem statystyk przestrzennych**

W rozdziale tym przedstawione zostaną wyniki analiz statystycznych rastrów prezentujących rozkład przestrzenny wartości indeksów spektralnych w obrębie dawnego pola górniczego Pustków w latach 1989 – 2019. W ramach niniejszej pracy zdecydowano się na przeprowadzenie analiz dla następujących wskaźników środowiskowych: NDVI, NDII, MTVI2, DSI, SMI, SI3 oraz Ferrous Minerals, których zakresy zmian w 30-letnim okresie badań stanowić będą zmienne zależne w modelach regresji przestrzennej (Rozdział 8). Odrzucenie z dalszych badań indeksów hydrologicznych podyktowane zostało niewielkim prawdopodobieństwem zidentyfikowania zależności między parametrami wód a dawną działalnością górniczą, topografią terenu, czy też warunkami geologicznymi (zmienne niezależne) w zadanym przedziale czasu. Ponadto wyniki analiz przedstawione w rozdziale 7.2.2 wskazują na niewielkie zmiany parametrów wód powierzchniowych w obszarze badawczym w latach 1989 – 2019.

Zaznaczenia wymaga fakt, iż analizę statystyczną rastrów prezentujących rozkład wartości indeksów wspomnianych w akapicie powyżej, przeprowadzono z pominięciem wyników uzyskanych dla lat: 1997, 2002, 2008 oraz 2015. Pomimo zastosowanych kryteriów selekcji danych satelitarnych, zobrazowania pozyskane dla wymienionych okresów cechuje niewielkie zachmurzenie, które jednak w sposób istotny wpłynęło na wartości otrzymanych wskaźników spektralnych (zaburzone wartości wskaźników spektralnych mogłyby przyczynić się do otrzymania nieprawidłowych wyników regresji przestrzennej). Ponadto, dla rastrów stanowiących przedmiot badań w niniejszym rozdziale, zastosowano maskę, której celem było wyłączenie powierzchni zbiorników wodnych z analiz statystycznych.

Analizy, przedstawione w dalszej części rozdziału, miały na celu określenie:

- roku, w którym wartość danego piksela obszaru badań dla poszczególnych wskaźników osiągnęła wartości minimalną i maksymalną,
- średniej, minimalnej i maksymalnej wartości indeksu dla danego piksela pola Pustków w latach 1989 – 2019,
- zakresu zmian wartości indeksów dla poszczególnych pikseli w 30-letnim okresie badawczym.

Uzyskane w ramach analiz wyniki pozwoliły na zbadanie opracowanych szeregów czasowych wskaźników spektralnych w sposób bardziej szczegółowy niż to zaprezentowano w rozdziale poprzednim.

Badania, których rezultaty przedstawiono w niniejszej sekcji, zostały przeprowadzone z użyciem *Statystyki komórek* w ArcGIS Pro 2.4.0.

### **7.3.1.Szata roślinna**

### *Okresy minimalnych i maksymalnych wartości wskaźników*

Analizę statystyczną danych rastrowych prezentujących rozkład wartości indeksów NDVI, NDII oraz MTVI2 w latach 1989 – 2019 w obrębie dawnego pola górniczego Pustków rozpoczęto od wyznaczenia okresów, w których piksele obszaru badań przyjmowały wartości maksymalne i minimalne dla danego wskaźnika wegetacji. Uzyskane w wyniku zastosowania narzędzi z menu *ArgStatistics* rastry oraz histogramy w sposób wyraźny wskazują, iż dla przeważającej powierzchni obszaru dawnego górnictwa węgla brunatnego wartości maksymalne indeksu NDVI wystąpiły między 2014 a 2016 rokiem oraz na samym początku okresu badawczego (wartości maksymalne NDVI odnotowano odpowiednio w przypadku 28,7% i 29,2% pikseli obrazu). Dodać również należy, iż dla ponad 5,8% pikseli obszaru badań najwyższe wartości wskaźnika odnotowano w przedziałach czasu 1998 – 2000 oraz 2011 – 2013 (Rys. 32a). Rozkład wyznaczonej statystki w obrębie pikseli zobrazowania pozwala stwierdzić, iż w okresie 2014 – 2016 maksymalne wartości NDVI zostały zaobserwowane w przeważającej części pola nr 2, jak również w centralnej i wschodniej pola nr 4. Z kolei w północnych częściach poligonów nr 1 i 3 oraz w południowo-wschodniej części pola nr 4 ogólna kondycja roślinności osiągnęła najwyższy poziom między 1989 a 1990 rokiem. W pozostałych obszarach maksymalne wartości NDVI odnotowano pod koniec lat 90-tych (Rys. 33a).

Identyfikacja okresów (za pomocą wspomnianego wyżej narzędzia), w których NDII przyjmował najwyższe wartości wykazała, iż ilość wody zawartej w roślinności dawnego pola górniczego osiągnęła maksimum w 2016 roku (maksymalną wartość indeksu odnotowano dla 19,0% pikseli obrazu). Wysoką koncentrację wody zaobserwowano również w latach 1995, 2011 i 2019 (NDII przyjął wartość najwyższą odpowiednio dla 7,0%, 8,1% oraz 8,7 pikseli obrazu) (Rys.

32b). Analizując rozkład wartości wyznaczonej statystyki w obrębie poligonów badawczych można natomiast stwierdzić, iż maksymalne wartości wskaźnika w przeważającej części pól nr 2 i 3 zaobserwowano w 2016 roku, z kolei w zachodniej części pola nr 4 oraz centralnej i północnej pola nr 3 indeks osiągnął najwyższe wartości w roku 1995. W obrębie niewymienionych obszarów maksymalną koncentrację wody zawartej w szacie roślinnej zarejestrowano głównie w początkowych latach XX wieku (Rys. 33b).

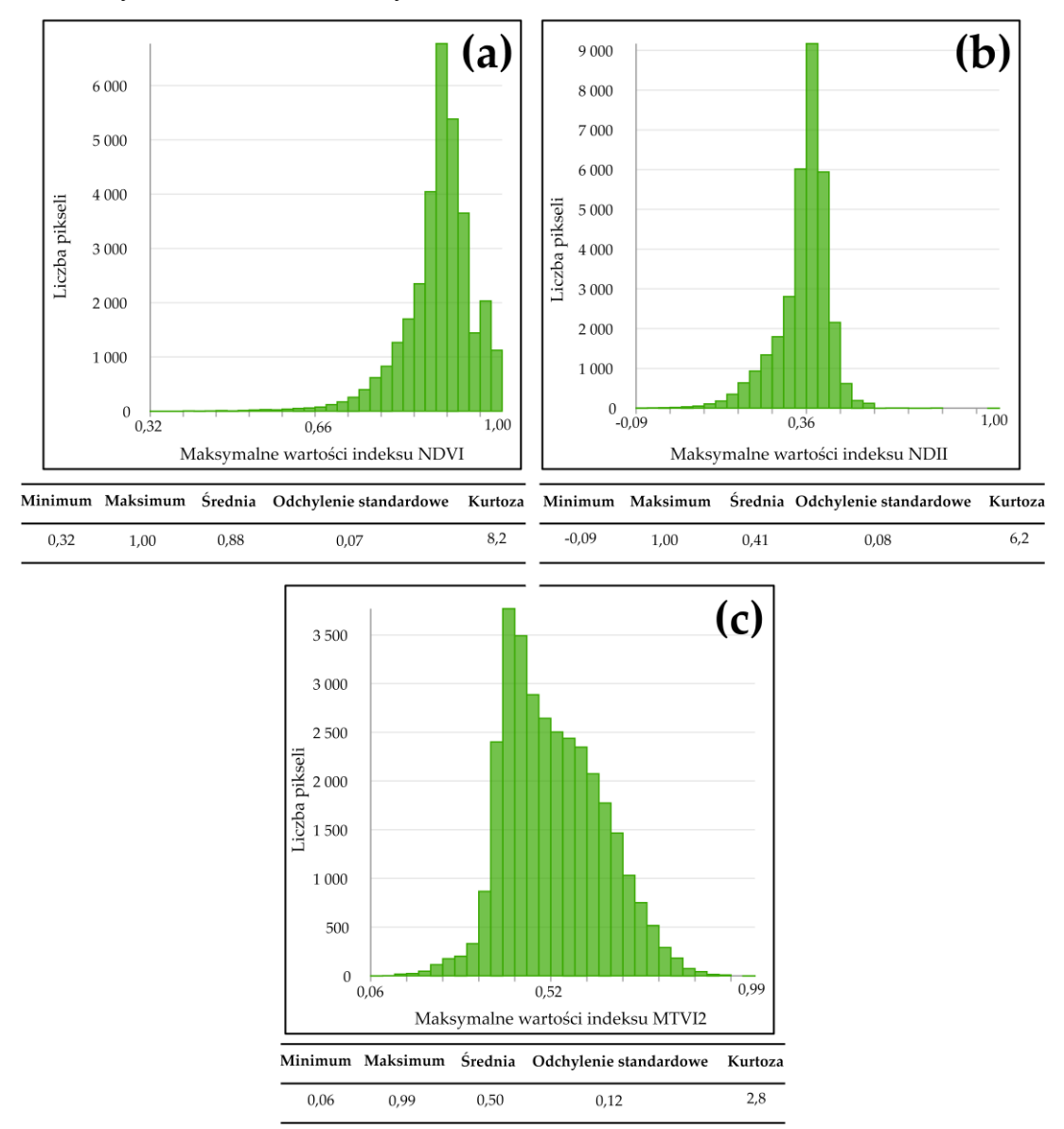

**Rys. 32** Histogramy opracowane dla statystyk prezentujących okresy maksymalnych wartości indeksów wegetacji: **(a)** NDVI; **(b)** NDII; **(c)** MTVI2.

Maksymalną powierzchnię liści oraz silną zwartość koron drzew znajdujących się w graniach dawnego pola Pustków (parametry prezentowane przez indeks MTVI2) zaobserwowano w przypadku ponad 23,2% pikseli dla roku 2017. Również w latach 2000, 2012, 2013 oraz 2018 odnotowano znaczącą liczbę pikseli, do których przypisane zostały najwyższe wartości wskaźnika MTVI2 (odpowiednio: 14,1%, 9,5%, 12,% oraz 11,1% pikseli obrazu). A zatem, podobnie jak w przypadku NDVI oraz NDII, indeks ten osiągał wartości maksymalne w ostatniej dekadzie okresu badawczego (Rys. 32c). Na uwagę zasługuje fakt, iż piksele zawarte w poligonach nr 2 i 3 wartości maksymalne MTVI2 przyjmowały w 2017 roku, z kolei w polach nr 1 i 4 najwyższe wartości wskaźnika zarejestrowano w latach 2000 – 2003 (Rys. 33c).

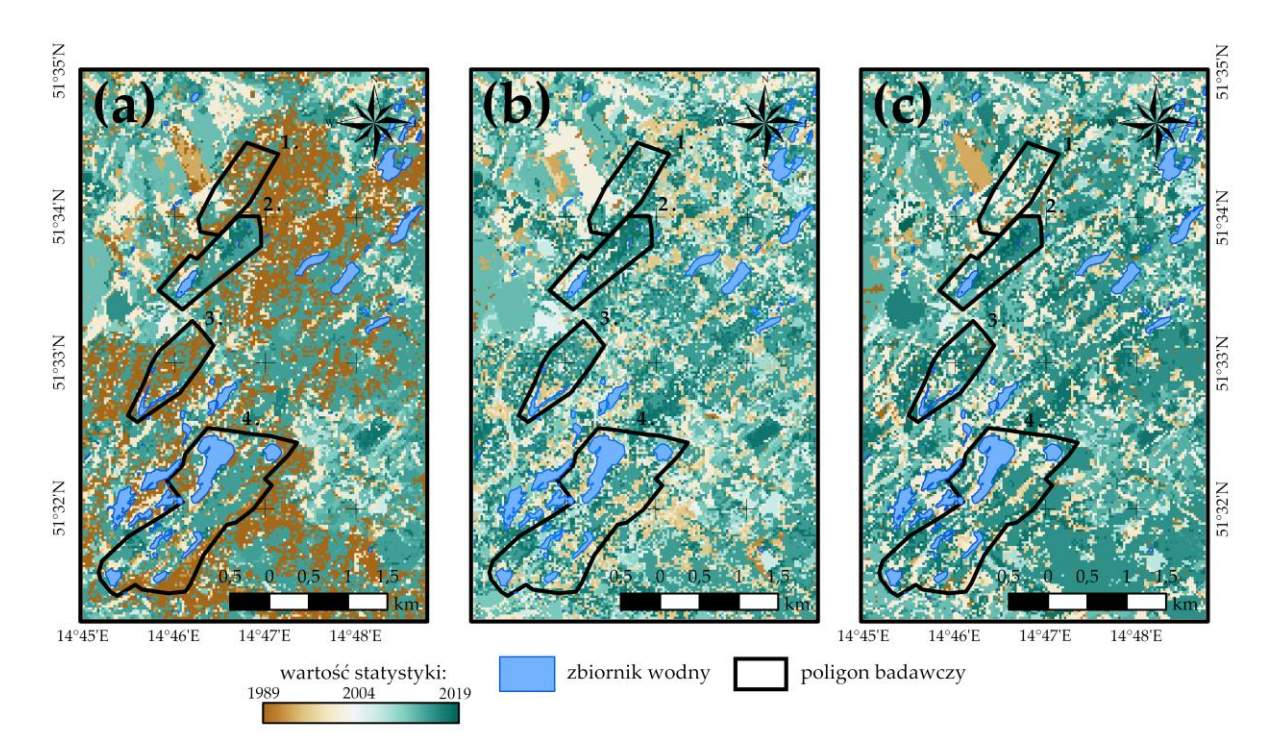

**Rys. 33** Rozkłady wartości statystyk prezentujących okresy maksymalnych wartości indeksów wegetacji w obrębie poligonów badawczych: **(a)** NDVI; **(b)** NDII; **(c)** MTVI2.

Analizując uzyskane wartości drugiej ze statystyk (identyfikacja okresów, w których piksele przyjmowały wartości minimalne indeksów wegetacji) można stwierdzić, iż wskaźniki NDVI, NDII i MTVI2 osiągały najniższe wartości w początkowych latach okresu badawczego. W przypadku pierwszego z wymienionych indeksów, minimalne wartości odnotowano głównie w przedziale 1989 – 1994, przy czym dolna granica zakresu wartości zmiennej najczęściej rejestrowana była dla pikseli obszaru badawczego w roku 1990 (19,1% pikseli). Rozkład wartości statystyki wskazuje także, iż najniższy poziom wskaźnika zaobserwowano dla licznej grupy pikseli w roku 2006 (15,7% pikseli) (Rys. 34a). W tym miejscu warto zaznaczyć, że minimalne wartości NDVI dla lat 1989 – 1996 odnotowano w głównej mierze w obrębie pikseli pól nr 2 i 4, natomiast w centralnej części poligonu nr 1 oraz południowej poligonu nr 3 niskie wartości indeksu zarejestrowano w latach 2006 – 2009 (Rys. 35a).

Podobne wnioski wyciągnięto w oparciu o analizę statystyk wyznaczonych dla wskaźników NDII oraz MTVI2. Dla pierwszej wskazanej zmiennej najwięcej pikseli o wartościach minimalnych zaobserwowano w 1993 roku (16,5% pikseli), z kolei największą liczbę pikseli cechujących się najniższymi wartości MTVI2 odnotowano w roku 1989 (18,6% pikseli) (Rys. 34b i 34c). Obie statystyki cechuje podobny rozkład wartości w obrębie poligonów badawczych, w sposób istotny zbliżony do rozkładu przedstawionego dla NDVI. Niemalże 90% powierzchni pól testowych to piksele, do których wartości minimalne indeksów przypisano w początkowych latach okresu badawczego. Niskie wartości MTVI2 i NDII zaobserwowano również w latach 2006 – 2009. Na uwagę zasługuje fakt, iż wśród wyznaczonych statystyk, jedynie ta otrzymana na podstawie szeregu czasowego wskaźnika MTVI2, wykazała wyraźny spadek kondycji roślinności w 2016 roku w północnej części pola nr 1, o czym wspomniano w rozdziale 7.2.1 (Rys. 35b i 35c).

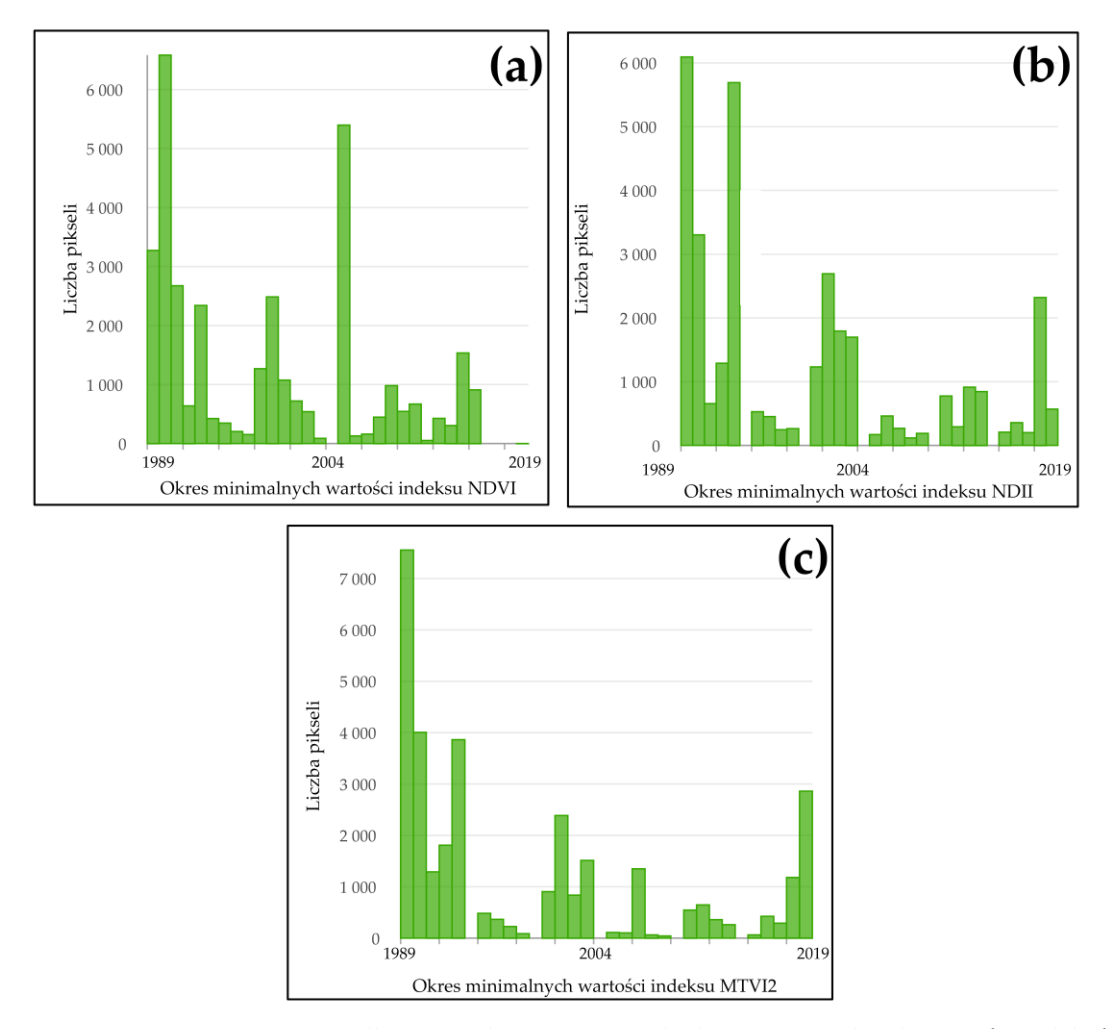

**Rys. 34** Histogramy opracowane dla statystyk prezentujących okresy minimalnych wartości indeksów wegetacji: **(a)** NDVI; **(b)** NDII; **(c)** MTVI2.

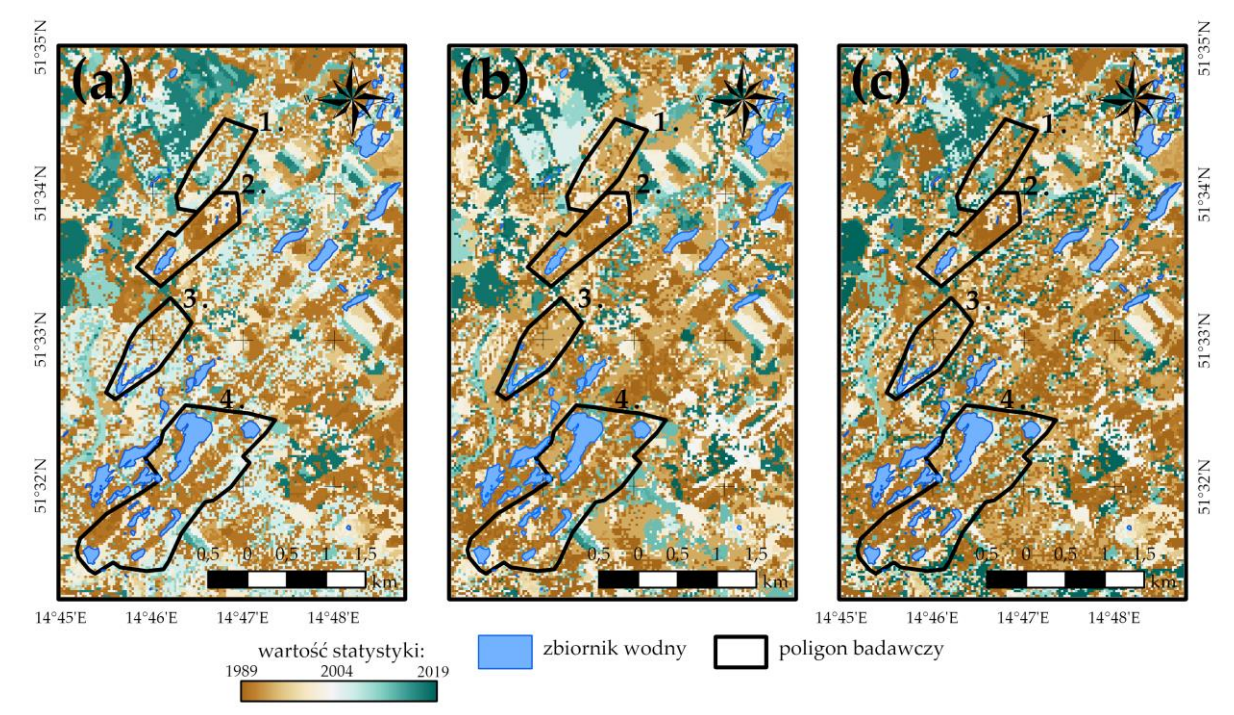

**Rys. 35** Rozkłady wartości statystyk prezentujących okresy minimalnych wartości indeksów wegetacji w obrębie poligonów badawczych: **(a)** NDVI; **(b)** NDII; **(c)** MTVI2.

#### *Minimalne i maksymalne wartości wskaźników*

Kolejna z przeprowadzonych analiz statystycznych rastrów miała na celu określenie wartości maksymalnych indeksów NDVI, NDII oraz MTVI2, jakie zostały przypisane do poszczególnych pikseli obszaru badawczego w 30-letnim okresie badań. W przypadku pierwszego z wymienionych wskaźników najwyższe wartości zarejestrowane w obrębie pikseli obrazu w latach 1989 – 2019 zawierają się w przedziale 0,3 – 1,0, a sam rozkład statystyki jest lewoskośny (Rys. 36a). Najliczniejszą grupę (19,7% pikseli) stanowią piksele, do których przypisane zostały wartości maksymalne NDVI z zakresu 0,87 – 0,89. Analiza rozkładu statystyki w obrębie poligonów badawczych dostarcza natomiast informacji przestrzennej o najwyższych przypisanych do pikseli wartościach wskaźnika. A zatem, maksymalne wartości NDVI, obejmujące przedział 0,9 – 1,0, odnotowano w południowych częściach pól nr 1 i 3, a także w północno-zachodniej i południowo-wschodniej części pola nr 4. Z kolei najniższe wartości wskaźnika, z zakresu 0,4 – 0,6, zaobserwowano w północnej części poligonu nr 2, zachodniej pola nr 4 oraz w sąsiedztwie zbiorników wodnych. Piksele znajdujące się w niewymienionych obszarach poligonów badawczych przyjmowały wartości maksymalne NDVI na poziomie 0,8 – 0,9 (Rys. 37a).

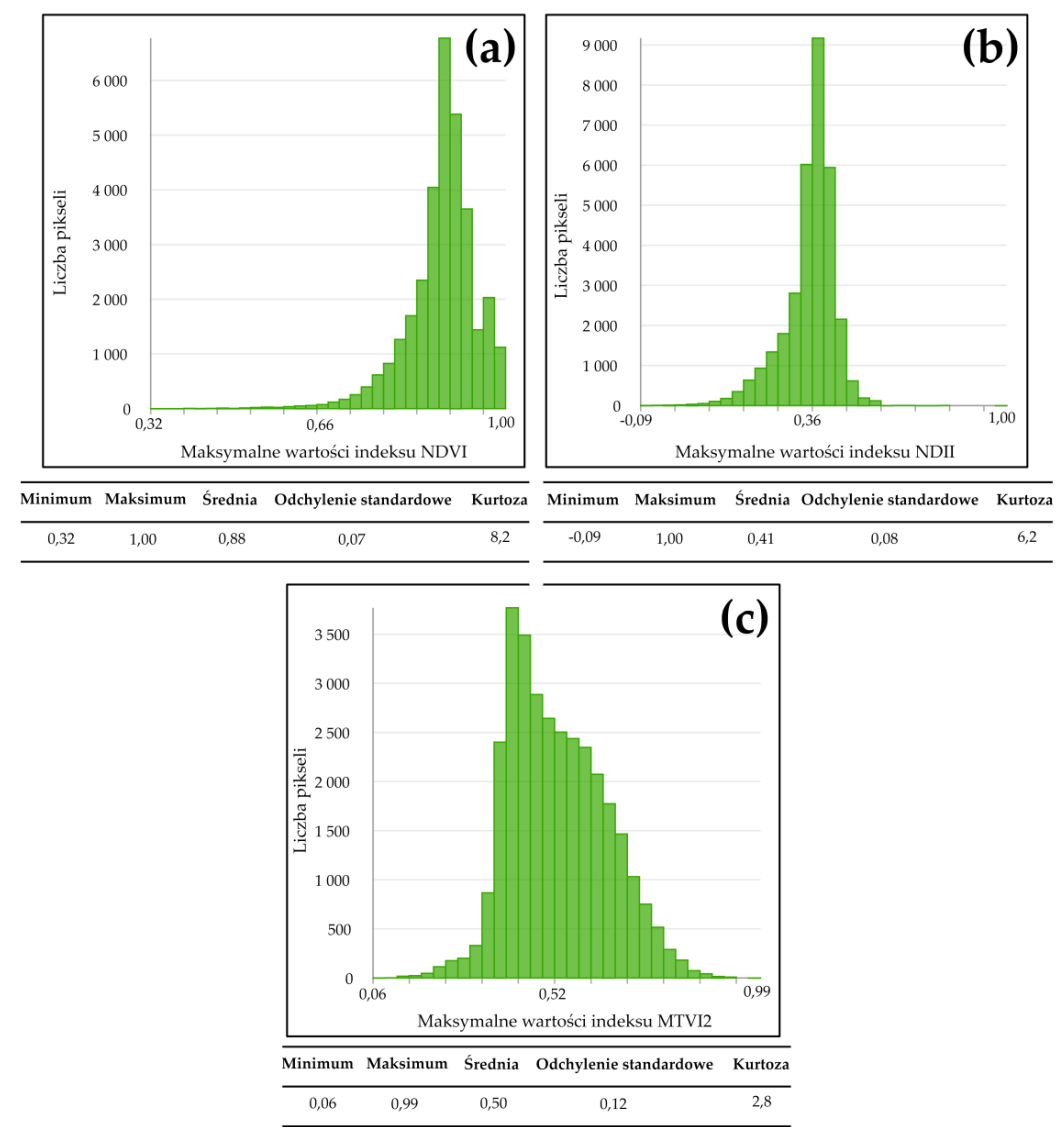

**Rys. 36** Histogramy opracowane dla statystyk prezentujących maksymalne wartości indeksów wegetacji: **(a)** NDVI; **(b)** NDII; **(c)** MTVI2.

W przypadku wskaźnika NDII maksymalne wartości przyjmowane przez poszczególne piksele obrazu w analizowanym okresie 30 lat obejmowały przedział -0,09 – 1,00. Zaznaczyć jednakże należy, iż najczęściej do komórek rastra przypisywane były wartości indeksu z zakresu 0,42 – 0,45 (26,6% pikseli). Wyznaczoną statystykę cechuje rozkład lewoskośny (Rys. 36b). Analizując rozkład statystyki w obrębie poligonów badawczych można zauważyć analogię do wyników otrzymanych dla wskaźnika NDVI. Najniższe wartości maksymalne NDII ( na poziomie 0 – 0,2) odnotowano bowiem w północnej części poligonu nr 2, zachodniej poligonu nr 4 oraz wzdłuż linii brzegowych jezior antropogenicznych. Najwyższe natomiast wartości (z zakresu 0,6 – 0,7) zaobserwowano w północnej części pola nr 1 oraz wschodniej pola nr 4 (Rys. 37b).

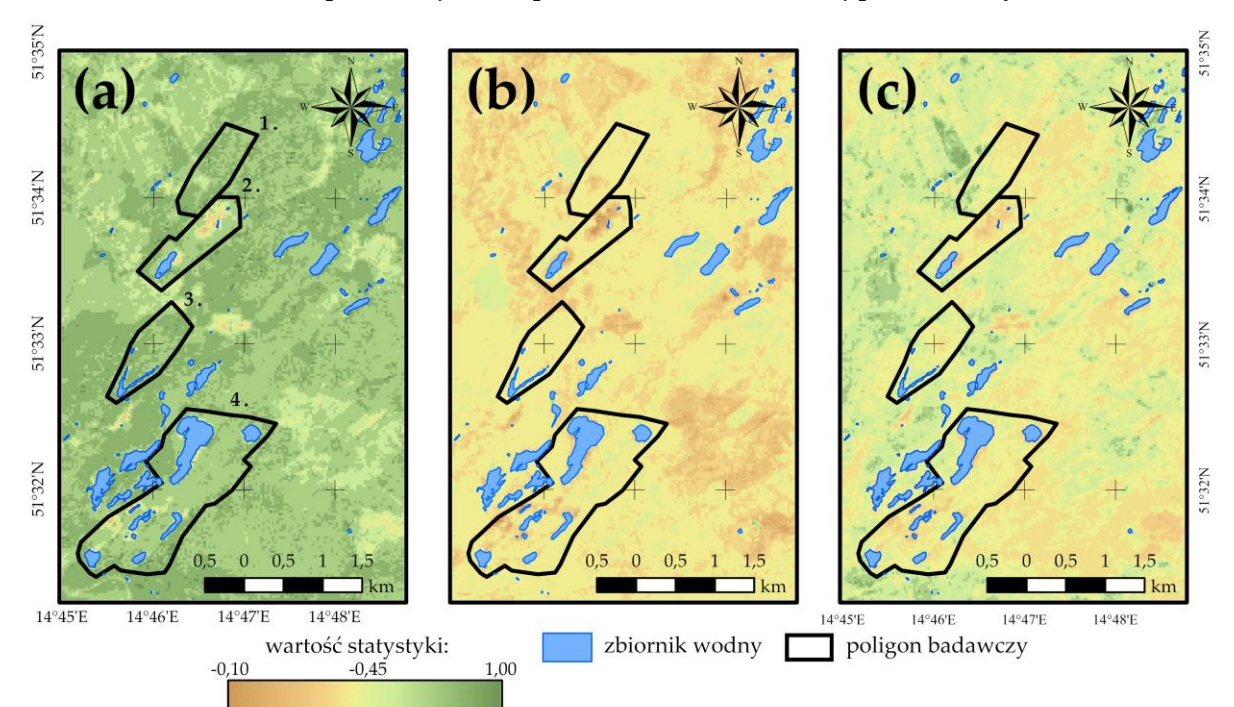

**Rys. 37** Rozkłady wartości statystyk prezentujących maksymalne wartości indeksów wegetacji w obrębie poligonów badawczych: **(a)** NDVI; **(b)** NDII; **(c)** MTVI2.

Maksymalne wartości ostatniego z analizowanych wskaźników obejmują przedział 0,06 – 0,99, przy czym aż do 21,1% pikseli obrazu przypisane zostały wartości z zakresu 0,38 – 0,44. Rozkład statystyki wyznaczonej dla indeksu MTVI2 jest logarytmicznie normalny, a zatem wśród komórek rastra dominują piksele o maksymalnych wartościach wskaźnika nieprzekraczających wartości średniej obliczonej dla całego zbioru (0,5) (Rys. 36c). Interpretacja uzyskanego wyniku w obrębie poligonów badawczych, podobnie jak w przypadku NDII, wykazuje wyraźne podobieństwo do rozkładu przestrzennego wartości statystyki otrzymanej dla indeksu NDVI. Lokalizacja regionów najniższych (poniżej 0,1) oraz najwyższych (0,6 – 0,8) maksymalnych wartości MTVI2 pokrywa się bowiem z granicami obszarów zidentyfikowanymi dla tego wskaźnika (Rys. 37c).

Zastosowanie narzędzia *Statystyka komórek* umożliwiło również określenie wartości minimalnych indeksów wegetacji przypisanych do poszczególnych pikseli obszaru badawczego w latach 1989 – 2019. W przypadku wskaźnika NDVI zakres najniższych przyjmowanych przez piksele zobrazowania wartości obejmował przedział -1,00 – 0,86, przy czym najliczniejszą grupę (20,9% pikseli) stanowiły komórki rastra o minimalnych wartościach indeksu z zakresu 0,68 – 0,74. Rozkład wyznaczonej statystyki jest lewoskośny, a zatem do większości pikseli przypisane zostały wartości przekraczające średnią obliczoną dla całego zbioru danych (wartość średnia statystyki to 0,55) (Rys. 38a). Wniosek ten można również wyciągnąć na podstawie analizy wartości statystyki w obrębie poligonów badawczych, bowiem ponad połowę powierzchni obszarów testowych stanowią piksele o wartościach minimalnych NDVI z przedziału 0,7 – 0,8. Najwyższe wartości minimalne wskaźnika (0,8 – 0,9) odnotowano w południowo-zachodnich częściach pól nr 1 i 4, z kolei najniższe (poniżej -0,5) zaobserwowano wzdłuż linii brzegowych zbiorników wodnych. Ponadto wartości minimalne indeksu, nieprzekraczające wartości średniej, zarejestrowano również w przeważającej części poligonu nr 2, centralnej poligonu nr 1 oraz w zachodniej poligonu nr 4 (Rys. 39a).

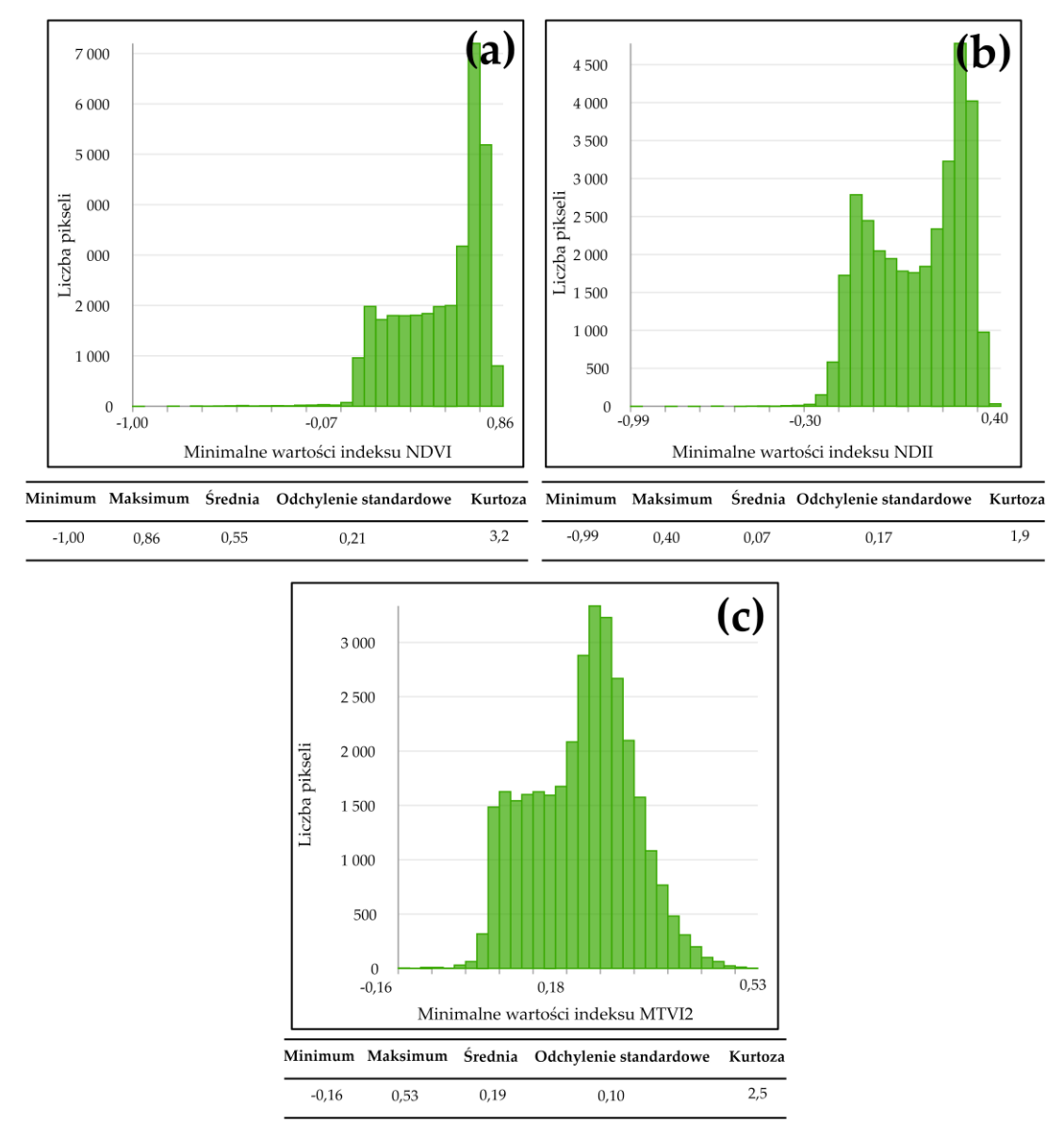

**Rys. 38** Histogramy opracowane dla statystyk prezentujących minimalne wartości indeksów wegetacji: **(a)** NDVI; **(b)** NDII; **(c)** MTVI2.

Minimalne wartości indeksu, określającego zawartość wody w pokrywie roślinnej dla okresu 1989 – 2019 w obrębie dawnego pola Pustków, obejmują przedział -0,99 – 0,40. Zaznaczyć jednakże należy, iż niemalże 42% wszystkich pikseli rastra stanowią komórki, dla których najniższe wartości NDII mieszczą się w zakresach 0,16-0,29 oraz 0,01 – 0,08. A zatem, wyznaczoną statystykę cechuje rozkład bimodalny (Rys. 38b). Analizując rozmieszczenie stref najniższych i najwyższych wartości minimalnych omawianego wskaźnika w obrębie poligonów badawczych (a zatem stref o wartościach indeksu odpowiednio z przedziału poniżej -0,1 oraz 0,3 – 0,4) można natomiast stwierdzić, iż pokrywają się one z granicami wskazanymi dla NDVI (Rys. 39b).

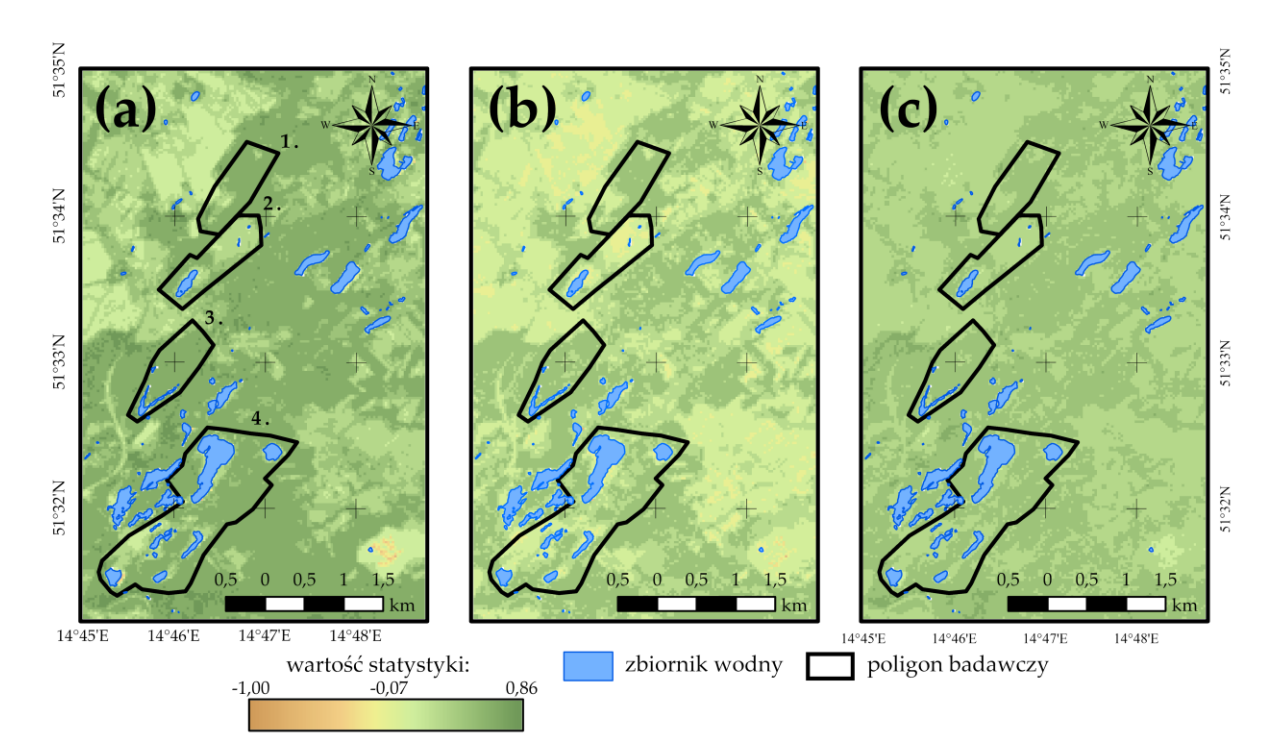

**Rys. 39** Rozkłady wartości statystyk prezentujących minimalne wartości indeksów wegetacji w obrębie poligonów badawczych: **(a)** NDVI; **(b)** NDII; **(c)** MTVI2.

Analiza statystyki wyznaczonej dla szeregu czasowego wskaźnika MTVI2 dostarcza podobnych wniosków, do tych przedstawionych w poprzednich akapitach. A zatem, najwyższe minimalne wartości indeksu (0,4 – 0,5) zarejestrowano w południowych częściach pól nr 1, 3 i 4, najniższe (poniżej -0,1) natomiast odnotowano w przeważającej części poligonu nr 2, centralnej poligonu nr 1, a także w zachodniej poligonu nr 4 (Rys. 39c). W przypadku analizowanego wskaźnika większość pikseli zobrazowania przyjmuje wartości poniżej średniej wyznaczonej dla całego zbioru danych (średnia wartość statystyki wyniosła 0,19), a sam rozkład statystyki jest bimodalny (Rys. 38c).

### *Średnie wartości wskaźników*

Następna z wyznaczonych statystyk miała na celu określenie wartości średnich analizowanych wskaźników wegetacji w 30-letnim okresie badawczym w obrębie każdej komórki rastra wynikowego. Jak wskazują uzyskane rezultaty, zakres średnich wartości wskaźnika NDVI, przyjmowanych przez piksele obszaru badań, obejmuje przedział 0,16 – 0,90, z kolei dla NDII jest on równy -0,25 – 0,46. Zakres średnich wartości indeksu MTVI2 jest natomiast najwęższy, a jego granice stanowią następujące wielkości 0,02 i 0,67. W przypadku pierwszego z wymienionych wskaźników najliczniejszą grupę komórek (26,7% wszystkich komórek obrazu) stanowią piksele, dla których średnie wartości NDVI zawierają się w przedziale 0,79 – 0,83 (Rys. 40a). Statystyki wyznaczone dla NDII oraz MTVI2 wykazały z kolei, iż do najliczniejszej grupy komórek przypisane zostały wartości średnie wskaźników odpowiednio z zakresów 0,33 – 0,37 (25,7% pikseli) oraz 0,27 – 0,.35 (42,5% pikseli) (Rys. 40b i 40c).

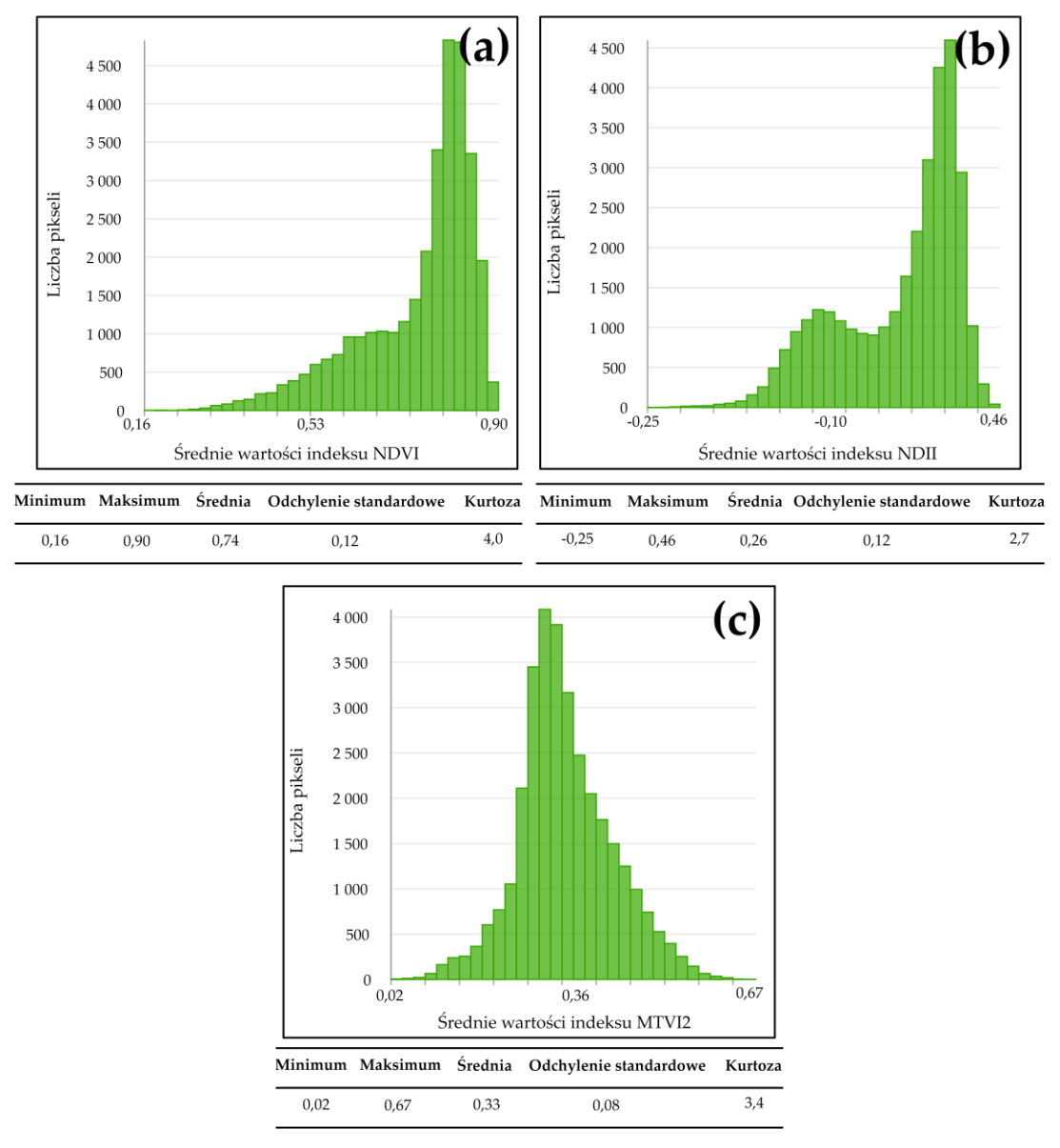

**Rys. 40** Histogramy opracowane dla statystyk prezentujących średnie wartości indeksów wegetacji: **(a)** NDVI; **(b)** NDII; **(c)** MTVI2.

Analiza rozkładu przestrzennego statystyki wyznaczonej dla szeregu czasowego NDVI w obrębie poligonów badawczych pozwala stwierdzić, iż najwyższe wartości średnie wskaźnika (0,8 – 0,9) odnotowano w przeważającej części pól nr 1 i 3 oraz lokalnie w południowej i wschodniej części pola nr 4. Najniższe natomiast wartości (poniżej 0,4) zarejestrowano w północnej części poligonu nr 2, zachodniej poligonu nr 4 oraz wzdłuż linii brzegowych zbiorników wodnych. W niewymienionych regionach poligonów testowych wartości średnie NDVI obejmowały przedział 0,7 – 0,8 (Rys. 41a). Warto podkreślić, iż strefy najniższych średnich wartości wskaźników NDII oraz MTVI2 pokrywają się z granicami wyznaczonymi dla indeksu NDVI, jednakże lokalizacja obszarów o najwyższych wartościach jest nieco inna dla każdej analizowanej zmiennej. W przypadku NDII maksymalne wartości średnie (powyżej 0,4) zaobserwowano w północnej części pola nr 3, w południowo-zachodniej pola nr 2 oraz we wschodniej pola nr 4. Z kolei dla MTVI2, strefami najwyższych wartości średnich (0,4 – 0,6) są południowo-zachodnia część poligonu nr 1, północno-zachodnia poligonu nr 2 oraz bliskie sąsiedztwo Stawu Szarego (Rys. 41b i 41c).

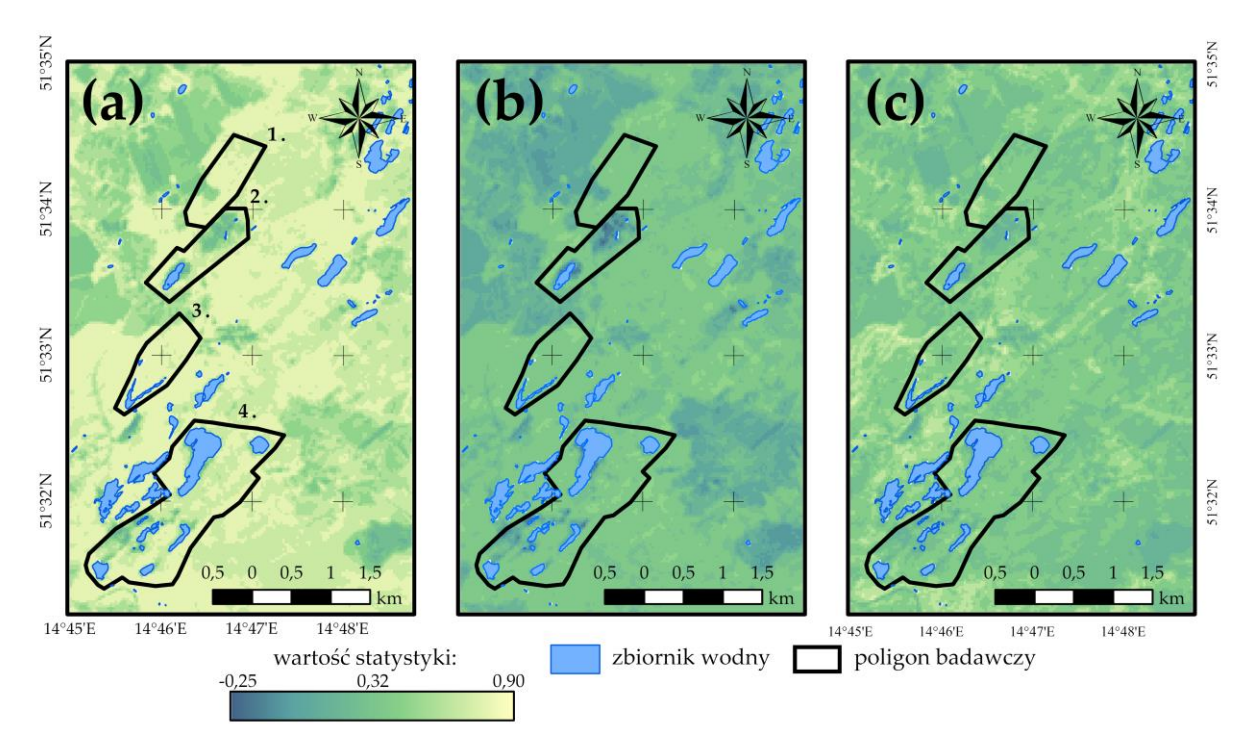

**Rys. 41** Rozkłady wartości statystyk prezentujących średnie wartości indeksów wegetacji w obrębie poligonów badawczych: **(a)** NDVI; **(b)** NDII; **(c)** MTVI2.

#### *Zakres zmian wartości wskaźników*

Ostatnia z przeprowadzonych analiz statystycznych rastrów miała na celu określenie zakresu zmian wskaźników wegetacji w obrębie poszczególnych pikseli obszaru badawczego w latach 1989 – 2019. Realizacja tego zadania przeprowadzona została z użyciem narzędzia *Zakres* w menu *Statystyka komórek* (ArcGIS Pro 2.4.0).

Analiza statystyki uzyskanej dla szeregu czasowego wskaźnika NDVI pozwala na stwierdzenie, iż średni zakres zmian indeksu wśród pikseli zobrazowania wynosił 0,33, jednakże większość komórek obszaru badawczego cechowały zmiany NDVI na niższym poziomie (rozkład statystyki jest prawoskośny). W całym 30-letnim okresie badań wskaźnik ten, w zależności od lokalizacji danego piksela, mógł natomiast zmieniać swą wartość w zakresie 0,07 – 1,76 (Rys. 42a). Najmniejsze różnice między wyznaczonymi wartościami indeksu w okresie 1989 – 2019 odnotowano w przeważającej części pól nr 1 i 3, a także w południowej i wschodniej części pola nr 4. W regionach tych wielkość zmian NDVI nie przekroczyła poziomu 0,2. Z kolei największe zmiany, przekraczające wartość 0,4, zarejestrowano w centralnej części poligonu nr 1, północnej poligonu nr 2 oraz w zachodniej poligonu nr 4. Ponadto, wysokie zmiany wskaźnika widoczne były również wzdłuż linii brzegowych zbiorników antropogenicznych. W ich sąsiedztwie bowiem zaobserwowane różnice między uzyskanymi w poszczególnych latach okresu badań wartościami indeksu były wyższe od 1,2 (Rys. 43a).

Analogicznych wniosków dostarcza analiza wyników otrzymanych dla wskaźnika NDII. Rozkład uzyskanej statystyki, podobnie jak w przypadku NDVI, jest prawoskośny. A zatem, zmiany koncentracji wody zawartej w pokrywie roślinnej dla większości pikseli obszaru badań nie przekroczyły wartości średniej wyznaczonej dla całego zbioru komórek rastra (uzyskana wartość średnia wyniosła 0,34) (Rys. 42b). Wyraźne podobieństwo między statystykami obliczonymi dla indeksów NDVI oraz NDII widoczne jest również w rozkładzie wartości zmian wskaźników w obrębie poligonów badawczych. Najmniejsze zmiany, o wielkości nieprzekraczającej 0,2, zaobserwowano bowiem w znaczącej części poligonów nr 1 i 3, a także miejscowo w południowej i wschodniej części poligonu nr 4. Podkreślić jednakże należy, iż powierzchnia tych obszarów jest znacznie mniejsza niż sugerują to wyniki otrzymane dla NDVI. Największe zmiany, na poziomie 0,4 – 0,8, odnotowano natomiast w centralnej części pola nr 1, północnej pola nr 2, oraz w zachodniej i centralnej pola nr 4. Zmian przekraczających wartość 0,8 nie odnotowano w obrębie poligonów testowych (Rys. 43b).

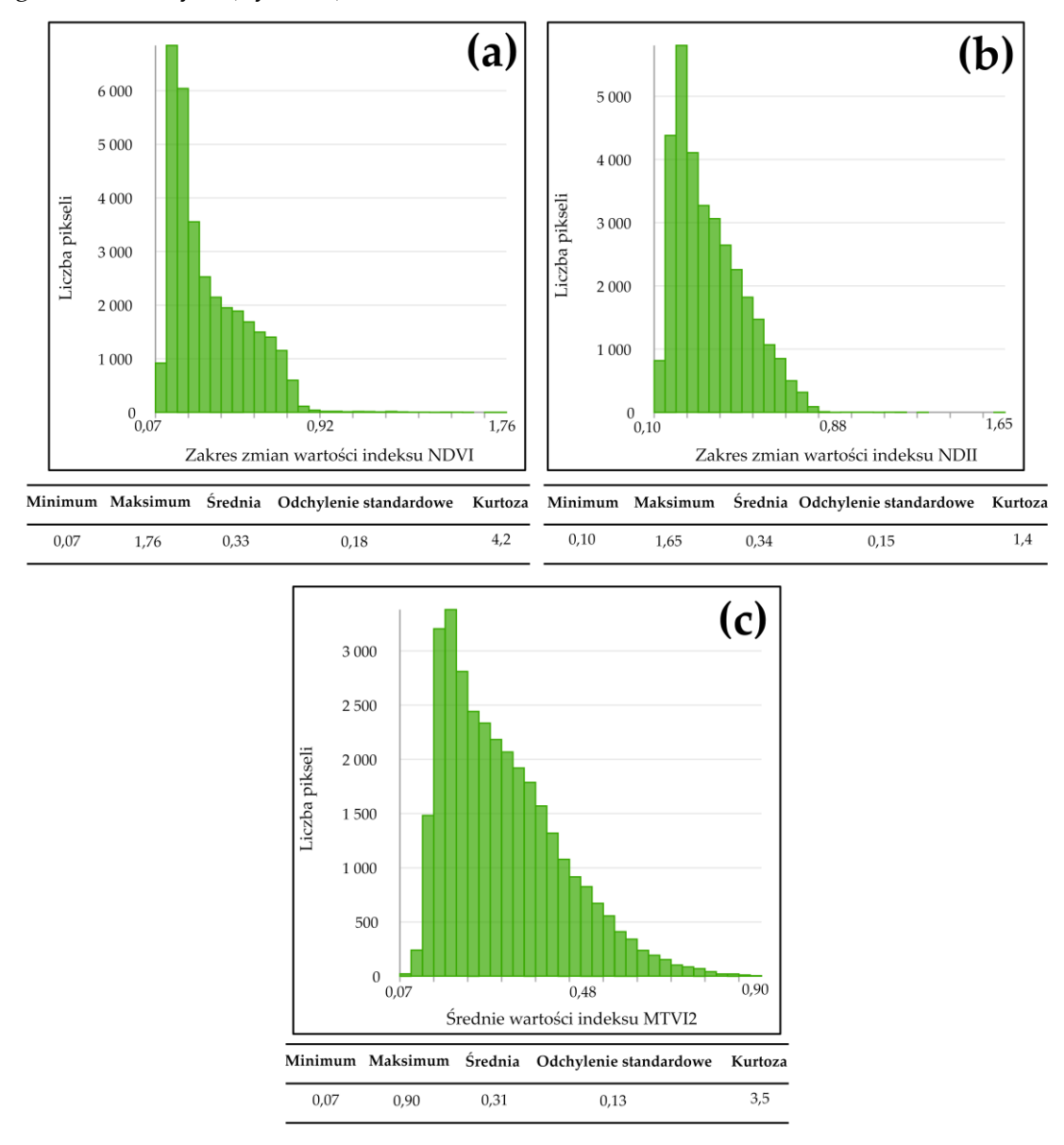

**Rys. 42** Histogramy opracowane dla statystyk prezentujących zakres zmian wartości indeksów wegetacji: **(a)** NDVI; **(b)** NDII; **(c)** MTVI2.

Zakres zmian wskaźnika MTVI2 w obszarze badań w latach 1989 – 2019 jest najmniejszy i obejmuje przedział 0,07 – 0,90. Podobnie jak poprzednie statystyki, i tą cechuje rozkład prawoskośny, jednakże rozmieszczenie uzyskanych wartości zmian indeksu w obrębie poligonów badawczych znacznie odbiega od tego, które opisano we wcześniejszych akapitach dla NDVI i NDII (Rys. 42c). Aż 94% powierzchni pól testowych stanowią bowiem piksele, dla których zmiana indeksu MTVI2 w okresie 1989 – 2019 nie przekroczyła wartości 0,4. Większe zmiany, na poziomie 0,4 – 0,8, zaobserwowano jedynie wzdłuż linii brzegowych zbiorników wodnych, a także w południowo-zachodniej części poligonu nr 1 (Rys. 43c).

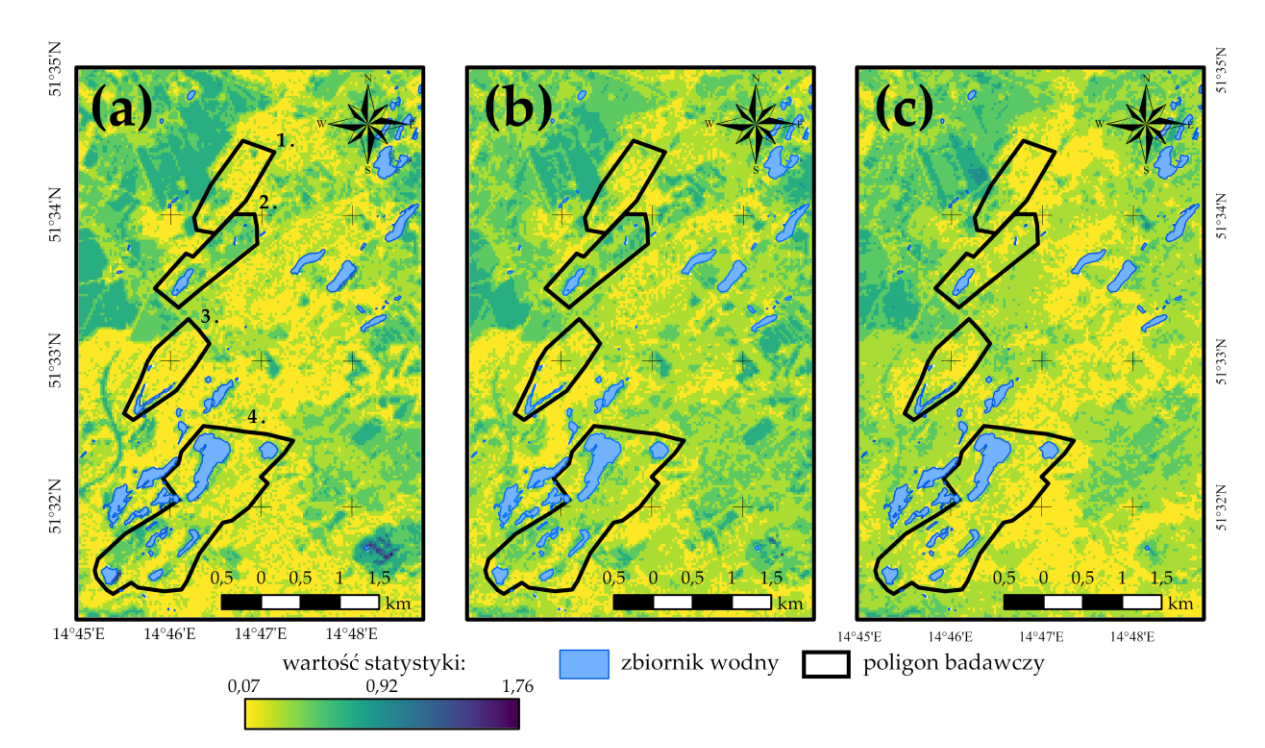

**Rys. 43** Rozkłady wartości statystyk prezentujących zakres zmian wartości indeksów wegetacji w obrębie poligonów badawczych: **(a)** NDVI; **(b)** NDII; **(c)** MTVI2.

# **7.3.2.Gleby**

#### *Okresy minimalnych i maksymalnych wartości wskaźników*

Statystyki przestrzenne, analogicznie do tych omówionych w poprzednim rozdziale, wyznaczono również dla indeksów spektralnych opisujących właściwości fizyko-chemiczne gleb dawnego pola górniczego Pustków. A zatem, w pierwszej kolejności zidentyfikowano okresy, w których wskaźniki DSI, SMI, SI3 oraz Ferrous Minerals przyjmowały wartości maksymalne i minimalne. W przypadku pierwszego z wymienionych indeksów, najwyższe wartości zmiennej wystąpiły głównie w latach 1994, 2002 oraz 2018 (indeks osiągnął wartość maksymalną dla odpowiednio 21,7%, 21,2% oraz 14,5% pikseli obrazu). Ponadto dość liczną grupę komórek, obejmującą ponad 4600 elementów (13,4% pikseli obrazu), stanowiły piksele, dla których najwyższe wartości DSI zarejestrowano w roku 1990 (Rys. 44a). Analizując rozkład wyznaczonej statystyki w obrębie poligonów badawczych można stwierdzić, iż dla niemalże 90% powierzchni obszaru badawczego górny zakres wartości indeksu odnotowany został w okresie 1989 – 2003. Maksymalne wartości DSI w latach późniejszych zaobserwowano lokalnie, w niewielkich pod względem powierzchni strefach (Rys. 45a). Z kolei najniższe wartości wspomnianego wskaźnika najczęściej przypisywane były do pikseli zobrazowania w latach 2012, 1990, 2005 i 2006 (odpowiednio do 23,7%, 8,2%, 11,0% oraz 7,3% pikseli obrazu) (Rys. 46a). Wniosek ten wyciągnąć można również na podstawie rozkładu wartości statystyki w granicach obszaru badań, gdyż do większości pikseli przypisane zostały lata z przedziału czasu 2005 – 2010. Wyjątki stanowią jedynie północna część pola nr 2 oraz tereny wzdłuż linii brzegowych jezior, w których to obszarach minimalne wartości indeksu DSI odnotowano odpowiednio w latach 2018 oraz 2001 (Rys. 47a).

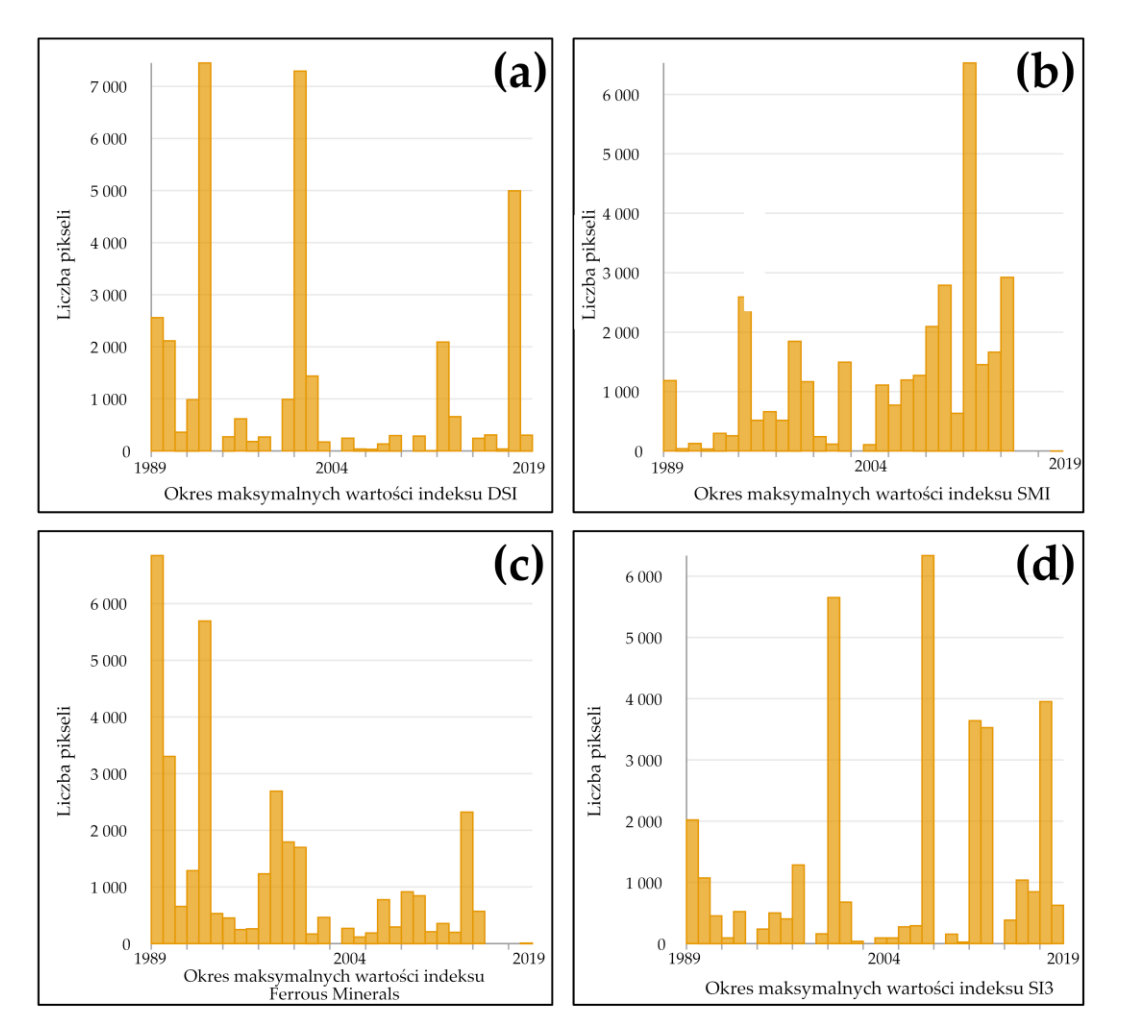

**Rys. 44** Histogramy opracowane dla statystyk prezentujących okresy maksymalnych wartości indeksów gleb: **(a)** DSI; **(b)** SMI; **(c)** Ferrous Minerals; **(d)** SI3.

Statystyka *ArgMax* wyznaczona dla rastrów prezentujących rozkład wartości indeksu SMI w okresie 1989 – 2019 wykazała znaczącą analogię do wyników uzyskanych dla NDII, bowiem najliczniejszy zbiór stanowiły piksele o wartościach maksymalnych wskaźnika zarejestrowanych w roku 2016 (19,7% pikseli obrazu). Piksele te zlokalizowane były głównie w polach nr 2 i 3. Ponadto, dla ponad 7,3% komórek obrazu, najwyższe wartości SMI zaobserwowane zostały w latach 1995 (zachodnia część pola nr 4) oraz 2000 – 2005 (pozostałe, niewymienione wcześniej obszary poligonów badawczych) (Rys. 45b i 45b). Najniższe wartości wskaźnika natomiast najczęściej rejestrowano w roku 1989 (22 463 pikseli, co stanowi 65,3% wszystkich komórek obrazu), co w sposób widoczny podkreśla rozkład wyznaczonej statystyki w obrębie pól testowych. Jedynie w północnej części pola nr 2, zachodniej pola nr 4 oraz wzdłuż linii brzegowych zbiorników wodnych, a także w centralnej części pola nr 1 piksele przyjmowały wartości minimalne SMI w roku innym niż 1989. W ostatnim z wymienionych obszarów najniższą wilgotność gleb zaobserwowano w 2016 roku, co koreluje z informacjami przedstawionymi w rozdziale 7.2.3 (Rys. 46b i 47b).

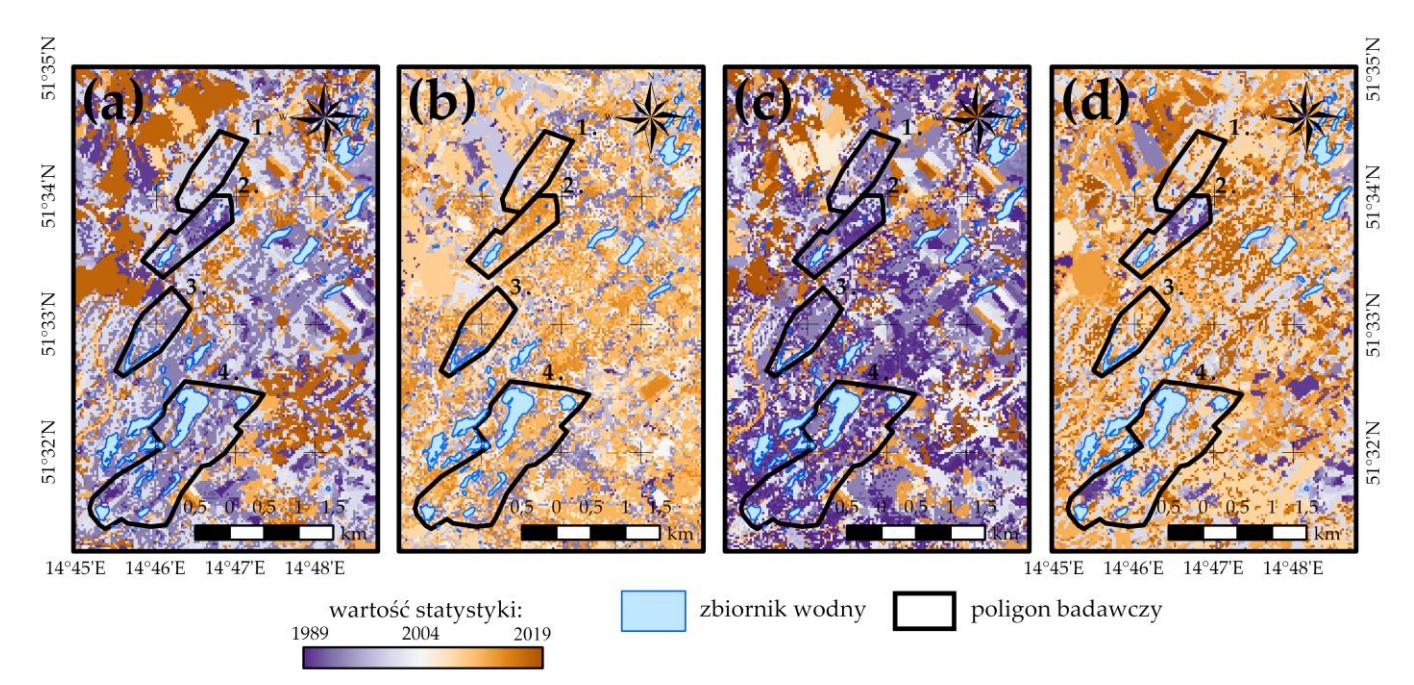

**Rys. 45** Rozkłady wartości statystyk prezentujących okresy maksymalnych wartości indeksów gleb w obrębie poligonów badawczych: **(a)** DSI; **(b)** SMI; **(c)** Ferrous Minerals; **(d)** SI3.

Najwyższe stężenie żelaza w glebach dawnego pola górniczego odnotowano głównie na początku okresu badawczego. Najliczniejsze grupy pikseli bowiem, obejmujące 16,6% oraz 16,5% komórek zobrazowania, maksymalne wartości indeksu Ferrous Minerals osiągnęły odpowiednio w latach 1989 i 1994. Również w 2000 i 2018 roku odnotowano znaczącą liczbę pikseli o wartościach maksymalnych analizowanego wskaźnika (Rys. 44c). Podkreślenia wymaga fakt, iż w poligonach nr 2 i 4 najwyższe wartości zmiennej zarejestrowano w 1989 roku, natomiast w pozostałych polach testowych w latach 1994 i 2004 (Rys. 45c). Druga z wyznaczonych statystyk, mająca na celu identyfikację okresów minimalnych wartości Ferrous Minerals, wykazała z kolei, iż piksele obszaru badawczego najczęściej przyjmowały dolny zakres wartości analizowanego indeksu w latach 2006 (19,0% pikseli), 1996 (5,8% pikseli), 2014 (7,5% pikseli) oraz 2019 (8,5% pikseli) (Rys. 46c). Pod względem przestrzennym, dla komórek obejmujących teren północnej części pola nr 2 i południowo-zachodniej części pola nr 4 minimalne wartości wskaźnika zaobserwowano w latach 2018 – 2019, w centralnej części pola nr 3, wschodniej i północno-zachodniej pola nr 4 natomiast w okresie 1994 – 1998. W pozostałych, niewymienionych regionach obszaru badawczego najniższe wartości indeksu odnotowano w przedziale czasu 2011 – 2014 (Rys. 47c).

Ostatni z analizowanych indeksów gleb maksymalne wartości w obrębie pikseli obszaru badawczego osiągał po 2000 roku, głównie w latach 2001 oraz 2010 (wartości maksymalne SI3 odnotowano odpowiednio dla 16,5% oraz 18,4% pikseli obrazu) (Rys. 44d). Rozkład wartości wyznaczonej dla wskaźnika SI3 statystyki w obrębie poligonów badawczych pozwala dodatkowo na stwierdzenie, iż najwyższe stężenie związków soli w glebach dawnego pola Pustków wystąpiło w okresie 2004 – 2019. Komórki, do których przypisano lata ze wskazanego przedziału czasu stanowią bowiem 63% wszystkich pikseli obrazu. Jedynie w polu nr 2 oraz w centralnej i zachodniej części pola nr 4 odnotowano występowanie komórek, dla których SI3 osiągał maksymalne wartości przed 2004 rokiem (Rys. 45d). Okresy minimalnych wartości indeksu natomiast pokrywają się z granicami czasu zidentyfikowanymi dla wskaźnika SMI. A zatem, prawie 65% pikseli obszaru badawczego najniższe wartości SI3 osiągnęło w roku 1989. Wyjątki stanowią wyłącznie północna część pola nr 2, zachodnia pola nr 4 (minimalne wartości indeksu w okresie 2007 – 2010), centralna część pola nr 1 (najniższe wartości SI3 w latach 2000 – 2003) oraz tereny wzdłuż linii brzegowych zbiorników wodnych (okres minimalnych wartości wskaźnika to 1994 – 1995) (Rys. 46d i 47d).

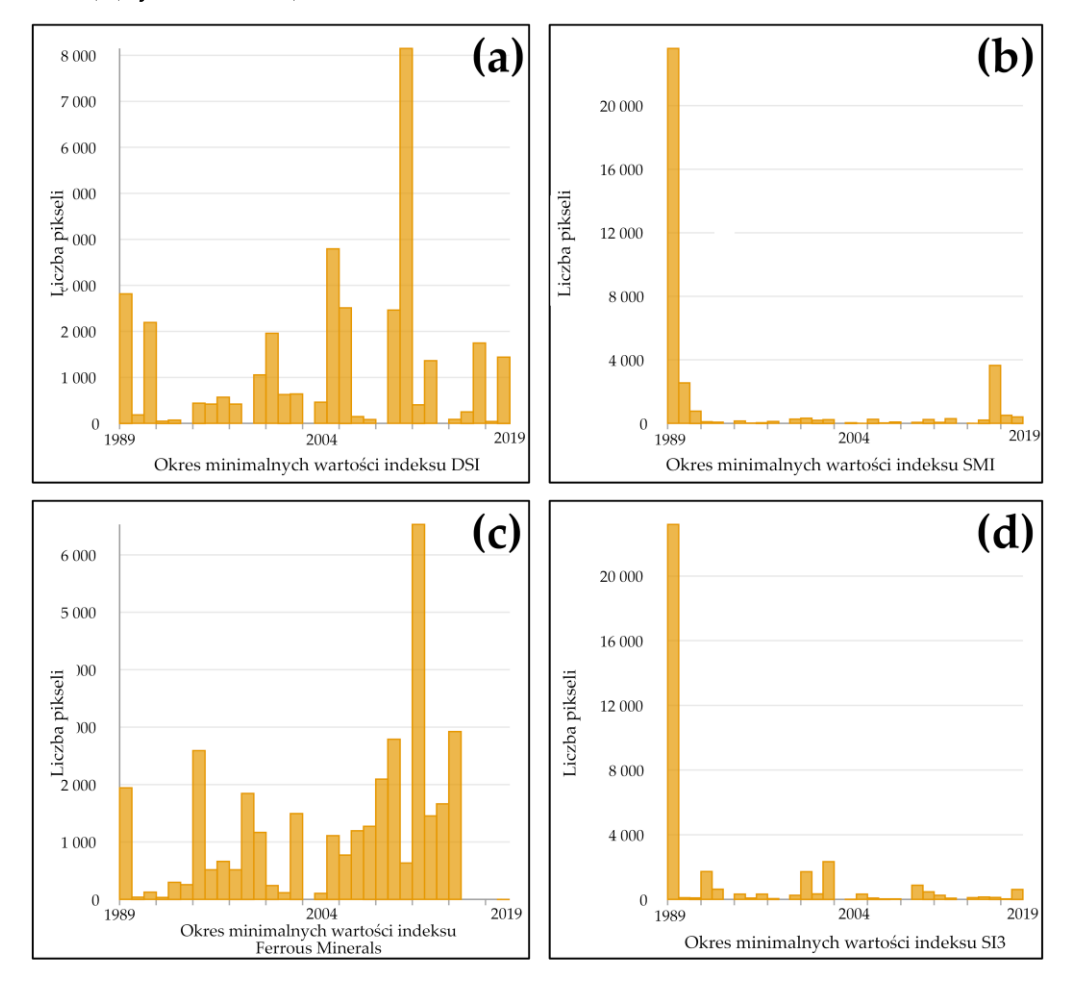

**Rys. 46** Histogramy opracowane dla statystyk prezentujących okresy minimalnych wartości indeksów gleb: **(a)** DSI; **(b)** SMI; **(c)** Ferrous Minerals; **(d)** SI3.

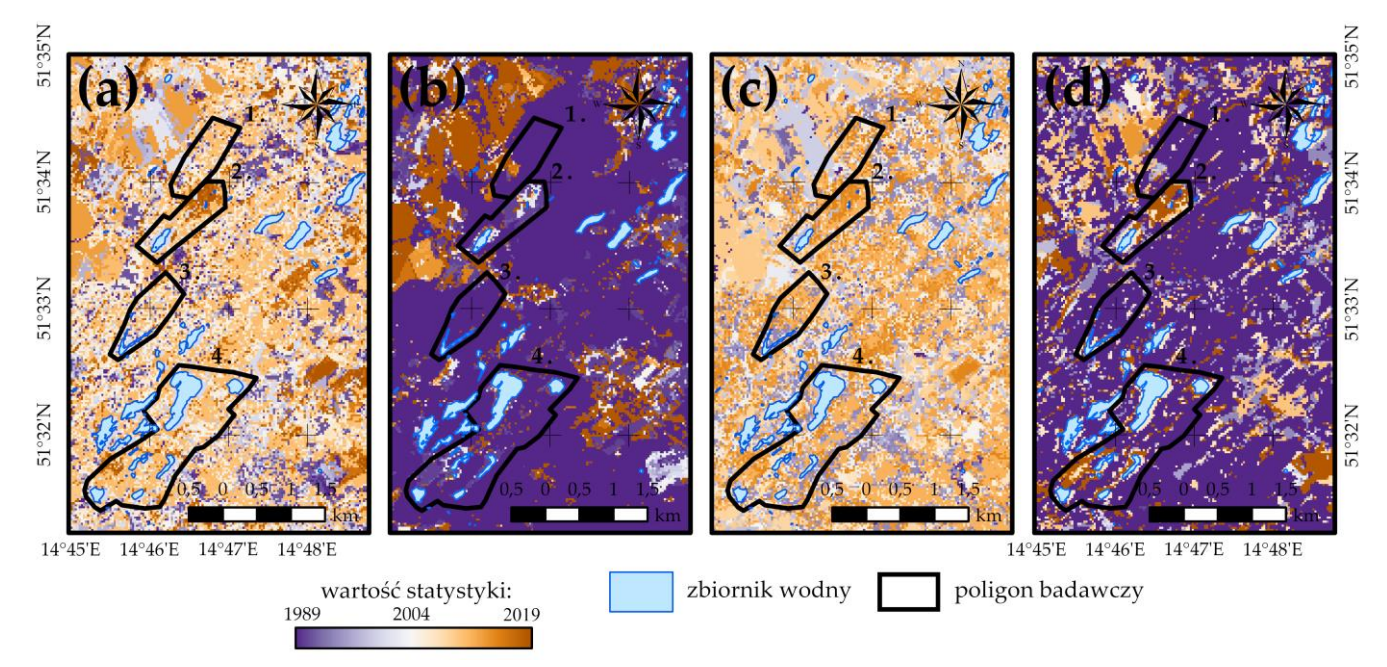

**Rys. 47** Rozkłady wartości statystyk prezentujących okresy minimalnych wartości indeksów gleb w obrębie poligonów badawczych: **(a)** DSI; **(b)** SMI; **(c)** Ferrous Minerals; **(d)** SI3.

#### *Minimalne i maksymalne wartości wskaźników*

Kolejne z przeprowadzonych analiz statystycznych miały na celu określenie wartości maksymalnych i minimalnych indeksów DSI, SMI, Ferrous Minerals oraz SI3, które przypisano do poszczególnych pikseli obszaru badawczego w latach 1989 – 2019. Dla pierwszego z wymienionych wskaźników zakres najwyższych wartości, które odnotowano w obrębie komórek dawnego pola górniczego Pustków, obejmuje przedział 0,02 – 0,23, przy czym dla grupy aż 36,3% pikseli maksymalne wartości DSI mieściły się w zakresie od 0,05 do 0,08. A zatem, wyznaczona statystyka dla indeksu określającego ogólną kondycję gleb odznacza się rozkładem prawoskośnym (Rys. 48a). Analizując rozkład wartości statystyki w przestrzeni można natomiast stwierdzić, iż najniższe wartości maksymalne wskaźnika, na poziomie nieprzekraczającym 0,05, wystąpiły we wschodniej części pola nr 4, centralnej pola nr 3 oraz w północno-zachodniej pola nr 1. Z kolei najwyższe wartości, mieszczące się w przedziale 0,20 – 0,23, zarejestrowano w północnej części pola nr 2, zachodniej pola nr 4 oraz wzdłuż linii brzegowych jezior antropogenicznych. W pozostałych regionach pola Pustków wartości maksymalne DSI obejmowały zakres od 0,05 do 0,10 (Rys. 49a).

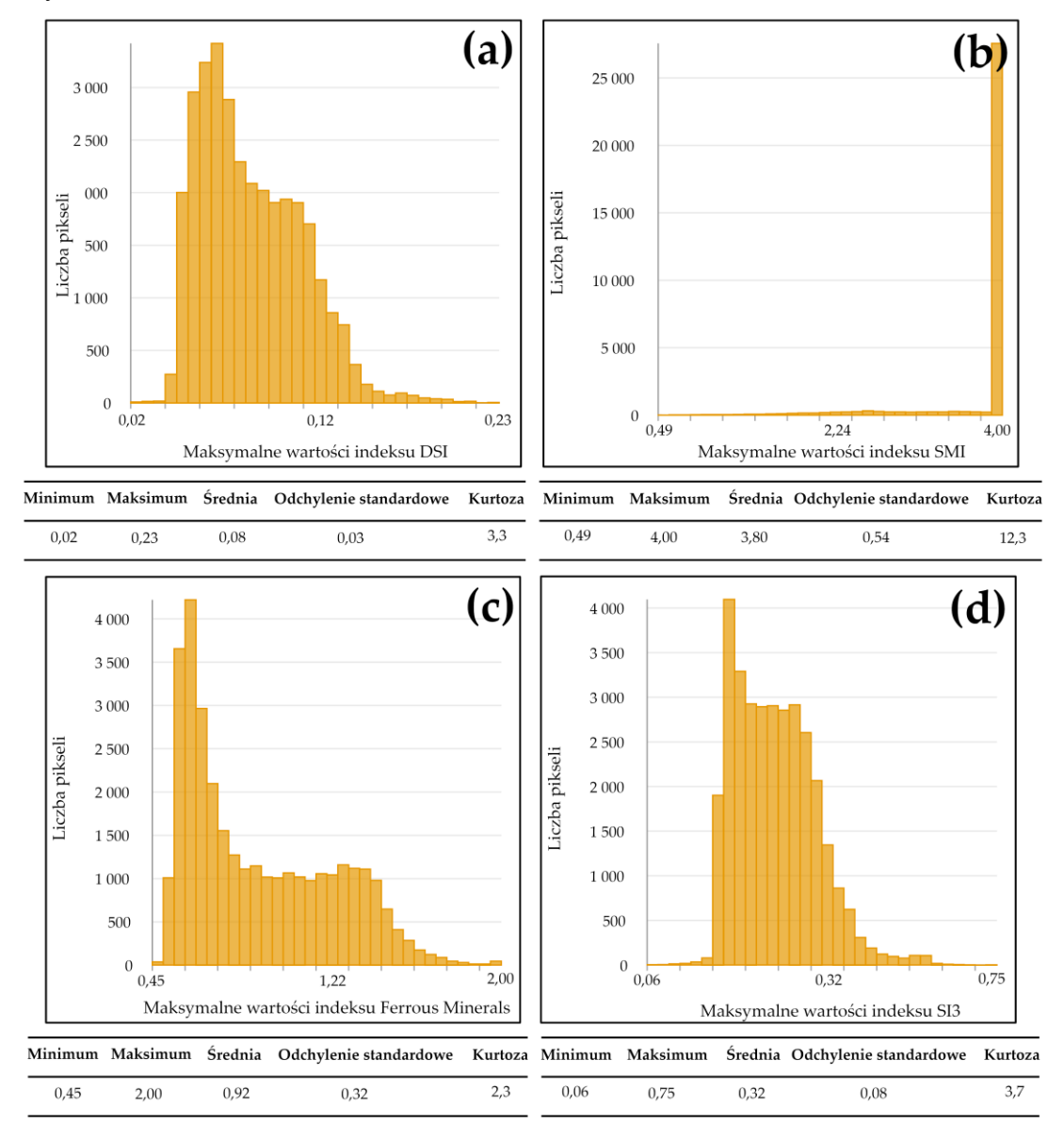

**Rys. 48** Histogramy opracowane dla statystyk prezentujących maksymalne wartości indeksów gleb: **(a)** DSI; **(b)** SMI; **(c)** Ferrous Minerals; **(d)** SI3.

Minimalne wartości indeksu DSI w poszczególnych pikselach obszaru badań mogą natomiast wynosić od 0 do 0,14, jednakże najczęściej w dawnym polu Pustków rejestrowano wartości najniższe wskaźnika z przedziału 0,02 – 0,03 (w sumie 18,9% pikseli obrazu) (Rys. 50a). Obszary najwyższych wartości minimalnych indeksu (0,05 – 0,15) obejmują tereny zachodniej części pola nr 1 oraz północnej pola nr 2. Pozostałą powierzchnię poligonów stanowią piksele o wartościach minimalnych DSI nieprzekraczających 0,05 (Rys. 51a).

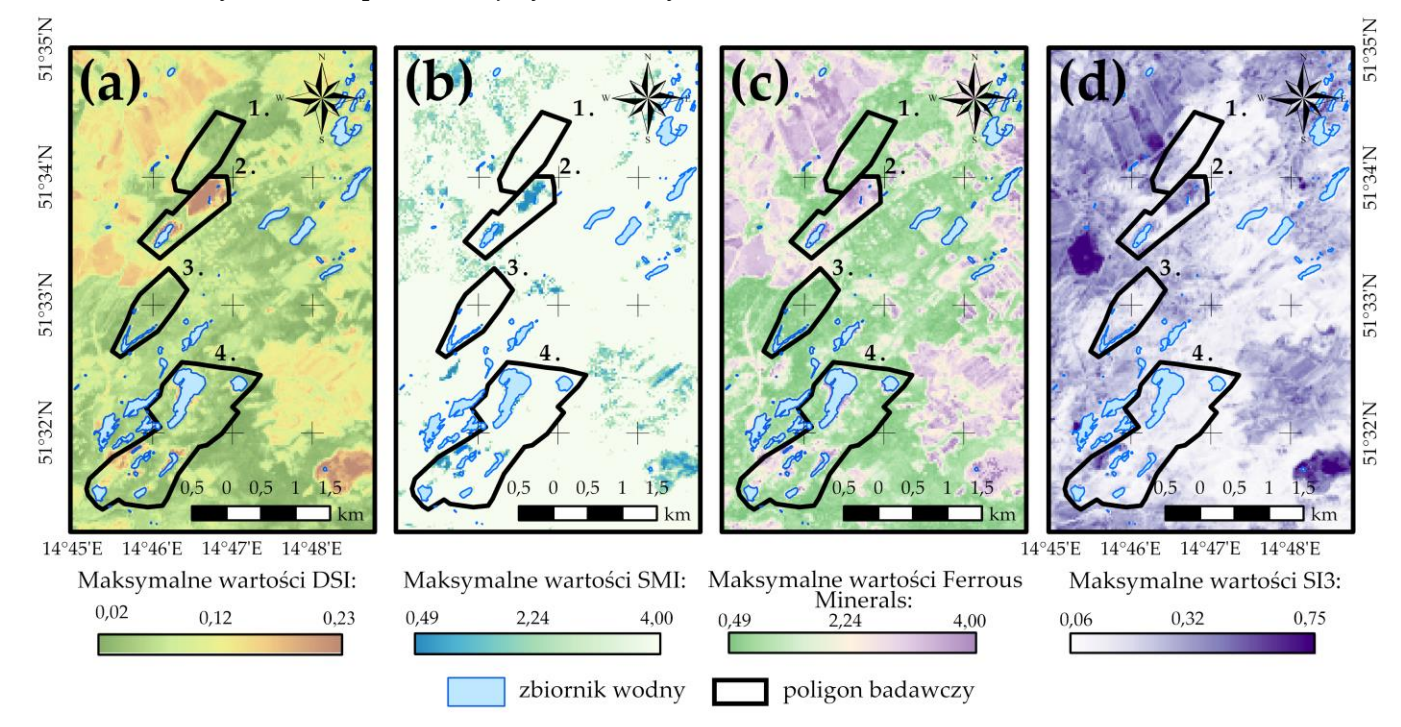

**Rys. 49** Rozkłady wartości statystyk prezentujących maksymalne wartości indeksów gleb w obrębie poligonów badawczych: **(a)** DSI; **(b)** SMI; **(c)** Ferrous Minerals; **(d)** SI3.

Analiza uzyskanych wartości wskaźnika SMI w obrębie dawnego pola górniczego Pustków w założonym przedziale czasu wykazała, iż ponad 85% wszystkich pikseli obszaru, stanowią komórki, dla których wartości maksymalne indeksu mieściły się w przedziale 3,89 – 4,00 (Rys. 48b). Jedynie w północnej części poligonu nr 2, zachodniej poligonu nr 4 oraz wzdłuż linii brzegowych zbiorników wodnych nie odnotowano wartości maksymalnych SMI ze wspomnianego przedziału. W obszarach tych najwyższe zarejestrowane wartości indeksu obejmowały zakres od 0,8 do 1,6 (Rys. 49b).

Z kolei wartości minimalne indeksu SMI dla poszczególnych pikseli dawnego pola górniczego Pustków mieszczą się w przedziale 0 – 2,0. Najliczniejszą grupę (20,4% pikseli obrazu) stanowią komórki, dla których najniższe wartości wskaźnika obejmują zakres 0,88 – 1,00 (Rys. 50b). Rozkład wyznaczonej statystyki jest bimodalny, a jej wartości w obrębie poligonów badawczych wskazują, iż najniższe wartości minimalne SMI (poniżej 0,4) wystąpiły w centralnej części pola nr 1, zachodniej pola nr 4, północnej pola nr 2 oraz wzdłuż linii brzegowych jezior. Najwyższe natomiast wartości minimalne (1,8 – 2,0) odnotowano w zachodnich częściach poligonów nr 1 i 3 (Rys. 51b).

Zakres maksymalnych wartości Ferrous Minerals w obrębie pikseli obszaru badawczego obejmuje przedział 0,45 – 2,00, jednakże najliczniejszą grupę stanowią komórki, dla których najwyższe wartości wskaźnika są większe niż 0,55 i jednocześnie mniejsze od 0,64 (22,9% pikseli) (Rys. 48c). Podobnie jak w przypadku indeksu DSI, wyznaczona statystyka dla zmiennej określającej koncentrację związków żelaza w glebie cechuje się rozkładem prawoskośnym, jednakże rozmieszczenie stref najwyższych (1.8 – 2.0) i najniższych (poniżej 0.6) wartości
maksymalnych Ferrous Minerals jest odwrotne w stosunku do granic obszarów zidentyfikowanych dla DSI (Rys. 49c).

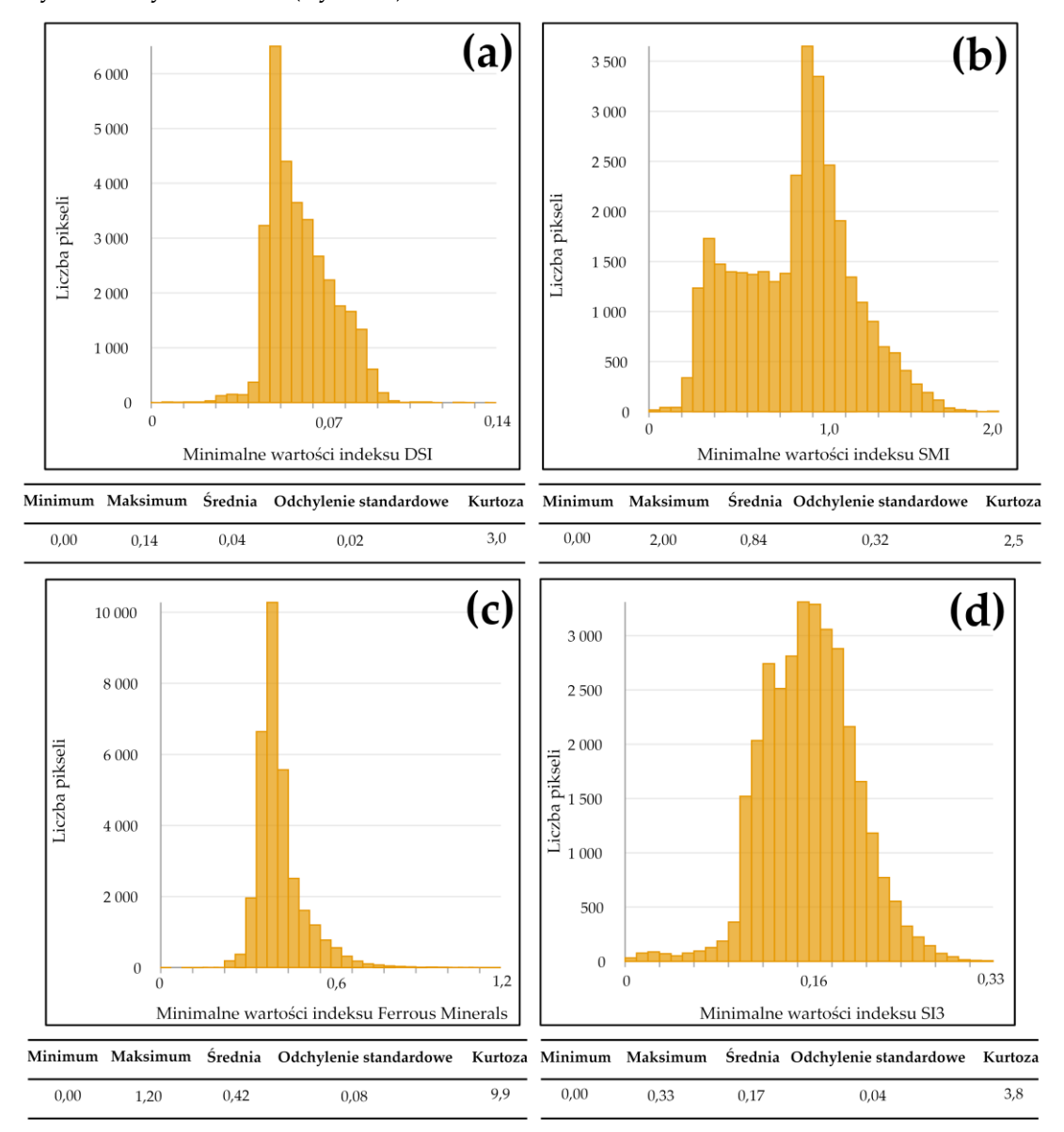

**Rys. 50** Histogramy opracowane dla statystyk prezentujących minimalne wartości indeksów gleb: **(a)** DSI; **(b)** SMI; **(c)** Ferrous Minerals; **(d)** SI3.

Druga z wyznaczonych statystyk, mająca na celu określenie wartości minimalnych wskaźnika Ferrous Minerals w poszczególnych pikselach dawnego pola górniczego Pustków, cechuje się rozkładem zbliżonym do normalnego. Zakres najniższych wartości indeksu rejestrowanych w komórkach obszaru badań obejmuje przedział 0 – 1,2, przy czym dla ponad 29,1% pikseli minimalne wartości Ferrous Minerals mieściły się w zakresie od 0,38 do 0,41 (Rys. 50c). Analizując rozkład wartości statystyki w obrębie pola Pustków można stwierdzić, iż jest on analogiczny do wyników uzyskanych dla indeksu DSI (lokalizacja stref najwyższych i najniższych wartości minimalnych Ferrous Minerals pokrywa się z granicami obszarów wskazanymi dla DSI) (Rys. 51c).

W przypadku ostatniego z analizowanych indeksów gleb (SI3) zakres maksymalnych wartości zarejestrowanych przez poszczególne piksele obszaru badań w okresie 1989 – 2019 obejmuje przedział 0,06 – 0.75. Najliczniejszą grupę komórek dawnego pola górniczego Pustków, stanowiącą 21,5% pikseli obrazu, cechowały najwyższe wartości SI3 z zakresu 0,21 – 0,26. Analogicznie do statystyk uzyskanych dla indeksów DSI, SMI oraz Ferrous Minerals, również i ta wyznaczona dla SI3 cechuje się rozkładem prawoskośnym (Rys. 48d). Zaznaczenia wymaga jednakże fakt, iż wyłącznie dla tej zmiennej przeważającą powierzchnię obszaru badań stanowią piksele o tym samym zakresie wartości maksymalnych wskaźnika (0,1 – 0,2). Wyjątki stanowią jedynie zachodnie części pól nr 1 i 4, północna część pola nr 2 oraz sąsiedztwo zbiorników wodnych, w których to obszarach SI3 przyjmował wartości najwyższe w przedziale 0,5 – 0,7 (Rys. 49d).

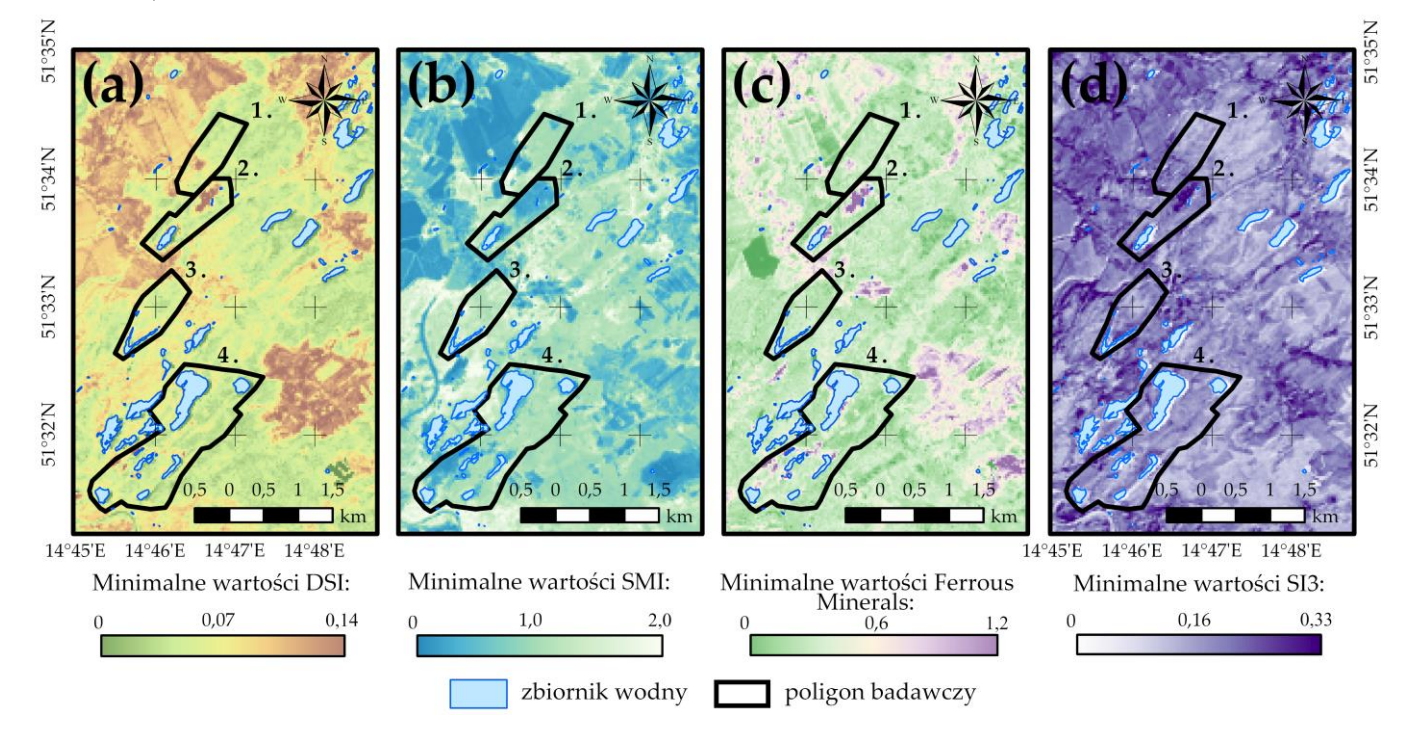

**Rys. 51** Rozkłady wartości statystyk prezentujących minimalne wartości indeksów gleb w obrębie poligonów badawczych: **(a)** DSI; **(b)** SMI; **(c)** Ferrous Minerals; **(d)** SI3.

Zakres minimalnych wartości indeksu SI3, przyjmowanych przez piksele obszaru badań, obejmuje z kolei przedział 0 – 0,33, a grupę najliczniejszą stanowią komórki, dla których najniższe wartości wskaźnika mieszczą się w zakresie od 0,16 do 0,19 (28,1% pikseli obrazu). Rozkład wyznaczonej statystki jest normalny (Rys. 50d). Analiza jej wartości w obrębie poligonów badawczych pozwala na stwierdzenie, iż najniższe wartości minimalne wskaźnika (poniżej 0,05) odnotowano w sąsiedztwie zbiorników wodnych, najwyższe natomiast (0,30 – 0.35) zaobserwowano w północnej części pola nr 2 oraz w zachodniej pola nr 4. W pozostałych regionach SI3 przyjmował wartości minimalne z zakresu od 0,20 do 0,25 (Rys. 51d).

## *Średnie wartości wskaźników*

W dalszej kolejności dla każdego z analizowanych indeksów wyznaczono statystykę, której celem było określenie średnich wartości wskaźników w poszczególnych pikselach obszaru badań dla okresu 1989 – 2019. W przypadku DSI zbiór wartości średnich przypisanych do komórek dawnego pola górniczego Pustków obejmuje przedział 0 – 0,18, przy czym do najliczniejszych grup pikseli, obejmujących odpowiednio 46,0% oraz 14,8% komórek, przypisane zostały wartości średnie DSI z zakresów od 0,03 do 0,06 oraz od 0,08 do 0,10. Wyznaczona statystyka dla zmiennej identyfikującej obszary odsłoniętej pokrywy glebowej cechuje się rozkładem bimodalnym (Rys. 52a). Najwyższe wartości średnie analizowanego wskaźnika (0,15 – 0,18) zostały odnotowane w północnej części pola nr 2, zachodniej pola nr 4 oraz wzdłuż linii brzegowych jezior zlokalizowanych w tychże poligonach. Najniższe natomiast wartości (poniżej 0,05) zaobserwowano w północnych częściach pól nr 1 i 3, a także we wschodniej części pola nr 4

(obszary o wartościach średnich DSI poniżej 0,05 stanowią niemalże połowę powierzchni poligonów badawczych) (Rys. 53a).

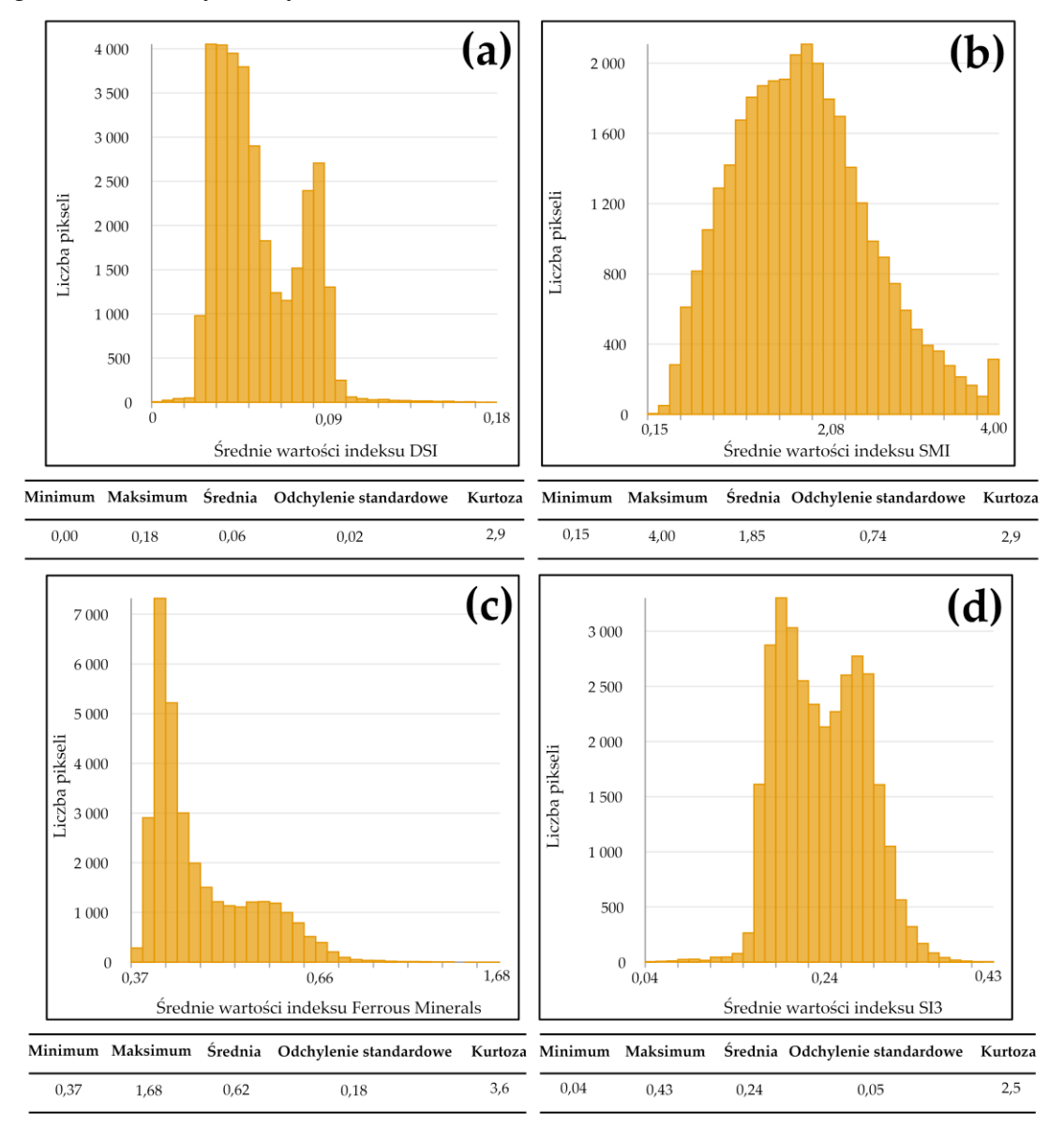

**Rys. 52** Histogramy opracowane dla statystyk prezentujących średnie wartości indeksów gleb: **(a)** DSI; **(b)** SMI; **(c)** Ferrous Minerals; **(d)** SI3.

Z kolei wartości średnie indeksu SMI, wyznaczone dla każdej z komórek obszaru dawnego górnictwa węgla brunatnego w okresie 1989 – 2019, obejmują zakres od 0,15 do 4,00, jednakże do zbioru wartości średnich od 1,7 do 2,1 przypisanych zostało najwięcej pikseli (17,9% pikseli obrazu). Rozkład wyznaczonej statystyki jest logarytmicznie normalny (Rys. 52b). Analizując rozmieszczenie wartości uzyskanej statystyki w granicach poligonów badawczych można stwierdzić, iż najwyższe wartości średnie SMI (powyżej 3,2) odnotowano w południowozachodniej części pola nr 1, zachodniej pola nr 3 oraz w północno-zachodniej pola nr 4. Obszary najniższych wartości średnich indeksu pokrywają się natomiast z granicami wskazanymi dla wskaźnika DSI (Rys. 53b).

Zakres średnich wartości indeksu Ferrous Minerals, wyznaczonych dla każdej komórki obszaru badań w zadanym okresie, obejmuje przedział 0,37 – 1,68, jednakże podkreślić należy, iż ponad 21% wszystkich komórek terenu objętego analizami odznacza się wartościami średnimi wskaźnika większymi od 0,45 i mniejszymi niż 0,50 (średnie wartości indeksu z tego przedziału przypisano do 7320 pikseli). A zatem, uzyskana statystyka cechuje się rozkładem prawoskośnym (Rys. 52c). W przypadku indeksu Ferrous Minerals strefy najwyższych wartości średnich (powyżej 1,2) pokrywają się z granicami obszarów wskazanymi dla DSI. W pozostałych natomiast regionach poligonów badawczych wyznaczone wartości średnie zmiennej nie przekroczyły wielkości 0,4 (Rys. 53c).

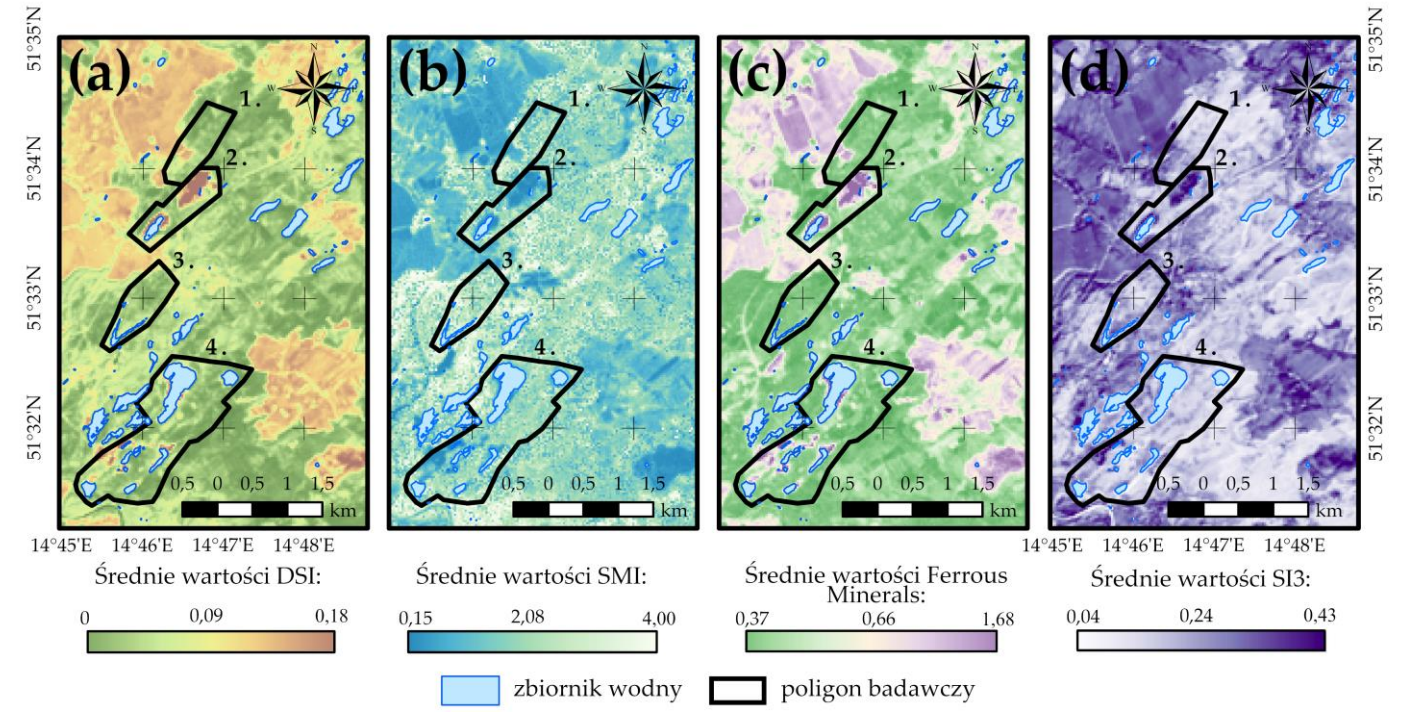

**Rys. 53** Rozkłady wartości statystyk prezentujących średnie wartości indeksów gleb w obrębie poligonów badawczych: **(a)** DSI; **(b)** SMI; **(c)** Ferrous Minerals; **(d)** SI3

W przypadku indeksu SI3 średnie wartości, które wyznaczono dla poszczególnych pikseli obszaru badań w 30-letnim przedziale czasu, obejmują zakres od 0,04 do 0,43. Analizowana statystyka, podobnie jak ta uzyskana dla wskaźnika DSI, cechuje się rozkładem bimodalnym, a najczęściej otrzymywane wartości średnie SI3 w obszarze pola Pustków mieszczą się w przedziałach 0,18 – 0,21 (26,8% pikseli) oraz 0.26 – 0.30 (23,2% pikseli) (Rys. 52d). Najwyższe wartości średnie indeksu (powyżej 0,35) odnotowano w granicach stref zidentyfikowanych dla DSI oraz Ferrous Minerals, z kolei najniższe wartości (poniżej 0,50) zaobserwowano w północnozachodniej części pola nr 1, centralnej pola nr 3 oraz wschodniej pola nr 4 (Rys. 53d).

#### *Zakres zmian wartości wskaźników*

Analogicznie do indeksów wegetacji, i dla tej grupy zmiennych przeprowadzono analizę zakresu zmian wartości wskaźników w obrębie każdego piksela pola Pustków w latach 1989 – 2019. Wyznaczone zakresy zmian dla DSI, SMI, Ferrous Minerals oraz SI3 wyniosły odpowiednio: 0,01 – 0,23, 0 – 3,98, 0,10 – 1,91 oraz 0,04 – 0,59. Zaznaczenia wymaga fakt, iż wszystkie otrzymane statystyki cechują się rozkładem prawoskośnym, a zatem większość pikseli obszaru badawczego odznacza się zmianami analizowanych indeksów nieprzekraczającymi wartości średnich, określonymi dla poszczególnych zakresów zmian. Jedyny wyjątek stanowi statystyka uzyskana dla szeregu czasowego wskaźnika SMI, która charakteryzuje się rozkładem lewoskośnym. Analiza utworzonych histogramów dla każdej z wyznaczonych statystyk pozwala dodatkowo stwierdzić, iż zakresy zmian wskaźników DSI, SMI, Ferrous Minerals oraz SI3, do których przypisano najliczniejszą grupę pikseli stanowią odpowiednio przedziały wartości: 0,017 – 0,024 (18,3% pikseli), 3,0 – 3,1 (20,2% pikseli), 0,16 – 0,27 (26,9 % pikseli) oraz 0.07 – 0.11 (25,5% pikseli) (Rys. 54).

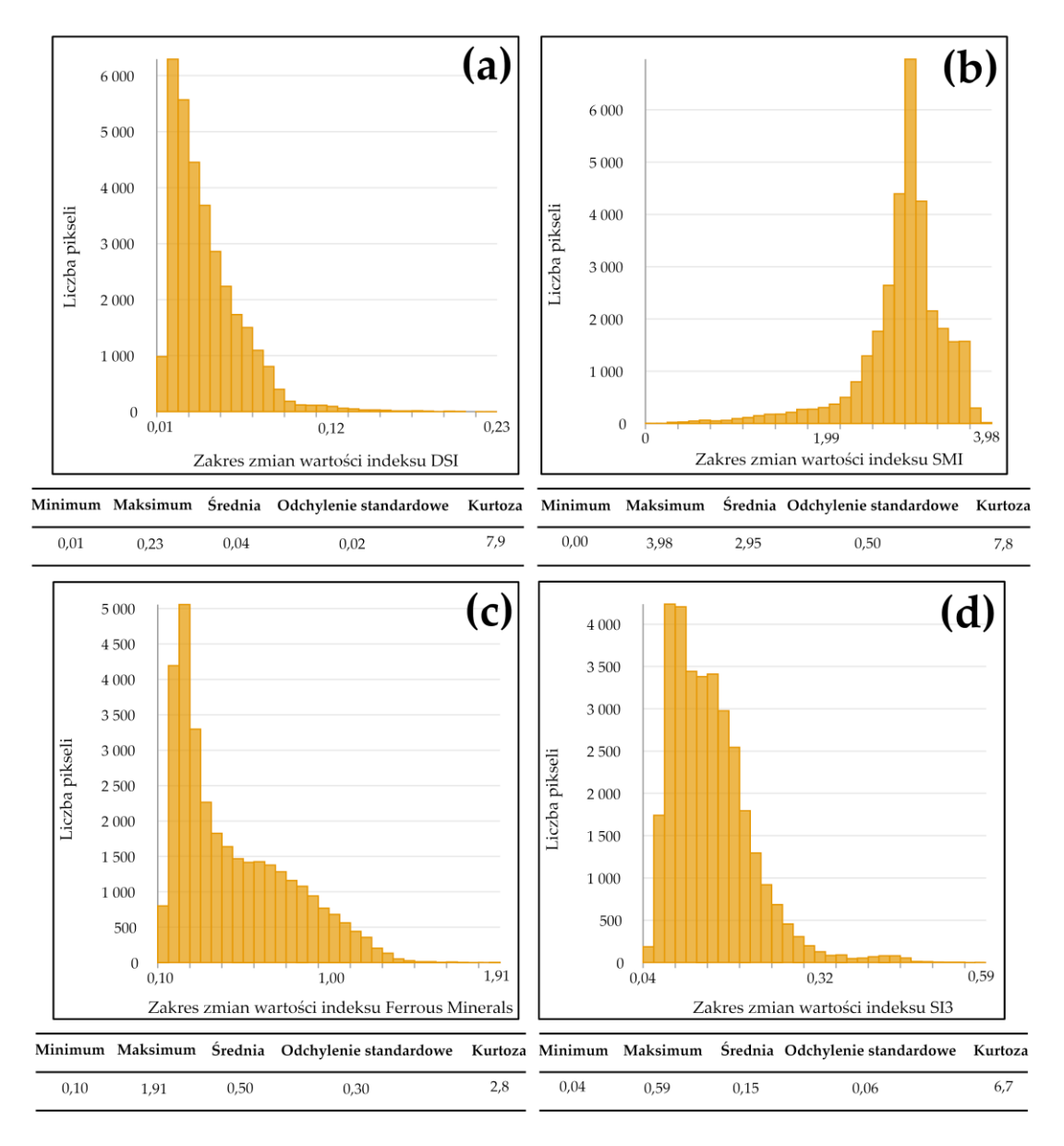

**Rys. 54** Histogramy opracowane dla statystyk prezentujących zakresy zmian wartości indeksów gleb: **(a)** DSI; **(b)** SMI; **(c)** Ferrous Minerals; **(d)** SI3.

Z kolei analiza rozkładu wartości statystyk w obrębie poligonów badawczych w sposób wyraźny wykazała, iż obszarami największych zmian są: centralna część pola nr 1, północna część pola nr 2, zachodnia część pola nr 4 oraz bliskie sąsiedztwo zbiorników wodnych. Wyjątek stanowią wyniki uzyskane dla SMI, które wskazują, iż we wspomnianych obszarach zaszły niewielkie zmiany wilgotności gleb. Najmniejsze natomiast różnice między wyznaczonymi wartościami indeksów (DSI, Ferrous Minerals oraz SI3) dla okresu 1989 – 2019 odnotowano w południowej części pola nr 3 oraz w północno-zachodniej części pola nr 4. Tereny te jednak stanowią obszary największych zmian wskaźnika SMI. (Rys. 55).

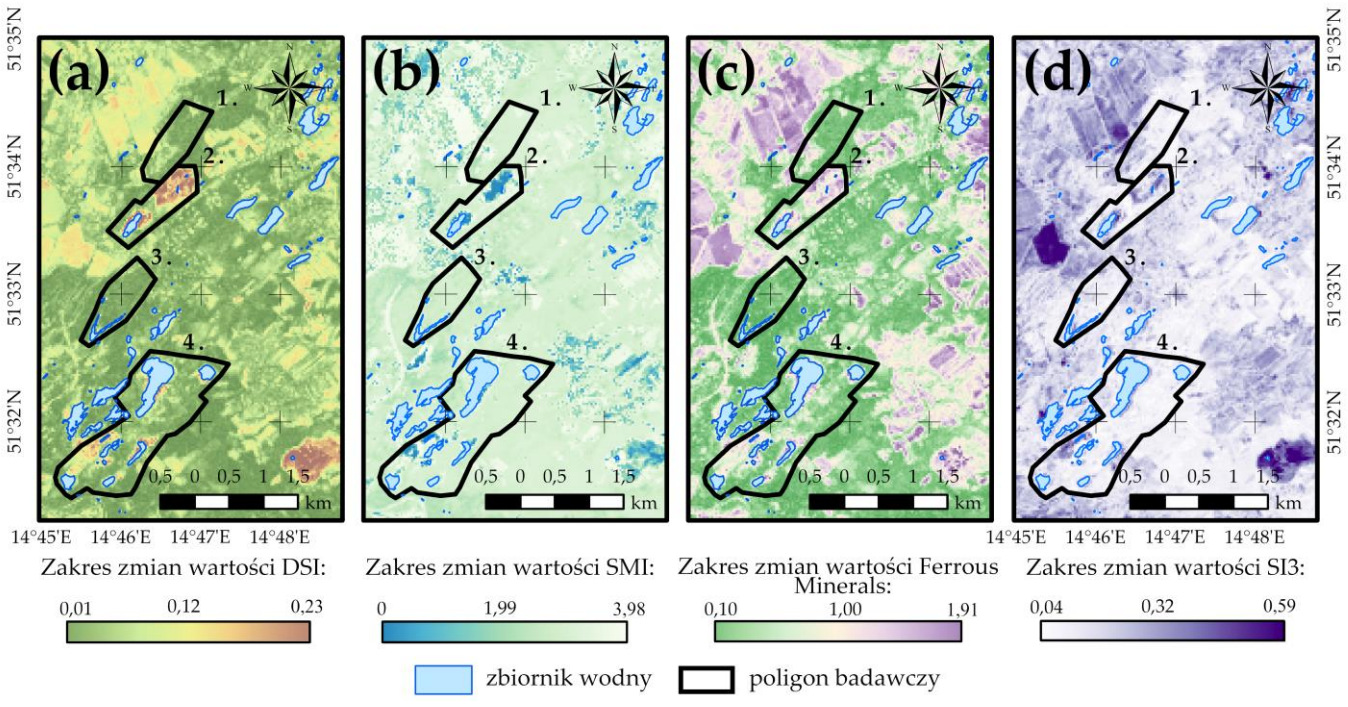

**Rys. 55** Rozkłady wartości statystyk prezentujących zakresy zmian wartości indeksów gleb w obrębie poligonów badawczych: **(a)** DSI; **(b)** SMI; **(c)** Ferrous Minerals; **(d)** SI3.

# **7.4. Podsumowanie badań stanu wybranych komponentów środowiska przyrodniczego w latach 1989 – 2019**

Podsumowanie wyników analiz, których szczegółowy opis zawarto w rozdziałach 7.1 – 7.3, opracowano w postaci tabelarycznej. W Tabeli 19 umieszczone zostały najważniejsze informacje na temat stanu wybranych komponentów środowiska przyrodniczego dawnego pola górniczego Pustków w okresie 1989 – 2019 oraz przestrzenno-czasowych zmian form pokrycia i użytkowania terenu w obrębie całej kopalni Babina, otrzymanymi w oparciu o wyniki klasyfikacji nadzorowanej pozyskanych danych satelitarnych.

**Tabela 19** Podsumowanie wyników analiz spektralnych indeksów środowiskowych oraz klasyfikacji nadzorowanej zobrazowań.

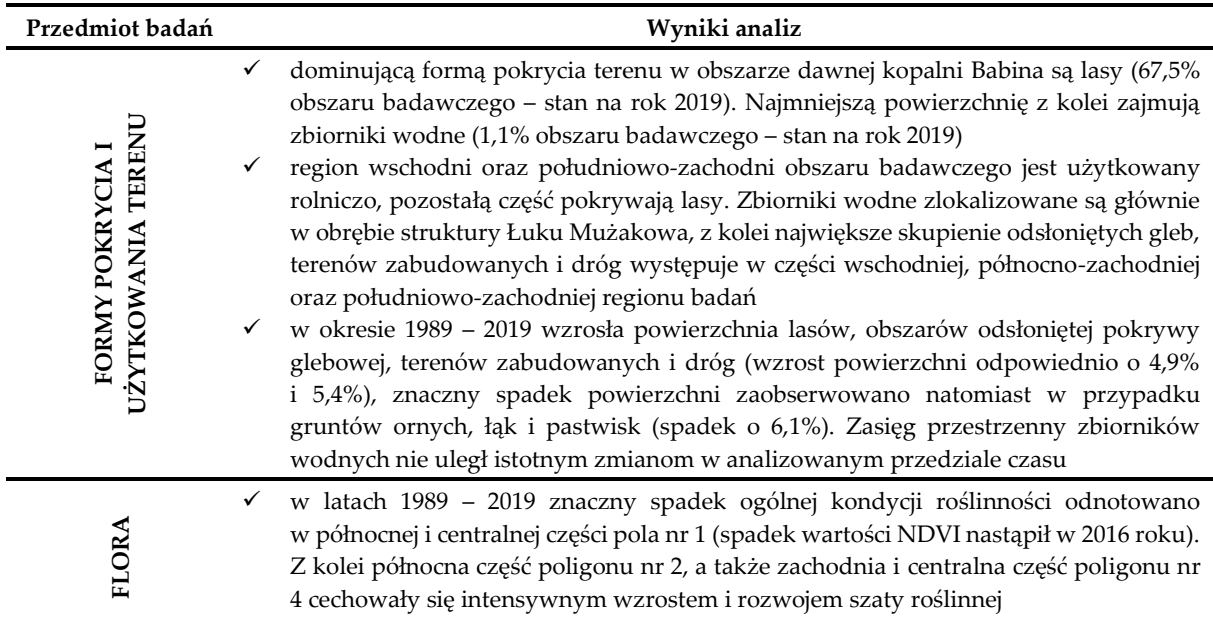

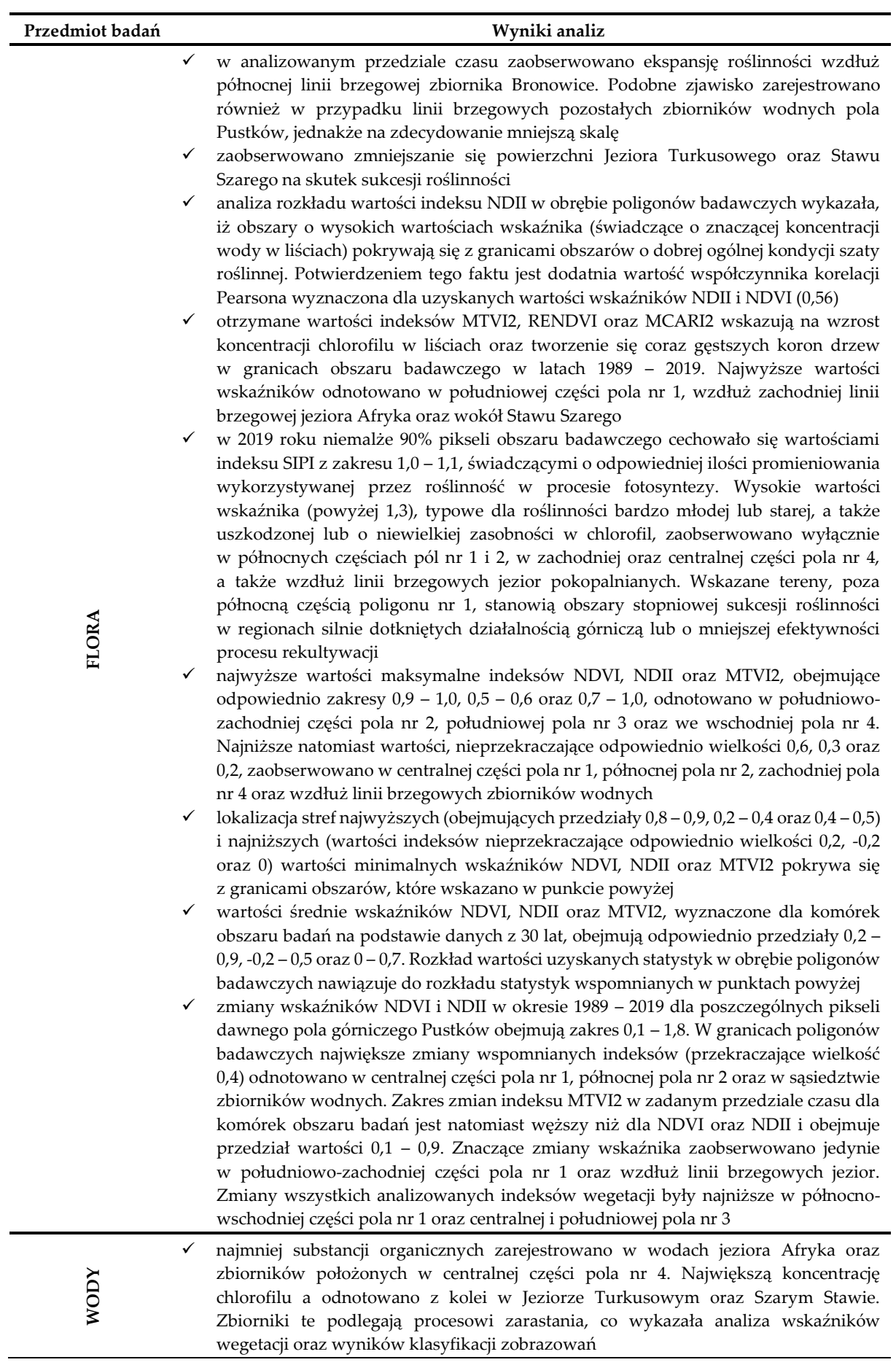

115

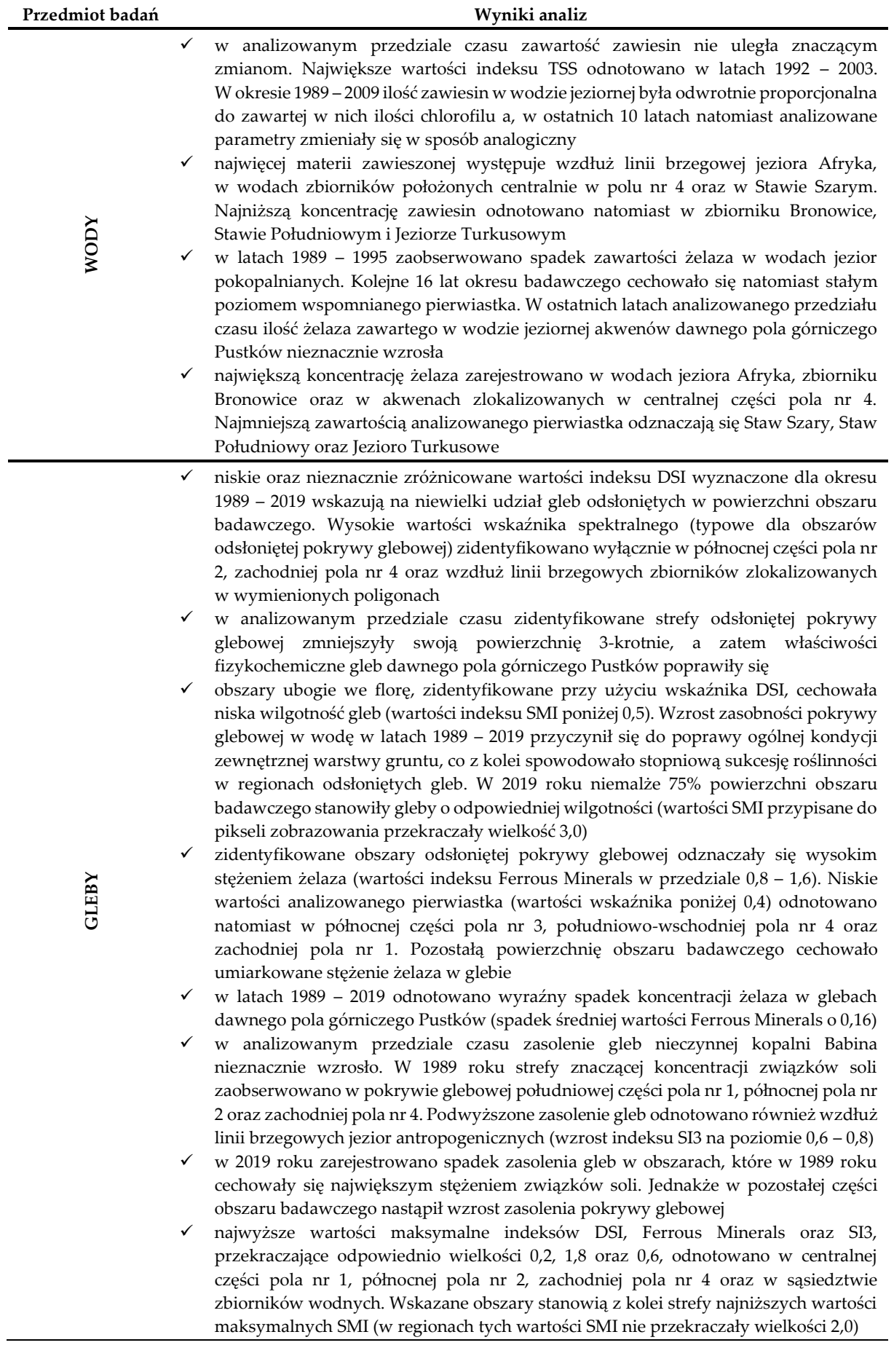

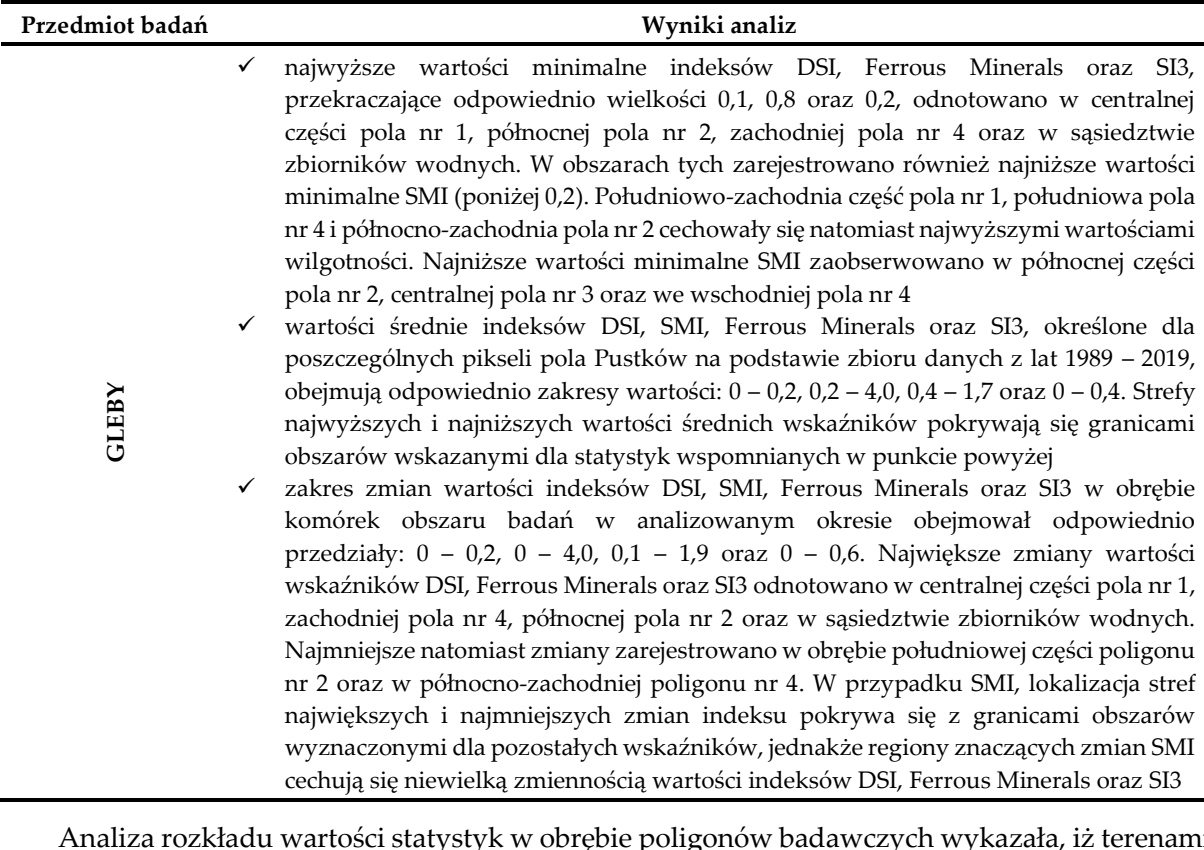

Analiza rozkładu wartości statystyk w obrębie poligonów badawczych wykazała, iż terenami o znaczących zmianach stanu szaty roślinnej i gleb są: centralna i północna część poligonu nr 1, północna poligonu nr 2, zachodnia poligonu nr 4 oraz tereny wzdłuż linii brzegowych jezior. Na Rys. Z7 (Załącznik nr 7) zamieszczono wykresy prezentujące zmiany wartości wspomnianych indeksów w 30-letnim okresie badawczym w trzech wybranych obszarach cechujących się największymi zmianami analizowanych komponentów środowiska. W dalszej części pracy przedstawiona zostanie próba wyjaśnienia zidentyfikowanych zmian z wykorzystaniem zmiennych geologiczno-górniczych oraz modeli regresji przestrzennej (rozdział 8). W tym miejscu warto przypomnieć, iż statystyki prezentujące zmiany wskaźników NDVI, NDII, MTVI2, DSI, SMI, Ferrous Minerals oraz SI3 w poszczególnych pikselach obszaru badań w okresie 1989 – 2019 stanowią zmienne zależne w opracowanych modelach.

## **8. Modele regresji przestrzennej**

Głównym celem analizy była identyfikacja czynników geologiczno-górniczych i topograficznych, które mogły w sposób istotny wpłynąć na zidentyfikowane zmiany kondycji gleb oraz roślinności dawnego pola górniczego Pustków w okresie 1989 – 2019. Dodatkowo, w rozdziale przedstawiono charakterystykę oddziaływania (określono siłę relacji między zmiennymi, a także wskazano czy zależność jest ujemna lub dodatnia) zmiennych niezależnych na wskazane komponenty środowiska przyrodniczego oraz wskazano obszary występowania anomalii stanu naturalnego roślinności i gleb, stanowiące efekt oddziaływania skomplikowanej budowy geologicznej terenu, dawnej działalności górniczej i/lub topografii regionu. W początkowych sekcjach rozdziału zamieszczono informacje na temat rodzaju i sposobu opracowania zmiennych niezależnych, wzajemnej korelacji między nimi oraz rozkładzie wartości tychże zmiennych w obrębie pola Pustków. Na niniejszy rozdział składa się również opis konstrukcji modeli regresji przestrzennej oraz ocena ich dokładności.

## **8.1. Przygotowanie zmiennych niezależnych**

W ramach niniejszej rozprawy zdecydowano się na przeanalizowanie 18 zmiennych niezależnych, opisujących budowę geologiczną obszaru dawnego pola górniczego, charakter prowadzonej eksploatacji węgla brunatnego oraz podstawowe cechy topografii terenu. Wszystkie opracowane, w środowisku ArcGIS Pro 2.4.0, zmienne są rastrami o wymiarze komórki 30 x 30 m, posiadają jednakowy zasięg przestrzenny (obszar o powierzchni 3095,8 ha, obejmujący 34398 pikseli) oraz odniesienie przestrzenne (układ WGS 84 UTM strefa 33).

W Tabeli 20 znajduje się zestawienie opracowanych zmiennych wraz z informacją na temat materiału źródłowego, który posłużył do ich przygotowania, jak również o wykonanych na tych danych działaniach. W ostatniej kolumnie tabeli zamieszczono natomiast zakresy wartości przyjmowanych przez poszczególne zmienne niezależne.

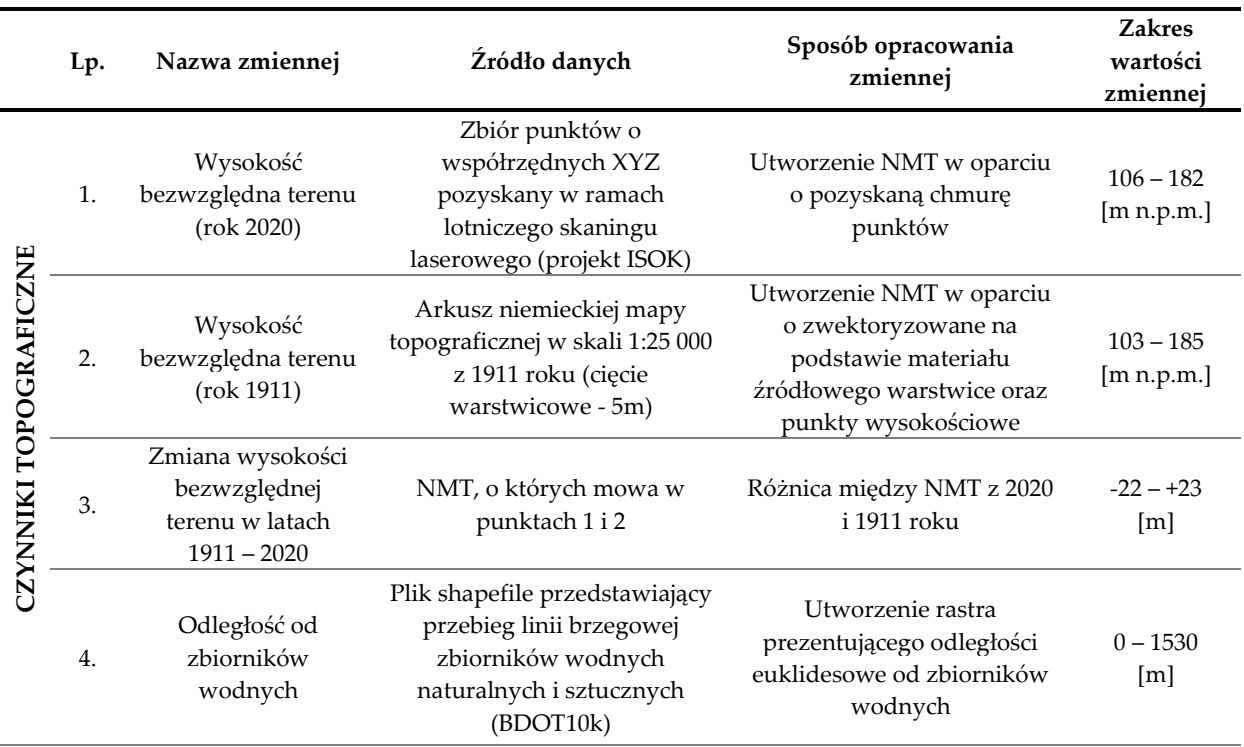

**Tabela 20** Zestawienie opracowanych zmiennych niezależnych.

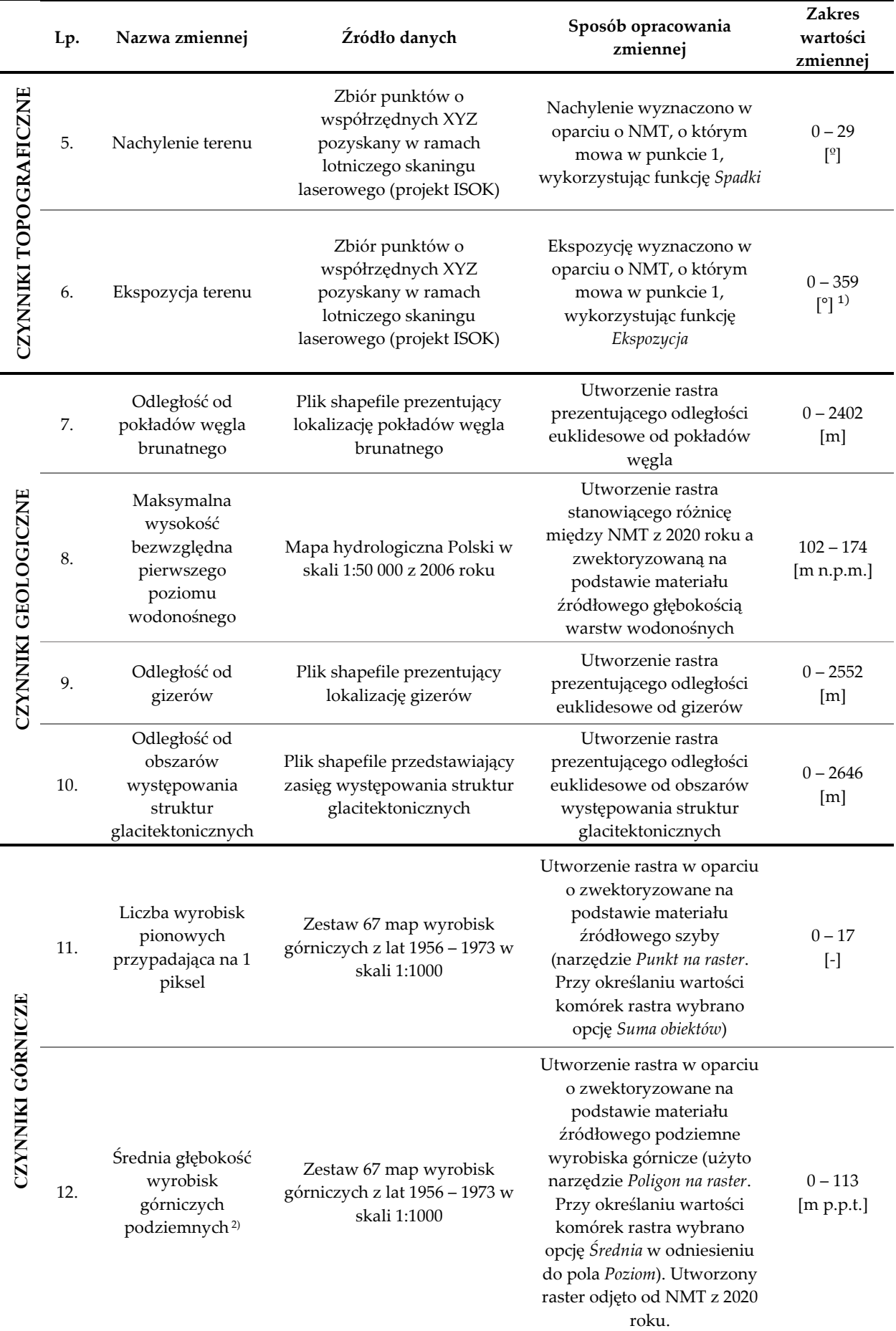

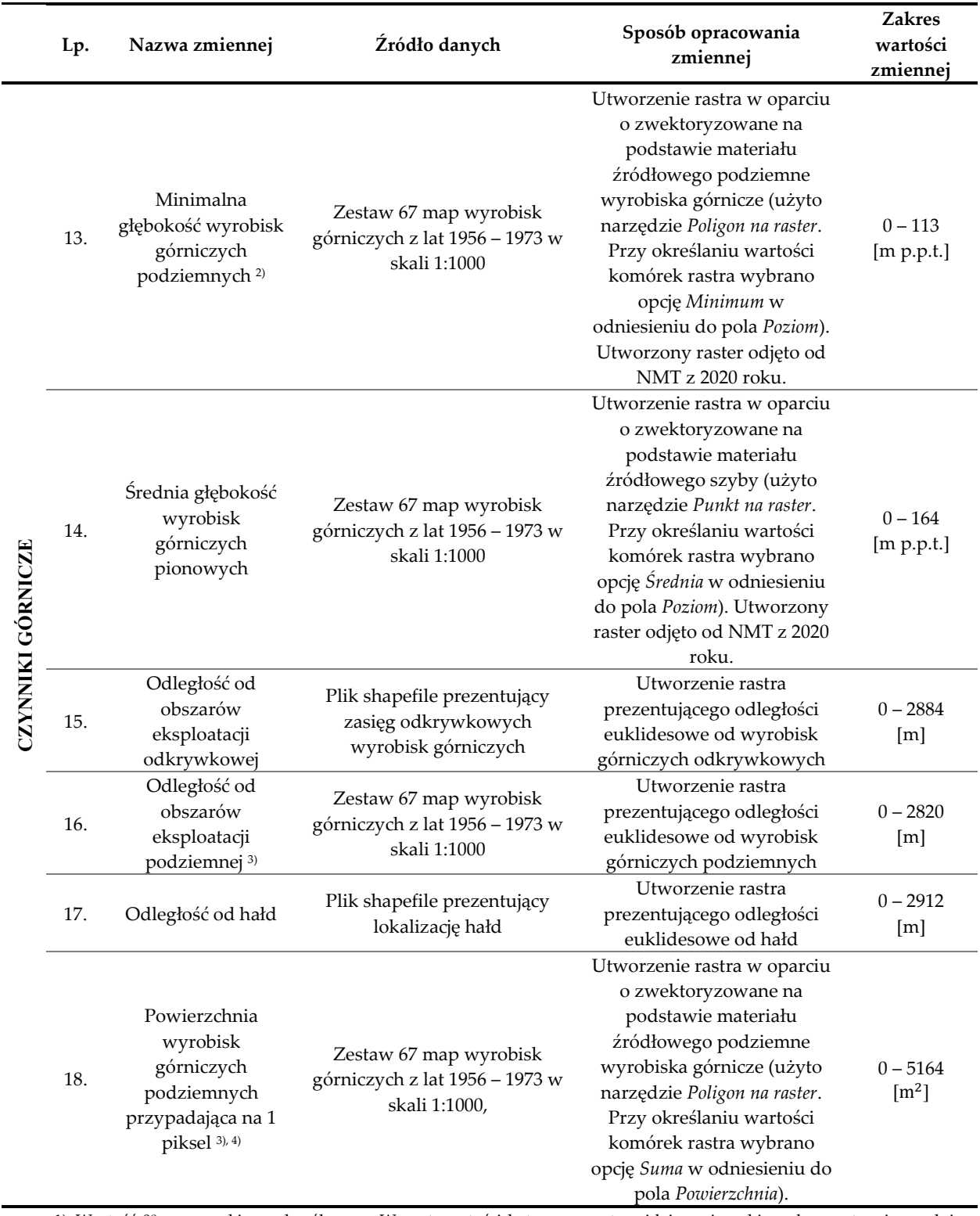

1) Wartość 0º oznacza kierunek północny. Wzrost wartości kąta, a co za tym idzie zmiana kierunku, następuje zgodnie z ruchem wskazówek zegara

2) Przy tworzeniu zmiennej wykorzystano wyłącznie wyrobiska, których wysokość bezwzględna była możliwa do określenia w procesie wektoryzacji

3) Do utworzenia zmiennej wykorzystano wszystkie zwektoryzowane wyrobiska podziemne

4) Wartości przekraczające 900 m<sup>2</sup>, a więc powierzchnię 1 piksela, wskazują na występowanie w obrębie danej komórki wyrobisk na wielu poziomach

### **8.2. Wstępna analiza statystyczna**

#### **8.2.1.Badanie rozkładu wartości zmiennych niezależnych**

#### *Rozkład wartości zmiennych topograficznych*

Dawne pole górnicze Pustków cechowało się nizinnym ukształtowaniem terenu (o licznych dolinach i wzniesieniach, uformowanych przez procesy peryglacjalne), o wysokościach bezwzględnych nieprzekraczających 200 m n.p.m. Przed rozpoczęciem eksploatacji węgla brunatnego, a dokładniej w 1911 roku, obszar ten leżał na wysokości od 102,5 do 185,0 m n.p.m., z średnią wysokością bezwzględną terenu wynoszącą 141,9 m n.p.m. Zmienna opisująca ukształtowanie obszaru badawczego we wskazanym roku posiada rozkład normalny, w związku z czym do większości pikseli przypisane zostały wartości zbliżone do wartości średniej (133 do 151 m n.p.m.). Najwięcej komórek (11,5% pikseli) posiada wartości z zakresu 141 – 144 m n.p.m., natomiast najmniej pikseli (w sumie 0,3% komórek) odnotowano w przedziałach od 103 do 105 m n.p.m. oraz od 177 do 185 m n.p.m. (Rys. 56a).

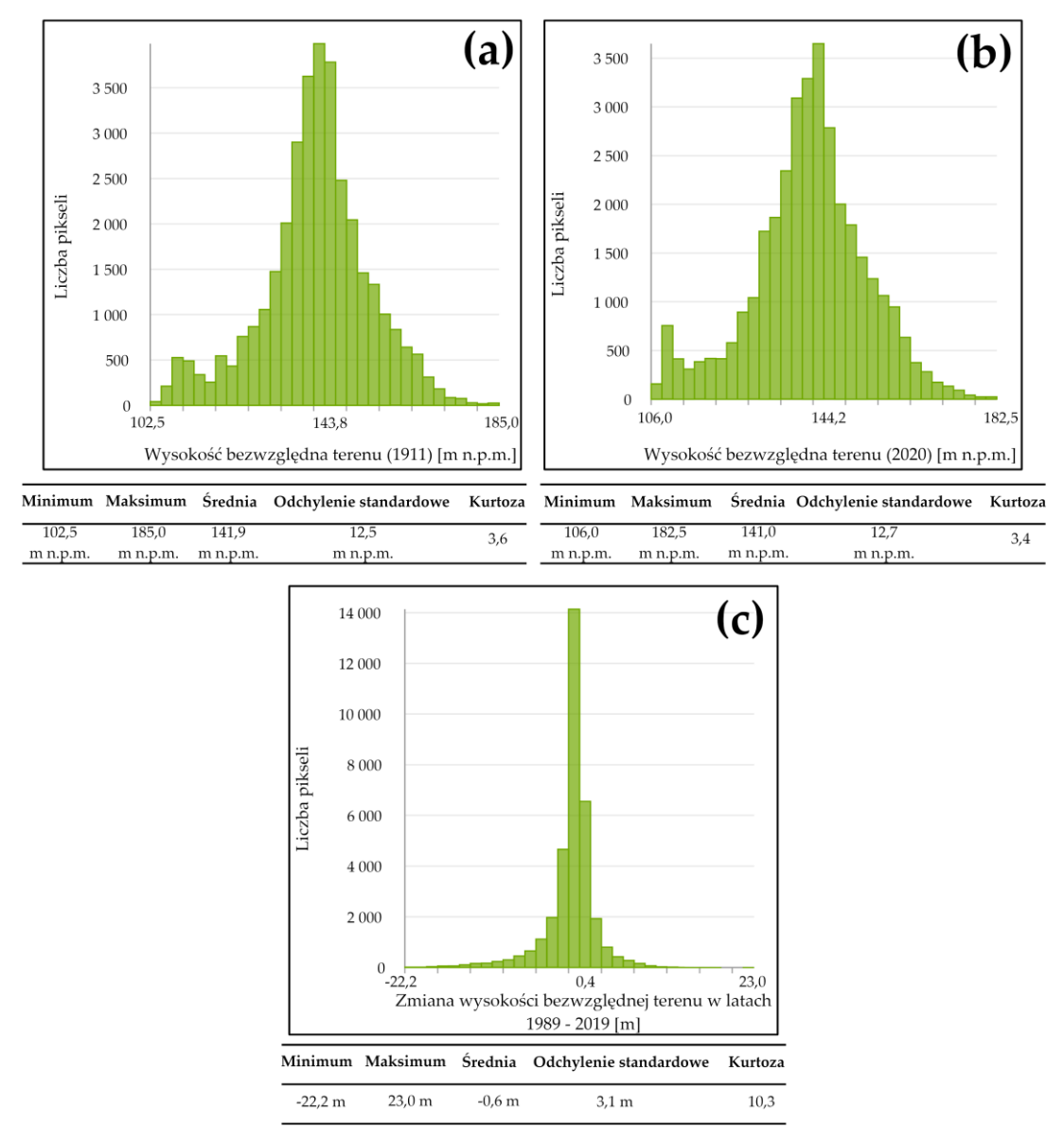

**Rys. 56** Histogramy opracowane dla zmiennych topograficznych: **(a)** wysokość bezwzględna terenu (rok 1911); **(b)** wysokość bezwzględna terenu (rok 2020); **(c)** zmiana wysokości bezwzględnej terenu w latach  $1911 - 2020$ .

Zmienna prezentująca wysokość terenu dawnego pola górniczego Pustków w 2020 roku, podobnie jak zmienna opisana powyżej, posiada rozkład normalny, jednakże zakres jej wartości odbiega od tego określonego dla roku 1911. Minimalna wysokość terenu, pół wieku po zakończeniu eksploatacji, była bowiem o 3,5 m wyższa od wysokości minimalnej odnotowanej przez rozpoczęciem działalności górniczej. Z kolei najwyższe obiekty terenu w 2020 roku posiadały wysokość 182,5 m n.p.m., a więc były niższe o 2,5 m od najwyższych obiektów występujących w roku 1911. Analogicznie do powyższej zmiennej, najliczniejszą grupę pikseli stanowiły komórki o wartościach wysokości zbliżonych do wartości średniej (10,6% pikseli mieści się w przedziale 142 – 144 m n.p.m.), najmniej natomiast elementów (0,1% pikseli) przypisano do przedziału wartości 178 – 183 m n.p.m. (Rys. 56b).

Analizując rozkład wartości zmiennej prezentującej wysokość terenu pola Pustków w 1911 roku w obrębie poligonów badawczych można stwierdzić, iż najniżej położony obszar stanowiła południowa część pola nr 4 (wysokości poniżej 130 m n.p.m.), najwyżej natomiast znajdowały się centralna i północno-zachodnia część pola nr 3 oraz zachodnie części pól nr 1 i 2. Obszary te cechowała wysokość bezwzględna przekraczająca 160 m n.p.m. Pozostałe regiony poligonów badawczych leżały na wysokości od 140 do 160 m n.p.m. (Rys. 57a).

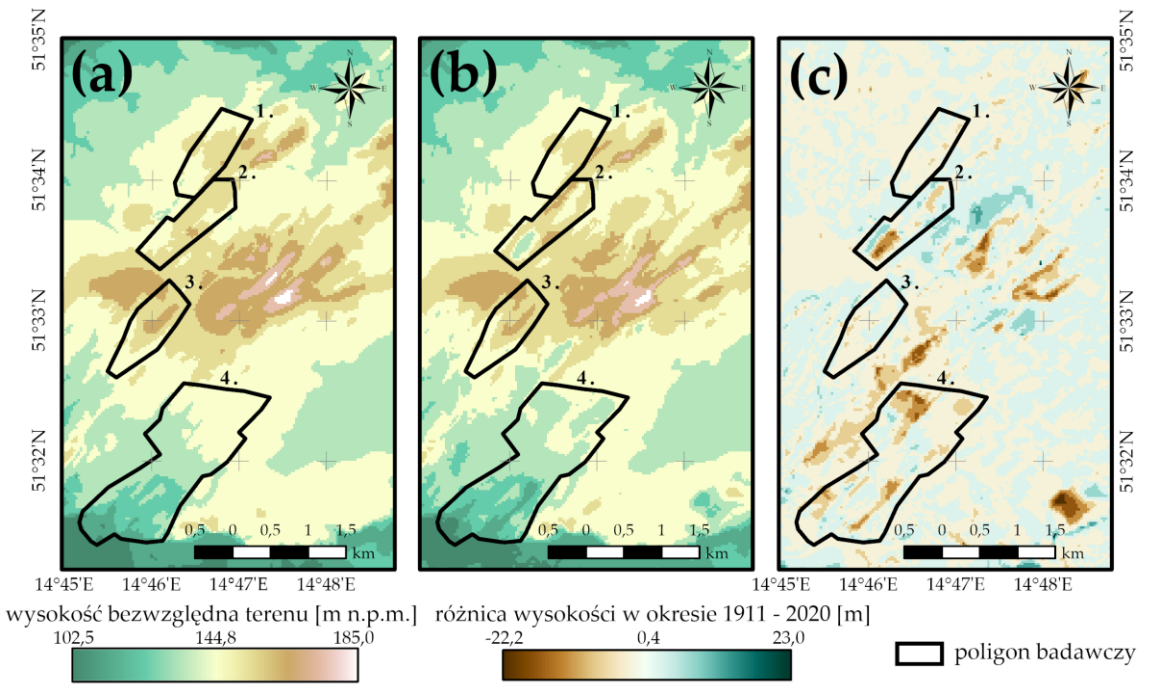

**Rys. 57** Rozkłady wartości zmiennych topograficznych w obrębie poligonów badawczych: **(a)** wysokość bezwzględna terenu (rok 1911); **(b)** wysokość bezwzględna terenu (rok 2020); **(c)** zmiana wysokości bezwzględnej terenu w latach 1911 – 2020.

W okresie 109 lat, w trakcie których prowadzono działalność górniczą, jak również wykonano rekultywację, ukształtowanie rzeźby terenu obszaru badawczego uległo istotnym zmianom. Podobnie jak wcześniej, wysokości nieprzekraczające 130 m n.p.m. odnotowano wyłącznie w południowej części pola nr 4, jednakże najwyżej położone obszary (powyżej 170 m n.p.m.) obecnie stanowią wschodnia i północno-zachodnia część poligonu nr 2, a także centralna część poligonu nr 3 (Rys. 57b). W okresie 1911 – 2020 znaczące obniżenie terenu, o wielkości przekraczającej 15 m, nastąpiło w polach nr 2 i 4. W miejscach tych obecnie znajdują się zbiorniki wodne, z wyjątkiem północnej części pierwszego z wymienionych poligonów. Z kolei wzrost wysokości bezwzględnej, na poziomie 10 – 15 m, zaobserwowano wzdłuż największych obniżeń. Aktualnie w obszarach tych występują hałdy (północna część pola nr 2) oraz strome zbocza jezior antropogenicznych (pola nr 2 i 4). W pozostałych regionach poligonów badawczych zaobserwowano zmiany wysokości bezwzględnej o wartościach od -5 do +5 m (Rys. 56c i 57c).

Kolejna z opracowanych zmiennych topograficznych opisuje odległość poszczególnych pikseli obszaru badań od zbiorników wodnych. Analizowana zmienna cechuje się rozkładem wykładniczym, a zakres jej wartości obejmuje przedział od 0 do 1530 m (Rys. 58a). W poligonach badawczych znajduje się znacząca liczba zbiorników wodnych. Jedynie w polu nr 1 nie występuje żaden akwen. W związku z tym faktem, do większości pikseli pól testowych przypisane zostały wartości z zakresu 0 – 500 m. Wyjątek stanowią jedynie wschodnia część pola nr 4 oraz północne części pól nr 1 i 3. Podkreślenia wymaga jednakże fakt, iż większość pikseli poligonu nr 4 (ok. 60%), cechującego się największą liczbą zbiorników, posiada wartości od 0 do 200 m (Rys. 58b).

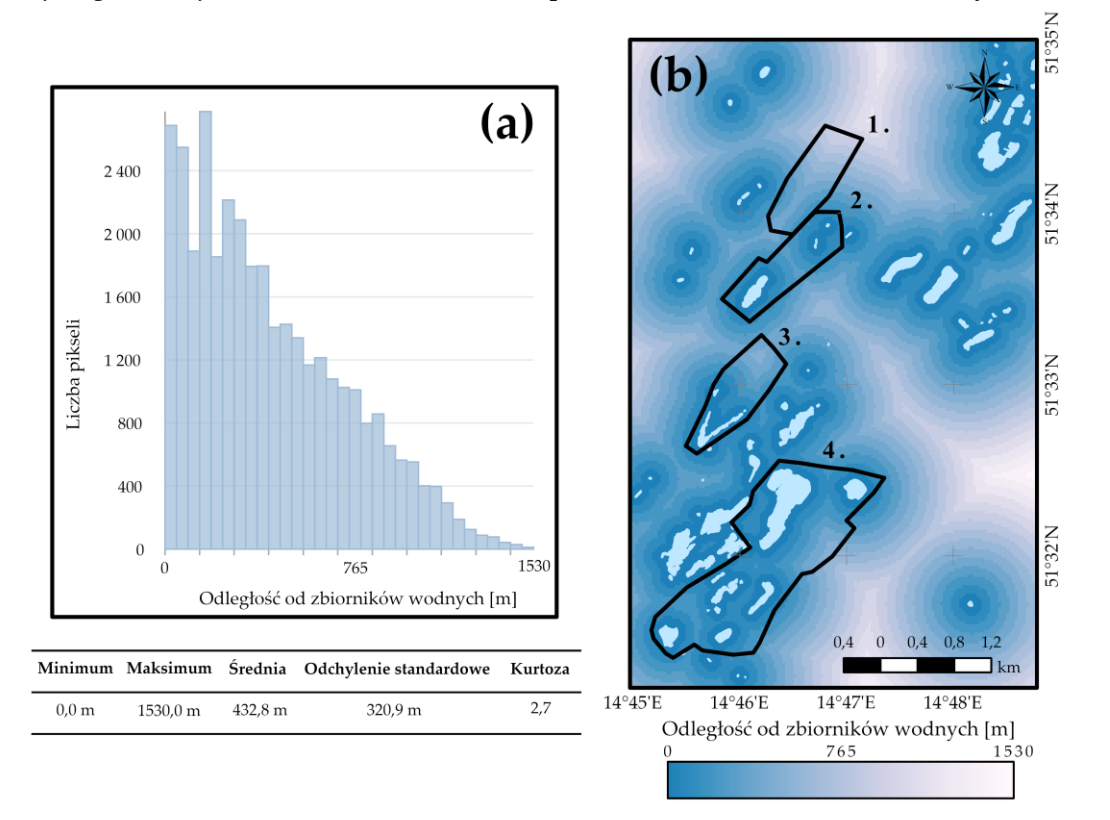

**Rys. 58** Odległość od zbiorników wodnych: **(a)** histogram zmiennej wraz z podstawowymi miarami statystycznymi; **(b)** rozkład wartości zmiennej w obrębie poligonów badawczych.

Nachylenie i ekspozycja terenu badań (określone na rok 2020) stanowią ostatnie z opracowanych zmiennych topograficznych. Zakres ich wartości jest odpowiednio równy: 0º -  $28.5^{\circ}$  oraz  $0^{\circ}$  - 359°. Pierwsza z wymienionych zmiennych posiada rozkład logarytmicznie normalny, a do prawie 50% pikseli obszaru badań przypisano wartości nachylenia nieprzekraczające 2º (16 643 pikseli). Z kolei w przedziale wartości 15º - 28,5º znalazło się zaledwie 0,5% komórek (Rys. 59a). Ekspozycja terenu jest natomiast zmienną o rozkładzie wielomodalnym. Znaczącą liczbę pikseli przypisano bowiem do zakresów wartości: 0º - 11º, 146º - 157º oraz 303º - 359º (odpowiednio 3,9%, 4,8% oraz 23,9% pikseli), odpowiadających kierunkom: N, SE oraz NW. Najrzadziej spotykane w obszarze badań ekspozycje to NE i SW (Rys. 59b).

Analiza rozkładu wartości zmiennej "nachylenie" w obrębie poligonów badawczych w sposób wyraźny wykazała, iż ponad 80% pikseli pól testowych cechuje się wartościami niższymi niż 2º. Wyższe wartości nachylenia (10º - 16º) odnotowano wyłącznie wzdłuż linii brzegowych jezior antropogenicznych oraz w północnej części pola nr 2, w której to zlokalizowane są hałdy pogórnicze. Podkreślenia wymaga fakt, iż zmienna ta doskonale wyeksponowała budowę glacitektoniczą obszaru badań, przeobrażoną dodatkowo przez działalność górniczą (Rys. 60a).

Z kolei wyznaczone wartości ekspozycji wskazują, iż większość terenów dawnego pola górniczego Pustków nachylona jest w kierunku E. Zbocza o ekspozycji W występują natomiast w każdym poligonie badawczym i mają przebieg SW – NE. Najmniej terenów nachylona jest w kierunku N. Obszar o takiej ekspozycji stanowi głównie północna część pola nr 1.

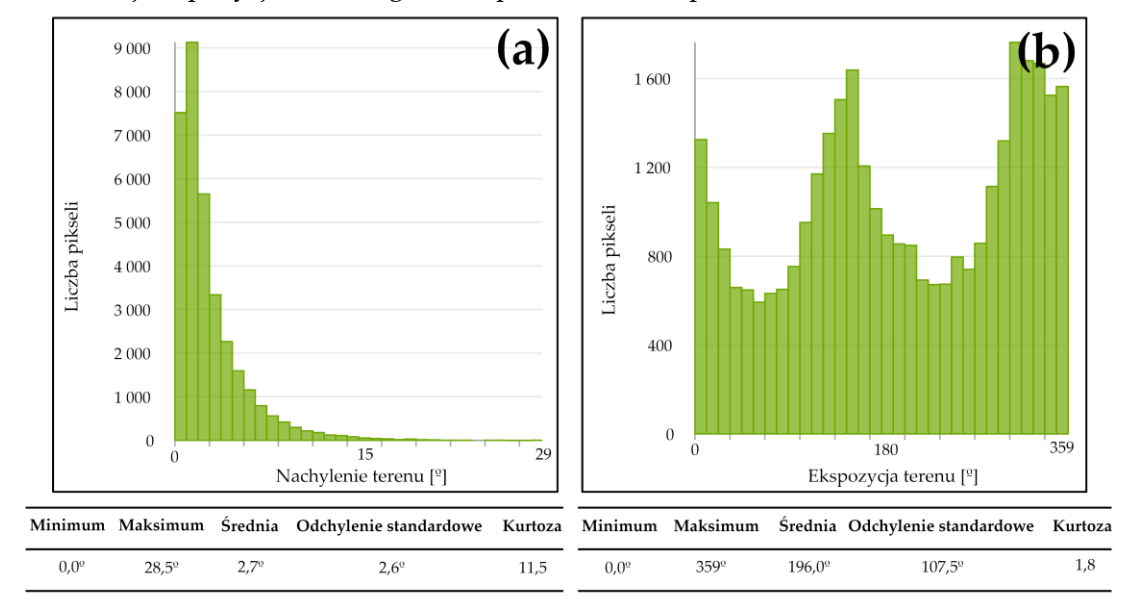

**Rys. 59** Histogramy opracowane dla zmiennych topograficznych: **(a)** nachylenie terenu; **(b)** ekspozycja terenu.

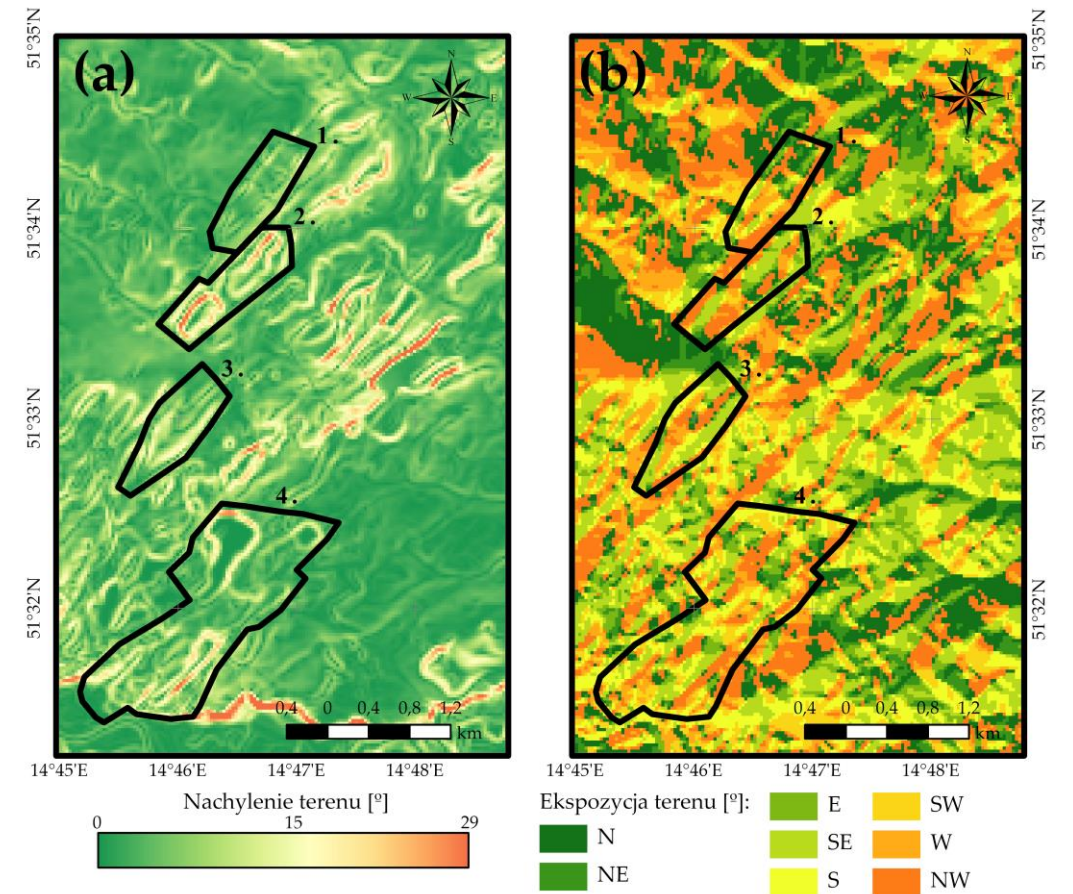

**Rys. 60** Rozkłady wartości zmiennych topograficznych w obrębie poligonów badawczych: **(a)** nachylenie terenu; **(b)** ekspozycja terenu.

## *Rozkład wartości zmiennych geologicznych*

Odległość od pokładów węgla brunatnego jest pierwszą z wyznaczonych zmiennych, odnoszących się do warunków geologicznych obszaru badań. Zakres wartości zmiennej obejmuje przedział od 0 do 2401,7 m, przy czym najwięcej pikseli dawnego pola górniczego Pustków znajduje się w odległości maksymalnie 75 m od pokładów wspomnianej kopaliny (30,8% pikseli). Najmniej komórek, bo zaledwie 1,6%, posiada wartości z zakresu 1725 – 2402 m. A zatem, rozkład analizowanej zmiennej jest wykładniczy (Rys. 61a). W obszarze badań pokłady węgla brunatnego zalegają w postaci łusek o przebiegu zgodnym z kierunkiem SW – NE. Złoża zlokalizowane są przede wszystkim w centralnej części pola nr 3 oraz we wschodnich częściach pól nr 1, 2 i 4. W obszarach tych i ich sąsiedztwie piksele mają więc najniższe wartości. Komórki o najwyższych wartościach, obejmujących przedział 300 – 900 m, znajdują się w północno-zachodniej części poligonu nr 4 (Rys. 61b).

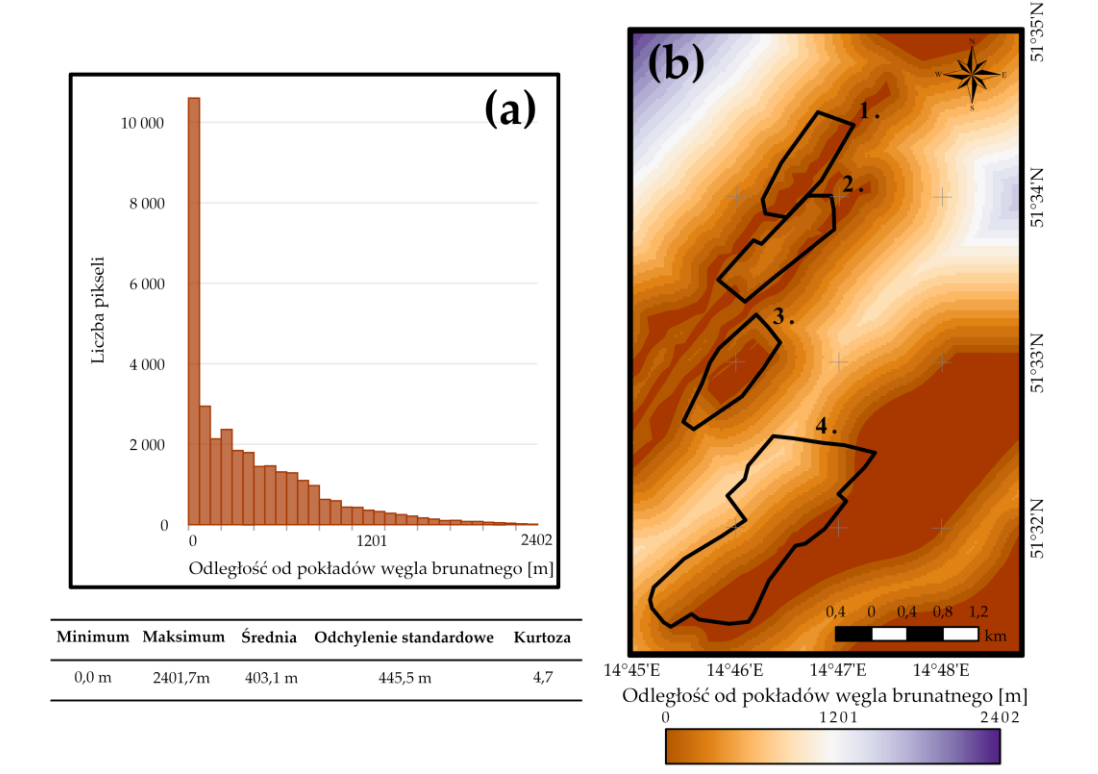

**Rys. 61** Odległość od pokładów węgla brunatnego: **(a)** histogram zmiennej wraz z podstawowymi miarami statystycznymi; **(b)** rozkład wartości zmiennej w obrębie poligonów badawczych.

Odległości od gizerów i obszarów występowania struktur glacitektonicznych są zmiennymi o rozkładzie wykładniczym, a zakres ich wartości jest odpowiednio równy 0 – 2552,6 m oraz 0 – 2646,1 m. W przypadku obu zmiennych, najliczniejszą grupę komórek stanowią piksele o wartościach nieprzekraczających 200 m (we wskazanym przedziale odnotowano odpowiednio 26,6% oraz 80,5% pikseli). Najmniej natomiast komórek zlokalizowanych jest w odległości powyżej 2000 m od wspominanych obiektów geologicznych (Rys. 62).

Rowy wietrzeniowe, zwane gizerami, rozmieszczone są w obszarze badań równoległe względem siebie i cechują się przebiegiem zgodnym z kierunkiem SW – NE. Występują one w każdym z poligonów badawczych, za wyjątkiem pola nr 2, przy czym w poligonach nr 1 i 3 umiejscowione są tuż przy zachodniej granicy. W położonym najniżej natomiast polu gizery zlokalizowane są w części wschodniej. Podkreślić należy, iż prawie 90% pikseli obszaru badań posiada wartości zmiennej z zakresu 0 – 750 m. Wyższe wartości zaobserwowano wyłącznie w zachodniej części pola nr 4 oraz wschodniej pola nr 2 (Rys. 63a).

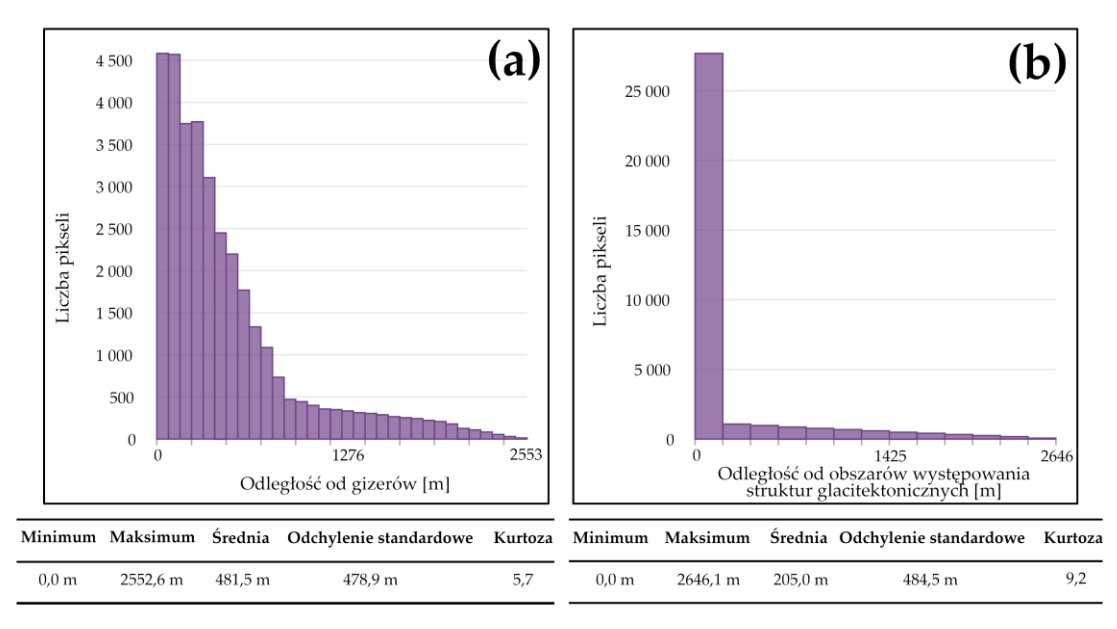

**Rys. 62** Histogramy opracowane dla zmiennych geologicznych: **(a)** odległość od gizerów; **(b)** odległość od obszarów występowania struktur glacitektonicznych.

Struktury glacitektoniczne występują na niemalże całej powierzchni poligonów testowych, a zatem do większości pikseli obszaru badań przypisane zostały wartości wynoszące 0 m. Wyjątek stanowi jedynie północno-wschodnia część poligonu nr 4, w której to odnotowano wartości zmiennej z przedziału od 0 do 150 m (Rys. 63b).

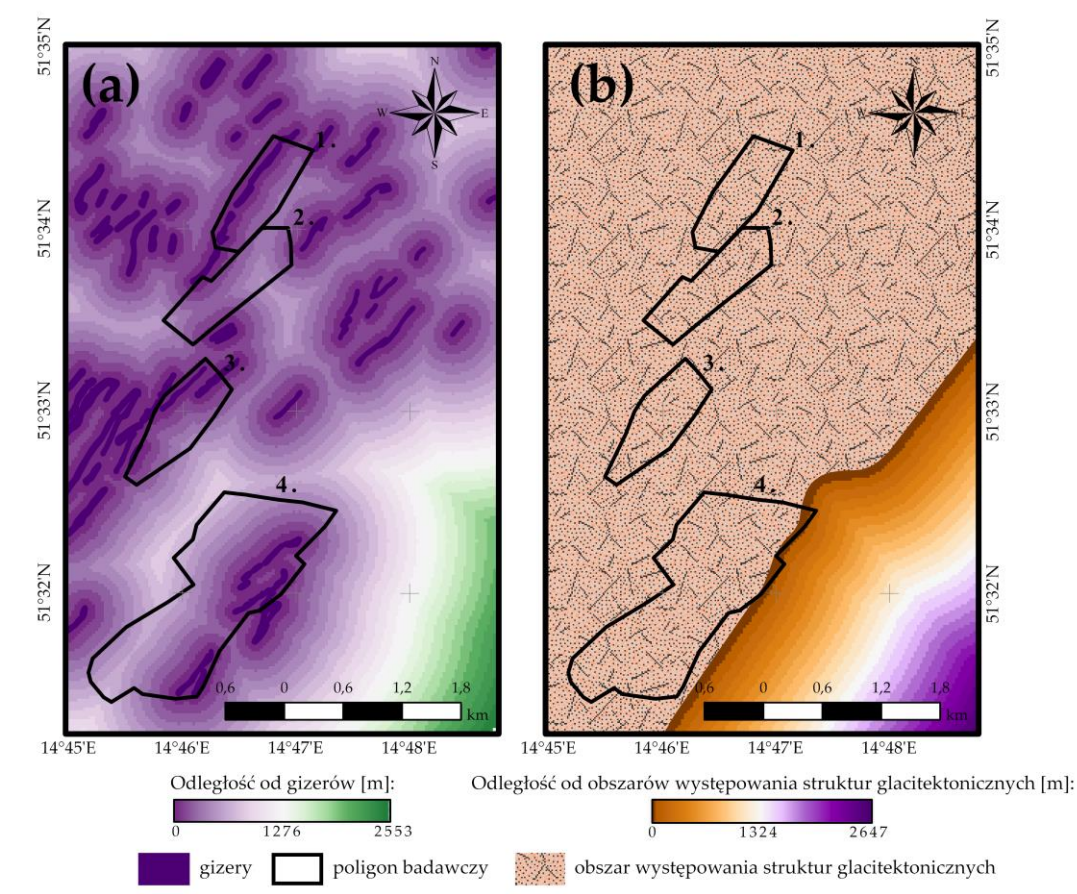

**Rys. 63** Rozkłady wartości zmiennych geologicznych w obrębie poligonów badawczych: (a) odległość od gizerów; (b) odległość od obszarów występowania struktur glacitektonicznych.

Ostatnia z wyznaczonych zmiennych, odnoszących się do warunków geologicznych obszaru badań, prezentuje maksymalną wysokość bezwzględną pierwszego poziomu wodonośnego. Zmienna ta cechuje się rozkładem normalnym, a zatem większość pikseli dawnego pola górniczego Pustków posiada wartości zbliżone do wartości średniej, wynoszącej 134,5 m n.p.m. Najliczniejszą grupę komórek stanowią piksele, dla których maksymalna wysokość bezwzględna pierwszego poziomu wodonośnego mieści się w przedziale od 131 do 140 m n.p.m. (11,0% pikseli). Do zakresów wartości 102 – 105 m n.p.m. oraz 165 – 174 m n.p.m. przypisano natomiast najmniejszą liczbę komórek, odpowiednio 0,2% i 0,1% pikseli (Rys. 64a).

Analizując rozkład wartości zmiennej w obrębie poligonów badawczych można stwierdzić, iż do większości komórek obszaru badań przypisano wartości z przedziału 130 – 140 m n.p.m. Pierwszy poziom wodonośny najniżej położony jest w południowej części pola nr 4 oraz w centralnej pola nr 1 (poniżej 120 m n.p.m.). Najwyżej natomiast znajduje się on w centralnej i północnej części pola nr 2 oraz wschodniej pola nr 3 (powyżej 160 m n.p.m.). A zatem, wartość zmiennej w znaczący sposób nawiązuje do wysokości bezwzględnej terenu w 2020 roku. Wyjątek w tej kwestii stanowią jedynie zachodnia część pola nr 3 oraz północna pola nr 1. W tym miejscu warto podkreślić, iż w obrębie zbiorników antropogenicznych nie występuje pierwszy poziom wodonośny, a zatem do pikseli zlokalizowanych w ich granicach przypisano wartości odpowiadające wysokości bezwzględnej terenu (Rys. 64b).

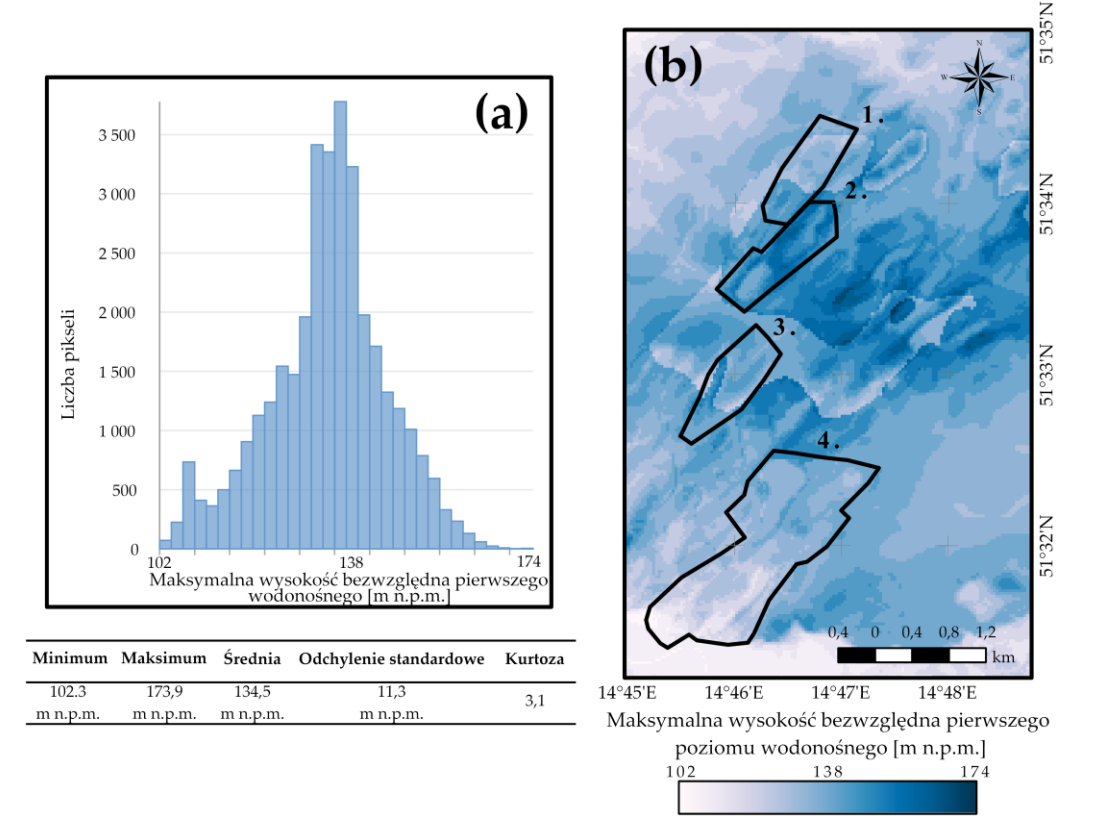

**Rys. 64** Maksymalna wysokość bezwzględna pierwszego poziomu wodonośnego: **(a)** histogram zmiennej wraz z podstawowymi miarami statystycznymi; **(b)** rozkład wartości zmiennej w obrębie poligonów badawczych.

#### *Rozkład wartości zmiennych górniczych*

Zwektoryzowane na podstawie map górniczych wyrobiska podziemne posłużyły do opracowania trzech zmiennych niezależnych, prezentujących minimalną i średnią głębokość chodników górniczych w obrębie poszczególnych pikseli obszaru badawczego oraz powierzchnię, jaką wyrobiska te zajmują w danej komórce. Wszystkie przygotowane zmienne cechuje rozkład

wykładniczy. Zakres wartości minimalnej i średniej głębokości chodników podziemnych obejmuje przedział od 0 do 113,2 m, z kolei powierzchnia wyrobisk przypadająca na 1 piksel obszaru badań wynosi od 0 do 5164,8 m<sup>2</sup>. Analizując histogramy z Rys. 65. można stwierdzić natomiast, iż 97% komórek dawnego pola górniczego Pustków przypisanych zostało do najniższych zakresów wartości zmiennych, a więc odpowiednio do przedziałów:  $0 - 9$  m,  $0 - 16$  m oraz  $0 - 397$  m<sup>2</sup>. W przypadku zmiennych, prezentujących średnią i minimalną głębokość wyrobisk górniczych podziemnych, nieznacznie większą liczbę komórek odnotowano także w zakresach 28 – 47 m oraz 32 – 49 m (odpowiednio 1,4% i 1,1% pikseli).

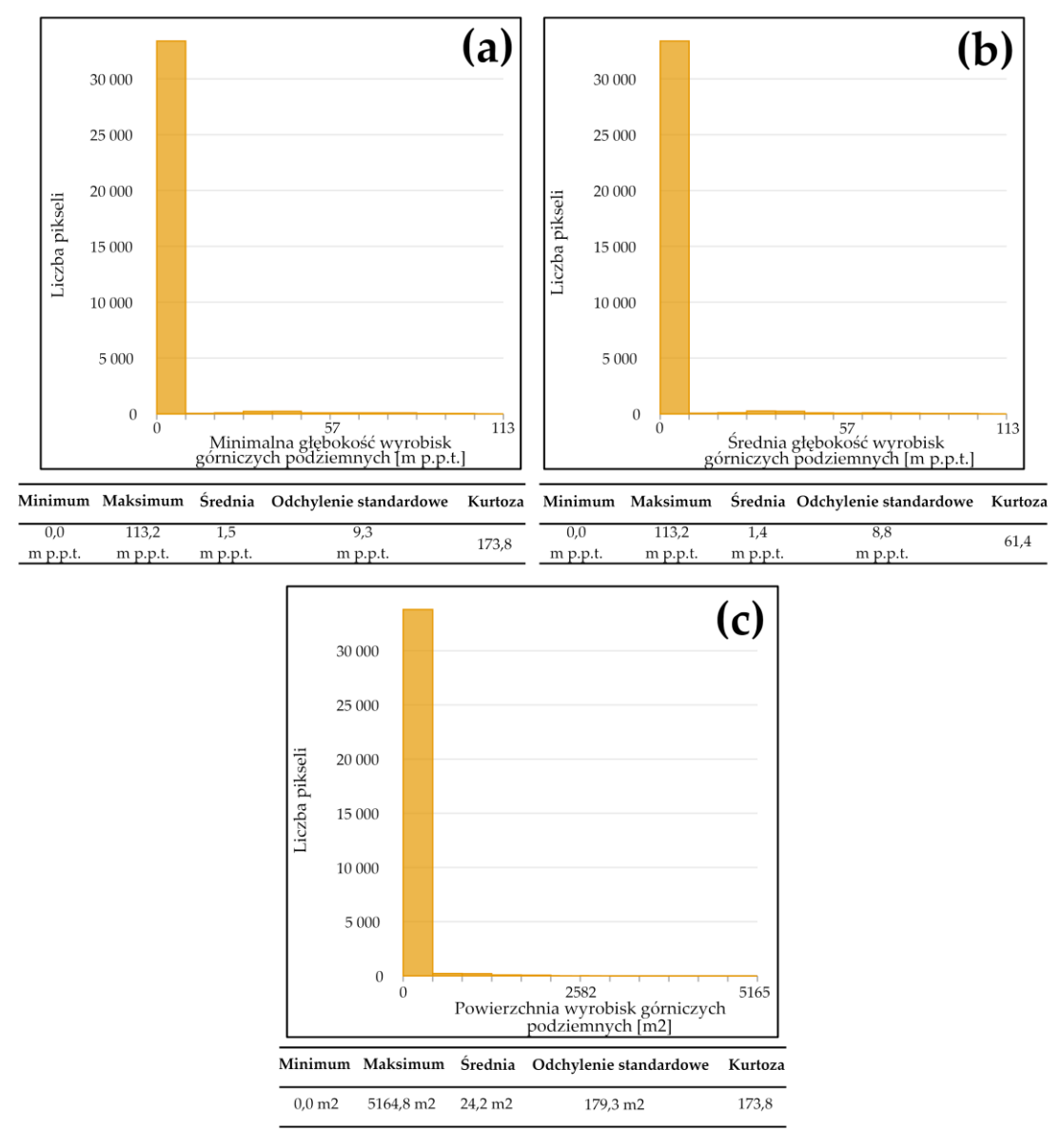

**Rys. 65** Histogramy opracowane dla zmiennych górniczych: **(a)** minimalna głębokość wyrobisk górniczych podziemnych; **(b)** średnia głębokość wyrobisk górniczych podziemnych; **(c)** powierzchnia wyrobisk podziemnych przypadająca na 1 piksel.

Wyrobiska podziemne występują w każdym z poligonów badawczych, przy czym najwięcej wyrobisk zlokalizowanych jest w polu nr 3, najmniej natomiast w polach nr 1 i 2 (niewielki obszar zlokalizowany odpowiednio w południowo-wschodniej i południowo-zachodniej części poligonu). W poligonie nr 4 z kolei, chodniki górnicze rozmieszczone są równolegle względem siebie i występują na całej powierzchni pola. We wszystkich poligonach wyrobiska podziemne biegną z południowego zachodu na północny wschód. Jedyny wyjątek stanowi pole nr 3, w którym to chodniki tworzą literę "u", otwartą w kierunku NE.

Analiza rozkładu wartości zmiennej "minimalna głębokość wyrobisk górniczych podziemnych" w obrębie poligonów badawczych wykazała, iż najgłębiej położone obiekty znajdują się w polu nr 3 (poniżej 100 m p.p.t.) oraz w północno-zachodniej części pola nr 4 (na głębokości 80 – 100 m p.p.t). W pozostałych poligonach wyrobiska zalegają płytko, większość z nich bowiem znajduje się na głębokości nieprzekraczającej 40 m p.p.t. Analogicznym rozkładem wartości w przestrzeni cechuje się zmienna "średnia głębokość wyrobisk górniczych podziemnych" (Rys. 66a i 66b).

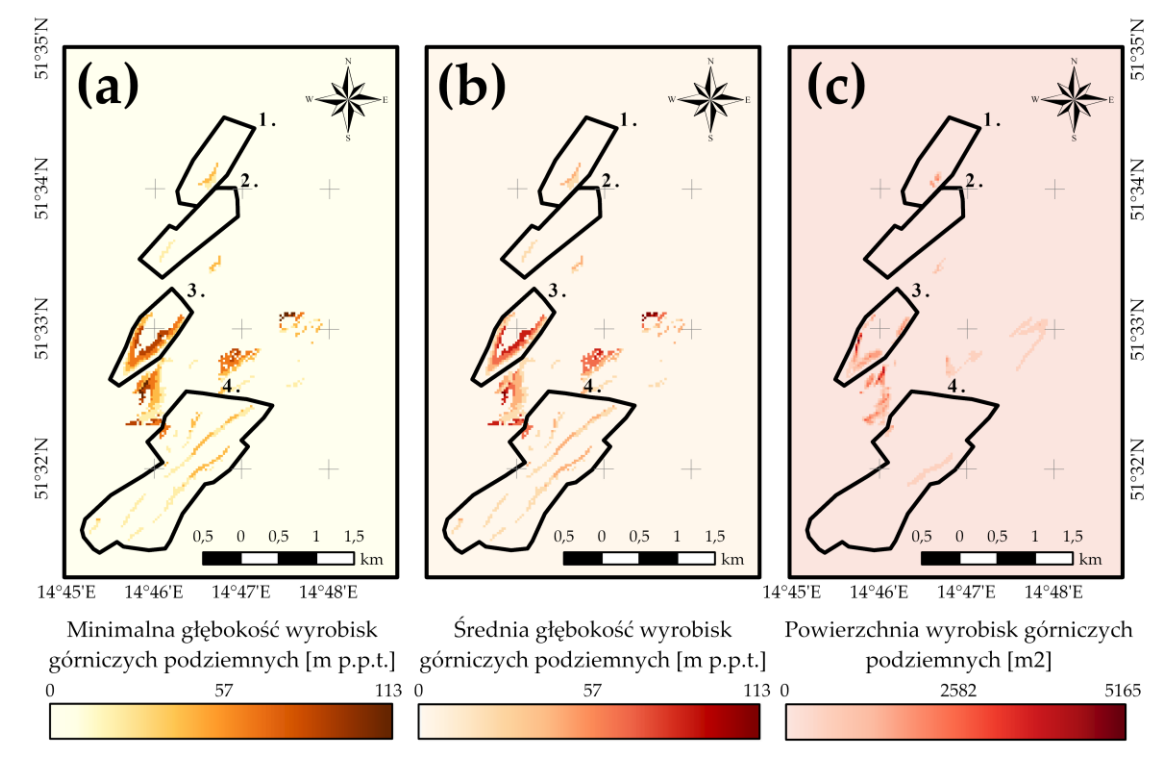

**Rys. 66** Rozkłady wartości zmiennych górniczych w obrębie poligonów badawczych: **(a)** minimalna głębokość wyrobisk górniczych podziemnych; **(b)** średnia głębokość wyrobisk górniczych podziemnych; **(c)** powierzchnia wyrobisk górniczych podziemnych przypadająca na 1 piksel.

Najwyższe wartości ostatniej z analizowanych zmiennych, wynoszące ponad 4200 m<sup>2</sup>, odnotowano w zachodniej części pola nr 3. A zatem, w regionie tym występuje znaczna liczba chodników górniczych rozmieszczonych na różnych głębokościach (nawet do 6 wyrobisk w obrębie jednego piksela). Piksele o najniższej wartości zmiennej (poniżej 300 m<sup>2</sup>) zaobserwowano natomiast w południowych częściach pól nr 2 i 3. W pozostałych regionach pól badawczych wartości przypisane do pikseli obejmują przedział 300 – 2100 m<sup>2</sup>.

W oparciu o zwektoryzowane wyrobiska pionowe utworzono dwie zmienne niezależne, które prezentują liczbę szybów i szybików przypadającą na 1 piksel oraz ich średnią głębokość w poszczególnych komórkach obszaru badań. Podobnie jak zmienne opisane powyżej, również i te cechuje rozkład wykładniczy, a do większości pikseli pola Pustków (prawie 99%) przypisane zostały najniższe ich wielkości (odpowiednio przedziały wartości 0 – 2 oraz 0 – 14 m p.p.t.). Zakres wartości pierwszej z wymienionych zmiennych obejmuje przedział od 0 do 17, z kolei średnia głębokość wyrobisk pionowych przyjmuje wartości od 0 do 164,2 m p.p.t. (Rys. 67).

Chodniki pionowe występują w każdym z poligonów badawczych, a ich ilość jest największa w polu nr 3. Najmniej wyrobisk pionowych znajduje się natomiast w polu nr 2. Piksele, w których zawartych jest najwięcej szybów (powyżej 10) zlokalizowane są we wschodniej części pola nr 3, jednakże w poligonach nr 1 i 4 występują pojedyncze komórki, w obrębie których odnotowano od 5 do 8 wyrobisk pionowych. W większości komórek obszaru badań nie zarejestrowano jednak żadnego chodnika pionowego (Rys. 68a).

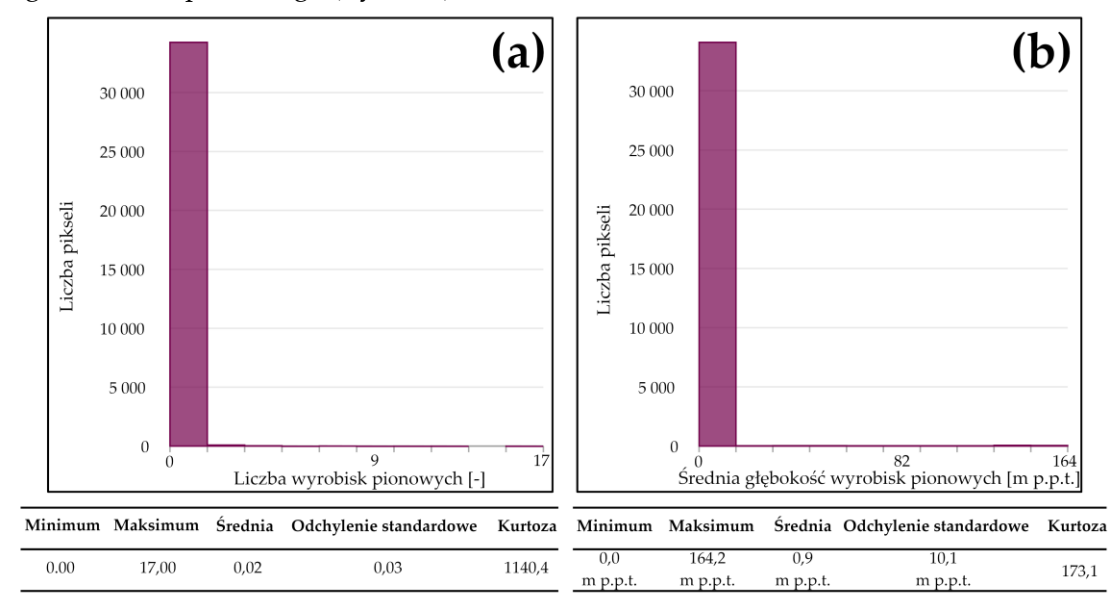

**Rys. 67** Histogramy opracowane dla zmiennych górniczych: (a) liczba wyrobisk pionowych przypadająca na 1 piksel; (b) średnia głębokość wyrobisk górniczych pionowych*.*

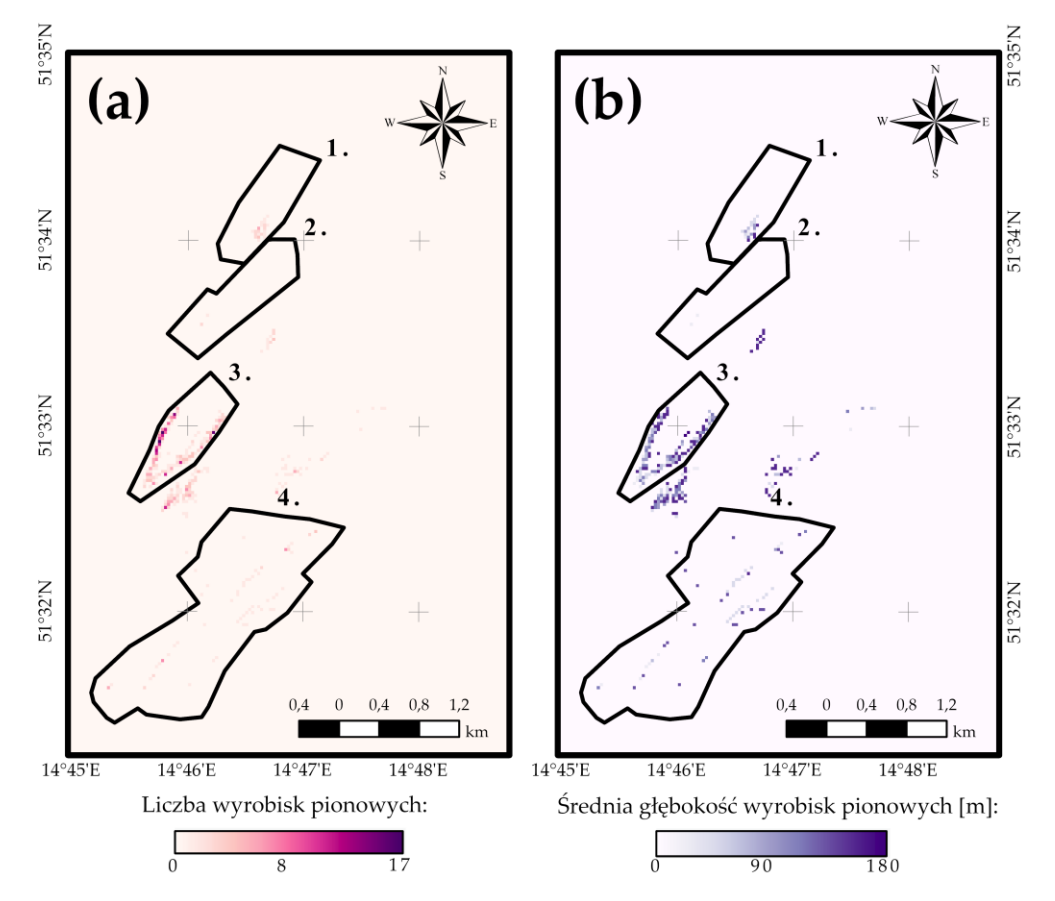

**Rys. 68** Rozkłady wartości zmiennych górniczych w obrębie poligonów badawczych: (a) liczba wyrobisk pionowych przypadająca na 1 piksel; (b) średnia głębokość wyrobisk górniczych pionowych.

Analizując średnią głębokość wyrobisk pionowych dawnego pola górniczego Pustków można stwierdzić, iż najgłębiej położone szyby występują w zachodniej i wschodniej części pola nr 3, jak również we wschodniej części pola nr 1 (od 160 do 180 m p.p.t.). W poligonie nr 4 znaleźć można natomiast pojedyncze obiekty, których głębokość wynosi nawet 140 m p.p.t. Zaznaczenia wymaga jednakże fakt, iż większość wyrobisk pionowych zlokalizowanych w analizowanym obszarze badań cechuje się głębokością nie większą niż 20 – 40 m p.p.t. (Rys. 68b).

Kolejna z przygotowanych zmiennych niezależnych, odnosząca się do dawnej działalności górniczej, przedstawia odległość od hałd. Zmienna ta posiada rozkład chi kwadrat, a zakres jej wartości obejmuje przedział od 0 do 2912,5 m. Najliczniejszą grupę pikseli dawnego pola górniczego Pustków stanowią komórki znajdujące się w odległości od 546 do 728 m od hałd (13,6% pikseli). Ponadto znacząca liczba elementów posiada wartości z zakresu od 0 do 91 m (6,8% komórek). Najmniej pikseli, zaledwie 0,1% komórek, odnotowano w odległości przekraczającej 2730 m od analizowanych obiektów górniczych (Rys. 69a).

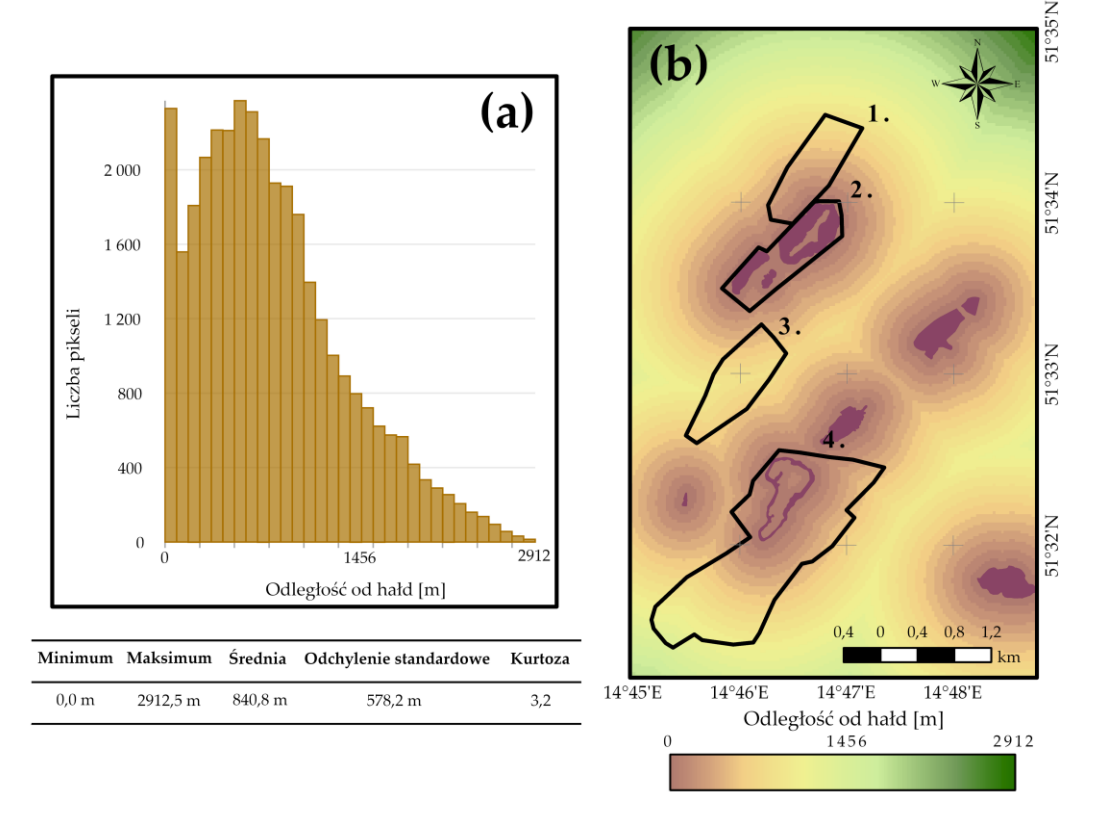

**Rys. 69** Odległość od hałd: **(a)** histogram zmiennej wraz z podstawowymi miarami statystycznymi; **(b)** rozkład wartości zmiennej w obrębie poligonów badawczych.

Składowiska odpadów górniczych zlokalizowane są w północnej i południowo-zachodniej części pola nr 2 oraz wzdłuż linii brzegowej jeziora Afryka. A zatem, w sąsiedztwie tych obszarów wartości zmiennej są najniższe (poniżej 150 m). Najwyższe wartości, przekraczające 900 m, odnotowano natomiast w północnej części pola nr 1, zachodniej pola nr 3 oraz południowej pola nr 4 (Rys. 69b).

Ostatnie z opracowanych zmiennych górniczych określają odległość poszczególnych pikseli dawnego pola górniczego Pustków od obszarów eksploatacji odkrywkowej i podziemnej. Obie zmienne cechuje rozkład wykładniczy oraz zbliżony zakres wartości, odpowiednio 0 – 2820,9 m oraz 0 – 2885,0 m. Analiza histogramów z Rys. 70 pozwala na stwierdzenie, iż najwięcej komórek obszaru badań znajduje się maksymalnie w odległości 90 m od wyrobisk odkrywkowych (11,2% pikseli) oraz 88 m od wyrobisk podziemnych (11,6% pikseli). W przypadku pierwszej z wymienionych zmiennych liczną grupę stanowią również piksele o wartościach z przedziału 361 – 541 m (14,1% komórek). Najmniej komórek zlokalizowanych jest w odległości przekraczającej 2735 m od wyrobisk górniczych (odpowiednio dla zmiennych: 0,2% i 0,04% pikseli).

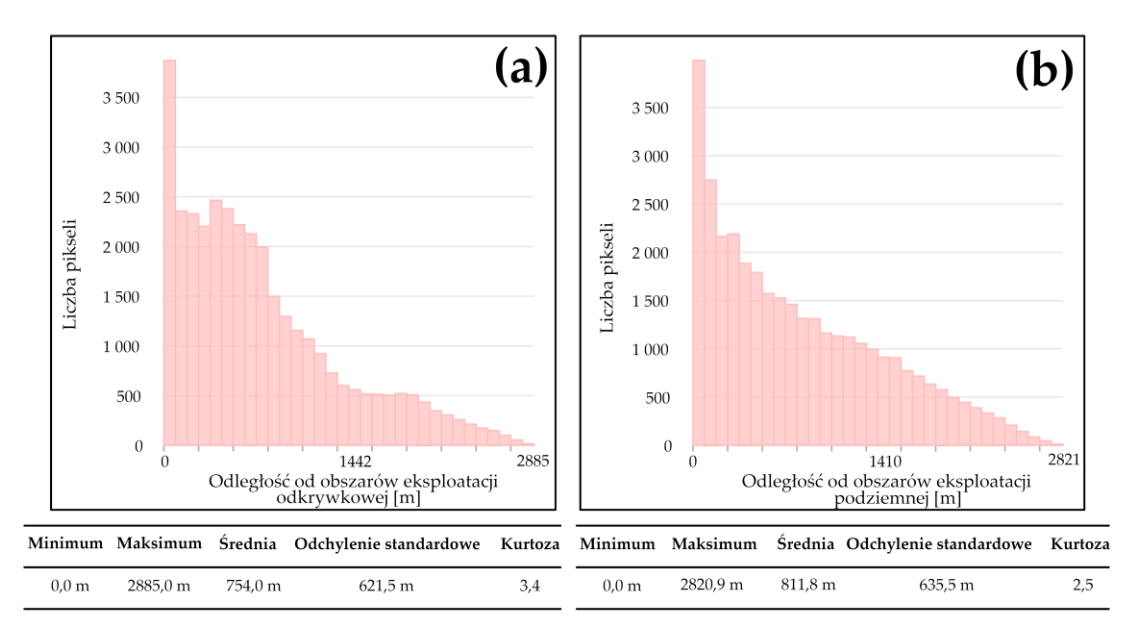

**Rys. 70** Histogramy opracowane dla zmiennych górniczych: **(a)** odległość od obszarów eksploatacji odkrywkowej; **(b)** odległość od obszarów eksploatacji podziemnej.

Dawne wyrobiska odkrywkowe mieściły się w poligonach nr 2 i 4, w miejscach w których obecnie znajdują się jeziora antropogeniczne. A zatem, w polach tych odnotowano najniższe wartości pierwszej z analizowanych zmiennych (poniżej 150 m). Najwyższe natomiast wartości, przekraczające 750 m, zaobserwowano w północnej części pola nr 1, wschodniej części pola nr 4 oraz w zachodniej pola nr 3 (Rys. 71a).

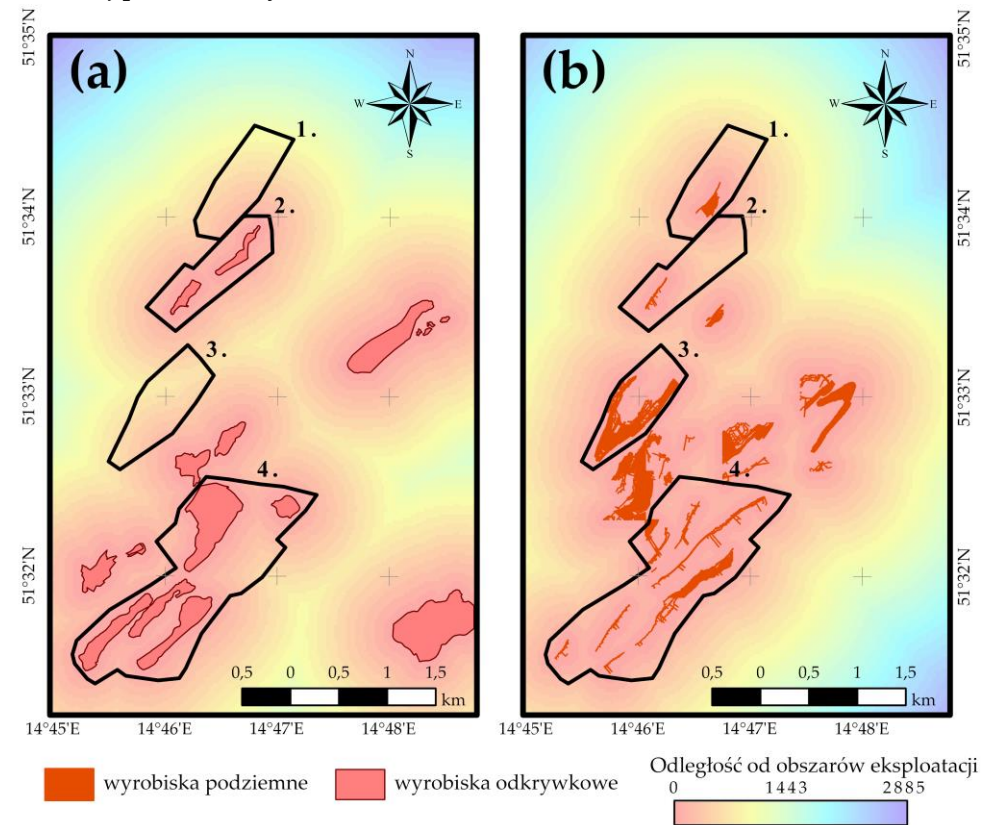

**Rys. 71** Rozkłady wartości zmiennych górniczych w obrębie poligonów badawczych: **(a)** odległość od obszarów eksploatacji odkrywkowej; **(b)** odległość od obszarów eksploatacji podziemnej.

Jak już wspomniano wcześniej, eksploatację metodą podziemną prowadzono w każdym z poligonów badawczych, przy czym najwięcej wyrobisk górniczych znajdowało się w polu nr 3, najmniej natomiast w polu nr 2. Z kolei w poligonie nr 4 występowała znaczna liczba chodników podziemnych rozmieszczonych na całej powierzchni pola, równoległe względem siebie. A zatem, najniższe wartości zmiennej (poniżej 150 m) odnotowano w południowo-wschodniej części pola nr 1, południowo-zachodniej pola nr 2 oraz niemalże w całym obszarze pól nr 3 i 4. Najwyższymi natomiast wartościami (powyżej 600 m) cechowały się północna część pola nr 1 oraz północnowschodnia część pola nr 2 (Rys. 71b).

## **8.2.2.Analiza korelacji zmiennych niezależnych**

Analizę korelacji zmiennych niezależnych, mającą na celu wykluczenie z dalszych badań zmiennych między którymi istnieje silna więź (kolinearność globalna), przeprowadzono w oparciu o macierz korelacji, wyznaczoną w oprogramowaniu ENVI 5.6. przy użyciu narzędzi *Layer Stack* oraz *Band Statistics*.

Przegląd uzyskanych wartości współczynników korelacji Pearsona, przedstawionych na Rys. 72, w sposób wyraźny wskazuje, iż jedynie "Maksymalną wysokość bezwzględną pierwszego poziomu wodonośnego" oraz 'Zmianę wysokości bezwzględnej terenu w latach 1911 – 2020" nie łączy żadna silna zależność z pozostałymi opracowanymi zmiennymi niezależnymi. Z kolei dla zmiennych opisujących dawną działalność górniczą w obszarze badań zidentyfikowano największą liczbę związków o istotnej sile korelacji. Silne, bądź bardzo silne zależności liniowe, zgodnie z podziałem przedstawionym przez [153], odnotowano natomiast między zmiennymi:

- a) "nachylenie" i "ekspozycja"  $(-1,00)$
- b) "odległość od hałd" i "odległość od obszarów eksploatacji podziemnej" (0,64),
- c) "odległość od hałd" i "odległość od obszarów eksploatacji odkrywkowej" (0,88),
- d) "odległość od obszarów eksploatacji podziemnej" i "odległość od obszarów eksploatacji odkrywkowej" (0,66),
- e) "średnia głębokość wyrobisk pionowych" i "liczba wyrobisk pionowych przypadająca na 1 piksel" (0,63),
- f) "minimalna głębokość wyrobisk górniczych podziemnych" i "średnia głębokość wyrobisk górniczych podziemnych" (0,99),
- g) "odległość od gizerów" i "odległość od obszarów występowania struktur glacitektonicznych" (0,86),
- h) "wysokość bezwzględna terenu (rok 2020)" i "wysokość bezwzględna terenu (rok 1911)" (0,97).

W związku z faktem, iż wartość bezwzględna współczynnika korelacji dla zmiennych wskazanych w punktach a), c), f), g) i h) przekroczyła wielkość 0,9 zdecydowano się na wykluczenie następujących zmiennych z dalszych analiz: 'nachylenie terenu', 'minimalna głębokość wyrobisk górniczych podziemnych' oraz 'wysokość bezwzględna terenu (rok 1911)'.

| Zmienna niezależna                                                | Nachylenie | gómiczych podziemnych<br>Powierzchnia wyrobisk | Odległość od hałd | eksploatacji podziemnej<br>obszarów<br>Odległość od | eksploatacji odkrywkowej<br>obszarów<br>Odległość od | Średnia głębokość wyrobisk<br>pionowych | wyrobisk<br>podziemnych<br>Minimalna głębokość | robisk<br><b>NA</b><br>podziemnych<br>Średnia głębokość | wyrobisk pionowych<br>Liczba | Odległość od struktur<br>glacitektonicznych | Odległość od gizerów | bezwzględna pierwszego<br>Maksymalna wysokość | węgla<br>pokładów<br>brunatnego<br>Odległość od | Ekspozycja | terenu w latach<br>Zmiana wysokości<br>$-2020$<br>1911<br>bezwzględnej | Wysokość bezwzględna terenu<br>(2020) | Odległość od zbiorników<br>wodnych | Wysokość bezwzględna terenu<br>(1911) |
|-------------------------------------------------------------------|------------|------------------------------------------------|-------------------|-----------------------------------------------------|------------------------------------------------------|-----------------------------------------|------------------------------------------------|---------------------------------------------------------|------------------------------|---------------------------------------------|----------------------|-----------------------------------------------|-------------------------------------------------|------------|------------------------------------------------------------------------|---------------------------------------|------------------------------------|---------------------------------------|
| Nachylenie                                                        |            | 0.02                                           | $-0.16$           | $-0.17$                                             | $-0.12$                                              | 0.01                                    | 0,02                                           | 0,02                                                    | 0.01                         | $-0.07$                                     | $-0.09$              | 0,14                                          | $-0.07$                                         | $-1,00$    | $-0.06$                                                                | 0,13                                  | $-0,10$                            | 0,14                                  |
| Powierzchnia wyrobisk górniczych podziemnych                      | 0,02       |                                                | $-0.09$           | $-0.17$                                             | $-0.09$                                              | 0,46                                    | 0,57                                           | 0,52                                                    | 0,54                         | $-0.06$                                     | $-0,02$              | 0,00                                          | $-0.04$                                         | $-0.02$    | $-0,07$                                                                | 0.04                                  | $-0,09$                            | 0,06                                  |
| Odległość od hałd                                                 | $-0.16$    | $-0.09$                                        |                   | 0.64                                                | 0,88                                                 | $-0.04$                                 | $-0.11$                                        | $-0.11$                                                 | $-0.02$                      | $-0.11$                                     | $-0.07$              | $-0.02$                                       | 0,37                                            | 0,16       | 0,14                                                                   | $-0,52$                               | 0,30                               | $-0,55$                               |
| Odległość od obszarów eksploatacji podziemnej                     | $-0,17$    | $-0.17$                                        | 0,64              |                                                     | 0,66                                                 | $-0.11$                                 | $-0,20$                                        | $-0,19$                                                 | $-0.08$                      | 0,40                                        | 0,34                 | $-0.03$                                       | 0,41                                            | 0,17       | 0,11                                                                   | $-0,33$                               | 0,26                               | $-0,36$                               |
| Odległość od obszarów eksploatacji odkrywkowej                    | $-0,12$    | $-0.09$                                        | 0,88              | 0,66                                                |                                                      | $-0.06$                                 | $-0,12$                                        | $-0,12$                                                 | $-0.04$                      | $-0,17$                                     | $-0,14$              | $-0,01$                                       | 0,43                                            | 0,12       | 0,17                                                                   | $-0,29$                               | 0,37                               | $-0,33$                               |
| Średnia głębokość wyrobisk pionowych                              | 0.01       | 0,46                                           | $-0,04$           | $-0,11$                                             | $-0,06$                                              |                                         | 0,44                                           | 0,40                                                    | 0.63                         | $-0,04$                                     | $-0.03$              | 0,00                                          | $-0.04$                                         | $-0,01$    | $-0.03$                                                                | 0,04                                  | $-0,07$                            | 0,05                                  |
| Minimalna głębokość wyrobisk podziemnych                          | 0,02       | 0,57                                           | $-0,11$           | $-0,20$                                             | $-0,12$                                              | 0,44                                    |                                                | 0,99                                                    | 0,36                         | $-0,07$                                     | $-0,04$              | 0,00                                          | $-0,04$                                         | $-0,02$    | $-0,06$                                                                | 0,06                                  | $-0,12$                            | 0,08                                  |
| Średnia głębokość wyrobisk podziemnych                            | 0,02       | 0,52                                           | $-0.11$           | $-0.19$                                             | $-0.12$                                              | 0,40                                    | 0,99                                           |                                                         | 0,30                         | $-0.07$                                     | $-0.04$              | 0,00                                          | $-0.04$                                         | $-0.02$    | $-0.06$                                                                | 0.06                                  | $-0.11$                            | 0.08                                  |
| Liczba wyrobisk pionowych                                         | 0,01       | 0,54                                           | $-0.02$           | $-0.08$                                             | $-0.04$                                              | 0,63                                    | 0,36                                           | 0,30                                                    |                              | $-0.03$                                     | $-0.03$              | 0,00                                          | $-0.04$                                         | $-0.01$    | $-0.04$                                                                | 0.03                                  | $-0.06$                            | 0,03                                  |
| Odległość od struktur glacitektonicznych                          | $-0.07$    | $-0.06$                                        | $-0,11$           | 0,40                                                | $-0.17$                                              | $-0.04$                                 | $-0.07$                                        | $-0,07$                                                 | $-0.03$                      |                                             | 0.86                 | $-0^{\circ},05$                               | $-0,30$                                         | 0,06       | 0.01                                                                   | $-0,22$                               | 0,38                               | $-0,22$                               |
| Odległość od gizerów                                              | $-0.09$    | $-0.02$                                        | $-0.07$           | 0,34                                                | $-0.14$                                              | $-0.03$                                 | $-0.04$                                        | $-0.04$                                                 | $-0.03$                      | 0,86                                        |                      | $-0.04$                                       | $-0.27$                                         | 0.08       | $-0.01$                                                                | $-0.27$                               | 0,37                               | $-0,27$                               |
| Maksymalna wysokość bezwzględna pierwszego<br>poziomu wodonośnego | 0,14       | 0,00                                           | $-0,02$           | $-0.03$                                             | $-0,01$                                              | 0,00                                    | 0,00                                           | 0,00                                                    | 0,00                         | $-0,05$                                     | $-0.04$              |                                               | 0.01                                            | $-0,14$    | $-0.06$                                                                | 0.04                                  | $-0,04$                            | 0,05                                  |
| Odległość od pokładów węgla brunatnego                            | $-0.07$    | $-0.04$                                        | 0,37              | 0,41                                                | 0,43                                                 | $-0.04$                                 | $-0.04$                                        | $-0,04$                                                 | $-0.04$                      | $-0,30$                                     | $-0,27$              | 0.01                                          |                                                 | 0.07       | $-0.04$                                                                | $-0.09$                               | $-0,14$                            | $-0,08$                               |
| Ekspozycja                                                        | $-1.00$    | $-0.02$                                        | 0,16              | 0,17                                                | 0,12                                                 | $-0.01$                                 | $-0,02$                                        | $-0,02$                                                 | $-0.01$                      | 0,06                                        | 0.08                 | $-0.14$                                       | 0,07                                            |            | 0.06                                                                   | $-0.13$                               | 0,10                               | $-0,14$                               |
| Zmiana wysokości bezwzględnej terenu w latach<br>1911-2020        | $-0.06$    | $-0.07$                                        | 0,14              | 0,11                                                | 0,17                                                 | $-0.03$                                 | $-0.06$                                        | $-0,06$                                                 | $-0.04$                      | 0.01                                        | $-0.01$              | $-0,06$                                       | $-0.04$                                         | 0.06       |                                                                        | 0,10                                  | 0,22                               | $-0.14$                               |
| Wysokość bezwzględna terenu (2020)                                | 0,13       | 0.04                                           | $-0,52$           | $-0,33$                                             | $-0,29$                                              | 0.04                                    | 0.06                                           | 0,06                                                    | 0.03                         | $-0,22$                                     | $-0,27$              | 0,04                                          | $-0.09$                                         | $-0.13$    | 0.10                                                                   |                                       | $-0.13$                            | 0,97                                  |
| Odległość od zbiorników wodnych                                   | $-0,10$    | $-0.09$                                        | 0,30              | 0,26                                                | 0,37                                                 | $-0,07$                                 | $-0,12$                                        | $-0,11$                                                 | $-0.06$                      | 0,38                                        | 0,37                 | $-0.04$                                       | $-0.14$                                         | 0,10       | 0,22                                                                   | $-0,13$                               |                                    | $-0,18$                               |
| Wysokość bezwzględna terenu (1911)                                | 0,14       | 0,06                                           | $-0,55$           | $-0,36$                                             | $-0,33$                                              | 0.05                                    | 0.08                                           | 0,08                                                    | 0,03                         | $-0,22$                                     | $-0,27$              | 0.05                                          | $-0.08$                                         | $-0,14$    | $-0.14$                                                                | 0,97                                  | $-0.18$                            |                                       |
|                                                                   |            |                                                |                   |                                                     |                                                      | 0.0                                     |                                                |                                                         | 0,5                          |                                             |                      | 1,0                                           |                                                 |            |                                                                        |                                       |                                    |                                       |

Współczynnik korelacji Pearsona

**Rys. 72** Analiza korelacji zmiennych niezależnych.

## **8.3. Modele zależności między zmiennymi niezależnymi a wskaźnikami wegetacji**

## **8.3.1.Konstrukcja modeli regresji**

Konstrukcję modeli regresji przestrzennej rozpoczęto od zdefiniowania pól testowych, w których badane były zależności między zmiennymi. W niniejszej pracy jako obszary testowe wybrano tereny, w których przed laty prowadzona była eksploatacja górnicza, zarówno podziemna jak i odkrywkowa. Granice tych pól, zaprezentowane na Rys. 73, określono w oparciu o zasięg pozyskanych map wyrobisk górniczych z lat 1956 – 1973 (Tabela 11). Taki wybór obszarów testowych miał na celu prowadzenie analiz w obrębie terenów, dla których rodzaj oraz skala prowadzonej działalności górniczej są znane.

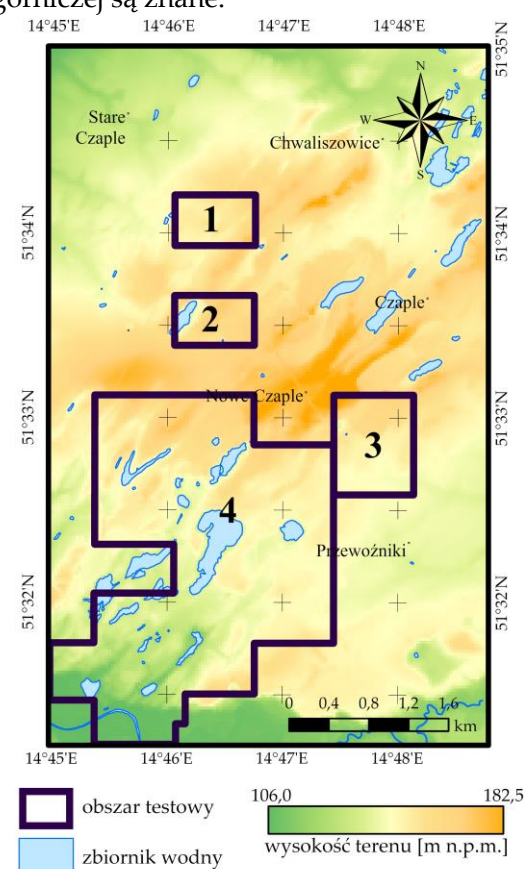

**Rys. 73** Obszary testowe dla modeli regresji przestrzennej.

Następnie wykorzystano narzędzie regresji rozpoznawczej do identyfikacji takich kombinacji zmiennych niezależnych w globalnych modelach regresji (OLS), które najlepiej wyjaśniałyby zmienne zależne [202]. W tym celu przygotowane zmienne przekształcono z postaci rastrowej do warstwy wektorowej o typie geometrii punkt, po czym połączono je wszystkie w jedną klasę obiektów (atrybuty tej warstwy stanowiły wartości przygotowanych zmiennych zależnych i niezależnych). Parametry wejściowe wykonanej regresji rozpoznawczej zestawiono w Tabeli 21.

Uzyskane z regresji rozpoznawczej wyniki (Tabela 22) świadczą o tym, iż zakres zmian wskaźników NDVI, NDII i MTVI2 można opisać za pomocą 6 – 9 zmiennych niezależnych, a otrzymane kombinacje czynników objaśniających dla modeli OLS pozwolą w niewielkim stopniu wyjaśnić zmiany parametrów szaty roślinnej w okresie 1989 – 2019 (18% - 23% zjawiska wyjaśnionego). Podkreślenia wymaga również fakt, iż przedstawione w Tabeli 22 modele wyselekcjonowano spośród wielu innych kombinacji zmiennych niezależnych, wybierając te, które cechowały się największą wartością parametru R<sub>Adj</sub><sup>2</sup> i najmniejszymi wartościami Variance Inflation Factor (VIF) oraz kryterium informacyjnego Akaikego (AICc).

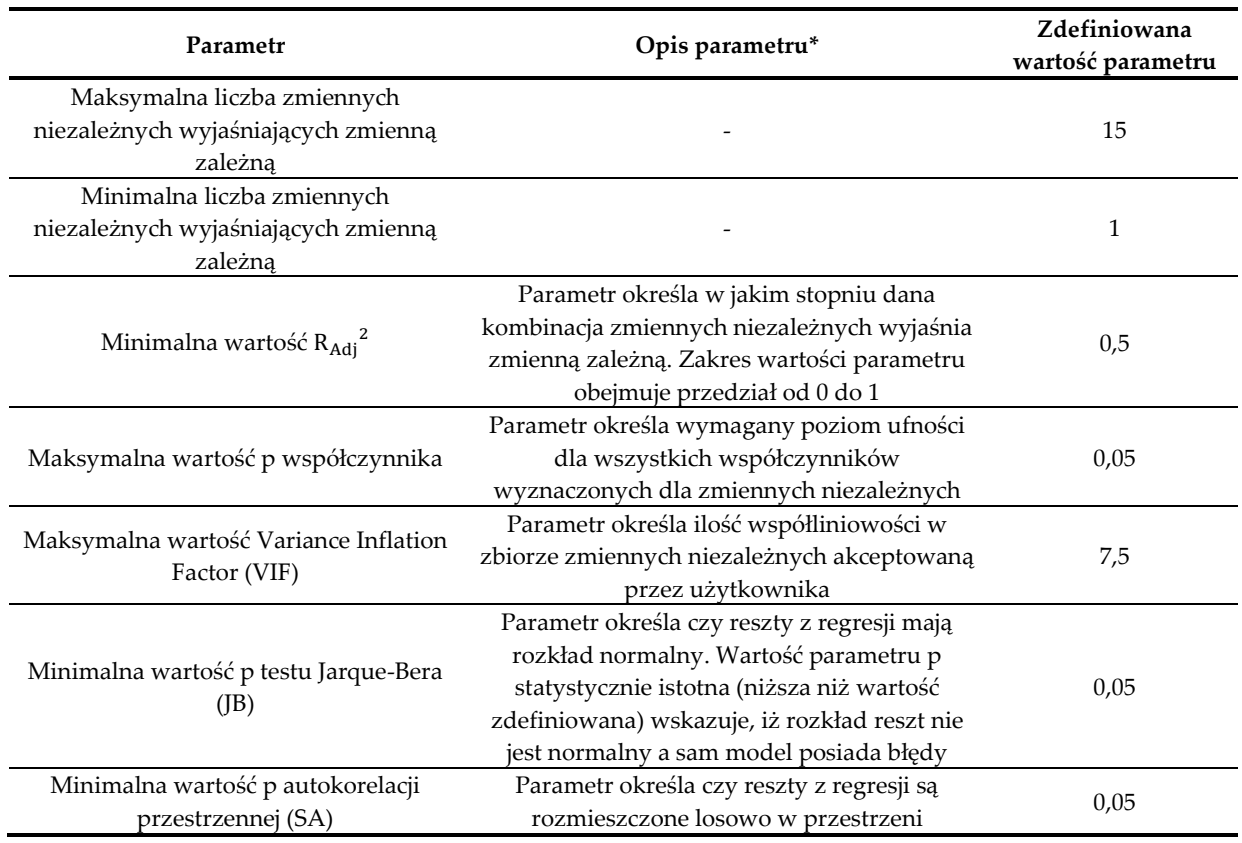

**Tabela 21** Zestawienie parametrów wejściowych dla regresji rozpoznawczej.

\* opis parametrów sporządzono w oparciu o informacje zamieszczone na: [203]

**Tabela 22** Kombinacje zmiennych niezależnych dla modeli OLS wyjaśniających zmiany stanu wegetacji – rezultaty regresji rozpoznawczej.

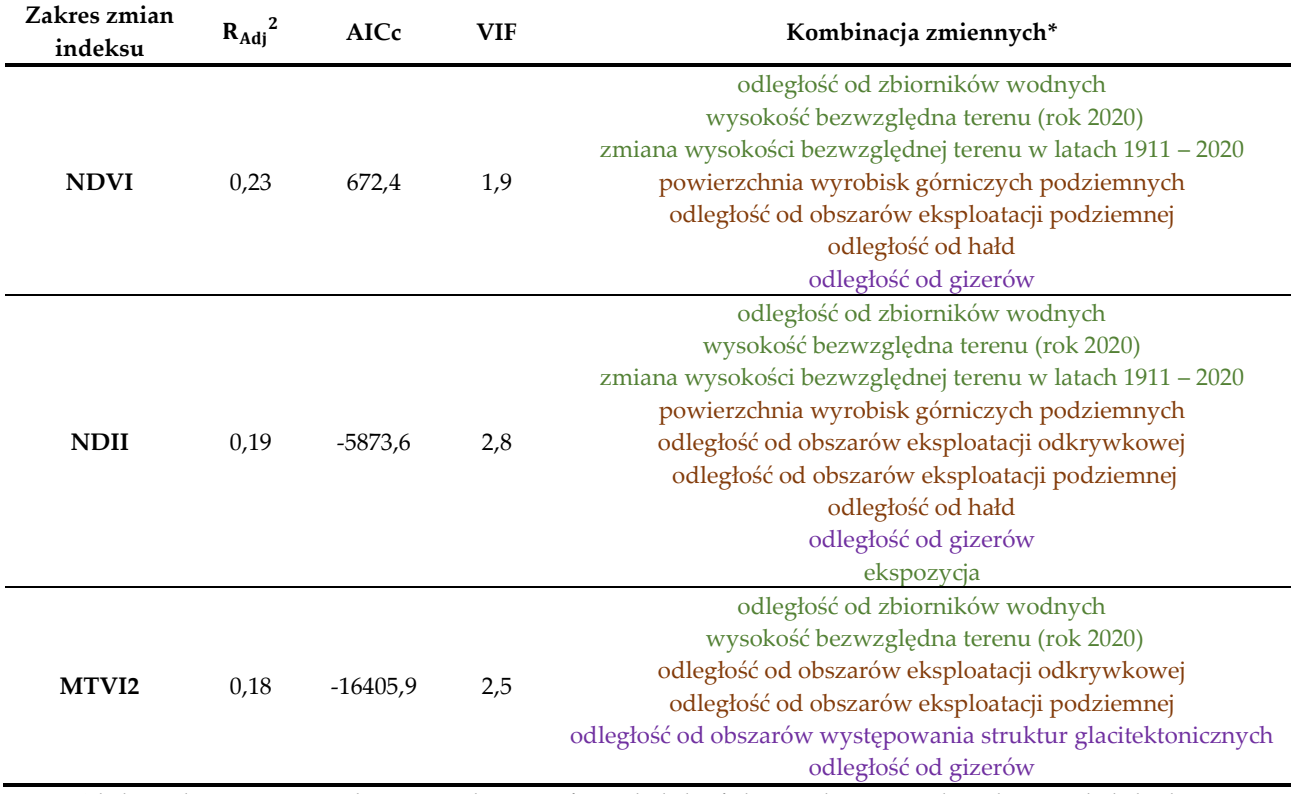

\* kolor zielony przypisano do zmiennych topograficznych, kolor fioletowy do zmiennych geologicznych, kolor brązowy wskazuje natomiast na zmienną opisującą dawną działalność górniczą.

Do konstrukcji modeli OLS użyto kombinacje zmiennych niezależnych przedstawione w tabeli powyżej, dodatkowo wykorzystując statystykę globalną Morana I, celem sprawdzenia, czy reszty z regresji są rozmieszczone losowo w przestrzeni.

Konstrukcję lokalnych modeli regresji (GWR) rozpoczęto natomiast od reklasyfikacji zakresu wartości zmiennych zależnych, tak by przyjmowały one wyłącznie wielkości 1 bądź 0, odpowiadające istotnym bądź nieistotnym zmianom parametrów szaty roślinnej (w związku z faktem, iż zmienne zależne nie posiadają rozkładu normalnego). Za znaczące zmiany ogólnej kondycji roślinności uznano wzrost lub spadek wartości indeksu NDVI w latach 1989 – 2019 przekraczający wielkość 0,4. W przypadku wskaźników NDII i MTVI2 wartości progowe były odpowiednio równe 0,6 i 0,3. W tym miejscu warto dodać, iż wartości progowe dla poszczególnych indeksów, umożliwiające podział zidentyfikowanych zmian flory na istotne bądź nieistotne, ustalono w oparciu o rozkład wartości statystyk prezentujących zakresy zmian wskaźników wegetacji w latach 1989 – 2019 w obrębie poligonów badawczych (Rys. 42 i 43). Jako zmienne objaśniające w modelach GWR wykorzystano kombinacje z Tabeli 22, z których wykluczono następujące czynniki: powierzchnię wyrobisk górniczych podziemnych oraz odległość od obszarów występowania struktur glacitektonicznych. Dla zmiennych tych bowiem zidentyfikowano występowanie współliniowości lokalnej, uniemożliwiającej opracowanie modeli lokalnych.

W Tabeli 23 zestawiono zdefiniowane przez autorkę parametry wejściowe dla opracowanych modeli GWR.

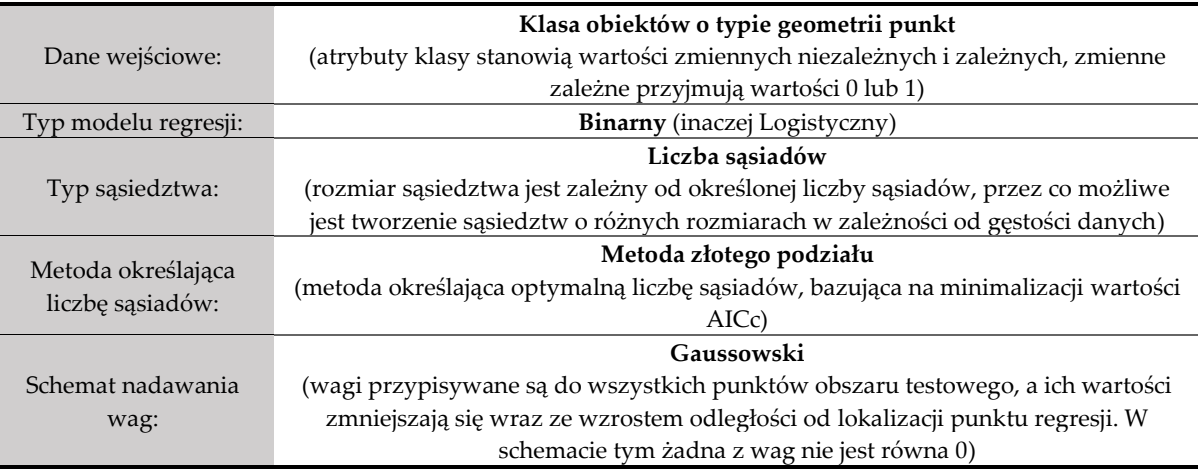

**Tabela 23** Zestawienie parametrów wejściowych dla modeli GWR (opracowano na podstawie [204]).

Wszystkie modele OLS oraz GWR, których konstrukcję opisano w niniejszym rozdziale, opracowano w środowisku ArcGIS Pro 2.4.0.

## **8.3.2.Ocena modeli regresji**

Ocenę dokładności uzyskanych modeli OLS rozpoczęto od analizy rozkładu błędów standardowych, celem sprawdzenia, czy są one rozmieszczone w sposób losowy w obszarach testowych. Przedstawione na Rys. 74 mapy w sposób wyraźny wskazują, iż reszty z modeli regresji, opracowanych dla wskaźników NDVI, NDII oraz MTVI2, cechuje autokorelacja przestrzenna. W przypadku pierwszego z wymienionych indeksów klastry ujemnych wartości błędów standardowych odnotowano w centralnej i południowo-zachodniej części pola nr 4 oraz wzdłuż linii brzegowej zbiornika Bronowice. Zgrupowanie dodatnich wartości reszt zaobserwowano natomiast w północnej części pola nr 1, północnej i południowej pola nr 3 oraz w sąsiedztwie jezior zlokalizowanych w polu nr 4 (Rys. 74a).

Analizując rozkład błędów standardowych z modelu OLS uzyskanego dla indeksu NDII można stwierdzić z kolei, iż zgrupowanie wartości dodatnich rezyduów wystąpiło w niewielkich pod względem powierzchni strefach we wszystkich polach testowych. Obszary niskich wartości reszt z regresji zarejestrowano natomiast w centralnych częściach pól nr 3 i 4 oraz wzdłuż linii brzegowej zbiornika Bronowice (Rys. 74b).

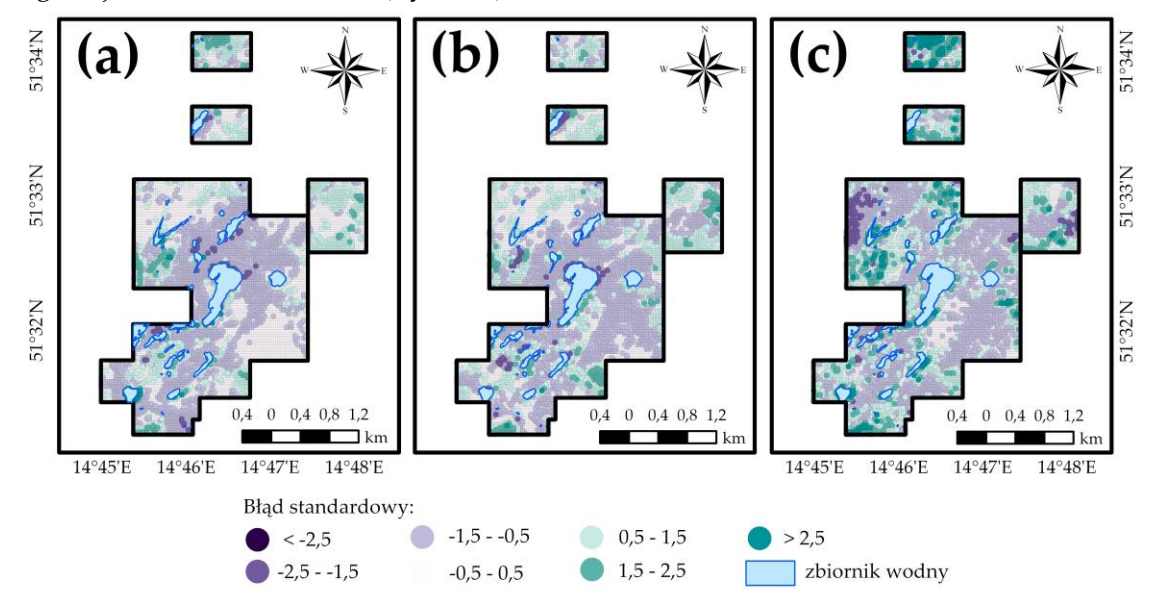

**Rys. 74** Rozkład wartości błędów standardowych z modeli OLS w polach testowych: **(a)** model opracowany dla indeksu NDVI; **(b)** model opracowany dla indeksu NDII; **(c)** model opracowany dla indeksu MTVI2.

Rozkład rezyduów z modelu regresji opracowanego dla MTVI2 odznacza się wyraźnym podobieństwem do rozkładów przedstawionych dla indeksów NDVI i NDII. A zatem, klastry ujemnych wartości błędów standardowych zaobserwowano w centralnej i wschodniej części pola nr 3 oraz w północno-zachodniej i wschodniej części pola nr 4. Z kolei koncentrację wartości dodatnich odnotowano w północnej części pola nr 1, w południowych częściach pól nr 2 i 3, a także w północno-zachodniej i południowej części pola nr 4 (Rys. 74c).

Potwierdzeniem wniosków przedstawionych w poprzednim akapicie mogą być także, zamieszczone na Rys. 75, histogramy reszt z regresji, jak również uzyskane wartości statystyki globalnej Morana I. Rezydua modeli nie cechują się bowiem rozkładem normalnym, a otrzymane wartości statystyk są dodatnie i istotne statystycznie (uzyskane wartości statystyk świadczą, o tym iż prawdopodobieństwo losowego rozkładu błędów standardowych z wszystkich opracowanych modeli w obszarach testowych jest mniejsze niż 1%. Otrzymane wartości z dla modeli utworzonych dla wskaźników NDVI, NDII, MTVI2 były odpowiednio równe: 99,0, 88,8 oraz 95,1). A zatem, reszty z regresji wszystkich uzyskanych modeli OLS nie są rozmieszczone losowo w obszarze badań.

Analiza wartości uzyskanych statystyk dla opracowanych modeli OLS (Tabela 24) pozwala natomiast stwierdzić, iż modele te w niewielkim stopniu wyjaśniają zmiany wskaźników NDVI, NDII oraz MTVI2 w zadanym przedziale czasu. Otrzymana bowiem wartość R<sub>Adj</sub><sup>2</sup> dla żadnego z modeli nie przekroczyła wielkości 0,25. Ponadto istotne statystycznie wartości statystyk Jarque-Bera oraz Koenker'a mogą świadczyć o:

- a) zależności przestrzennej łączącej zmienne zależne i objaśniające,
- b) pominięciu kluczowej zmiennej objaśniającej,
- c) błędach modelu,
- d) relacji nieliniowej między zmiennymi zależnymi i niezależnymi.

A zatem, rozkład standardowych reszt z regresji oraz wartości statystyk dla uzyskanych modeli OLS wykazały konieczność opracowania lokalnych modeli regresji (GWR).

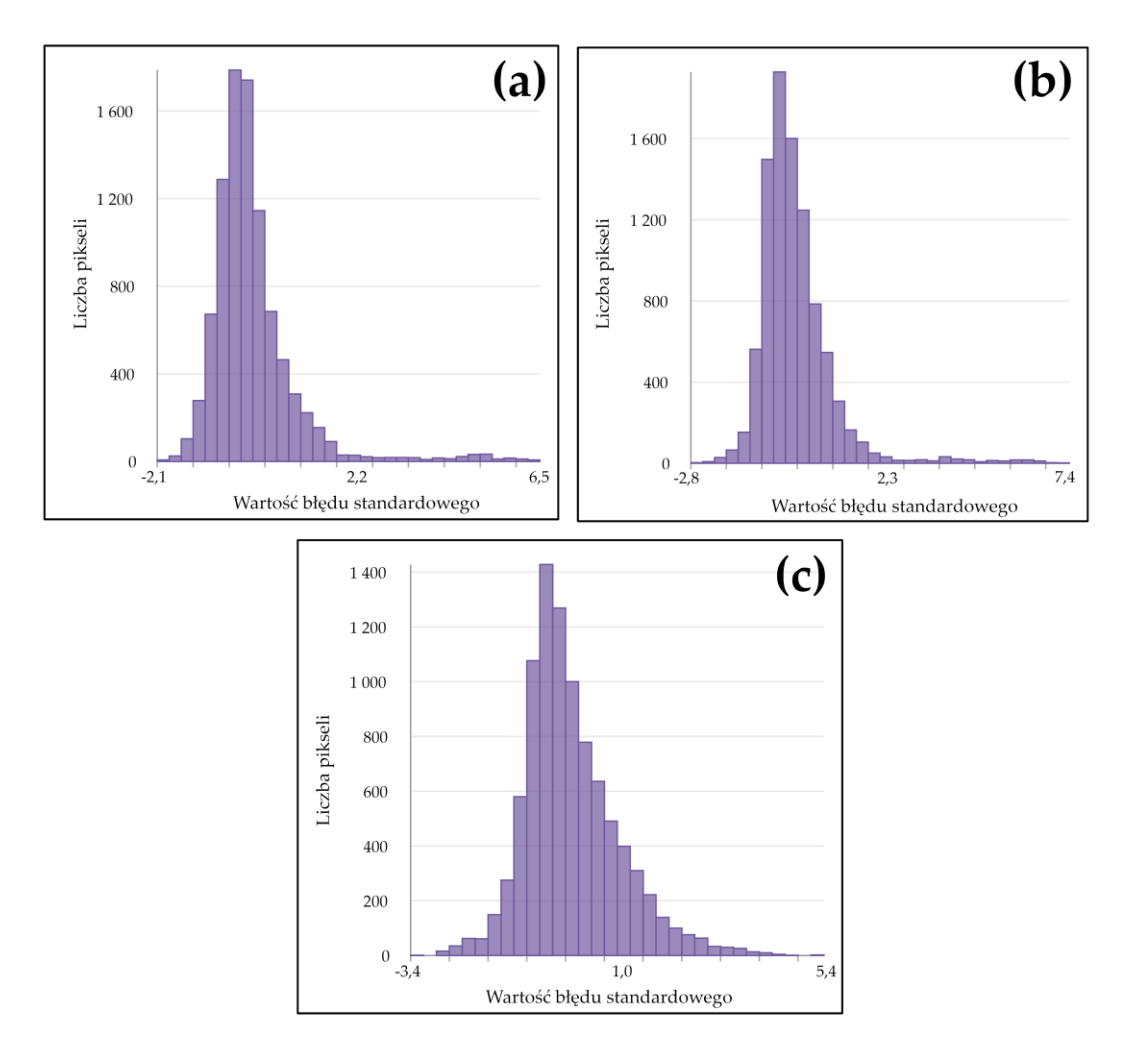

**Rys. 75** Histogramy błędów standardowych z modeli regresji OLS: **(a)** model opracowany dla indeksu NDVI; **(b)** model opracowany dla indeksu NDII; **(c)** model opracowany dla indeksu MTVI2.

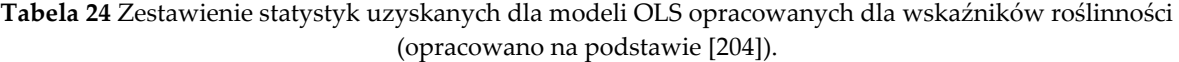

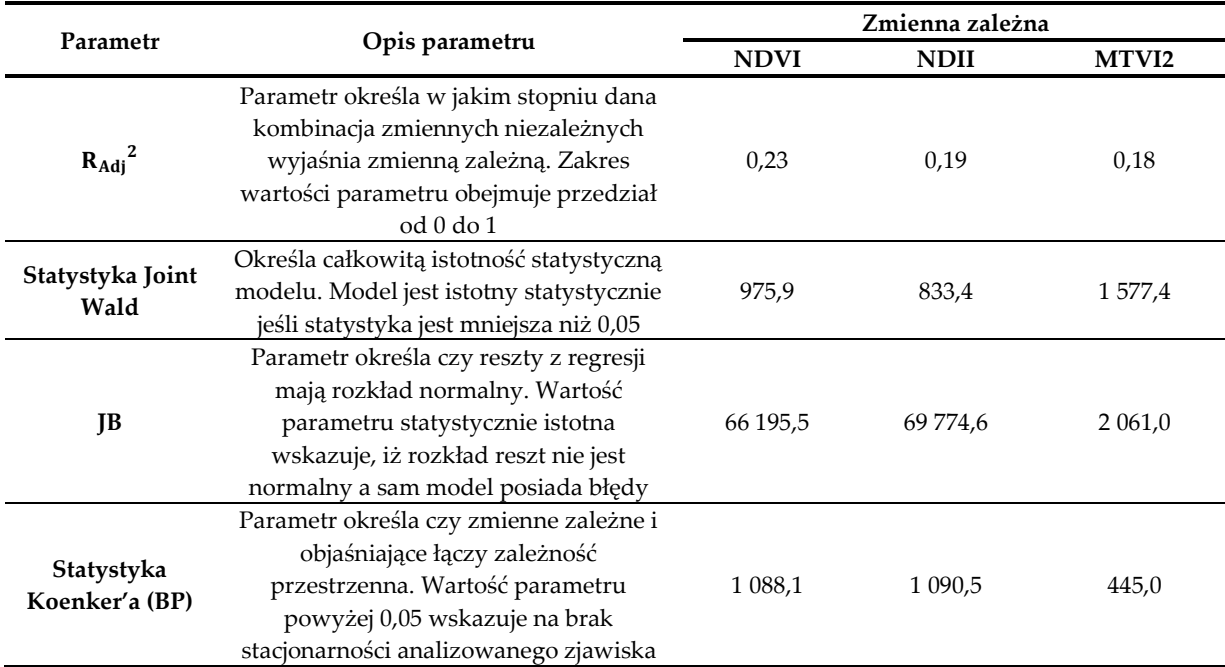

Ocenę dokładności otrzymanych modeli GWR, podobnie jak modeli OLS, rozpoczęto od analizy rozkładu reszt z regresji w obszarze badań, celem identyfikacji regionów, w których modele te były niedoszacowane lub przeszacowane. Przegląd wyników zaprezentowanych na Rys. 76a wykazał, iż wartości uzyskane z modelu opracowanego dla wskaźnika NDVI odbiegają od wartości rzeczywistych (wyznaczonych zmian wskaźnika za pomocą statystyki przestrzennej) w centralnej i południowo-zachodniej części pola nr 1, zachodniej pola nr 2, południowowschodniej pola nr 3, w zachodniej pola nr 4, a także wzdłuż linii brzegowych zbiorników wodnych.

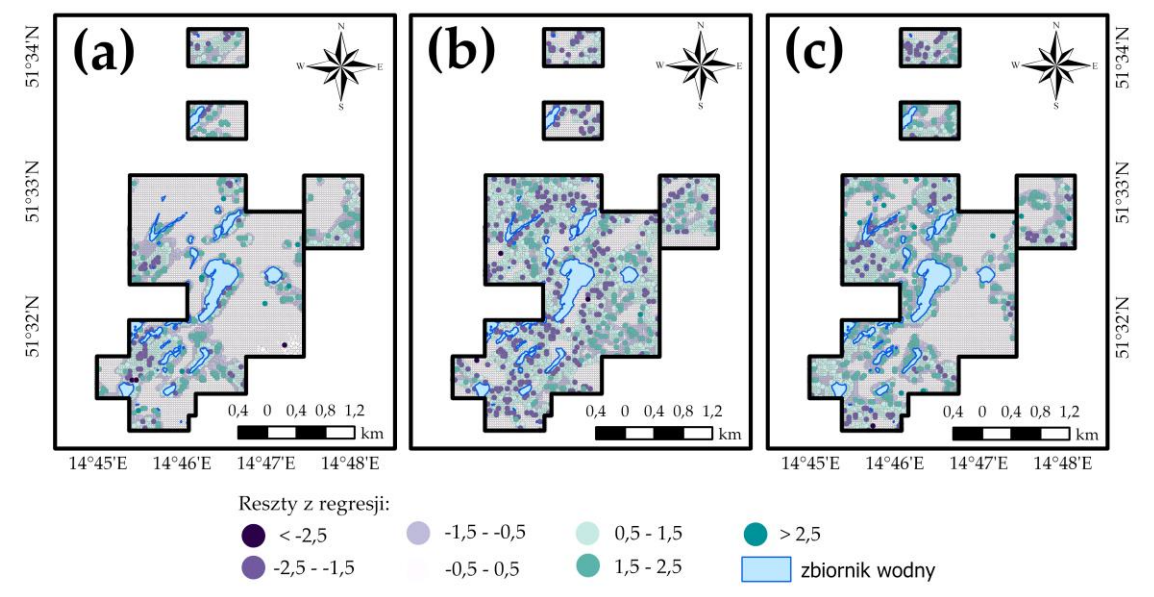

**Rys. 76** Rozkład wartości błędów z modeli GWR w polach testowych: **(a)** model opracowany dla indeksu NDVI; **(b)** model opracowany dla indeksu NDII; **(c)** model opracowany dla indeksu MTVI2.

Model opisujący zależność między zmiennymi niezależnymi a zmianami indeksu NDII cechuje z kolei większe niedoszacowanie, które szczególnie widoczne jest w centralnej części pola nr 3 oraz w północno-zachodniej i południowo-wschodniej części pola nr 4. Obszary przeszacowania modelu są mniejsze niż obszary niedoszacowania i występują w każdym polu, najczęściej towarzysząc terenom o wartościach ujemnych reszt (Rys. 76b).

Analiza ostatniego z opracowanych modeli GWR wykazała natomiast jego wyraźne podobieństwo do modelu zależności między czynnikami geologiczno-górniczymi a zmianami indeksu NDVI. A zatem, obszary przeszacowania i niedoszacowania modelu stanowią: południowo-wschodnia część pola nr 2, większość pola nr 1, wschodnia część pola nr 3 oraz zachodnia i północno-wschodnia część pola nr 4 (czyli obszary o większych zmianach wskaźnika MTVI2 zgodnie z Rys. 43c).

Analogicznie jak w przypadku modeli OLS, sporządzone zostały histogramy reszt każdego z opracowanych modeli GWR (Rys. 77). Ich analiza wykazała, iż jedynie w przypadku modelu uzyskanego dla indeksu NDVI, reszty mają rozkład zbliżony do normalnego, a w przedziale od – 0.5 do 0.5 odnotowano 74,1% komórek. Modele opracowane dla wskaźników MTVI2 oraz NDII cechuje natomiast rozkład bimodalny a liczba pikseli o wartościach ze wspomnianego przedziału obejmuje odpowiednio 55,6% oraz 42,4% wszystkich komórek obszaru.

Podkreślenia wymaga fakt, iż uzyskane modele GWR cechują się znacząco wyższymi wartościami parametru R<sub>Adj</sub><sup>2</sup> niż modele OLS. Wyjaśniają one bowiem od 46% do 62% zmian analizowanych wskaźników wegetacji. Modele te, opracowane dla wskaźników NDVI, NDII oraz MTVI2, skonstruowano stosując odpowiednio 39, 34 oraz 39 sąsiadów. Uzyskane wartości AICc

modeli wyniosły odpowiednio: 4 344,2, 7 669,3 oraz 6 407,4. Zestawienie wszystkich statystyk opracowanych modeli regresji wagowanej geograficznie zawiera Tabela 25.

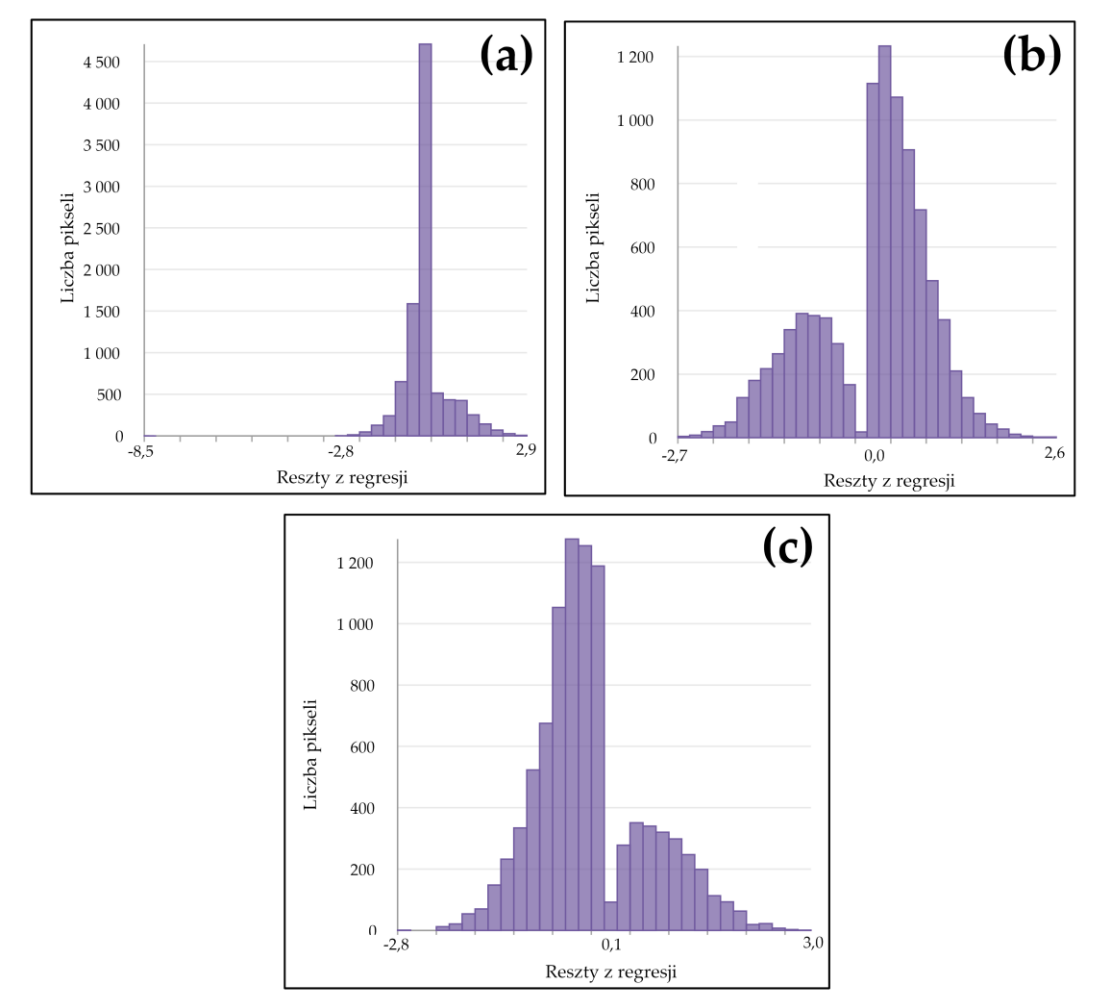

**Rys. 77** Histogramy reszt z modeli regresji GWR: **(a)** model opracowany dla indeksu NDVI; **(b)** model opracowany dla indeksu NDII; **(c)** model opracowany dla indeksu MTVI2.

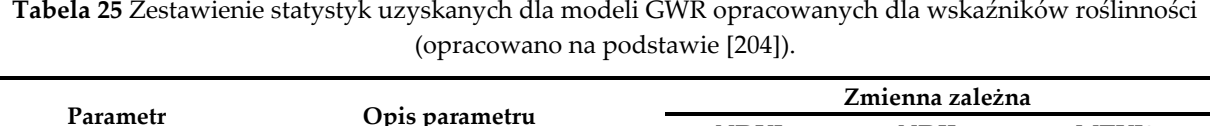

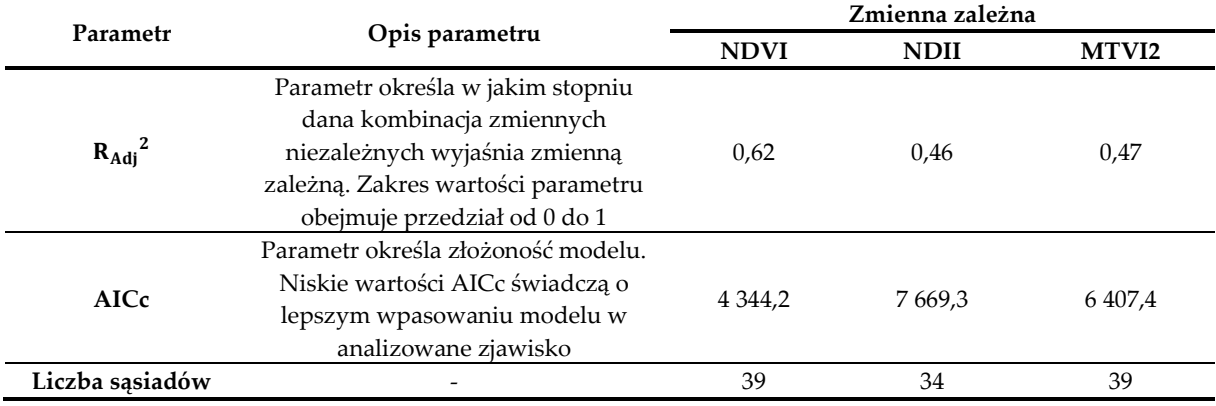

#### **8.3.3.Analiza wpływu zmiennych niezależnych na kondycję szaty roślinnej**

## *Identyfikacja zmiennych niezależnych mających istotny statystycznie wpływ na kondycję szaty roślinnej*

Identyfikację zmiennych niezależnych, mających potencjalnie istotny statystycznie wpływ na zmiany indeksów NDVI, NDII oraz MTVI2 w latach 1989 – 2019, rozpoczęto od analizy rezultatów z regresji rozpoznawczej. Jak wskazują wyniki przedstawione na Rys. 78 na znaczące zmiany pierwszego z wymienionych wskaźników (zmiany o wartości przekraczającej 0,4) istotny wpływ miało 10 zmiennych, wśród których wymienić należy: odległość od zbiorników wodnych, wysokość bezwzględną terenu (rok 2020), powierzchnię wyrobisk górniczych podziemnych, odległość od pokładów węgla brunatnego, odległość od obszarów eksploatacji podziemnej i odkrywkowej, odległość od hałd, odległość od gizerów oraz odległość od obszarów występowania struktur glacitektonicznych. Zmienne te wykorzystano bowiem w 75% wszystkich kombinacji, przeanalizowanych przez narzędzie regresji rozpoznawczej, które miały wyjaśniać zmienną zależną w modelach OLS [202]. Najmniej istotnymi czynnikami objaśniającymi okazały się ekspozycja terenu oraz maksymalna wysokość bezwzględna pierwszego poziomu wodonośnego, które zastosowano w niespełna 42% przeanalizowanych kombinacji zmiennych niezależnych.

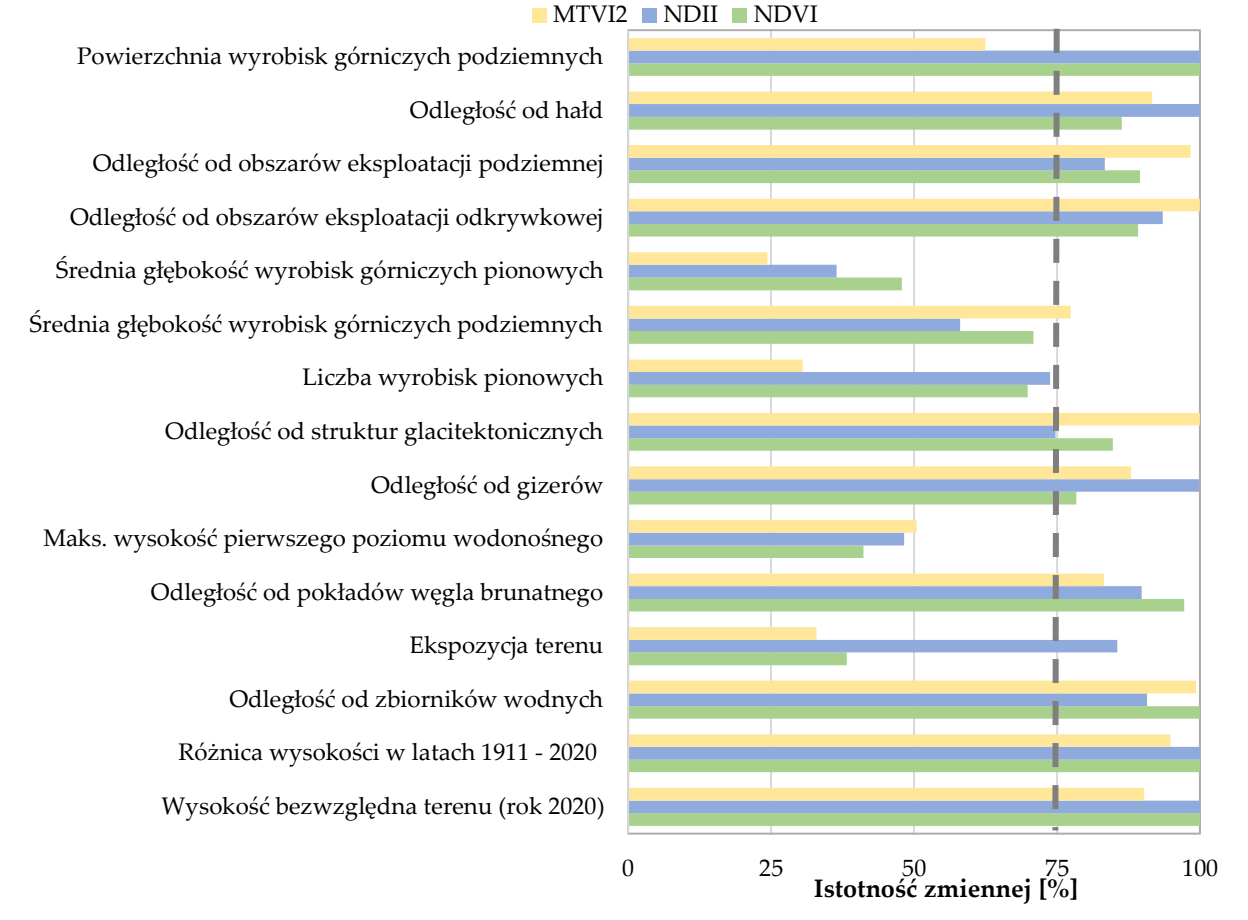

**Rys. 78** Ocena istotności wpływu zmiennych niezależnych na zmiany wskaźników wegetacji w latach 1989 – 2019 w oparciu o wyniki z regresji rozpoznawczej.

Na znaczące zmiany indeksu NDII (zmiany o wartości przekraczającej 0,6) istotny wpływ miały z kolei prawie wszystkie czynniki objaśniające wskazane jako kluczowe w powyższym akapicie (wyjątek stanowi odległość od obszarów występowania struktur glacitektonicznych) oraz ekspozycja terenu. Maksymalna wysokość bezwzględna pierwszego poziomu wodonośnego oraz średnia głębokość wyrobisk górniczych pionowych okazały się natomiast zmiennymi o najmniejszym znaczeniu. Wykorzystano je bowiem odpowiednio w 48,2% oraz 36,4% kombinacji przeanalizowanych przez narzędzie regresji rozpoznawczej.

Zastosowanie wspomnianego narzędzia pozwoliło także na identyfikację 10 zmiennych niezależnych mających istotny statystycznie wpływ na wartości indeksu MTVI2 w latach 1989 - 2019. Czynniki objaśniające, których oddziaływanie na zmiany zwartości i powierzchni liści obszaru badań było najmniejsze to natomiast: powierzchnia wyrobisk górniczych podziemnych, liczba wyrobisk górniczych pionowych oraz ich średnia głębokość, maksymalna wysokość bezwzględna pierwszego poziomu wodonośnego, jak również ekspozycja terenu.

Podsumowując, uzyskane dzięki zastosowaniu narzędzia regresji rozpoznawczej wyniki świadczą o tym, iż w przypadku wszystkich zmiennych zależnych, potencjalnie istotnymi statystycznie czynnikami objaśniającymi są: odległość od hałd, odległość od obszarów eksploatacji podziemnej i odkrywkowej, odległość od gizerów, odległość od pokładów węgla brunatnego, odległość od zbiorników wodnych, wysokość bezwzględna terenu (rok 2020), a także różnica wysokości terenu w latach 1911 – 2020. Natomiast średnia głębokość wyrobisk górniczych pionowych, maksymalna wysokość bezwzględna pierwszego poziomu wodonośnego oraz liczba wyrobisk pionowych nie zostały zidentyfikowane jako zmienne znaczące w przypadku żadnego z analizowanych wskaźników spektralnych.

Istotność statystyczną zidentyfikowanych powyżej zmiennych niezależnych potwierdziły również wyznaczone dla modeli OLS wartości prawdopodobieństwa oraz statystyki t Studenta (Tabela 26). Dla wszystkich bowiem tych czynników objaśniających wartości prawdopodobieństwa wyniosły 0, z kolei uzyskane statystyki t Studenta zdecydowanie się od tej wielkości różniły. Zaznaczenia wymaga również fakt, iż dla żadnej z analizowanych zmiennych niezależnych nie odnotowano wartości VIF przekraczającej 3,0.

| Zmienna<br>zależna | Zmienna niezależna                             | Statystyka<br>t Studenta | Prawdopodobieństwo | <b>VIF</b> |
|--------------------|------------------------------------------------|--------------------------|--------------------|------------|
|                    | Odległość od zbiorników wodnych                | $-10,9$                  | 0,00               | 1,6        |
| <b>NDVI</b>        | Wysokość bezwzględna terenu (rok 2020)         | $-13,4$                  | 0,00               | $1,8$      |
|                    | Różnica wysokości terenu w latach 1911 - 2020  | $-32,3$                  | 0,00               | 1,2        |
|                    | Powierzchnia wyrobisk górniczych podziemnych   | $-7,8$                   | 0,00               | 1,1        |
|                    | Odległość od obszarów eksploatacji podziemnej  | 10,6                     | 0,00               | 1,5        |
|                    | Odległość od hałd                              | $-13,9$                  | 0,00               | 1,9        |
|                    | Odległość od gizerów                           | 5,2                      | 0,00               | 1,2        |
| IICN               | Wysokość bezwzględna terenu (rok 2020)         | $-14,2$                  | 0,00               | 2,2        |
|                    | Różnica wysokości terenu w latach 1911 - 2020  | $-26,6$                  | 0,00               | 1,2        |
|                    | Odległość od zbiorników wodnych                | $-7,0$                   | 0,00               | 2,3        |
|                    | Powierzchnia wyrobisk górniczych podziemnych   | $-6,8$                   | 0,00               | 1,1        |
|                    | Ekspozycja terenu                              | $-2,2$                   | 0,00               | 1,0        |
|                    | Odległość od gizerów                           | 7,5                      | 0,00               | 1,3        |
|                    | Odległość od hałd                              | $-18,5$                  | 0,00               | 2,4        |
|                    | Odległość od obszarów eksploatacji odkrywkowej | 4,0                      | 0,00               | 2,8        |
|                    | Odległość od obszarów eksploatacji podziemnej  | 8,8                      | 0,00               | 1,5        |
|                    | Odległość od zbiorników wodnych                | $-20,9$                  | 0,00               | 2,5        |
| MTV <sub>12</sub>  | Odległość od obszarów eksploatacji podziemnej  | 20,1                     | 0,00               | 1,9        |
|                    | Odległość od obszarów występowania struktur    | $-21,5$                  | 0,00               | 2,0        |
|                    | glacitektonicznych                             |                          |                    |            |
|                    | Wysokość bezwzględna terenu (rok 2020)         | $-9,0$                   | 0,00               | 1,3        |
|                    | Odległość od obszarów eksploatacji odkrywkowej | 26,6                     | 0,00               | 2,2        |
|                    | Odległość od gizerów                           | 13,9                     | 0,00               | 1,2        |

**Tabela 26** Ocena istotności wpływu zmiennych niezależnych na zmiany wskaźników wegetacji w latach 1989 – 2019 na podstawie opracowanych modeli OLS.

#### *Charakterystyka oddziaływania zmiennych niezależnych na zmienne zależne*

Charakter i siłę oddziaływania zmiennych niezależnych na zmienne zależne określono w oparciu o wyniki z regresji rozpoznawczej oraz opracowane modele OLS. Jak wskazują rezultaty z regresji rozpoznawczej (Tabela 27), zmienne, wśród których wymienić należy: odległość od zbiorników wodnych, wysokość bezwzględną terenu (rok 2020), różnicę wysokości terenu w latach 1911 – 2020, powierzchnię wyrobisk górniczych podziemnych, odległość od obszarów eksploatacji odkrywkowej, odległość od hałd, średnią głębokość wyrobisk górniczych pionowych oraz podziemnych, a także ekspozycję terenu, cechowało "ujemne" oddziaływanie na zmiany indeksu NDVI. A zatem, wzrost wartości czynnika objaśniającego powodował mniejszą zmianę wskaźnika spektralnego i odwrotnie. Z kolei, oddziaływanie "dodatnie" (wzrost wartości czynnika objaśniającego implikuje większą zmianę indeksu i odwrotnie) stwierdzono w przypadku takich zmiennych jak: odległość od pokładów węgla brunatnego, odległość od obszarów eksploatacji podziemnej oraz odległość od gizerów. Charakter relacji między pozostałymi, niewymienionymi czynnikami objaśniającymi a zmianami indeksu NDVI jest trudny do zdefiniowania.

| Zmienna niezależna                                                | Charakter oddziaływania zmiennej niezależnej na<br>zmienną zależną [%]* |               |               |  |  |  |  |
|-------------------------------------------------------------------|-------------------------------------------------------------------------|---------------|---------------|--|--|--|--|
|                                                                   | zmiana NDVI                                                             | zmiana NDII   | zmiana MTVI2  |  |  |  |  |
| Odległość od zbiorników wodnych                                   | 100,00/0,00                                                             | 94,48 / 5,52  | 100,00/0,00   |  |  |  |  |
| Wysokość bezwzględna terenu<br>(rok 2020)                         | 100,00/0,00                                                             | 100,00/0,00   | 81,98 / 18,02 |  |  |  |  |
| Zmiana wysokości bezwzględnej terenu w latach<br>$1911 - 2020$    | 100,00/0,00                                                             | 100,00/0,00   | 0,00/100,00   |  |  |  |  |
| Powierzchnia wyrobisk górniczych podziemnych                      | 100,00/0,00                                                             | 100,00/0,00   | 26,20 / 73,80 |  |  |  |  |
| Odległość od pokładów węgla brunatnego                            | 0,00/100,00                                                             | 3,03 / 96,97  | 19,38 / 80,62 |  |  |  |  |
| Odległość od obszarów eksploatacji podziemnej                     | 4,78 / 95,22                                                            | 8,45/91,55    | 0,00/100,00   |  |  |  |  |
| Odległość od obszarów eksploatacji odkrywkowej                    | 83,82 / 16,18                                                           | 80,08 / 19,92 | 0,00/100,00   |  |  |  |  |
| Odległość od hałd                                                 | 96,63 / 3,37                                                            | 100,00/0,00   | 3,54/96,46    |  |  |  |  |
| Odległość od obszarów występowania struktur<br>glacitektonicznych | 52,34/47,66                                                             | 58,45 / 41,55 | 100,00/0,00   |  |  |  |  |
| Odległość od gizerów                                              | 14,03 / 85,97                                                           | 0,00/100,00   | 4,74 / 95,26  |  |  |  |  |
| Średnia głębokość wyrobisk górniczych<br>podziemnych              | 91,02/8,98                                                              | 87,23 / 12,77 | 87,73 / 12,27 |  |  |  |  |
| Liczba wyrobisk pionowych                                         | 39,68 / 60,32                                                           | 35,86/64,14   | 20,89 / 79,11 |  |  |  |  |
| Średnia głębokość wyrobisk górniczych<br>pionowych                | 83,15 / 16,85                                                           | 68,01 / 31,99 | 70,37/29,63   |  |  |  |  |
| Maksymalna wysokość bezwzględna pierwszego<br>poziomu wodonośnego | 59,91 / 40,09                                                           | 24,94 / 75,06 | 13,10 / 86,90 |  |  |  |  |
| Ekspozycja terenu                                                 | 99,08 / 0,92                                                            | 100,00/0,00   | 29,13 / 70,87 |  |  |  |  |

**Tabela 27** Charakter oddziaływania zmiennych niezależnych na zmiany wskaźników wegetacji w latach 1989 - 2019 na podstawie wyników z regresji rozpoznawczej.

\*kolorem niebieskim oznaczono oddziaływanie ujemne zmiennej, kolorem czerwonym natomiast oddziaływanie dodatnie

Sposób oddziaływania zmiennych niezależnych na zmiany ilości wody zawartej w szacie roślinnej obszaru badań w latach 1989 – 2019 (opisane za pomocą indeksu NDII) był bardzo zbliżony do charakteru ich oddziaływania na zmiany ogólnej kondycji flory, opisanego w powyższym akapicie. Wyjątek stanowią jedynie średnia głębokość wyrobisk górniczych pionowych oraz maksymalna wysokość bezwzględna pierwszego poziomu wodonośnego, które w analizowanym przypadku odznaczały się odpowiednio ujemnym oraz dodatnim wpływem na zmienną zależną. Z kolei, liczba wyrobisk pionowych i ich średnia głębokość, jak również odległość od obszarów występowania struktur glacitektonicznych, mogły mieć zarówno dodatni, jak i ujemny wpływ na zmiany indeksu NDII.
Wyraźnie dodatnie oddziaływanie na ostatni z analizowanych wskaźników wegetacji miały: odległość od obszarów eksploatacji odkrywkowej i podziemnej, różnica wysokości terenu w latach 1911 – 2020, odległość od hałd, odległość od gizerów, ekspozycja terenu, odległość od pokładów węgla brunatnego, powierzchnia wyrobisk górniczych podziemnych, maksymalna wysokość bezwzględna pierwszego poziomu wodonośnego oraz liczba wyrobisk pionowych. Ujemnym oddziaływaniem cechowały się natomiast: odległość od obszarów występowania struktur glacitektonicznych, wysokość bezwzględna terenu (rok 2020), odległość od zbiorników wodnych, a także średnia głębokość wyrobisk górniczych pionowych i podziemnych.

Podsumowując, czynniki objaśniające których charakter oddziaływania określono jako dodatni w przypadku wszystkich zmiennych zależnych to: odległość od pokładów węgla, odległość od obszarów eksploatacji podziemnej oraz odległość od gizerów. Z kolei, odległość od zbiorników wodnych, wysokość bezwzględna terenu (rok 2020), jak również średnia głębokość wyrobisk górniczych podziemnych, stanowią zmienne, których wpływ na zmiany wskaźników NDVI, NDII oraz MTVI2 był zawsze ujemny.

Analizując znaki współczynników przypisanych do poszczególnych zmiennych niezależnych w modelach OLS (Tabela 28) można stwierdzić, iż charakter oddziaływania czynników objaśniających na daną zmienną zależną był analogiczny do tego opisanego w poprzednich akapitach. Wyjątek stanowi jedynie odległość od obszarów eksploatacji podziemnej. Współczynnik przypisany do zmiennej w modelu OLS, opracowanym dla indeksu NDII, jest bowiem ujemny. A zatem, spadek wartości czynnika objaśniającego implikował większe zmiany wskaźnika spektralnego i odwrotnie, co stoi w opozycji do wyników uzyskanych z regresji rozpoznawczej.

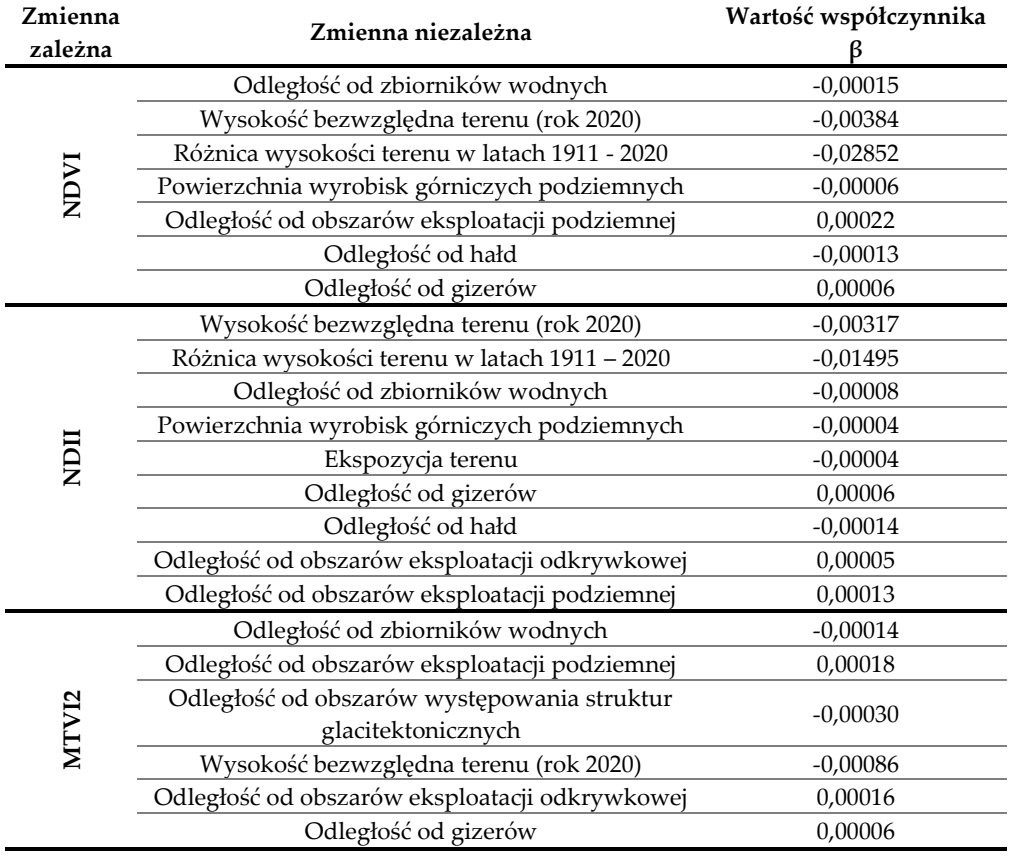

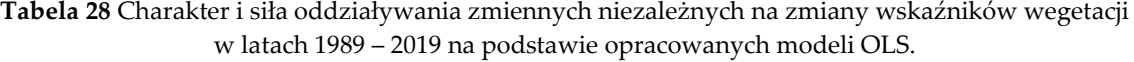

Przegląd wartości współczynników, informujących o sile oddziaływania zmiennej niezależnej, wykazał natomiast, iż na zmiany indeksu NDVI największy wpływ miały: zmiana wysokości bezwzględnej terenu w latach 1911 – 2020, odległość od obszarów eksploatacji podziemnej, a także wysokość bezwzględna terenu (rok 2020). Zmienne, których oddziaływanie miało najmniejsze znaczenie na zmiany wspomnianego wskaźnika to natomiast: powierzchnia wyrobisk górniczych podziemnych oraz odległość od gizerów. Na zmiany zawartości wody w szacie roślinnej obszaru badań w okresie 1989 – 2019 największy wpływ miały z kolei, podobnie jak w przypadku ogólnej kondycji flory, wysokość bezwzględna terenu (rok 2020) oraz jej zmiana w okresie 1911 – 2020, jak również odległość od hałd. Powierzchnia wyrobisk górniczych podziemnych oraz ekspozycja terenu cechowały się natomiast najniższymi wartości współczynników w analizowanym modelu OLS.

Na zmiany ostatniego z badanych wskaźników wegetacji największy wpływ miały wysokość bezwzględna terenu (rok 2020) oraz odległość od obszarów występowania struktur glacitektonicznych. Odległość od gizerów stanowiła natomiast zmienną, której oddziaływanie na zmiany powierzchni i zwartości liści w obszarze badań było najmniejsze.

## *Charakterystyka oddziaływania zmiennych niezależnych na zmienne zależne w przestrzeni oraz identyfikacja obszarów, w których wpływ zmiennych objaśniających na szatę roślinną był najsilniejszy*

Charakter oraz siłę oddziaływania zmiennych niezależnych na zmienne zależne w przestrzeni określono w oparciu o analizę znaków oraz wartości współczynników z modeli GWR przypisanych do poszczególnych pikseli obszaru badań. W tym miejscu warto zaznaczyć, iż wpływ czynnika objaśniającego na zmianę wskaźnika spektralnego jest tym większy, im wyższa wartość bezwzględna współczynnika. Charakter oddziaływania zmiennej niezależnej na zmienną zależną może być natomiast "ujemny" lub "dodatni". W pierwszym przypadku znak współczynnika jest mniejszy od 0, a wzrost wartości czynnika objaśniającego powoduje niższą zmianę indeksu wegetacji i odwrotnie. Relacja pozytywna zmiennych oznacza z kolei, iż zmieniają się one w sposób analogiczny (wzrost jednej zmiennej powoduje wzrost drugiej i odwrotnie).

W Tabeli 29 zestawiono podstawowe informacje na temat współczynników przypisanych do poszczególnych zmiennych niezależnych (w obrębie pikseli obszaru badań) w ramach opracowanych modeli GWR. Rys. 79, 80 oraz 81 przedstawiają natomiast rozkład wartości współczynników w obrębie pól testowych.

|                                                   |         |      | <b>NDVI</b> |          | <b>NDII</b> |      |         |          |         | MTVI2 |         |          |  |  |
|---------------------------------------------------|---------|------|-------------|----------|-------------|------|---------|----------|---------|-------|---------|----------|--|--|
| Zmienne niezależne                                | Min     | Max  | Śr.         | Od. Std. | Min         | Max  | Śr.     | Od. Std. | Min     | Max   | Śr.     | Od. Std. |  |  |
| Odległość od obszarów<br>eksploatacji odkrywkowej | n/d     | n/d  | n/d         | n/d      | $-0,77$     | 0.41 | 0,00    | 0,06     | $-0.38$ | 2,78  | 0,01    | 0,10     |  |  |
| Odległość od obszarów<br>eksploatacji podziemnej  | $-0,30$ | 3,31 | 0.40        | 0,28     | $-0.45$     | 0.70 | 0.00    | 0.04     | $-0,20$ | 0,50  | 0,01    | 0,04     |  |  |
| Odległość od hałd                                 | $-2,01$ | 1,61 | 0.01        | 0,21     | $-0.16$     | 0,27 | 0,01    | 0,04     | n/d     | n/d   | n/d     | n/d      |  |  |
| Odległość od zbiorników<br>wodnych                | $-3,98$ | 0,18 | $-0.08$     | 0,31     | $-0.34$     | 0,31 | $-0.01$ | 0,05     | $-2,90$ | 0,36  | $-0.03$ | 0,11     |  |  |
| Wysokość bezwzględna<br>terenu (rok 2020)         | 4,00    | 2,60 | $-0,24$     | 1,04     | $-3,26$     | 3,92 | $-0.07$ | 0,56     | $-4.45$ | 2,14  | $-0.18$ | 0,62     |  |  |
| Różnica wysokości terenu<br>w latach 1911 - 2020  | $-4,00$ | 4,00 | $-0,10$     | 0,90     | $-3,81$     | 3,23 | $-0.06$ | 0,51     | n/d     | n/d   | n/d     | n/d      |  |  |
| Odległość od gizerów                              | $-1,68$ | 2,71 | 0.00        | 0,23     | $-0.61$     | 0,38 | 0,00    | 0,04     | $-0,36$ | 0,33  | 0,00    | 0,04     |  |  |
| Ekspozycja                                        | n/d     | n/d  | n/d         | n/d      | $-0.08$     | 0,03 | 0.00    | 0,01     | n/d     | n/d   | n/d     | n/d      |  |  |

**Tabela 29** Wartości współczynników β przypisanych do zmiennych niezależnych w modelach GWR opracowanych dla wskaźników roślinności.

Przedstawione w Tabeli 29 wyniki wskazują, iż istotny wpływ na zmiany ogólnej kondycji flory pola Pustków w okresie 1989 – 2019 miały wysokość bezwzględna terenu (rok 2020) oraz zaobserwowana w latach 1911 – 2020 zmiana ukształtowania obszaru badań. Uzyskane bowiem wartości współczynników dla wskazanych zmiennych były najwyższe. Odległość od gizerów jest natomiast czynnikiem, którego oddziaływanie na wspomniany parametr szaty roślinnej było najsłabsze. Na istotne zmiany koncentracji wody w badanej roślinności miały z kolei wpływ te same czynniki, które wskazano jako znaczące w kontekście zmian wskaźnika NDVI, jednakże zmiennymi niezależnymi o najsłabszym oddziaływaniu okazały się odległość od hałd oraz ekspozycja terenu. Analizując uzyskane wartości współczynników, przypisanych do czynników objaśniających w modelu opracowanym dla MTVI2, można natomiast stwierdzić, iż istotny wpływ na zmiany wspomnianego indeksu miało aktualne ukształtowanie rzeźby terenu. Odległość od gizerów oraz odległość od obszarów eksploatacji podziemnej cechowało z kolei najsłabsze oddziaływanie na tę zmienną zależną.

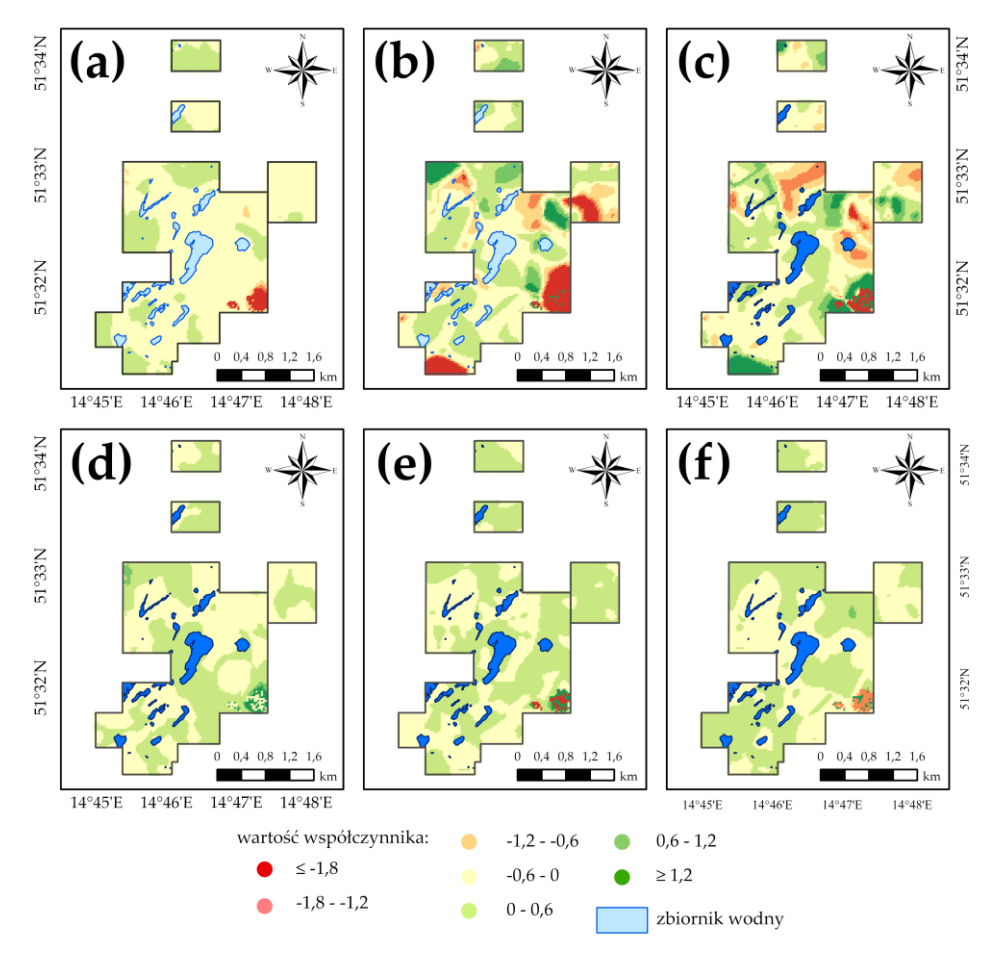

**Rys. 79** Wartości współczynników przypisanych do zmiennych niezależnych w modelu GWR opracowanym dla indeksu NDVI: **(a)** odległość od zbiorników wodnych; **(b)** wysokość bezwzględna terenu (rok 2020); **(c)** różnica wysokości bezwzględnej terenu w latach 1911 – 2020; **(d)** odległość od obszarów eksploatacji podziemnej; **(e)** odległość od hałd; **(f)** odległość od gizerów.

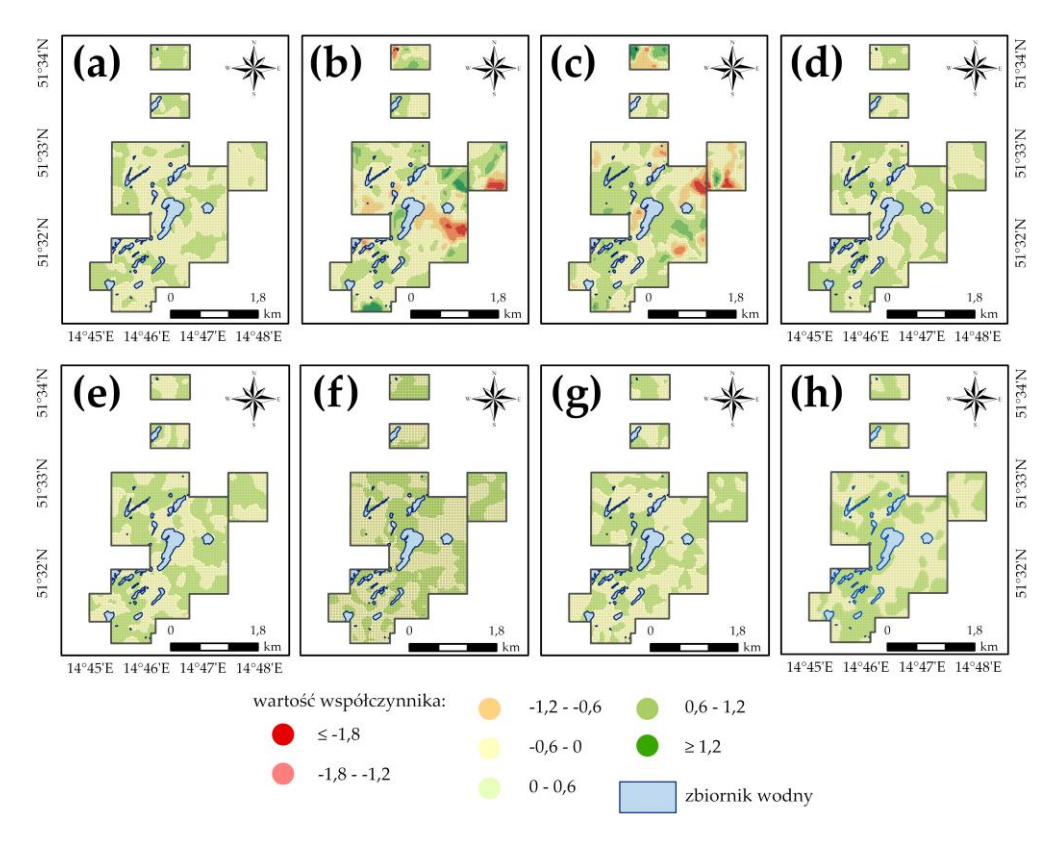

**Rys. 80** Wartości współczynników przypisanych do zmiennych niezależnych w modelu GWR opracowanym dla indeksu NDII: **(a)** odległość od zbiorników wodnych; **(b)** wysokość bezwzględna terenu (rok 2020); **(c)** różnica wysokości bezwzględnej terenu w latach 1911 – 2020; **(d)** odległość od gizerów; **(e)** odległość od obszarów eksploatacji odkrywkowej; **(f)** odległość od obszarów eksploatacji podziemnej; **(g)** odległość od hałd; **(h)** ekspozycja terenu.

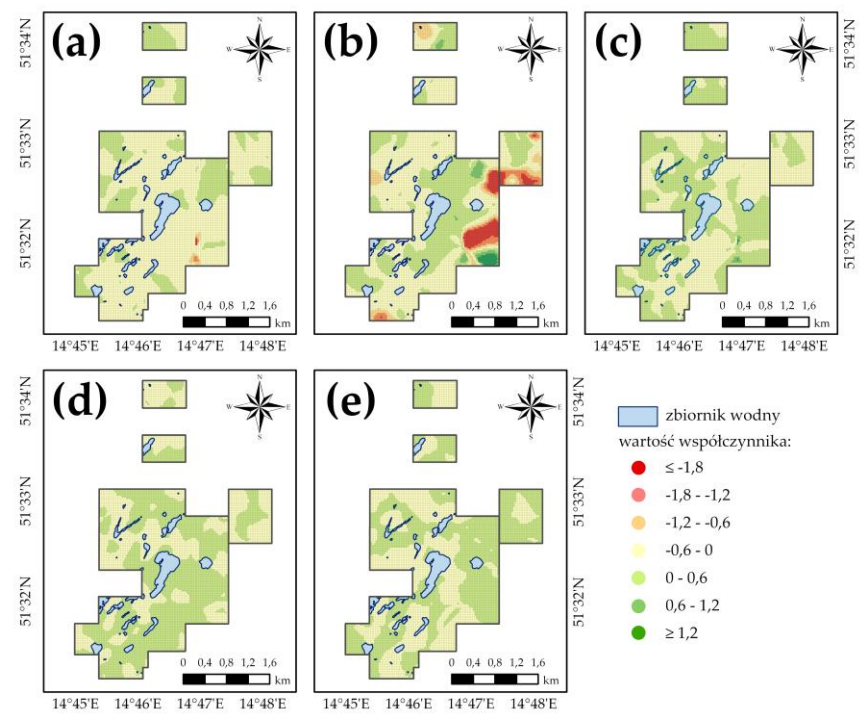

**Rys. 81** Wartości współczynników przypisanych do zmiennych niezależnych w modelu GWR opracowanym dla indeksu MTVI2: **(a)** odległość od zbiorników wodnych; **(b)** wysokość bezwzględna terenu (rok 2020); **(c)** odległość od obszarów eksploatacji odkrywkowej; **(d)** odległość od obszarów eksploatacji podziemnej; **(e)** odległość od gizerów.

Obszary, w których wpływ czynników objaśniających na zmiany stanu roślinności był najsilniejszy, zidentyfikowano w oparciu o zamieszczone w niniejszym rozdziale rysunki (Rys. 79 – 81), przyjmując iż obszary te występują w miejscach, w obrębie których odnotowano najwyższe wartości bezwzględne jednego, bądź kilku współczynników przypisanych do zmiennych niezależnych (wartość bezwzględna współczynnika przekraczająca 1,2). W Tabeli 30 zestawiono regiony, w których zaobserwowano wyraźne ujemne lub dodatnie oddziaływanie czynników objaśniających na zmiany indeksów NDVI, NDII oraz MTVI2. Przedstawione we wspomnianej tabeli wyniki wskazują, iż obszary te stanowią obrzeża pól testowych nr 1, 3 i 4. Współczynnik żadnej z analizowanych zmiennych niezależnych (w każdym z opracowanych modeli regresji GWR) nie osiągnął natomiast wartości przekraczającej 1,2 w polu nr 2.

| Zmienna                                                          |                 | Strefa ujemnego oddziaływania zmiennej                                                                                               | Strefa dodatniego oddziaływania                                                                                       |  |  |  |  |  |  |  |
|------------------------------------------------------------------|-----------------|----------------------------------------------------------------------------------------------------|----------------------------------------------------------------------------------------------------|--|--|--|--|--|--|--|
| niezależna                                                       | Rysunek         | niezależnej                                                                                                    | zmiennej niezależnej                                                                                                  |  |  |  |  |  |  |  |
|                                                                  |                 | <b>NDVI</b>                                                                                                    |                                                                                                    |  |  |  |  |  |  |  |
| Wysokość bezwzględna<br>terenu (rok 2020)                        | 79b             | południowo - zachodnia część pola nr 3,<br>południowo-wschodnia, południowo-<br>zachodnia oraz północno-wschodnia część<br>pola nr 4 | północno-wschodnia, północno-zachodnia i<br>wschodnia część pola nr 4                                                 |  |  |  |  |  |  |  |
| Odległość od zbiorników<br>wodnych                               | 79a             | południowo-wschodnia część pola nr 4                                                                                                 | nie zidentyfikowano                                                                                                   |  |  |  |  |  |  |  |
| Różnica wysokości<br>bezwzględnej terenu w<br>latach 1911 - 2020 | 79c             | północno-wschodnie części pól nr 2 i 3,<br>północno-zachodnia i południowo-wschodnia<br>część pola nr 4                              | północno-zachodnia część pola nr 1,<br>centralna część pola nr 3, północno-<br>wschodnia i południowa część pola nr 4 |  |  |  |  |  |  |  |
| Odległość od obszarów<br>eksploatacji podziemnej                 | 79d             | nie zidentyfikowano                                                                                                    | północno-zachodnia i południowo-<br>wschodnia część pola nr 4                                                         |  |  |  |  |  |  |  |
| Odległość od hałd                                                | 79e             | południowo-wschodnia część pola nr 4                                                                                                 | południowo-wschodnia część pola nr 4                                                                                  |  |  |  |  |  |  |  |
| Odległość od gizerów                                             | 79f             | południowo-wschodnia część pola nr 4                                                                                                 | południowo-wschodnia część pola nr 4                                                                                  |  |  |  |  |  |  |  |
| Zmienna niezależna                                               |                 | <b>NDII</b>                                                                                                    |                                                                                                    |  |  |  |  |  |  |  |
| Wysokość bezwzględna<br>terenu (rok 2020)                        | 80b             | północno-zachodnia część pola nr 1,<br>południowo-wschodnia część pola nr 3 oraz<br>wschodnia część pola nr 4                        | północno-wschodnia część pola nr 3,<br>południowa i północno-wschodnia część<br>pola nr 4                             |  |  |  |  |  |  |  |
| Odległość od zbiorników<br>wodnych                               | 80a             | nie zidentyfikowano                                                                                                    | nie zidentyfikowano                                                                                                   |  |  |  |  |  |  |  |
| Różnica wysokości<br>bezwzględnej terenu w<br>latach 1911 - 2020 | 80c             | południowa część pola nr 3, północno-<br>wschodnia i południowo-wschodnia część<br>pola nr 4, północna część pola nr 1               | północno-wschodnia i północno-zachodnia<br>część pola nr 1, południowo-zachodnia<br>część pola nr 3                   |  |  |  |  |  |  |  |
| Odległość od obszarów<br>eksploatacji odkrywkowej                | 80e             | nie zidentyfikowano                                                                                                    | nie zidentyfikowano                                                                                                   |  |  |  |  |  |  |  |
| Odległość od obszarów<br>eksploatacji podziemnej                 | 80f             | nie zidentyfikowano                                                                                                    | nie zidentyfikowano                                                                                                   |  |  |  |  |  |  |  |
| Odległość od hałd                                                | 80 <sub>g</sub> | nie zidentyfikowano                                                                                                    | nie zidentyfikowano                                                                                                   |  |  |  |  |  |  |  |
| Odległość od gizerów                                             | 80d             | nie zidentyfikowano                                                                                                    | nie zidentyfikowano                                                                                                   |  |  |  |  |  |  |  |
| Ekspozycja terenu                                                | 80h             | nie zidentyfikowano                                                                                                    | nie zidentyfikowano                                                                                                   |  |  |  |  |  |  |  |
| Zmienna niezależna                                               |                 | MTVI2                                                                                                    |                                                                                                    |  |  |  |  |  |  |  |
| Wysokość bezwzględna<br>terenu (rok 2020)                        | 81b             | południowa i północno-wschodnia część pola<br>nr 3, wschodnia i południowo-zachodnia<br>część pola nr 4                              | południowo-wschodnia część pola nr 4                                                                                  |  |  |  |  |  |  |  |
| Odległość od zbiorników<br>wodnych                               | 81a             | południowo-wschodnia część pola nr 1                                                                                                 | nie zidentyfikowano                                                                                                   |  |  |  |  |  |  |  |
| Odległość od obszarów<br>eksploatacji odkrywkowej                | 80c             | nie zidentyfikowano                                                                                                    | południowo-wschodnia część pola nr 4                                                                                  |  |  |  |  |  |  |  |
| Odległość od obszarów<br>eksploatacji podziemnej                 | 80d             | nie zidentyfikowano                                                                                                    | nie zidentyfikowano                                                                                                   |  |  |  |  |  |  |  |
| Odległość od gizerów                                             | 80e             | nie zidentyfikowano                                                                                                    | nie zidentyfikowano                                                                                                   |  |  |  |  |  |  |  |

**Tabela 30** Identyfikacja obszarów wyraźnego oddziaływania zmiennych niezależnych na zmiany indeksów NDVI, NDII oraz MTVI2 w latach 1989 – 2019 w oparciu o opracowane modele GWR.

### **8.4. Modele zależności między zmiennymi niezależnymi a wskaźnikami gleb**

### **8.4.1.Konstrukcja modeli regresji**

Analizę zależności między zmiennymi niezależnymi (czynnikami geologiczno-górniczymi i topograficznymi) a zmianami stanu gleb dawnego pola górniczego Pustków w okresie 1989 – 2019 przeprowadzono w obrębie pól testowych, których lokalizację przedstawia Rys. 73. Analogicznie do informacji zawartych w rozdziale 8.3.1, konstrukcję modeli rozpoczęto od przekształcenia danych z postaci rastrowej do wektorowej o typie geometrii punkt oraz połączenia wszystkich zmiennych w jedną klasę obiektów. Następnie wykonana została regresja rozpoznawcza, celem identyfikacji takich kombinacji zmiennych niezależnych, które najlepiej wyjaśniałyby zmiany indeksów DSI, SMI, Ferrous Minerals oraz SI3 w okresie 1989 – 2019 w modelach OLS. Uzyskane rezultaty regresji rozpoznawczej zestawiono w Tabeli 31 (parametry wejściowe regresji rozpoznawczej przedstawia Tabela 21).

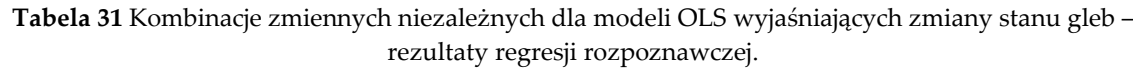

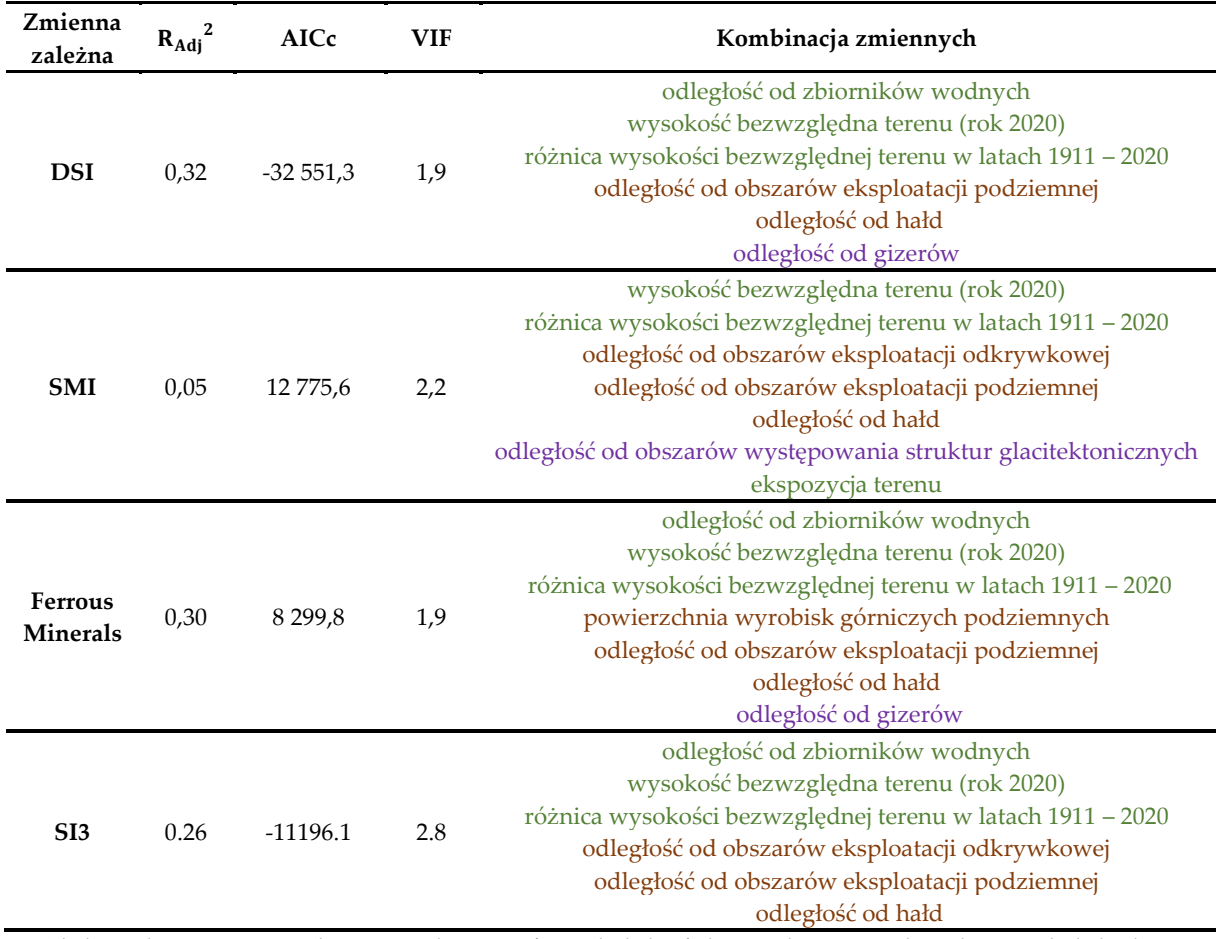

\* kolor zielony przypisano do zmiennych topograficznych, kolor fioletowy do zmiennych geologicznych, kolor brązowy wskazuje natomiast na zmienną opisującą dawną działalność górniczą.

Zawarte w powyższej tabeli wyniki wskazują, iż zmiany wskaźników gleb w analizowanym okresie 30 lat w modelach OLS będą opisywać kombinacje obejmujące od 6 do 7 czynników objaśniających, jednakże wyjaśnionych zostanie zaledwie od 26% do 32% zmian parametrów zewnętrznej warstwy gruntu dawnego pola Pustków, zaobserwowanych w latach 1989 – 2019 (z wyjątkiem zmian wilgotności gleby). W tym miejscu należy dodać, iż przedstawione w Tabeli 31 kompilacje zmiennych niezależnych wybrano spośród wielu innych kombinacji, otrzymanych dzięki narzędziu regresji rozpoznawczej, stosując jako kryteria wartości parametrów  $\rm{R_{Adj}}^2$ , AICc oraz VIF. Podobnie jak w badaniach roślinności, i tym razem wybrano kombinacje cechujące się najwyższymi wartościami R<sub>Adj</sub><sup>2</sup> oraz niskimi wielkościami VIF i AICc.

Modele zależności między czynnikami geologiczno-górniczymi i topograficznymi a stanem gleb w okresie 1989 – 2019 (modele OLS i GWR) opracowano zgodnie z metodyką zaprezentowaną w rozdziale 8.3.1. A zatem, modele globalne utworzono w oparciu o kombinacje zmiennych niezależnych z Tabeli 31, dodatkowo stosując statystykę globalną Morana I, celem weryfikacji czy reszty z regresji cechuje rozkład normalny w polach testowych. Z kolei, konstrukcję modeli lokalnych rozpoczęto od reklasyfikacji wartości zmiennych zależnych (zakres zmian indeksów DSI, SMI, SI3 oraz Ferrous Minerals), tak by przyjmowały one wielkości 0 bądź 1, odpowiadające nieistotnym lub istotnym zmianom danego parametru gleb. Za znaczące zmiany ogólnej kondycji zewnętrznej warstwy gruntu uznano takie, dla których wielkość zmiany indeksu DSI w okresie 1989 – 2019 przekraczała 0,05. W przypadku wskaźników SMI, SI3 oraz Ferrous Minerals wartości progowe wyniosły odpowiednio 1,8, 0,15 oraz 0,8 (wartości progowe określono w oparciu o histogramy z Rys. 54 oraz rozkłady wartości statystyk prezentujących zakresy zmian wskaźników gleb w obszarze badań w okresie 1989 – 2019, przedstawionych na Rys. 55). Modele regresji GWR opracowano wykorzystując kombinacje zmiennych niezależnych, zaprezentowane w Tabeli 31, z wyłączeniem czynników objaśniających, takich jak: powierzchnia wyrobisk górniczych podziemnych oraz odległość od obszarów występowania struktur glacitektonicznych, dla których to stwierdzono współliniowość lokalną. Parametry wejściowe regresji lokalnej przedstawia Tabela 23.

### **8.4.2.Ocena modeli regresji**

Ocenę dokładności uzyskanych modeli OLS dla wskaźników gleb rozpoczęto od analizy rozkładu wartości błędów standardowych z regresji, celem sprawdzenia, czy są one rozmieszczone w sposób losowy w polach testowych. Przedstawione na Rys. 82 mapy w sposób wyraźny wskazują, iż reszty z regresji wszystkich opracowanych modeli tworzą w obszarze badań klastry. W przypadku modelu wyjaśniającego zmiany wskaźnika DSI w okresie 1989 – 2019 znaczące zgrupowanie ujemnych wartości reszt, świadczące o niedoszacowaniu modelu, odnotowano w centralnej i południowo-wschodniej części pola nr 4 oraz wzdłuż wschodniej linii brzegowej zbiornika Bronowice. Z kolei obszary przeszacowania modelu zaobserwowano w północnej i południowo-wschodniej części poligonu nr 1, południowo-wschodniej części poligonu nr 2, północnej części poligonu nr 3, w niewielkich pod względem powierzchni obszarach w poligonie nr 4, jak również w sąsiedztwie zachodniej linii brzegowej jeziora Bronowice (Rys. 82a).

Analizując rozkład wartości błędów standardowych z modelu opracowanego dla indeksu SMI w obrębie pól testowych można stwierdzić, iż powierzchnia obszarów przeszacowania i niedoszacowania jest znacznie mniejsza niż w przypadku modelu uzyskanego dla wskaźnika DSI, a klastry wartości dodatnich i ujemnych reszt występują w innych lokalizacjach niż te wskazane w powyższym akapicie. Obszary, w których wartości z modelu odbiegają od wartości rzeczywistych, zidentyfikowano bowiem w zachodniej części pola nr 1, południowej i wschodniej pola nr 3, północno-wschodniej i zachodniej pola nr 4, a także w sąsiedztwie zbiorników antropogenicznych (Rys. 82b).

Rozkłady błędów standardowych z modeli, opracowanych dla pozostałych analizowanych indeksów gleb (Ferrous Minerals oraz SI3), są zbliżone do rozkładu rezyduów z modelu regresji opisującego zmiany wskaźnika DSI w okresie 30 lat. A zatem, obszary przeszacowania i niedoszacowania występują w miejscach, które wskazano w pierwszym akapicie tego rozdziału. W przypadku modelu opracowanego dla wskaźnika Ferrous Minerals odnotowano jednakże większą liczbę pikseli, dla których wartość reszty z regresji przekraczała 2,5. Rezydua o wartościach wyższych niż wspomniana wielkość odnotowano w północnej części pola nr 1, północno-zachodniej i wschodniej części pola nr 3, a także w południowo-wschodniej części pola

nr 4 (Rys. 82c). Z kolei, różnice między rozkładami błędów standardowych z modeli uzyskanych dla indeksów DSI i SI3 widoczne są jedynie w zachodniej i południowo-wschodniej części pola nr 1 (Rys. 82d).

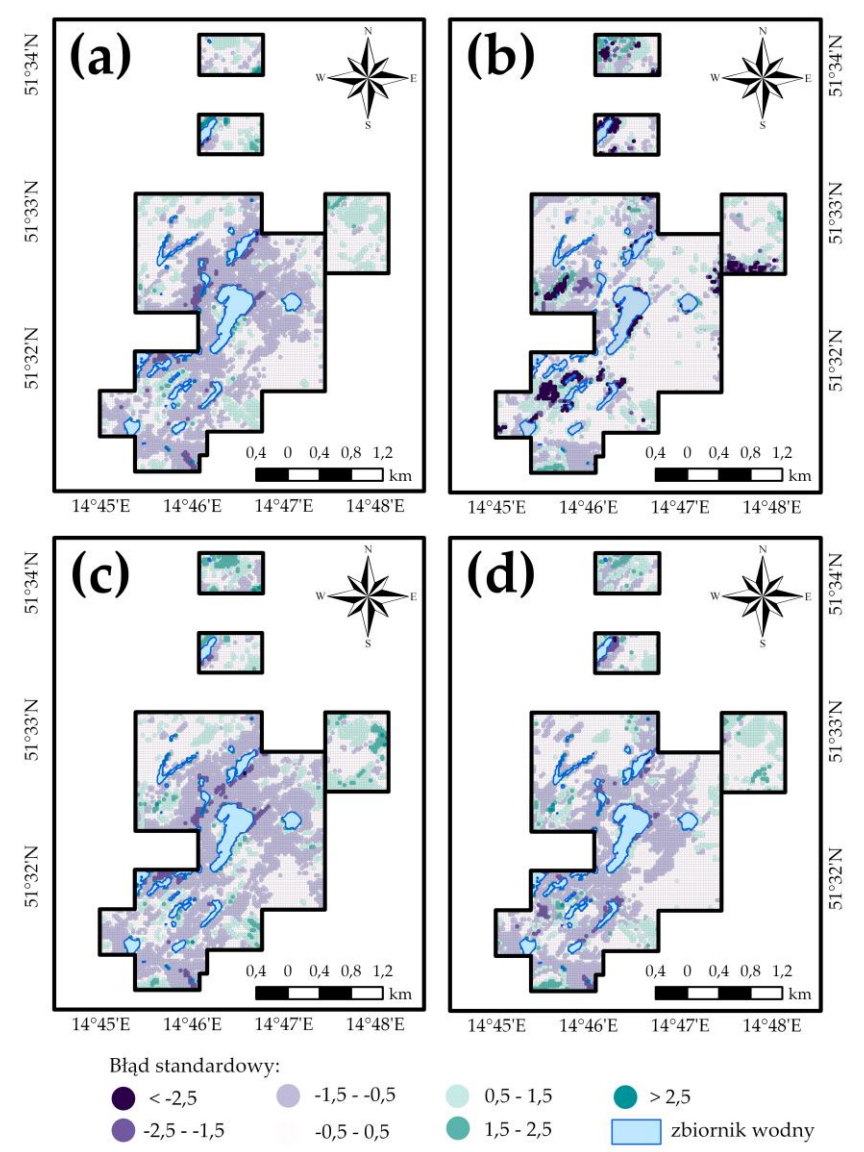

**Rys. 82** Rozkład wartości błędów standardowych z modeli OLS w polach testowych: **(a)** model opracowany dla indeksu DSI; **(b)** model opracowany dla indeksu SMI; **(c)** model opracowany dla indeksu Ferrous Minerals; **(d)** model opracowany dla indeksu SI3.

Potwierdzeniem wniosków wyciągniętych w poprzednich akapitach są umieszczone na Rys. 83 histogramy reszt z regresji oraz uzyskane wartości statystyk globalnych Morana I. Rezydua opracowanych modeli nie mają bowiem rozkładu normalnego (reszty z modeli opracowanych dla DSI, Ferrous Minerals oraz SI3 mają rozkład prawoskośny, błędy modelu uzyskanego dla SMI z kolei mają rozkład lewoskośny), a otrzymane wartości wszystkich statystyk globalnych Morana I są dodatnie i istotne statystycznie (uzyskane wartości statystyk świadczą, o tym iż prawdopodobieństwo losowego rozkładu błędów standardowych z wszystkich opracowanych modeli w obszarach testowych jest mniejsze niż 1%. Otrzymane wartości z dla modeli utworzonych dla wskaźników DSI, SMI, Ferrous Minerals oraz SI3 były odpowiednio równe: 84,4, 70,5, 92,2 oraz 78,4). A zatem, reszty z regresji opracowanych modeli nie są rozmieszczone w sposób losowy w obszarze badawczym.

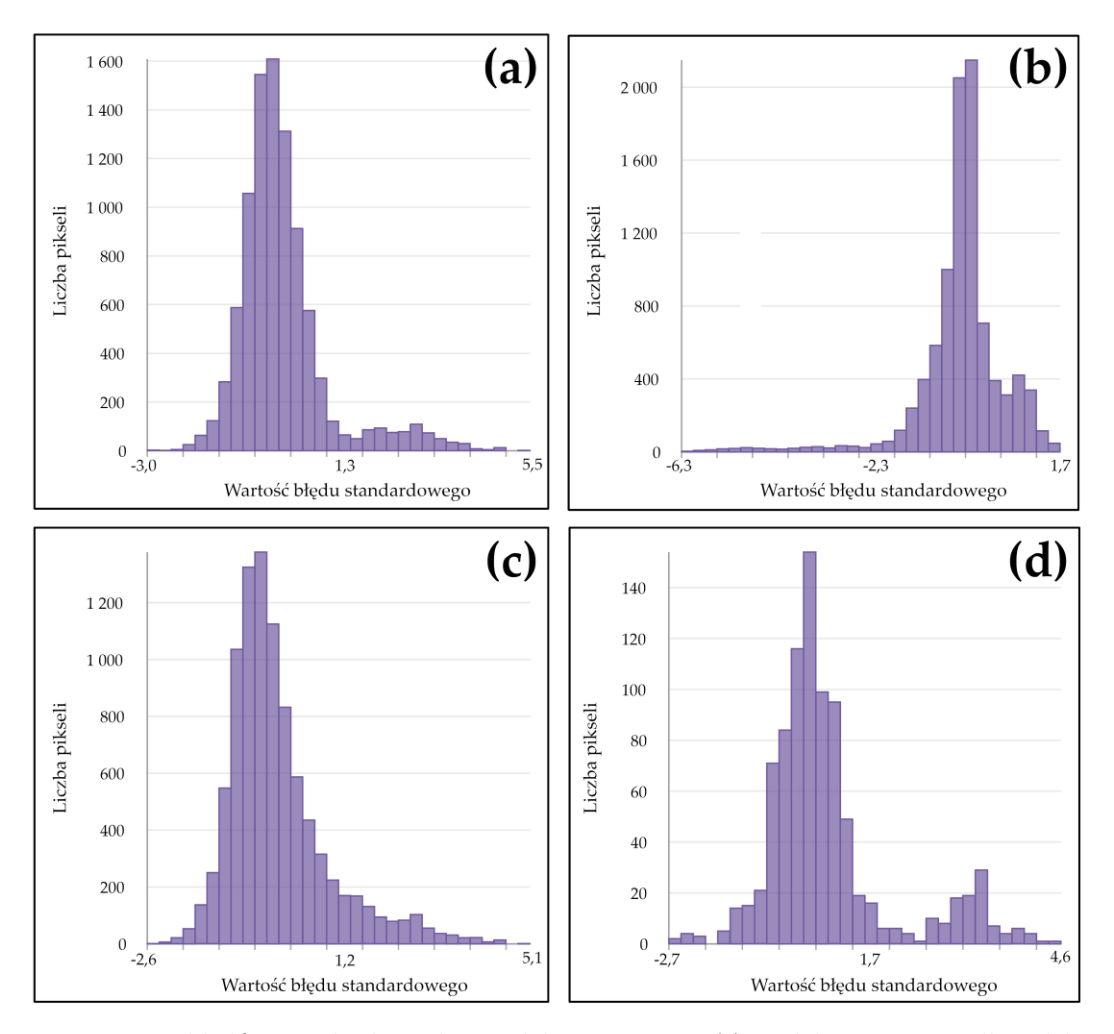

**Rys. 83** Histogramy błędów standardowych z modeli regresji OLS: **(a)** model opracowany dla indeksu DSI; **(b)** model opracowany dla indeksu SMI; **(c)** model opracowany dla indeksu Ferrous Minerals; **(d)** model opracowany dla indeksu SI3.

W Tabeli 32 zestawiono otrzymane wartości statystyk dla opracowanych modeli OLS. Na ich podstawie można stwierdzić, iż zmiany wskaźników gleb w okresie 1989 – 2019 zostały wyjaśnione w ok. 30% (za wyjątkiem zmian wilgotności gleby). Natomiast statystycznie istotne wartości parametrów Jarque-Bera oraz Koenker'a mogą świadczyć o pominięciu w procesie opracowywania modeli kluczowych zmiennych, zależności przestrzennej między zmiennymi, bądź łączącej ich nieliniowej relacji. Podsumowując, uzyskane wartości statystyk oraz klasteryzacja reszt z regresji w sposób jednoznaczny wykazały konieczność opracowania modeli GWR.

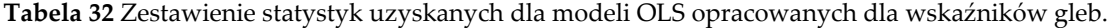

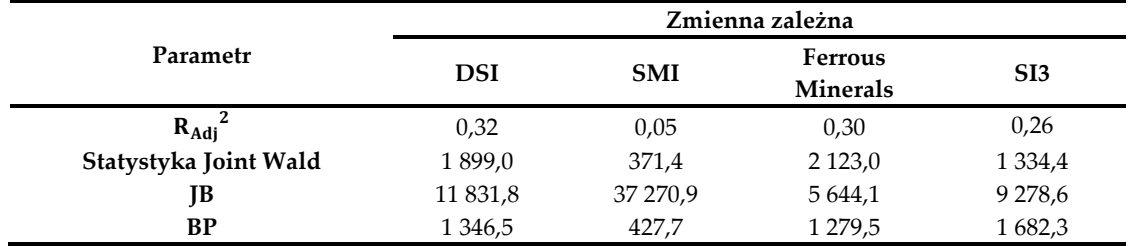

Ocenę dokładności modeli GWR, podobnie jak modeli globalnych, rozpoczęto od analizy rozkładu reszt z regresji w polach testowych, celem identyfikacji obszarów, w których otrzymane wartości z modeli są przeszacowane lub niedoszacowane. Jak wskazują wyniki otrzymane dla wskaźnika opisującego ogólną kondycję gleb, liczba pikseli, dla których wartości rezyduów są mniejsze niż – 0,5 lub większe od 0,5, jest stosunkowa niewielka, a obszary niedoszacowania i przeszacowania modelu wzajemnie się przenikają. Znaczące różnice między wartościami rzeczywistymi zmian DSI w okresie 1989 – 2019 a wartościami uzyskanymi z modelu odnotowano bowiem jedynie w zachodniej części pola nr 1, wschodniej pola nr 3, południowej i południowowschodniej pola nr 4, a także w sąsiedztwie zbiorników wodnych (Rys. 84a).

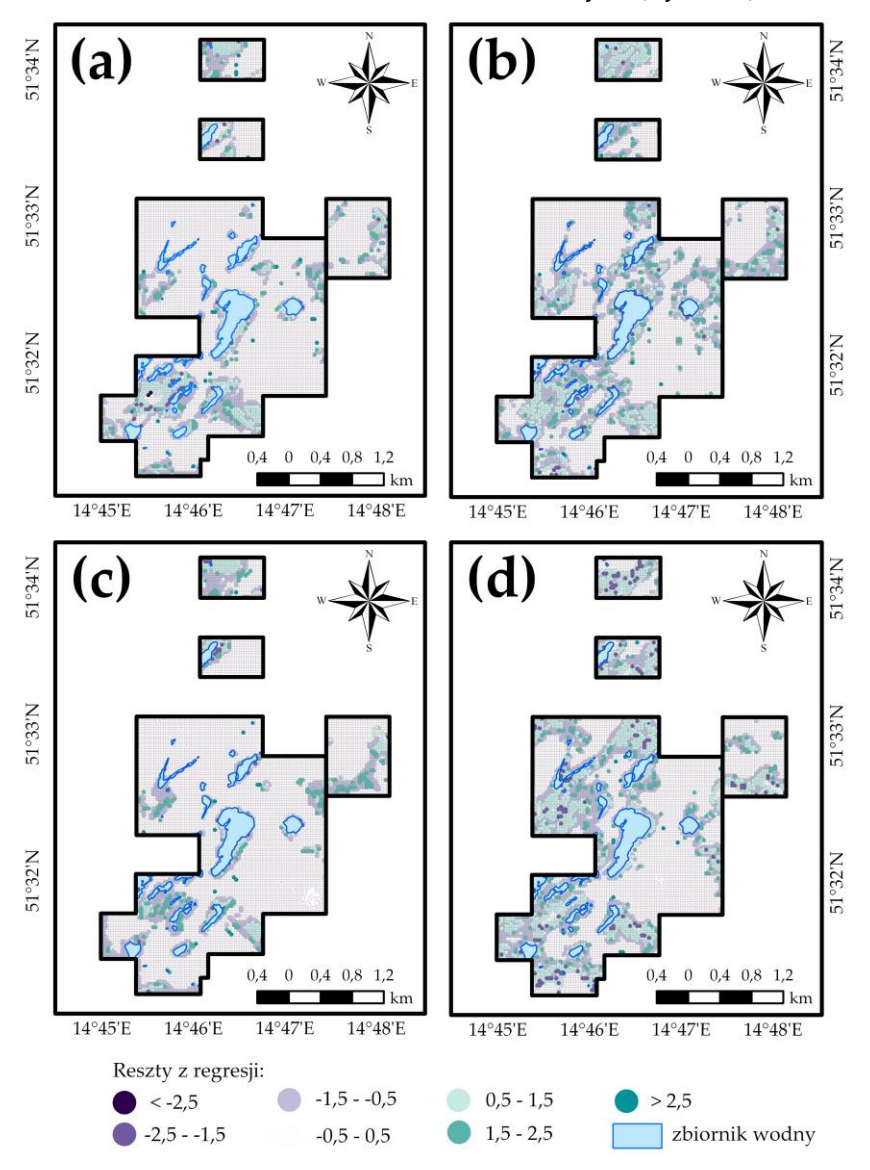

**Rys. 84** Rozkład wartości błędów z modeli GWR w polach testowych: **(a)** model opracowany dla indeksu DSI; **(b)** model opracowany dla indeksu SMI; **(c)** model opracowany dla indeksu Ferrous Minerals; **(d)** model opracowany dla indeksu SI3.

Rozkład wartości reszt z modelu, opracowanego dla indeksu SMI, w obrębie pól testowych cechuje wyraźne podobieństwo do rozkładu reszt przedstawionego w akapicie powyżej dla wskaźnika DSI, jednakże powierzchnia obszarów przeszacowania i niedoszacowania analizowanego modelu regresji jest znacznie większa. Widoczne różnice między modelami, opisującymi zmiany ogólnej kondycji gleb i ich wilgotności w okresie 30 lat, można dostrzec jedynie we wschodniej i północnej części pola nr 3, a także w centralnej i zachodniej części pola nr 4 (Rys. 84b).

Analizując wartości uzyskane z modelu, opisującego zmiany stężenia żelaza w glebach dawnego pola górniczego Pustków w latach 1989 – 2019, można stwierdzić, iż jedynie

w zachodnich częściach pól nr 1 i 4 oraz wschodniej pola nr 3 odbiegają one znacząco od wartości rzeczywistych. Podkreślenia wymaga fakt, iż rozkład rezyduów z omawianego modelu regresji jest zbliżony do rozkładu reszt z modelu opracowanego dla indeksu DSI (Rys. 84c).

Uzyskane wartości rezyduów z modelu, opisującego zmiany zasolenia gleb obszaru badań we wskazanym przedziale czasu, oraz ich rozkład w obrębie pól testowych wyraźnie różnią się od rozkładów reszt z modeli regresji opracowanych dla wskaźników DSI, SMI oraz Ferrous Minerals. Obszary przeszacowania lub niedoszacowania zaobserwowano bowiem w południowozachodniej i północno-wschodniej części pola nr 1, w przeważającej części pola nr 2, południowej części pola nr 3, zachodniej pola nr 4, a także w sąsiedztwie jezior antropogenicznych (Rys. 84d).

Dodatkowych informacji na temat rezyduów wszystkich opracowanych modeli regresji dostarcza Rys. 85. Na jego podstawie można stwierdzić, iż reszty z modeli, opisujących zmiany wilgotności gleb dawnego pola górniczego Pustków oraz ich zasolenia w okresie 1989 – 2019, mają rozkład bimodalny, a liczba pikseli o wartościach rezyduów z przedziału -0,5 – 0,5 obejmuje odpowiednio 60,7% oraz 55,9% wszystkich komórek pól testowych. Z kolei reszty z modeli opracowanych dla wskaźników Ferrous Minerals oraz DSI mają rozkład zbliżony do normalnego, a komórki o wartościach ze wspomnianego przedziału stanowią 78,7% oraz 78,6% wszystkich pikseli.

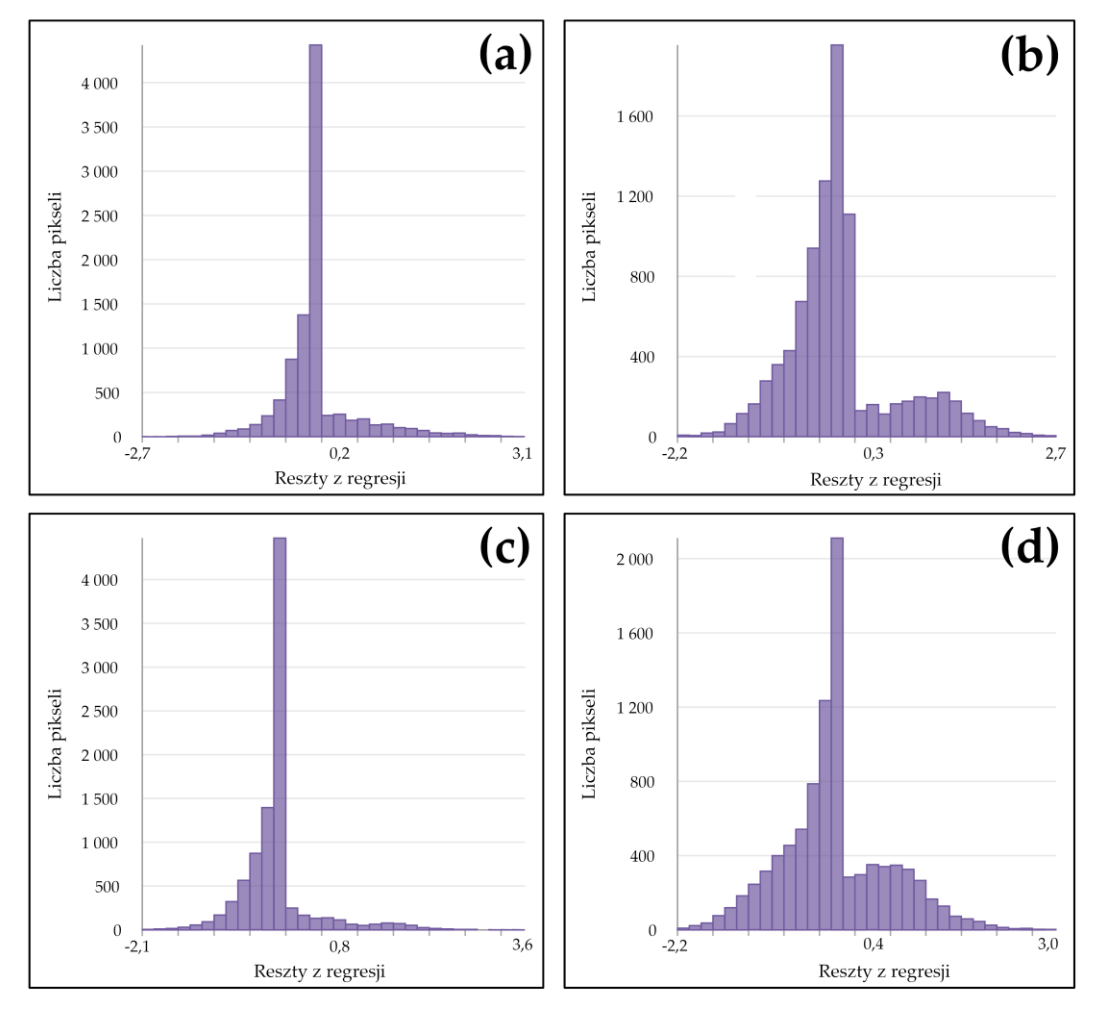

**Rys. 85** Histogramy reszt z modeli regresji GWR: **(a)** model opracowany dla indeksu DSI; **(b)** model opracowany dla indeksu SMI; **(c)** model opracowany dla indeksu Ferrous Minerals; **(d)** model opracowany dla indeksu SI3.

Opracowane modele GWR cechują się znacznie wyższą dokładnością niż modele OLS, o czym świadczą zamieszczone w Tabeli 33 wartości statystyk. Modele te wyjaśniają bowiem od 53% do 67% zmian analizowanych parametrów gleb dawnego pola górniczego Pustków w latach 1989 – 2019. Podkreślenia wymaga fakt, iż analizę zależności między czynnikami geologicznogórniczymi i topograficznymi a zmianami wskaźników DSI, SMI, Ferrous Minerals oraz SI3 przeprowadzono wykorzystując odpowiednio: 49, 34, 69 i 31 sąsiadów. Z kolei wartości kryterium Akaikego (AICc) dla opracowanych modeli regresji GWR wyniosły odpowiednio: 3428,5, 5609,5, 2920,2 oraz 5858,6.

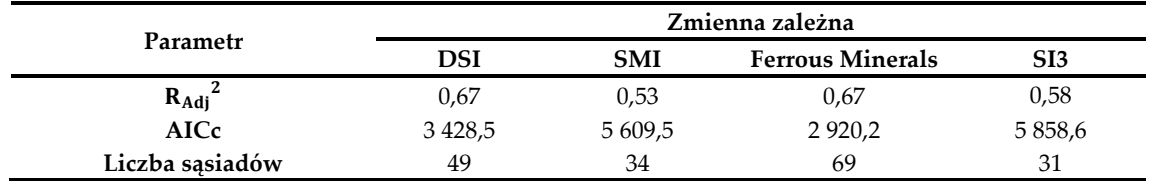

**Tabela 33** Zestawienie statystyk uzyskanych dla modeli GWR opracowanych dla wskaźników gleb.

### **8.4.3.Analiza wpływu zmiennych niezależnych na kondycję gleb**

*Identyfikacja zmiennych niezależnych mających istotny statystycznie wpływ na kondycję gleb*

Identyfikację zmiennych niezależnych, potencjalnie mających statystycznie istotny wpływ na zmiany wskaźników gleb w okresie 1989 – 2019, rozpoczęto od analizy wyników otrzymanych z regresji rozpoznawczej, które zamieszczono na Rys. 86. Jak wynika z wykresu, aż 12 czynników objaśniających w sposób znaczący oddziaływało na ogólną kondycję zewnętrznej warstwy gruntu w założonym, 30-letnim okresie badawczym. Wśród nich wymienić należy: powierzchnię wyrobisk górniczych podziemnych przypadającą na 1 piksel, odległość od hałd, odległości od obszarów eksploatacji podziemnej i odkrywkowej, wysokość bezwzględną terenu w roku 2020, odległość od obszarów występowania struktur glacitektonicznych, maksymalną wysokość bezwzględną pierwszego poziomu wodonośnego, odległość od gizerów, różnicę wysokości bezwzględnej terenu w latach 1911 – 2020, odległość od pokładów węgla brunatnego, liczbę wyrobisk pionowych, a także odległość od zbiorników wodnych. Zmienne te wykorzystano bowiem w ponad 75% kombinacji przeanalizowanych przez narzędzie regresji rozpoznawczej. Z kolei, najmniejszy wpływ na zmiany wskaźnika DSI w latach 1989 – 2019 miały ekspozycja terenu oraz średnia głębokość wyrobisk górniczych pionowych, które zastosowano odpowiednio w 9,40% oraz 27,68% modeli regresji opracowanych przez wspomniane narzędzie.

Analiza wyników, które otrzymano dla indeksu SMI, pozwala natomiast stwierdzić, iż tylko 7 z 15 opracowanych zmiennych niezależnych (15 zmiennych otrzymano po wyeliminowaniu czynników silnie skorelowanych) cechował statystycznie istotny wpływ na zmiany wilgotności gleb dawnego pola górniczego Pustków w 30-letnim okresie badań. Do czynników tych należą: odległość od hałd, odległości od obszarów eksploatacji podziemnej i odkrywkowej, odległość od obszarów występowania struktur glacitektonicznych, wysokość bezwzględna obszaru badawczego w roku 2020, ekspozycja terenu oraz różnica wysokości bezwzględnej terenu w latach 1911 – 2020. Średnie głębokości wyrobisk górniczych poziomych i pionowych stanowią natomiast zmienne, których oddziaływanie na zmiany wilgotności gleb obszaru badań było najmniejsze (zmienne wykorzystano w niespełna 25% kombinacji przeanalizowanych przez narzędzie regresji rozpoznawczej).

Aż 12 zmiennych niezależnych miało statystycznie istotny wpływ na zmiany koncentracji związków żelaza w glebach dawnego pola górniczego w okresie 1989 – 2019. Jedynie średnia głębokość wyrobisk górniczych pionowych, ich liczba w obrębie poszczególnych pikseli, jak również ekspozycja terenu stanowiły czynniki, których oddziaływanie w znacznie mniejszym stopniu przyczyniło się do zmian wskaźnika Ferrous Minerals w analizowanym przedziale czasu. Podkreślenia wymaga także fakt, iż ostatnią z wymienionych zmiennych (ekspozycja terenu) wykorzystano w zaledwie 26,33% modeli opracowanych przez narzędzie regresji rozpoznawczej.

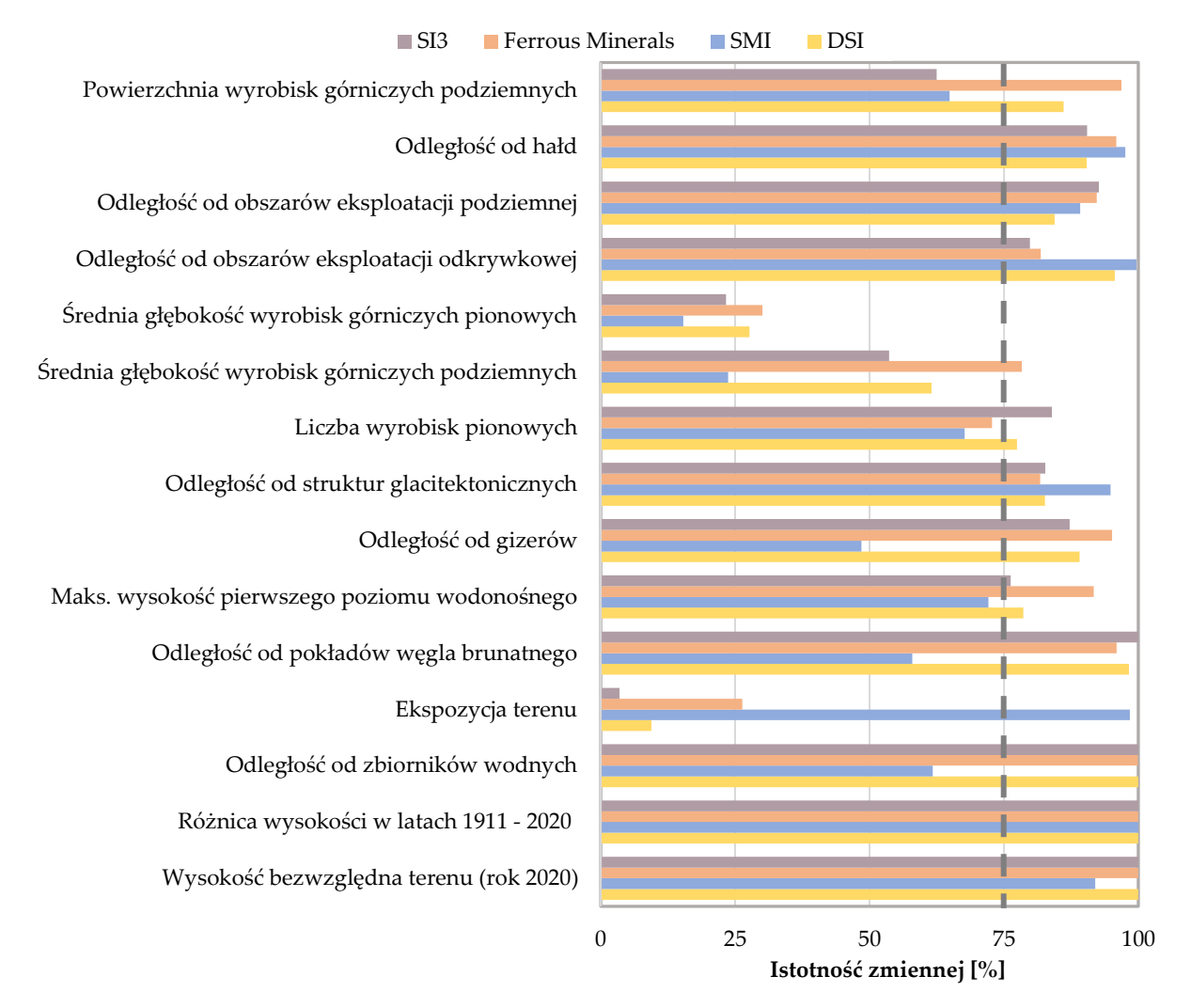

**Rys. 86** Ocena istotności wpływu zmiennych niezależnych na zmiany wskaźników gleb w latach 1989 – 2019 w oparciu o wyniki z regresji rozpoznawczej.

Na zmiany ostatniego z analizowanych wskaźników spektralnych potencjalnie istotny statystycznie wpływ miały natomiast zmienne niezależne, cechujące się jednocześnie kluczowym oddziaływaniem na zmiany indeksu DSI w okresie 1989 – 2019, wskazane w pierwszym akapicie niniejszego rozdziału. Wyjątek stanowiła jedynie powierzchnia wyrobisk górniczych podziemnych. Podobnie jak w przypadku wskaźnika opisującego ogólną kondycję gleb, wpływ ekspozycji terenu i średniej głębokości wyrobisk górniczych pionowych na zmiany zasolenia zewnętrznej warstwy gruntu był najmniejszy.

Podsumowując, istotny statystycznie wpływ na wszystkie analizowane zmienne zależne miały następujące czynniki objaśniające: odległość od hałd, odległości od obszarów eksploatacji odkrywkowej i podziemnej, różnica wysokości bezwzględnej terenu w okresie 1911 – 2020, odległość od obszarów występowania struktur glacitektonicznych, a także ukształtowanie rzeźby terenu w roku 2020. Z kolei, średnia głębokość wyrobisk górniczych pionowych stanowiła zmienną, której oddziaływanie na zmiany wskaźników DSI, SMI, Ferrous Minerals oraz SI3 można określić jako mało znaczące.

Istotność statystyczną, zidentyfikowanych w poprzednich akapitach zmiennych niezależnych, potwierdziły również otrzymane w ramach poszczególnych modeli OLS wartości prawdopodobieństwa oraz statystyki t Studenta (Tabela 34). Dla wszystkich wskazanych powyżej czynników objaśniających wartości prawdopodobieństwa wyniosły bowiem 0, z kolei uzyskane statystyki t Studenta zdecydowanie się od tej wielkości różniły. W tym miejscu warto zaznaczyć, iż dla żadnej ze zmiennych niezależnych, wskazanych w Tabeli 34, nie odnotowano wartości VIF przekraczającej 2,8.

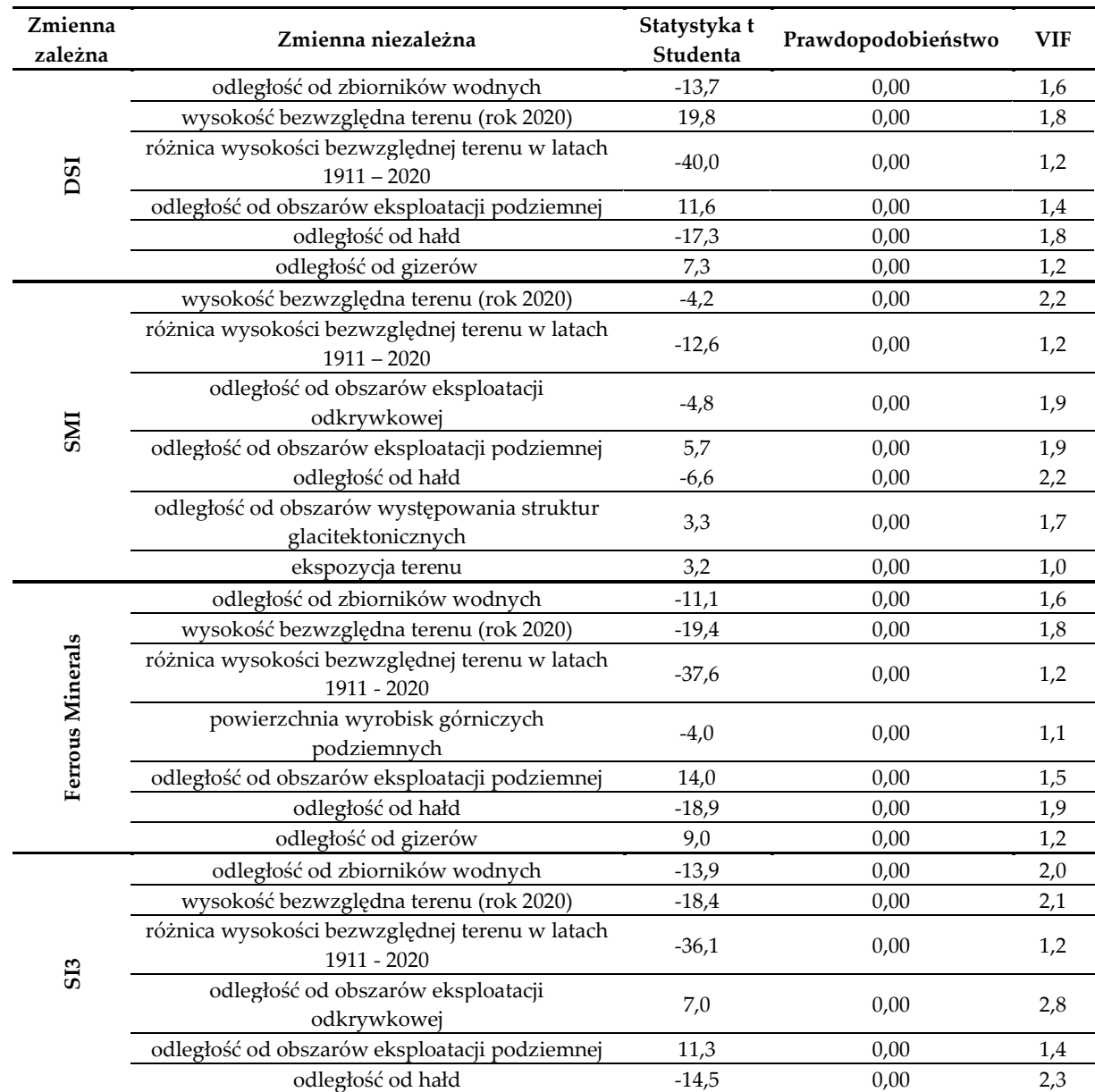

Tabela 34 Ocena istotności wpływu zmiennych niezależnych na zmiany wskaźników gleb w latach 1989 – 2019 na podstawie opracowanych modeli OLS.

### *Charakterystyka oddziaływania zmiennych niezależnych na zmienne zależne*

Charakter oraz siłę oddziaływania czynników geologiczno-górniczych i topograficznych na zmiany indeksów gleb w latach 1989 – 2019, analogicznie jak w przypadku wskaźników wegetacji, określono w oparciu o wyniki otrzymane z regresji rozpoznawczej (Tabela 35) oraz opracowane modele OLS (Tabela 36). Jak wskazują zamieszczone w Tabeli 35 informacje, wyraźnie ujemny wpływ na zmiany indeksu DSI (wzrost wartości czynnika objaśniającego powoduje spadek wartości zmiennej zależnej i odwrotnie) w analizowanym okresie 30 lat miały następujące zmienne niezależne: odległość od zbiorników wodnych, ukształtowanie rzeźby terenu w roku 2020, odległość od obszarów eksploatacji odkrywkowej, zmiana wysokości bezwzględnej terenu w latach 1911 – 2020, odległość od hałd, jak również powierzchnia i średnia głębokość wyrobisk górniczych podziemnych. Z kolei, dodatnim oddziaływaniem na zmiany ogólnej kondycji gleb

(wzrost wartości czynnika objaśniającego powoduje wzrost wartości zmiennej zależnej i odwrotnie) cechowały się czynniki takie jak: odległość od pokładów węgla brunatnego, liczba wyrobisk górniczych pionowych, odległość od gizerów, ekspozycja terenu oraz odległość od obszarów eksploatacji podziemnej. Średnia głębokość wyrobisk górniczych pionowych, maksymalna wysokość bezwzględna pierwszego poziomu wodonośnego oraz odległość od obszarów występowania struktur glacitektonicznych stanowią natomiast zmienne niezależne, których wpływ na zmienną zależną w okresie 1989 – 2019 mógł być zarówno dodatni, jak i ujemny.

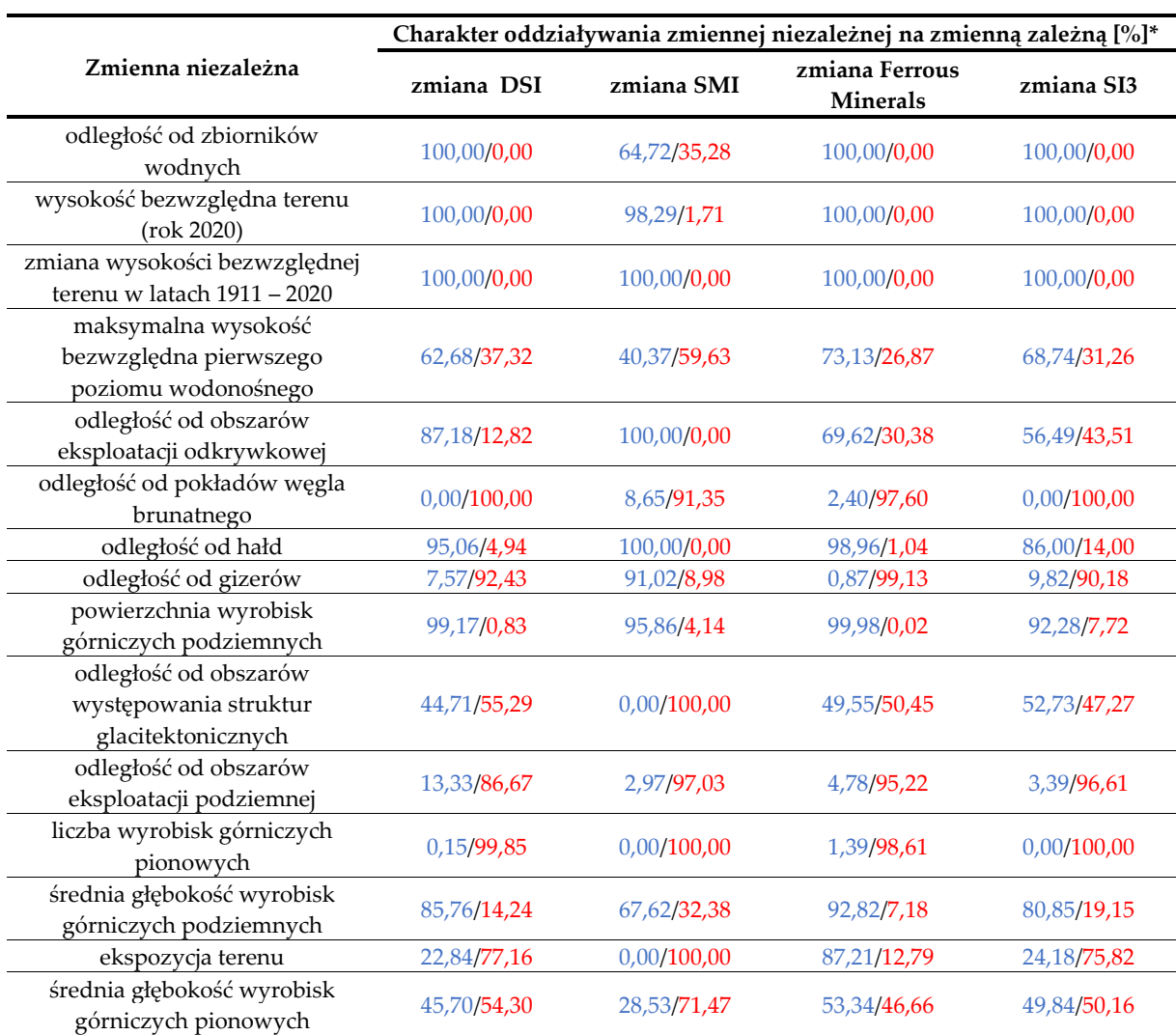

**Tabela 35** Charakter oddziaływania zmiennych niezależnych na zmiany wskaźników gleb w latach 1989 - 2019 na podstawie wyników z regresji rozpoznawczej.

\*kolorem niebieskim oznaczono oddziaływanie ujemne zmiennej, kolorem czerwonym natomiast oddziaływanie dodatnie.

Aż 6 z 15 opracowanych zmiennych niezależnych (liczba zmiennych niezależnych po wykluczeniu czynników silnie skorelowanych, o czym mowa w rozdziale 8.2.2) miało ujemny wpływ na zmiany indeksu SMI w latach 1989 – 2019. Wśród nich wymienić należy: zmianę wysokości bezwzględnej terenu w okresie 1911 – 2020, odległość od obszarów eksploatacji odkrywkowej, odległość od hałd, ukształtowanie rzeźby terenu w roku 2020, odległość od gizerów, a także powierzchnię wyrobisk górniczych podziemnych. Z kolei, wzrost odległości od zbiorników wodnych, maksymalnej wysokości bezwzględnej pierwszego poziomu wodonośnego oraz średniej głębokości wyrobisk górniczych podziemnych mógł implikować zarówno większą, jak i mniejszą zmianę wilgotności gleby (podobnie jak spadek wartości wskazanych zmiennych niezależnych). Pozostałe, niewymienione czynniki objaśniające cechowało dodatnie oddziaływanie na zmiany analizowanego wskaźnika spektralnego.

Charakter oddziaływania zmiennych niezależnych na zmiany wskaźników Ferrous Minerals oraz SI3 w okresie 1989 – 2019 jest analogiczny do wpływu czynników objaśniających na zmiany wskaźnika określającego ogólną kondycję gleb. W tym miejscu warto jednak wspomnieć, iż w analizowanym okresie 30 lat ekspozycję terenu oraz maksymalną wysokość bezwzględną pierwszego poziomu wodonośnego cechowało ujemne oddziaływanie na zmiany ilości żelaza zawartego w zewnętrznej warstwie gruntu, z kolei wzrost odległości od obszarów eksploatacji odkrywkowej powodował zarówno większe, jak i mniejsze zmiany SI3 (i odwrotnie), co stoi w opozycji do charakteru wpływu tych czynników objaśniających na zmiany indeksu DSI w okresie 1989 – 2019.

Podsumowując, czynniki objaśniające, wśród których wymienić należy: ukształtowanie rzeźby terenu w roku 2020, odległość od hałd, różnicę wysokości bezwzględnej terenu w latach 1911 – 2020 oraz powierzchnię wyrobisk górniczych podziemnych, oddziaływały w sposób ujemny na zmiany wszystkich analizowanych wskaźników gleb w okresie 1989 – 2019. Z kolei, dodatnim wpływem na zmiany indeksów DSI, SMI, Ferrous Minerals oraz SI3 cechowały się odległość od pokładów węgla brunatnego, liczba wyrobisk górniczych pionowych, a także odległość od obszarów eksploatacji podziemnej.

Charakter oddziaływania zmiennych niezależnych na zmienne zależne określono również w oparciu o znaki współczynników przypisanych do czynników objaśniających w poszczególnych modelach OLS. Wyniki zamieszczone w Tabeli 36 stanowią potwierdzenie wniosków wyciągniętych w poprzednich akapitach. Wyjątek stanowi jedynie odległość od obszarów eksploatacji odkrywkowej. Współczynnik przypisany do zmiennej tej w modelu OLS, opracowanym dla indeksu SI3, jest bowiem większy od 0, a zatem czynnik ten oddziaływał w sposób dodatni na zmiany stężenia żelaza w glebach obszaru badań. Z kolei wartości liczbowe otrzymane z regresji rozpoznawczej wskazują, iż wpływ zmiennej na wartości analizowanego wskaźnika spektralnego w okresie 1989 – 2019 mógł być zarówno dodatni, jak i ujemny.

| Zmienna niezależna                                                | Wartości współczynników β |            |                         |            |  |  |  |  |
|-------------------------------------------------------------------|---------------------------|------------|-------------------------|------------|--|--|--|--|
|                                                                   | <b>DSI</b>                | <b>SMI</b> | <b>Ferrous Minerals</b> | SI3        |  |  |  |  |
| odległość od zbiorników wodnych                                   | $-0,00003$                | n/d        | $-0,00023$              | $-0,00011$ |  |  |  |  |
| wysokość bezwzględna terenu (rok 2020)                            | $-0.00094$                | $-0,00254$ | $-0,00838$              | $-0,00302$ |  |  |  |  |
| zmiana wysokości bezwzględnej terenu w latach<br>$1911 - 2020$    | $-0.00534$                | $-0.01893$ | $-0.04543$              | $-0.01519$ |  |  |  |  |
| powierzchnia wyrobisk górniczych podziemnych                      | n/d                       | n/d        | $-0,00005$              | n/d        |  |  |  |  |
| odległość od obszarów eksploatacji podziemnej                     | 0,00004                   | 0,00025    | 0,00043                 | 0,00012    |  |  |  |  |
| odległość od hałd                                                 | $-0,00003$                | $-0,00013$ | $-0,00027$              | $-0,00008$ |  |  |  |  |
| odległość od gizerów                                              | 0,00001                   | n/d        | 0,00015                 | n/d        |  |  |  |  |
| ekspozycja terenu                                                 | n/d                       | 0,00018    | n/d                     | n/d        |  |  |  |  |
| odległość od obszarów eksploatacji odkrywkowej                    | n/d                       | $-0,00013$ | n/d                     | 0,00006    |  |  |  |  |
| odległość od obszarów występowania struktur<br>glacitektonicznych | n/d                       | 0,00021    | n/d                     | n/d        |  |  |  |  |

**Tabela 36** Charakter i siła oddziaływania zmiennych niezależnych na zmiany wskaźników gleb w latach 1989 – 2019 na podstawie opracowanych modeli OLS.

Przegląd wartości współczynników, informujących o sile oddziaływania zmiennych niezależnych na zmienne zależne, wykazał iż największy wpływ na zmiany ogólnej kondycji gleb w analizowanym okresie 30 lat miały (największy wpływ spośród analizowanych czynników objaśniających): wysokość bezwzględna obszaru badań w roku 2020, a także zmiana wysokości bezwzględnej terenu w latach 1911 – 2020. Do zmiennych tych przypisane zostały bowiem najwyższe wartości bezwzględne współczynników. Najmniejszym natomiast oddziaływaniem na zmiany wskaźnika DSI w okresie 1989 – 2019 cechowały się: odległość od gizerów oraz odległość od hałd.

Analizując wartości współczynników, które zostały przypisane do zmiennych niezależnych w modelu opracowanym dla wskaźnika SMI, można stwierdzić, iż największy wpływ na zmiany wilgotności gleb dawnego pola górniczego Pustków miały: wysokość bezwzględna terenu w roku 2020 oraz zmiana ukształtowania obszaru badań w latach 1911 – 2020. Najmniejsze wartości bezwzględne współczynników odnotowano natomiast dla: odległości od hałd oraz odległości od obszarów eksploatacji odkrywkowej.

Na zmiany stężenia żelaza w glebach obszaru badań najistotniejszy wpływ miały czynniki objaśniające, które jednocześnie najsilniej oddziaływały na zmiany ogólnej kondycji zewnętrznej warstwy gruntu w latach 1989 - 2019, a więc: zmiana ukształtowania rzeźby terenu w okresie 1911 – 2020, jak również wysokość bezwzględna terenu w roku 2020. Odległość od gizerów oraz powierzchnia wyrobisk górniczych podziemnych miały natomiast niewielki wpływ na zmiany wskaźnika Ferrous Minerals w zadanym przedziale czasu.

Zmiany ostatniego z analizowanych wskaźników gleb uwarunkowane były przede wszystkim oddziaływaniem takich czynników jak: wysokość bezwzględna obszaru badań w roku 2020 oraz zmiana ukształtowania rzeźby terenu w latach 1911 – 2020. Najmniejszy wpływ na zasolenie gleb dawnego pola Pustków miały natomiast odległość od hałd oraz odległość od obszarów eksploatacji odkrywkowej.

# *Charakterystyka oddziaływania zmiennych niezależnych na zmienne zależne w przestrzeni oraz identyfikacja obszarów, w których wpływ zmiennych objaśniających na stan gleb był najsilniejszy*

Charakter oraz siłę oddziaływania zmiennych niezależnych na zmienne zależne, w poszczególnych regionach pól testowych, określono w oparciu o analizę znaków i wartości współczynników otrzymanych w ramach opracowanych modeli GWR (do każdego piksela obszaru badań przypisany został komplet współczynników, których wartości i znaki określają odpowiednio siłę i charakter oddziaływania danej zmiennej niezależnej na zmienną zależną). Analogicznie do treści zawartych w rozdziale 8.3.3, przyjęto założenie, iż wpływ czynnika objaśniającego na zmianę danego wskaźnika gleb w okresie 1989 – 2019 był tym większy, im wyższa była wartość bezwzględna przypisanego do niego współczynnika. Z kolei charakter oddziaływania czynników geologiczno-górniczych i topograficznych na zmienne zależne mógł być "dodatni" lub "ujemny". W pierwszym przypadku wartość współczynnika była większa od 0, a wzrost wartości zmiennej niezależnej powodował większą zmianę indeksu spektralnego i odwrotnie. W relacji ujemnej zmiennych natomiast, cechującej się wartością współczynnika mniejszą od 0, wzrost wartości czynnika objaśniającego implikował spadek wartości zmiennej zależnej i odwrotnie.

W Tabeli 37 zestawiono podstawowe informacje na temat współczynników przypisanych do zmiennych niezależnych w ramach opracowanych modeli GWR.

|                                                                  |          |      | <b>DSI</b> |             |         |       | <b>SMI</b> |             | <b>Ferrous Minerals</b> |       |         |             | SI <sub>3</sub> |       |         |            |
|------------------------------------------------------------------|----------|------|------------|-------------|---------|-------|------------|-------------|-------------------------|-------|---------|-------------|-----------------|-------|---------|------------|
| Zmienne niezależne                                               | Min      | Max  | Śr.        | Od.<br>Std. | Min     | Max   | Śr.        | Od.<br>Std. | Min                     | Max   | Śr.     | Od.<br>Std. | Min             | Max   | Śr.     | Od.<br>Std |
| odległość od<br>zbiorników wodnych                               | $-12,84$ | 0,10 | $-0.10$    | 0,34        | n/d     | n/d   | n/d        | n/d         | $-10,48$                | 0,09  | $-0,19$ | 0,78        | $-4,27$         | 0,73  | $-0,05$ | 0,16       |
| wysokość<br>bezwzgledna terenu<br>(rok 2020)                     | $-5,11$  | 1,89 | $-0,22$    | 0,63        | $-4,42$ | 6,47  | $-0,21$    | 0,70        | $-8,49$                 | 10,25 | $-0.94$ | 0,52        | $-8,34$         | 15,94 | $-0,26$ | 1,09       |
| różnica wysokości<br>bezwzględnej terenu<br>w latach 1911 - 2020 | $-4,62$  | 4,97 | $-0,22$    | 0,69        | $-2,66$ | 13,00 | $-0,06$    | 0,79        | $-9,80$                 | 10,34 | $-0,02$ | 0,19        | $-7,95$         | 9,32  | $-0.07$ | 0,71       |
| odległość od<br>obszarów<br>eksploatacji<br>podziemnej           | $-5,10$  | 0,54 | 0,00       | 0,09        | $-0,86$ | 0,17  | $-0,01$    | 0,06        | $-4,21$                 | 2,21  | 0,00    | 0,21        | $-0,49$         | 0,94  | 0,01    | 0,07       |
| odległość od hałd                                                | $-0,36$  | 0,33 | 0,00       | 0,04        | $-0,25$ | 0,91  | 0,01       | 0,05        | $-1,05$                 | 1,21  | 0,01    | 0,08        | $-0,26$         | 0,54  | 0,00    | 0,05       |
| odległość od gizerów                                             | $-0,21$  | 0,19 | 0,00       | 0,03        | n/d     | n/d   | n/d        | n/d         | $-0,92$                 | 1,00  | $-0,01$ | 0,10        | n/d             | n/d   | n/d     | n/d        |
| odległość od<br>obszarów<br>eksploatacji<br>odkrywkowej          | n/d      | n/d  | n/d        | n/d         | $-0,50$ | 1,12  | 0,00       | 0,07        | n/d                     | n/d   | n/d     | n/d         | $-0.78$         | 2,89  | 0,03    | 0,14       |
| ekspozycja terenu                                                | n/d      | n/d  | n/d        | n/d         | $-0,04$ | 0,38  | 0,00       | 0,02        | n/d                     | n/d   | n/d     | n/d         | n/d             | n/d   | n/d     | n/d        |

**Tabela 37** Wartości współczynników β przypisanych do zmiennych niezależnych w modelach GWR opracowanych dla wskaźników gleb.

Analizując wyniki zamieszczone w powyższej tabeli można stwierdzić, iż największy wpływ na zmiany ogólnej kondycji gleb pola Pustków w latach 1989 – 2019 miały (wśród analizowanych czynników objaśniających): wysokość bezwzględna terenu w roku 2020, odległość od zbiorników wodnych, jak również zmiana wysokości terenu w okresie 1911 – 2020. Dla zmiennych tych bowiem otrzymano najwyższe wartości bezwzględne współczynników. Odległość od hałd oraz odległość od gizerów to natomiast czynniki objaśniające, których oddziaływanie na zmiany wskaźnika DSI było najsłabsze.

Zmiany wartości indeksów SMI, Ferrous Minerals oraz SI3 w analizowanym okresie 30 lat stanowiły w głównej mierze efekt oddziaływania ukształtowania rzeźby obszaru badań w 2020 roku, a także zaobserwowanej w latach 1911 – 2020 różnicy wysokości bezwzględnej terenu. Na wilgotność gleb najmniejszy wpływ miały ekspozycja terenu oraz odległość od obszarów eksploatacji podziemnej. Najniższe wartości bezwzględne współczynników, w modelu wyjaśniającym zmiany stężenia żelaza w zewnętrznej warstwie gruntu dawnego pola Pustków, otrzymano natomiast dla odległości od gizerów. A zatem, wpływ tego czynnika objaśniającego na zmiany wskaźnika Ferrous Minerals w latach 1989 – 2019 był najmniejszy. Na ostatni z analizowanych indeksów spektralnych najsłabiej oddziaływały z kolei odległość od hałd oraz odległość od obszarów eksploatacji podziemnej.

Identyfikację obszarów, w których wpływ czynników objaśniających na stan gleb był najsilniejszy, przeprowadzono w oparciu o zamieszczone na Rys. 87 – 90 mapy współczynników, które uzyskano w ramach opracowanych modeli GWR. Analogicznie do badań, stanowiących treść rozdziału 8.3.3, przyjęto założenie, iż obszary te znajdują się w miejscach, w obrębie których odnotowano najwyższe wartości bezwzględne jednego, bądź kilku współczynników, przypisanych do zmiennych niezależnych. W Tabeli 38 wskazano tereny o wyraźnym oddziaływaniu danych czynników objaśniających na poszczególne zmienne zależne, zakładając iż wartości bezwzględne współczynników w obszarach tych musiały przekraczać wielkość 1,5.

![](_page_162_Figure_0.jpeg)

**Rys. 87** Wartości współczynników przypisanych do zmiennych niezależnych w modelu GWR opracowanym dla indeksu DSI: **(a)** odległość od zbiorników wodnych; **(b)** wysokość bezwzględna terenu (rok 2020); **(c)** różnica wysokości bezwzględnej terenu w latach 1911 – 2020; **(d)** odległość od obszarów eksploatacji podziemnej; **(e)** odległość od hałd; **(f)** odległość od gizerów.

![](_page_162_Figure_2.jpeg)

Rys. 88 Wartości współczynników przypisanych do zmiennych niezależnych w modelu GWR opracowanym dla indeksu SMI: **(a)** wysokość bezwzględna terenu (rok 2020); **(b)** różnica wysokości bezwzględnej terenu w latach 1911 – 2020 ; **(c)** odległość od obszarów eksploatacji odkrywkowej; **(d)** odległość od obszarów eksploatacji podziemnej; **(e)** odległość od hałd; **(f)** ekspozycja terenu.

![](_page_163_Figure_0.jpeg)

**Rys. 89** Wartości współczynników przypisanych do zmiennych niezależnych w modelu GWR opracowanym dla indeksu Ferrous Minerals: **(a)** odległość od zbiorników wodnych; **(b)** wysokość bezwzględna terenu (rok 2020); **(c)** różnica wysokości bezwzględnej terenu w latach 1911 – 2020; **(d)** odległość od obszarów eksploatacji podziemnej; **(e)** odległość od hałd; **(f)** odległość od gizerów.

![](_page_163_Figure_2.jpeg)

**Rys. 90** Wartości współczynników przypisanych do zmiennych niezależnych w modelu GWR opracowanym dla indeksu SI3: **(a)** odległość od zbiorników wodnych; **(b)** wysokość bezwzględna terenu (rok 2020); **(c)** różnica wysokości bezwzględnej terenu w latach 1911 – 2020; **(d)** odległość od obszarów eksploatacji odkrywkowej; **(e)** odległość od obszarów eksploatacji podziemnej; **(f)** odległość od hałd.

**Tabela 38** Identyfikacja obszarów wyraźnie ujemnego lub dodatniego oddziaływania zmiennych niezależnych na zmiany indeksów DSI, SMI, Ferrous Minerals oraz SI3 w latach 1989 – 2019 w oparciu o opracowane modele GWR.

![](_page_164_Picture_407.jpeg)

![](_page_165_Picture_150.jpeg)

Przedstawione w powyższej tabeli informacje jednoznacznie wskazują, iż obszarami najsilniejszego wpływu zmiennych niezależnych na stan gleb są obrzeża pól testowych nr 1, 3 i 4 (analogiczny wniosek wyciągnięto w oparciu o analizę modeli GWR opracowanych dla wskaźników wegetacji). W polu nr 2 natomiast, żaden ze współczynników, przypisanych do zmiennych niezależnych w obrębie poszczególnych pikseli (w każdym opracowanym modelu regresji GWR), nie osiągnął wartości (bezwzględnej) przekraczającej 1,5.

### **9. Wskaźnik oceny stanu środowiska obszaru pogórniczego**

Skonstruowany w niniejszej pracy wskaźnik oceny stanu środowiska obszaru pogórniczego, nazwany **Mining and Geology Impact Factor (MaGIF)**, powstał w wyniku integracji rezultatów z opracowanych modeli OLS dla roślinności i gleb (Tabela 39) oraz statystyk przestrzennych (Rys. 43 i 55). Jego zadaniem było zidentyfikowanie obszarów, w których oddziaływanie, dawnej działalności górniczej oraz warunków geologicznych i topograficznych terenu na stan szaty roślinnej oraz zewnętrznej warstwy gruntu, było największe. Siłę wpływu wspomnianych czynników objaśniających określono w oparciu o wartość bezwzględną skonstruowanego wskaźnika, przyjmując iż wyższe wartości indeksu wskazują na silniejsze oddziaływanie zmiennych niezależnych.

| Zmienna                             | Równanie regresji |           |           |           |           |           |           |           |           |                      |              | $R_{Adj}^2$ |
|-------------------------------------|-------------------|-----------|-----------|-----------|-----------|-----------|-----------|-----------|-----------|----------------------|--------------|-------------|
| zależna                             | $\beta_0$         | $\beta_1$ | $\beta_2$ | $\beta_3$ | $\beta_4$ | $\beta_5$ | $\beta_6$ | $\beta_7$ | $\beta_8$ | $\beta$ <sub>9</sub> | $\beta_{10}$ |             |
| $R_{NDVI} =$                        | 0,8771            | $-0,0002$ | $-0.0038$ | $-0.0258$ | $-0.0001$ |           | 0,0002    | $-0,0001$ |           | 0,0001               |              | 0,23        |
| $R_{NDII} =$                        | 1,1709            | $-0.0001$ | $-0.0032$ | $-0.0150$ | $-0,0001$ | 0.0001    | 0,0001    | $-0.0001$ |           | 0.0001               | $-0,0001$    | 0,19        |
| $R_{MTVI2} =$                       | 0,3115            | $-0,0001$ | $-0.0009$ |           |           | 0.0002    | 0,0002    |           | $-0.0003$ | 0,0001               |              | 0,18        |
| $R_{DSI} =$                         | 0,1851            | $-0,0001$ | $-0.0009$ | $-0.0053$ |           |           | 0,0001    | $-0.0001$ |           | 0,0001               |              | 0,32        |
| $R_{SMI} =$                         | 3,3565            |           | $-0.0025$ | $-0.0189$ |           | $-0.0001$ | 0.0002    | $-0.0001$ | 0,0002    |                      | 0,0002       | 0,05        |
| <b>R</b> Ferrous<br><b>Minerals</b> | 1,6880            | $-0.0002$ | $-0.0084$ | $-0.0454$ | $-0.0001$ |           | 0.0004    | $-0,0003$ |           | 0,0002               |              | 0,30        |
| $R_{SI3} =$                         | 0,5011            | $-0,0001$ | $-0,0030$ | $-0.0152$ |           | 0.0001    | 0.0001    | $-0,0001$ |           |                      |              | 0,26        |

**Tabela 39** Zestawienie opracowanych modeli OLS dla gleb i roślinności.

gdzie: R<sub>indeks</sub> - zakres zmian danego wskaźnika,  $\beta_0$  - wyraz wolny równania regresji,  $\beta_1$  – współczynnik przypisany do zmiennej 'odległość od zbiorników wodnych',  $\beta_2$  – współczynnik przypisany do zmiennej 'wysokość bezwzględna terenu (rok 2020)',  $\beta_3$  – współczynnik przypisany do zmiennej 'różnica wysokości bezwzględnej terenu w latach 1911 – 2020',  $\beta_4$  – współczynnik przypisany do zmiennej 'powierzchnia wyrobisk górniczych podziemnych',  $\beta_5$  – współczynnik przypisany do zmiennej 'odległość od obszarów eksploatacji odkrywkowej',  $\beta_6$  – współczynnik przypisany do zmiennej 'odległość od obszarów eksploatacji podziemnej',  $\beta_7$  – współczynnik przypisany do zmiennej 'odległość od hałd',  $\beta_8$  – współczynnik przypisany do zmiennej 'odległość od obszarów występowania struktur glacitektonicznych',  $\beta_9$  – współczynnik przypisany do zmiennej 'odległość od gizerów',  $\beta_{10}$  – współczynnik przypisany do zmiennej 'ekspozycja terenu'.

Konstrukcję wskaźnika MaGIF rozpoczęto od zdefiniowania zmiennych zależnych, których zastosowanie umożliwiłoby ocenę stanu środowiska przyrodniczego wybranego obszaru pogórniczego. W związku z faktem, iż w rozdziale 7.2.1 stwierdzono silną zależność liniową między NDVI oraz MTVI2, zdecydowano iż drugi z wymienionych wskaźników (a w zasadzie statystyka prezentująca zakres zmian indeksu MTVI2 w okresie 1989 – 2019) nie zostanie uwzględniony podczas konstrukcji indeksu MaGIF. Ponadto, niska wartość współczynnika determinacji  $R_{Adj}^2$ uzyskanego dla modelu OLS, wyjaśniającego zmiany wilgotności gleb pola Pustków w okresie 1989 – 2019, stanowiła powód odrzucenia tej zmiennej zależnej w procesie opracowywania wskaźnika oceny stanu środowiska obszaru pogórniczego. A zatem, indeks MaGIF skonstruowano w oparciu o następujące zmienne zależne: NDVI, NDII, DSI, Ferrous Minerals oraz SI3.

Następnie przystąpiono do wyznaczenia współczynników  $a_i$  dla poszczególnych zmiennych zależnych, które odzwierciedlałyby siłę wpływu czynników objaśniających na zmiany właściwości analizowanych komponentów środowiska. W tym celu wykorzystano wartości parametrów  $R_{Adj}^2$ , otrzymanych dla opracowanych modeli OLS, które zestawiono w Tabeli 39. W niniejszej pracy przyjęto, iż wartość współczynnika  $a_i$  dla danej zmiennej zależnej stanowić będą iloraz parametru  $R_{i_{Adj}}^2$ , uzyskanego dla modelu OLS wyjaśniającego tą zmienną, oraz sumy współczynników determinacji otrzymanych dla wszystkich globalnych modeli regresji, wykorzystywanych do konstrukcji indeksu MaGIF. Zależność tę opisuje poniższe równanie (87):

$$
a_{i} = \frac{R_{i_{\text{Adj}}^{2}}^{2}}{\sum R_{i_{\text{Adj}}^{2}}^{2}}
$$
 (87)

Wskaźnik MaGIF, stanowiący integrację wyników z opracowanych modeli OLS oraz zmiennych zależnych, można zapisać zatem wzorem (88):

$$
MaGIF = a_1 * R_{NDVI} + a_2 * R_{NDII} + a_3 * R_{DSI} + a_4 * R_{Ferrous \,Minerals} + a_5 * R_{SI3} \quad (88)
$$

Po podstawieniu wartości liczbowych współczynników *a* uzyskano ostateczną formułę wskaźnika MaGIF (89):

 $MaGIF = 0.18 * R<sub>NDVI</sub> + 0.15 * R<sub>NDII</sub> + 0.25 * R<sub>DSI</sub> + 0.22 * R<sub>Ferrous Minerals</sub> + 0.20 * R<sub>SI3</sub> (89)$ 

Opracowany indeks oceny stanu środowiska obszaru pogórniczego przyjmuje wartości z zakresu od 0,13 do 0,97, przy czym jego wartość średnia jest równa 0,25. Najliczniejszą grupę komórek stanowią piksele o wartościach z przedziału 0,16 – 0,21 (41,2% pikseli). Najmniej komórek odnotowano natomiast w zakresie wartości nieprzekraczających wielkości 0,6 (1,1% pikseli). Analiza rozkładu indeksu MaGIF w granicach pól testowych (Rys. 91a) wykazała, iż dawne górnictwo węgla, geologia oraz topografia terenu badań najsilniej oddziaływały na północnozachodnie części pól nr 1 i 2, wschodnią i południową część pola nr 3, zachodnią i południową część pola nr 4, a także na tereny położone w sąsiedztwie zbiorników wodnych. W regionach tych bowiem odnotowano najwyższe wartości bezwzględne opracowanego wskaźnika. Najniższe wartości indeksu MaGIF, nieprzekraczające wielkości 0,2, odnotowano z kolei we wschodnich częściach pól nr 1 i 2, centralnej części pola nr 3, północno-zachodniej oraz południowo-wschodniej części pola nr 4.

![](_page_167_Figure_5.jpeg)

**Rys. 91** Indeks MaGIF: **(a)** rozkład wartości wskaźnika w obrębie pól testowych; **(b)** identyfikacja obszarów dawnej działalności górniczej w obrębie poligonów A i B na podstawie wartości opracowanego wskaźnika MaGIF.

Wskaźnik MaGIF wykorzystano również do zdefiniowania zasięgu dawnej działalności wydobywczej w obrębie poligonów A i B, których lokalizację przedstawia Rys. 91b. Wybór wskazanych terenów podyktowany został brakiem możliwości pozyskania archiwalnych map wyrobisk górniczych, które prezentowałyby zasięg dawnej eksploatacji węgla brunatnego prowadzonej w tychże regionach (o prowadzonych w poligonach A i B pracach wydobywczych świadczy przebieg zwektoryzowanych wyrobisk podziemnych). Analizując rozkład wartości indeksu MaGIF w obrębie poligonów można stwierdzić, iż prace górnicze mogły mieć miejsce w północno-zachodniej oraz wschodniej części pola A, a także w północno-zachodniej części pola B. W pozostałych, niewymienionych obszarach poligonów wartości wskaźnika MaGIF są niskie i nie przekraczają wielkości 0,2.

### **10. Dyskusja**

Celem niniejszego rozdziału jest wyjaśnienie kwestii, które nie zostały szerzej omówione we wcześniejszych rozdziałach. Jedną z nich jest niekompletność pozyskanych map wyrobisk górniczych z lat 1956 – 1973. Pomimo dołożonych starań nie udało się uzyskać materiałów obejmujących całe pole Pustków. Opracowane w ramach rozprawy modele regresji ograniczono do zasięgu archiwalnych map górniczych. A zatem, w procesie analizy zależności między dawną eksploatacją węgla brunatnego w skomplikowanych warunkach glacitektonicznych a kondycją szaty roślinnej i gleb pominięto następujące tereny: północne części poligonów nr 1, 2 i 3, jak również południowo-zachodnią część pola nr 2. Informacja ta wymaga szczególnego podkreślenia w związku ze zidentyfikowanymi w tych obszarach (rozdziały 7.3.1 i 7.3.2) znaczącymi zmianami stanu wybranych komponentów środowiska, których nie udało się przeanalizować z dawnym górnictwem i warunkami geologicznymi pola Pustków. Próbą wyjaśnienia relacji między wskazanymi zmianami szaty roślinnej i gleb dawnego pola górniczego w latach 1989 – 2019 a zmiennymi niezależnymi jest opracowany wskaźnik oceny stanu środowiska obszaru pogórniczego.

Przedstawione w rozdziale 7.2 rezultaty analiz wybranych wskaźników spektralnych powinny w przyszłości zostać porównane z wynikami klasycznych pomiarów in situ. Autorka pragnie podkreślić, iż przeprowadzone badania z wykorzystaniem satelitarnych danych teledetekcyjnych umożliwiły analizę długoterminowych zmian wybranych komponentów środowiska, jednakże pozwoliły jedynie na jakościową ocenę tych zmian. Na podstawie danych wielospektralnych bowiem stwierdzono spadek, bądź wzrost wartości danego parametru biofizycznego/biochemicznego, jak również zidentyfikowano obszary o największych zmianach stanu roślinności lub gleb. Jednakże określenie chociażby wilgotności gleb, całkowitego stężenia żelaza lub chlorofilu a w wodzie jeziornej wymagałoby wykonania pomiarów naziemnych. Zdaniem autorki, wyniki takich badań in situ mogłyby stanowić istotne uzupełnienie treści zawartych w pracy.

W pierwszym akapicie rozdziału 7.3 wyjaśniono, iż nieznaczące zmiany parametrów wód powierzchniowych w okresie 1989 – 2019 stanowią przyczynę odrzucenia wyników uzyskanych w rozdziale 7.2.2 z dalszych badań. Podkreślenia wymaga jednakże fakt, iż istotną przeszkodą w kontynuacji analiz dotyczących jakości wód zbiorników antropogenicznych był ich zasięg przestrzenny, uniemożliwiający utworzenie modeli regresji przestrzennej. Do opracowania modeli OLS i GWR wymagane jest bowiem zastosowanie znacznej liczby jednostek odniesienia, a zbiorniki zawarte w obrębie pól testowych z Rys. 73 składają się tylko z 669 komórek. Ponadto, w związku z niewielkim zasięgiem jezior wartości zmiennych niezależnych w ich obrębie cechowałaby niska wariancja (jedna z głównych przeszkód uniemożliwiających opracowanie modeli regresji przestrzennej).

W obszarze badawczym występują deformacje nieciągłe w postaci zapadlisk (Rys. 6c), stanowiące przyczynę istotnych degradacji szaty roślinnej i gleb, których ze względu na 30 metrową rozdzielczość przestrzenną zobrazowań Landsat nie udało się zidentyfikować. W opinii autorki zastosowanie danych programu SPOT (drugi najdłuższy program zdalnego monitoringu powierzchni Ziemi z przestrzeni kosmicznej), cechujących się rozmiarem piksela z zakresu 8 – 20 m [62], mogłoby przyczynić się do znacznego podniesienia dokładności badań zmian stanu wybranych komponentów środowiska w latach 1989 – 2019 oraz analiz pokrycia i użytkowania terenu. Większa rozdzielczość przestrzenna zobrazowań mogłaby również podnieść dokładność opracowanych modeli regresji przestrzennej (zobrazowania misji Sentinel-2 mogłyby podnieść natomiast dokładność krótkookresowych analiz stanu komponentów środowiska).

W procesie badania stanu szaty roślinnej (jak również gleb) dawnego pola górniczego Pustków w latach 1989 – 2019 wykorzystano zobrazowania zarejestrowane w okresie od maja do

września. Niestety, pomimo wnikliwej analizy dostępnych danych Landsat, nie udało się pozyskać zobrazowań z tego samego miesiąca, ze względu na wysoki stopień zachmurzenia danych. W związku z tym faktem, autorka przygotowała analizę zmian wartości indeksów NDVI, NDII oraz MTVI2 we wskazanych miesiącach dla lat 1993, 2006 oraz 2018 (wyłącznie dla tych lat udało się pozyskać zobrazowania, których stopień zachmurzenia w pięciu miesiącach okresu wegetacyjnego nie uniemożliwiał przeprowadzenia rzetelnych analiz). Jak wynika z Rys. Z8 (Załącznik nr 8) uzyskane wartości wskaźników w poszczególnych miesiącach okresu wegetacyjnego cechuje trend. Najwyższe wartości wszystkich indeksów występowały bowiem w czerwcu, z kolei najniższe w lipcu (NDVI i NDII) lub w sierpniu (MTVI2). Należy jednak podkreślić, iż odnotowane w analizowanych latach miesięczne rozbieżności między otrzymanymi wartościami wskaźników NDVI, NDII oraz MTVI2 są niewielkie i wynoszą odpowiednio: 0,06 – 0,09, 0,07 – 0,09 oraz 0,05 – 0,10. Sezonowe rozbieżności nie miały zatem większego wpływu na odnotowane w latach 1989 – 2019 zmiany wartości indeksów, których średnia wielkość wynosiła odpowiednio: 0,35, 0,72 oraz 0,30.

W badaniach zmian stanu szaty roślinnej dawnego pola górniczego Pustków w okresie 1989 – 2019 pominięto kwestię działalności Nadleśnictwa Lipinki. Zidentyfikowane obszary spadku kondycji roślinności mogą zatem stanowić tereny budowy leśnej drogi lub obiektu niezbędnego do prowadzenia gospodarki leśnej, jak również mogą to być tereny, w których przeprowadzono wycinkę drzew. W przyszłości konieczne jest więc zweryfikowanie zaobserwowanych zmian stanu flory pod kątem działalności nadleśnictwa, celem ustalenia stopnia jej wpływu na odnotowany spadek wartości wskaźników wegetacji. Dodatkowo, w przypadku stwierdzenia degradacji roślinności na skutek wycinki drzew niezwykle istotne byłoby ustalenie, czy jej przyczyną był zły stan flory, czy też pozyskanie drewna na sprzedaż.

Przedstawione w niniejszej pracy modele regresji wagowanej geograficznie opracowano wykorzystując binarny typ modelu regresji, w związku z tym, iż żadna z przygotowanych zmiennych zależnych nie posiadała rozkładu normalnego. Podkreślenia wymaga jednakże fakt, iż przed reklasyfikacją wartości rastrów, prezentujących zmiany wskaźników NDVI, NDII, MTVI2, DSI, SMI, Ferrous Minerals oraz SI3 w latach 1989 – 2019, podjęto próbę transformacji zmiennych zależnych do postaci, w której ich wartości posiadałyby rozkład normalny. W tym celu wykorzystano transformację Yeo-Johnsona [205], która nie przyniosła jednak satysfakcjonujących rezultatów (Rys. Z9 w Załączniku nr 9). Jedynie dla indeksów MTVI2 i SMI otrzymano rozkład zbliżony do normalnego. Z tego powodu, reklasyfikacja wartości zmiennych zależnych oraz zastosowanie binarnego typu modelu regresji stanowiły, zdaniem autorki, właściwe rozwiązanie.

Modele OLS i GWR, opracowane w ramach niniejszej rozprawy, mają na celu wyjaśnienie zaobserwowanych w latach 1989 – 2019 zmian stanu szaty roślinnej i gleb pola Pustków, jak również określenie wpływu dawnej działalności wydobywczej, geologii i topografii terenu na zidentyfikowane zmiany wskaźników spektralnych. Na podstawie skonstruowanych modeli regresji przestrzennej nie jest możliwe ustalenie czy analizowane zmienne niezależne powodowały negatywne, bądź pozytywne zmiany parametrów wybranych komponentów środowiska przyrodniczego. Takich wyników dostarczyć mogłaby analiza Hot Spot, którą, ze względu na obszerność pracy oraz liczbę poruszanych w rozprawie zagadnień, autorka planuje wykonać w ramach dalszych badań.

Opracowane modele regresji przestrzennej umożliwiają wyłącznie analizę zależności liniowych między kondycją wybranych komponentów środowiska a czynnikami geologicznogórniczymi i topograficznymi. W przyszłości należałoby zatem przeprowadzić badania z wykorzystaniem algorytmów uwzględniających nieliniowy charakter relacji między zjawiskiem a czynnikami objaśniającymi, jak na przykład sieci neuronowe, drzewa decyzyjne, czy też Random Forest.

Reszty z modeli regresji, opracowanych dla wskaźników NDII, MTVI2, SMI oraz SI3, posiadają rozkład bimodalny. Zaobserwowana dwumodalność w rozkładzie rezyduów może być wynikiem:

- a) nieuwzględnienia ważnego czynnika objaśniającego w procesie analizy zależności,
- b) wyboru nieodpowiedniego typu modelu regresji, czy też
- c) zastosowania zmiennej niezależnej o binarnym rozkładzie wartości [206].

W związku z faktem, iż opracowane dla wskazanych indeksów modele OLS cechują się statystycznie istotnymi wartościami statystyk Jarque-Bera pierwsza z wymienionych przyczyn wydaje się stanowić słuszne wyjaśnienie. Ponadto podkreślenia wymaga fakt, iż celem pracy było modelowanie zależności między dawną działalnością górniczą w skomplikowanych warunkach glacitektonicznych a kondycją wybranych komponentów środowiska. A zatem, w rozprawie pominięto wpływ chociażby warunków meteorologicznych, których oddziaływanie na stan gleb i roślinności pola Pustków w latach 1989 – 2019 mogło być istotne.

Warto także zaznaczyć, iż przedstawione w pracy badania obejmowały wyłącznie fragment jednego z pól górniczych kopalni Babina. Ze względu na rozległość obszaru dawnego górnictwa węgla brunatnego konieczne było przyjęcie pewnego ograniczenia, dotyczącego zasięgu prowadzonych analiz. W przyszłości należałoby przeprowadzić badania stanu roślinności i gleb w obrębie całej kopalni, by móc w sposób kompleksowy i szczegółowy określić wpływ czynników geologiczno-górniczych i topograficznych na kondycję wspomnianych komponentów środowiska.

Na koniec, podkreślić należy, iż prace zaprezentowane w niniejszej rozprawie doktorskiej powiązane są z badaniami prowadzonymi w projekcie, pt. "Geneza i przebieg antropogenicznych i naturalnych deformacji terenu w obszarach pogórniczych dawnej kopalni węgla brunatnego Babina", który finansowany jest w ramach konkursu OPUS – 17 Narodowego Centrum Nauki.

# **11. Podsumowanie**

W ramach niniejszej rozprawy wykonano następujące zadania badawcze:

- a) opracowanie baz danych geologiczno-górniczych oraz topograficznych w oparciu o zgromadzone w bazach dane przygotowano 18 zmiennych niezależnych, opisujących topografię terenu badań, jego warunki geologiczne, jak również zasięg i rodzaj prowadzonej w obszarze tym eksploatacji węgla brunatnego;
- b) opracowanie bazy danych zobrazowań satelitarnych w oparciu o pozyskane zobrazowania wyznaczono 42 indeksy spektralne, opisujące parametry biofizyczne i biochemiczne gleb, wód powierzchniowych oraz szaty roślinnej obszaru badań;
- c) analiza szeregów czasowych wskaźników spektralnych, na podstawie wyników której zbadano i opisano stan wspomnianych komponentów środowiska w zadanym przedziale czasu. Ponadto, wykorzystując zgromadzone dane wielospektralne oraz proces klasyfikacji nadzorowanej, dokonano analizy zmian pokrycia i użytkowania terenu w obrębie nieczynnej kopalni Babina w latach 1989 – 2019;
- d) analiza statystyczna zmiennych niezależnych i zależnych;
- e) opracowanie 14 modeli regresji przestrzennej na podstawie przygotowanych modeli zidentyfikowano czynniki mające statystycznie istotny wpływ na zmienne zależne, określono charakter oraz siłę relacji między zmianami wskaźników spektralnych a czynnikami geologiczno-górniczymi i topograficznymi, jak również wskazano obszary silnego oddziaływania zmiennych niezależnych na stan środowiska;
- f) skonstruowanie wskaźnika oceny stanu środowiska obszaru pogórniczego (MaGIF) w oparciu o indeksy NDVI, NDII, DSI, Ferrous Minerals i SI3 oraz opracowane modele OLS.

Najważniejsze wnioski z przeprowadzonych analiz zawarte zostały w rozdziałach 11.1 oraz 11.2. W podrozdziale 11.3 zamieszczono natomiast informacje na temat kierunków dalszych badań.

## **11.1. Stan wybranych komponentów środowiska w okresie 1989 – 2019**

Kluczowe wnioski z badań stanu wybranych komponentów środowiska w zadanym okresie 30 lat:

- a) dominującą formą pokrycia terenu w obrębie dawnej kopalni Babina są lasy (67,47% powierzchni obszaru badań), zbiorniki wodne zajmują natomiast najmniejszą powierzchnię (1,13% powierzchni obszaru badań);
- b) w latach 1989 2019 w sposób znaczący wzrosła powierzchnia lasów oraz obszarów odsłoniętej pokrywy glebowej, terenów zabudowanych i dróg. Z kolei powierzchnia gruntów ornych, łąk i pastwisk wyraźnie się zmniejszyła. Zasięg przestrzenny zbiorników wodnych nie uległ zmianie w analizowanym przedziale czasu;
- c) w okresie badawczym wyraźny spadek ogólnej kondycji roślinności odnotowano w północnej i centralnej części pola nr 1. W obszarach tych zaobserwowano również niższe wartości wskaźników NDII, MTVI2, MCARI2 oraz RENDVI, świadczące o spadku zawartości chlorofilu i wody, jak również mniejszej powierzchni i zwartości liści;
- d) wzrost wartości indeksów wegetacji (NDVI, NDII, MTVI2, MCARI2 oraz RENDVI) odnotowano w północnej części poligonu nr 2, w zachodniej i centralnej części poligonu nr 4 oraz wzdłuż linii brzegowych jezior antropogenicznych;
- e) analiza szeregów czasowych wskaźników wegetacji oraz wyników klasyfikacji nadzorowanej wykazała, iż powierzchnia Stawu Szarego oraz Jeziora Turkusowego zmniejszyła się na skutek ekspansji terenów zielonych;
- f) uzyskane wartości wskaźnika SIPI (1,0 1,1) świadczą o odpowiedniej ilości promieniowania wykorzystywanej przez roślinność obszaru badań w procesie fotosyntezy. Jedynie w północnych częściach pól nr 1 i 2, w zachodniej i centralnej części pola nr 4 oraz

w sąsiedztwie zbiorników wodnych otrzymano wartości indeksu przekraczające wielkość 1,3, typową dla flory bardzo młodej lub starej, a także uszkodzonej lub ubogiej w chlorofil;

- g) w latach 1989 2019 odnotowano wzrost stężenia chlorofilu a w wodach jezior pokopalnianych. Największą koncentracją wspomnianej substancji organicznej cechują się zbiornik Bronowice oraz Jezioro Turkusowe. Najmniejsze stężenie chlorofilu a zaobserwowano w wodach jeziora Afryka, a także w akwenach położonych w centralnej części poligonu nr 4;
- h) w analizowanym okresie stężenie zawiesin w wodach jezior antropogenicznych nie uległo znaczącym zmianom. Największą koncentrację materii zawieszonej zaobserwowano wzdłuż linii brzegowej akwenu Afryka i Stawu Szarego, a także w zbiornikach położonych w centralnej części pola nr 4. W wodach Jeziora Turkusowego, Stawu Południowego oraz zbiornika Bronowice odnotowano z kolei najmniejsze stężenie cząstek zawieszonych;
- i) w okresie 1989 1995 odnotowano spadek stężenia żelaza w jeziorach pokopalnianych, w kolejnych 16 latach jednakże ilość wspomnianego pierwiastka zawartego w wodzie jeziornej znacznie się zwiększyła. Największą koncentrację związków żelaza zaobserwowano w zbiornikach cechujących się jednocześnie wysokim stężeniem zawiesin. Z kolei najmniejszą ilość analizowanego pierwiastka odnotowano w jeziorach Bronowice, Turkusowym oraz Stawie Południowym;
- j) dla lat 1989 2019 otrzymano niskie oraz nieznacznie zróżnicowane wartości wskaźnika DSI. Wyższe wartości indeksu, typowe dla obszarów ubogich we florę, zaobserwowano wyłącznie w północnej części pola nr 2, zachodniej pola nr 4 oraz wzdłuż linii brzegowych zbiorników wodnych. Zidentyfikowane obszary odsłoniętej pokrywy glebowej cechowały się niską wilgotnością, wysokim stężeniem żelaza oraz znacznym zasoleniem;
- k) w okresie 30 lat, w obrębie całego obszaru badań, zaobserwowano wzrost wartości indeksu SMI (w 2019 roku niemalże 75% obszaru stanowiły piksele o wartościach SMI wyższych niż 3,0), spadek wartości wskaźnika Ferrous Minerals (spadek na poziomie 0,16), a także wyższe wartości SI3 (za wyjątkiem południowej części pola nr 1, północnej części pola nr 2, zachodniej pola nr 4 oraz terenów położonych w sąsiedztwie zbiorników wodnych). W konsekwencji, zidentyfikowane obszary odsłoniętej pokrywy glebowej 3-krotnie zmniejszyły swoją powierzchnię w latach 1989 – 2019;
- l) zakres zmian wskaźników NDVI i NDII w okresie 1989 2019 w obrębie pikseli obszaru badań mieścił się w przedziale 0,2 – 1,8. Największe zmiany indeksów (przekraczające wielkość 0,4) odnotowano w centralnej i północnej części pola nr 1, północnej części pola nr 2, zachodniej pola nr 4 oraz w sąsiedztwie zbiorników wodnych;
- m) zakres zmian indeksu MTVI2 w zadanym przedziale czasu dla pikseli obszaru badań obejmował przedział wartości 0,2 – 1,0. Znaczące zmiany wspomnianego wskaźnika zaobserwowano jedynie w południowo-zachodniej części pola nr 1 oraz wzdłuż linii brzegowych jezior;
- n) północno-wschodnią część pola nr 1 oraz centralną i południową część pola nr 3 cechują najmniejsze zmiany wskaźników wegetacji (NDVI, NDII, MTVI2);
- o) zakresy zmian wskaźników DSI, SMI, Ferrous Minerals oraz SI3 w obrębie poszczególnych pikseli obszaru badań w okresie 30 lat obejmowały odpowiednio przedziały: 0,05 – 0,25, 0,4 – 3,9, 0,2 – 2,0 oraz 0,1 – 0,6. Największe zmiany indeksów DSI, Ferrous Minerals oraz SI3 zarejestrowano w centralnej części pola nr 1, zachodniej pola nr 4, północnej pola nr 2 oraz w sąsiedztwie jezior pokopalnianych. Najmniejsze natomiast zmiany odnotowano w obrębie południowej części poligonu nr 2 oraz w północno-zachodniej części poligonu nr 4. Lokalizacja stref największych i najmniejszych zmian indeksu SMI pokrywa się z granicami obszarów wskazanymi dla pozostałych wskaźników gleb, jednakże regiony znaczących

zmian SMI cechuje nieznaczna zmienność wartości wskaźników DSI, Ferrous Minerals oraz SI3.

# **11.2. Stan środowiska a warunki geologiczno-górnicze obszaru badań**

Kluczowe wnioski z badań zależności między stanem środowiska a czynnikami objaśniającymi:

- a) opracowane modele OLS dla wskaźników NDVI, NDII oraz MTVI2, obejmujące od 6 do 9 zmiennych niezależnych, cechują się wartości parametrów  $R_{Adj}^2$  wynoszącymi odpowiednio: 0,23, 0,19 oraz 0,18;
- b) najniższe wartości błędów standardowych z modeli OLS (< 10.51), opracowanych dla indeksów NDVI i NDII, odnotowano w centralnych częściach pól nr 1 i 3, w przeważającej części pola nr 2, a także w północno-zachodniej i południowo-wschodniej części pola nr 4. Model opracowany dla wskaźnika MTVI2 został z kolei najlepiej wpasowany w centralne części pól nr 2 i 4, jak również w północną część pola nr 3. Największe rozbieżności między wartościami uzyskanymi z opracowanych modeli OLS a rzeczywistymi wartościami zmian indeksów wegetacji w okresie 1989 – 2019 zaobserwowano w zachodniej części pola nr 4, w północnych częściach pól nr 1 i 3 oraz w południowych częściach pól nr 2, 3 i 4;
- c) modele GWR opracowane dla wskaźników NDVI, NDII oraz MTVI2 cechują się wyższymi wartości parametrów  $R_{Adj}^2$  niż uzyskane modele OLS, wynoszącymi odpowiednio: 0,62, 0,46 oraz 0,47. Obszary, w których odnotowano najwyższe wartości (bezwzględne) reszt z regresji to: przeważająca część pola nr 1, zachodnia część pola nr 4 oraz tereny położone w sąsiedztwie zbiorników wodnych (za wyjątkiem wyników uzyskanych dla indeksu NDII);
- d) statystycznie istotny wpływ na zmiany wszystkich analizowanych wskaźników wegetacji w okresie 1989 – 2019 miały następujące czynniki objaśniające: odległość od hałd, odległość od obszarów eksploatacji podziemnej i odkrywkowej, odległość od gizerów, wysokość bezwzględna terenu (rok 2020), odległość od pokładów węgla brunatnego, odległość od zbiorników wodnych, a także zmiana wysokości bezwzględnej terenu w latach 1911 – 2020;
- e) zmienne niezależne oddziałujące w sposób dodatni na zmiany wszystkich wskaźników wegetacji w okresie 1989 – 2019 to: odległość od pokładów węgla brunatnego, odległość od obszarów eksploatacji podziemnej oraz odległość od gizerów. Ujemnym oddziaływaniem na zmiany indeksów NDVI, NDII oraz MTVI2 cechowały się natomiast: odległość od zbiorników wodnych, wysokość bezwzględna terenu (rok 2020) oraz średnia głębokość wyrobisk górniczych podziemnych;
- f) w oparciu o opracowane modele regresji OLS i GWR stwierdzono, iż największy wpływ na zmiany wskaźników wegetacji w analizowanym przedziale czasu miały następujące czynniki objaśniające: zmiana wysokości bezwzględnej terenu w latach 1911 – 2020 oraz ukształtowanie rzeźby terenu w roku 2020;
- g) opracowane modele OLS dla wskaźników DSI, SMI, Ferrous Minerals oraz SI3, obejmujące od 6 do 7 czynników objaśniających, cechują się wartości parametrów  $R_{Adj}^2$  wynoszącymi odpowiednio: 0,32, 0,05, 0,30 oraz 0,26;
- h) obszarami najlepszego wpasowania modeli OLS, opracowanych dla wskaźników gleb, są: centralne części pól nr 2 i 3 oraz północno-zachodnia i południowo-wschodnia część pola nr 4. Największe rozbieżności między rzeczywistymi wartościami zmian indeksów DSI, SMI, Ferrous Minerals oraz SI3 a wartościami uzyskanymi z przygotowanych modeli odnotowano w północno-zachodniej części pola nr 1, południowo-wschodniej części pola nr 2, południowej i północnej części pola nr 3, jak również w centralnej i południowej części pola nr 4;
- i) dla modeli GWR, opracowanych dla wskaźników DSI, SMI, Ferrous Minerals oraz SI3, otrzymano następujące wartości parametrów  $R_{Adj}^2$ : 0,67, 0,53, 0,67 oraz 0,58. Reszty z regresji

wskazanych modeli, o wartości mniejszej niż -0,5 lub większej od 0,5, zaobserwowano wyłącznie w zachodniej i południowej części pola nr 3, w przeważającej części pola nr 1 oraz w sąsiedztwie zbiorników wodnych;

- j) istotny statystycznie wpływ na zmiany wskaźników gleb w okresie 1989 2019 miały następujące zmienne niezależne: odległość od hałd, odległość od obszarów eksploatacji odkrywkowej i podziemnej, zmiana wysokości bezwzględnej terenu w latach 1911 – 2020, odległość od obszarów występowania struktur glacitektonicznych oraz ukształtowanie rzeźby terenu w roku 2020;
- k) czynniki objaśniające oddziałujące w sposób ujemny na zmiany wskaźników gleb w analizowanym okresie 30 lat to: wysokość bezwzględna terenu (rok 2020), odległość od hałd, zmiana ukształtowania rzeźby terenu w latach 1911 – 2020 oraz powierzchnia wyrobisk górniczych podziemnych. Dodatni wpływ na zmiany indeksów DSI, SMI, Ferrous Minerals oraz SI3 miały z kolei: odległość od pokładów węgla brunatnego, liczba wyrobisk pionowych oraz odległość od obszarów eksploatacji podziemnej;
- l) opracowane modele OLS oraz GWR wykazały, iż zmiany wskaźników gleb w okresie 1989 – 2019 w głównej mierze spowodowane zostały przez: ukształtowanie rzeźby terenu w roku 2020 oraz różnicę wysokości bezwzględnej terenu w latach 1911 – 2020 (spośród analizowanych zmiennych);
- m) obszary, w których wpływ zmiennych niezależnych na stan gleb i roślinności był najsilniejszy, stanowią obrzeża pól testowych 1, 3 i 4, w których to odnotowano wartości bezwzględne współczynników, przypisanych do jednej i/lub kilku zmiennych niezależnych, przekraczające wielkość 1,5 (lub 1,2 w przypadku modeli GWR dla roślinności);
- n) skonstruowany wskaźnik oceny stanu środowiska obszaru pogórniczego MaGIF przyjmuje wartości z zakresu od 0,13 do 0,97, a jego wartość średnia w obrębie pól testowych wynosi 0,25. Rozkład wartości opracowanego wskaźnika w obszarze badawczym wykazał, iż zmienne objaśniające najsilniej oddziaływały na kondycję flory i gleb zlokalizowanych w północno-zachodnich częściach pól nr 1 i 2, we wschodniej i południowej części pola nr 3, w zachodniej i południowej części pola nr 4 oraz w sąsiedztwie zbiorników wodnych. Wskazane czynniki w niewielkim stopniu (wartości indeksu MaGIF poniżej 0,2) wpłynęły natomiast na stan środowiska wschodnich części pól nr 1 i 2, centralnej części pola nr 3, jak również północno-zachodniej i południowo-wschodniej części pola nr 4.

## **11.3. Dalsze kierunki badań**

Przedstawiona w rozprawie metodyka oraz uzyskane wyniki mogą stanowić podstawę do kolejnych analiz. Jako dalsze kierunki badań wskazać należy:

- a) uzupełnienie zaprezentowanych w niniejszej rozprawie prac badawczych o wyniki pomiarów in situ, które pozwoliłyby na ocenę ilościową zaobserwowanych zmian komponentów środowiska;
- b) przeprowadzenie prac badawczych z wykorzystaniem danych satelitarnych o większej rozdzielczości przestrzennej;
- c) weryfikację uzyskanych w pracy wyników, dotyczących kondycji szaty roślinnej, z działalnością nadleśnictwa Lipinki;
- d) opracowanie modeli zależności między dawną działalnością górniczą prowadzoną w skomplikowanych warunkach glacitektonicznych a kondycją wybranych komponentów środowiska z użyciem algorytmów umożliwiających analizę relacji nieliniowych, jak również uwzględnienie w modelach zmiennych niezależnych opisujących warunki meteorologiczne;
- e) testowanie opracowanego wskaźnika Mining and Geology Impact Factor (MaGIF) w innych obszarach pogórniczych;
- f) badanie statystycznie istotnych skupisk wartości zmiennych zależnych przy użyciu analiz Hot Spot, wykorzystujących statystykę Getis-Ord Gi\*;
- g) rozszerzenie prac badawczych na pola górnicze Trzebiel, Tuplice i Żary.

Przedstawione w niniejszej rozprawie wyniki oraz sformułowane wnioski wykazały, iż postawiona w rozdziale 2 teza, o następującym brzmieniu: "*wykorzystanie indeksów środowiskowych, opracowanych na podstawie wielospektralnych zobrazowań satelitarnych, i analiz GIS (w tym regresji przestrzennej) pozwala na modelowanie długookresowych zmian kondycji wybranych komponentów środowiska przyrodniczego spowodowanych dawną, złożoną działalnością górniczą w skomplikowanych warunkach geologiczno-górniczych",* została udowodniona.

## **Bibliografia**

- [1] S. K. Karan, S. R. Samadder, i S. K. Maiti, "Assessment of the capability of remote sensing and GIS techniques for monitoring reclamation success in coal mine degraded lands", *Journal of Environmental Management*, t. 182, s. 272–283, lis. 2016, doi: 10.1016/j.jenvman.2016.07.070.
- [2] A. Erener, "Remote sensing of vegetation health for reclaimed areas of Seyitömer open cast coal mine", *International Journal of Coal Geology*, t. 86, nr 1, s. 20–26, kwi. 2011, doi: 10.1016/j.coal.2010.12.009.
- [3] Y. Zhang i W. Zhou, "Remote sensing of vegetation fraction for monitoring reclamation dynamics: A case study in Pingshuo Mining area", w *2016 IEEE International Geoscience and Remote Sensing Symposium (IGARSS)*, Beijing, lip. 2016, s. 5197–5200. doi: 10.1109/IGARSS.2016.7730354.
- [4] J.-C. Padró, V. Carabassa, J. Balagué, L. Brotons, J. M. Alcañiz, i X. Pons, "Monitoring opencast mine restorations using Unmanned Aerial System (UAS) imagery", *Science of The Total Environment*, t. 657, s. 1602– 1614, mar. 2019.
- [5] C. Zipper, P. Donovan, R. Wynne, i A. Oliphant, "Character analysis of mining disturbance and reclamation trajectory in surface coal-mine area by time-series NDVI", *Nongye Gongcheng Xuebao/Transactions of the Chinese Society of Agricultural Engineering*, t. 31, nr 2015.
- [6] Zhang Yao i Zhou Wei, "Correlation analysis between vegetation fraction and vegetation indices in reclaimed forest: A case study in Pingshuo mining area", w *2016 4th International Workshop on Earth Observation and Remote Sensing Applications (EORSA)*, Guangzhou, China, lip. 2016, s. 122–126. Dostęp: 22 listopad 2021. [Online]. Dostępne na: http://ieeexplore.ieee.org/document/7552779/
- [7] B. Ma, R. Pu, L. Wu, i S. Zhang, "Vegetation Index Differencing for Estimating Foliar Dust in an Ultra-Low-Grade Magnetite Mining Area Using Landsat Imagery", *IEEE Access*, t. 5, s. 8825–8834, 2017, doi: 10.1109/ACCESS.2017.2700474.
- [8] R. Padmanaban, A. Bhowmik, i P. Cabral, "A Remote Sensing Approach to Environmental Monitoring in a Reclaimed Mine Area", *IJGI*, t. 6, nr 12, s. 401, grudz. 2017, doi: 10.3390/ijgi6120401.
- [9] Q. Wu *i in., "*Remote Sensing Detection of Vegetation and Landform Damages by Coal Mining on the Tibetan Plateau", *Sustainability*, t. 10, nr 11, s. 3851, paź. 2018, doi: 10.3390/su10113851.
- [10] W. Sun, H. Zhang, Y. Cao, X. Zhang, X. Ji, i F. Li, "Monitoring the ecological environment of open-pit coalfields in cold zone of Northeast China using Landsat time series images of 2000-2015", *Teh. vjesn.*, t. 24, nr 1, luty 2017, doi: 10.17559/TV-20161201095758.
- [11] K. P. Bolanio, M. M. Santillan, J. R. Santillan, i R. C. Daguil, "Using Normalized Difference Vegetation Index (NDVI) to assess vegetation cover change in mining areas of Tubay, Agusan del Norte", Quezon City, Metro Manila, Philippines, 2015, s. 9.
- [12] L. Matejicek i V. Kopackova, "Changes in Croplands as a Result of Large Scale Mining and the Associated Impact on Food Security Studied Using Time-Series Landsat Images", *Remote Sensing*, t. 2, nr 6, s. 1463–1480, cze. 2010, doi: 10.3390/rs2061463.
- [13] A. B. Pour i M. Hashim, "Alteration mineral mapping using ETM+ and hyperion remote sensing data at Bau Gold Field, Sarawak, Malaysia", w *IOP Conference Series: Earth and Environmental Science*, Kuching, Sarawak, Malaysia, luty 2014, t. 18, s. 012149. doi: 10.1088/1755-1315/18/1/012149.
- [14] S. M. Salem, M. A. El Sharkawi, Z. El Alfy, i S. E. Ahmed, "The use of ASTER data and geochemical analyses for the exploration of gold at Samut area, South Eastern Desert of Egypt", *Arab J Geosci*, t. 11, nr 18, s. 541, wrz. 2018, doi: 10.1007/s12517-018-3793-y.
- [15] M. A. Mahboob, B. Genc, T. Celik, S. Ali, i I. Atif, "Mapping hydrothermal minerals using remotely sensed reflectance spectroscopy data from Landsat", *J. S. Afr. Inst. Min. Metall.*, t. 119, nr 3, 2019, doi: 10.17159/2411- 9717/2019/v119n3a7.
- [16] J. Mukherjee, J. Mukherjee, D. Chakravarty, i S. Aikat, "A Novel Index to Detect Opencast Coal Mine Areas From Landsat 8 OLI/TIRS", *IEEE J. Sel. Top. Appl. Earth Observations Remote Sensing*, t. 12, nr 3, s. 891–897, mar. 2019, doi: 10.1109/JSTARS.2019.2896842.
- [17] H. O. A. Castellanos-Quiroz, H. M. Ramírez-Daza, i Y. Ivanova, "Detection of open-pit mining zones by implementing spectral indices and image fusion techniques", *Dyna*, t. 84, nr 201, 2017, doi: https://doi.org/10.15446/dyna.v84n.60368.
- [18] Y. Liu, L.-X. Wu, i B.-D. Ma, "Remote sensing monitoring of soil Moisture on the basis of TM/ETM + spectral space", *Zhongguo Kuangye Daxue Xuebao/Journal of China University of Mining and Technology*, t. 42, nr 2, s. 296– 301, 2013.
- [19] L. Sun i D. Chen, "The application of remote sensing technology in opencast soil moisture inversion", zaprezentowano na 2016 Progress in Electromagnetic Research Symposium (PIERS), Shanghai, China, 2016. doi: 10.1109/PIERS.2016.7735376.
- [20] Y. Liu i H. Yue, "Remote Sensing Monitoring of Soil Moisture in the Daliuta Coal Mine Based on SPOT 5/6 and Worldview-2", *Open Geosciences*, t. 11, nr 1, s. 866–876, grudz. 2019, doi: 10.1515/geo-2019-0067.
- [21] Y. Liu, H. Yue, W. Haoren, i W. Zhang, "Comparison of SMMI, PDI and its applications in Shendong mining area", Beijing, China, 2017, t. 57. doi: 10.1088/1755-1315/57/1/012025.
- [22] S. Yu, L. Sun, Z. Sun, i M. Wu, "Water body extraction and change analysis based on landsat image in Xinjiang coal-mining regions", w *2016 IEEE International Geoscience and Remote Sensing Symposium (IGARSS)*, Beijing, China, lip. 2016, s. 6229–6232. doi: 10.1109/IGARSS.2016.7730627.
- [23] H. Yue, Y. Liu, H. Wang, i W. Zhang, "Analysis of dynamic change of Hongjiannao Lake based on MNDWI", Beijing, China, luty 2017, t. 57, s. 012005. doi: 10.1088/1755-1315/57/1/012005.
- [24] Y. Liu, Y. Lu, Y. Li, i H. Yue, "Long-term remote monitoring of three typical lake area variations in the Northwest China over the past 40 years", w *The International Archives of the Photogrammetry, Remote Sensing and Spatial Information Sciences*, Beijing, China, kwi. 2018, t. XLII–3, s. 1165–1168. doi: 10.5194/isprs-archives-XLII-3-1165-2018.
- [25] J. Li, Y. Shen, L. Jiao, Z. Yang, i Y. Wu, "Dynamic monitoring of water areas in Yanzhou coalfield based on Landsat TM/OLI images", *Transactions of the Chinese Society of Agricultural Engineering*, t. 33, nr 18, 2017.
- [26] J. Mukherjee, J. Mukhopadhyay, i D. Chakravarty, "Investigation of Seasonal Separation in Mine and Non Mine Water Bodies Using Local Feature Analysis of Landsat 8 OLI/TIRS Images", w *IGARSS 2018 - 2018 IEEE International Geoscience and Remote Sensing Symposium*, Valencia, lip. 2018, s. 8961–8964. doi: 10.1109/IGARSS.2018.8517579.
- [27] J. Mukherjee, J. Mukherjee, i D. Chakravarty, "Automated Seasonal Separation of Mine and Non Mine Water Bodies From Landsat 8 OLI/TIRS Using Clay Mineral and Iron Oxide Ratio", *IEEE J. Sel. Top. Appl. Earth Observations Remote Sensing*, t. 12, nr 7, s. 2550–2556, lip. 2019, doi: 10.1109/JSTARS.2019.2895385.
- [28] N. Rudorff, C. M. Rudorff, M. Kampel, i G. Ortiz, "Remote sensing monitoring of the impact of a major mining wastewater disaster on the turbidity of the Doce River plume off the eastern Brazilian coast", *ISPRS Journal of Photogrammetry and Remote Sensing*, t. 145, s. 349–361, lis. 2018, doi: 10.1016/j.isprsjprs.2018.02.013.
- [29] A. I. Dogliotti, K. G. Ruddick, B. Nechad, D. Doxaran, i E. Knaeps, "A single algorithm to retrieve turbidity from remotely-sensed data in all coastal and estuarine waters", *Remote Sensing of Environment*, t. 156, s. 157– 168, sty. 2015, doi: 10.1016/j.rse.2014.09.020.
- [30] Nurgiantoro i L. M. Jaelani, "Monitoring of Total Suspended Solid in Coastal Waters due to Conventional Gold Mining Using Multi Temporal Satellite Data, Case Study: Bombana, Southeast Sulawesi", Surabaya, Indonesia, 2016, s. 83–89. doi: http://dx.doi.org/10.12962/j23546026.y2017i2.2285.
- [31] M. A. Magno, A. Nandi, i I. E. Luffman, "Using Spatial Regression to Model Potentially Toxic Metal (PTM) Mobility Based on Physicochemical Soil Properties", *Applied and Environmental Soil Science*, t. 2019, s. 1–12, sie. 2019, doi: 10.1155/2019/6432571.
- [32] R. Sawut *i in., "Possibility of optimized indices for the assessment of heavy metal contents in soil around an* open pit coal mine area", *International Journal of Applied Earth Observation and Geoinformation*, t. 73, s. 14–25, grudz. 2018, doi: 10.1016/j.jag.2018.05.018.
- [33] Y. Kahaer *i in., "*Estimation of heavy metal contents in soil around open pit coal mine area based on optimized spectral index", *Spectroscopy and Spectral Analysis*, t. 39, nr 8, s. 2486–2494, 2019, doi: 10.3964/j.issn.1000- 0593(2019)08-2486-09.
- [34] W. Teng-jun, Z. Ming-hai, Y. Yun, Z. Yang, C. Qin-fang, i L. Long-tong, "Inversion of heavy metals content in soil using multispectral remote sensing imagery in Daxigou mining area of Shaanxi", *Spectroscopy and Spectral Analysis*, t. 39, nr 12, s. 3880–3887, 2019, doi: 10.3964/j.issn.1000-0593(2019)12-3880-08.
- [35] H. QingQing, N. ChaoJia, S. Qiang, K. ChenChen, i Z. ShiWen, "Assessment of health risk of heavy metals in major crops in mining abandoned reclamation land", *Journal of Agro-Environment Science*, t. 38, nr 3, s. 534– 543, 2019.
- [36] J. Blachowski, "Application of GIS spatial regression methods in assessment of land subsidence in complicated mining conditions: case study of the Walbrzych coal mine (SW Poland)", *Nat Hazards*, t. 84, nr 2, s. 997–1014, lis. 2016, doi: 10.1007/s11069-016-2470-2.
- [37] J. Cao, F. Ma, J. Guo, R. Lu, i G. Liu, "Assessment of mining-related seabed subsidence using GIS spatial regression methods: a case study of the Sanshandao gold mine (Laizhou, Shandong Province, China)", *Environ Earth Sci*, t. 78, nr 1, s. 26, sty. 2019, doi: 10.1007/s12665-018-8022-1.
- [38] A. Kopeć *i in., "*Application of Remote Sensing, GIS and Machine Learning with Geographically Weighted Regression in Assessing the Impact of Hard Coal Mining on the Natural Environment", *Sustainability*, t. 12, nr 22, s. 9338, lis. 2020, doi: 10.3390/su12229338.
- [39] G. Lin, D. Jiang, J. Fu, D. Dong, W. Sun, i X. Li, "Spatial Relationships of Water Resources with Energy Consumption at Coal Mining Operations in China", *Mine Water Environ*, t. 39, nr 2, s. 407–415, cze. 2020, doi: 10.1007/s10230-020-00663-0.
- [40] H. Li, M. Xie, H. Wang, S. Li, i M. Xu, "Spatial Heterogeneity of Vegetation Response to Mining Activities in Resource Regions of Northwestern China", *Remote Sensing*, t. 12, nr 19, s. 3247, paź. 2020, doi: 10.3390/rs12193247.
- [41] Państwowy Instytut Geologiczny Państwowy Instytut Badawczy, *Surowce mineralne Polski*. http://geoportal.pgi.gov.pl/surowce (dostęp 21 styczeń 2022).
- [42] O. Kaszowska, "Wpływ podziemnej eksploatacji górniczej na powierzchnię terenu", *Problemy Ekologii*, t. 11, nr 1, s. 52–57, 2007.
- [43] J. Bednorz, "Społeczno-ekologiczne skutki eksploatacji węgla kamiennego w Polsce", *Górnictwo i Geologia*, t. 6, nr 4, 2011.
- [44] V. Lapčik i M. Lapčiková, "Environmental impact assessment of surface mining", *Journal of the Polish Mineral Engineering Society*, t. 12, nr 1, 2011.
- [45] J. Motyka, M. Czop, W. Jończyk, Z. Stachowicz, I. Jończyk, i R. Martyniak, "Wpływ głębokiej eksploatacji węgla brunatnego na zmiany środowiska wodnego w rejonie kopalni "Bełchatów"", *Górnictwo i Geoinżynieria*, t. 31, nr 2, s. 477–487, 2007.
- [46] T. Głowacki i W. Milczarek, "Surface deformation of the secondary former mining areas", *Mining Science*, t. 20, s. 39–55, 2013.
- [47] A. A. Malinowska, W. T. Witkowski, A. Guzy, i R. Hejmanowski, "Satellite-Based Monitoring and Modeling of Ground Movements Caused by Water Rebound", *Remote Sensing*, t. 12, nr 11, s. 1786, cze. 2020, doi: 10.3390/rs12111786.
- [48] J. Blachowski, S. Cacoń, i W. Milczarek, "Analysis of post-mining ground deformations caused by underground coal extraction in complicated geological conditions", *Acta Geodynamica et Geomaterialia*, t. 6, nr 3, s. 351–357, 2009.
- [49] J. Blachowski, A. Kopeć, W. Milczarek, i K. Owczarz, "Evolution of Secondary Deformations Captured by Satellite Radar Interferometry: Case Study of an Abandoned Coal Basin in SW Poland", *Sustainability*, t. 11, nr 3, luty 2019, Dostęp: 22 listopad 2021. [Online]. Dostępne na: http://www.mdpi.com/2071-1050/11/3/884
- [50] E.F. Salmi, A. Malinowska, i R. Hejmanowski, "Investigating the post-mining subsidence and the long-term stability of old mining excavations: case of Cow Pasture Limestone Mine, West Midlands, UK", *Bulletin of Engineering Geology and the Environment*, t. 79, nr 1, 2019.
- [51] V. Sedlák i P. Poljakovič, "Particularities of Deformation Processes Solution with GIS Application for Mining Landscape Reclamation in East Slovakia", *Journal of Geography and Cartography*, t. 3, nr 1, s. 28–39, 2020, doi: http://dx.doi.org/10.24294/jgc.v3i1.508.
- [52] I. Park, J. Lee, i L. Saro, "Ensemble of ground subsidence hazard maps using fuzzy logic", *Open Geosciences*, t. 6, nr 2, sty. 2014, Dostęp: 22 listopad 2021. [Online]. Dostępne na: https://www.degruyter.com/document/doi/10.2478/s13533-012-0175-y/html
- [53] P. Strzałkowski, "Zagrożenie dla powierzchni wynikające z dawnej, płytkiej eksploatacji górniczej", *Górnictwo i Geologia*, t. 7, nr 1, s. 163–178, 2012.
- [54] A. Malinowska, W. Witkowski, Ryszard Hejmanowski, Ling Chang, F. van Leijen, i R. Hanssen, "Sinkhole occurrence monitoring over shallow abandoned coal mines with satellite-based persistent scatterer interferometry", *Engineering Geology*, t. 262, 2019, doi: https://doi.org/10.1016/j.enggeo.2019.105336.
- [55] J. Białek, R. Mielimąka, i A. Czerwińska-Lubszczyk, *Górnictwo - perspektywy, zagrożenia: BHP oraz ochrona i rekultywacja powierzchni*. Gliwice: Wydawnictwo PA NOVA, 2014.
- [56] Z. Kasztelewicz, *Rekultywacja terenów pogórniczych w polskich kopalniach odkrywkowych*. Kraków: Fundacja Nauka i Tradycje Górnicze z siedzibą Wydział Górnictwa i Geoinżynierii Akademii Górniczo-Hutniczej im. Stanisława Staszica w Krakowie, 2010.
- [57] "Ustawa z dnia 3 lutego 1995 roku o ochronie gruntów rolnych i leśnych [Dz.U. 1995 Nr 16 poz. 78]".
- [58] A. Maciejewska, *Rekultywacja i ochrona środowiska w górnictwie odkrywkowym*. Warszawa: Oficyna Wydawnicza Politechniki Warszawskiej, 2000.
- [59] P. Strzałkowski i U. Kaźmierczak, "Zakres prac rolnego i lesnego kierunku rekultywacji w kopalniach górnictwa skalnego", *Mining Science - Mineral Aggregates*, t. 21, nr 1, s. 203–213, 2014.
- [60] Najwyższa Izba Kontroli, "Zabezpieczenie i zagospodarowanie zwałowisk pogórniczych". 2019. Dostęp: 24 styczeń 2022. [Online]. Dostępne na: https://www.nik.gov.pl/kontrole/P/18/067/
- [61] R. Uberman i A. Ostręga, "Reclamation and revitalization of lands after mining activities: Polish achievements and problems, AGH", *AGH Journal of Mining and Geoengineering*, t. 36, nr 2, s. 285–297, 2012.
- [62] Z. Kurczyński, *Fotogrametria*, I. Warszawa: Wydawnictwo Naukowe PWN SA, 2014.
- [63] C. Alonso, A. Tarquis, I. Zúñiga, i R. Benito, "Spatial and radiometric characterization of multi-spectrum satellite images through multi-fractal analysis", *Nonlinear Processes in Geophysics*, t. 24, nr 2, s. 141–155, 2017, doi: https://doi.org/10.5194/npg-24-141-2017.
- [64] F. Di Traglia, A. Fornaciai, M. Favalli, T. Nolesini, i N. Casagli, "Catching Geomorphological Response to Volcanic Activity on Steep Slope Volcanoes Using Multi-Platform Remote Sensing", *Remote Sensing*, t. 12, nr 3, s. 438, sty. 2020, doi: 10.3390/rs12030438.
- [65] "Earth Observing One (EO-1) Hyperion". https://www.usgs.gov/centers/eros/science/usgs-eros-archiveearth-observing-one-eo-1-hyperion (dostęp 25 styczeń 2022).
- [66] "Explore CHRIS Earth Online". https://earth.esa.int/eogateway/instruments/chris (dostęp 25 styczeń 2022).
- [67] R. Pu, *Hyperspectral Remote Sensing. Fundamentals and Practices*. New York: CRC Press, 2017.
- [68] B. Dashpurev, J. Bendix, i L. Lehnert, "Monitoring Oil Exploitation Infrastructure and Dirt Roads with Object-Based Image Analysis and Random Forest in the Eastern Mongolian Steppe", *Remote Sensing*, t. 12, nr 1, s. 144, sty. 2020, doi: 10.3390/rs12010144.
- [69] "Landsat Satellite Missions | U.S. Geological Survey". https://www.usgs.gov/landsat-missions/landsatsatellite-missions (dostęp 25 styczeń 2022).
- [70] "Sentinel-2 Missions Resolution and Swath Sentinel Handbook Sentinel Online". https://sentinels.copernicus.eu/web/sentinel/missions/sentinel-2/instrument-payload/resolution-and-swath (dostęp 26 styczeń 2022).
- [71] "Sentinel-2 Missions Sentinel Online". https://sentinels.copernicus.eu/web/sentinel/missions/sentinel-2 (dostęp 26 styczeń 2022).
- [72] T. Z. Dworak, B. Hejmanowska, i K. Pyka, *Problemy teledetekcyjnego monitoringu środowiska. Teledetekcja wód i powierzchni Ziemi*, t. II. Kraków: Wydawnictwa AGH, 2011.
- [73] K. Osińska-Skotak i A. Fijałkowska, "Korekcja geometryczna a wyniki klasyfikacji zdjęć wielospektralnych", *Geodesia et Descriptio Terrarum*, t. 4, nr 1, s. 55–66, 2005.
- [74] K. Osińska-Skotak, "Znaczenie korekcji radiometrycznej w procesie przetwarzania zdjęć satelitarnych", *Archiwum Fotogrametrii, Kartografii i Teledetekcji*, t. 17b, s. 577–590, 2007.
- [75] K. Osińska-Skotak, "Wpływ korekcji atmosferycznej zdjęć satelitarnych na wyniki cyfrowej klasyfikacji wielospektralnej", *Geodesia et Descriptio Terrarum*, t. 4, nr 1, s. 41–53, 2005.
- [76] S. Lavender i A. Lavender, *Practical handbook of remote sensing*. Boca Raton: CRC Press, 2016.
- [77] J. Adamczyk i K. Będkowski, *Metody cyfrowe w teledetekcji*, II. Warszawa: Wydawnictwo SGGW, 2007.
- [78] D. Žížala, A. Juřicová, T. Zádorová, K. Zelenková, i R. Minařík, "Mapping soil degradation using remote sensing data and ancillary data: South-East Moravia, Czech Republic", *European Journal of Remote Sensing*, t. 52, nr sup1, s. 108–122, mar. 2019, doi: 10.1080/22797254.2018.1482524.
- [79] W. Sunwoo, H. H. Nguyen, i M. Choi, "Coastal wetland change detection using high spatial resolution KOMPSAT-2 imagery", *Terr. Atmos. Ocean. Sci.*, t. 29, nr 5, s. 509–521, 2018, doi: 10.3319/TAO.2018.05.18.01.
- [80] K. S. Yankovich, E. P. Yankovich, i N. V. Baranovskiy, "Classification of Vegetation to Estimate Forest Fire Danger Using Landsat 8 Images: Case Study", *Mathematical Problems in Engineering*, t. 2019, s. 1–14, mar. 2019, doi: 10.1155/2019/6296417.
- [81] S. Patra, S. Sahoo, P. Mishra, i S. C. Mahapatra, "Impacts of urbanization on land use /cover changes and its probable implications on local climate and groundwater level", *Journal of Urban Management*, t. 7, nr 2, s. 70– 84, wrz. 2018, doi: 10.1016/j.jum.2018.04.006.
- [82] M. S. Boori, R. Paringer, K. Choudhary, i A. Kupriyanov, "Comparison of hyperspectral and multi-spectral imagery to building a spectral library and land cover classification performance", *CO*, t. 42, nr 6, s. 1035– 1045, 2018, doi: 10.18287/2412-6179-2018-42-6-1035-1045.
- [83] F. Immordino, M. Barsanti, E. Candigliota, S. Cocito, I. Delbono, i A. Peirano, "Application of Sentinel-2 Multispectral Data for Habitat Mapping of Pacific Islands: Palau Republic (Micronesia, Pacific Ocean)", *JMSE*, t. 7, nr 9, s. 316, wrz. 2019, doi: 10.3390/jmse7090316.
- [84] Ch. J. Dash, P. P. Adhikary, M. Madhu, S. Mukhopadhyay, S. K. Singh, i P. K. Mishra, "Assessment of spatial changes in forest cover and deforestation rate in Eastern Ghats Highlands of Odisha, India", *JEB*, t. 39, nr 2, s. 196–203, mar. 2018, doi: 10.22438/jeb/39/2/MRN-429.
- [85] Y. He i Y. He, "Urban shanty town recognition based on high-resolution remote sensing imaes and national geographical monitoring features - a case study of Nanning city", *Int. Arch. Photogramm. Remote Sens. Spatial Inf. Sci.*, t. XLII–3, s. 517–522, kwi. 2018, doi: 10.5194/isprs-archives-XLII-3-517-2018.
- [86] M. S. Akbar *i in.*, "Integrated use of remote sensing, GIS and GPS technology for monitoring the environmental problem of Shyamnagar", *Int. Arch. Photogramm. Remote Sens. Spatial Inf. Sci.*, t. XLII-1/W1, s. 357–364, maj 2017, doi: 10.5194/isprs-archives-XLII-1-W1-357-2017.
- [87] D. Phiri i J. Morgenroth, "Developments in Landsat Land Cover Classification Methods: A Review", *Remote Sensing*, t. 9, nr 9, s. 967, wrz. 2017, doi: 10.3390/rs9090967.
- [88] H. T. T. Nguyen, "Mapping tropical forest for sustainable management using SPOT 5 satellite image", *Int. Arch. Photogramm. Remote Sens. Spatial Inf. Sci.*, t. XLI-B7, s. 319–323, cze. 2016, doi: 10.5194/isprsarchives-XLI-B7-319-2016.
- [89] A. Misra i R. Balaji, "A Study on the Shoreline Changes and LAND-use/ Land-cover along the South Gujarat Coastline", *Procedia Engineering*, t. 116, s. 381–389, 2015, doi: 10.1016/j.proeng.2015.08.311.
- [90] E. Teferi, S. Uhlenbrook, W. Bewket, J. Wenninger, i B. Simane, "The use of remote sensing to quantify wetland loss in the Choke Mountain range, Upper Blue Nile basin, Ethiopia", *Hydrol. Earth Syst. Sci.*, t. 14, nr 12, s. 2415–2428, grudz. 2010, doi: 10.5194/hess-14-2415-2010.
- [91] P. Wężyk, A. Wójtowicz-Nowakowska, M. Pierzchalski, J. Mlost, i P. Szwed, "Klasyfikacja pokrycia terenu metodą OBIA z wykorzystaniem zobrazowań satelitarnych RapidEye", *Archiwum Fotogrametrii, Kartografii i Teledetekcji*, t. 23, s. 489–500, 2012.
- [92] N. S. Goel i W. Oin, "Influences of canopy architecture on relationships between various vegetation indices and LAI and Fpar: A computer simulation", *Remote Sensing Reviews*, t. 10, nr 4, s. 309–347, 1994, doi: https://doi.org/10.1080/02757259409532252.
- [93] J. M. Chen, "Evaluation of Vegetation Indices and a Modified Simple Ratio for Boreal Applications", *Canadian Journal of Remote Sensing*, t. 22, nr 3, s. 229–242, 1996, doi: https://doi.org/10.1080/07038992.1996.10855178.
- [94] A. A. Gitelson, "Wide Dynamic Range Vegetation Index for Remote Quantification of Biophysical Characteristics of Vegetation", *Journal of Plant Physiology*, t. 161, nr 2, s. 165–173, sty. 2004, doi: 10.1078/0176- 1617-01176.
- [95] M. Hassan *i in.*, "Time-Series Multispectral Indices from Unmanned Aerial Vehicle Imagery Reveal Senescence Rate in Bread Wheat", *Remote Sensing*, t. 10, nr 6, s. 809, maj 2018, doi: 10.3390/rs10060809.
- [96] J. Xue i B. Su, "Significant Remote Sensing Vegetation Indices: A Review of Developments and Applications", *Journal of Sensors*, t. 1, s. 1–17, 2017, doi: 10.1155/2017/1353691.
- [97] E. Boegh *i in.*, "Airborne multispectral data for quantifying leaf area index, nitrogen concentration, and photosynthetic efficiency in agriculture", *Remote Sensing of Environment*, t. 81, nr 2–3, s. 179–193, sie. 2002, doi: 10.1016/S0034-4257(01)00342-X.
- [98] G. Rondeaux, M. Steven, i F. Baret, "Optimization of soil-adjusted vegetation indices", *Remote Sensing of Environment*, t. 55, nr 2, s. 95–107, luty 1996, doi: 10.1016/0034-4257(95)00186-7.
- [99] M. Kycko, "Zastosowanie teledetekcji hiperspektralnej do oceny kondycji dominujących gatunków muraw wysokogórskich Tatrzańskiego Parku Narodowego", Rozprawa doktorska, Uniwersytet Warszawski, Warszawa, 2017.
- [100] J. E. Vogelmann, B. N. Rock, i D. M. Moss, "Red edge spectral measurements from sugar maple leaves", *International Journal of Remote Sensing*, t. 14, nr 8, s. 1563–1575, 1993, doi: https://doi.org/10.1080/01431169308953986.
- [101] D. Haboudane, J. Miller, E. Pattey, P. Zarco-Tejada, i Strachan, "Hyperspectral vegetation indices and novel algorithms for predicting green LAI of crop canopies: Modeling and validation in the context of precision agriculture", *Remote Sensing of Environment*, t. 90, nr 3, s. 337–352, kwi. 2004, doi: 10.1016/j.rse.2003.12.013.
- [102] J. A. Gamon i J. S. Surfus, "Assessing leaf pigment content and activitywith a reflectometer", *New Phytologist*, t. 143, s. 105–117, 1999, doi: https://doi.org/10.1046/j.1469-8137.1999.00424.x.
- [103] G. Serbin, C. S. T. Daughtry, E. R. Hunt Jr, D. J. Brown, i G. W. McCarty, "Effect of Soil Spectral Properties on Remote Sensing of Crop Residue Cover", *Soil Science Society of America Journal*, t. 73, nr 5, s. 1545–1558, 2009, doi: https://doi.org/10.2136/sssaj2008.0311.
- [104] A. A. Gitelson, Y. Zur, O. B. Chivkunova, i M. N. Merzlyak, "Assessing Carotenoid Content in Plant Leaves with Reflectance Spectroscopy¶", *Photochemistry and Photobiology*, t. 75, nr 3, s. 272–281, 2002, doi: 10.1562/0031-8655(2002)0750272ACCIPL2.0.CO2.
- [105] B. Gao, "NDWI—A normalized difference water index for remote sensing of vegetation liquid water from space", *Remote Sensing of Environment*, t. 58, nr 3, s. 257–266, grudz. 1996, doi: 10.1016/S0034-4257(96)00067-3.
- [106] L. Wang i J. J. Qu, "NMDI: A normalized multi-band drought index for monitoring soil and vegetation moisture with satellite remote sensing", *Geophys. Res. Lett.*, t. 34, nr 20, s. L20405, paź. 2007, doi: 10.1029/2007GL031021.
- [107] M. Hardisky, F. Daiber, C. Roman, i V. Klemens, "Remote Sensing of biomass and annual net aerial primary productivity of a salt marsh", *Remote Sensing of Environment Volume*, t. 16, nr 2, s. 91–106, 1984, doi: https://doi.org/10.1016/0034-4257(84)90055-5.
- [108] S. -N. Haubrock, S. Chabrillat, C. Lemmnitz, i H. Kaufmann, "Surface soil moisture quantification models from reflectance data under field conditions", *International Journal of Remote Sensing*, t. 29, nr 1, s. 3–29, sty. 2008, doi: 10.1080/01431160701294695.
- [109] A. Sulaiman Al-Hamdani, H. Musa Al-Shimmary, i R. Kadum Rahman, "Studying the effect of some physicochemical properties of the Bahar Al-Najaf soils / IRAQ on the reflection and absorption characteristics of the Landast 8 bands (OLI, TIRS)", w *Journal of Physics: Conference Series*, Karbala, Iraq, wrz. 2019, t. 1294, s. 092022. doi: 10.1088/1742-6596/1294/9/092022.
- [110] S. Ansari, A. D. Padmanabhi, i Dr. R. R. Deshmukh, "Spectral Estimation of Soil Moisture Content using Semi Empirical Soil Model in the 0.4-2.5 um Domain", *IJCATR*, t. 6, nr 07, s. 338–343, lip. 2017, doi: 10.7753/IJCATR0607.1013.
- [111] S. Fabre, X. Briottet, i A. Lesaignoux, "Estimation of Soil Moisture Content from the Spectral Reflectance of Bare Soils in the 0.4–2.5 μm Domain", *Sensors*, t. 15, nr 2, s. 3262–3281, luty 2015, doi: 10.3390/s150203262.
- [112] E. Natsagdorj, T. Renchin, P. De Maeyer, B. Tseveen, C. Dari, i E. Dashdondog, "Soil moisture analysis using multispectral data in north central part of Mongolia", *ISPRS Ann. Photogramm. Remote Sens. Spatial Inf. Sci.*, t. IV-2/W5, s. 485–491, maj 2019, doi: 10.5194/isprs-annals-IV-2-W5-485-2019.
- [113] S. Liu, O. A. Chadwick, D. A. Roberts, i C. J. Still, "Relationships between GPP, Satellite Measures of Greenness and Canopy Water Content with Soil Moisture in Mediterranean-Climate Grassland and Oak Savanna", *Applied and Environmental Soil Science*, t. 2011, s. 1–14, 2011, doi: 10.1155/2011/839028.
- [114] A. D. Vibhute *i in.*, "Evaluation of Soil Conditions using Spectral Indices from Hyperspectral Datasets", Bhubaneswar, India, 2017, s. 6. doi: 10.1109/MAMI.2017.8308008.
- [115] P. Kumar *i in.*, "Estimation of accumulated soil organic carbon stock in tropical forest using geospatial strategy", *The Egyptian Journal of Remote Sensing and Space Science*, t. 19, nr 1, s. 109–123, cze. 2016, doi: 10.1016/j.ejrs.2015.12.003.
- [116] A. Rasul *i in.*, "Applying Built-Up and Bare-Soil Indices from Landsat 8 to Cities in Dry Climates", *Land*, t. 7, nr 3, s. 81, lip. 2018, doi: 10.3390/land7030081.
- [117] S. Sultana i A. N. V. Satyanarayana, "Assessment of urbanisation and urban heat island intensities using landsat imageries during 2000 – 2018 over a sub-tropical Indian City", *Sustainable Cities and Society*, t. 52, s. 101846, sty. 2020, doi: 10.1016/j.scs.2019.101846.
- [118] S. Zhang, K. Yang, M. Li, Y. Ma, i M. Sun, "Combinational Biophysical Composition Index (CBCI) for Effective Mapping Biophysical Composition in Urban Areas", *IEEE Access*, t. 6, s. 41224–41237, 2018, doi: 10.1109/ACCESS.2018.2857405.
- [119] A. Azabdaftari i F. Sunar, "Soil salinity mapping using multitemporal Landsat data", *Int. Arch. Photogramm. Remote Sens. Spatial Inf. Sci.*, t. XLI-B7, s. 3–9, cze. 2016, doi: 10.5194/isprsarchives-XLI-B7-3-2016.
- [120] A. Allbed i L. Kumar, "Soil Salinity Mapping and Monitoring in Arid and Semi-Arid Regions Using Remote Sensing Technology: A Review", *ARS*, t. 02, nr 04, s. 373–385, 2013, doi: 10.4236/ars.2013.24040.
- [121] A. Abuelgasim i R. Ammad, "Mapping soil salinity in arid and semi-arid regions using Landsat 8 OLI satellite data", *Remote Sensing Applications: Society and Environment*, t. 13, s. 415–425, sty. 2019, doi: 10.1016/j.rsase.2018.12.010.
- [122] A. Dehni i M. Lounis, "Remote Sensing Techniques for Salt Affected Soil Mapping: Application to the Oran Region of Algeria", *Procedia Engineering*, t. 33, s. 188–198, 2012, doi: 10.1016/j.proeng.2012.01.1193.
- [123] A. A. Lamqadem, H. Saber, i R. Abdelmjid, "Soil salinity detection using salinity indices and Sentinel-2 image in an arid area: A case study of Ktaoua oasis (Middle Draa Valley, Souhteast of Morocco)", zaprezentowano na 7th Digital Earth Summit (DES-2018), El Jadida, Morocco, 2018.
- [124] F. Dong, Y. Tang, X. Xing, Z. Liu, i L. Xing, "Formation and Evolution of Soil Salinization in Shouguang City Based on PMS and OLI/TM Sensors", *Water*, t. 11, nr 2, s. 345, luty 2019, doi: 10.3390/w11020345.
- [125] M. F. Ghazali, K. Wikantika, A. B. Harto, i A. Kondoh, "Generating soil salinity, soil moisture, soil pH from satellite imagery and its analysis", *Information Processing in Agriculture*, t. 7, nr 2, s. 294–306, cze. 2020, doi: 10.1016/j.inpa.2019.08.003.
- [126] U. K. Mandal, "Spectral color indices based geospatial modeling of soil organic matter in Chitwan District, Nepal", *Int. Arch. Photogramm. Remote Sens. Spatial Inf. Sci.*, t. XLI-B2, s. 43–48, cze. 2016, doi: 10.5194/isprsarchives-XLI-B2-43-2016.
- [127] A. Gholizadeh, D. Žižala, M. Saberioon, i L. Borůvka, "Soil organic carbon and texture retrieving and mapping using proximal, airborne and Sentinel-2 spectral imaging", *Remote Sensing of Environment*, t. 218, s. 89–103, grudz. 2018, doi: 10.1016/j.rse.2018.09.015.
- [128] S. S. Ray, J. P. Singh, G. Das, i S. Panigrahy, "Use of high resolution remote sensing data for generating sitespecific soil management plan", *The International Archives of the Photogrammetry, Remote Sensing and Spatial Information Sciences*, t. 35 (B7), s. 5, 2004.
- [129] F. Al-Khaier, "Soil salinity detection using satellite remote sensing", Praca magisterska, International Institute for Geo-Information Science and Earth Observation, Enschede, Holandia, 2003.
- [130] R. G. Lathrop, T. M. Lillesand, i B. S. Yandell, "Testing the utility of simple multi-date Thematic Mapper calibration algorithms for monitoring turbid inland waters", *International Journal of Remote Sensing*, t. 12, nr 10, s. 2045–2063, 1990, doi: https://doi.org/10.1080/01431169108955235.
- [131] A. G. Dekker i S. W. M. Peters, "The use of the Thematic Mapper for the analysis of eutrophic lakes: a case study in the Netherlands.", *International Journal of Remote Sensing*, t. 14, nr 5, s. 799–821, 1991, doi: https://doi.org/10.1080/01431169308904379.
- [132] P. Lavery, C. Pattiaratchi, A. Wyllie, i P. Hick, "Water quality monitoring in estuarine waters using the landsat thematic mapper", *Remote Sensing of Environment*, t. 46, nr 3, s. 268–280, 1993, doi: https://doi.org/10.1016/0034-4257(93)90047-2.
- [133] E. S. Deutsch, I. Alameddine, i M. El-Fadel, "Monitoring water quality in a hypereutrophic reservoir using Landsat ETM+ and OLI sensors: how transferable are the water quality algorithms?", *Environ Monit Assess*, t. 190, nr 3, s. 141, mar. 2018, doi: 10.1007/s10661-018-6506-9.
- [134] M. Pereira-Sandoval *i in.*, "Calibration and Validation of Algorithms for the Estimation of Chlorophyll-A in Inland Waters with Sentinel-2", w *IGARSS 2018 - 2018 IEEE International Geoscience and Remote Sensing Symposium*, Valencia, lip. 2018, s. 9276–9279. doi: 10.1109/IGARSS.2018.8517371.
- [135] A. Trescott, "Remote Sensing Models of Algal Blooms and Cyanobacteria in Lake Champlain", Praca magisterska, University of Massachusetts, Amherst, Stany Zjednoczone, 2012. Dostęp: 31 styczeń 2022. [Online]. Dostępne na: https://scholarworks.umass.edu/cee\_ewre/48
- [136] K. Ismail *i in.*, "Evaluating the potential of Sentinel-2 satellite images for water quality characterization of artificial reservoirs: The Bin El Ouidane Reservoir case study (Morocco)", *Meteorol. Hydrol. Water Manage.*, t. 7, nr 1, s. 31–39, sty. 2019, doi: 10.26491/mhwm/95087.
- [137] M. Ledesma, M. Bonansea, C. Ledesma, C. Rodríguez, J. Carreño, i L. Pinotti, "Estimation of chlorophyll-a concentration using Landsat 8 in the Cassaffousth reservoir", *Water Supply*, t. 19, nr 3, s. 2021–2027, 2019, doi: 10.2166/WS.2019.080.
- [138] C. Giardino, M. Pepe, P. A. Brivio, P. Ghezzi, i E. Zilioli, "Detecting chlorophyll, Secchi disk depth and surface temperature in a sub-alpine lake using Landsat imagery", *Science of The Total Environment*, t. 268, nr 1, s. 19– 29, mar. 2001, doi: 10.1016/S0048-9697(00)00692-6.
- [139] M. Potes *i in.*, "Use of Sentinel 2 MSI for water quality monitoring at Alqueva reservoir, Portugal", w *Proceedings of the International Association of Hydrological Sciences*, Cordoba, Hiszpania, grudz. 2018, t. 380, s. 73–79. doi: 10.5194/piahs-380-73-2018.
- [140] P. Hydzik i P. Walawender, *Badania przestrzeni kosmicznej a innowacje i wzrost gospodarczy*. Rzeszów: BD Center, sp. z o.o., 2014. Dostęp: 1 luty 2022. [Online]. Dostępne na: https://repo.pw.edu.pl/info/book/WUT3475f6b7a4a849baa571f5c08e6591ae/Badania%2Bprzestrzeni%2Bkos micznej%2Ba%2Binnowacje%2Bi%2Bwzrost%2Bgospodarczy+title#.YfkLPurMKiM
- [141] L.-W. Liu i Y.-M. Wang, "Modelling Reservoir Turbidity Using Landsat 8 Satellite Imagery by Gene Expression Programming", *Water*, t. 11, nr 7, Art. nr 7, lip. 2019, doi: 10.3390/w11071479.
- [142] J. Chen i W. Quan, "Using Landsat/TM Imagery to Estimate Nitrogen and Phosphorus Concentration in Taihu Lake, China", *IEEE Journal of Selected Topics in Applied Earth Observations and Remote Sensing*, t. 5, nr 1, s. 273–280, luty 2012, doi: 10.1109/JSTARS.2011.2174339.
- [143] J. Lim i M. Choi, "Assessment of water quality based on Landsat 8 operational land imager associated with human activities in Korea", *Environ Monit Assess*, t. 187, nr 6, s. 384, maj 2015, doi: 10.1007/s10661-015-4616- 1.
- [144] T. D. Acharya, D. H. Lee, I. T. Yang, i J. K. Lee, "Identification of Water Bodies in a Landsat 8 OLI Image Using a J48 Decision Tree", *Sensors*, t. 16, nr 7, Art. nr 7, lip. 2016, doi: 10.3390/s16071075.
- [145] G. L. Feyisa, H. Meilby, R. Fensholt, i S. R. Proud, "Automated Water Extraction Index: A new technique for surface water mapping using Landsat imagery", *Remote Sensing of Environment*, t. 140, s. 23–35, sty. 2014, doi: 10.1016/j.rse.2013.08.029.
- [146] M. T. Mustafa, K. I. Hassoon, H. M. Hussain, i M. H. Abd, "Using water indices (NDWI, MNDWI, NDMI, WRI and AWEI) to detect physical and chemical parameters by apply remote sensing and GIS techniques", *International Journal of Research -GRANTHAALAYAH*, t. 5, nr 10, Art. nr 10, paź. 2017, doi: 10.29121/granthaalayah.v5.i10.2017.2289.
- [147] S. Tassan, "Evaluation of the potential of the Thematic Mapper for marine application", *International Journal of Remote Sensing*, t. 8, nr 10, s. 1455–1478, 1987, doi: 10.1080/01431168708954789.
- [148] H. Liu, Q. Li, T. Shi, S. Hu, G. Wu, i Q. Zhou, "Application of Sentinel 2 MSI Images to Retrieve Suspended Particulate Matter Concentrations in Poyang Lake", *Remote Sensing*, t. 9, nr 7, Art. nr 7, lip. 2017, doi: 10.3390/rs9070761.
- [149] A. Polvorinos, M. Forteza, M. Hernández, J. Almarza, J. Toja, i C. Escot, "Remote sensing modelling and monitoring of water quality within the seville (Spain) area dams", zaprezentowano na Proc. of the 3rd ESA CHRIS/Proba Workshop, Frascati, Italy, 2005.
- [150] Sebastian Raschka i Krzysztof Sawka, *Python. Uczenie maszynowe*, II. Gliwice: Helion, 2017.
- [151] J. Brownlee, "A Tour of Machine Learning Algorithms", *Machine Learning Mastery*, 11 sierpień 2019. https://machinelearningmastery.com/a-tour-of-machine-learning-algorithms/ (dostęp 1 luty 2022).
- [152] W. Kisiała, "Modele regresji przestrzennej w badaniach czynników korzystania ze świadczeń ratownictwa medycznego", w *Gospodarka przestrzenna. Udział poznańskiego Uniwersytetu Ekonomicznego w kształtowaniu współczesnego paradygmatu*, t. II, Poznań: Bogucki Wydawnictwo Naukowe, 2016, s. 239–263.
- [153] E. Wasilewska, *Statystyka opisowa od podstaw. Podręcznik z zadaniami.* Warszawa, Polska: Wydawnictwo SGGW, 2009.
- [154] M. Chrzanowska i N. Drejerska, "Geograficznie ważona regresja jako narzędzie analizy poziomu rozwoju społeczno-gospodarczego na przykładzie regionów Unii Europejskiej", *Prace Naukowe Uniwersytetu Ekonomicznego we Wrocławiu*, t. 427, s. 49–58, 2016.
- [155] M. Charlton i A. S. Fotheringham, *Geographically weighted regression. White paper.* Maynooth, Ireland: National Centre for Geocomputation, National University of Ireland Maynooth, 2009.
- [156] M. Szymanowski i M. Kryza, "Zastosowanie regresji wagowanej geograficznie do modelowania miejskiej wyspy ciepła we Wrocławiu", *Archiwum Fotogrametrii, Kartografii i Teledetekcji*, t. 20, s. 407–419, 2009.
- [157] C. Brundson, M. Charlton, i S. Fotheringham, "Geographically weighted regression: a method for exploring spatial nonstationarity", *Geographical Analysis*, t. 28, nr 4, s. 281–298, 1996, doi: https://doi.org/10.1111/j.1538- 4632.1996.tb00936.x.
- [158] S. Fotheringham, C. Brundson, i M. Charlton, *Geographically Weighted Regression: The Analysis of Spatially Varying Relationships*. Hoboken: Wiley, 2002.
- [159] K. Kopczewska, *Ekonometria i statystyka przestrzenna z wykorzystaniem programu R CRAN*, Wyd. 1, (Dodr.). Warszawa: CeDeWu, 2011.
- [160] Ryszard Tadeusiewicz, *Sieci neuronowe*, Wyd. 2. Warszawa: Akademicka Oficyna Wydawnicza RM, 1993. Dostęp: 2 luty 2022. [Online]. Dostępne na: http://han.bg.pwr.edu.pl/han/sieci-neuronowe/
- [161] R. Tadeusiewicz i M. Szaleniec, *Leksykon sieci neuronowych*, I. Wrocław: Projekt Nauka. Fundacja na rzecz promocji nauki polskiej.
- [162] Ian Goodfellow Autor, Yoshua Bengio Autor, i Aaron Courville Autor, *Deep learning*. Londyn, Wielka Brytania: The MIT Press, 2017. Dostęp: 2 luty 2022. [Online]. Dostępne na: http://www.biblos.pk.edu.pl/ST/2017/02/100000304471/100000304471\_Goodfellow\_DeepLearning.pdf
- [163] C. Sammut i G. I. Webb, *Encyclopedia of Machine Learning*. New York, Stany Zjednoczone: Springer, 2010.
- [164] D. W. Aha, D. Kibler, i M. K. Albert, "Instance-based learning algorithms", *Mach Learn*, t. 6, nr 1, s. 37–66, sty. 1991, doi: 10.1007/BF00153759.
- [165] P. Cichosz, *Systemy uczące się*. Warszawa: Wydawnictwa Naukowo-Techniczne, 2000.
- [166] K. Hawran i J. Kowalik, "Wykorzystanie metody wielokryterialnej drzew decyzyjnych w przedsiębiorstwie produkcyjnym", *Studia i Prace WNEiZ US*, t. 1, nr 50, s. 169–178, 2017, doi: 10.18276/sip.2017.50/1-12.
- [167] J. Brownlee, *Master Machine Learning Algorithms. Discover how they work and impement them from scratch.*, I. 2016. [Online]. Dostępne na: https://machinelearningmastery.com/
- [168] J. Badura *i in.*, "Geopark «Łuk Mużakowa» proponowany transgraniczny obszar ochrony georóżnorodności", *Przegląd Geologiczny*, t. 51, s. 54–58, 2003.
- [169] J. Kasiński, J. Koźma, i E. Gawlikowska, "Geotopes of the proposed Muskau Arch geopark inventory, classification and evaluation", *Polish Geological Institute Special Papers*, t. 13, s. 73–88, 2004.
- [170] R. Osika, *Geologia i Surowce Mineralne Polski*. Warszawa: Wydawnictwa Geologiczne, 1970.
- [171] A. Gontaszewska, A. Kraiński, B. Jachimko, i U. Kołodziejczyk, "Budowa geologiczna i warunki hydrogeologiczne zbiornika antropogenicznego w okolicach Łęknicy (Łuk Mużakowa)", *Zeszyty Naukowe Uniwersytetu Zielonogórskiego*, t. 134, s. 33–40, 2007.
- [172] J. Koźma, "Antropogeniczne zmiany krajobrazu związane z dawnym górnictwem węgla brunatnego na przykładzie polskiej części obszaru Łuku Mużakowa", *Górnictwo Odkrywkowe*, t. 57, s. 5–13, 2016.
- [173] J. Koźma, "Geoturystyczne walory krajobrazu Łuku Mużakowa", *Górnictwo Odkrywkowe*, t. 58, s. 32–40, 2017.
- [174] Andrzej Greinert *i in.*, *Wydobycie węgla brunatnego i rekultywacja terenów pokopalnianych w regionie lubuskim*. Zielona Góra: Instytut Inżynierii Środowiska Uniwersytetu Zielonogórskiego, 2015.
- [175] H. Greinert, I. Wróbel, i U. Kołodziejczyk, *Pojezierze antropogeniczne w dorzeczu Nysy Łużyckiej*. Zielona Góra: Wydawnictwo Politechniki Zielonogórskiej, 1997.
- [176] T. Heyduk, L. Jerzak, J. Koźma, i R. Sobera, *Park Mużakowski i atrakcje geoturystyczne okolic Łęknicy*. Łęknica: "Chroma" Drukarnia Krzysztof Raczkowski : na zlec. i przy współpr. Urzędu Miejskiego, 2005.
- [177] J. Koźma, D. Sandak, i J. Bieniasz, "Geotouristic "Babina" path as an example of sustainable development in the Muskau Arch Geopark", *Rendiconti Online Società Geologica Italiana*, t. 28, s. 93–96, 2013.
- [178] J. Koźma, "Analiza ewolucji krajobrazu polskiej części Łuku Mużakowa i jego waloryzacja w aspekcie ochrony dziedzictwa geologicznego", Rozprawa doktorska, Państwowy Instytut Geologiczny - Państwowy Instytut Badawczy, Kraków, 2018.
- [179] J. Koźma i M. Kupetz, "The transboundary Geopark Muskau Arch (Geopark Łuk Mużakowa, Geopark Muskauer Faltenbogen", *Przegląd geologiczny*, t. 56, s. 692–698, 2008.
- [180] K. Urbański, "Łuk Mużakowa jako złożona struktura glacitektoniczna", *Zeszyty Naukowe. Inżynieria Środowiska / Uniwersytet Zielonogórski*, t. 134, nr 14, s. 179–190, 2007.
- [181] S. Skoczyńska-Gajda i K. Labus, "Zagadnienie drenażu kwaśnych wód na terenach po eksploatacji węgla brunatnego – Łuk Mużakowa", *Biuletyn Państwowego Instytutu Geologicznego*, t. 445, nr 643–650, s. 9, 2011.
- [182] M. Oszkinis-Golon, M. Frankowski, L. Jerzak, i A. Pukacz, "Physicochemical Differentiation of the Muskau Arch Pit Lakes in the Light of Long-Term Changes", *Water*, t. 12, nr 9, s. 2368, sie. 2020, doi: 10.3390/w12092368.
- [183] E. Sienkiewicz i M. Gąsiorowski, "Natural evolution of artificial lakes formed in lignite excavations based on diatom, geochemical and isotopic data", *J Paleolimnol*, t. 62, nr 1, s. 1–13, cze. 2019, doi: 10.1007/s10933-019- 00069-1.
- [184] M. Gąsiorowski, J. Stienss, E. Sienkiewicz, i I. Sekudewicz, "Geochemical Variability of Surface Sediment in Post-Mining Lakes Located in the Muskau Arch (Poland) and Its Relation to Water Chemistry", *Water Air Soil Pollut*, t. 232, nr 3, s. 108, mar. 2021, doi: 10.1007/s11270-021-05057-8.
- [185] E. Sienkiewicz i M. Gąsiorowski, "The evolution of a mining lake From acidity to natural neutralization", *Science of The Total Environment*, t. 557–558, s. 343–354, lip. 2016, doi: 10.1016/j.scitotenv.2016.03.088.
- [186] M. Oszkinis-Golon, M. Frankowski, i A. Pukacz, "Macrophyte Diversity as a Response to Extreme Conditions in the Post-Mining Lakes of the Muskau Arch (West Poland)", *Water*, t. 13, nr 20, s. 2909, paź. 2021, doi: 10.3390/w13202909.
- [187] H. Greinert, M. Drab, i A. Greinert, *Studia nad efektywnością leśnej rekultywacji zwałowisk fitotoksycznie kwaśnych piasków mioceńskich po byłej kopalni węgla brunatnego w Łęknicy*. Zielona Góra: Oficyna Wydawnicza Uniwersytetu Zielonogórskiego, 2009.
- [188] A. Buczyńska i J. Blachowski, "Analysis of the vegetation condition on the area of the closed Babina mine in 1989-2019 using multispectral satellite images", *IOP Conf. Ser.: Earth Environ. Sci.*, t. 684, nr 1, s. 012030, mar. 2021, doi: 10.1088/1755-1315/684/1/012030.
- [189] "Główny Urząd Geodezji i Kartografii Zintegrowane kopie baz danych obiektów topograficznych BDOT10k". http://www.gugik.gov.pl/pzgik/zamow-dane/baza-danych-obiektow-topograficznych-bdot-10k (dostęp 7 grudzień 2021).
- [190] "Główny Urząd Geodezji i Kartografii Numeryczny model terenu". http://www.gugik.gov.pl/pzgik/zamow-dane/numeryczny-model-terenu (dostęp 7 grudzień 2021).
- [191] "Państwowy Instytut Geologiczny Państwowy Instytut Badawczy Dane Przestrzenne". http://dm.pgi.gov.pl/ (dostęp 7 grudzień 2021).
- [192] M. Pal i P. M. Mather, "Support vector machines for classification in remote sensing", *International Journal of Remote Sensing*, t. 26, nr 5, s. 1007–1011, mar. 2005, doi: 10.1080/01431160512331314083.
- [193] J. R. Jensen, *Introductory Digital Image Processing: A Remote Sensing Perspective*, III. New Jersey, Stany Zjednoczone: Financial Times Prentice Hall, 2005.
- [194] N. Pettorelli, *The Normalized Difference Vegetation Index*. Oxford, Wielka Brytania: OUP Oxford, 2014.
- [195] G. E. Bell, *Turfgrass physiology and ecology: advanced management principles.* Wallingford, Wielka Brytania: CABI, 2011. Dostęp: 9 luty 2022. [Online]. Dostępne na: https://www.cabdirect.org/cabdirect/abstract/20113001185
- [196] E. R. Hunt, i M. T. Yilmaz, "Remote sensing of vegetation water content using shortwave infrared reflectances", San Diego, California, United States, wrz. 2007, t. 6679. doi: 10.1117/12.734730.
- [197] J. Penuelas, B. Frederic, i I. Filella, "Semi-Empirical Indices to Assess Carotenoids/Chlorophyll-a Ratio from Leaf Spectral Reflectance", *Photosynthetica*, t. 31, s. 221–230, sty. 1995.
- [198] W. Nocoń, "Zawiesina w wodach płynących aglomeracji górnośląskiej problemy i wyzwania", *LAB Laboratoria, Aparatura, Badania*, t. 17, nr 2, s. 39–43, 2012.
- [199] A. Górniak i Z. Kajak, *Hydrobiologia - Limnologia*, I. Warszawa: Wydawnictwo Naukowe PWN, 2020.
- [200] S. Przeniosło, A. Malon, i M. Tymiński, "Analiza zmian ilościowych odpadów pogórniczych i przeróbczych oraz solanek i wód zasolonych w Polsce", *Przegląd Geologiczny*, t. 54, nr 8, s. 667–670, 2006.
- [201] M. Widłak, "Przyrodniczy wskaźnik zasolenia gleby", Proceedings of ECOpole, t. 10, s. 359-365, 2016, doi: 10.2429/proc.2016.10(1)039.
- [202] E. Pimpler, *Spatial analytics with ArcGIS*, I. Birmingham, Wielka Brytania: Packt Publishing, 2017.
- [203] "Exploratory Regression (Spatial Statistics)—ArcMap | Documentation". https://desktop.arcgis.com/en/arcmap/latest/tools/spatial-statistics-toolbox/exploratory-regression.htm (dostęp 26 luty 2022).
- [204] "How Geographically Weighted Regression (GWR) works-ArcGIS Pro | Documentation". https://pro.arcgis.com/en/pro-app/2.7/tool-reference/spatial-statistics/howgeographicallyweightedregression-works.htm (dostęp 26 luty 2022).
- [205] I.-K. Yeo i R. Johnson, "A new family of power transformations to improve normality or symmetry", *Biometrika*, t. 87, nr 4, s. 954–959, grudz. 2000, doi: 10.1093/biomet/87.4.954.
- [206] S. Date, "Dealing with Multi-modality of Residual Errors", *Time Series Analysis, Regression and Forecasting*, 15 czerwiec 2021. https://timeseriesreasoning.com/contents/multi-modal-residual-errors/ (dostęp 16 październik 2021).

**Załącznik nr 1**

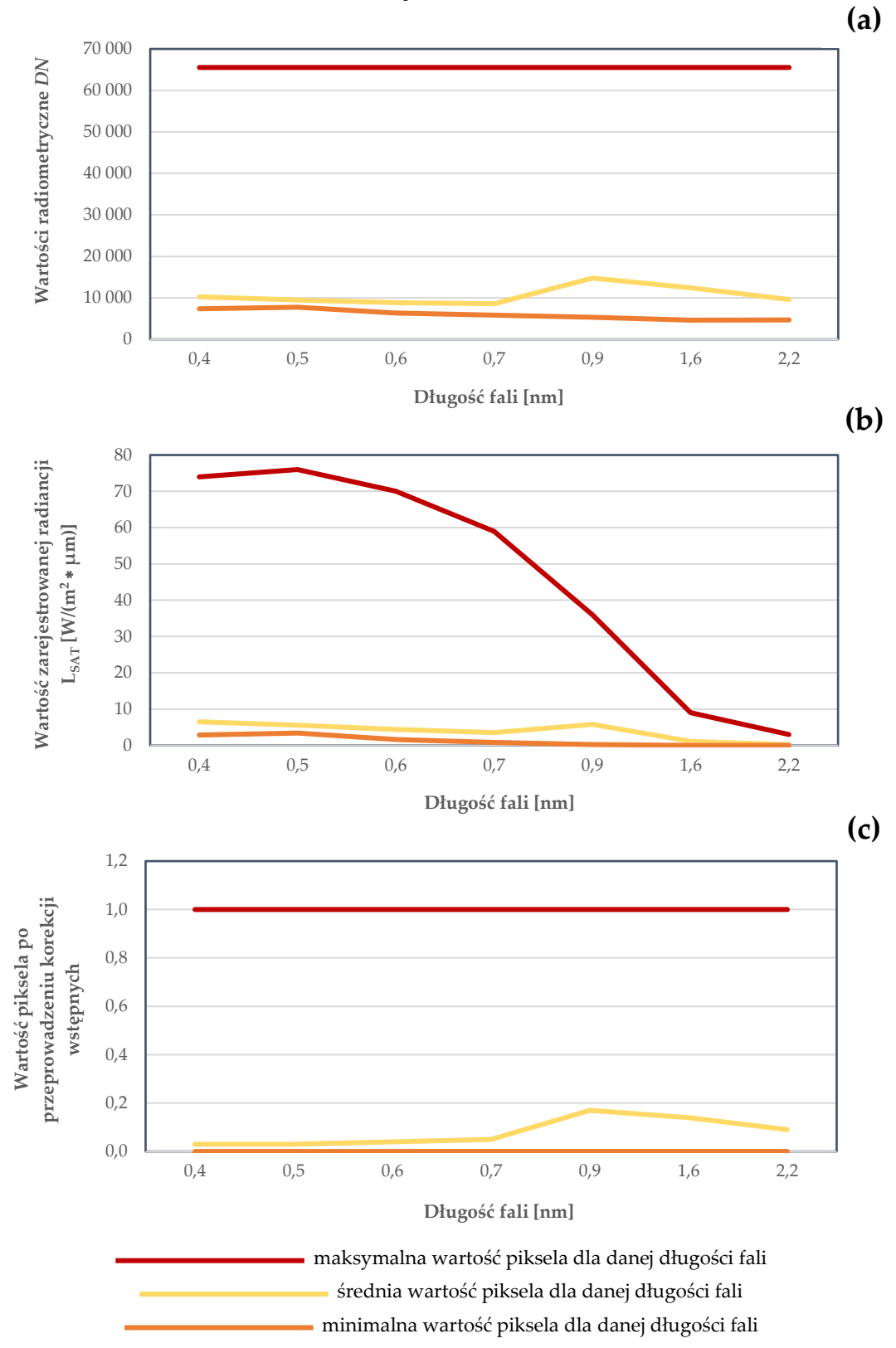

**Rys. Z1.** Wpływ korekcji detektorów i korekcji atmosferycznej na wartości pikseli: **(a)** wartości przypisane do pikseli zobrazowania pozyskanego; **(b)** wartości przypisane do pikseli zobrazowania po korekcji detektorów; **(c)** wartości przypisane do pikseli zobrazowania po wykonaniu korekcji atmosferycznej.

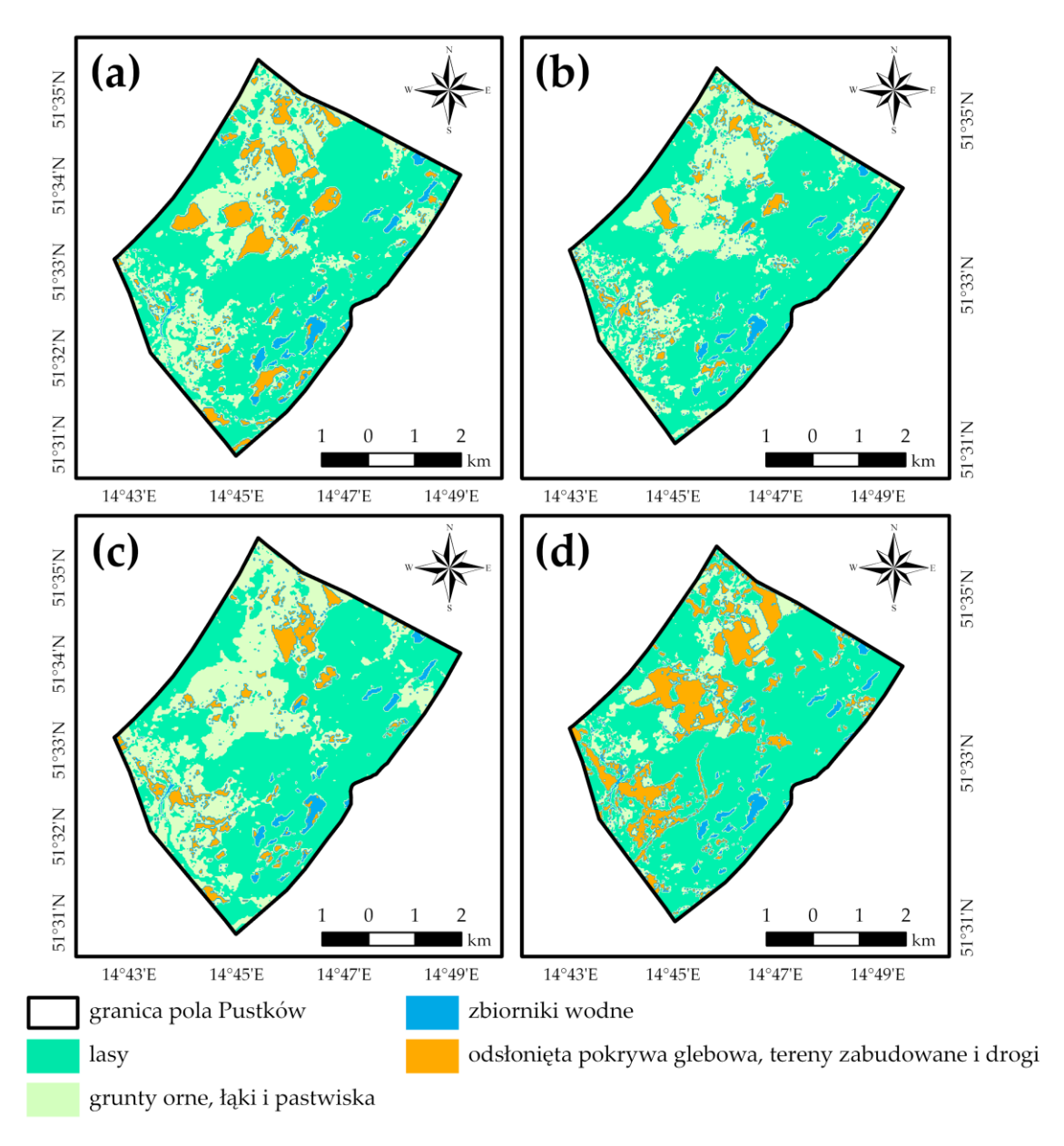

**Rys. Z2.** Zmiany form pokrycia i użytkowania terenu w obrębie dawnego pola górniczego Pustków na podstawie wyników klasyfikacji nadzorowanej: **(a)** stan na rok 1989; **(b)** stan na rok 1999; **(c)** stan na rok 2009; **(d)** stan na rok 2019.

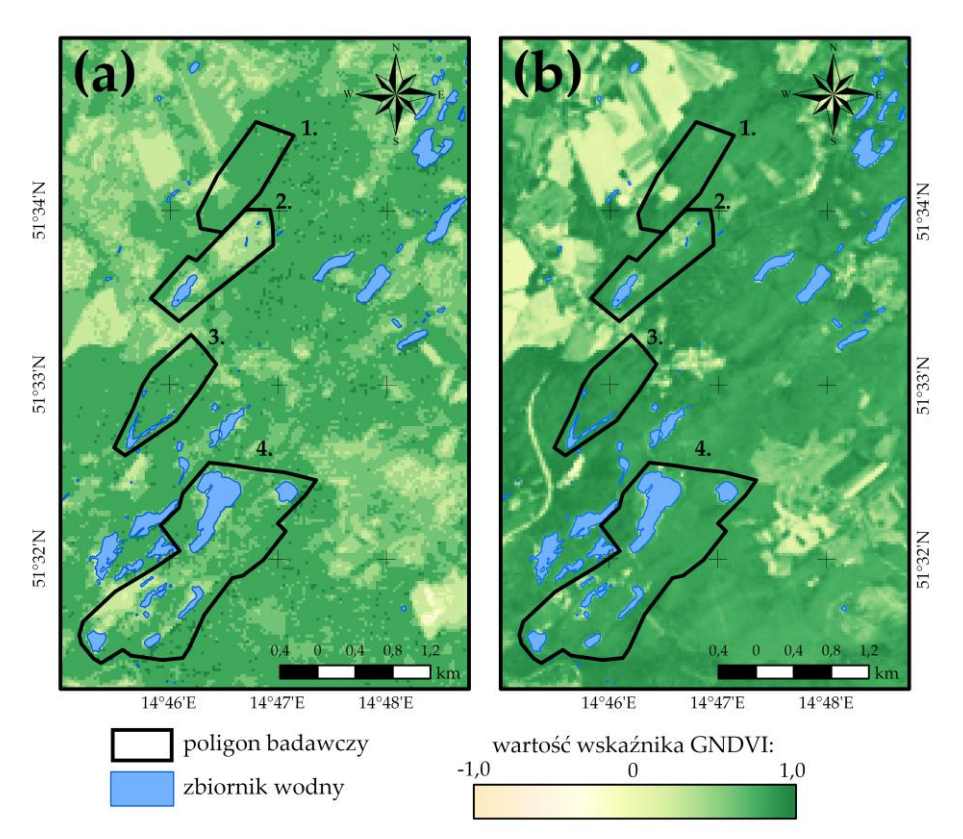

**Rys. Z3.** Rozkład wartości wskaźnika GNDVI w obrębie poligonów badawczych: **(a)** stan na rok 1989; **(b)** stan na rok 2019.

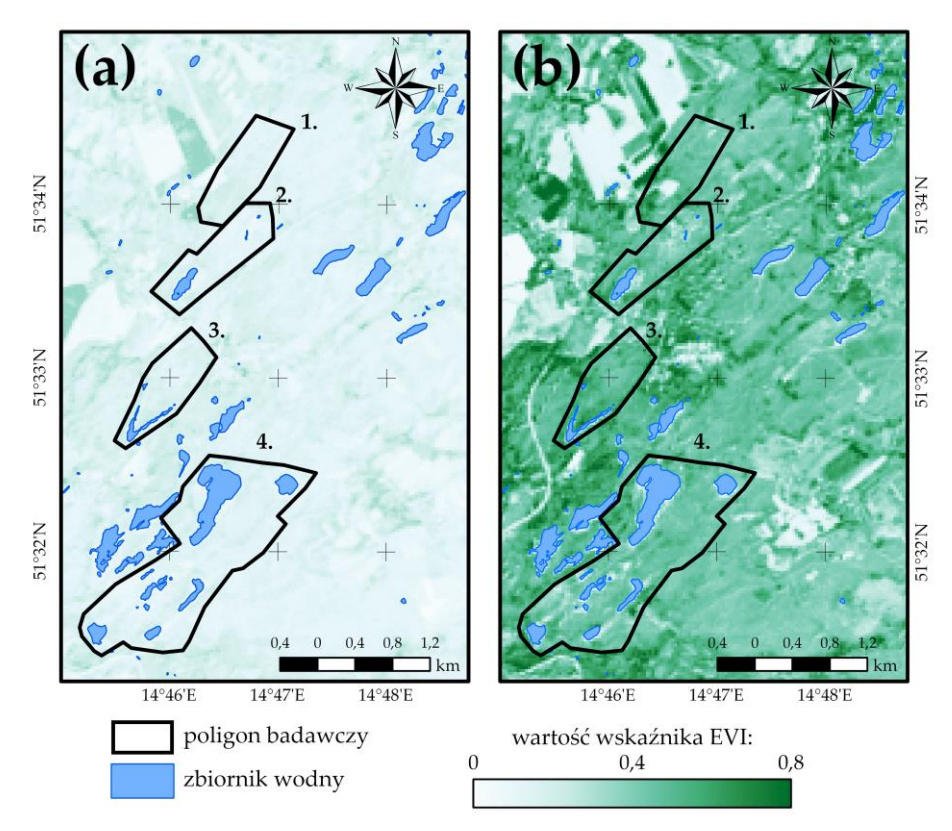

**Rys. Z4.** Rozkład wartości wskaźnika EVI w obrębie poligonów badawczych: **(a)** stan na rok 1989; **(b)** stan na rok 2019.

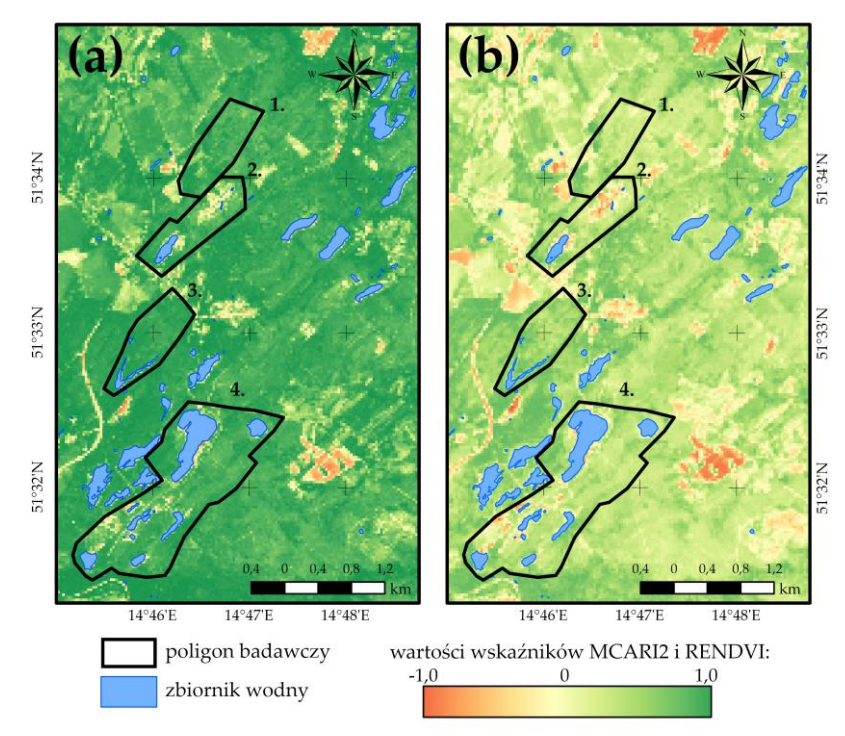

**Rys. Z5.** Analiza zawartości chlorofilu w szacie roślinnej poligonów badawczych w roku 2019: **(a)** rozkład wartości wskaźnika MCARI2; **(b)** rozkład wartości wskaźnika RENDVI.

**Tabela Z1.** Wartości wskaźników chl – a, TSS oraz Ferrous Minerals dla wybranych zbiorników wodnych pola górniczego Pustków w latach 1989, 1999, 2009 i 2019.

| Jeziora         | 1989    |      |            | 1999    |      |            | 2009    |      |            | 2019    |      |            |
|-----------------|---------|------|------------|---------|------|------------|---------|------|------------|---------|------|------------|
|                 | chla    | Fe   | <b>TSS</b> | chla    | Fe   | <b>TSS</b> | chla    | Fe   | <b>TSS</b> | chla    | Fe   | <b>TSS</b> |
| Bronowice       | $-0,50$ | 1,38 | 0,41       | 0,26    | 1,17 | 0,89       | 0,12    | 1,25 | 0,66       | 0,45    | 1.42 | 1,21       |
| Turkusowe       | 0,18    | 0,64 | 0,57       | 0,23    | 0,49 | 0,75       | 0,53    | 0,51 | 0,62       | 0,58    | 0,95 | 0,96       |
| Afryka          | $-0.98$ | 1,05 | 0,52       | $-0.78$ | 0,78 | 2,34       | $-0.48$ | 0,84 | 0,91       | $-0.87$ | 1,37 | 2,04       |
| Staw Szary      | $-0,67$ | 0,67 | 0,26       | $-0.18$ | 0,54 | 2,59       | 0,11    | 0,47 | 1,95       | 0,02    | 0,50 | 3,11       |
| Staw Południowy | $-0,99$ | 0,53 | 0,32       | $-0.69$ | 0,61 | 0,57       | $-0.46$ | 0,59 | 0,53       | $-0.14$ | 0,79 | 1.12       |

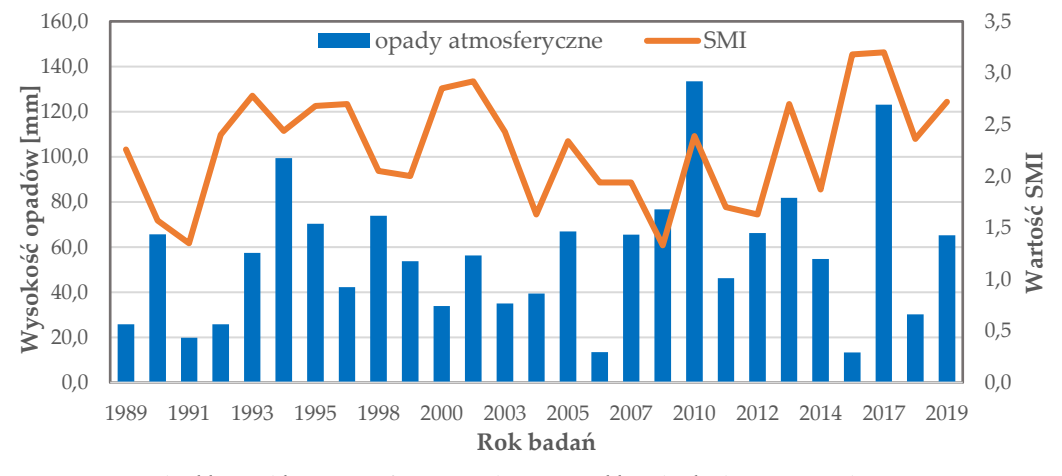

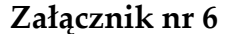

**Rys. Z6.** Wysokość opadów atmosferycznych a wartość wskaźnika SMI w okresie 1989 – 2019.

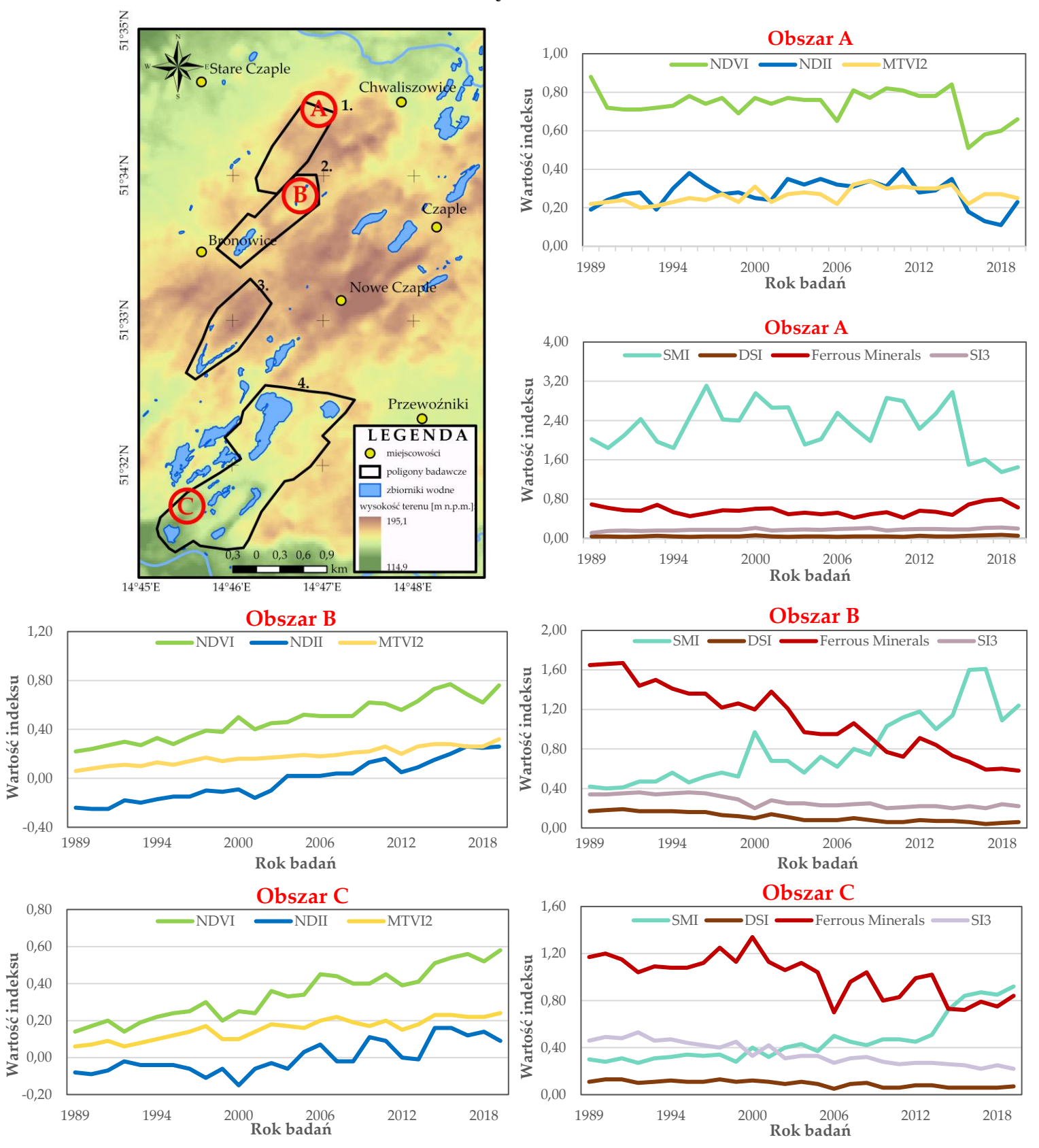

**Rys. Z7.** Wartości indeksów NDVI, NDII, MTVI2, DSI, SMI, Ferrous Minerals oraz SI3 w okresie 1989 – 2019 w obrębie trzech obszarów cechujących się znaczącymi zmianami stanu flory i gleb (obszar A – region, w którym nie prowadzono działalności górniczej, obszar B – składowisko odpadów górniczych, obszar C – region dawnej eksploatacji odkrywkowej).

**Załącznik nr 8**

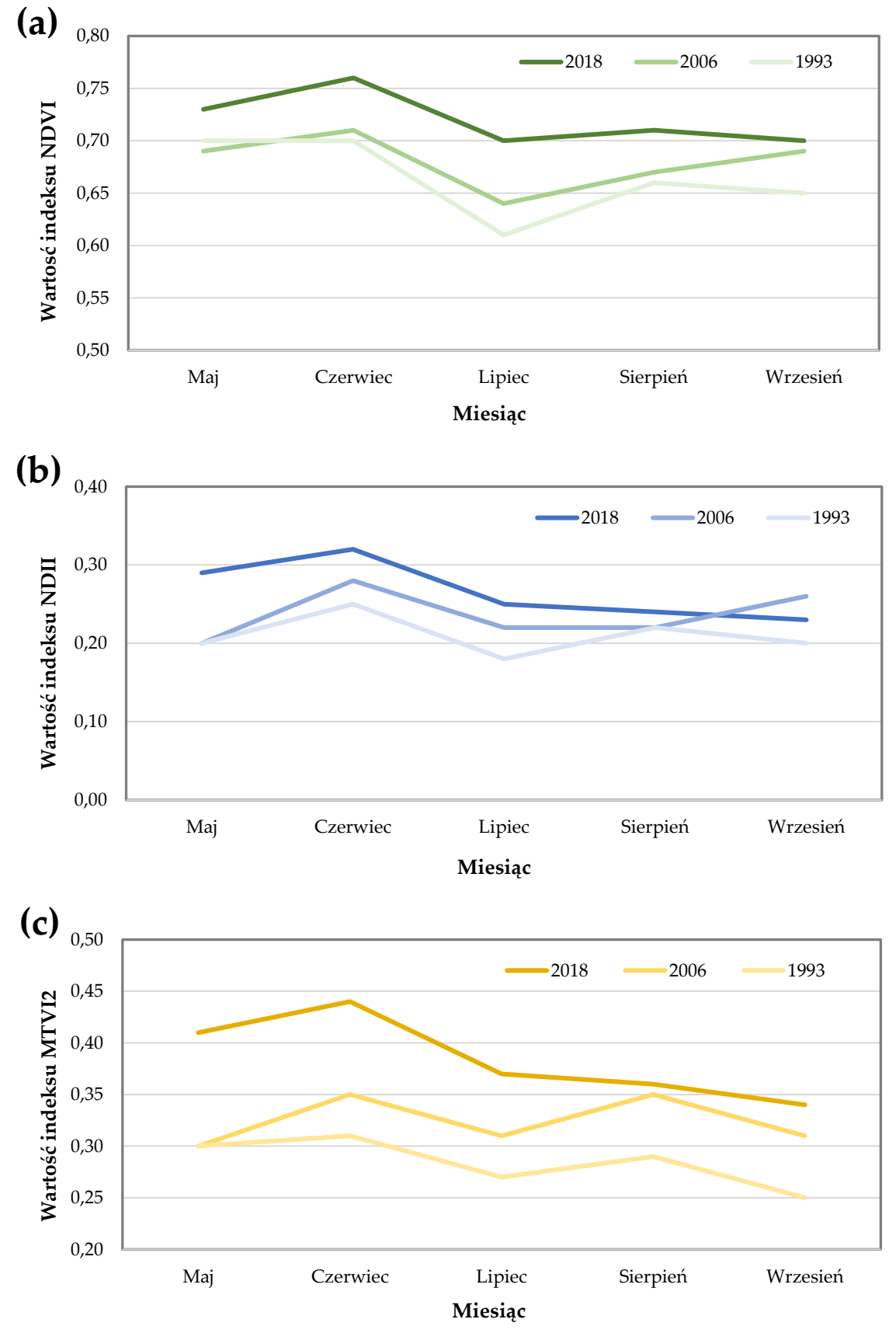

**Rys. Z8.** Wartości wskaźników wegetacji w okresie od maja do września dla lat 1993, 2006 oraz 2018: **(a)** indeks NDVI; **(b)** indeks NDII; **(c)** indeks MTVI2.

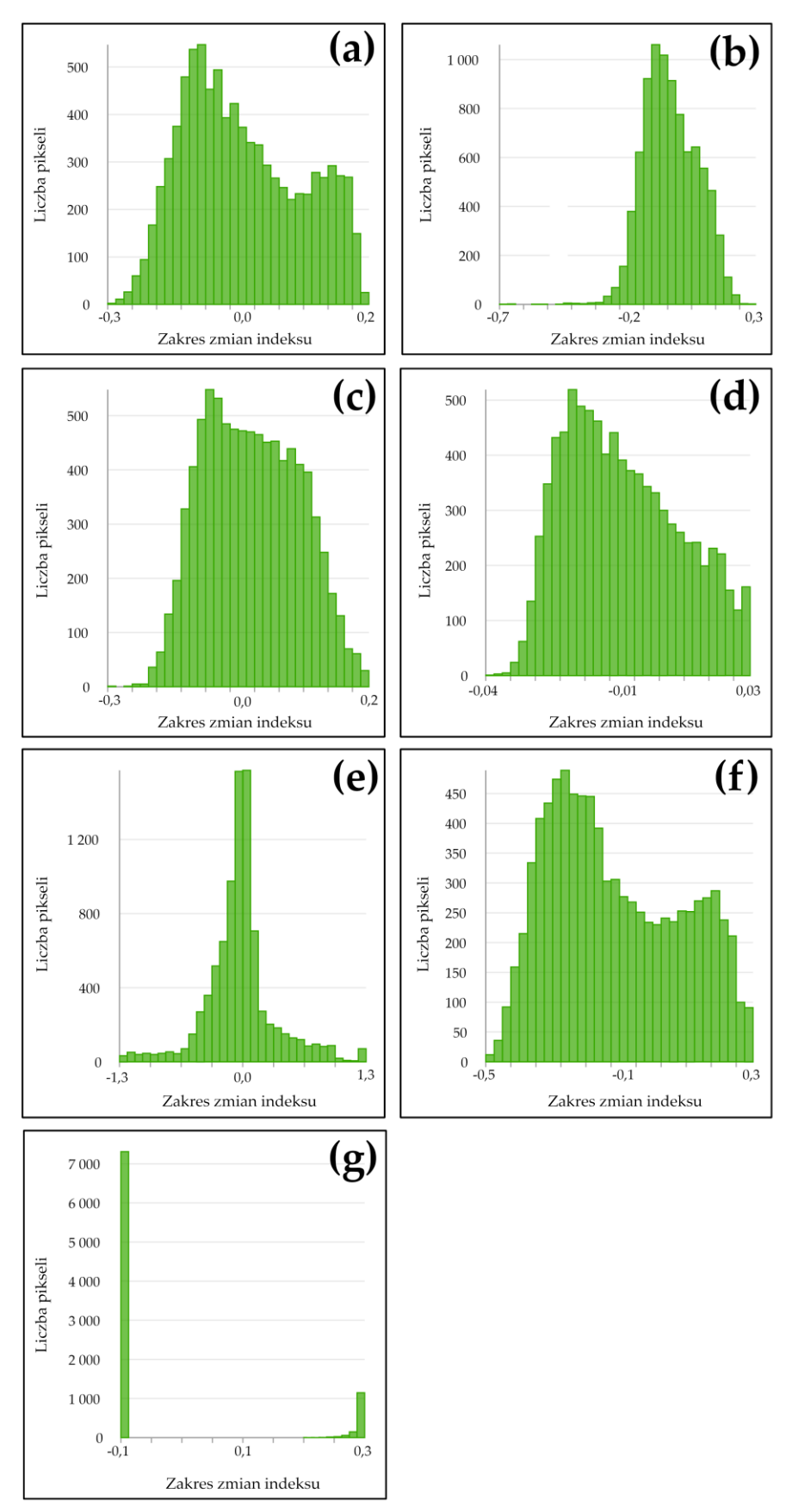

**Załącznik nr 9**

**Rys. Z9.** Wyniki transformacji Yeo-Johnsona zmiennych zależnych: **(a)** indeks NDVI; **(b)** indeks NDII; **(c)** indeks MTVI2; **(d)** indeks DSI; **(e)** indeks SMI; **(f)** indeks Ferrous Minerals; **(g)** indeks SI3.

# **Spis rysunków**

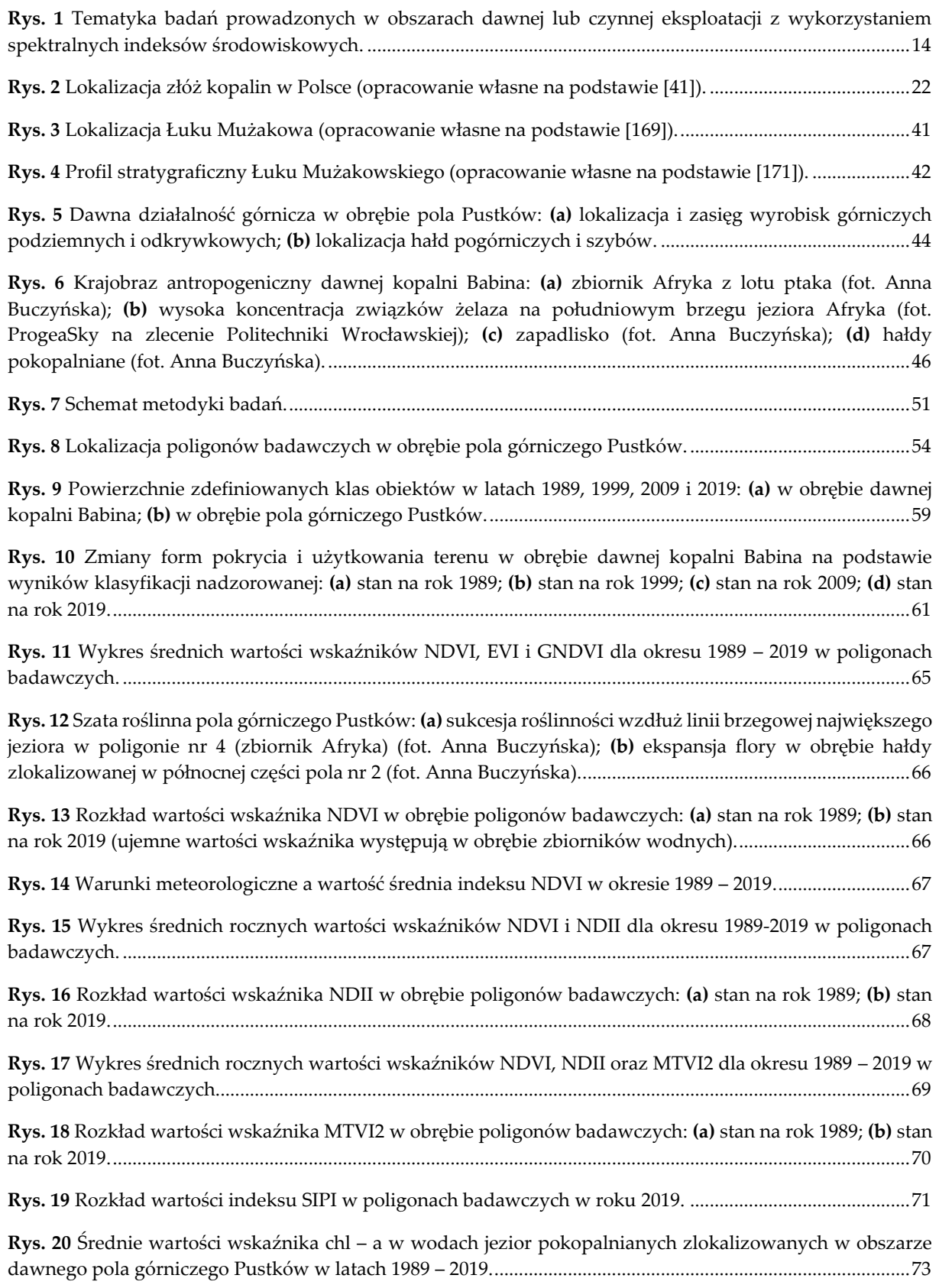

**Rys. 21** Rozkład wartości indeksu chl – [a w wodach jezior pokopalnianych zlokalizowanych w obszarze](#page-73-0)  [dawnego pola górniczego Pustków:](#page-73-0) **(a)** stan na rok 1989; **(b)** stan na rok 1999; **(c)** stan na rok 2009; **(d)** stan na rok 2019. [........................................................................................................................................................................74](#page-73-0)

**Rys. 22** [Rozkład wartości indeksu TSS w wodach jezior pokopalnianych zlokalizowanych w obszarze](#page-75-0)  daw[nego pola górniczego Pustków:](#page-75-0) **(a)** stan na rok 1989; **(b)** stan na rok 1999; **(c)** stan na rok 2009; **(d)** stan na rok 2019. [........................................................................................................................................................................76](#page-75-0)

**Rys. 23** [Rozkład wartości indeksu Ferrous Minerals w wodach jezior pokopalnianych zlokalizowanych w](#page-77-0)  [obszarze dawnego pola górniczego Pustków:](#page-77-0) **(a)** stan na rok 1989; **(b)** stan na rok 1999; **(c)** stan na rok 2009; **(d)** [stan na rok 2019......................................................................................................................................................78](#page-77-0)

**Rys. 24** [Rozkład wartości indeksu DSI w poligonach badawczych zlokalizowanych w obszarze dawnego pola](#page-81-0)  [górniczego Pustków:](#page-81-0) **(a)** stan na rok 1989; **(b)** stan na rok 1999; **(c)** stan na rok 2009; **(d)** stan na rok 2019....82

**Rys. 25** [Średnie roczne wartości wskaźnika SMI w obszarze dawnego pola górniczego Pustków dla okresu](#page-82-0)  1989 – 2019. [...................................................................................................................................................................83](#page-82-0)

**Rys. 26** [Rozkład wartości indeksu SMI w poligonach badawczych zlokalizowanych w obszarze dawnego](#page-83-0)  pola górniczego Pustków: **(a)** rok 1989; **(b)** rok 1999; **(c)** rok 2009; **(d)** rok 2019. [................................................84](#page-83-0)

**Rys. 27** [Średnie wartości wskaźnika Ferrous Minerals w obszarze dawnego pola górniczego Pustków dla](#page-85-0)  okresu 1989 – 2019. [......................................................................................................................................................86](#page-85-0)

**Rys. 28** [Rozkład wartości indeksu Ferrous Minerals w poligonach badawczych zlokalizowanych w obszarze](#page-86-0)  [dawnego pola górniczego Pustków:](#page-86-0) **(a)** stan na rok 1989; **(b)** stan na rok 1999; **(c)** stan na rok 2009; **(d)** stan na rok 2019. [........................................................................................................................................................................87](#page-86-0)

**Rys. 29** [Średnie wartości wskaźników SI1, SI2, SI3, SI4, NDSaI oraz VSSI w obszarze dawnego pola](#page-88-0)  górniczego Pustków dla okresu 1989 – [2019............................................................................................................89](#page-88-0)

**Rys. 30** [Rozkład wartości indeksu SI3 w poligonach badawczych zlokalizowanych w obszarze dawnego pola](#page-89-0)  [górniczego Pustków:](#page-89-0) **(a)** stan na rok 1989; **(b)** stan na rok 1999; **(c)** stan na rok 2009; **(d)** stan na rok 2019....90

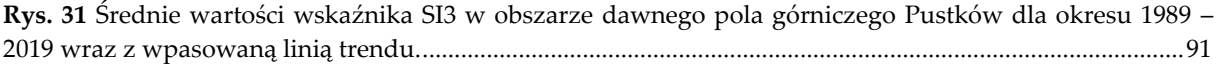

**Rys. 32** [Histogramy opracowane dla statystyk prezentujących okresy maksymalnych wartości indeksów](#page-92-0)  wegetacji: **(a)** NDVI; **(b)** NDII; **(c)** [MTVI2.................................................................................................................93](#page-92-0)

**Rys. 33** [Rozkłady wartości statystyk prezentujących okresy maksymalnych wartości indeksów wegetacji w](#page-93-0)  obrębie poligonów badawczych: **(a)** NDVI; **(b)** NDII; **(c)** MTVI2. [........................................................................94](#page-93-0)

**Rys. 34** [Histogramy opracowane dla statystyk prezentujących okresy minimalnych wartości indeksów](#page-94-0)  wegetacji: **(a)** NDVI; **(b)** NDII; **(c)** [MTVI2.................................................................................................................95](#page-94-0)

**Rys. 35** [Rozkłady wartości statystyk prezentujących okresy minimalnych wartości indeksów wegetacji w](#page-94-1)  obrębie poligonów badawczych: **(a)** NDVI; **(b)** NDII; **(c)** MTVI2. [........................................................................95](#page-94-1)

**Rys. 36** [Histogramy opracowane dla statystyk prezentujących maksymalne wartości indeksów wegetacji:](#page-95-0) **(a)** NDVI; **(b)** NDII; **(c)** [MTVI2.........................................................................................................................................96](#page-95-0)

**Rys. 37** [Rozkłady wartości statystyk prezentujących maksymalne wartości indeksów wegetacji w obrębie](#page-96-0)  poligonów badawczych: **(a)** NDVI; **(b)** NDII; **(c)** MTVI2. [......................................................................................97](#page-96-0)

**Rys. 38** [Histogramy opracowane dla statystyk prezentujących minimalne wartości indeksów wegetacji:](#page-97-0) **(a)** NDVI; **(b)** NDII; **(c)** [MTVI2.........................................................................................................................................98](#page-97-0)

**Rys. 39** [Rozkłady wartości statystyk prezentujących minimalne wartości indeksów wegetacji w obrębie](#page-98-0) poligonów badawczych: **(a)** NDVI; **(b)** NDII; **(c)** MTVI2. [......................................................................................99](#page-98-0)

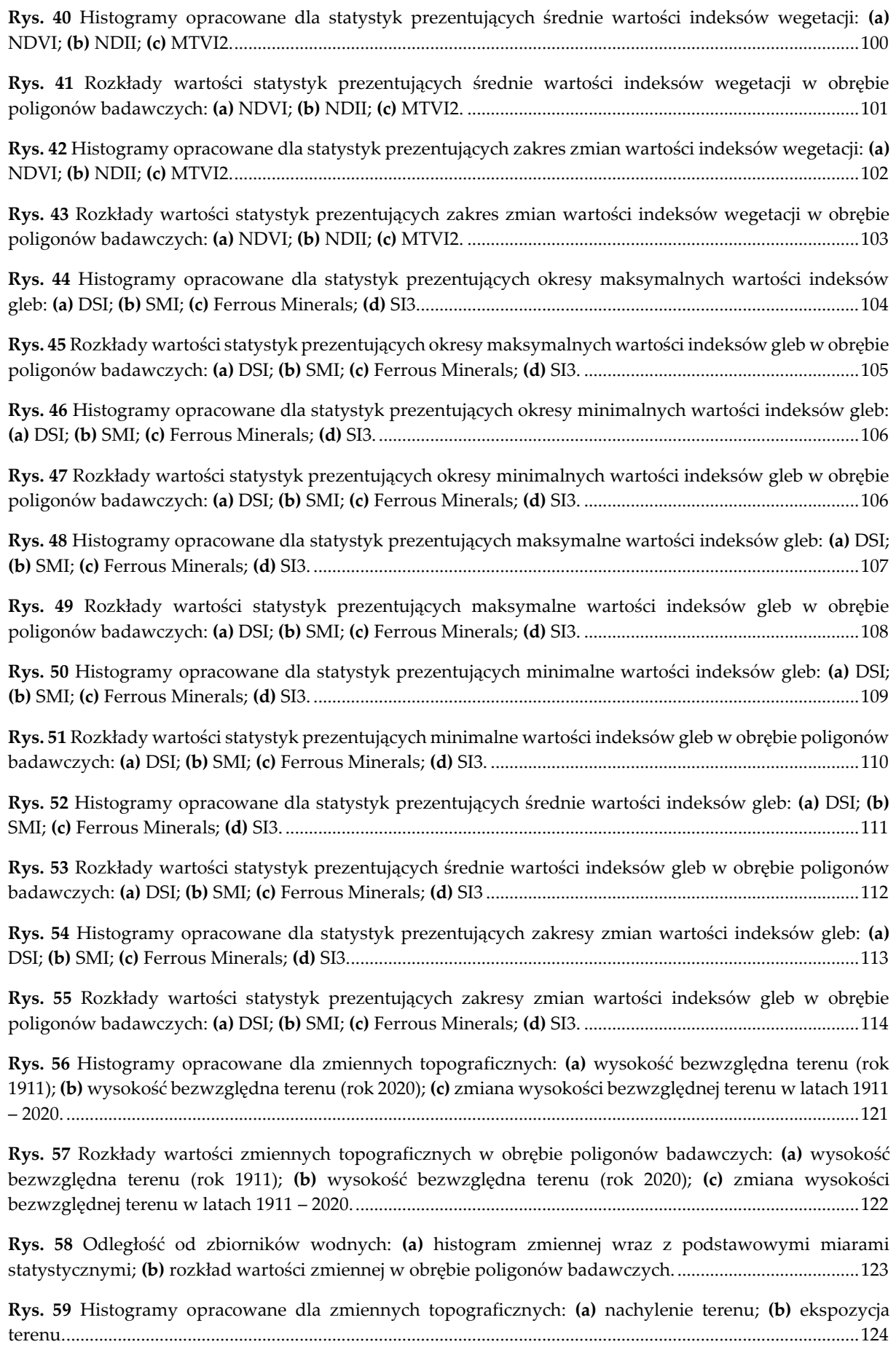

**Rys. 60** [Rozkłady wartości zmiennych topograficznych w obrębie poligonów badawczych:](#page-123-1) **(a)** nachylenie terenu; **(b)** ekspozycja terenu. [..................................................................................................................................124](#page-123-1)

**Rys. 61** Odległość od pokładów węgla brunatnego: **(a)** [histogram zmiennej wraz z podstawowymi miarami](#page-124-0)  statystycznymi; **(b)** [rozkład wartości zmiennej w obrębie poligonów badawczych.](#page-124-0) .......................................125

**Rys. 62** [Histogramy opracowane dla zmiennych geologicznych:](#page-125-0) **(a)** odległość od gizerów; **(b)** odległość od obszarów występowania struktur glacitektonicznych. [........................................................................................126](#page-125-0)

**Rys. 63** [Rozkłady wartości zmiennych geologicznych w obrębie poligonów badawczych: \(a\) odległość od](#page-125-1)  [gizerów; \(b\) odległość od obszarów występowania struktur glacitektonicznych.](#page-125-1) ...........................................126

**Rys. 64** [Maksymalna wysokość bezwzględna pierwszego poziomu wodonośnego:](#page-126-0) **(a)** histogram zmiennej wraz z podstawowymi miarami statystycznymi; **(b)** [rozkład wartości zmiennej w obrębie poligonów](#page-126-0)  badawczych. [...............................................................................................................................................................127](#page-126-0)

**Rys. 65** [Histogramy opracowane dla zmiennych górniczych:](#page-127-0) **(a)** minimalna głębokość wyrobisk górniczych podziemnych; **(b)** [średnia głębokość wyrobisk górniczych podziemnych;](#page-127-0) **(c)** powierzchnia wyrobisk podziemnych przypadająca na 1 piksel.[.................................................................................................................128](#page-127-0)

**Rys. 66** [Rozkłady wartości zmiennych górniczych w obrębie poligonów badawczych:](#page-128-0) **(a)** minimalna głębokość wyrobisk górniczych podziemnych; **(b)** [średnia głębokość wyrobisk górniczych podziemnych;](#page-128-0) **(c)** [powierzchnia wyrobisk górniczych podziemnych przypadająca na 1 piksel.](#page-128-0) ..................................................129

**Rys. 67** [Histogramy opracowane dla zmiennych górniczych: \(a\) liczba wyrobisk pionowych przypadająca na](#page-129-0)  [1 piksel; \(b\) średnia głębokość wyrobisk górniczych pionowych.](#page-129-0)......................................................................130

**Rys. 68** [Rozkłady wartości zmiennych górniczych w obrębie poligonów badawczych: \(a\) liczba wyrobisk](#page-129-1)  [pionowych przypadająca na 1 piksel; \(b\) średnia głębokość wyrobisk górniczych pionowych.](#page-129-1) ...................130

**Rys. 69** Odległość od hałd: **(a)** [histogram zmiennej wraz z podstawowymi miarami statystycznymi;](#page-130-0) **(b)** [rozkład wartości zmiennej w obrębie poligonów badawczych.](#page-130-0)..........................................................................131

**Rys. 70** [Histogramy opracowane dla zmiennych górniczych:](#page-131-0) **(a)** odległość od obszarów eksploatacji odkrywkowej; **(b)** [odległość od obszarów eksploatacji podziemnej.](#page-131-0) .................................................................132

**Rys. 71** [Rozkłady wartości zmiennych górniczych w obrębie poligonów badawczych:](#page-131-1) **(a)** odległość od obszarów eksploatacji odkrywkowej; **(b)** [odległość od obszarów eksploatacji podziemnej.](#page-131-1)..........................132

**Rys. 72** Analiza korelacji zmiennych niezależnych.[..............................................................................................134](#page-133-0)

**Rys. 73** [Obszary testowe dla modeli regresji przestrzennej.................................................................................135](#page-134-0)

**Rys. 74** [Rozkład wartości błędów standardowych z modeli OLS w polach testowych:](#page-137-0) **(a)** model opracowany dla indeksu NDVI; **(b)** model opracowany dla indeksu NDII; **(c)** [model opracowany dla indeksu MTVI2.138](#page-137-0)

**Rys. 75** [Histogramy błędów standardowych z modeli regresji OLS:](#page-138-0) **(a)** model opracowany dla indeksu NDVI; **(b)** model opracowany dla indeksu NDII; **(c)** [model opracowany dla indeksu MTVI2.](#page-138-0) .................................139

**Rys. 76** [Rozkład wartości błędów z modeli GWR w polach testowych:](#page-139-0) **(a)** model opracowany dla indeksu NDVI; **(b)** model opracowany dla indeksu NDII; **(c)** [model opracowany dla indeksu MTVI2......................140](#page-139-0)

**Rys. 77** [Histogramy reszt z modeli regresji GWR:](#page-140-0) **(a)** model opracowany dla indeksu NDVI; **(b)** model opracowany dla indeksu NDII; **(c)** [model opracowany dla indeksu MTVI2.](#page-140-0) ...................................................141

**Rys. 78** [Ocena istotności wpływu zmiennych niezależnych na zmiany wskaźników wegetacji w latach 1989 –](#page-141-0) [2019 w oparciu o wyniki z regresji rozpoznawczej...............................................................................................142](#page-141-0)

**Rys. 79** [Wartości współczynników przypisanych do zmiennych niezależnych w modelu GWR opracowanym](#page-146-0)  dla indeksu NDVI: **(a)** odległość od zbiorników wodnych; **(b)** [wysokość bezwzględna terenu \(rok 2020\);](#page-146-0) **(c)** [różnica wysokości bezwzględnej terenu w latach 1911 –](#page-146-0) 2020; **(d)** odległość od obszarów eksploatacji podziemnej; **(e)** odległość od hałd; **(f)** odległość od gizerów. [.............................................................................147](#page-146-0)

**Rys. 80** [Wartości współczynników przypisanych do zmiennych niezależnych w modelu GWR opracowanym](#page-147-0)  dla indeksu NDII: **(a)** odległość od zbiorników wodnych; **(b)** [wysokość bezwzględna terenu \(rok 2020\);](#page-147-0) **(c)** [różnica wysokości bezwzględn](#page-147-0)ej terenu w latach 1911 – 2020; **(d)** odległość od gizerów; **(e)** odległość od obszarów eksploatacji odkrywkowej; **(f)** [odległość od obszarów eksploatacji podziemnej;](#page-147-0) **(g)** odległość od hałd; **(h)** [ekspozycja terenu.......................................................................................................................................148](#page-147-0)

**Rys. 81** [Wartości współczynników przypisanych do zmiennych niezależnych w modelu GWR opracowanym](#page-147-1)  dla indeksu MTVI2: **(a)** odległość od zbiorników wodnych; **(b)** [wysokość bezwzględna terenu \(rok 2020\);](#page-147-1) **(c)** [odległość od obszarów eksploatacji odkrywkowej;](#page-147-1) **(d)** odległość od obszarów eksploatacji podziemnej; **(e)** odległość od gizerów.[................................................................................................................................................148](#page-147-1)

**Rys. 82** [Rozkład wartości błędów standardowych z modeli OLS w polach testowych:](#page-151-0) **(a)** model opracowany dla indeksu DSI; **(b)** model opracowany dla indeksu SMI; **(c)** [model opracowany dla indeksu Ferrous](#page-151-0)  Minerals; **(d)** [model opracowany dla indeksu SI3.................................................................................................152](#page-151-0)

**Rys. 83** [Histogramy błędów standardowych z modeli regresji OLS:](#page-152-0) **(a)** model opracowany dla indeksu DSI; **(b)** model opracowany dla indeksu SMI; **(c)** [model opracowany dla indeksu Ferrous Minerals;](#page-152-0) **(d)** model opracowany dla indeksu SI3. [...................................................................................................................................153](#page-152-0)

**Rys. 84** [Rozkład wartości błędów z modeli GWR w polach testowych:](#page-153-0) **(a)** model opracowany dla indeksu DSI; **(b)** model opracowany dla indeksu SMI; **(c)** [model opracowany dla indeksu Ferrous Minerals;](#page-153-0) **(d)** model opracowany dla indeksu SI3. [...................................................................................................................................154](#page-153-0)

**Rys. 85** [Histogramy reszt z modeli regresji GWR:](#page-154-0) **(a)** model opracowany dla indeksu DSI; **(b)** model opracowany dla indeksu SMI; **(c)** [model opracowany dla indeksu Ferrous Minerals;](#page-154-0) **(d)** model opracowany [dla indeksu SI3...........................................................................................................................................................155](#page-154-0)

**Rys. 86** [Ocena istotności wpływu zmiennych niezależnych na zmiany wskaźników gleb w latach 1989 –](#page-156-0) 2019 [w oparciu o wyniki z regresji rozpoznawczej........................................................................................................157](#page-156-0)

**Rys. 87** [Wartości współczynników przypisanych do zmiennych niezależnych w modelu GWR opracowanym](#page-162-0)  dla indeksu DSI: **(a)** odległość od zbiorników wodnych; **(b)** [wysokość bezwzględna terenu \(rok 2020\);](#page-162-0) **(c)**  [różnica wysokości bezwzględnej terenu w latach 1911 –](#page-162-0) 2020; **(d)** odległość od obszarów eksploatacji podziemnej; **(e)** odległość od hałd; **(f)** odległość od gizerów. [.............................................................................163](#page-162-0)

Rys. 88 [Wartości współczynników przypisanych do zmiennych niezależnych w modelu GWR opracowanym](#page-162-1)  dla indeksu SMI: **(a)** wysokość bezwzględna terenu (rok 2020); **(b)** [różnica wysokości bezwzględnej terenu w](#page-162-1)  latach 1911 – 2020 ; **(c)** [odległość od obszarów eksploatacji odkrywkowej;](#page-162-1) **(d)** odległość od obszarów eksploatacji podziemnej; **(e)** odległość od hałd; **(f)** [ekspozycja terenu...............................................................163](#page-162-1)

**Rys. 89** [Wartości współczynników przypisanych do zmiennych niezależnych w modelu GWR opracowanym](#page-163-0)  dla indeksu Ferrous Minerals: **(a)** odległość od zbiorników wodnych; **(b)** [wysokość bezwzględna terenu \(rok](#page-163-0)  2020); **(c)** [różnica wysokości bezwzględnej terenu w latach 1911 –](#page-163-0) 2020; **(d)** odległość od obszarów eksploatacji podziemnej; **(e)** odległość od hałd; **(f)** odległość od gizerów. [.............................................................................164](#page-163-0)

**Rys. 90** [Wartości współczynników przypisanych do zmiennych niezależnych w modelu GWR opracowanym](#page-163-1)  dla indeksu SI3: **(a)** odległość od zbiorników wodnych; **(b)** [wysokość bezwzględna terenu \(rok 2020\);](#page-163-1) **(c)**  [różnica wysokości bezwzględnej terenu w latach 1911 –](#page-163-1) 2020; **(d)** odległość od obszarów eksploatacji odkrywkowej; **(e)** [odległość od obszarów eksploatacji podziemnej;](#page-163-1) **(f)** odległość od hałd.............................164

**Rys. 91** Indeks MaGIF: **(a)** [rozkład wartości wskaźnika w obrębie pól testowych;](#page-167-0) **(b)** identyfikacja obszarów [dawnej działalności górniczej w obrębie poligonów A i B na podstawie wartości opracowanego wskaźnika](#page-167-0)  [MaGIF..........................................................................................................................................................................168](#page-167-0)

# **Spis tabel**

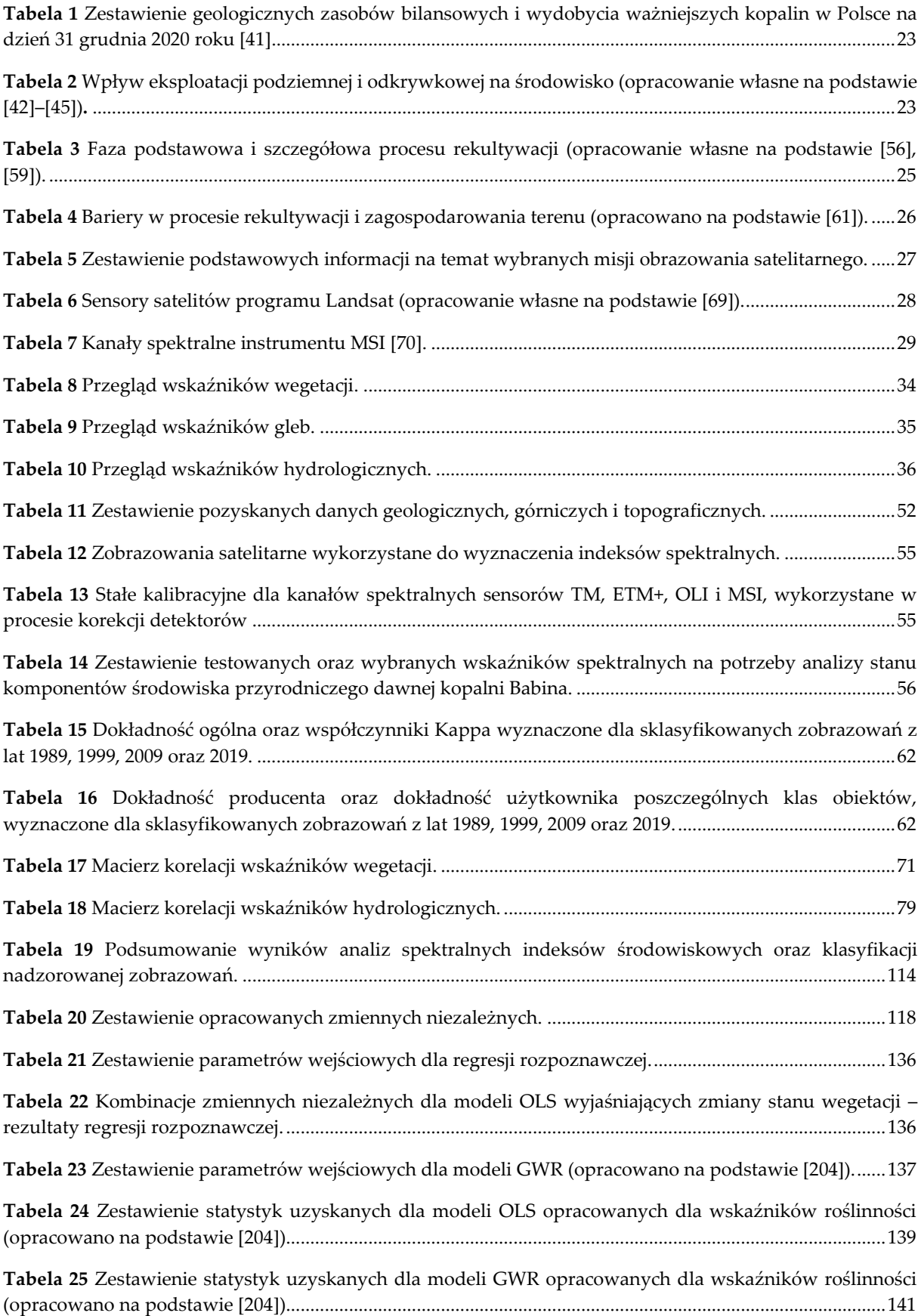

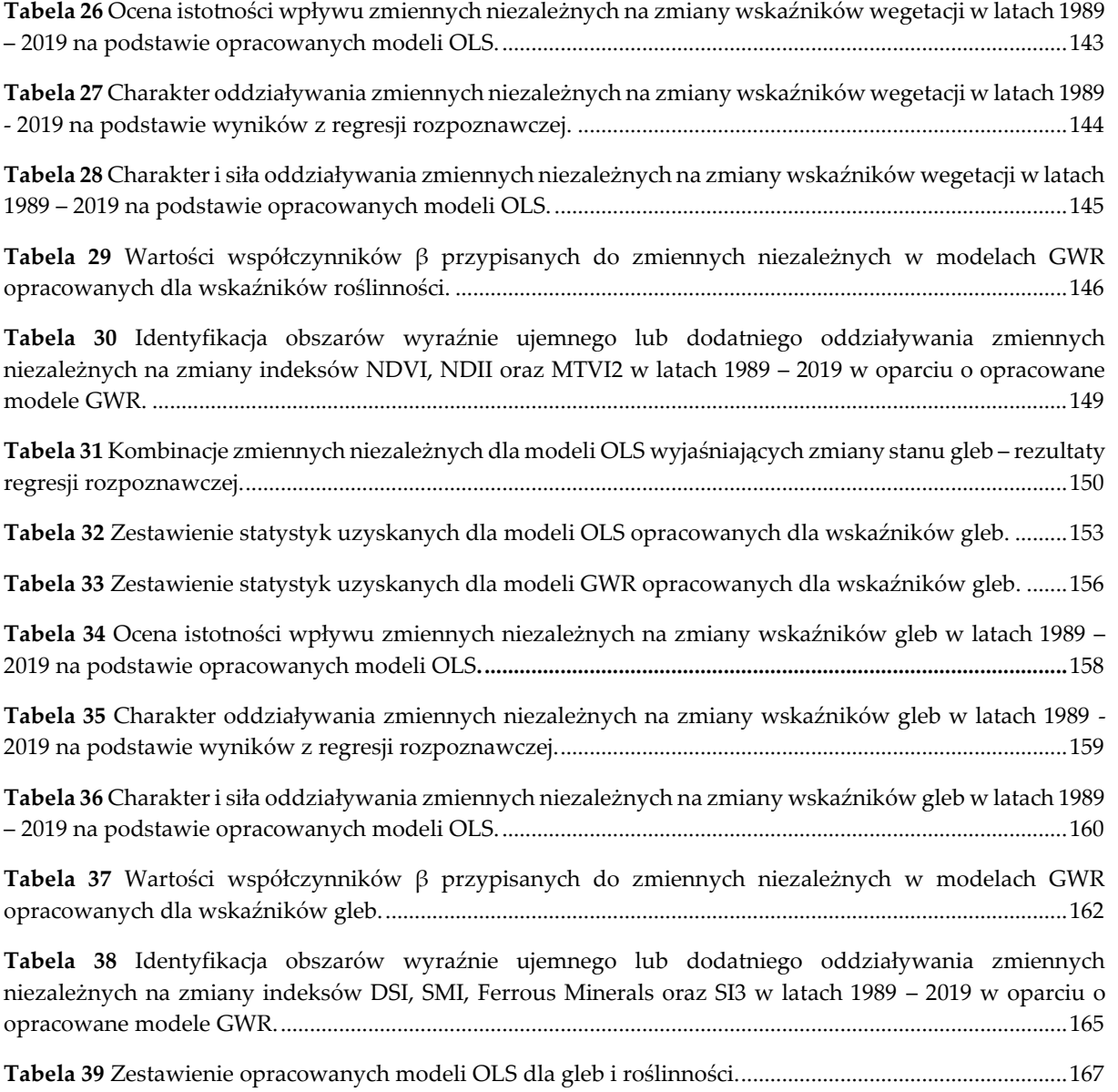